$\blacksquare$ <u>a gasa</u> in L N  $\blacksquare$ 

|

**IER** 

<sup>I</sup><sup>N</sup>

**ma** 

<sup>i</sup>

|

**THE REAL** 

|

**National** 

**TELECTION** 

**Inomy** 

<u> Management Starting and Starting and Starting and Starting and Starting and Starting and Starting and Starting and Starting and Starting and Starting and Starting and Starting and Starting and Starting and Starting and S</u>

WWWW

KLEINCOMPUTER <sup>a</sup>ktuell Corvus-Concept <sup>f</sup>ü<sup>r</sup> lokale Netzwerke <sup>S</sup>inclair'<sup>s</sup> <sup>Z</sup><sup>X</sup> Spectrum

LEHRGÄNGE Einfiihrende Methoden <sup>i</sup><sup>n</sup> CAD Programmieren <sup>m</sup>i<sup>t</sup> HRG Die Programmiersprache «C»

PRINT SIMON ROCK

**HIBRIDGE OF BELLEVILLE** 

**ILLES** 

m

TULIP SYSTEM I - das Beste vom Besten: echter 16 Bit Processor mit Microprocessor 8086 / Grundversion 128 <sup>K</sup>b, erweiterbar <sup>b</sup>i<sup>s</sup> 896 Kb /5 oder <sup>1</sup><sup>0</sup> Mb Hard Disk lieferbar / MS®-DOS Betriebssystem und CP / M-86® als Option / standardmässig mit Farbmodul ausgerüstet / ausführliche Dokumentation

# **TULIP SYSTEM I.**<br>Was wollen Sie mehr?

 $\mathbf{\Theta}$ 

# Die Hollande :sind da!

PANATRONIC Zürich AG

Panatronic Zürich AG, Industriestr. 59, CH-8152 Glattbrugg, Tel. 01/810 32 10

#### Die Leserdienst-Kontaktkarte <sup>i</sup>s<sup>t</sup> eine Dienstleistung von

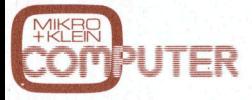

für seine Leser.

Die Leserdienst-Kontaktkarte erleichtert es Ihnen, direkt und ohne lange Umwege zusätzliche Informationen zu den <sup>i</sup><sup>n</sup> Anzeigen oder redaktionellen Besprechungen <sup>i</sup><sup>n</sup> den News... News... angebotenen Produkten und Dienstleistungen anzufordem.

Damit Ihre Anfrage bestmöglich beantwortet werden kann, kreuzen Sie bitte das zutreffende Kästchen an (Informationswunsch, <sup>f</sup>ü<sup>r</sup> welchen Einsatzbereich von Interesse, <sup>i</sup><sup>n</sup> welcher Branche und Funktion sind Sie tätig und wieviel Personen sind <sup>i</sup><sup>n</sup> Ihrer Firma beschäftigt). Sie helfen dadurch mit, dass die von Ihnen angefragte Firma Sie ohne unnötigen Ballast gezielt informieren kann.

Vergessen Sie nicht, die Leserdienst-Kontaktkarte mit der genauen Anschrift des Inserenten bzw. Anbieters und Ihre vollständige Adresse zu versehen, als Postkarte zu frankieren und natürlich abzusenden.

### Leserdienst-Kontaktkarte

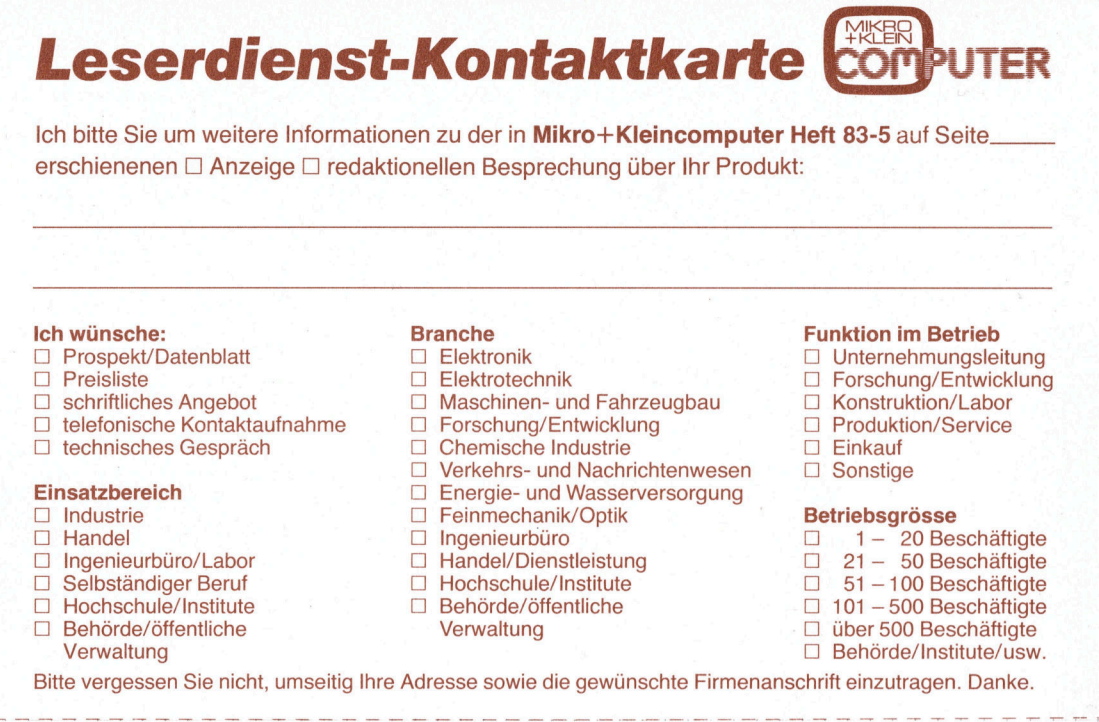

#### <sup>I</sup>c<sup>h</sup> wünsche:

- □ Prospekt/Datenblatt
- $\square$  Preisliste
- $\Box$  schriftliches Angebot<br> $\Box$  telefonische Kontakta
- telefonische Kontaktaufnahme
- <sup>L</sup>C) technisches Gespräch
- Einsatzbereich
- Industrie  $\Box$
- **Handel** OOOOO00
- Ingenieurbüro/Labor
- Selbständiger Beruf
- Hochschule/Institute
- Behörde/öffentliche
- Verwaltung
- 

#### Branche □ Elektronik

- 0 Elektrotechnik
- ROO Maschinen- und Fahrzeugbau
	- Forschung/Entwicklung
- Chemische Industrie
- Verkehrs- und Nachrichtenwesen Energie- und Wasserversorgung
- Feinmechanik/Optik
- OOOOOOOOO Ingenieurbüro
- Handel/Dienstleistung
- Hochschule/ Institute
- Behörde/öffentliche
- Verwaltung

#### Funktion im Betrieb

- Unternehmungsleitung
- Forschung/Entwicklung
- Konstruktion/Labor Produktion/Service OD OOOOOO
- Einkauf
- □ Sonstige

#### Betriebsgrösse

- 1- 20 Beschäftigte [<sup>1</sup> 21- 50 Beschäftigte O<br>O
- 
- □ 51-100 Beschäftigte
- $\square$  101 500 Beschäftigte
- $\Box$  über 500 Beschäftigte Behörde/Institute/usw.
- 

<sup>B</sup>itt<sup>e</sup> vergessen Sie <sup>n</sup>icht, umseitig <sup>I</sup>hr<sup>e</sup> Adresse sowie <sup>d</sup>i<sup>e</sup> gewunschte Firmenanschrift einzutragen. Danke.

Leserdienst-Kontaktkarte

Ich bitte Sie um weitere Informationen zu der in Mikro+Kleincomputer Heft 83-5 auf Seite. erschienenen [] Anzeige [] redaktionellen Besprechung über <sup>I</sup>h<sup>r</sup> Produkt:

#### <sup>I</sup>c<sup>h</sup> wunsche:

- □ Prospekt/Datenblatt
- $\n **Preisliste**\n$
- $\Box$  schriftliches Angebot
- <sup>U</sup>] telefonische Kontaktaufnahme
- [] technisches Gespräch

#### Einsatzbereich

- $\Box$  Industrie
- **Handel**
- Ingenieurbüro/Labor
- Selbständiger Beruf
- 
- Hochschule/Institute OOOO00
- Behörde/öffentliche
- Verwaltung

Branche

 $\Box$ 

- Elektronik
- Elektrotechnik  $\Box$  $\Box$
- Maschinen- und Fahrzeugbau П
	- Forschung/Entwicklung
- $\Box$ Chemische Industrie
	- Verkehrs- und Nachrichtenwesen
- Energie- und Wasserversorgung
- $\Box$ Feinmechanik/Optik
- OOOOOOOOORO00D  $\Box$ Ingenieurbüro
- Handel/Dienstleistung  $\Box$ 
	- Hochschule/ Institute
- $\Box$ Behörde/öffentliche
- $\Box$ Verwaltung
	-
- Funktion im Betrieb
- [] Unternehmungsleitung
- [] Forschung/Entwicklung
- [] Konstruktion/Labor
- □ Produktion/Service
- [] Einkauf
- [] Sonstige

#### Betriebsgrösse

#### (<sup>1</sup> 1- 20 Beschäftigte U 21- 50 Beschäftigte

- 
- © 51-100 Beschäftigte
- $\Box$  101 500 Beschäftigte [<sup>J</sup> über 500 Beschäftigte
- □ Behörde/Institute/usw.
- 

 $\begin{array}{ll}\n\square & 1-20 \text{ Beschatfigte} \\
\square & 51-100 \text{ Beschatfigte} \\
\square & 101-500 \text{ Beschatfigte} \\
\square & \text{über 500 Beschatfigte} \\
\square & \text{Behörde/Institute/usw}.\n\end{array}$ 

1- 20 Beschäftigte <sup>2</sup><sup>1</sup> - 50 Beschäftigte 51 - 100 Beschäftigte 101 - 500 Beschäftigte über 500 Beschäftigte

Funktion im Betrieb Unternehmungsleitung Forschung/Entwicklung Konstruktion/Labor Produktion/Service

Einkauf Sonstige

**Betriebsgrösse** 

U OOOOOO

 $\Box$ 

 $\Box$  $\Box$  $\Box$ 

<sup>B</sup>itt<sup>e</sup> vergessen Sie <sup>n</sup>icht, umseitig <sup>I</sup>hr<sup>e</sup> Adresse sowie <sup>d</sup>i<sup>e</sup> gewünschte Firmenanschrift einzutragen. Danke.

Leserdienst-Kontaktkarte

Branche

Elektronik Elektrotechnik

OOOOUOOOOOOO0

 $\Box$  $\Box$  $\Box$ □  $\Box$  $\Box$  $\Box$ 

 $\Box$ 

 $\Box$ 

Ich bitte Sie um weitere Informationen zu der in Mikro+Kleincomputer Heft 83-5 auf Seite erschienenen  $\Box$  Anzeige  $\Box$  redaktionellen Besprechung über Ihr Produkt:

> Maschinen- und Fahrzeugbau Forschung/Entwicklung Chemische Industrie

Feinmechanik/Optik Ingenieurbüro Handel/Dienstleistung Hochschule/Institute Behörde/öffentliche Verwaltung

<sup>B</sup>itt<sup>e</sup> vergessen Sie <sup>n</sup>icht, umseitig <sup>I</sup>hr<sup>e</sup> Adresse sowie <sup>d</sup>i<sup>e</sup> gewünschte Firmenanschrift einzutragen. Danke.

Verkehrs- und Nachrichtenwesen Energie- und Wasserversorgung

<sup>I</sup>c<sup>h</sup> wünsche:

Einsatzbereich □ Industrie Handel

UOUUDUD

□ Prospekt/Datenblatt  $\square$  Preisliste <sup>C</sup>L] schriftliches Angebot

[<sup>1</sup> telefonische Kontaktaufnahme [<sup>1</sup> technisches Gespräch

Ingenieurbüro/Labor Selbständiger Beruf Hochschule/Institute Behörde/öffentliche **Verwaltung** 

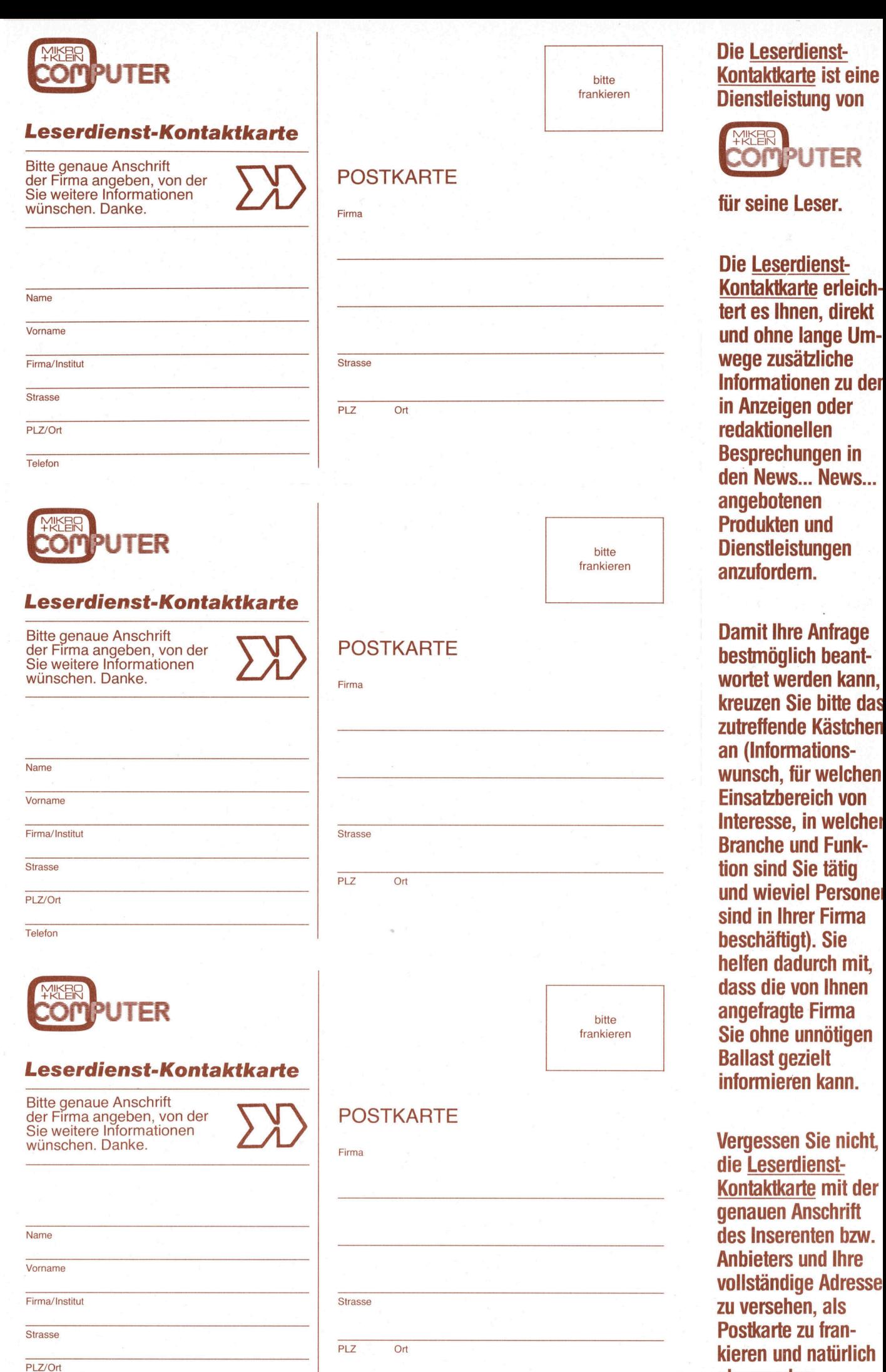

abzusenden.

**Telefon** 

Oktober 1983<br>Erscheint 6mal pro Jahr <sup>5</sup>. Jahrgang

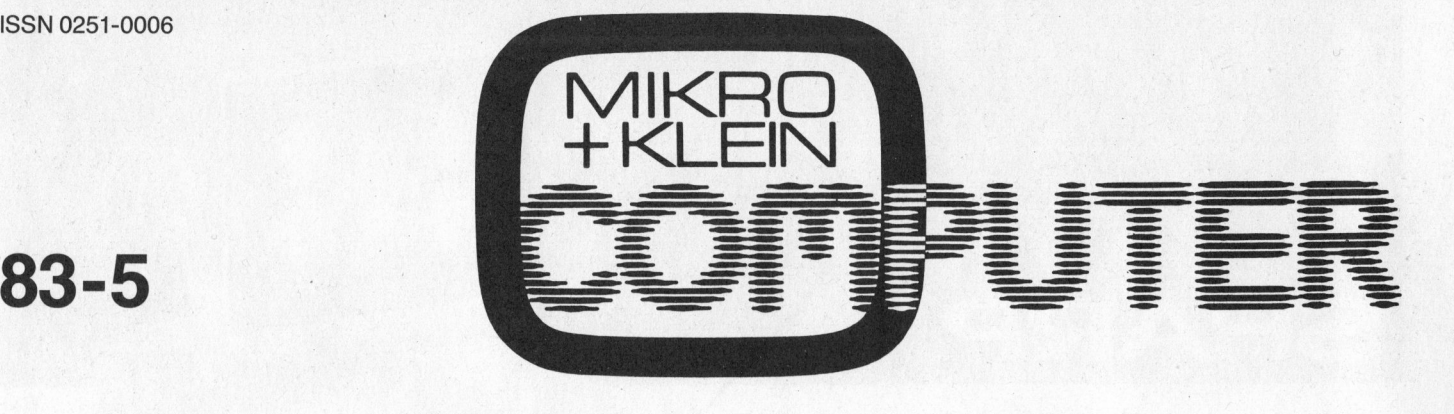

### Das Kleincomputer-Magazin

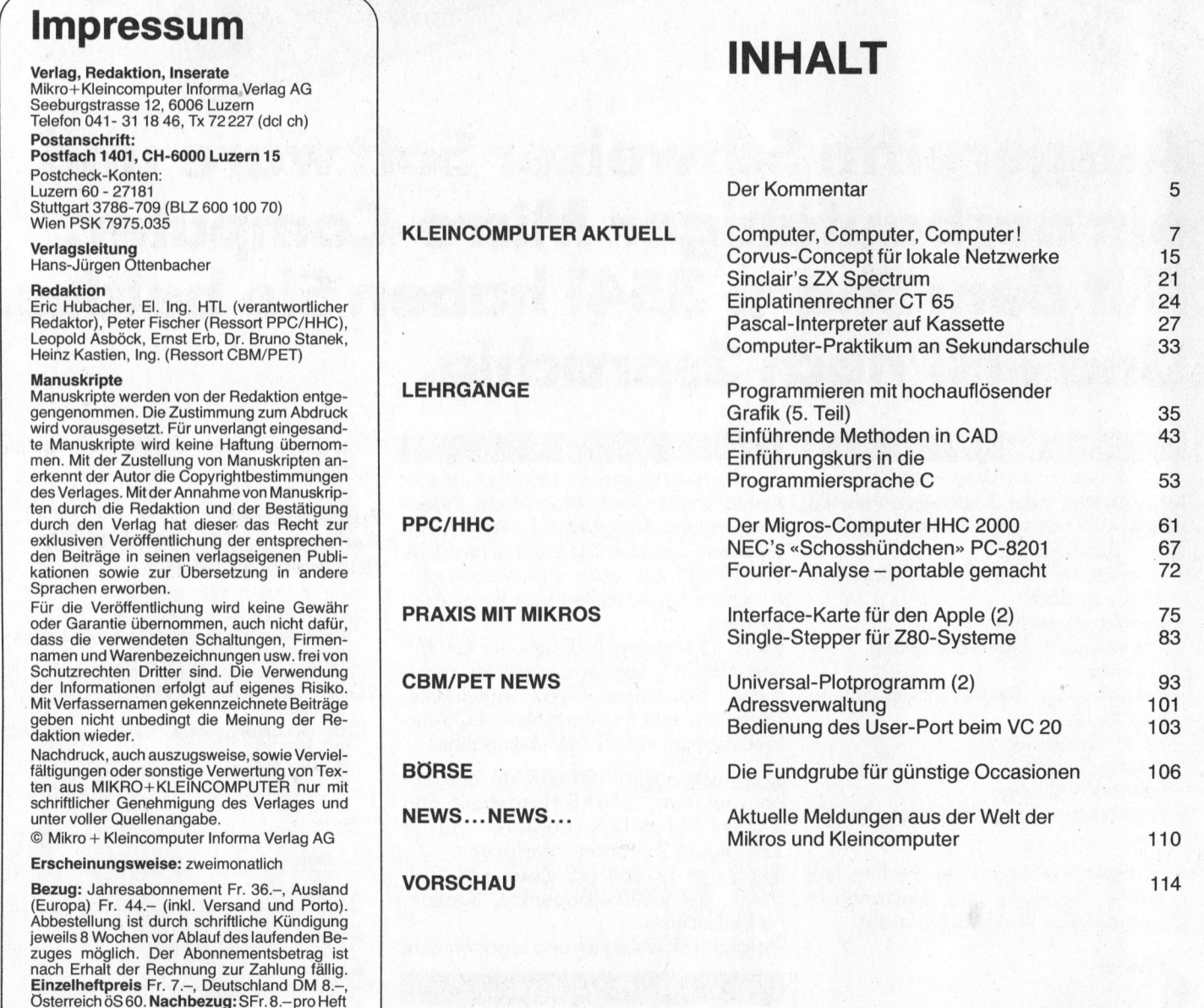

Unser <sup>T</sup>itelbil<sup>d</sup> <sup>z</sup>eig<sup>t</sup> den neuen 16-Bit-Kleincomputer DUET-16 (erst<sup>e</sup> technische Daten darüberfinden <sup>S</sup>i<sup>e</sup> in unserer Rubrik News...News... Seite <sup>11</sup>0). DasFotowurde unsfreundlicherweise von der Max Meier Elektronik AG, Zürich, zur Verfügung gestellt.

83-5

 $\mathbf{I}$ 

Inserate: nach Tarif Nr. <sup>4</sup> ab <sup>1</sup>. <sup>1</sup>. 83 Auflage: 12'500 Exemplare Printed <sup>i</sup><sup>n</sup> Switzerland

**COMPUTER** 

3

Erprobte Elektronik: A

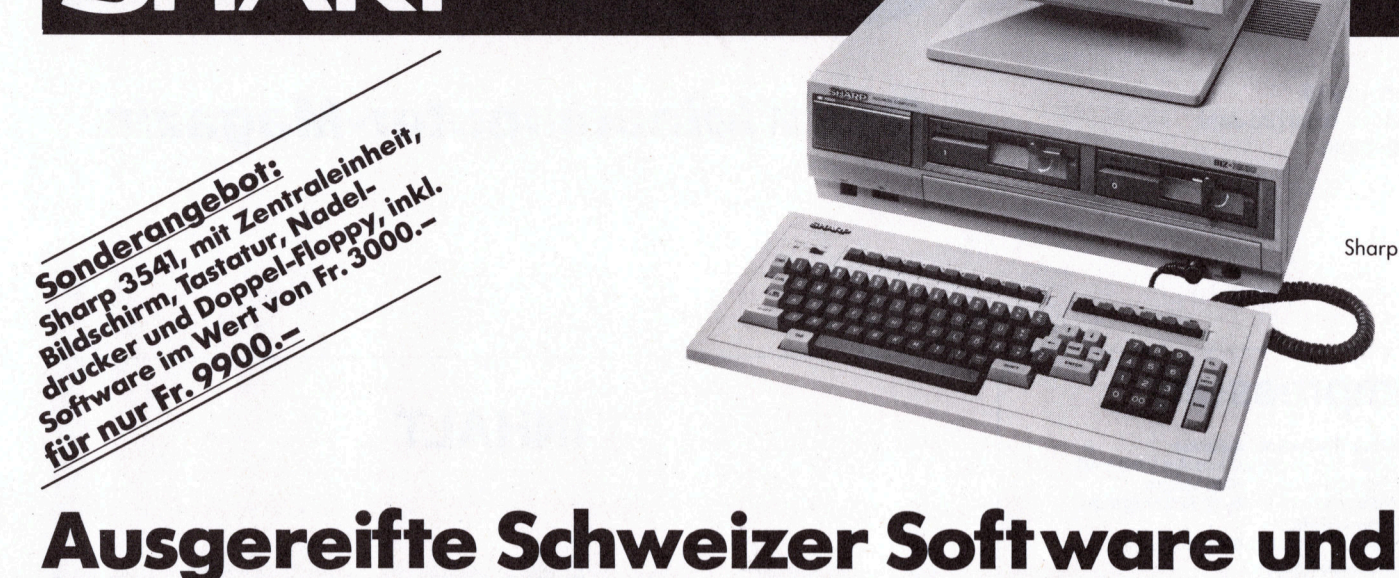

#### Sharp 3541

**B&R** 

## ein ausbaufähiger Micro-Computer. Mit dem Sharp 3541 haben <sup>S</sup>i<sup>e</sup> beides. Und erst noch 2sprachig.

#### Vielseitige Software. Zum neuen Sharp 3541.

Sie haben die Wahl aus 22 Einzelprogrammen oder <sup>5</sup> Software-Paketen, erstellt von Schweizer Software-Spezia<sup>l</sup>isten. Zum Beispiel:

- Finanzbuchhaltung <sup>m</sup>i<sup>t</sup> <sup>d</sup>iv. Optionen, <sup>z</sup>.B. Cash-flow

- Kundenverwaltung
- Bestellwesen, Lagerverwaltung, **Offerten**
- Fakturierung, Debitorenbuchhaltung, Mahnwesen
- Wust-Abrechnung
- diverse Statistiken
- Lohnbuchhaltung
- Adressverwaltung, Textbearbeitung USW.

Aus dieser Vielfalt wählen Sie Ihre Programme. Schulung und einwandfreie Dokumentation <sup>s</sup>in<sup>d</sup> gewährleistet.

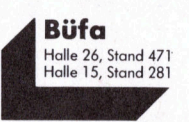

Herausragendes Merkmal dieser neuen Sharp-Generation ist <sup>d</sup>i<sup>e</sup> stufenweise Ausbaufähigkeit der internen und externen Speicherkapazität (Hard-Disk <sup>b</sup>i<sup>s</sup> 20 MB), <sup>a</sup>l<sup>s</sup> auch die Vielfalt der Anschlussmöglichkeiten von Peripheriegeräten.

 $\mathsf{\widetilde{S}}$ harp 3541 unterstützt nicht nur CP/M $^\circ$ und MP/M®, sondern auch das spezifische, <sup>f</sup>ü<sup>r</sup> dieses Gerät entwickelte, schnellere und komfortablere EOS-Betriebssystem, voll CP/M®-kompatibel.

Speicherkapazität 128 KB RAM, ausbaubar auf max. 256KB. Eingebaut sind <sup>2</sup> Mini-Floppy-Disk-Laufwerke <sup>z</sup><sup>u</sup> <sup>j</sup><sup>e</sup> 320 KB und <sup>2</sup> Drucker-Interfaces.

Bildschirm 12 Zoll (25 Zeilenx80 Zeichen), 640 x 400 *Bildpunkte*. Option: Farbbildschirm.

Tastatur freibeweglich und ergonomisch.

#### Sharp 3541: sehr preiswert.

Verlangen <sup>S</sup>i<sup>e</sup> <sup>d</sup>i<sup>e</sup> Dokumentation und einen Vorführungstermin. Wir haben Gesprächspartner, <sup>d</sup>i<sup>e</sup> <sup>I</sup>hr<sup>e</sup> Probleme verstehen.

#### Facit-Addo AG Badenerstr. 587, 8048 Zürich Telefon 01/52 58 76

Ich erwarte gerne

[]die Dokumentation über den Micro-Com puter Sharp 3541

[] <sup>d</sup>i<sup>e</sup> Dokumentation über <sup>d</sup>i<sup>e</sup> Software | [] den Anruf wegen eines Vorführungs-

termins <sup>|</sup> <sup>L</sup>] das Sonderangebot vom Vorgängermodell PC-3201

<sup>|</sup> (gleiche Software wie Sharp 3541)

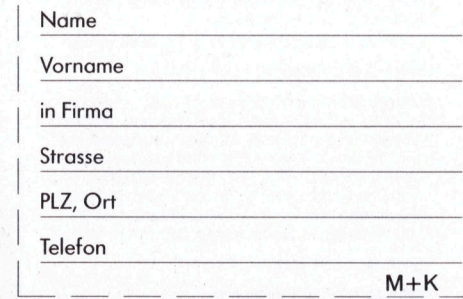

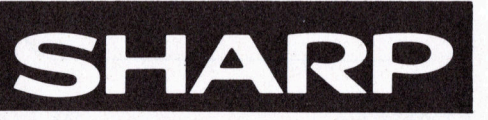

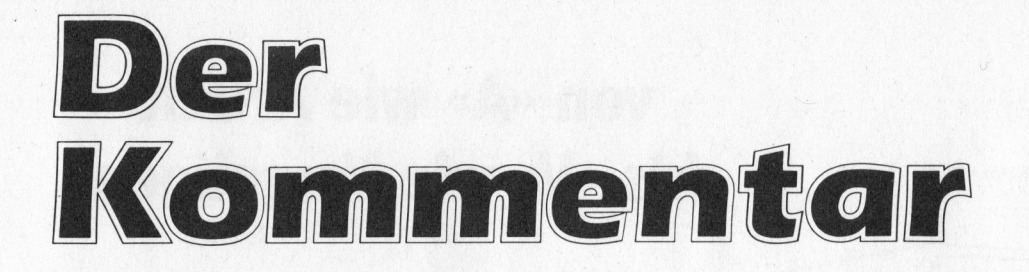

#### SWISSDATA <sup>8</sup><sup>3</sup> <sup>i</sup><sup>m</sup> Riickblick

Durch die enorme Verbreitung des vielseitigen Computereinsatzes im Compu<sup>t</sup>e<sup>r</sup> Aided Engineering (CAE) und die rasante Entwicklung der Computergratik haben <sup>s</sup>ic<sup>h</sup> die Schwerpunkte innerhalb der technischen Computerwelt stark verlagert.

Vor allem <sup>i</sup><sup>n</sup> den letzten Jahren haben <sup>d</sup>i<sup>e</sup> persönlichen Arbeitsplatzcomputer (vielerorts ja auch unter dem Begriff Klein-, Mikro- oder Personal-Computer bekannt) die Arbeitsweise in Industrie, Produktion und Verwaltung stark verän<sup>d</sup>ert. <sup>A</sup>uc<sup>h</sup> der Bereich der Anwendersoftware wie der Dienstleistungen haben enorm an Bedeutung gewonnen. Dies alles hat <sup>i</sup><sup>n</sup> unserem Lande dazu geführt, dass seitens des Marktes ein gesteigertes Interesse für Gesamtlösungen im Bereich des technisch-wissenschaftlichen Computereinsatzes geweckt wurde.

Unter diesem Aspekt kann im Rückblick auch der Erfolg der diesjährigen SWISSDATA <sup>8</sup><sup>3</sup> und <sup>d</sup>e<sup>r</sup> INELTEC <sup>8</sup><sup>3</sup> <sup>i</sup><sup>n</sup> Basel gewertet werden. <sup>M</sup>i<sup>t</sup> über <sup>6</sup>0'<sup>000</sup> verkauften Eintrittskarten wurden sowohl <sup>d</sup>i<sup>e</sup> Erwartungen der Messeleitung wie auch der Aussteller stark übertroffen. Gegenüber 1981 kamen damit über <sup>3</sup><sup>0</sup> % mehr Besucher nach Basel, um sich über neue Entwicklungen, Produkte und Dienstleistungen zu informieren.

Die sehr informative und attraktiv gestaltete Sonderschau «Klein-Computer - Mein Computer» entpuppte sich <sup>a</sup>l<sup>s</sup> eigentlicher Anziehungspunkt. Hier wurden umfassende und vor allem detaillierte Informationen über <sup>d</sup>i<sup>e</sup> Funktionsweise und <sup>d</sup>i<sup>e</sup> Zusammenhänge des Klein- und Mikrocomputers <sup>i</sup><sup>n</sup> seinem Umfeld und seinen Anwendungsgebieten <sup>v</sup>ermittelt.

Dass der Bereich Software immer bedeutender wird, hat sich auch im neugeschatfenen «Softwarezentrum Schweiz» bestätigt, wo über 50 junge Unternehmen und Softwarehersteller über 300 verschiedene Software-Produkte und Gesamt-Lösungen vorstellten. Hier hatte der Besucher Gelegenheit, sich ein umfassendes Bild über den Stand des Softwareangebotes vor allem im technischen Bereich zu machen.

Mit ihrer zweiten Auflage hat sich die SWISSDATA 83 als eine wirklich marktrepräsentative Ausstellung bereits einen Stammplatz gesichert. Dem Veranstal<sup>t</sup>e<sup>r</sup> <sup>i</sup>s<sup>t</sup> <sup>e</sup><sup>s</sup> gelungen, die Messe <sup>i</sup><sup>n</sup> der 1983 durchgeführten Form optimal auf die Bedürfnisse von Ausstellern <sup>w</sup>i<sup>e</sup> Anwendern <sup>i</sup><sup>m</sup> technisch-wissenschaftlichen Bereich zuzuschneiden. Ich hoffe sehr, dass damit der Schweizer Wirtschaft die für die Zukunft so wichtigen innovativen Impulse verschafft werden konnten.

1. Tuitiel

Jacques Fritschi

Vorsitzender <sup>d</sup>e<sup>s</sup> Fachausschusses SWISSDATA <sup>8</sup><sup>3</sup>

 $\backslash$ 

5

### von «A» wie Arbeit <sup>b</sup>i<sup>s</sup> «V» wie Vergnügen

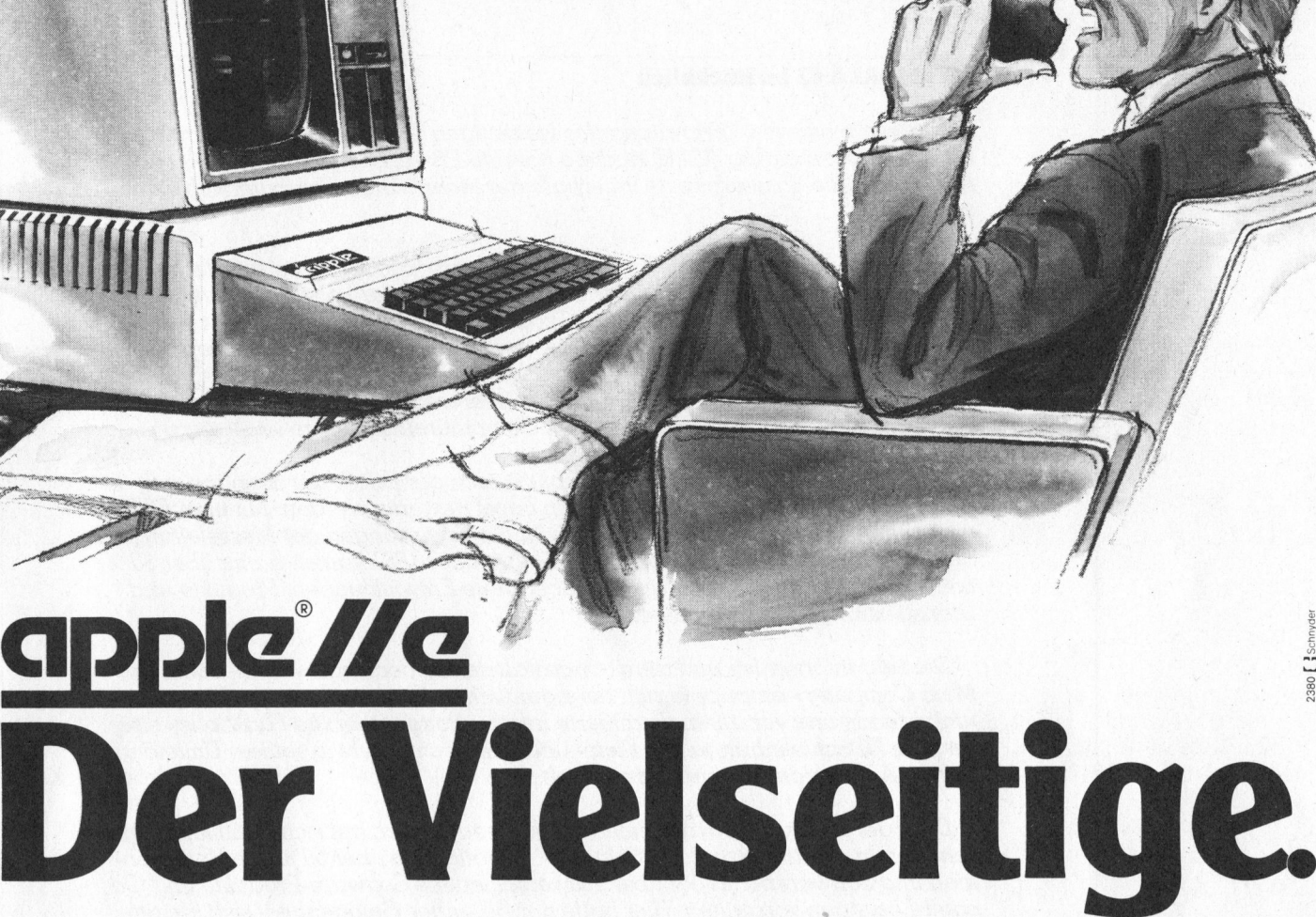

Lassen <sup>S</sup>i<sup>e</sup> <sup>s</sup>ic<sup>h</sup> beim Fachhandel kostenlos und spannenden Computer-Schachspiel. Eine De- seinen Möglichkeiten rasch beherrschen. unverbindlich beraten. monstration wird Sie überzeugen.

Apple II - der Personal Computer der ersten Stun-<br>Zu keinem Personal Computer der ersten Stun-<br>Zu keinem Personal Computer der ersten Stunliegt ganz vorne. **Anspruchsvollen Wissenschafts-Bereich über** Informatik- und Mikrocomputerschule – gegrün-

<sup>d</sup>e. Seine neueste, erweiterte Version «apple <sup>I</sup>le» <sup>v</sup>iel<sup>e</sup> Benutzer-Programme wie zum apple <sup>I</sup>l. Vom tung <sup>i</sup><sup>n</sup> der Schweiz wurde <sup>i</sup><sup>n</sup> Zürich <sup>d</sup>i<sup>e</sup> IMIC AG - Und nach <sup>w</sup>i<sup>e</sup> <sup>v</sup>or: <sup>e</sup>in<sup>e</sup> Klasse <sup>f</sup>ü<sup>r</sup> <sup>s</sup>ich. zahlreiche kommerzielle Anwendungen <sup>b</sup>i<sup>s</sup> zum <sup>d</sup>et, damit <sup>S</sup>i<sup>e</sup> <sup>I</sup>hre<sup>n</sup> Personal Computer <sup>m</sup>i<sup>t</sup> <sup>a</sup>llen<sup>9</sup>

### @appie computer Eine Klasse für sich.

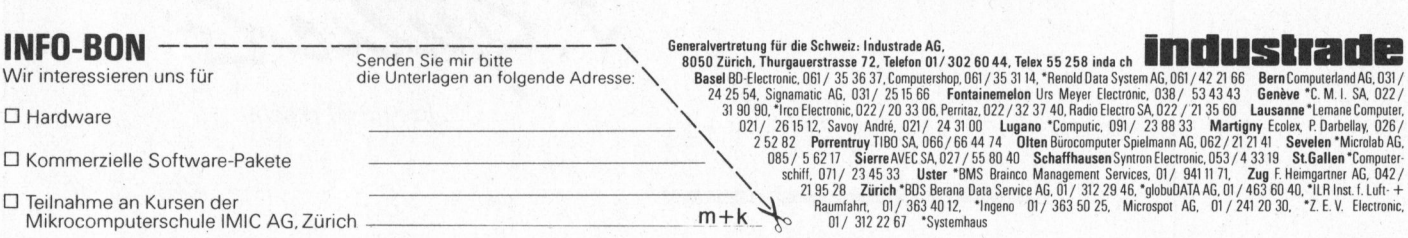

2380 [  $\frac{3}{3}$  Sch

### Computer, Computer, Computer!

(as) Scheinbar nicht mehr zu bremsen <sup>i</sup>s<sup>t</sup> die Computerwelle, die vor allem aus dem Fernen Osten auf uns zurollt. Nahezu schon täg<sup>l</sup>ic<sup>h</sup> erscheinen neue Modelle <sup>a</sup>u<sup>f</sup> dem Markt und manche Firmen konkurrenzieren sich selbst, indem <sup>s</sup>i<sup>e</sup> auf <sup>i</sup>h<sup>r</sup> Supermodell gleich ein noch besseres folgen lassen. Andere bringen vier oder fünf Modelle gleichzeitig auf den Markt, wobei sie sich nicht mit einer Sparte begnügen, sondern vom kleinsten Hand Held Computer über Kleincomputer mit Farbfernseheranschluss über Personal Computer mit Moni<sup>t</sup>o<sup>r</sup> <sup>b</sup>i<sup>s</sup> zur Maschine der Superlative mit hochauflösender Farbgrafik und mehreren 16-bit-Prozessoren alles abdecken.

Nicht nur die Japaner zeigen ihre Stärke im Computerbau, auch Taiwan, Korea und Hongkong mischen im Geschäft <sup>m</sup>it. Beängstigend <sup>i</sup>s<sup>t</sup> die Tatsache, dass in diesen «Entwicklungsländern» nicht Mist produziert wird, sondern erstklassige Ware, hinter der viel Intelligenz und Marktkenntnis steckt und die mit Produkten europäischer Firmen mehr als konkurrieren können, vom Preis darf man gar nicht reden, sonst sind unsere Produkte bald unverkäuflich.

Vor kurzem <sup>s</sup>tellte<sup>n</sup> <sup>w</sup>i<sup>r</sup> <sup>i</sup><sup>n</sup> M+K <sup>d</sup>e<sup>n</sup> MICROPROFESSOR <sup>I</sup> <sup>v</sup>or, <sup>e</sup>ine<sup>n</sup> Z80-gesteuerten Einplatinencompu<sup>t</sup>er, der <sup>a</sup>l<sup>s</sup> Steuerungsanlage sicher einheimische Produkte <sup>a</sup><sup>n</sup> <sup>d</sup>i<sup>e</sup> Wand stellt. Dazu <sup>s</sup>in<sup>d</sup> EPROM-Programmer, Drucker, Tiny-BASIC und ein Sprachsynthesizer lieferbar. Inzwischen <sup>i</sup>s<sup>t</sup> nicht nur eine verbesserte Version <sup>a</sup>u<sup>f</sup> den Markt gekommen, sondern auch der MICROPROFES-SOR II, <sup>e</sup>i<sup>n</sup> Kleinstcomputer <sup>m</sup>i<sup>t</sup> dem Prozessor 6502, dessen BASIC glaubt man der Fachliteratur - App le-BASIC in den Schatten stellt, immerhin verfügt der BASIC-Interpreter dieses billigen Winzlings über <sup>9</sup><sup>0</sup> (!) Befehle mehr. Farbgrafik etc. gehören natürlich mit dazu.

Für uns unwesentlich, für die Konkurrenz aber von Bedeutung <sup>i</sup>s<sup>t</sup> <sup>d</sup>i<sup>e</sup> Tatsache, dass das grössengleiche Z80-gesteuerte Zusatzgerät CCC (Chinese Character Controller) über <sup>66</sup> KByte Speicher verfügt und die Möglichkeit bietet, 22000 chinesische Zeichen in je einer 16x16-Matrix darzustellen. China <sup>m</sup>i<sup>t</sup> nahezu einer Milliarde Einwohner blieb bislang ein effizienter Computereinsatz auf Grund seiner Schrift versagt, und nun kommt eine «Kleinfirma» <sup>m</sup>i<sup>t</sup> 250 Ängestellten aus Taiwan und bietet zum Minipreis einen leistungsfähigen Kleinstcomputer mit Farbgrafik und einem aufwendigen BASIC-Interpre<sup>t</sup>er. Das Minus - die kleine, schwer bedienbare Tastatur - wurde <sup>e</sup>rkannt, es gibt auch eine leicht zu bedienende Standardtastatur.

Der nächste Angriff erfolgt mit anderen Firmen an einer Front: <sup>d</sup>i<sup>e</sup> tragbaren Computer à la Osborne. <sup>S</sup>i<sup>e</sup> gehen im Fernen Osten auf wie Pilze nach einem lauen Sommerregen. Manche von ihnen begnügen sich nicht damit, «osbornekompatibel» zu sein, ausser einem Z80 verfügen sie zusätzlich über einen 6502 und sind zudem «applekompatibel». Dass <sup>s</sup>i<sup>e</sup> zum Teil unter \$ 1000 kosten spricht nicht für halbe Arbeit; ausge<sup>f</sup>eilt<sup>e</sup> Modelle kosten an die \$ 3000.

Beängstigend <sup>i</sup>s<sup>t</sup> aber nicht nur Produktion und Export dieser Gerä<sup>t</sup>e, sondern auch die Schulung auf Computerebene. Die koreanische Regierung sorgte dafür, dass auf den höheren Schulen des Landes 5000 Kleincomputer zum Einsatz kommen. Damit steigert man nicht nur das Bildungspotential der heranwachsenden Generation, sondern fördert auch das Interesse an Computern und Informatik. Koreas Elektronikindustrie umfasst 800 Firmen mit rund 280000 Angestellten und wächst und wächst. Korea <sup>i</sup>s<sup>t</sup> etwa dreimal <sup>s</sup><sup>o</sup> gross wie die Schweiz und hat knapp die dreifache Bevölkerung. Aehnliche Trends zeichnen sich auch <sup>i</sup><sup>n</sup> anderen Fernoststaaten ab.

Natürlich sehen dieser Entwicklung Amerika und Europa nicht untätig zu und bemühen sich, im Rennen um die Gunst der Computerkäu<sup>f</sup>e<sup>r</sup> mitzumachen. Da der Markt gross und aufnahmefähig <sup>i</sup>st, besteht auch vorläufig kaum Gefahr, dass einem die Luft ausgeht. Das Ringen geht aber um das grössere Stück vom Kuchen, das jeder haben will. Kaum jemand hätte <sup>v</sup>o<sup>r</sup> Jahren Radio Shack, Commodore oder Apple prophezeit, dass ihr Pioniergeist so stark weiterleben würde.

Aus der grossen Palette von Neuerscheinungen sollen einige Computer kurz vorgestellt werden - von Vollständigkeit kann keine Rede <sup>s</sup>ein. Neben den Homecomputern, die als Massenware zum Standardprogramm von (Grosskaufhäusern gehören, dominieren drei Kategorien den Markt: die Extrakleinen, <sup>f</sup>ü<sup>r</sup> die SHARP den Weg bahnte, neuerdings <sup>d</sup>i<sup>e</sup> Tragbaren, denen OSBORNE den Anstoss gab sowie die «farbigen» Tischcomputer, deren Merkma<sup>l</sup><sup>e</sup> hochauflösende Farbgrafik und mehrere 16-bit-Prozessoren sind.

Beginnen wir <sup>m</sup>i<sup>t</sup> den Tragbaren:

#### AVAL AVC-777/2

Klein, handlich, leistungsfähig, preislich nicht gerade am billigsten, so präsentiert sich <sup>d</sup>e<sup>r</sup> AVAL-Com-

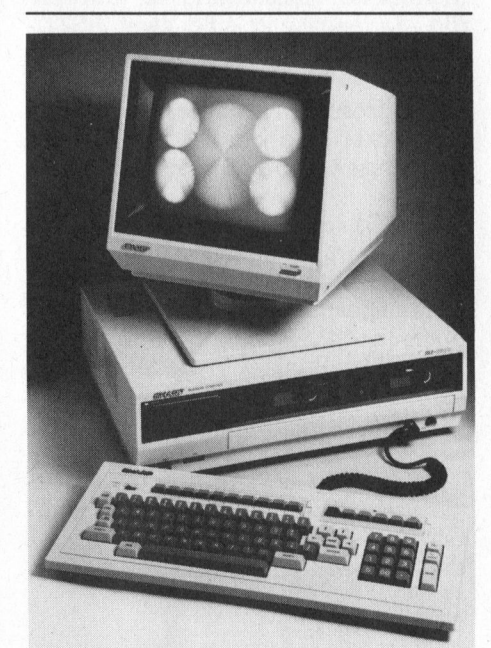

Die neue Büro-Computer-Serie MZ-3500 von Sharp

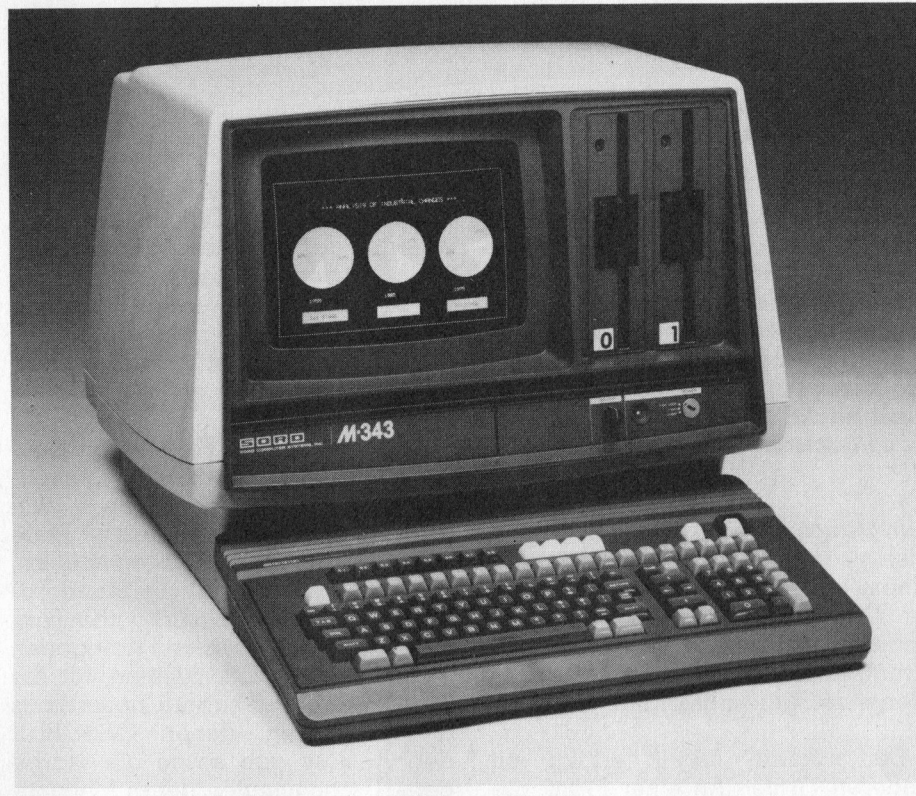

Der 16-Bit-Rechner M348 von Sord

puter. Das Fliegengewicht mit <sup>1</sup><sup>2</sup> kg besticht durch sein Design, seine Masse betragen nur 36x51x12 cm. Dabei enthält er neben dem 5,5-Zoll-Monitor mit <sup>2</sup><sup>4</sup> Zeilen zu <sup>8</sup><sup>0</sup> Zeichen zwei Slimline-5,25-Zoll-Floppies und dazu noch einen 5,5-Zoll-Drucker, auf dem gleichfalls <sup>8</sup><sup>0</sup> Zeichen pro Zeile ausgegeben werden. Seine technische Ausstattung ist aufwendig, serienmässig sind zwei RS232- Schnittstellen vorhanden, dazu ein Parallelport, <sup>e</sup>i<sup>n</sup> Video-Ausgang <sup>f</sup>ü<sup>r</sup> einen grösseren Monitor, ein Systembusstecker und ein Stecker <sup>f</sup>ü<sup>r</sup> den Anschluss von 8-Zoll-Floppies.

Die Tastatur <sup>i</sup>s<sup>t</sup> abnehmbar, das Innenleben beherrschen ein Z80A, <sup>6</sup><sup>4</sup> KByte RAM sowie 16 KByte <sup>B</sup>ildschirmspeicher, womit der Zwerg auch noch hochauflösende Grafik (512x220 Punkte) wiederzugeben vermag. Der Preis: an die \$ 3000, als Betriebssystem natürlich CP/M.

Aber noch andere aggressive Reaktionen auf Osborne, Kaycomp, Otrona Attache oder Zorba haben die Japaner auf Lager:

#### FORMULA <sup>1</sup>

Yodobashi Computer Union bringt <sup>m</sup>i<sup>t</sup> ihrem FORMULA 1 <sup>d</sup>i<sup>e</sup> <sup>S</sup>chreibmaschinencomputerhersteller Amerikas ins Schwitzen. Die Tastatur des 15 kg schweren, tragbaren All-inone-Computers <sup>i</sup>s<sup>t</sup> abklappbar. Auf dem 5,5-Zoll-Monitor <sup>i</sup><sup>n</sup> grüner Farbe lassen sich <sup>2</sup><sup>4</sup> Zeilen zu <sup>8</sup><sup>0</sup> Zeichen darstellen. Daneben liegen waagrecht angeordnet zwei Slimline-Diskettenlaufwerke zu 5,25 Zoll, über diesen befindet sich ein EPROM-Programmiergerät! Und wem <sup>e</sup><sup>s</sup> noch nicht reicht: ein Thermodrucker. <sup>m</sup>i<sup>t</sup> <sup>8</sup><sup>0</sup> Zeichen pro Zeile <sup>i</sup>s<sup>t</sup> auch noch eingebaut! <sup>|</sup>

Z80A, <sup>6</sup><sup>4</sup> KByte RAM und CP/M sind ebenso Standard: wie zwei serielle sowie zwei parallele Schnittstellen, ein Stecker für zusätzliche 5,29-Zoll-Floppies und ein Stecker <sup>f</sup>ü<sup>r</sup> 8-Zoll-Floppies. Im Inneren des 42x55x21 cm grossen Computers «werkt» die gesamte Z80-Familie, DMA und CTC eingeschlossen. <sup>E</sup>i<sup>n</sup> Leistung/Preis-Vergleich lässt ähnliche Computer schamvoll erröten.

#### SORD M23P

Unter den «zahllosen» SORD-Computern <sup>g</sup>ib<sup>t</sup> es auch einen tragbaren erstmaliger Bauart, den M23P. Auffällig ist der «Bildschirm», nämlich eine Flüssigkristallanzeige mit <sup>8</sup> Zeilen zu 80 Zeichen! Dazu die beiden Microfloppies im 3,25-Zoll-Format mit je 290 KByte. Inklusive Anzeige <sup>i</sup>s<sup>t</sup> der Computer nur <sup>9</sup> kg schwer. Es kann aber auch ein grüner 12-Zoll-Bildschirm oder ein <sup>1</sup>4- Zoll-Farbbildschirm angeschlossen werden. Für \$ 2200 <sup>i</sup>s<sup>t</sup> das, was man um einen Z80A und <sup>1</sup>2<sup>8</sup> KByte RAM herumgebaut <sup>e</sup>rhält, recht günstig.

#### Die ganz Kleinen

Unter den HHCs (Hand Held Computer) gibt <sup>e</sup><sup>s</sup> auch Neues - alle aus Japan, selbst der

#### RADIO SHACK Modell <sup>1</sup><sup>00</sup>

Neu und <sup>i</sup>n<sup>s</sup> Auge stechend <sup>i</sup>s<sup>t</sup> <sup>d</sup>i<sup>e</sup> Flüssigkristallanzeige mit <sup>8</sup> Zeilen zu <sup>4</sup><sup>0</sup> Zeichen. Diese ist auch grafikfä<sup>h</sup>ig, über BASIC-Befehle können die 15360 Punkte (!) angesprochen werden. Weiters verblüfft die bei HHC's unübliche, normalgrosse Tastatur!

Am Aeusseren des 30x21x5 cm grossen Epson-Konkurrenten hat man sich die Platzvergabe gut überlegt, im Inneren drängelt die Tech<sup>n</sup>ik, IC <sup>l</sup>ieg<sup>t</sup> neben <sup>I</sup>C. Schon der Prozessor, ein 80C85, die CMOS-Version des 8085, gehört zu den bekann<sup>t</sup>e<sup>n</sup> Grössen. <sup>3</sup><sup>2</sup> KByte ROM und <sup>8</sup> KByte CMOS-RAM gehören <sup>z</sup>u<sup>r</sup> Grundausrüstung, der RAM-Speicher <sup>i</sup>s<sup>t</sup> auf 32 KByte erweiterbar. Dieser batteriegepufferte Speicher wird nie abgeschaltet, sodass Programme immer erhalten bleiben.

<sup>I</sup><sup>m</sup> ROM <sup>s</sup>in<sup>d</sup> sechs Programme gespeichert, ebenfalls eine Novität für HHC's: ausser dem aufwendigen BASIC-Interpreter mit Grafikbefehlen findet man noch ein Textverarbeitungsprogramm oder Telcom, <sup>e</sup>i<sup>n</sup> Programm, um über Telefonleitung mit anderen Kommunikation betreiben zu können.

Dazu <sup>i</sup>s<sup>t</sup> «natürlich» <sup>e</sup>i<sup>n</sup> Modem eingebaut, ausserdem eine RS232- Schnittstelle, ein Anschluss für Kassettenrekorder, ein Druckerinterface sowie ein Interface für einen Strichcodeleser. Alles made <sup>i</sup><sup>n</sup> Japan, der Preis: \$ 799.

#### NEC PC-8201

Damit <sup>e</sup><sup>s</sup> Radio Shack nicht zu wohl wird mit ihrem Modell 100,

trumpft NEC <sup>m</sup>i<sup>t</sup> dem PC-8201 <sup>a</sup>uf, äusserlich dem Modell 100 sehr ähnlich: Flüssigkristallanzeige mit 8 Zeilen zu 40 Zeichen, Volltastatur, <sup>i</sup><sup>n</sup> einem roten, weissen oder silberfarbenen Gehäuse. Der Prozessor <sup>i</sup>s<sup>t</sup> gleichfalls ein 80C85 und lässt den Verdacht aufkommen, dass Radio Shacks Computer aus NEC's Küche stammt. Ein grosser Unterschied lässt den «Amerikaner» <sup>i</sup>n<sup>s</sup> Hintertreffen geraten: neben den 32 KByte CMOS-ROM <sup>h</sup>a<sup>t</sup> <sup>d</sup>e<sup>r</sup> <sup>8</sup>20<sup>1</sup> 16 KByte CMOS-RAM, <sup>d</sup>i<sup>e</sup> <sup>a</sup>u<sup>f</sup> <sup>v</sup>oll<sup>e</sup> 64 KByte RAM in<sup>t</sup>er<sup>n</sup> ausbaubar <sup>s</sup>ind! Auch <sup>d</sup>a<sup>s</sup> ROM <sup>i</sup>s<sup>t</sup> auf <sup>6</sup><sup>4</sup> KByte ausbaubar - und optional gibt es noch eine 32 KByte RAM-Modul und <sup>e</sup>i<sup>n</sup> 64 KByte ROM-Modul. <sup>D</sup>i<sup>e</sup> RAM-Moduln haben eigene Batteriepufferung, im RAM gespeicherte Programme können deshalb ohne Datenverlust «abgezogen» werden.

Neben <sup>d</sup>e<sup>n</sup> <sup>A</sup>ccessoires, <sup>d</sup>i<sup>e</sup> <sup>b</sup>ei<sup>m</sup> Modell 100 vorhanden <sup>s</sup>ind, <sup>a</sup>l<sup>s</sup> da sind Serienschnittstelle, schnittstelle, Strichcodeleser, können auch der PC-8240-Videoadapter oder Floppydrives, darunter 3,5-Zoll-Floppies angeschlossen werden. <sup>I</sup><sup>n</sup> der Anzeige können ausser 128 AS-CIl-Zeichen auch japanische Zeichen und 64 frei definierbare Zeichen angezeigt werden. Die Softwa<sup>r</sup><sup>e</sup> zum PC-8201 <sup>i</sup>s<sup>t</sup> mit der des Modell <sup>1</sup><sup>00</sup> nahezu identisch, da sie gleichfalls von Microsoft stammt.

#### NEC PC-2001

NEC's Kleinster hat eine LCD-Anzeige mit zwei Zeilen zu 40 Zeichen. 4 MHz Taktfrequenz hat der 8-bit-Mikroprozessor uPD 7907, der Speicher besteht aus respektablen <sup>3</sup><sup>6</sup> KByte ROM und <sup>1</sup><sup>6</sup> KByte RAM. Ueber <sup>e</sup>in<sup>e</sup> RS232-Schnittstelle können perifere Geräte angeschlossen werden.

#### SANYO PHC-8000

Der zum Z80 voll softwarekompa<sup>t</sup>ibl<sup>e</sup> CMOS-Mikroprozessor NSC-800 samt <sup>2</sup><sup>4</sup> KByte ROM und <sup>4</sup> KByte RAM gehören <sup>z</sup>u<sup>r</sup> Grundausstattung des Kleinstgerätes <sup>f</sup>ü<sup>r</sup> rund \$ 260. Doppelt <sup>s</sup><sup>o</sup> teuer <sup>i</sup>s<sup>t</sup> allerdings die Zusatzeinheit PHC-8010, über die sich ein Videomonitor und ein Mikrokassettenrekorder an den HHC anschliessen lassen. Eine Erweiterung um <sup>1</sup><sup>4</sup> KByte ROM und <sup>22</sup> KByte RAM <sup>i</sup>s<sup>t</sup> dann gleichfalls möglich. Ein

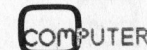

akustisches Modem und <sup>e</sup>i<sup>n</sup> Drucker sind zusätzlich erhältlich.

#### TOSHIBA PASOPIA MINI

Ausser dem grossen PASOPIA <sup>h</sup>a<sup>t</sup> Toshiba auch einen kleinen, dessen zentrale Intelligenz über einen 8-bit-CMOS-Prozessor, <sup>2</sup><sup>0</sup> KByte ROM und <sup>4</sup> KByte RAM <sup>v</sup>erfügt. Aeussere Aehnlichkeit <sup>m</sup>i<sup>t</sup> Sharp-Geräten <sup>i</sup>s<sup>t</sup> nicht zu leugnen. Speichererweiterung, Erweiterungseinheit für Drukker und Kassettengerät runden dieses Kleinsystem ab.

#### SUNRISE C8/ <sup>1</sup><sup>6</sup> - XEROX 1800 Portable Computer

Eine Klasse <sup>f</sup>ü<sup>r</sup> sich <sup>i</sup>s<sup>t</sup> der C8/16 von Sunrise Systems, dessen modifi<sup>z</sup>iert<sup>e</sup> Version auch <sup>a</sup>l<sup>s</sup> XEROX <sup>1</sup>8<sup>00</sup> auf den Markt <sup>i</sup>st. 40x23x5 cm gross <sup>i</sup>s<sup>t</sup> die Grundeinheit, die von einer Volltastatur, einem Mikrokassettengerät und einer Flüssigkristallanzeige mit 6 Zeilen zu <sup>4</sup><sup>0</sup> Zeichen domi<sup>n</sup>ier<sup>t</sup> <sup>w</sup>ird. Der XEROX <sup>1</sup>8<sup>00</sup> <sup>i</sup>s<sup>t</sup> damit identisch, nur <sup>i</sup>s<sup>t</sup> die Anzeige <sup>m</sup>i<sup>t</sup> <sup>3</sup> Zeilen zu <sup>8</sup><sup>0</sup> Zeichen ausgeführt. Der CMOS-Prozessor <sup>i</sup>s<sup>t</sup> <sup>e</sup>i<sup>n</sup> NSC-800A, <sup>v</sup>oll softwarekompatibel zum Z80, dazu kommen <sup>6</sup><sup>4</sup> KByte dynamischer RAM-Speicher und 16 KByte CMOS-RAM, das auf <sup>6</sup><sup>4</sup> KByte erweitert werden kann und batteriegepuffert <sup>i</sup>st. Die Programme sind <sup>i</sup><sup>n</sup> <sup>3</sup><sup>2</sup> KByte ROM gespeichert.

Ausser dem .Mikrokassettengerät <sup>|</sup> (512 KByte Daten oder <sup>1</sup><sup>5</sup> Minuten Sprache und Musik) stehen noch ein Modem, eine Echtzeituhr, eine Parallel- und eine Serienschnittstelle sowie <sup>e</sup>i<sup>n</sup> Ausgang <sup>f</sup>ü<sup>r</sup> Fernseher (2<sup>4</sup> Zeilen zu 40 Zeichen) und für Farbmonitor (256x192 Punkte in 15 Farben) standardmässig zur Verfügung. Das Gewicht beträgt rund <sup>2</sup>,<sup>5</sup> <sup>k</sup>g.

Das dicke Ende kommt noch: nur 46x30 cm gross und so hoch wie ein Slimline-Floppy <sup>i</sup>s<sup>t</sup> die Zusatzeinheit FP-8/16. Sie enthält einen 16-bit-Prozessor 8088 und einen 8-bit-Prozessor Z80A, ausserdem <sup>1</sup>2<sup>8</sup> KByte RAM, das auf 512 KByte aufrüstbar <sup>i</sup>st. Zwei Slimline-Floppies sind eingebaut, an Zusatzeinheiten gibt <sup>e</sup><sup>s</sup> wieder Serienschnittstellen, Parallelschnittstellen, Modem und Monitoranschluss. 25 Zeilen zu 80 oder 40 Zeichen können dargestellt werden, zusätzlich hochauflösende Grafik

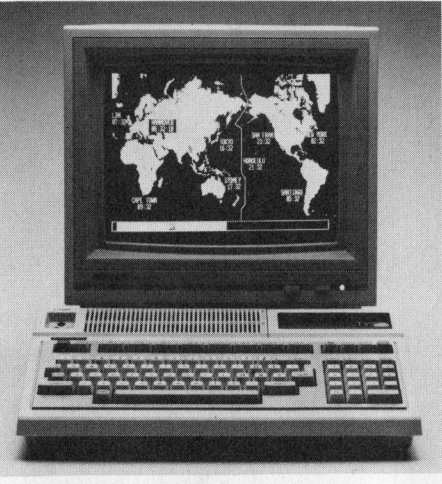

Der neue Toshiba

von 200x160 Punkten <sup>i</sup><sup>n</sup> <sup>1</sup><sup>6</sup> Farben oder 320x200 Punkte <sup>i</sup><sup>n</sup> <sup>4</sup> Farben oder 640x200 Punkte schwarz/weiss. Als Betriebssystem können CP/M-80, CP/M-86 oder .MS-DOS verwendet werden.

Eine weitere, ebenfalls gleich kleine Zusatzeinheit enthält nochmals zwei Floppydrives. Ein Vierfarben-Printer/Plotter ergänzt diesen Computer und kann <sup>i</sup><sup>n</sup> jede der beiden Zusatzeinheiten eingesteckt werden. Der Preis dieses Computers: \$ 2000 <sup>f</sup>ü<sup>r</sup> die Grundeinheit, \$ 4000 <sup>f</sup>ü<sup>r</sup> das Gesamtsystem <sup>m</sup>i<sup>t</sup> zwei Drives und dem Farbplotter.

#### GAVILAN Mobile Computer

Wer 4000 Dollar auf den Tisch legen kann, wird stolzer Besitzer des GAVILAN-Computers: 29x29x7 cm misst diese 16-bit-Maschine und <sup>i</sup>s<sup>t</sup> nur 4,5 kg schwer.

Klappt man die grafikfähige Flüssigkristallanzeige mit <sup>8</sup> Zeilen zu 66 Zeichen hoch, <sup>s</sup><sup>o</sup> liegt darunter die Volltastatur und ein Sensortasten<sup>f</sup>eld. Eingebaut ist ein 3-Zoll-Diskettenlaufwerk, <sup>a</sup>u<sup>f</sup> dem <sup>d</sup>i<sup>e</sup> Programme gespeichert werden können, <sup>d</sup>i<sup>e</sup> der 8088-Prozessor <sup>i</sup><sup>n</sup> maximal 336 KByte RAM-Speicher bearbeitet. Ein zwei Kilogramm schwerer Drucker wird an den Computer direkt angesteckt und «verlängert» diesen um nur <sup>1</sup><sup>2</sup> cm. Ein Monitor <sup>f</sup>ü<sup>r</sup> <sup>2</sup><sup>4</sup> Zeilen zu <sup>8</sup><sup>0</sup> Zeichen kann direkt angeschlossen werden.

Aufladbare Batterien sorgen <sup>f</sup>ü<sup>r</sup> netzunabhängigen Betrieb. Erfolgt kein Zugriff auf das 3-Zoll-Floppy -

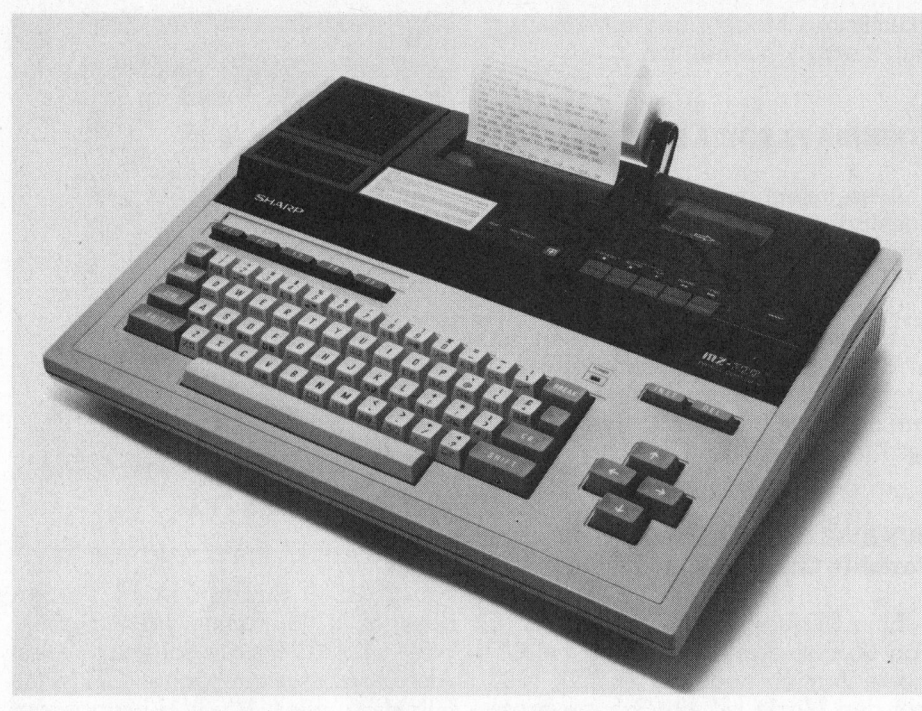

Sharp's neue Personal-Computer-Serie MZ-700

ein weiteres kann zusätzlich angeschlossen werden - <sup>s</sup><sup>o</sup> wird das Floppy samt Interface abgeschaltet, um Strom <sup>z</sup><sup>u</sup> sparen, Statuswerte werden natürlich gespeichert, um bei Bedarf den Betrieb <sup>s</sup>ofor<sup>t</sup> wieder aufnehmen zu können.

Speichererweiterungen können durch RAM- oder ROM-Moduln vorgenommen werden, minimal <sup>s</sup>in<sup>d</sup> <sup>4</sup><sup>8</sup> KByte ROM und 64 KByte RAM <sup>v</sup>orhanden.

Der Verkehr Computer-Benutzer erfolgt in erster Linie über die LCD-Anzeige und die Sensorfelder <sup>i</sup><sup>n</sup> Menütechnik. Diverse Schriftarten sind in der Anzeige mischbar, <sup>s</sup>oftwaregesteuerte Bildsymbole vereinfachen den Dialog mit dem Computer.

Gavilan ist eine junge amerikanische Firma, gegründet von ehemaligen leitenden Angestellten von ZILOG.

Und nun zu den grossen Kleinen aus Japan und Amerika.

#### TOSHIBA PASOPIA <sup>1</sup><sup>6</sup>

Ausgerüstet mit einem 8088-Prozessor und optional mit einem 8087- Mathematikprozessor ist Toshiba's PASOPIA <sup>1</sup>6. Der Speicherbereich lässt sich von 192 KByte RAM auf 512 KByte ausbauen. Der Bildschirmspeicher ist um 256 KByte erweiterbar, sodass Farbgrafik bis zu einer Auflosung von 640x500 Punkten möglich <sup>i</sup>st.

#### MITSUBISHI MULTI <sup>1</sup><sup>6</sup>

Ein 16-bit-Kompaktgerät, gleich<sup>f</sup>all<sup>s</sup> mit 8088- und 8087-Prozessor <sup>i</sup>s<sup>t</sup> der MULTI <sup>1</sup><sup>6</sup> von Mitsubishi. Seine Farbgrafikmöglichkeiten betragen 640x400 Punkte. Der Speicher <sup>i</sup>s<sup>t</sup> von 128 KByte auf 512 KByte ausbaubar. Die beiden, neben dem Bildschirm waagrecht montierten Diskettenlaufwerke verfügen über eine Speicherkapazität von <sup>j</sup><sup>e</sup> 300 KByte.

#### NEC PC-9800

Ein echter «16-bitler» ist der PC-9800, der zu seinem 8086-Prozessor über <sup>1</sup>2<sup>8</sup> KByte RAM <sup>v</sup>erfügt, das <sup>b</sup>i<sup>s</sup> auf 640 KByte erweiterbar <sup>i</sup>st. Wohl einmalig <sup>i</sup>s<sup>t</sup> die Tatsache, dass sein NBASIC86 <sup>i</sup><sup>n</sup> <sup>9</sup><sup>6</sup> KByte ROM (!) <sup>g</sup>espeichert <sup>i</sup>st. Der Preis liegt mit zwei 8-Zoll-Laufwerken <sup>m</sup>i<sup>t</sup> <sup>j</sup><sup>e</sup> <sup>1</sup> Megabyte mit 2600 sehr <sup>t</sup>ie<sup>f</sup> - <sup>i</sup><sup>n</sup> Japan natürlich.

#### AI-M16

Der MI6 von Al-Electronics <sup>i</sup>s<sup>t</sup> ein weiterer japanischer 16-bit-Computer auf Basis des 8086, verfügt aber auch über einen 8089-]/O-Prozessor und einen 8087-Mathematikprozessor. Der Speicher umfasst 256 KByte <sup>b</sup>i<sup>s</sup> <sup>1</sup> MByte RAM. Serielle Ports, Lichtgriffel, Kalender/Uhr sind Standard, sechs verschiedene Betriebssysteme stehen zur Auswahl.

#### SHARP 3500 Serie

<sup>I</sup><sup>n</sup> Europa bereits lieferbar sind die Modelle 3530 und 3541. Aeusserlich erinnern sie an Epson's QX10: dreigeteilt <sup>i</sup><sup>n</sup> Bildschirm, Flachtastatur <sup>m</sup>i<sup>t</sup> mehreren Tastenblöcken sowie die Computereinheit mit zwei nebeneinander montierten Slimline-Diskettenlaufwerken, welche die pro 5,25- Zoll-Diskette 640 KByte fassen.

Ein Z80A-Prozessor aus SHARP-eigener Produktion mit <sup>6</sup><sup>4</sup> KByte bis 256 KByte RAM sind die Hauptkomponenten. Als Operationssysteme sind das CP/M-kompatible EOS (Extended Operation System) oder TurboDOS für Multitaskingbetrieb erhältlich.

#### SHARP MZ-700 Serie

Eine Nummer kleiner <sup>a</sup>l<sup>s</sup> <sup>d</sup>i<sup>e</sup> <sup>3</sup>500- Serie ist die Serie MZ-700, drei Modelle sind lieferbar: MZ-711, MZ-721, MZ-731. Ausser einem Z80A besitzen sie 64 KByte RAM, <sup>d</sup>i<sup>e</sup> kompakte Einheit - nur <sup>3</sup>,<sup>6</sup> kg schwer, ihre Grösse beträgt 44x30x3,5 cm - kann an einen 12-Zoll-Monitor, einen 14-Zoll-Farbmonitor oder einfach an ein Farbfernsehgerät europäischer Norm (PAL) angeschlossen werden.

Neben dem Grundmodell <sup>g</sup>ib<sup>t</sup> <sup>e</sup><sup>s</sup> zwei weitere Modelle, die einen Kassettenrekorder bzw. einen Kassettenrekorder und einen Vierfarben-Printer/Plotter eingebaut haben.

#### SHARP <sup>X</sup><sup>1</sup>

Wie immer geht SHARP <sup>m</sup>i<sup>t</sup> diesem Computer neue Wege. Der Personal Computer/TV Xl hat einen Z80A-Prozessor und <sup>6</sup><sup>4</sup> KByte RAM. Der Bildschirmspeicher von <sup>1</sup><sup>0</sup> KByte lässt sich um 48 KByte erweitern und ermöglicht hochauflösende Farbgrafik. Den Z80A unterstützen zwei Einchipcomputer <sup>i</sup><sup>n</sup> CMOS-Ausführung, ein 80C48 und ein 80C49.

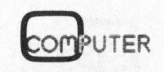

Neu und erstmalig sind aber einige Eigenschaften des X]: der zugehörige Farbfernsehmonitor CZ-800D lässt sich auf Knopfdruck als Fernsehapparat oder Farbmonitor <sup>m</sup>i<sup>t</sup> <sup>2</sup><sup>5</sup> Zeilen zu <sup>8</sup><sup>0</sup> Zeichen umschalten. Für Unentschlossene gibt <sup>e</sup><sup>s</sup> auch die Möglichkeit, das Fernsehbild mit dem Computerprogramm zu überlagern, dafür sorgt der eingebaute RGB-Mischer.

<sup>I</sup><sup>n</sup> der kompakten Computereinheit sind standardmässig eine Druckerparallelschnittstelle, eine batteriegepufterte Uhr, ein Synthesizer über acht Oktaven und <sup>e</sup>i<sup>n</sup> Interface <sup>f</sup>ü<sup>r</sup> zwei Joysticks vorhanden.

Optional und durchwegs neu <sup>i</sup>s<sup>t</sup> die Einheit CZ-8DT. Ueber <sup>s</sup>i<sup>e</sup> kann an den Computer eine Videokamera, ein Videokassettenrekorder oder ein Videoplattenspieler angeschlossen werden.

Ueber den Color-BASIC-Interpre<sup>t</sup>e<sup>r</sup> können Farbgrafiken beliebig manipuliert werden: vergrössert, verkleinert, verschoben, umgefärbt.

Fünf verschiedene Zeichensätze aus dem 6 KByte grossen Zeichenspeicher können gemischt darge<sup>s</sup>tell<sup>t</sup> werden und beispielsweise zur Titeleinblendung bei Videoaufnahmen herangezogen werden.

SHARP <sup>i</sup>s<sup>t</sup> <sup>m</sup>i<sup>t</sup> dem <sup>X</sup><sup>1</sup> <sup>d</sup>e<sup>r</sup> <sup>e</sup>rst<sup>e</sup> Schritt zum Kommunikationscompu<sup>t</sup>e<sup>r</sup> gelungen und wird sicher viele Nachahmer <sup>f</sup>inden, <sup>d</sup>i<sup>e</sup> diesen Weg fortsetzen.

#### SHARP Super Portable Computer

Mit den oben genannten Compu<sup>t</sup>er<sup>n</sup> <sup>i</sup>s<sup>t</sup> <sup>e</sup><sup>s</sup> <sup>b</sup>e<sup>i</sup> SHARP <sup>n</sup>ich<sup>t</sup> getan, der SPC - Super Portable Computer - <sup>i</sup>s<sup>t</sup> ein neues «Unding». Mit aufklappbarer Flüssigkristallanzeige mit <sup>8</sup> Zeilen zu 80 Zeichen und einem <sup>1</sup>6 bit-Prozessor 8088 <sup>l</sup>eite<sup>t</sup> eine neuen Computertyp ein, der bereits mehre<sup>r</sup><sup>e</sup> Aequivalente <sup>h</sup>at. Das tragbare 'Kleingerät hat 128 KByte <sup>b</sup>i<sup>s</sup> 256 KByte CMOS-RAM <sup>u</sup>n<sup>d</sup> <sup>z</sup>we<sup>i</sup> <sup>S</sup>tecker, in die Speichermoduln in Kassettenform eingesteckt werden können: <sup>6</sup><sup>4</sup> oder <sup>1</sup>2<sup>8</sup> KByte ROM, <sup>6</sup><sup>4</sup> KByte RAM oder 128 KByte Magnetblasenspeicher! Die Batterien sind aufladbar, an Software gibt <sup>e</sup><sup>s</sup> allerhand dazu, von MS-DOS (damit wird <sup>d</sup>e<sup>r</sup> SPC IBM-PC-kompatibel) über Textverar-

beitung <sup>b</sup>i<sup>s</sup> <sup>z</sup><sup>u</sup> BASIC <sup>i</sup><sup>n</sup> ROM. Der Preis: mit einer Magnetblasenspeicherkassette ab \$ 2500.

#### **SEIKO 9500**

SEIKO ist <sup>m</sup>i<sup>t</sup> einem Supercompu<sup>t</sup>e<sup>r</sup> voll <sup>i</sup><sup>n</sup> das Geschäft eingestiegen und nimmt Konkurrenten den ruhigen Schlaf. Diese stellen den 8088 ins Rampenlicht, SEIKO «degradiert» ihn mit Hilfsfunktionen.

Der SEIKO 9500 hat einen echten 16-bit-Prozessor, den 8086 als Hauptakteur, unterstützt wird <sup>e</sup><sup>r</sup> von einem 8087-Mathematikprozessor. Zwei 8088 (!) dürfen «nur» Ein- und Ausgabe besorgen bzw. den Kommunikationsfluss überwachen. Dass <sup>d</sup>i<sup>e</sup> Farbgrafik 512x480 Punkte zu bieten hat, besticht auch den Kenner.

Etwas weniger technischer Aufwand wurde im SEIKO 8600 getrieben, <sup>i</sup><sup>n</sup> dem der 8086-Prozessor auf weitere 16-bit-Helfer verzichten muss.

#### SORD M343

Ein ähnlicher Superlativ <sup>i</sup>s<sup>t</sup> der SORD M343: <sup>e</sup>i<sup>n</sup> 16-bit-8086, <sup>e</sup>i<sup>n</sup> <sup>8</sup>087- Mathematikprozessor und ein Z80A «werken» <sup>i</sup><sup>n</sup> 1176 KByte RAM. Die Farbgrafik <sup>i</sup>s<sup>t</sup> mit 640x400 Punkten entsprechend beeindruckend. Vier serielle Ports, programmierbare Tasten, Netzwerkfähigkeit und fünf verschiedene Betriebssysteme (darunter MS-DOS, CP/M86, UCSD-p-System) runden das Bild ab. Drei freie S-100- Steckplätze lassen den M343 zum Universalcomputer werden.

#### ALL-1000-Serie

Getrennt in Bildschirm, CPU-Ein<sup>h</sup>ei<sup>t</sup> <sup>m</sup>i<sup>t</sup> Doppelfloppy und Tastatur zeigen <sup>d</sup>i<sup>e</sup> Computer der ALL-1000- Serie, dass sie zu den anspruchsvollen Geräten gehören, bei denen kein Aufwand gescheut wurde. <sup>A</sup>l<sup>s</sup> einer der ersten haben <sup>s</sup>i<sup>e</sup> einen 80186- Prozessor, die verbesserte Version des 8086, und mit 8 MHz Taktfrequenz übernimmt dieser Prozessor <sup>d</sup>i<sup>e</sup> Hauptarbeit, während <sup>e</sup>i<sup>n</sup> 8088 ebenfalls <sup>m</sup>i<sup>t</sup> 8 MHz Ein- und Ausgabearbeiten erledigt.

Der Speicherbereich umfasst <sup>1</sup><sup>6</sup> KByte ROM <sup>f</sup>ü<sup>r</sup> <sup>d</sup>i<sup>e</sup> <sup>I</sup>nitialisierung, <sup>1</sup>2<sup>8</sup> KByte <sup>b</sup>i<sup>s</sup> <sup>5</sup>1<sup>2</sup> KByte RAM <sup>f</sup>ü<sup>r</sup> den

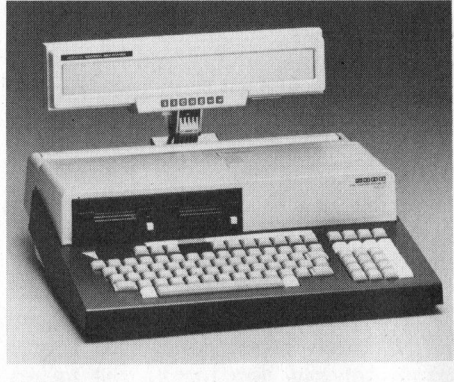

Der Sord M23P

Hauptspeicher, 96 KByte für hochauflösende Farbgrafik (640x400 Punkte) und <sup>6</sup><sup>4</sup> KByte <sup>f</sup>ü<sup>r</sup> Ein- und Ausgabe.

Die flache Tastatur mit 108 Tasten <sup>i</sup>s<sup>t</sup> <sup>i</sup><sup>n</sup> funktionelle Einheiten unterteilt, darunter 16 programmierbare Tasten. Die Bedienungsfreundlichkeit und klare Uebersicht - Tasten <sup>f</sup>ü<sup>r</sup> <sup>S</sup>tart, Stop, <sup>I</sup>nsert, Delete, Hardcopy <sup>e</sup>tc. - <sup>i</sup>s<sup>t</sup> kaum <sup>z</sup><sup>u</sup> überbieten.

Die beiden 5,25-Zoll-Laufwerke fassen Disketten mit <sup>j</sup><sup>e</sup> 640 KByte Speichervolumen, das Harddisklaufwerk speichert <sup>1</sup><sup>0</sup> MByte.

#### ADC-Computer

Auch <sup>d</sup>i<sup>e</sup> Computer der ADC-Serie zeichnen sich durch aufwendige Hardware aus. Zwei Z80A-CPUs <sup>i</sup><sup>m</sup> Master-Slave-Betrieb arbeiten mit 128 KByte Hauptspeicher und einem aufwendigen Bildschirmspeicher, der hochauflösende Grafik - <sup>3</sup><sup>2</sup> KByte <sup>f</sup>ü<sup>r</sup> 640x400 Punkte - oder Farbgrafik (48 KByte) zulässt.

5,25-Zoll-Laufwerke (2 x 1 MByte) oder 8-Zoll-Laufwerke (<sup>2</sup> <sup>x</sup> <sup>1</sup> MByte) bilden die Massenspeichereinheiten der Serie 5500 bzw. der Serie 4000/ 4010. Die Serie 7000/7010 besitzt eine 10-MByte-Winchester-Disk im 5-Zoll-Format.

Die Tastatur, kontrolliert von einem 8048-Einchipcomputer ist aufwendig konzipiert, sechs Tastenbereiche enthalten neben den üblichen Standardtasten einen numerischen Block, Cursor-Tasten, Funktionstasten sowie <sup>1</sup><sup>5</sup> programmierbare Tasten, Leuchtdioden geben Statusinformationen. <sup>|</sup>

Eine interne Uhr für Zeit und Datum und zwei RS232-Ports gehören zur Grundausrüstung, <sup>a</sup>l<sup>s</sup> Optionen sind diverse andere Ports lieferbar.

#### SOROC-Computer

Zuletzt sollen noch zwei amerikanische Computer vorgestellt werden. <sup>D</sup>e<sup>r</sup> Name SOROC ist durch <sup>T</sup>erminals wohlbekannt, nun bringt diese Firma auch bemerkenswerte Kleincomputer auf den Markt. <sup>S</sup>i<sup>e</sup> fallen durch <sup>i</sup>h<sup>r</sup> eigenwilliges Design - die Diskettenlaufwerke sind unter dem Bildschirm nebeneinander montiert und durch die Diskettenlaufwerke selbst auf: Microfloppies oder Megafloppies.

Zwei Modellreihen wurden aufge<sup>l</sup>egt, EXEC+980 und EXEC+1280. <sup>A</sup>l<sup>s</sup> Prozessor findet ein Z80A Verwendung, dazu die üblichen <sup>6</sup><sup>4</sup> KByte RAM, zwei RS232-Schnittstellen sorgen <sup>f</sup>ü<sup>r</sup> Kommunikation <sup>m</sup>i<sup>t</sup> periferen Geräten.

Vorgesehen sind Modelle <sup>m</sup>i<sup>t</sup> <sup>6</sup> bzw. <sup>1</sup><sup>0</sup> MHz Taktfrequenz (Z80B bzw. Z80H), Speicher bis 256 KByte und <sup>a</sup>l<sup>s</sup> Coprozessor ein 8088, um IBM-PC-Kompatibilitat zu erzielen.

Hauptunterschiede der beiden Modellreihen liegen in der Bildschirmgrösse - <sup>9</sup> Zoll bzw. <sup>1</sup><sup>2</sup> Zoll mit <sup>j</sup><sup>e</sup> 24x80 Zeichen - und <sup>i</sup><sup>n</sup> den Diskettenstationen.

Der Computer EXEC+980 ist klein, kompakt, mit grünem 9-Zoll-Bildschirm und einem oder zwei der neuen 3,25-Zoll-Microlaufwerke ausgestattet. Diese S00-KByte-Floppies fassen auf ihren kleinen Disketten formatiert <sup>j</sup><sup>e</sup> 328 KByte.

Der EXEC+1280 <sup>i</sup>s<sup>t</sup> entweder <sup>m</sup>i<sup>t</sup> einem oder zwei dieser Microfloppies lieferbar oder mit einem oder zwei 5,25-Zoll-Laufwerken, die unforma<sup>t</sup>ier<sup>t</sup> <sup>j</sup><sup>e</sup> <sup>3</sup>,<sup>3</sup> Megabyte, formatiert <sup>2</sup>,6<sup>2</sup> Megabyte fassen. Bei diesen Kapazitäten werden 5-MByte-Harddisks überflüssig, für die Zukunft sind

Harddisks mit grösseren Kapazitäten <sup>a</sup>l<sup>s</sup> Optionen vorgesehen.

<sup>A</sup>ll<sup>e</sup> SOROC-Computermodelle verwenden <sup>a</sup>l<sup>s</sup> Operationssystem CP/M, entsprechend gross ist deshalb auch die Softwareauswahl. Im Computerpreis sind ein Textsystem und andere Software bereits enthalten. Dieser beträgt rund \$ 2500 für den EXEC+980 mit zwei Microflop<sup>p</sup>ie<sup>s</sup> und \$ 3500 <sup>f</sup>ü<sup>r</sup> den EXEC+1280  $m$ it zwei Megafloppies.  $\Box$ 

Am <sup>7</sup>. November ist der Inserateschluss für die Ausgabe 83-6

## Günstige Zeiten für den schnells

### Eucotech: Der erste Software-Discount der Schweiz.

 $F_r$ . 1295:

 $F_r$ . 1095:

 $F_r$ . 1995

### Unsere Bestseller:

\* FiBUmat <sup>|</sup>

Die komplette und universelle Finanzbuchhaltung mit einer Kapazitat von 500 Konten

#### \* ADRESSOmat <sup>|</sup>

Die flexible Adressdatenbank <sup>m</sup>i<sup>t</sup> DUPLIKATE-CHECK und integrierter Textverarbeitung, die auch rechnen kann!

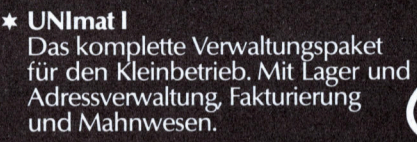

<sup>x</sup> Weitere Produkte im Vertrieb der Eucotech: ARCHImat, LAGOmat, das gesamte Micro Pro-Sortiment und vieles mehr.

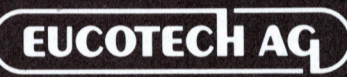

Hard- und Software-Entwicklungen Versandabteilung, Postfach 237, 8106 Regensdorf 2 | Multiplan Fr. 635.<br>Eessaal Pearl Fr. 625. <sup>T</sup>el. 01/575114

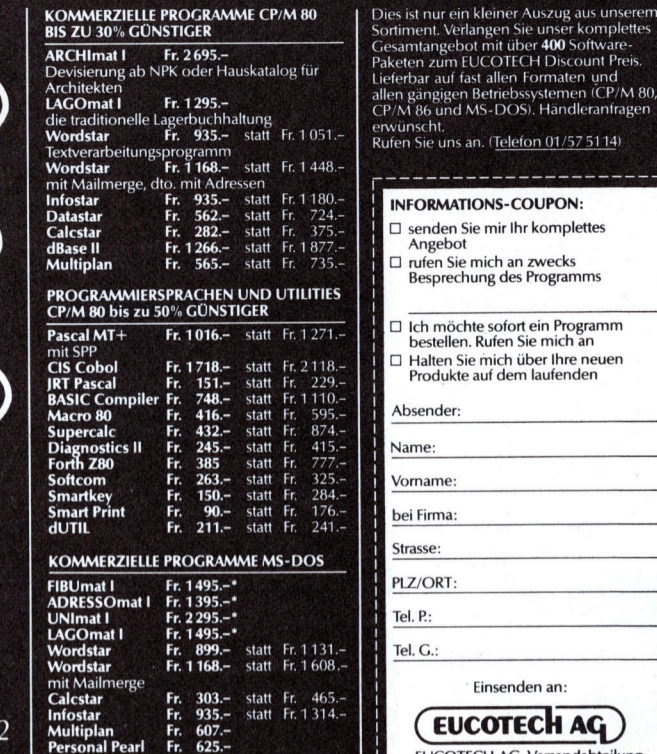

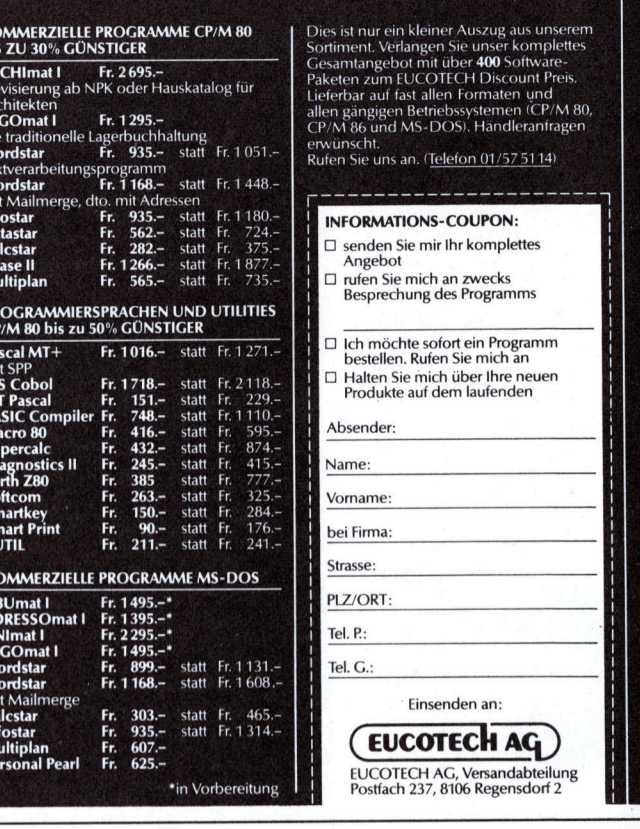

## ten Personal-Computer der Welt.

Dass der schnellste Personal-Computer der Welt von Hewlett-Packard kommt, <sup>i</sup>s<sup>t</sup> keine grosse Überraschung. Wie schnell <sup>S</sup>i<sup>e</sup> <sup>j</sup>etz<sup>t</sup> damit Entscheidungen im Geschaft fallen können, wird Sie jedoch erstaunen.

\*in Vorbere

Denn <sup>j</sup>etz<sup>t</sup> kommt Context MBA\*, <sup>d</sup>i<sup>e</sup> <sup>e</sup>rst<sup>e</sup> <sup>v</sup>oll integrierte Software auf Personal-Computer <sup>f</sup>ü<sup>r</sup> gezielte Entscheidungen im Management-Bereich. Damit sind <sup>S</sup>i<sup>e</sup> und <sup>I</sup>h<sup>r</sup> HP-Modell 9816 jeder Aufgabe gewachsen.

<sup>M</sup>i<sup>t</sup> Context MBA\* können <sup>S</sup>i<sup>e</sup> <sup>g</sup>leichzeiti<sup>g</sup> <sup>d</sup>i<sup>e</sup> wichtigsten Anwendungsbereiche bearbeiten, wie Tabellenkalkulation, Grafiken, Datenverwaltung und einfache Textverarbeitung.

Und wie interessant die finanzielle Seite des schnellsten Personal-Computers der Welt aussieht, erfahren <sup>S</sup>i<sup>e</sup> mit diesem Coupon.

\*geschützter Markenname der Context Management Systems

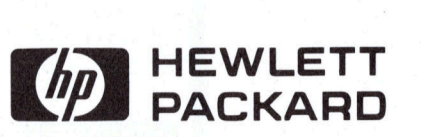

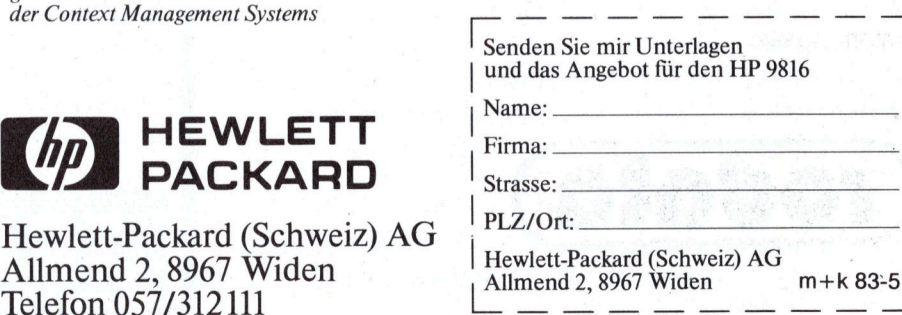

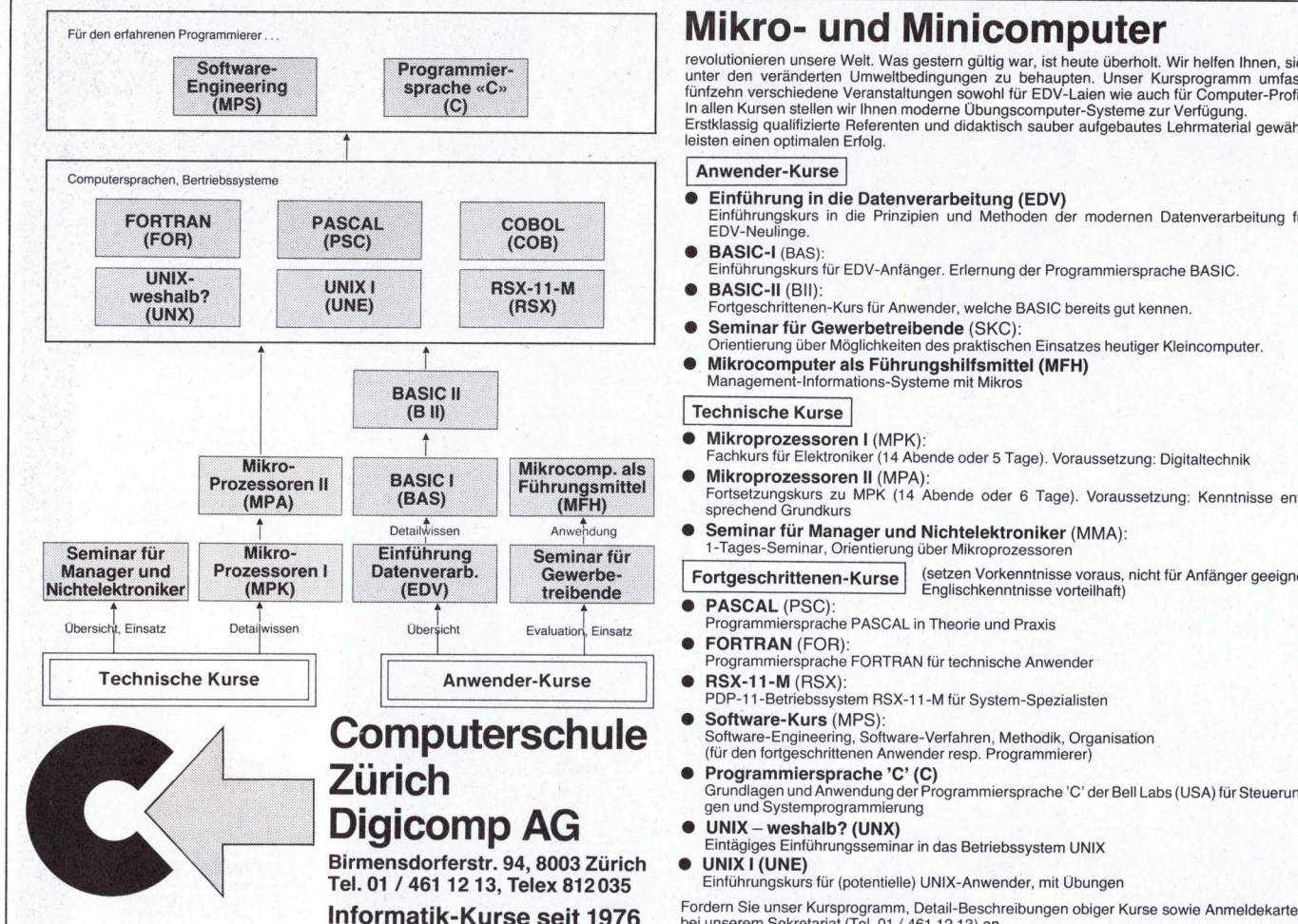

# Der Schönschreib<br>drucker

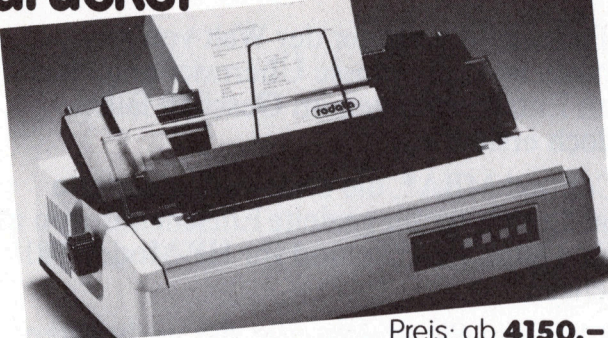

Endlospapier, Geeignet für die wichtigsten Textsysteme (Wordstar, Lex-11 usw.). Unbeschränkte \* VSM Normtastatur für IBM Personal Computer :<br>Auswahl auswechselbarer Typenräder. Schweizerdeutsch oder Suisse Romande Fr.1026.-

Ein schnelles Qualitätsprodukt von C. Itoh. **Auf allen Druckern der Marken BROTHER** und EPSON Verlander Sie unsere Dokumentation oder rufen auf der Warken wir 20 % Rabatt Verlangen Sie unsere Dokumentation oder rufen Sie uns an:

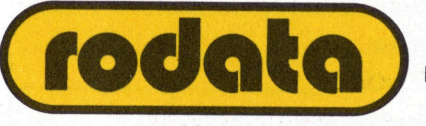

<sup>T</sup>el. 01-820 <sup>1</sup><sup>6</sup> <sup>1</sup><sup>3</sup>

revolutionieren unsere Welt. Was gestern gültig war, ist heute überholt. Wir helfen Ihnen, sich<br>unter den veränderten Umweltbedingungen zu behaupten. Unser Kursprogramm umfasst<br>fünfzehn verschiedene Veranstaltungen sowohl leisten einen optimalen Erfolg.

Anwender-Kurse

- 
- ® Einführung <sup>i</sup><sup>n</sup> die Datenverarbeitung (EDV) Einführungskurs <sup>i</sup><sup>n</sup> <sup>d</sup>i<sup>e</sup> Prinzipien und Methoden der modernen Datenverarbeitung <sup>f</sup>ü<sup>r</sup> EDV-Neulinge.
- BASIC-I (BAS)  $\bullet$ Einführungskurs <sup>f</sup>ü<sup>r</sup> EDV-Anfänger. Erlernung der Programmiersprache BASIC.  $\bullet$
- BASIC-II (Bil): Fortgeschrittenen-Kurs <sup>f</sup>ü<sup>r</sup> Anwender, welche BASIC bereits <sup>g</sup>u<sup>t</sup> kennen.  $\bullet$ Seminar <sup>f</sup>ü<sup>r</sup> Gewerbetreibende (SKC):
- Orientierung über Möglichkeiten des praktischen Einsatzes heutiger Kleincomputer. . Mikrocomputer <sup>a</sup>l<sup>s</sup> Führungshilfsmittel (MFH) Management-Informations-Systeme <sup>m</sup>i<sup>t</sup> Mikros
- 
- Technische Kurse
- 
- @ Mikroprozessoren <sup>I</sup><sup>l</sup> (MPA): Fortsetzungskurs <sup>z</sup><sup>u</sup> MPK (1<sup>4</sup> Abende oder <sup>6</sup> Tage). Voraussetzung: Kenntnisse <sup>e</sup>nt-
- 
- DetailWissen Anwendung **© Seminar für Manager und Nichtelektroniker** (MMA):<br>1-Tages-Seminar, Orientierung über Mikroprozessoren
	- | Fortgeschrittenen-Kurse | (setzen Vorkenntnisse voraus, nicht für Anfänger geeignet, Englischkenntnisse vorteilhaft)
	- PASCAL (PSC): rsprache PASCAL in Theorie und Praxis & **e**
	- FORTRAN (FOR): Programmiersprache FORTRAN <sup>f</sup>ü<sup>r</sup> technische Anwender
	- PDP-11-Betriebssystem RSX-11-M <sup>f</sup>ü<sup>r</sup> System-Spezialisten
	-
	-
	- UNIX weshalb? (UNX)<br>Eintägiges Einführungsseminar in das Betriebssystem UNIX<br>UNIX I (UNE)

Einführungskurs für (potentielle) UNIX-Anwender, mit Übungen

Informatik-Kurse seit 1976 bei unserem Sie unser Kursprogramm, Detail-Beschreibungen obiger Kurse sowie Anmeldekarten in Fordern Sekretariat (Tel. 01 / 461 12 13) an.

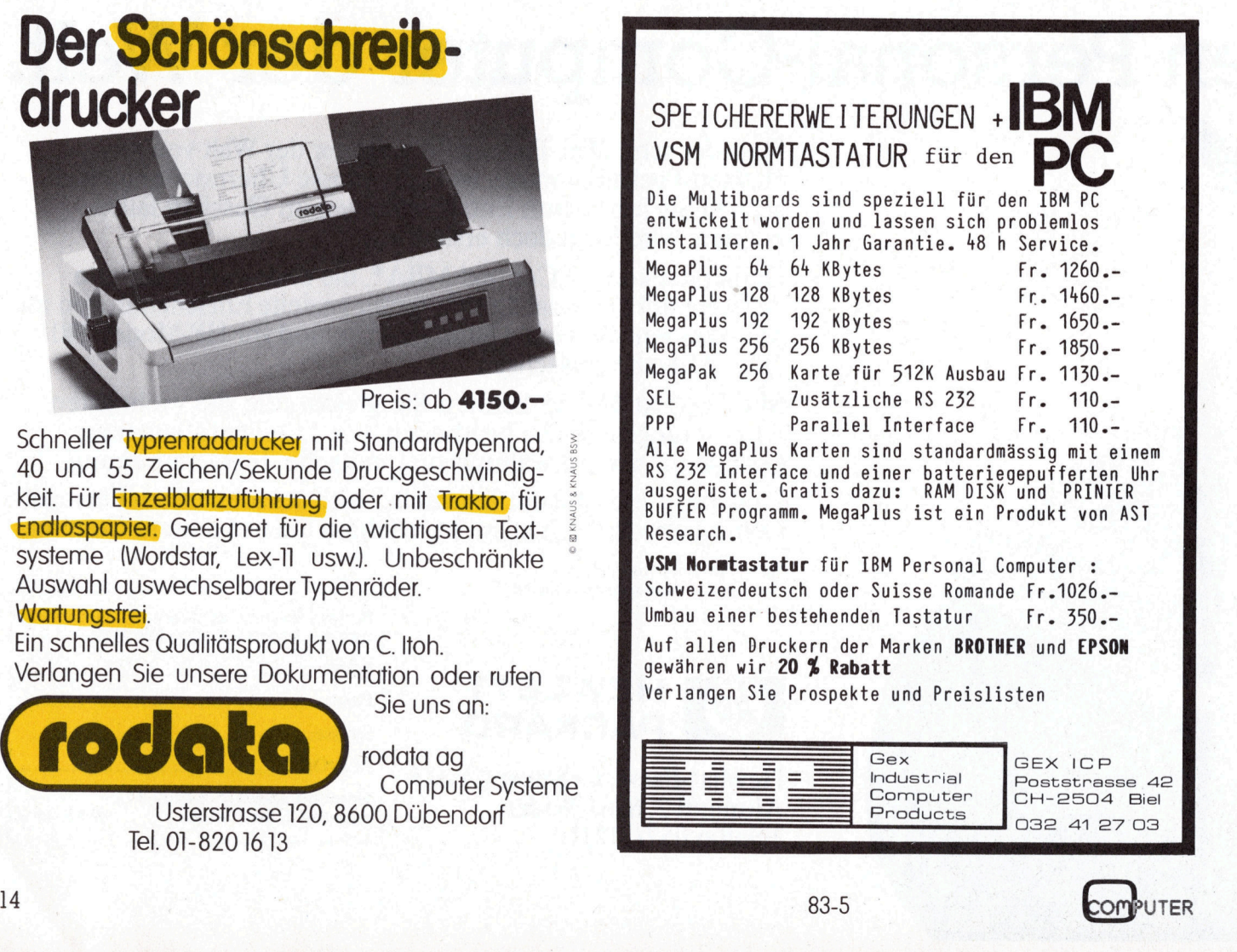

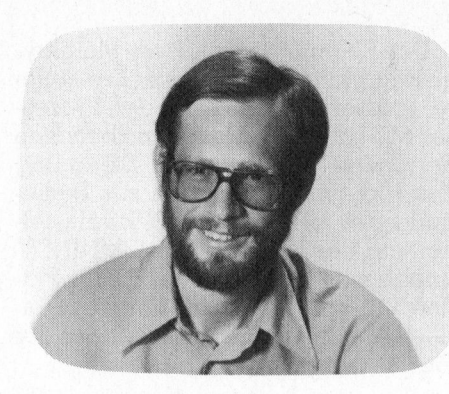

### Corvus-Concept <sup>f</sup>ii<sup>r</sup> lokale **Netzwerke**

#### Eric Hubacher

Schon einmal konnten wir einen Computer vorstellen, der seinen Namen von einem fremden Stern entlehnte. Der «Sirius» war zu seinem Erscheinungszeitpunkt den Konkurrenten <sup>i</sup><sup>n</sup> vielen Punkten recht weit voraus. Gefühlsmässig erwartet man deshalb von einem Rechner der das Sternbild des Raben als Firmenzeichen trägt, ähnliche «ausserirdische» Eigenschaften.

Der Corvus-Concept <sup>i</sup>s<sup>t</sup> <sup>i</sup><sup>n</sup> Amerika bereits seit mehr als einem Jahr erhältlich. Sein augenfälligstes Merkmal <sup>i</sup>s<sup>t</sup> zweifellos der grosse A4- Ganzseiten-Bildschirm, der dazu beiträgt, dass der Corvus-Concept nur wenig Aehnlichkeiten mit bekannten Kleincomputern aufweist. Und genau genommen <sup>w</sup>ill <sup>e</sup><sup>r</sup> <sup>d</sup>a<sup>s</sup> auch nicht; <sup>e</sup><sup>r</sup> <sup>i</sup>s<sup>t</sup> <sup>f</sup>ü<sup>r</sup> den Einsatz <sup>i</sup><sup>n</sup> einem expandierenden Betrieb gedacht. Dank seinem bereits <sup>i</sup><sup>n</sup> der Grundausführung enthaltenen OMNINET-Anschluss eignet <sup>e</sup><sup>r</sup> <sup>s</sup>ic<sup>h</sup> für lokale Netzwerksysteme mit vielen Aussenstationen, die sich in einen zentralen Datenspeicher und Drucker teilen. Als Zentralstation eignet sich <sup>e</sup>i<sup>n</sup> Corvus-Concept <sup>m</sup>i<sup>t</sup> einer Harddiskstation und einer <sup>8</sup> Zoll Diskettenstation. Eine Konfiguration, wie sie auch unsere Testanlage aufweist. Zu einem späteren Zeitpunkt lassen sich weitere Corvus-Concept's als Satelittenstationen anschliessen.

Der Corvus-Concept besteht aus vier Hauptkomponenten: der eigentlichen Zentraleinheit, einem Bildschirm, der Tastatur und der Harddisk-Speicherstation. Das ganze System präsentiert sich <sup>i</sup><sup>n</sup> einem beigen Farbton <sup>m</sup>i<sup>t</sup> einer grauen Bildschirmumrahmung.

#### Das Konzept

Als Prozessor verfügt der Corvus-Concept über einen Mikroprozessor MC 68000. Dieser Prozessor <sup>m</sup>i<sup>t</sup> einem <sup>1</sup><sup>6</sup> <sup>B</sup>i<sup>t</sup> breiten Datenbus und einer internen <sup>3</sup><sup>2</sup> <sup>B</sup>i<sup>t</sup> Rechenstruktur kann <sup>i</sup><sup>m</sup> Maximalausbau <sup>a</sup>u<sup>f</sup> einen Speicherbereich von 512 KByte zugreifen. Er arbeitet mit einer Taktfrequenz von <sup>8</sup> MHz. Obwohl der 68000 einer der zur Zeit leistungsfähigsten Prozessoren <sup>i</sup>st, erstaunt <sup>e</sup><sup>s</sup> doch ein wenig, dass dieser Prozessor nicht nur alle programmspezifischen Operationen ausführen, sondern zusätzlich noch den gesamten Bildschirmbereich verwalten muss (dies zu einem Zeitpunkt, da die allermeisten Kleincomputer einen hochintegrierten Bildschirmprozessor benutzen). Dies wirkt sich in einer relativ langsamen Graphikdarstellung aus; eine Hardwareüberarbeitung könnte <sup>h</sup>ie<sup>r</sup> Wunder bewirken.

Nebst dem RAM-Speicher und den zwei Interrupt-gesteuerten RS-232- Schnittstellen, welche wie allgemein üblich unter Programmkontrolle vollständig programmierbar <sup>s</sup>ind, <sup>i</sup>s<sup>t</sup> auch noch <sup>e</sup>i<sup>n</sup> OMNINET-Interface eingebaut. Eine Echtzeituhr mit Pufferbatterie sowie ein programmierbarer Tongenerator gehören eben<sup>f</sup>all<sup>s</sup> zur Standardausrüstung.

Bekanntlich produziert Corvus ausser den bekannten Harddisksta-

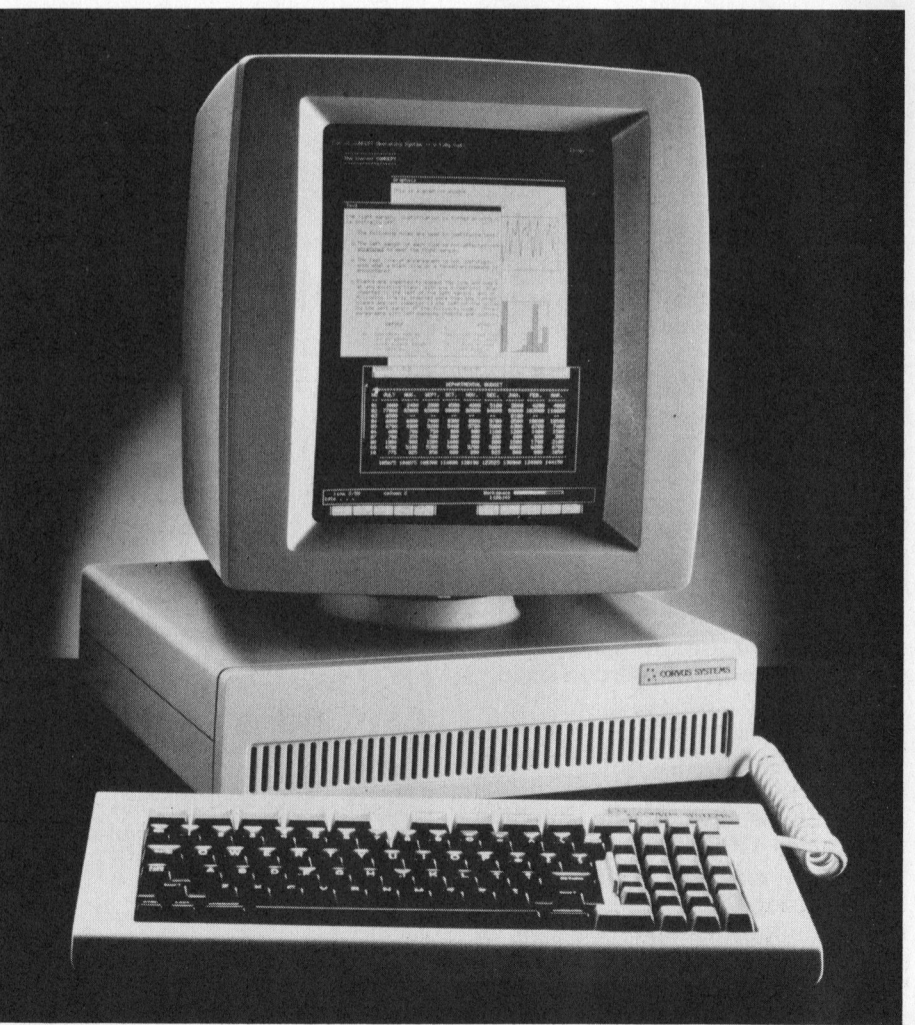

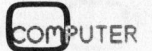

tionen auch Zubehörkarten <sup>f</sup>ü<sup>r</sup> den Apple. Interessant <sup>i</sup>st, dass die vier Erweiterungs-Steckplätze im Corvus-Concept alle vollständig Apple-kompatibel sind. Leider konnten wir <sup>e</sup><sup>s</sup> nicht nachprüfen, doch wird behauptet, dass alle Apple-Karten vom Standpunkt der Hardware aus problemlos eingesteckt werden können. Von der Software her sind sie natürlich nicht kompatibel, da der Prozessor 68000 den Code des 6502 nicht versteht.

Als Betriebssystem dient das CCOS von Corvus. <sup>E</sup><sup>s</sup> <sup>s</sup>chein<sup>t</sup> <sup>m</sup>i<sup>t</sup> keinem uns bekannten System kompatibel zu <sup>s</sup>ein, wenn es auch stellenweise an UNIX und an Apple erinnert. Dies könnte für den Markterfolg des Corvus-Concept ein Hindernis darstellen, da man auf einige wenige Software-Lieferanten angewiesen sein wird. Das grosse Programmangebot war und <sup>i</sup>s<sup>t</sup> <sup>j</sup><sup>a</sup> einer der Gründe <sup>f</sup>ü<sup>r</sup> den Erfolg der CP/M-Maschinen.

Laut Prospekt ist <sup>f</sup>ü<sup>r</sup> den Corvus-Concept ein CP/M-Emulator erhält<sup>l</sup>ich, <sup>e</sup>i<sup>n</sup> Programm, welches <sup>d</sup>i<sup>e</sup> CP/M-Instruktionen versteht und den 8080-Code <sup>f</sup>ü<sup>r</sup> den 68000 übersetzt. Wir wären jedoch überrascht, wenn auf diese Weise der Corvus-Concept <sup>|</sup> CP/M-Programme mit grosser Geschwindigkeit abarbeiten würde. Denn ausser der Programmausführung und den Interpretationsaufgaben muss der Prozessor auch <sup>d</sup>i<sup>e</sup> gesamte Bildschirmverwaltung durchführen.

Das Betriebssystem ist über Softkeys menügesteuert, doch können <sup>d</sup>i<sup>e</sup> Befehle auch auf gewohnte <sup>A</sup>r<sup>t</sup> als Zeichenfolgen eingegeben werden. Unter Softkey versteht man eine Funktionstasten-Anordnung, deren funktionelle Zuordnung <sup>m</sup>i<sup>t</sup> einer kleinen Graphik auf dem Bildschirm dargestellt wird und deren Belegung abhängig vom Programmablauf immer wieder geändert werden kann.

Als Nachteil erachten wir, dass die Verwaltung des Harddisk-Speicherplatzes nicht dynamisch erfolgt. Von Zeit zu Zeit ist deshalb die Durchführung einer CRUNCH-Operation erforderlich, um den durch Löschen freigewordenen Speicherplatz <sup>z</sup><sup>u</sup> einem ununterbrochenen Bereich zusammenzustellen und die Darstellung des Inhaltsverzeichnisses neu zu organisieren.

#### Zentraleinheit

Die gesamte Recheneinheit <sup>i</sup>s<sup>t</sup> <sup>i</sup><sup>n</sup> einer Box von 112x430x390 cm untergebracht. Ueber die ganze Front zieht sich ein Rippenmuster, durch welches der eingebaute Ventilator seine Luft ansaugt. Alle Bedienungselemente und Stecker, auch der Netzschalter, befinden sich auf der Geräterückseite. Das gesamte linke Drittel dieser Box wird durch das Speisegerät und den Ventilator be<sup>l</sup>egt. Der verbleibende Platz <sup>i</sup>s<sup>t</sup> einem leicht herausziehbaren Modul vorbehalten. Diese kleine Einheit mit einer Baugrösse von nur 35x27x10 cm enthält den gesamten leistungsfähigen Computer.

Zieht man diese Einheit nur <sup>b</sup>i<sup>s</sup> zum ersten Änschlag heraus, so werden die vier Steckplätze für die Erweiterungskarten freigegeben. Wie bereits weiter oben erwähnt, entsprechen <sup>s</sup>i<sup>e</sup> <sup>i</sup><sup>n</sup> ihren Spezifikationen genau den Apple-Definitionen. Nach Anheben und Ausziehen zweier Stecker <sup>l</sup>äss<sup>t</sup> sich <sup>d</sup>i<sup>e</sup> gesamte Einheit vollständig dem Gehäuse entnehmen. Eine sehr service-freundliche Lösung. Der Austausch der Recheneinheit kann <sup>s</sup><sup>o</sup> in einer Minute erfolgen.

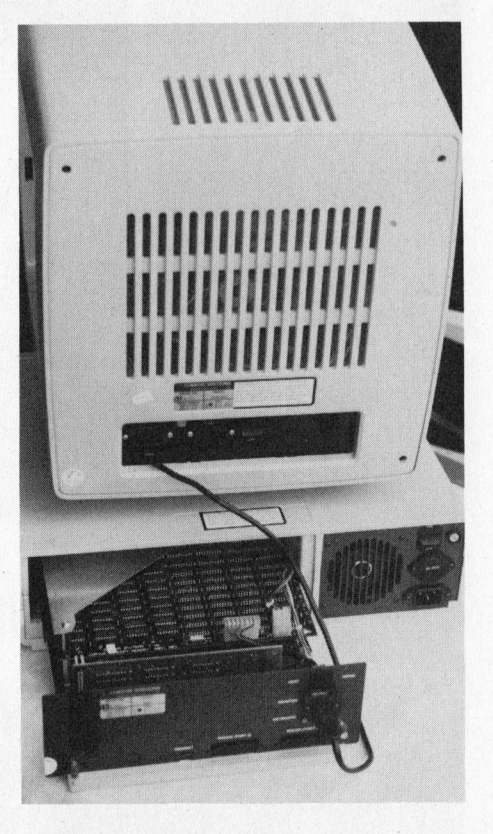

Die Rückseite des Corvus-Concept

Der Rechner ist auf zwei Multilayer-Printplatten aufgebaut. Die untere, grössere Platine trägt den Prozes<sup>s</sup>o<sup>r</sup> MC-68000 und <sup>a</sup>ll<sup>e</sup> erforderlichen Peripherie-Bausteine zur Steuerung des Videomonitors sowie zur Bedienung der beiden RS-232-Schnittstellen und <sup>d</sup>e<sup>r</sup> Tastatur. Das OMNINET-Interface <sup>i</sup>s<sup>t</sup> ebenfalls auf dieser Pla- <sup>|</sup> tine untergebracht und endet in einem 3-poligen Molex-Stecker auf der Geräterückseite.

Ueber der Hauptplatine und mit ihr durch zwei Flachbandkabel <sup>v</sup>erbunden, trohnt die Speicherplatine, <sup>d</sup>i<sup>e</sup> <sup>i</sup><sup>m</sup> Maximalausbau <sup>m</sup>i<sup>t</sup> <sup>5</sup>1<sup>2</sup> KByte RAM bestückt werden kann.

Tastatur und Bildschirm werden <sup>j</sup><sup>e</sup> über einen 9-poligen Subminiatur-Stecker angeschlossen. Die Kontakte der Stecker sind so belegt, dass ein irrtümliches Vertauschen der beiden Stecker keine bösen Folgen hat. Oberhalb dieser Stecker befindet sich noch ein kleiner Schalter zur Drehung der Schriftzeichen um neunzig Grad.

#### Der Bildschirm

\_ Unübersehbar <sup>r</sup>uh<sup>t</sup> <sup>a</sup>u<sup>f</sup> der Zentraleinheit der riesig wirkende Bildschirm. Er lässt sich sowohl horizontal als auch vertikal in jede gewünschte Position bringen. Nach Lösen eines versteckt angebrachten Riegels kann er, genügend Kraft <sup>v</sup>orausgesetzt, abgehoben und um <sup>9</sup><sup>0</sup> Grad gedreht wieder aufgesetzt werden. Diese so ermöglichte Hochund Querformat-Darstellung <sup>i</sup>s<sup>t</sup> eine der Raffinessen des Corvus-Concept.

Auf dem für Hochformat eingestellten Bildschirm lässt sich eine vollständige DIN-A4-Schreibmaschinenseite mit <sup>7</sup><sup>2</sup> Zeilen und <sup>9</sup><sup>0</sup> Zeichen pro Zeile darstellen. Diese Arbeitsposition nennen <sup>d</sup>i<sup>e</sup> Amerikaner «portrait mode» während <sup>s</sup>i<sup>e</sup> <sup>f</sup>ü<sup>r</sup> das Querformat die Bezeichnung «landscape mode» (landscape bedeutet Landschaft) prägten. Während <sup>s</sup>ic<sup>h</sup> das Hochformat speziell für Textverarbeitungs-Äufgaben eignet, <sup>i</sup>s<sup>t</sup> das Querformat beinahe ideal <sup>f</sup>ü<sup>r</sup> die Darstellung von Tabellen (Spreadsheet); <sup>e</sup><sup>s</sup> können nämlich bei einer Darstellungsbreite von 120 Zeichen noch <sup>5</sup><sup>6</sup> Zeilen dargestellt werden.

Verschiedene Schriftgrössen lassen sich über die Software anwäh-

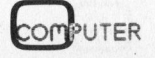

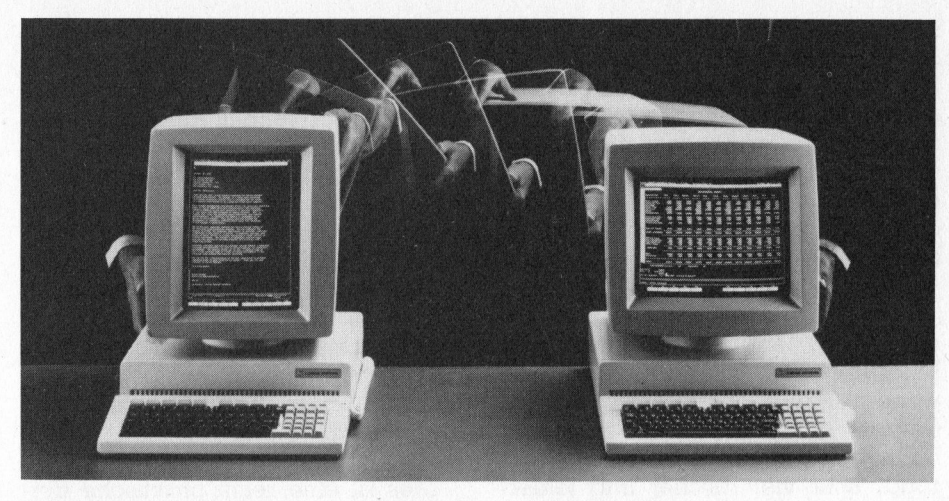

Der Bildschirm <sup>f</sup>ü<sup>r</sup> Hoch- und Querformat-Anwendungen

len. Die zur Verfügung stehende Zeichen- und Zeilenzahl hängt natürlich von der eingestellten Schriftgrösse ab. Mit der kleinsten Schrift <sup>i</sup><sup>n</sup> einem 5x5-Punkte Raster lassen sich beim vertikal orientierten Bildschirm 128 Zeilen mit <sup>j</sup><sup>e</sup> 109 Zeichen pro Zeile darstellen. Mit dem Bildschirm <sup>i</sup><sup>n</sup> Querformat ergeben sich <sup>9</sup><sup>6</sup> Zeilen zu <sup>j</sup><sup>e</sup> 14] Zeichen.

Die 403'200 (720x560) Bildpunkte werden vom Prozessor <sup>a</sup>ll<sup>e</sup> einzeln angesteuert, <sup>s</sup><sup>o</sup> dass Graphik und Text auf dem 15-Zoll Bildschirm gemischt dargestellt werden können.

Videomonitor und Bildschirm weisen eine Bandbreite von <sup>3</sup><sup>5</sup> MHz <sup>a</sup>uf, ein Wert, der unseres Wissens von keinem Kleincomputer (üblich sind <sup>1</sup><sup>2</sup> bis <sup>1</sup><sup>5</sup> MHz) erreicht wird. Diese grosse Bandbreite bürgt für eine gestochen scharfe Wiedergabe von Schriftzeichen und Graphiken. Die Zeichen-Darstellung erfolgt übrigens <sup>i</sup><sup>n</sup> Weiss auf schwarzem Grund; auf Knopfdruck <sup>l</sup>äss<sup>t</sup> <sup>s</sup>i<sup>e</sup> sich <sup>i</sup><sup>n</sup> Schwarz auf Weiss umschalten.

Schade, dass der Bildschirm nicht mit einem kontrastverstärkenden Maschen-Filter besser entspiegelt wurde. Zum Arbeiten würden wir einen Bildschirm mit grüner oder oranger Darstellung vorziehen. Der gesamte Bildschirmbereich <sup>l</sup>äss<sup>t</sup> sich in <sup>b</sup>i<sup>s</sup> <sup>z</sup><sup>u</sup> 17 kleine, voneinander unabhängige und verschieden grosse Schirme aufteilen.

Noch <sup>n</sup>i<sup>e</sup> haben wir <sup>e</sup><sup>s</sup> <sup>m</sup>i<sup>t</sup> einem solch schweren Bildschirm zu tun gehabt. Neunzehn (19!) Kilogramm bringt er auf <sup>d</sup>i<sup>e</sup> Waage. In das <sup>B</sup>ildschirm-Gehäuse ist ausser der <sup>V</sup>ideo-Schaltung noch ein Speisegerät eingebaut, das einiges zum grossen Gewicht beiträgt und ausserdem noch den Nachteil mit sich bringt, dass der Bildschirm über einen eigenen Netzschalter eingeschaltet werden muss. So <sup>i</sup>s<sup>t</sup> die Videospeisung zwar schön von der Prozessorspeisung entkoppelt, doch hätte sich dies auch mit einem zentralen Speisegerät erreichen lassen.

#### Tastatur

Der Corvus-Concept verfügt über eine freistehende Tastatur die über ein Spiralkabel an die Zentraleinheit angeschlossen wird. Nebst der <sup>i</sup><sup>n</sup> dunklem Blau gehaltenen Schreibmaschinen-Tastatur sind <sup>i</sup><sup>n</sup> dieser kompakten Einheit noch ein numerischer Eingabeblock, vier Cursorsteuertasten sowie zehn frei programmierbare Funktionstasten untergebracht. Links und rechts neben der Leerschlagtaste sind drei spezielle Steuertasten angeordnet. Bezeichnet <sup>s</sup>in<sup>d</sup> <sup>s</sup>i<sup>e</sup> <sup>m</sup>i<sup>t</sup> <sup>F</sup>AST, COMMAND <sup>u</sup>n<sup>d</sup> ALT.

Beim Betätigen von FAST wird <sup>d</sup>i<sup>e</sup> automatische Wiederholfunktion, die bei länger niedergedrückten Tasten wirksam wird, um etwa das Dreifache beschleunigt.

Die zehn programmierbaren Funk- <sup>|</sup> tionstasten können mit 40 verschiedenen Kommandos belegt werden. Die ersten zwanzig Funktionen <sup>r</sup>uf<sup>t</sup> man mit einer Kombination der entsprechenden Funktions-Taste und der Shift-Taste <sup>a</sup>b, während <sup>d</sup>i<sup>e</sup> nächsten zwanzig bei Niederhalten <sup>d</sup>e<sup>r</sup> COMMAND-Taste zugänglich

sind. Die Umschaltung der Tastenbelegung ist ebenfalls auf den untersten Bildschirmzeilen ersichtlich. Mit der ALT-Taste kann auf weitere, ebenfalls uber Software definierbare Zeichensätze zugegriffen werden.

Die konventionell aussehende Tastatur mit leicht vertieften Tastenköpfen <sup>i</sup>s<sup>t</sup> angenehm <sup>z</sup><sup>u</sup> bedienen. Die F- und J-Taste sind stärker ver<sup>t</sup>ieft, <sup>s</sup><sup>o</sup> dass auch weniger geübte Blindschreiber keine Probleme <sup>m</sup>i<sup>t</sup> dem Auffinden der Ausgangsstellung haben.

#### Die Harddiskstation

An unseren Corvus-Concept war eine 10 Megabyte Winchester-Harddisk, natürlich von CORVUS, angeschlossen. Dieselbe steckbare Interface-Platine, die auch der Apple verwendet, dient dem Anschluss der Harddiskstation an den Corvus-Concept. Der Harddisk läuft absolut ruhig; es traten auch keinerlei Störungen auf.

#### **Software**

So weit <sup>s</sup><sup>o</sup> gut! Doch das Schönste und gleichzeitig das im ersten Moment Frustrierendste am Corvus-Concept <sup>i</sup>s<sup>t</sup> die Software. Selbst wenn man sich das Ärbeiten <sup>m</sup>i<sup>t</sup> den verschiedensten Betriebssystemen gewohnt <sup>i</sup>st, hat man seine liebe Mühe <sup>m</sup>i<sup>t</sup> dem Corvus-Concept und <sup>i</sup>s<sup>t</sup> verwirrt.

Verschiedene Versuche zeigten, dass diese Aussage vor allem auf <sup>a</sup>lt<sup>e</sup> Computerhasen zutrifft, während ein von Computer- und Be-

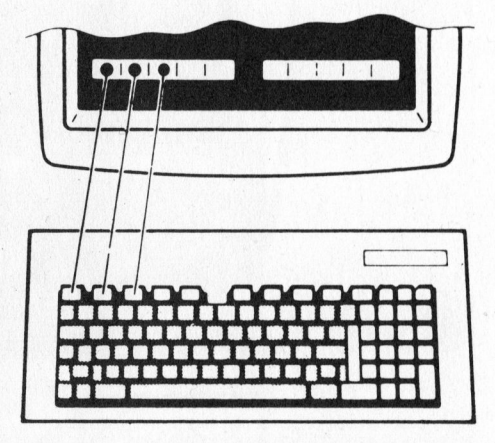

Der Dialog mit dem Rechner erfolgt über Softkeys

triebssystem-Kentnissen Unbelaste<sup>t</sup>e<sup>r</sup> <sup>v</sup>ie<sup>l</sup> besser <sup>t</sup>ibe<sup>r</sup> <sup>d</sup>i<sup>e</sup> Runden kommt.

Nach der ersten halben Arbeits, stunde schalteten wir das Gerät aus, um <sup>e</sup><sup>s</sup> <sup>e</sup>rs<sup>t</sup> am nächsten Tag wieder <sup>i</sup><sup>n</sup> Betrieb zu nehmen. Und siehe da, <sup>j</sup>etz<sup>t</sup> ging <sup>a</sup>lle<sup>s</sup> ganz <sup>l</sup>eicht. Man <sup>t</sup>ipp<sup>t</sup> beim Corvus-Concept keine System- -kommandos <sup>e</sup>in, sondern <sup>h</sup>a<sup>t</sup> für jedes Kommando eine der Funktionstasten <sup>z</sup><sup>u</sup> betätigen. Die Belegung der Tasten wird ständig auf den untersten Bildschirmzeilen angezeigt.

Der Corvus-Concept verwendet ein hierarchisches, über Menüs gesteuertes Betriebssystem, welches gewisse Aehnlichkeiten <sup>m</sup>i<sup>t</sup> UNIX aufweist. Jede Funktionstaste löst den entsprechenden Vorgang aus oder ruft ein neues, um eine Hierarchiestufe <sup>t</sup>iefere<sup>s</sup> Auswahlprogramm <sup>a</sup>uf. Die in diesem Untermenü <sup>e</sup>nthaltenen Funktionen werden automatisch wieder den verschiedenen Funktionstasten zugeordnet. Sind alphanumerische Eingaben erforder<sup>l</sup>ic<sup>h</sup> <sup>s</sup><sup>o</sup> erfolgt eine entsprechende Aufforderung <sup>i</sup><sup>n</sup> der Systemzeile auf dem Bildschirm.

Nach dem Einschalten des Gerätes und nach Eingabe Ihres persönlichen Passwortes befinden Sie sich <sup>i</sup><sup>n</sup> der obersten Hierarchiestufe, dem Dispatcher. Von hier aus können Sie alle wichtigen Serviceroutinen und Änwenderprogramme aufrufen. Möchten <sup>S</sup>i<sup>e</sup> <sup>e</sup>i<sup>n</sup> Programm löschen,

<sup>s</sup><sup>o</sup> drücken Sie die Funktionstaste die auf dem Bildschirm <sup>m</sup>i<sup>t</sup> FileMgr (Fil<sup>e</sup> Manager) bezeichnet ist. Sofort werden den Funktionstasten neue Kommandos zugeordnet. <sup>J</sup>etz<sup>t</sup> wählen <sup>S</sup>i<sup>e</sup> die mit DletFile bezeichnete Taste aus. Nach dem Betätigen erfolgt auf dem Bildschirm die Aufforderung zur Eingabe des Filenamens. <sup>|</sup>

Liest man diese ausführliche Beschreibung, <sup>s</sup><sup>o</sup> bekommt man den Eindruck eines kompliziert und aufwendig <sup>z</sup><sup>u</sup> bedienenden Systems. Dies <sup>i</sup>s<sup>t</sup> aber bei weitem nicht der Fall; im Gegenteil, es lässt sich damit sogar sehr viel rascher und fehlerfreier arbeiten als mit andern Systemen. Die englischen Bezeichnungen der Funktionstasten brauchen <sup>S</sup>i<sup>e</sup> ebenfalls nicht zu erschrecken, da Sie diese alle mit Texten in beliebigen Sprachen belegen können. Dazu befindet sich ein Textfile auf der Diskette das <sup>S</sup>i<sup>e</sup> <sup>m</sup>i<sup>t</sup> dem eingebauten Texteditor abändern können.

Wissen Sie einmal wirklich nicht mehr, wozu eine bestimmte Taste gut ist, <sup>s</sup><sup>o</sup> können <sup>S</sup>i<sup>e</sup> <sup>d</sup>i<sup>e</sup> <sup>m</sup>i<sup>t</sup> HELP bezeichnete Taste drücken. Bei Betätigen irgendeiner Taste kommt nun eine Erklärung ihrer Funktion auf den Bildschirm, zurzeit noch mit einer mageren Erläuterung doch dies wird sicher ändern.

Mit der Bildschirm-Verwaltungsfunktion «Window manager» können Sie <sup>b</sup>i<sup>s</sup> <sup>z</sup><sup>u</sup> 17 verschiedene Bildbereiche auf dem Bildschirm definieren, die sich wie kleine Bildschirme auf dem grossen verhalten. <sup>S</sup>i<sup>e</sup> lassen <sup>s</sup>ic<sup>h</sup> unabhängig von den übrigen bedienen. In einem Bildschirmausschnitt können Sie einen Text editieren während der nächste einen Auszug aus dem Tabellenverarbeitungsprogramm <sup>d</sup>arstellt. <sup>I</sup><sup>m</sup> <sup>d</sup>ritte<sup>n</sup> <sup>l</sup>äuf<sup>t</sup> ein Programm, das einen kleinen Taschenrechner darstellt und auf dem Sie kurze Berechnungen durchführen können. <sup>I</sup><sup>n</sup> den verschiedenen Bildfenstern können Sie auch mit unterschiedlichen Schriftgrössen und inverser Darstellung arbeiten.

Dies ist eine recht praktische Einrichtung, doch viel besser und nützlicher wäre <sup>s</sup>i<sup>e</sup> noch, wenn in all <sup>d</sup>iesen Ausschnitten verschiedene Programme unabhängig voneinander gleichzeitig ablaufen könnten. Da der Corvus-Concept jedoch ein System ist welches nicht mehrere Aufgaben gleichzeitig bearbeiten kann, <sup>i</sup>s<sup>t</sup> dies leider nicht möglich. Wir sind überzeugt, dass sicher bald einmal eine Multitask-Software zum Corvus-Concept erhältlich sein wird, da das System gewisse Ansätze dazu bereits enthält und der leistungsfähige Prozessor MC 68000 diese Zusatzaufgaben verkraften kann. Als Uebergangslösung würde schon ein Einfrieren eines Programmes, während ein zweites durchgeführt wird, genügen. Nach Abschluss des zweiten könnte an der Unterbruchstelle des ersten weitergefahren werden.

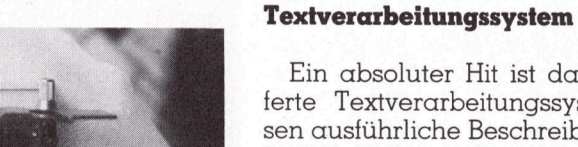

Ein absoluter <sup>H</sup>i<sup>t</sup> ist das mitgelieferte Textverarbeitungssystem, dessen ausführliche Beschreibung allein <sup>f</sup>ün<sup>f</sup> Heftseiten füllen könnte. Um <sup>e</sup><sup>s</sup> zu starten, betätigen Sie die Funktionstaste F3, die auf dem Softkey-Plan <sup>m</sup>i<sup>t</sup> EdWord bezeichnet <sup>i</sup>st.

Nach einigen Sekunden <sup>l</sup>eer<sup>t</sup> sich der Bildschirm; auf der Zeile für die Systemmeldungen erscheint die Aufforderung, den Namen des zu bearbeitenden Files einzugeben. Betätigen Sie die Return-Taste ohne Eingabe eines Namens, so wird dem sogenannten Workfile automatisch der Name «W» <sup>z</sup>ugeteilt. <sup>J</sup>etz<sup>t</sup> können <sup>S</sup>i<sup>e</sup> jeden beliebigen Text eingeben. Folgen Sie den beschrifteten Tasten, und <sup>S</sup>i<sup>e</sup> können nichts falsch machen und benötigen erst noch kein Handbuch! Control-Codes und spezielle Befehlsfolgen brauchen <sup>S</sup>i<sup>e</sup> nicht

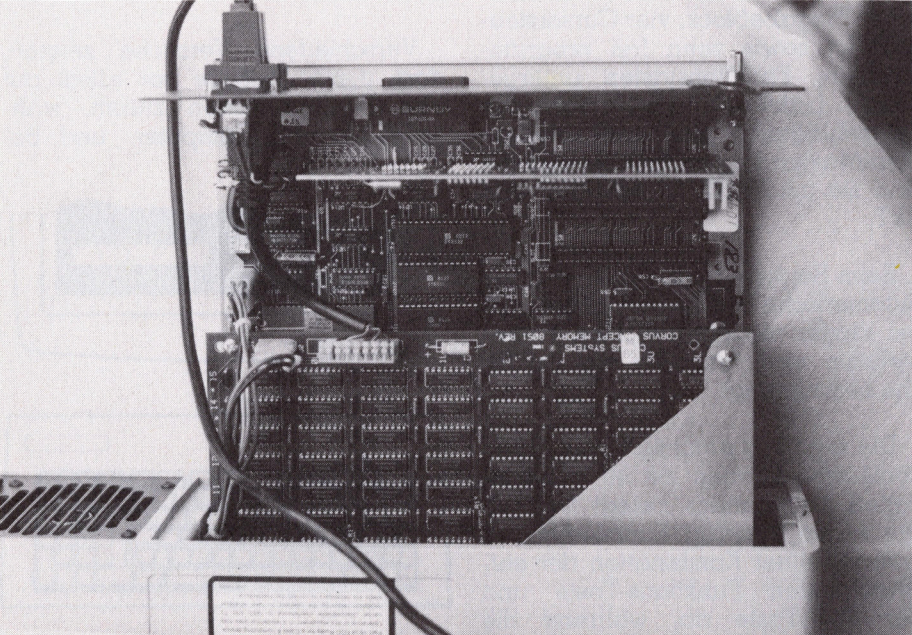

Der aus dem Gehäuse herausgezogene Einschub

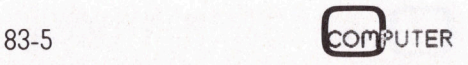

auswendig <sup>z</sup><sup>u</sup> lernen, <sup>a</sup>ll<sup>e</sup> Befehle erfolgen über die entsprechend beschrifteten Softkeys. Die Schreibmaschinentastatur dient nur noch der Eingabe von Daten.

Angst vor einem Netzausfall brauchen Sie mit diesem Gerät keine zu haben; alle 30 Sekunden wird vollautomatisch, ohne dass Sie davon etwas bemerken, <sup>I</sup>h<sup>r</sup> <sup>i</sup><sup>n</sup> Bearbeitung befindlicher Text auf der Harddiskstation abgespeichert. Machen <sup>S</sup>i<sup>e</sup> während mehr <sup>a</sup>l<sup>s</sup> einer Minute keine Eingaben mehr, <sup>s</sup><sup>o</sup> geht das Gerät <sup>i</sup><sup>n</sup> einen Wartezustand und unterlässt das automatische Abspeichern. Diesen Zustand erkennen Sie an der Systemmeldung IDLE; gleichzeitig läuft unten rechts eine Zeitanzeige welche die verflossene Zeit <sup>s</sup>ei<sup>t</sup> der letzten Eingabe angibt.

Mit der Beschreibung dieser Funktionen haben wir nur einen winzig kleinen Ausschnitt aus den Möglichkeiten dieses Editors herausgehoben. Im Prinzip kann <sup>e</sup><sup>r</sup> alles, was z.B. ein WordStar kann und noch einiges dazu.

Links am untern Bildschirmrand und rechts unten sehen Sie zwei Strichmarken. Der linke vertikale «Thermometer» informiert über das zu bearbeitende <sup>F</sup>ile. Sein langer dünner Strich entspricht dem gesamten Text, der breitere kurze Strich zeigt an, welcher Ausschnitt gerade auf dem Schirm dargestellt wird, und

Die uns <sup>z</sup>u<sup>r</sup> Verfügung gestellte Testanlage bestand aus folgenden Komponenten:

- Corvus-Concept Arbeitsstation mit Bildschirm und Tastatur
- 512 KByte Arbeitsspeicher
- Edword
- Logicalc (Fr. 650.--)

zum Betrag von Fr. 15'650.--

zusätzlich

- <sup>11</sup> MByte Harddiskstation (Fr: <sup>9</sup>'570.--)
- Pascal (Fr. 820.--)
- Fortran (Fr. 820.--)

Corvus-Concept Konfiguration und Preis der Testanlage

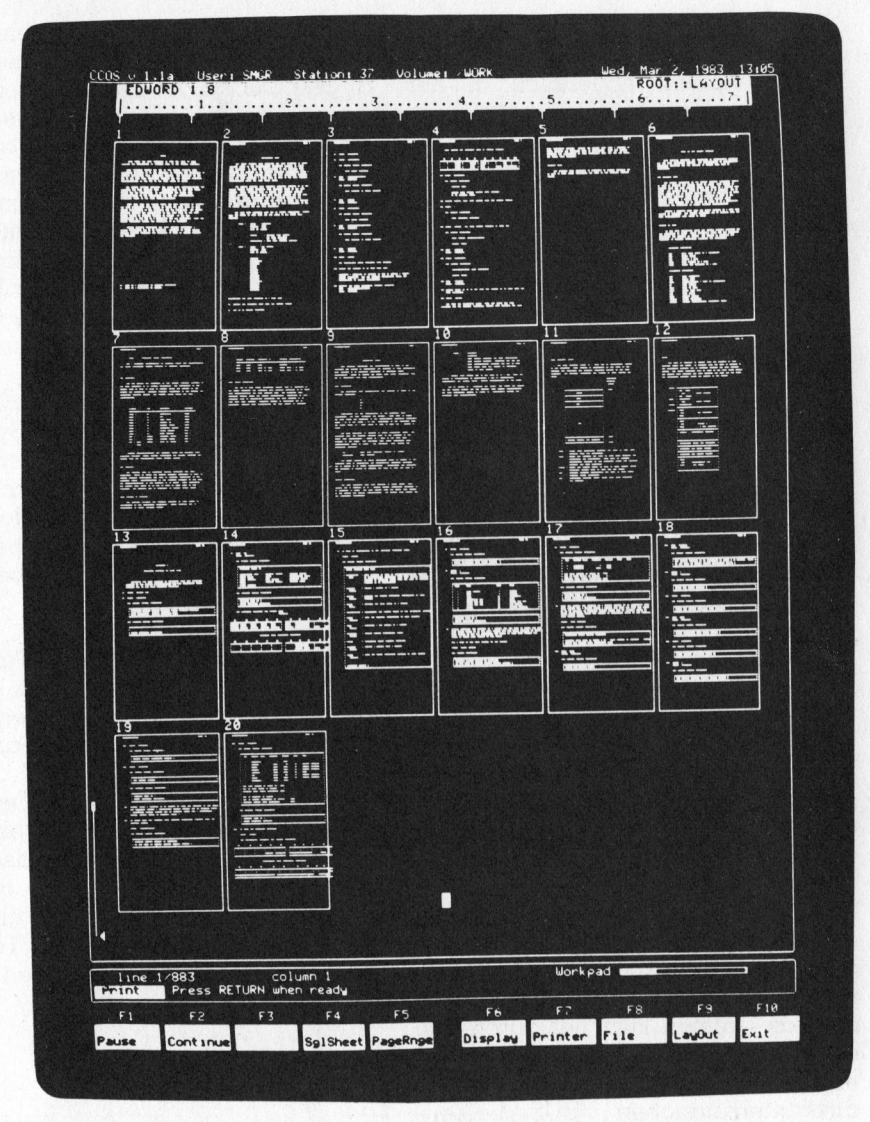

Das Layout eines 20-seitigen Artikels auf dem Bildschirm dargestellt

der kurze Pfeil markiert den Ort, an welchem <sup>s</sup>ic<sup>h</sup> der Cursor <sup>a</sup>u<sup>f</sup> dem Bildschirm gerade befindet.

Der horizontale Balken rechts unten zeigt die Grösse des gesamten verfügbaren Arbeitsbereiches an; der ausgefüllte Teil des Balkens markiert den Bereich, der bereits durch Text belegt <sup>i</sup>st. Diese beiden Markierungen <sup>l</sup>ern<sup>t</sup> man schätzen. Die Grösse des verfügbaren Arbeitsspeichers <sup>f</sup>ü<sup>r</sup> <sup>e</sup>i<sup>n</sup> Workfile kann man selbst festlegen. Macht man keine Angabe so reserviert der Corvus-Concept automatisch einen Platz von etwa 25 KByte.

Ruft man die Print-Befehle <sup>a</sup>uf, <sup>s</sup><sup>o</sup> stehen einem alle von andern Editoren her bekannten Möglichkeiten zur Verfügung, sowie eine zusätzliche die <sup>m</sup>i<sup>t</sup> LayOut bezeichnet ist. Neugier kann nie Schaden, also drückt man den entsprechenden Softkey (F9): der Bildschirm wird gelöscht und mit einer kleinen Graphik wird der Umbruch des gesamten Textes auf dem Bildschirm dargestellt. Das Layout von bis zu <sup>2</sup><sup>4</sup> Seiten Text kann auf diese Weise sichtbar gemacht und überprüft werden. Ausdrucken von Texten während Sie andere Texte bearbeiten ist selbstverständlich möglich.

Eine weitere positive Eigenschaft ist, dass Sie alle Betriebssystemfunktionen aufrufen können, ohne den Editor zu verlassen. Es ist also möglich, rasch ein Inhaltsverzeichnis anzufordern oder ein anderes Textfile anzuschauen.

Die <sup>Z</sup>ei<sup>t</sup> die zur Bearbeitung eines Textes aufgewendet wird, erfasst das Gerät automatisch. Aegerlich <sup>i</sup>st, dass rechts oben am Bildschirm Datum und Uhrzeit zwar eingeblendet, aber nach dem <sup>S</sup>tar<sup>t</sup> von EdWord

 $\overline{\phantom{0}}$ 

nicht mehr nachgeführt werden. Die dargestellte Zeit steht <sup>s</sup>till. Solche Details werden hoffentlich <sup>i</sup><sup>n</sup> der nächsten Software-Ueberarbeitung korrigiert.

Genüsslich haben wir uns das grösste Bonbon welches dieses Textverarbeitungsprogramm bietet <sup>f</sup>ü<sup>r</sup> den Schluss aufbewahrt. Es <sup>i</sup>s<sup>t</sup> die sogenannte UNDO- und REDO-Funktion. Alle Eingaben, die zur Er-

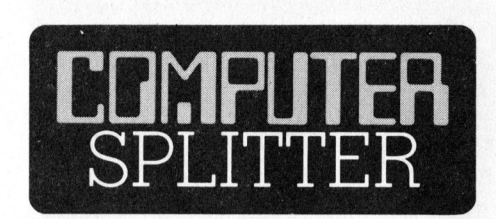

#### Lorbeeren ...

(152/fp) ... dürfen, wenn man sich nicht auf ihnen ausruht, gelegentlich eingeheimst werden. In einer Rezension von etwa <sup>2</sup><sup>0</sup> Fachzeitschriften des <sup>I</sup>n- und Auslands schreibt Udo <sup>K</sup>ar<sup>l</sup> über M+K <sup>i</sup><sup>n</sup> BUS <sup>8</sup>: «Mikro+ Kleincomputer ist weiterhin die bedeutendste Zeitschrift des deutschsprachigen Auslands.» Die Redaktoren - wir sind dies alle nur feierabends - atmen kurz <sup>t</sup>ie<sup>f</sup> durch, um sofort wieder hinter einer Tastatur, einem Schaltplan oder in einer Lektüre unterzutauchen ... BUS, die <sup>Z</sup>eit<sup>s</sup>chrif<sup>t</sup> <sup>f</sup>ü<sup>r</sup> «Computernutzung an Bayerischen Schulen» wird herausgegeben von der «Zentralstelle <sup>f</sup>ü<sup>r</sup> programmierten Unterricht und Computer im Unterricht» an Bayerischen Schulen. Vertrieben wird BUS vom Bayerischen Schulbuch-Verlag, Hubertusstrasse <sup>4</sup>, D-8000 München <sup>1</sup><sup>9</sup> unter der Bestellnummer 90508. BUS kann zur Lektüre <sup>f</sup>ü<sup>r</sup> Lehrkräfte der gymnasialen Stufe herzlichst empfohlen werden. O

#### Fünf Betriebssysteme

(167/eh) In amerikanischen Industriekreisen wird erwartet, dass Data General demnächst ihren Kleincomputer vorstellen wird. Das farbtüchtige Gerät wird mit zwei Mikroprozessoren, einem 8086 und dem micro-Eclipse aus eigener Küche sowie einem <sup>1</sup><sup>5</sup> MByte Harddisk ausgerüstet sein. Fünf verschiedene Betriebssysteme sollen zu diesem Gerät angeboten werden: MP/AOS/SU, AOS, R/IDOS, CP/M-86 und MS-DOS.  $\Box$ 

stellung eines Textes erfolgen, werden <sup>i</sup><sup>n</sup> einem speziellen Systemfile abgespeichert. <sup>I</sup>s<sup>t</sup> Ihnen vor einigen Tagen bei der Eingabe ein schlimmer Fehler unterlaufen, <sup>s</sup><sup>o</sup> können <sup>S</sup>i<sup>e</sup> <sup>s</sup>päte<sup>r</sup> <sup>m</sup>i<sup>t</sup> UNDO <sup>a</sup>ll<sup>e</sup> Eingaben wieder rückgängig machen. Im Prinzip lässt sich nach mehrmaligem <sup>B</sup>etätigen von UNDO wieder das Anfangsfile zurückgewinnen. <sup>M</sup>i<sup>t</sup> REDO kann man von diesem Anfangspunkt aus das Textfile wieder bis zum letzten Stand aufbauen. Also keine Angst mehr vor versehentlich gelöschten Textstellen! Dieses Systemfile erlaubt ebenfalls, dass der Cursor nach Aufruf eines zu bearbeitenden Textfiles genau an die Stelle <sup>z</sup><sup>u</sup> stehen kommt, an der, möglicherwei<sup>s</sup><sup>e</sup> vor langer <sup>Z</sup>eit, die Bearbeitung abgebrochen wurde.

Dieses EdWord genannte Textver- \_arbeitungs-Programm <sup>i</sup>s<sup>t</sup> das beste das <sup>w</sup>i<sup>r</sup> <sup>j</sup><sup>e</sup> <sup>z</sup><sup>u</sup> sehen bekamen und legt, zusammmen mit dem Ganzseiten-Bildschirm, den Einsatz dieses universellen Computers als Textverarbeitungsmaschine nahe, obwohl die lange Zeit die der Bildschirm braucht, um eine neue Seite darzu<sup>s</sup>telle<sup>n</sup> sehr störend <sup>w</sup>irkt. Während dieser Zeit kann aber mit der Texterfassung ungestört fortgefahren werden.

#### LOGICALC

Ein VisiCalc-ähnliches Tabellenverabeitungs-Programm gehört ebenfalls zum Lieferumfang. Durch den möglichen Arbeitsspeicher von über 250 KByte lassen sich damit umfangreiche Kalkulationen in Blitzesschnelle durchführen. Spezielle Eigenschaften und Ueberraschungen konnten <sup>w</sup>i<sup>r</sup> <sup>i</sup><sup>n</sup> diesem Programm nicht finden, so dass wir Sie auf die vielen verfügbaren Beschreibungen von diesen «Spreadsheet»-Programmen verweisen möchten.

#### OMNINET

Zu einem Netzwerk-Einsatz <sup>i</sup>s<sup>t</sup> der Corvus-Concept bereits mit dem nötigen Anschluss, dem Interface und der Software versehen. An das loka<sup>l</sup><sup>e</sup> Netzwerksystem OMNINET können bis <sup>z</sup><sup>u</sup> 64 Geräte angeschlossen werden. <sup>E</sup><sup>s</sup> können Computer wie auch die verschiedensten Peripheriegeräte <sup>s</sup>ein. Die Datenübertragung <sup>e</sup>r<sup>f</sup>olg<sup>t</sup> <sup>m</sup>i<sup>t</sup> einer Geschwindigkeit von <sup>1</sup>

Million <sup>B</sup>i<sup>t</sup> pro Sekunde über zwei verdrillte Drähte. Die Stationen können <sup>b</sup>i<sup>s</sup> <sup>1</sup>,<sup>2</sup> km voneinander entfernt sein.

#### Dokumentation

Der Corvus-Concept wird <sup>m</sup>i<sup>t</sup> einem ganzen Stapel Handbücher geliefert. Wir zählten zehn Stück; alle <sup>i</sup><sup>m</sup> handlichen Taschenbuchformat versorgt <sup>i</sup><sup>n</sup> fünf .3-Loch Ringhefter. Eine Aufzählung der <sup>T</sup>ite<sup>l</sup> gibt Ihnen eine Uebersicht über <sup>d</sup>i<sup>e</sup> Themen:

- INSTALLATION GUIDE
- HARDWARE DESCRIPTION
- DISK DRIVE INSTALLATION
- SYSTEM MANAGER'S GUIDE
- ASSEMBLER <sup>6</sup>8<sup>000</sup>
- SYSTEM LIBRARY
- EDWORD
- LOGICALC
- PASCAL
- FORTRAN

Die Dokumentation ist vollständig und soweit kontrollierbar korrekt. Leider haben die einzelnen Handbücher die doch manchmal als Nachschlagewerke benützt werden müssen, keine Schlagwort-Register.

#### Zusammenfassung

Der Corvus-Concept ist <sup>e</sup>i<sup>n</sup> <sup>l</sup>eistungsfähiges System dem <sup>i</sup><sup>n</sup> einem kurzen Artikel nur unvollständig gerecht werden kann. Die komplexe Software <sup>i</sup>s<sup>t</sup> noch nicht ganz ohne Fehl und Tadel, doch wird an ihr gearbeitet. Ob der Corvus-Concept ein Erfolg wird, hängt vor allem von der Verfügbarkeit verschiedenster Anwenderprogramme ab. Der Schweizer Vertreter bietet deshalb zum Corvus-Concept nicht nur <sup>d</sup>i<sup>e</sup> Textverarbeitung (mit Schweizer-Tastatur) und das Logicalc-Programm, an sondern auch ein Finanzbuchhaltungsprogramm.

Wahrend eine Corvus-Concept-Einzelanlage im Vergleich <sup>z</sup><sup>u</sup> andern Systemen teuer <sup>z</sup><sup>u</sup> stehen kommt, bessert sich diese Situation stark, sobald man mehrere Systeme über OMNINET zu einem Netzwerk zusammenschaltet. Dann können mehrere preisgünstige CORVUS-Satellitenstationen die teuren Peripheriegeräte gemeinsam nutzen und über eine Datenbank auch auf gemeinsa $m$ e Datensätze zugreifen.  $\Box$ 

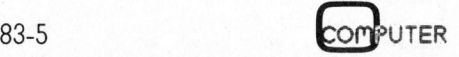

### <sup>S</sup>inclair'<sup>s</sup> <sup>Z</sup><sup>X</sup> Spectrum

#### Stefan Viviroli

Wenn Sinclair einen neuen Computer <sup>a</sup>u<sup>f</sup> den Markt <sup>b</sup>ringt, <sup>d</sup>ar<sup>f</sup> man getrost eine Ueberraschung erwarten. Die Tendenz ist unverkennbar: mehr Leistung <sup>f</sup>ii<sup>r</sup> wenig Geld. Nun, der ZX Spectrum schafft zwar keinen neuen Preisdurchbruch, aber die Leistungssteigerung ist enorm. Trotzdem wird jeder ZX-81-Besitzer <sup>i</sup><sup>n</sup> vielen Belangen «seinen» Computer wiedererkennen.

#### Aufbau

Schraubt man die beiden Kunststoffhalbschalen auseinander, <sup>s</sup><sup>o</sup> <sup>i</sup>s<sup>t</sup> man vom sauberen mechanischen Aufbau des Gerätes überrascht (Bil<sup>d</sup> <sup>2</sup>). Im oberen Gehäuseteil befindet sich die Tastatur, die durch zwei Folienbahnen <sup>m</sup>i<sup>t</sup> dem Print auf dem Gehäuseboden verbunden ist.

Das Herz des Spectrum <sup>i</sup>s<sup>t</sup> wie beim ZX-81 der Mikroprozessor Z80 <sup>A</sup>, dessen Taktfrequenz von <sup>2</sup> auf <sup>3</sup>,<sup>5</sup> MHz erhöht und nun von einem Quarz erzeugt <sup>w</sup>ird. Daneben <sup>f</sup>inde<sup>t</sup> man das vergrösserte ROM <sup>d</sup>e<sup>s</sup> <sup>Z</sup><sup>X</sup> Spectrum. Dieses wurde <sup>m</sup>i<sup>t</sup> <sup>1</sup><sup>6</sup> KB doppelt so gross dimensioniert, wie dasjenige des ZX-81 und ermöglicht erst die erstaunlichen Leistungen, zu denen der Spectrum fähig <sup>i</sup>st.

Der neue Sinclair <sup>i</sup>s<sup>t</sup> mit <sup>1</sup><sup>6</sup> KByte oder <sup>4</sup><sup>8</sup> KByte RAM <sup>e</sup>rhältlich. Damit dürfte der Schrecken, den bisher der allzu knappe Speicherplatz des ZX-<sup>8</sup><sup>1</sup> jedem Programmierer einjagte, endgültig aus der Welt geschafft sein. Es muss allerdings erwähnt werden, dass von den <sup>1</sup><sup>6</sup> KBytes der einfachen Ausführung nur etwa die Hältte <sup>f</sup>ü<sup>r</sup> Variablen und Programme genutzt wird. Der Rest wird vom Bildschirm-, Farben- und Systemvariablenspeicher gebraucht. Wem <sup>d</sup>e<sup>r</sup> an sich ausreichend grosse Speicher nicht genügt, der kann das Gerät auf <sup>4</sup><sup>8</sup> KB umrüsten lassen: Die IC-Sockel dazu sind bereits vorhanden.

Der spektakulärste IC des neuen Sinclairs <sup>i</sup>s<sup>t</sup> wohl der Masterchip, eine Massanfertigung <sup>f</sup>ü<sup>r</sup> diesen Computer. <sup>E</sup><sup>r</sup> enthält nämlich das gesamte Drum und Dran an TTL-Schaltungen eines «normalen» Computers. Neben den Funktionen, <sup>d</sup>i<sup>e</sup> sein Vorgänger beim ZX-81 <sup>e</sup>rfüllte, übernimmt dieser <sup>I</sup><sup>C</sup> noch das Lesen des Bildschirmspeichers. Dadurch wird der Mikroprozessor gewaltig

entlastet und gewinnt Zeit zum Rechnen.

#### Die Tastatur

Wenn <sup>b</sup>e<sup>i</sup> einem Sinclair von <sup>d</sup>e<sup>r</sup> Tastatur die Rede ist, ist Skepsis angebracht. Die beiden Vorgänger des Spectrums - ZX-80 und ZX-81 - boten mit ihrer Folientastatur keinen übermässigen Komfort. Auch der ZX Spectrum hat eine Folientastatur. Allerdings wird diese indirekt über bewegliche Gummitasten bedient. Zusammen <sup>m</sup>i<sup>t</sup> dem Knacken, das <sup>b</sup>e<sup>i</sup> jedem Tastendruck aus dem internen Lautsprecher ertönt, gibt der Computer eine klare Rückmeldung <sup>a</sup>u<sup>f</sup> jede Eingabe.

Drückt man eine Taste eine Weile, so repetiert der Computer das jeweilige Zeichen, wobei Wartezeit und Repetiergeschwindigkeit verändert werden können.

Die Tasten sind bis zu sechsfach belegt (inkl. Gross- und Kleinschrift).

Die verschiedenen Funktionen dieser Tasten werden durch die Kombination zweier Shift-Tasten (Capitalsund Symbol-Shift) abgerufen. Hilfreich <sup>i</sup>s<sup>t</sup> dabei, dass der Cursor (ein blinkender Buchstabe) anzeigt, welche Bedeutung der Rechner der nächsten gedrückten Taste zuweist.

Man darf sagen, dass die Verbesserung der Tastatur zu einer preisgünstigen aber recht komfortablen Lösung geführt hat.

#### Das Spectrum-BASIC

Wer schon auf dem ZX-81 gearbeitet <sup>h</sup>at, wird sich auch auf dem Spectrum heimisch fühlen. Das erfolgreiche Grundkonzept des ZX-81 wurde nämlich praktisch nicht verändert. So können zum Beispiel auch hier sämtliche Befehle und Funktionen über das Drücken von jeweils nur einer Taste abgerufen werden, wobei sich die meisten Befehle auf der gleichen Taste wie beim Vorgängermodell befinden. Ueberhaupt <sup>i</sup>s<sup>t</sup> abgesehen von wenigen überflüssig gewordenen Befehlen - der Befehlssatz des ZX-81 auch im ZX Spectrum als Kern vorhanden. Dadurch können Programme des ZX-8l ohne Schwierigkeiten auf den Spectrum umgeschrieben werden.

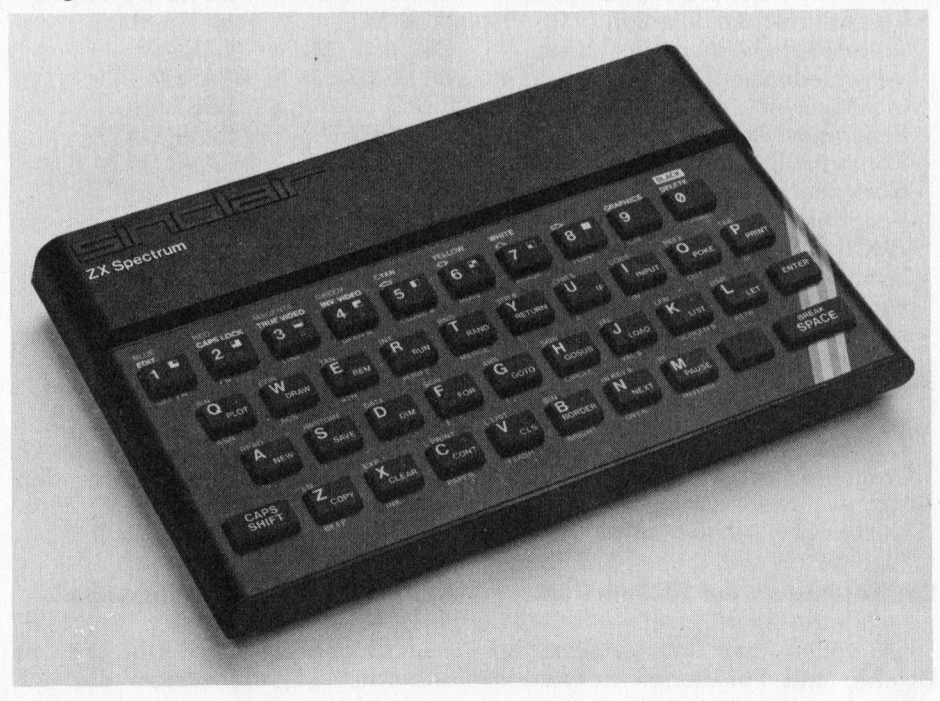

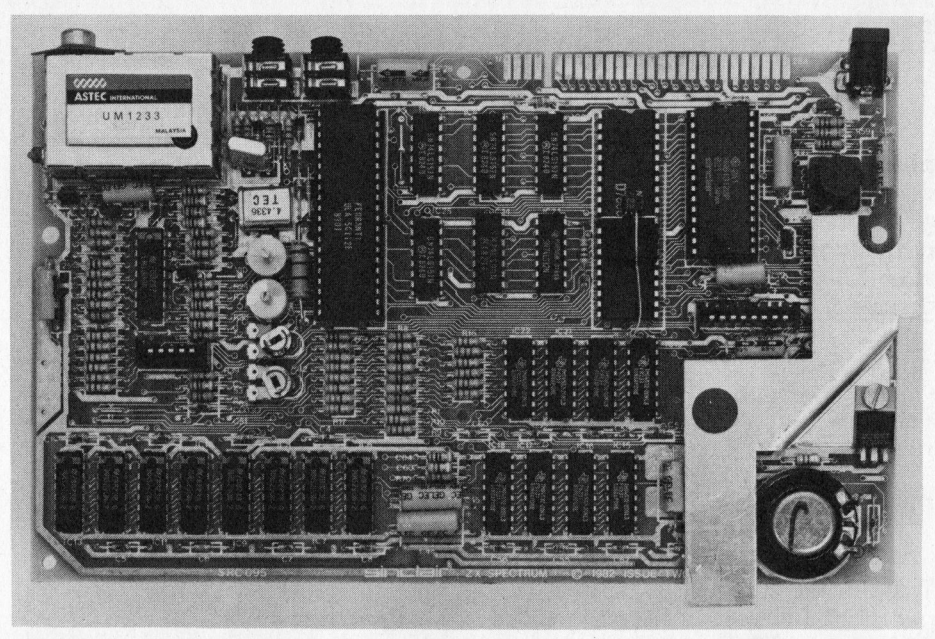

Blick ins Innere des Sinclair ZX Spectrum

Neben diesem Grundstock an Befehlen und Funktionen besitzt der ZX Spectrum weitere acht Funktionen und <sup>33</sup> zusätzliche Befehle, <sup>s</sup><sup>o</sup> dass der neue Sinclair mit einem <sup>f</sup>ü<sup>r</sup> seine Preisklasse aussergewöhnlich umfangreichen Befehlssatz ausgestattet ist. Hier eine Auswahl aus den zahlreichen Neuerungen:

- Mehrere Befehle können auf eine Programmzeile geschrieben werden.
- Die Grafik, die beim ZX-81 ein Mauerblümchendasein <sup>f</sup>ristete, <sup>i</sup>s<sup>t</sup> erheblich verbessert worden.
- Das Abspeichern auf Band wird von zahlreichen Befehlen unterstützt, die auch das Laden verschiedenster Datentypen ermöglichen.
- Besonders wichtig für die Kompatibilität <sup>m</sup>i<sup>t</sup> anderen Computern <sup>i</sup>st, dass der ZX Spectrum <sup>m</sup>i<sup>t</sup> dem genormten ASCII-Zeichensatz arbeitet.
- Sämtliche Fehlermeldungen werden im Klartext angegeben.
- Mit BEEP (Dauer in sec, Halbtonabstand von c') lassen sich Töne über zehn Oktaven generieren. Leider <sup>i</sup>s<sup>t</sup> die Lautstärke über den eingebauten Lautsprecher sehr gering.

#### Der Befehlssatz des ZX Spectrum

Es sollen hier nur zusätzliche Befehle und Funktionen aufgezählt<sup>.</sup>

werden; die restlichen können <sup>i</sup><sup>n</sup> M+K <sup>8</sup>2-<sup>2</sup> <sup>p</sup>. <sup>1</sup><sup>4</sup> nachgeschlagen werden. Die Befehle, die beim ZX Spectrum nicht mehr vorkommen, sind: FAST, SCROLL, SLOW, UN-PLOT. Zusätzliche Befehle sind:

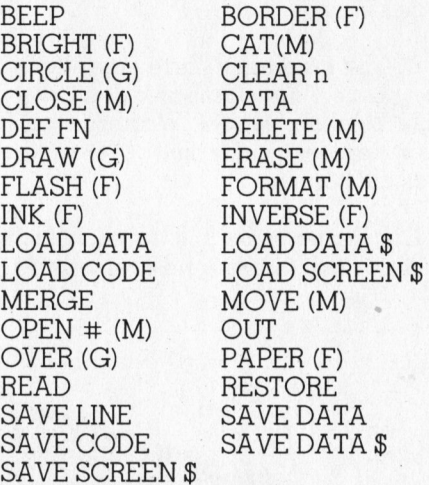

Zusätzliche Funktionen:

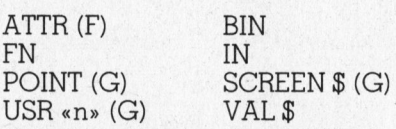

Es bedeuten <sup>F</sup>: Farbbefehle, <sup>G</sup>: Gratikbefehle, M: Befehle für den Betrieb eines Mikrodrives.

#### Ausfiihrungsgeschwindigkeiten

Im Gegensatz zum ZX-81 braucht sich der Mikroprozessor des ZX

Spectrum nicht mehr um die Ausgabe des Bildschirmspeichers an den Modulator <sup>z</sup><sup>u</sup> kümmern. Die Befehle FAST und SLOW <sup>f</sup>alle<sup>n</sup> <sup>w</sup>eg, <sup>d</sup><sup>a</sup> <sup>d</sup>e<sup>r</sup> Computer immer <sup>i</sup><sup>m</sup> FAST-Modus aber mit bleibendem Bild des SLOW-Modus arbeitet.

Zu den MUK-Tests: Der Spectrum rechnet mit anderer Rechengenauig<sup>k</sup>eit. Wenn möglich speichert <sup>e</sup><sup>r</sup> eine Zahl als Integer-Variable. Dieser Integer umfasst den Bereich -65'535 <sup>b</sup>i<sup>s</sup> +65'535. Grössere Zahlen oder Fliesskommazahlen werden hingegen als neun- bis zehnstellige Zahl <sup>m</sup>i<sup>t</sup> Exponent dargestellt. Damit <sup>l</sup>ieg<sup>t</sup> die Genauigkeit etwa zwischen Single- und Double-Precision-Zahlen. <sup>B</sup>e<sup>i</sup> MUK <sup>2</sup> <sup>d</sup>ürft<sup>e</sup> <sup>d</sup>i<sup>e</sup> <sup>Z</sup>ei<sup>t</sup> <sup>a</sup>ls<sup>o</sup> etwas <sup>z</sup><sup>u</sup> hoch sein, da der ZX Spectrum genauer rechnet als es die Single-Precision-Variable verlangt. Umge<sup>k</sup>ehr<sup>t</sup> rechnet <sup>e</sup><sup>r</sup> <sup>f</sup>ü<sup>r</sup> MUK 3 und <sup>4</sup> <sup>e</sup>twas <sup>z</sup><sup>u</sup> ungenau, was <sup>d</sup>i<sup>e</sup> Rechenzeit verkürzt. Die Zeiten sollten also mit Vorbehalt betrachtet werden.

MUK <sup>1</sup> : <sup>1</sup>4<sup>0</sup> <sup>s</sup>e<sup>c</sup> MUK <sup>2</sup>: 98sec MUK <sup>3</sup> : <sup>5</sup>9<sup>0</sup> <sup>s</sup>e<sup>c</sup> MUK <sup>4</sup> : <sup>2</sup>4<sup>2</sup> <sup>s</sup>e<sup>c</sup>

#### Bildschirm

Der Bildschirm <sup>i</sup>s<sup>t</sup> <sup>i</sup><sup>n</sup> 256 mal 192 Punkte unterteilt. Jedes Buchstabenfeld von 8x8 Punkten erhält eine von acht Hintergrund- und Schriftfarben. Zusätzlich kann ein Feld noch blinkend oder mit starkem Kontrast dargestellt werden. Die daraus resultierenden Möglichkeiten sind enorm. Die oberen 22 Linien (176x256 Punk<sup>t</sup>e) können <sup>f</sup>re<sup>i</sup> <sup>f</sup>ü<sup>r</sup> hochauflösende Grafik und Text gebraucht werden. Die hochauflösende Grafik wird durch zahlreiche Befehle unterstützt. CIRCLE, X,Y,R zieht zum Beispiel einen Kreis um (X/Y) <sup>m</sup>i<sup>t</sup> Radius <sup>R</sup>. DRAW  $\triangle$  x,  $\triangle$ y,w zeichnet eine Gerade vom letzten Grafikpunkt  $\triangle$  x nach rechts und Ay nach oben, wenn <sup>w</sup> nicht gleich <sup>N</sup>ull, <sup>s</sup><sup>o</sup> wird <sup>e</sup>i<sup>n</sup> Bogen <sup>m</sup>i<sup>t</sup> Winkel w über diese Strecke gezogen.

Einmalig <sup>i</sup><sup>n</sup> dieser Preisklasse dürfte die Möglichkeit sein, selber Zeichen <sup>i</sup><sup>n</sup> ein 8x8-Feld zu definieren, die sogar über die Tastatur abrufbar sind. Damit können Sonderzeichen <sup>f</sup>ü<sup>r</sup> verschiedenste Bereiche erstellte werden.

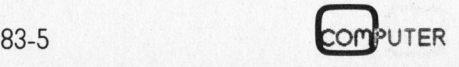

#### Abspeichern auf Band

Der ZX Spectrum bietet auch <sup>i</sup><sup>n</sup> dieser Hinsicht mehr als sein Vorganger. Nebst Programmen können auch Zahlen- und Stringarrays sowie beliebige Speicherbereiche aufgezeichnet werden. Die Ladegeschwindigkeit übertrifft diejenige des ZX-81 um das Mehrfache. Trotzdem <sup>i</sup>s<sup>t</sup> der Ladevorgang problemlos.

#### Erweiterungen

Der Printer <sup>f</sup>ü<sup>r</sup> den ZX-81 kann weiterverwendet werden. Beim Spectrum wird er jetzt voll grafikfähig. Neu vorgesehen ist ein Erweiterungsmodul mit einem RS 232-Interface sowie ein kleines Floppy-Laufwerk (Microdrive), für das be<sup>r</sup>eit<sup>s</sup> Befehle vorhanden <sup>s</sup>ind. Die Anschlussbelegung ist beim Spec trum leider anders. Trotzdem können einige Zusatzgeräte des ZX-81 auch auf dem neuen Modell angeschlossen werden.

#### **Dokumentation**

Der ZX Spectrum wird mit Änschlusskabel, Netzgerät, Handbuch und Demonstrationsband geliefert. Das Einführungsbuch <sup>i</sup>s<sup>t</sup> tadellos und <sup>i</sup>s<sup>t</sup> sowohl dem BASIC-Einsteiger wie auch dem fortgeschrittenen Programmierer eine echte Hilfe. Die mitgelieferte Software-Kassette enthält eine leichtverständliche Einführung in die Computerwelt und einige Programme, <sup>d</sup>i<sup>e</sup> <sup>d</sup>i<sup>e</sup> Möglichkeiten des ZX Spectrum zeigen.

#### Fazit

Vor nicht allzulanger Zeit brachte Sinclair seinen ZX-80 auf den Markt. Das Staunen wurde aber noch grösser, als ihn ein Jahr später der ZX-81 ablöste. In der Zwischenzeit vermochte er sich einen festen Platz un<sup>t</sup>e<sup>r</sup> den Billigstcomputern zu sichern. Der ZX Spectrum <sup>i</sup>s<sup>t</sup> nun der erste «erwachsene» Computer der Sinclair-Dynastie, und mit seinen Ver-

#### Literatur

Sinclair ZX-81 Programmier Handbuch

at the state of the state of the state of the state of the state of the state of the state of the state of the

Sinclair ZX Spectrum Programmier-Handbuch

Andrea Lareida: «ZX-81» M+K 82-2  $\mathcal{L} = \left\{ \begin{array}{ll} \mathcal{L} & \mathcal{L} & \mathcal{L} \\ \mathcal{L} & \mathcal{L} & \mathcal{L} \end{array} \right.$ 

besserungen dürfte <sup>e</sup><sup>r</sup> jedem ZX-81- Besitzer Wunschträume erfüllt <sup>h</sup>a- $\mathbf{ben}$ . Only the contract of  $\Box$ 

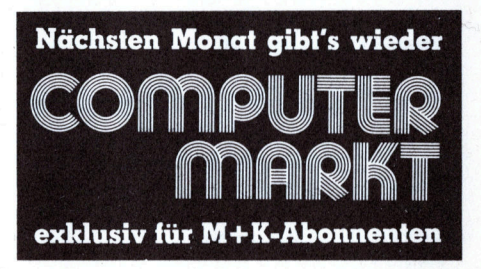

### $\boxed{\mathcal{M}}$  MINI-PERIPHERALS AG **MICROFAZERTM** der universelle Drucker-Puffer MICROIAILR <sup>4</sup> mikroprozessorgesteuert <sup>4</sup> integrierter Schnittstellen-Konverter (seriell/parallel, seriell/seriell, parallel/seriell, parallel/parallel bis 512 K) V-24 mit steckbarem Modem-Protokoll XON/XOFF-Protokoll 150 <sup>b</sup>i<sup>s</sup> <sup>1</sup><sup>9</sup> 200 Baud Copy Feature auf Knopfdruck - Speicher: steckbar bis 64K Telefon 057/33 88 44, Telex 54 440

\_Abt. Mess- & Systemtechnik

<sup>C</sup>ii Honeywell Bull CYNTHIA OEM DIVISION

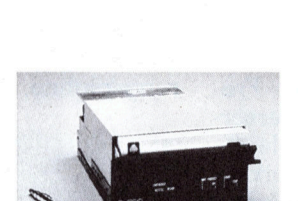

 $10+10$  MB Fest- und Wechselplatte

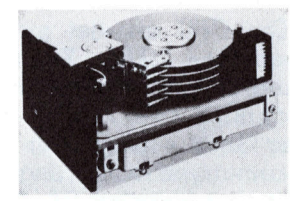

5/10/24/40/56 MB Festplatte

- <sup>e</sup> Interface kompatibel <sup>z</sup><sup>u</sup> ST 412 / ST 506
- <sup>e</sup> Easy-Box kompl. mit Kontroller und Power Supply
- <sup>e</sup> Host Adapter und Software

### Einplatinenrechner CT <sup>6</sup><sup>5</sup>

#### Heinz Kastien

Seit den ersten Tagen der Homecomputer sind schon verschiedene Einplatinenrechner auf dem Markt erschienen. Die meisten von ihnen sind aber inzwischen wieder verschwunden, dies nicht zuletzt aus geschäftspolitischen Gründen. Der CT 65 als neueste Entwicklung bietet einige wesentliche Vorteile, die ihm mit Sicherheit ein längeres Leben garantieren.

Einplatinenrechner haben gegenüber den Homecomputern enorme Vorteile, vor allem sind diese Systeme leicht zu durchblicken und daher mit geringen Kenntnissen zu programmieren. Da bewusst auf jedes unnötige Begleitmaterial verzichtet wird, sind diese Systeme auch preislich sehr interessant.

Der CT <sup>6</sup><sup>5</sup> hat die Grösse einer doppelten Europakarte also 200x160 mm. Auf dieser Karte sind folgende Bauteile enthalten:

- Mikroprozessor 6502
- $-$  VIA 6522
- ] EPROM <sup>f</sup>ü<sup>r</sup> <sup>d</sup>a<sup>s</sup> Monitorprogramm
- <sup>2</sup> EPROMs <sup>2</sup>71<sup>6</sup> <sup>m</sup>i<sup>t</sup> einem Kilobyte RAM-Speicherplatz
- freier Sockel für zusätzliches EPROM
- Stecker <sup>f</sup>ü<sup>r</sup> Kassettenrekorder und
- Spannungsversorgung
- Stecker <sup>z</sup><sup>u</sup> Systemerweiterung - Tastatur 0-F sowie acht spezielle
- Funktionstasten
- 6-stelliges LED-Display

Die CPU arbeitet mit einer Frequenz von 1 MHz. Zur Stromversorgung ist eine unstabilisierte Gleichspannung von <sup>7</sup>-1<sup>0</sup> <sup>V</sup> erforderlich. Das Gerät verfügt über eine eigene Spannungsstabilisierung. Die Stromaufnahme beträgt <sup>0</sup>,<sup>6</sup> <sup>A</sup>. Zusätzlich kann noch eine Ein/Ausgabe-Erweiterungsplatine eingesetzt werden. Mit dieser Platine ist es möglich, <sup>e</sup>igene Hardware-Ideen auf einfache Art zu realisieren. Die Platine, die mit einem VIA 6522 bestückt <sup>i</sup>st, wird <sup>i</sup><sup>n</sup> die Systemerweiterung eingesteckt und hat eine eigene Adresscodierung von Al00-Al0F. Sie <sup>i</sup>s<sup>t</sup> daher vom eigentlichen CT <sup>6</sup><sup>5</sup> weitgehend unabhängig. Da zwei Drittel der Platine als leeres Lochraster ausgelegt sind, <sup>i</sup>s<sup>t</sup> es möglich, auf der Platine komplette Versuchsschaltungen aufzubauen. <sup>|</sup>

Sowohl Rechner, als auch Erweiterung, werden in 6502 Maschinensprache programmiert, wobei das recht komfortable Monitorprogramm gut unterstützt. Zum CT <sup>6</sup><sup>5</sup> wird zwar auch <sup>e</sup>i<sup>n</sup> Microsoft BASIC Interpreter und ein Videointerface geliefert, jedoch kann dies wohl kaum Sinn der Sache sein, da mit diesen Erweiterungen das System <sup>m</sup>i<sup>t</sup> seinen dann sehr beschränkten Anwendungen mehr <sup>k</sup>oste<sup>t</sup> <sup>a</sup>l<sup>s</sup> <sup>z</sup>.B. <sup>e</sup>i<sup>n</sup> Commodore VC <sup>2</sup>0. Die Programmierung des CT 65 erfolgt genau gleich wie <sup>d</sup>i<sup>e</sup> Maschinenprogrammierung der Commodore-Rechner, des Apple-Computer und des AIM 65, daher kann zwischen diesen Rechnern ein Datenoder Programmaustausch ohne Schwierigkeiten vorgenommen werden. Dieser Austausch kann tiber vier Schnittstellen erfolgen und zwar über:

- <sup>1</sup>. Compact-Kassette <sup>2</sup>. den IEC-Bus
- <sup>3</sup>. <sup>e</sup>i<sup>n</sup> EPROM

Gerade der Austausch über den IEC-Bus bietet eine Reihe interessanter Möglichkeiten. Die Erweiterungsplatine, welche über den VIA

6522 verfügt, kann nach folgendem Schema zu einem IEC-Ausgang umgebaut werden (Bil<sup>d</sup> <sup>2</sup>). Damit <sup>i</sup>s<sup>t</sup> dann nicht nur der Dialog mit anderen Rechnern möglich, sondern <sup>e</sup><sup>s</sup> erschliesst sich nun auch ein weites Feld an Peripheriegeräten. Die Erweiterungsplatine wird mit den Adressen \$ Al00 <sup>b</sup>i<sup>s</sup> \$ AlOOF angesprochen. Der Datentransfer mittels <sup>e</sup>ine<sup>s</sup> EPROMs <sup>w</sup>ir<sup>d</sup> ebenfalls interessant, da laut Hersteller <sup>i</sup><sup>n</sup> Kürze ein EPROM-Programmierzusatz angeboten wird.

Nach dem Einschalten meldet sich der Rechner mit

#### 6502 --

Und nach <sup>c</sup>a. einer Sekunde <sup>m</sup>i<sup>t</sup> der Startadresse

#### 0200 00

Der Rechner verfügt über die rormale Hexadezimal-Eingabetastatur und über einen zusätzlichen Tastenblock mit folgenden Funktionen:

#### A = Adress-Taste

Damit kann jede Adresse im Adressierungsbereich (0000H-FFFFH) angesprochen werden. Nach Eingabe der vierstelligen Zahl, wird die Adresse automatisch vom System übernommen.

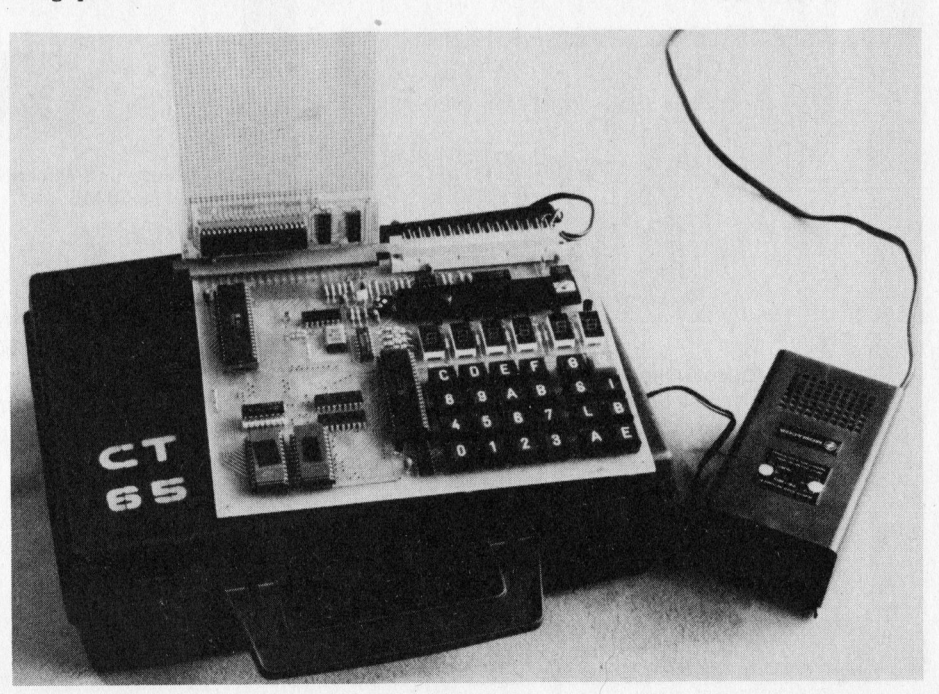

#### $R =$ Reset-Taste

Die RESET-Taste bewirkt einen Hardware- und Software-RESET, <sup>a</sup>ll<sup>e</sup> Register werden auf «0» gesetzt, das Monitorprogramm neu gestartet und <sup>d</sup>i<sup>e</sup> Ein/ Ausgänge neu <sup>i</sup>nitialisiert.

#### $E =$ Enter-Taste

l. Die Enter-Taste bewirkt einen single-step vorwärts, also ein Inkrementieren der Adresse um 1, wobei der Inhalt der Speicherstelle ausgewiesen wird.

<sup>2</sup>. Uebernahme <sup>d</sup>e<sup>r</sup> Daten durch den Rechner.

<sup>3</sup>. Beenden des Monitorprogramms, Setzen der Uhr, Änzeigen der Uhr, BREAK-Funktion.

#### $B =$  Backstep-Taste

Dekrementieren der Adresse um 1, der Inhalt der Speicherstelle wird angezeigt.

#### $G = Go-Take$

Das Anwenderprogramm <sup>m</sup>i<sup>t</sup> <sup>d</sup>e<sup>r</sup> <sup>i</sup><sup>m</sup> Display angezeigten Adresse wird gestartet.

#### $S = S$ ave-Taste

Das Programm wird <sup>m</sup>i<sup>t</sup> einem max. vierstelligen Namen auf einem Kassettenrekorder abgespeichert. Dazu kann jeder Rekorder benutzt werden, es müssen lediglich die Mikrophon-

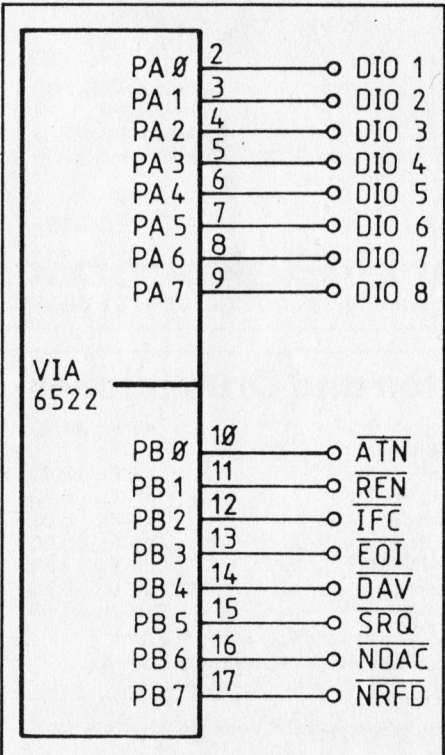

Anschluss des IEC-Busses an den VIA 6522

und <sup>d</sup>i<sup>e</sup> Wiedergabebuchse <sup>m</sup>i<sup>t</sup> dem entsprechenden Stecker verbunden werden. Die Aufzeichnung <sup>i</sup>s<sup>t</sup> AIM-65 kompatibel.

#### $L =$  Load-Taste

Das Programm wird vom Rekorder geladen.

#### $I = Index-Taste$

Nach Drücken dieser Taste werden den Tasten B-F der Hexadezimaltastatur spezielle Funktionen zugeordnet.

- $B =$  Umrechnung in relativen Ädressen
- C <sup>=</sup> Blockverschiebung von 0200-02FF
- D <sup>=</sup> Systemuhr anzeigen
- <sup>E</sup> <sup>=</sup> Programmstart bei E000
- $F =$  Systemuhr starten

Die Systemuhr wird von Änwenderprogrammen und vom Monitorprogramm <sup>n</sup>ich<sup>t</sup> beeinflusst, lediglich RESET, SAVE und LOAD halten <sup>d</sup>i<sup>e</sup> Uhr an.

Mit dem Rechner <sup>i</sup>s<sup>t</sup> der Autostart eines Systems möglich, hierzu muss das Programm <sup>b</sup>e<sup>i</sup> der Adresse E005 beginnen, <sup>z</sup>.B. wenn sich <sup>i</sup><sup>m</sup> freien EPROM-Stecker <sup>e</sup>i<sup>n</sup> ROM <sup>m</sup>i<sup>t</sup> dem Programm befindet. Mit einem JMP-Befehl <sup>i</sup><sup>n</sup> den Adressen E000-E002 kann an den Anfang jedes Programms gesprungen und dieses gestartet werden.

Selbstverständlich gestattet der CT 65 die Benutzung von Monitorroutinen. Die entsprechenden Adressen sind im Manual aufgeführt. Vom Display werden ebenfalls die sechs wichtigsten Fehlermeldungen angezeigt.

#### Zusammenfassung

Der Einplatinenrechner CT <sup>6</sup><sup>5</sup> <sup>i</sup>s<sup>t</sup> <sup>e</sup>i<sup>n</sup> ideales Ergänzungsgerät <sup>z</sup><sup>u</sup> einem Homecomputer, da <sup>e</sup><sup>r</sup> <sup>m</sup>i<sup>t</sup> den bekannten Rechnern mit dem Mikroprozessor 6902 zusammen betrieben werden kann. Daneben kann er allein als ein Rechner für Steuerungszwecke verwendet werden, da er bereits von Hause aus alle erforderlichen Hardware-Ergänzungen und Ausgänge enthält. Selbstverständlich kann der CT 65 auch als Lehrge<sup>r</sup>ä<sup>t</sup> zum Einstieg in die Maschinensprache benutzt werden. Die Beschreibungen des Gerätes und der Hardware-Ergänzungen sind ausführlich dokumentiert und gestatten einen genauen Einblick in das <sup>S</sup>ystem. Das Monitorprogramm und <sup>d</sup>i<sup>e</sup> Systemroutinen werden ebenfalls im Manual komplett ausgedruckt. Für den Änfänger <sup>i</sup>s<sup>t</sup> <sup>d</sup>e<sup>r</sup> <sup>i</sup><sup>m</sup> Handbuch ausgedruckte Kurzlehrgang etwas dürftig, <sup>e</sup><sup>s</sup> wird aber ausdrücklich auf <sup>d</sup>i<sup>e</sup> Bücher «Programmieren des 6902» und «6502 Anwendungen» von Rodnay Zaks hingewiesen.

Fur <sup>F</sup>r. 285.-- erhalt man <sup>m</sup>i<sup>t</sup> dem CT <sup>6</sup><sup>5</sup> einen Einplatinenrechner mit einem sehr guten Preis/Leistungsverhältnis. Das gleiche <sup>g</sup>il<sup>t</sup> <sup>f</sup>ü<sup>r</sup> die mit angebotenen Hardware-Ergänzungen.  $\Box$ 

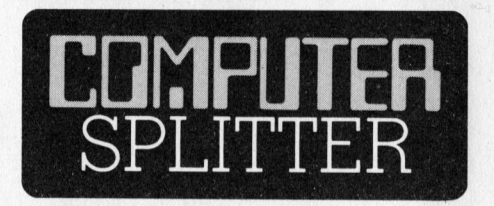

#### Schulsoftware-Katalog <sup>f</sup>ii<sup>r</sup> Schweiz

(147/fp) Bereits <sup>i</sup><sup>n</sup> einer früheren Ausgabe (M+K <sup>8</sup>3-3) haben <sup>w</sup>i<sup>r</sup> über das Engagement des Schulbuchverlags Klett im Bereich Informatik und Computer-Unterricht berichtet. Auch die Schweizer Niederlassung des Verlags <sup>i</sup><sup>n</sup> Zug, Klett und Balmer, startet die Offensive. Zur Zeit läuft die Produktion des ersten schweizerischen Katalogs von <sup>f</sup>ü<sup>r</sup> Unterricht und Verwaltung verwendbarer Software. Redaktionsschluss <sup>f</sup>ü<sup>r</sup> die erste Auflage war Ende August. Informationen und Meldeformulare sind erhältlich <sup>b</sup>ei: Klett und Balmer & Co. Verlag, Chamerstrasse <sup>1</sup>2a, Postfach 347, 6301 Zug. =

#### Reader's Digest

(165/eh) Reader's Digest, bekannt <sup>f</sup>ü<sup>r</sup> seine Bücher und vor allem die monatlich erscheinende Zeitschrift, welche weltweit eine Auflage von über 31 Millionen Exemplaren erreicht, <sup>i</sup>s<sup>t</sup> <sup>j</sup>etz<sup>t</sup> ebenfalls, wie auch andere Verleger, unter die Software-Produzenten gegangen. Vor kurzem führte RD in Amerika ein neues Programm, «Listmaker» genannt, <sup>e</sup>in. Das Programm, welches <sup>f</sup>ü<sup>r</sup> TRS-80, Apple und IBM-PC <sup>z</sup><sup>u</sup> einem Preis von unter <sup>1</sup><sup>00</sup> Dollar angeboten wird, verwaltet Karteien, Adressen und  $vieles$  mehr.  $\Box$ 

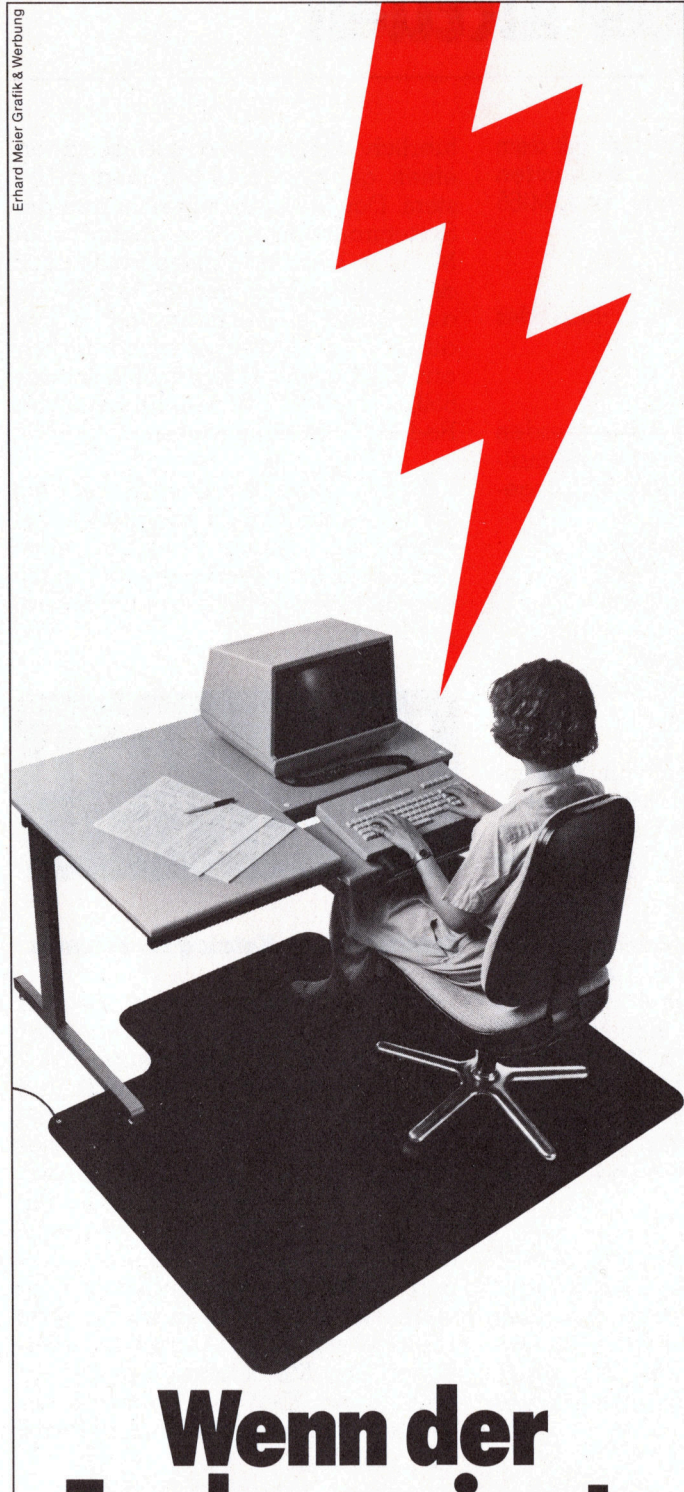

# Funke springt: Velostat

Nicht alle Daten werden falsch eingegeben, auch durch elektrostatische Entladungen können <sup>d</sup>i<sup>e</sup> Eingabedaten am Terminal verändert oder gelöscht werden.

Elektrisch leitende Velostat Bodenmatten verhindern das Auftreten der statischen Ladungen und ersparen dem Operator den Arger von zeitaufwendigen Korrekturen und Ausfallen.

Velostat Bodenmatten lösen <sup>I</sup>hr<sup>e</sup> elektrostatischen Probleme.

3M (Schweiz) AG Abteilung DRP Räffelstrasse 25 Postfach, 8021 Zürich Telefon 01 724 90 90

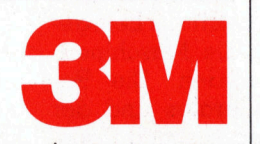

#### <sup>D</sup>i<sup>e</sup> TOMCAT-Buchhaltung auf dem IBM Personal Computer

Frühe Erfinder haben von Dampfschiffen geträumt, die mit eisernen Armen fröhlich «brustschwimmen». Genauso imitieren die meisten Com-puterbuchhaltungen einen dampfenden, brustschwimmenden Buch-

halter. TOMCAT ist <sup>a</sup>nders. <sup>D</sup>i<sup>e</sup> Fähigkeiten <sup>d</sup>e<sup>s</sup> Computers werden <sup>z</sup>u<sup>r</sup> <sup>E</sup>r-leichterung aller Beteiligten voll ausgenutzt. Zum Beispiel sind SOLL-HABEN-Fehler abgeschafft. Einfach <sup>s</sup>o.

#### Wer wettet SFr. 10 000 .- gegen unseren Boss?

Wir holen eine nette Person von der Strasse, die mit der Nadel in ir-<br>gendein Telefonbuch sticht, bis eine Person zufällig gefunden ist, die<br>noch nie einen Computer bedient hat und absolut nichts von Buchhaltung versteht.

<sup>D</sup>iese<sup>r</sup> Person schicken wir per <sup>P</sup>os<sup>t</sup> <sup>e</sup>ine<sup>n</sup> <sup>I</sup>B<sup>M</sup> PERSONAL-COMPU-TER samt TOMCAT-Buchhaltung.<br>TER samt TOMCAT-Buchhaltung.<br>Wir behaupten und wetten dafür SFr. 10 000.--:

Wir behaupten und wetten dafür SFr. 10 000.--:

1. Diese Person wird ohne eine andere Hilfe als unsere telefonischen<br>Ratschläge den IBM PC samt Floppy und Drucker in Betrieb nehmen.<br>2. Diese Person wird zudem unsere TOMCAT-Buchhaltung in Betrieb<br>nehmen, total mit FIBU,

Wir offerieren diese Wette an eine Person oder Firma oder Personen-<br>gruppe. Wird die Wette angenommen, so wird das Ergebnis hier publi-<br>ziert – auch wenn wir wegen widrigen Umständen verlieren sollten.<br>(Ratschlag: Wenn Sie haltungsprobleme einer multinationalen Firma <sup>z</sup><sup>u</sup> schmeissen.)

HANNES KELLER COMPUTER-ZENTRUM AG ZÜRICH<br>Eidmattstrasse 36, 8032 Zürich, Tel. 01 69 36 33, Telex 58766 und 53808 HANNES KELLER COMPUTER-ZENTRUM <sup>A</sup><sup>G</sup> BERN Quartiergasse <sup>1</sup>6, 3013 Bern, Tel. 031 <sup>4</sup><sup>1</sup> 22 45

<sup>f</sup>ü<sup>r</sup> APPLE/ITT 2020 Neue komfortable Tastatur, deutsch <sup>+</sup> US-ASCII <sup>b</sup>eschriftet. Funktionstasten <sup>f</sup>ü<sup>r</sup> CATALOG, RUN, SAVE, BREAK, LF und FF.

8-Tasten Cursor- und <sup>4</sup>

**Editierfeld** 

numerisches Feld mit eigener ENTER-, MINUS- und Backspace-Taste; Autorepeat, RESET-Taster, LED-Anzeige <sup>f</sup>ü<sup>r</sup> SHIFT-LOCK und CAPS.

mit anschlussfertigem Kabel (DIL-Stecker) Fr. 548.-

Bernhard-Elektronik

CH-5734 Reinach Aarauerstr. <sup>2</sup><sup>0</sup> <sup>T</sup>el. 064/71 <sup>6</sup><sup>9</sup> 44

Printcassetten und Drucktücher

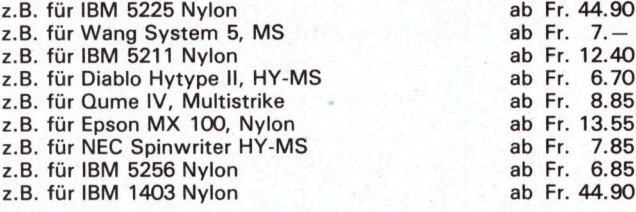

(fü<sup>r</sup> Printbänder anderer Systeme verlangen <sup>S</sup>i<sup>e</sup> <sup>b</sup>itt<sup>e</sup> unsere Offerte)

Computer Supply, EDV-Verbrauchsmaterialien

**LCS Data-Disc Lassahn + Co.L** 

<sup>T</sup>el. <sup>0</sup><sup>1</sup> 3630433 Zeppelinstr. <sup>1</sup><sup>8</sup> CH-8042 Zürich

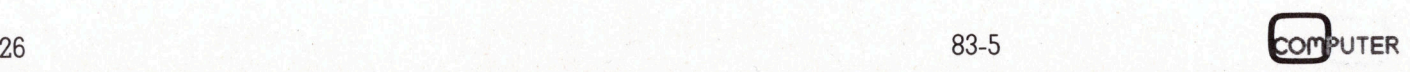

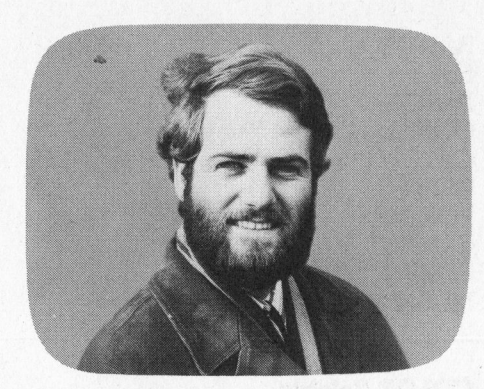

Die Literatur dazu lässt den Anfanger aber zurückschrecken, zudem <sup>i</sup>s<sup>t</sup> <sup>d</sup>e<sup>r</sup> Umgang <sup>m</sup>i<sup>t</sup> Compilern doch ein wenig aufwendiger <sup>a</sup>l<sup>s</sup> <sup>m</sup>i<sup>t</sup> den einfach zu handhabenden BASIC-Interpretern. Allzu leicht vergisst man «elementare» Software, <sup>d</sup>i<sup>e</sup> den Einstieg in eine neue Programmsprache vereinfacht und das Erlernen erleichtert.

Schon <sup>s</sup>ei<sup>t</sup> zwei Jahren gibt <sup>e</sup><sup>s</sup> <sup>f</sup>ü<sup>r</sup> SHARP-Computer einen äusserst komfortablen PASCAL-Interpreter auf Kassette, der ein problemloses Erlernen dieser Programmsprache ermöglicht, die BASIC doch ziemlich überlegen <sup>i</sup>st. Unterstützt wird der Lernende durch ein ausführliches Manual, das den Bedürfnissen des Anfangers entgegenkommt und recht <sup>k</sup>la<sup>r</sup> und elementar <sup>d</sup>i<sup>e</sup> Grundlagen von PASCAL erklärt.

Der SHARP-PASCAL-Interpreter SB-4515 wird auf Kassette inklusive Monitor- und Editorprogramm geliefert, dazu gibt <sup>e</sup><sup>s</sup> noch eine Demo-Kassette und das 170 Seiten umfassende Handbuch, das durch das komplette Assemblerlisting des Monitors SB-1511 ergänzt wird.

Der rund 20 KByte lange PASCAL-Interpreter kann sicher nicht mit den «Profi»-Compilern <sup>i</sup><sup>n</sup> Konkurrenz treten, doch leistet <sup>e</sup><sup>r</sup> Erstaunliches, ohne Komplikationen <sup>z</sup><sup>u</sup> bereiten. Eingeben und Ausführen eines Programms <sup>i</sup>s<sup>t</sup> genauso einfach wie <sup>i</sup><sup>n</sup> BASIC, zum Teil <sup>i</sup>s<sup>t</sup> der Komfort sogar wesentlich grösser. Viele aus dem BASIC-Interpreter bekannte Grafikund Musikbefehle findet man nahezu ungeändert im PASCAL-Interpreter wieder. Aber auch Befehle, die im SHARP-BASIC <sup>l</sup>eide<sup>r</sup> <sup>f</sup>ehlen, stehen <sup>i</sup><sup>m</sup> SHARP-PASCAL <sup>z</sup>u<sup>r</sup> Verfügung, etwa das Äneinanderreihen mehre<sup>r</sup>e<sup>r</sup> Programme, das Löschen von Programmteilen oder das Einfügen von Zeilen mit automatischer Neu-

### PASCAL-Interpreter auf Kassette

Leopold Asböck

Will man die Programmiersprache PASCAL erlernen oder anwenden, so <sup>s</sup>teh<sup>t</sup> eine grosse Auswahl an Software zur Verfügung: UCSD-PASCAL, PASCAL/M, PASCAL/MT+, PASCAL 80, PASCAL/Z, <sup>J</sup>RT-PASCAL usw. Es handelt sich dabei durchwegs um <sup>s</sup>eh<sup>r</sup> leistungsfähige Compiler oder p-Interpreter, welche inklusive Manual und Diskette bereits ab rund 30 Dollar erhältlich sind.

numerierung aller Programmzeilen. Dabei dient <sup>d</sup>i<sup>e</sup> Numerierung der Programmzeilen nur der Uebersicht, die Ausgabe kann ohne Zeilennummern erfolgen.

<sup>D</sup>i<sup>e</sup> grossen Vorteile von PASCAL gegenüber BASIC - strukturierte Programmierung, Programmaufruf durch Namen, keine «GOTO»- Sprünge - <sup>l</sup>ern<sup>t</sup> man bald schätzen. Hat man <sup>e</sup>rs<sup>t</sup> einmal den Einstieg geschafft, bereiten auch die leistungsfähigsten PASCAL-Compiler des CP/M-Systems keine Schwierigkeiten mehr.

Das PASCAL-Handbuch

Das gegliederte PASCAL Language Manual stellt die Programmiersprache PASCAL <sup>k</sup>ur<sup>z</sup> <sup>v</sup>or. <sup>I</sup><sup>m</sup> SHARP-üblichen Comicsstil wird auf vergnügliche Art der Unterschied PASCAL - BASIC <sup>e</sup>rklärt. Vor allem der Vorteil strukturierter Programmierung und rekursiver Definitionen wird an zahlreichen Beispielen gezeigt.

#### EDITOR

Das zweite Kapitel <sup>i</sup>s<sup>t</sup> dem EDITOR gewidmet. Der bildschirmorientierte Editor macht Programmeingabe und -korrektur zum Kinderspiel. <sup>I</sup><sup>n</sup> Bild <sup>1</sup>] wurden die wesentlichsten Editorbefehle zusammengefasst und den entsprechenden BASIC-Befehlen gegentibergestellt. Zeitsparend wirkt sich die Codierung durch Einzelbuchstaben aus, wobei Programm-

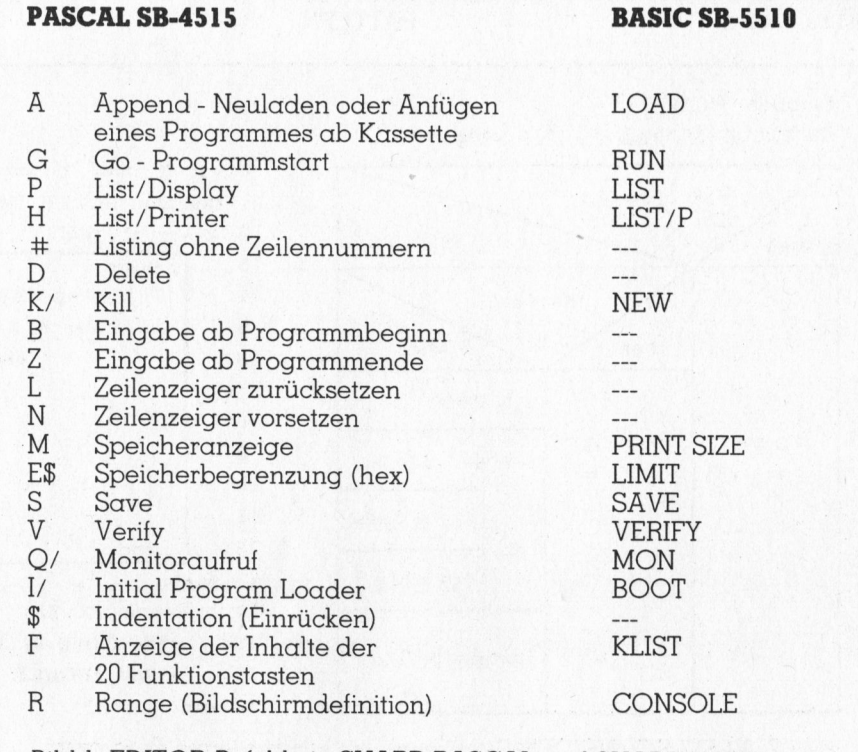

<sup>B</sup>il<sup>d</sup> <sup>1</sup>: EDITOR-Betehle <sup>i</sup><sup>n</sup> SHARP-PASCAL und SHARP-BASIC

löschen, Monitoraufruf und Initialisierung durch Eingabe eines nachfolgenden Schrägstrichs sinnvoll vor Fehlbedienung geschützt <sup>s</sup>ind.

Die Zeilen eines PASCAL-Programms werden automatisch fortlaufend numeriert. Einschieben und Löschen von Zeilen erfolgt problemlos, das Aendern innerhalb einer Zeile erfolgt durch Cursorbewegungen, Ueberschreiben, Insert und Delete.

Zur besseren Uebersichtlichkeit und Lesbarkeit von PASCAL-Programmen werden <sup>b</sup>e<sup>i</sup> <sup>d</sup>e<sup>r</sup> Ausgabe auf Bildschirm oder Drucker die PASCAL-Statements und -Funktionen immer in Kleinbuchstaben ausgegeben, unabhängig von der Eingabe in Gross- oder Kleinbuchstaben.

Variablennamen dürfen <sup>b</sup>i<sup>s</sup> <sup>z</sup><sup>u</sup> <sup>3</sup><sup>2</sup> signifikante Stellen haben - im SHARP-BASIC <sup>s</sup>in<sup>d</sup> <sup>n</sup>u<sup>r</sup> <sup>d</sup>i<sup>e</sup> ersten beiden Stellen signifikant! Dies bedeutet wesentlich übersichtlichere Programmgestaltung, da die Variablen nicht mehr nur X1, X2 oder RA, sondern EPSILON, UMFANG oder FNAME **NASSI-SHNEIDER-Diagramme**<br>ERGEBNIS heissen dürfen. CLOSE ERGEBNIS heissen dürfen.

nen aufweisen, an Boolschen Ope- LINE, BLINE Diagrammen (Bild 2) erklärt. Parallel rationen sind NOT, AND, OR und POSITION dazu können die Programmab-XOR zu finden. Bessere in dem PATTERN schnitte verglichen werden. Bessere

#### PASCAL-Funktionen

Viele Standardfunktionen verkürzen den Programmaufwand: ODD, GHR, ORD, PRED, SUCC, TRUNC, FLOAT, ABS, SORT, SIN, COS, TAN, ARCTAN, EXP, LN, LOG, RND, PEEK, CIN, INPUT, KEY, CSRH, CSRV, POSH, POSV, POINT und sind von BASIC her bekannt.

#### PASCAL-Statements

Die PASCAL-Statements entstammen der PASCAL-Standardversion von <sup>N</sup>. Wirth und wurden durch SHARP-spezifische ergänzt:

 $ASSIGN :=$ COMPOUND (BEGIN...END) IF... THEN CASE...OF...END WHILE..DO.. REPEAT...UNTIL... <sup>F</sup>OR... TO(DOWNTO)...DO PROCEDURE FUNCTION READ, READLN WRITE, WRITELN PWRITE, PWRITELN

**RANGE FKEY IMAGE COPY** CALL COUT **POKE OUTPUT TEMPO MUSIC** 

#### COLOR-Befehle

<sup>I</sup><sup>m</sup> Zusammenhang <sup>m</sup>i<sup>t</sup> <sup>d</sup>e<sup>r</sup> SHARP-Colorplatine und dem Farbmonitor sind noch einige Kontrollbefehle zur Farbausgabe im PASCAL-Interpreter implementiert:

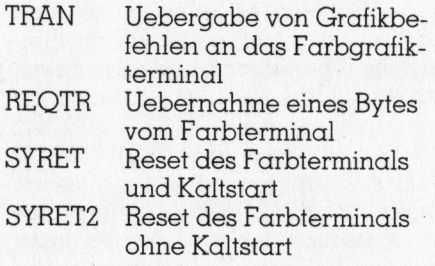

Die PASCAL-Statements werden - . GRAPH konsequent <sup>d</sup>e<sup>r</sup> Strukturierung <sup>f</sup>ol-Arrays dürfen beliebige Dimensio- GSET, GRSET gend von Hand von Nassi-Shneider-

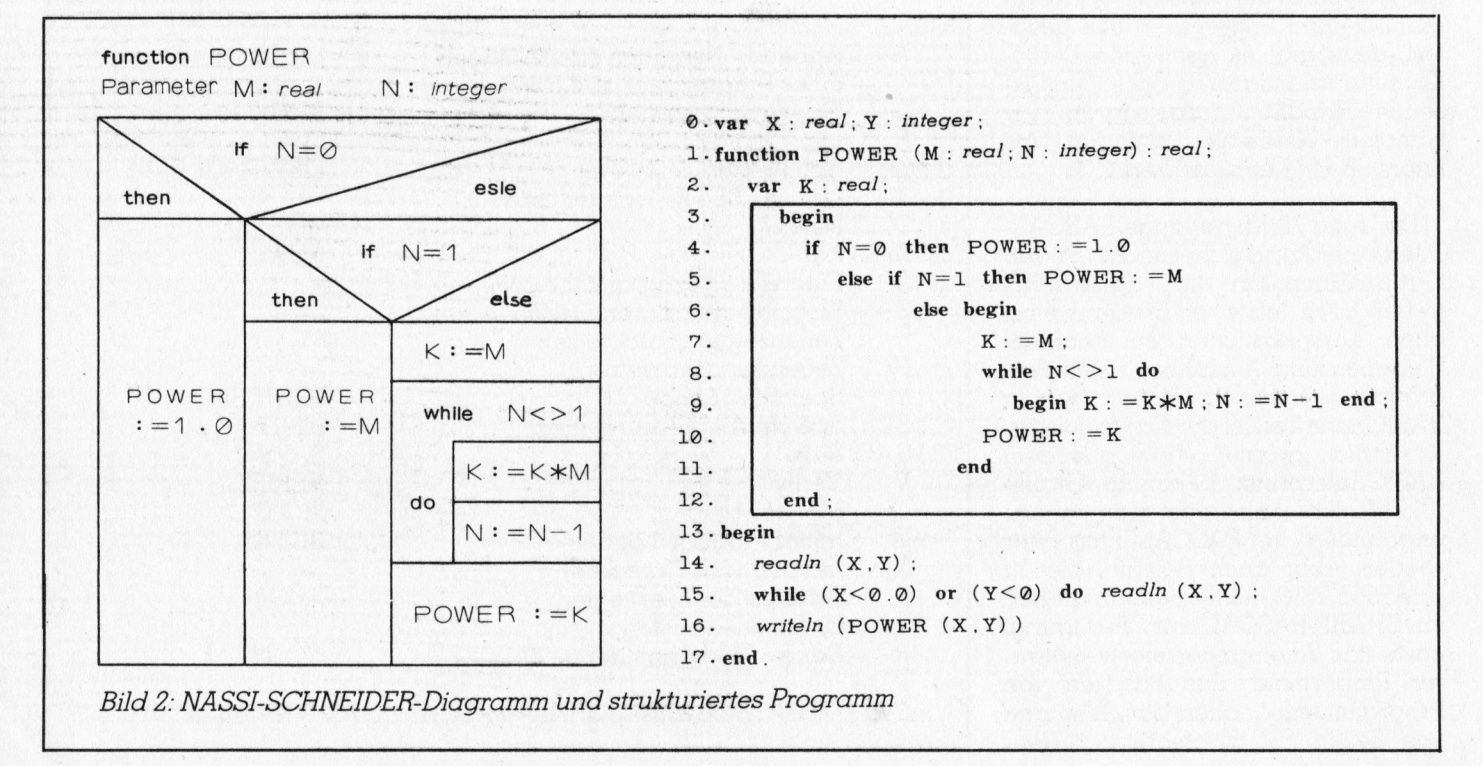

Instruktionen <sup>f</sup>ü<sup>r</sup> Anfänger sind kaum denkbar.

#### SYNTAX-Diagramme

Wie in PASCAL üblich zeigen Syntax-Diagramme den richtigen Aufbau einer Programmzeile. Ausführliche Erklärungen mit gutverständlichen Kurzbeispielen bieten Sicher<sup>h</sup>ei<sup>t</sup> und Kontrolle bei den ersten selbsterstellten Programmen. Auch die Funktionen sind nochmals zusammengefasst und <sup>m</sup>i<sup>t</sup> <sup>j</sup><sup>e</sup> einem Beispiel erläutert - vorbildlich und übersichtlich zum raschen Nachschlagen.

#### Anhang

Im Anhang folgen die ASCII-Code-Tabelle und die Tabelle mit den Fehlermeldungen | <sup>b</sup>i<sup>s</sup> <sup>4</sup>7. Diese Tabelle <sup>l</sup>ieg<sup>t</sup> auch <sup>a</sup>l<sup>s</sup> Sonderdruck <sup>b</sup>ei, auf der Rückseite ist eine Kurzfassung aller Editorbefehle aufgedruckt.

Zur intensiveren Beschäftigung mit dem Aufbau des PASCAL-Interpreters verleiten die ausführlichen Dar-

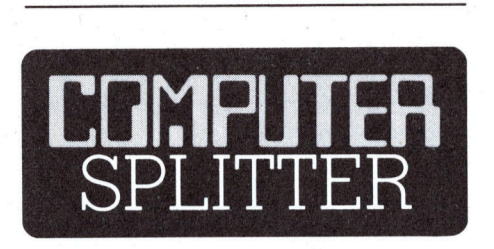

#### Modifizierte 80er von HP

(150/fp) Von den erfolgreichen <sup>8</sup>-Bi<sup>t</sup> Personal Computern HP-85 und HP-86 erscheinen <sup>i</sup><sup>n</sup> diesen Tagen die B-Versionen. Bei beiden Geräten wurde der Benützerspeicher ausgebaut, auf 32 KByte beim HP-85 und auf 128 KByte (erweiterbar) beim HP-86, beide neuen Geräteversionen verfügen neu über eine elektronische Diskette. Diese <sup>i</sup>s<sup>t</sup> beim HP-85B <sup>3</sup><sup>2</sup> KByte gross und auf 544 KByte ausbaubar, das Gerät verfügt weiter über <sup>e</sup>in<sup>e</sup> Mass Storage ROM und vermehrte Steckplätze <sup>f</sup>ü<sup>r</sup> Einschübe. Der HP-86B ist <sup>m</sup>i<sup>t</sup> einer VSM-Tastatur und einem eingebauten HP-IB Interface ausgestattet. Parallel dazu werden <sup>j</sup>etz<sup>t</sup> <sup>f</sup>ü<sup>r</sup> den HP-86 und HP-87 ein deutsches Textverarbeitungsprogramm «WORD 80» und ein Advanced Programming ROM sowie <sup>f</sup>ü<sup>r</sup> alle 80er ein Sprach-Modul angeboten. L

stellungen der Positionierung der diversen Interpreterabschnitte im Computerspeicher. Wertvoll <sup>i</sup>s<sup>t</sup> das Zusatzmanual, <sup>i</sup><sup>n</sup> dem nicht nur das komplette Assemblerlisting des Monitors SB-1511 zu finden <sup>i</sup>st, sondern auch die wichtigsten Maschinenspracheunterprogramme beschrieben <sup>s</sup>ind, auf <sup>d</sup>i<sup>e</sup> man dankbar zurückgreifen wird, falls man Teilprogramme <sup>i</sup><sup>n</sup> Maschinensprache schreibt.

Das PASCAL Language Manual zum SHARP MZ80B <sup>l</sup>a<sup>g</sup> uns in <sup>e</sup>nglischer Sprache <sup>v</sup>or, vermutlich <sup>i</sup>s<sup>t</sup> <sup>e</sup><sup>s</sup> <sup>i</sup><sup>n</sup> der Zwischenzeit auch <sup>i</sup><sup>n</sup> Deutsch erhältlich.

#### Vorteile des PASCAL-Interpreters

Auf die grössten Vorteile der Programmiersprache PASCAL <sup>s</sup>oll <sup>h</sup>ie<sup>r</sup> nicht eingegangen werden, <sup>s</sup>i<sup>e</sup> sind <sup>i</sup><sup>n</sup> der einschlägigen Literatur, die das SHARP-Manual beim Lernen unterstützen <sup>s</sup>oll, genügend erwähnt: Strukturierung, Aufrufe mit Prozedurund Funktionsnamen (keine GO-SUB's), fehlende Spaghettispünge (keine GOTO's), Parameterüberga<sup>b</sup>e, Testbarkeit der Unterprogramme etc.

SHARPs PASCAL-Interpreter weist dem BAsIC-Interpreter gegenüber noch folgende Vorteile auf: die zehn programmierbaren Tasten des Personal Computers MZ80B sind bereits doppelt mit zwanzig häufig benötigten PASCAL-Statements und -Funktionen belegt, die auf Tastendruck eingebbar sind und natürlich geändert werden können:

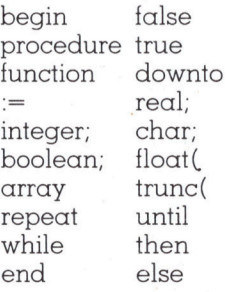

Das Einfügen von Zeichen <sup>i</sup><sup>n</sup> einer Zeile muss nicht mehr nach einem Auseinanderschieben mit wiederholter Betätigung der Insert-Taste erfolgen. Ein einmaliges Drücken genügt, der doppelt <sup>s</sup><sup>o</sup> schnell blinkende Cursor schiebt den Text so lange auseinander, bis das Einfügen beendet <sup>i</sup>st.

Im BASIC-Interpreter bedeutet der fehlende RENUMBER-Befehl <sup>e</sup>i<sup>n</sup> grosses Minus, ebenso der fehlende DELETE-Befehl zum Löschen mehre<sup>r</sup>e<sup>r</sup> Zeilen. Im PASCAL-Interpreter <sup>i</sup>s<sup>t</sup> <sup>e</sup>i<sup>n</sup> RENUMBER <sup>h</sup>infällig, <sup>d</sup><sup>a</sup> PASCAL-Programme keine Zeilennummern benötigen, <sup>z</sup>u<sup>r</sup> besseren Uebersicht werden <sup>d</sup>i<sup>e</sup> Zeilen aber durchnumeriert, <sup>b</sup>e<sup>i</sup> Einfügungen oder beim Löschen werden die Zeilen automatisch neu numeriert.

#### Zusammenfassung

Eingefleischte BASIC-Enthusiasten <sup>s</sup>ollte<sup>n</sup> mit dem SHARP-PASCAL-Interpreter einen Einstieg <sup>i</sup><sup>n</sup> die PASCAL-Welt <sup>r</sup>iskieren. <sup>S</sup>i<sup>e</sup> werden sicher begeistert sein und rasch die Unzulänglichkeiten von BASIC erkennen und <sup>i</sup>hr<sup>e</sup> Programme gern <sup>i</sup><sup>n</sup> PASCAL schreiben. Vor allem bei langen Programmen <sup>b</sup>iete<sup>t</sup> PASCAL grosse Vorteile, für kurze «Stegreifprogramme» wird man den <sup>e</sup>ins<sup>t</sup> hochgeschätzten BASIC-Interpreter wieder gern hervorholen.

Dass die vorliegende Kassettenversion nicht das Nonplusultra von PASCAL darstellen kann, wird <sup>j</sup>ede<sup>r</sup> verstehen. So werden nur Wertparameter unterstützt, strukturierte Datentypen können nicht eingesetzt werden, innerhalb einer Funktion oder einer Prozedur können keine weiteren Funktionen oder Prozeduren definiert werden, sicher ein Nachteil.

Allerdings erfordert der PASCAL-Interpreter keine Doppelfloppysta<sup>t</sup>ion, das eingebaute Kassettengerät des MZ80B genügt. Will man leistungsfähigere PASCAL-Compiler des CP/M-Systems einsetzen, kommt man um die Beschaffung der Doppelfloppyeinheit <sup>n</sup>ich<sup>t</sup> herum. CP/M wurde von einer englischen Firma <sup>f</sup>ü<sup>r</sup> den SHARP MZ80B adaptiert und läuft einwandfrei. .

#### Programmbeispiel

Zum Abschluss soll noch ein Programmbeispiel diese Ausführungen abrunden. Das Programm - <sup>i</sup><sup>n</sup> hochauflösender Grafik werden SIERPIN-SKI-Kurven gezeichnet - zeigt sowohl <sup>d</sup>i<sup>e</sup> PASCAL-typische Struktur wie auch <sup>d</sup>i<sup>e</sup> elegante Anwendung rekursiver Aufrufe. Fünf Kurven dieses Typs wurden als Beispiele ausgedruckt.

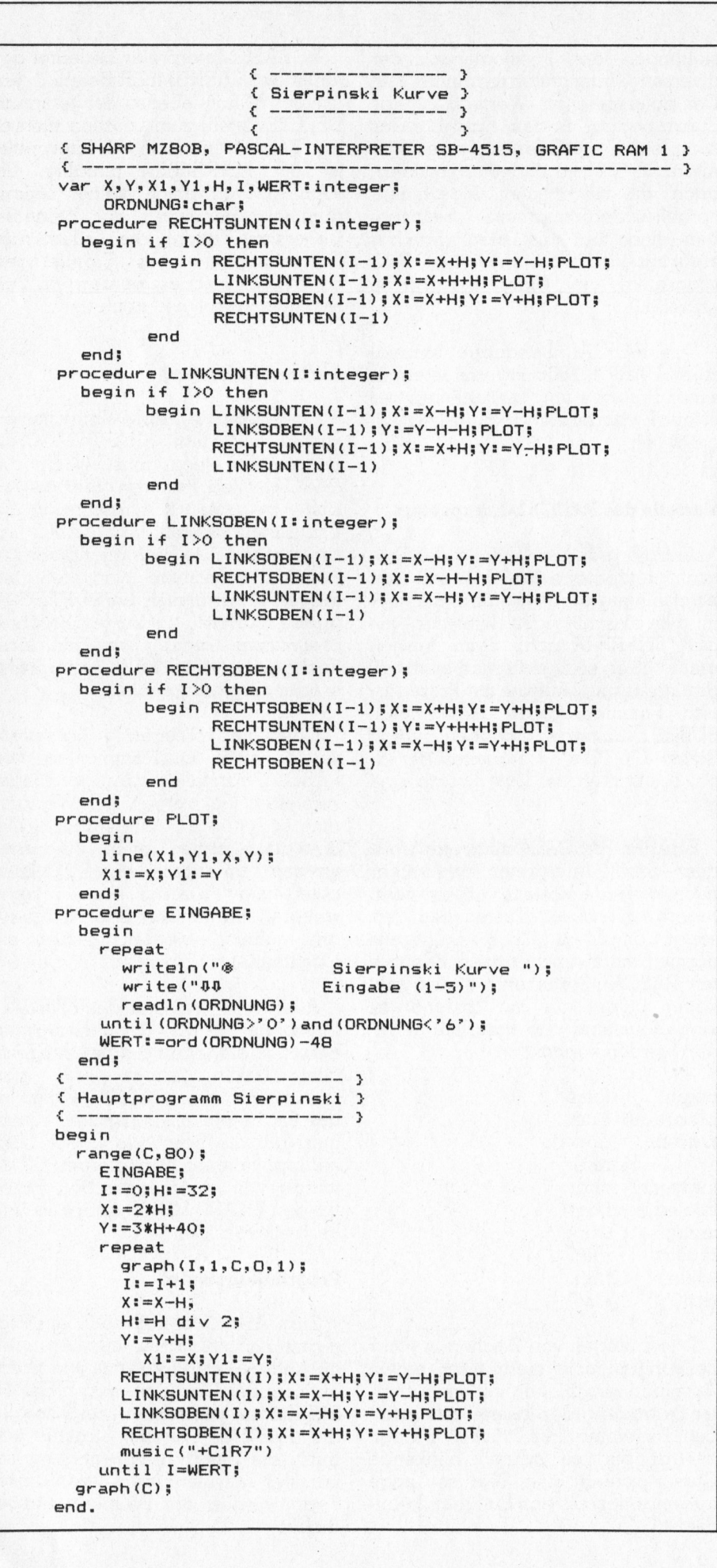

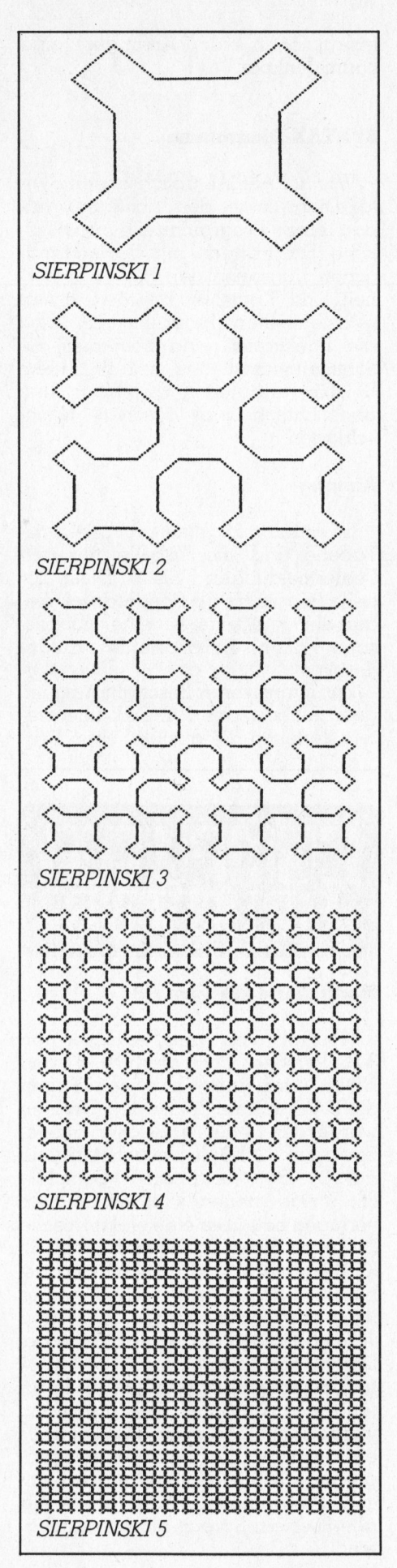

COMPUTER

### EINEN COMMODORE <sup>8</sup><sup>000</sup> ZU HABEN, IST JETZT KEINE PREISFRAGE MEHR.

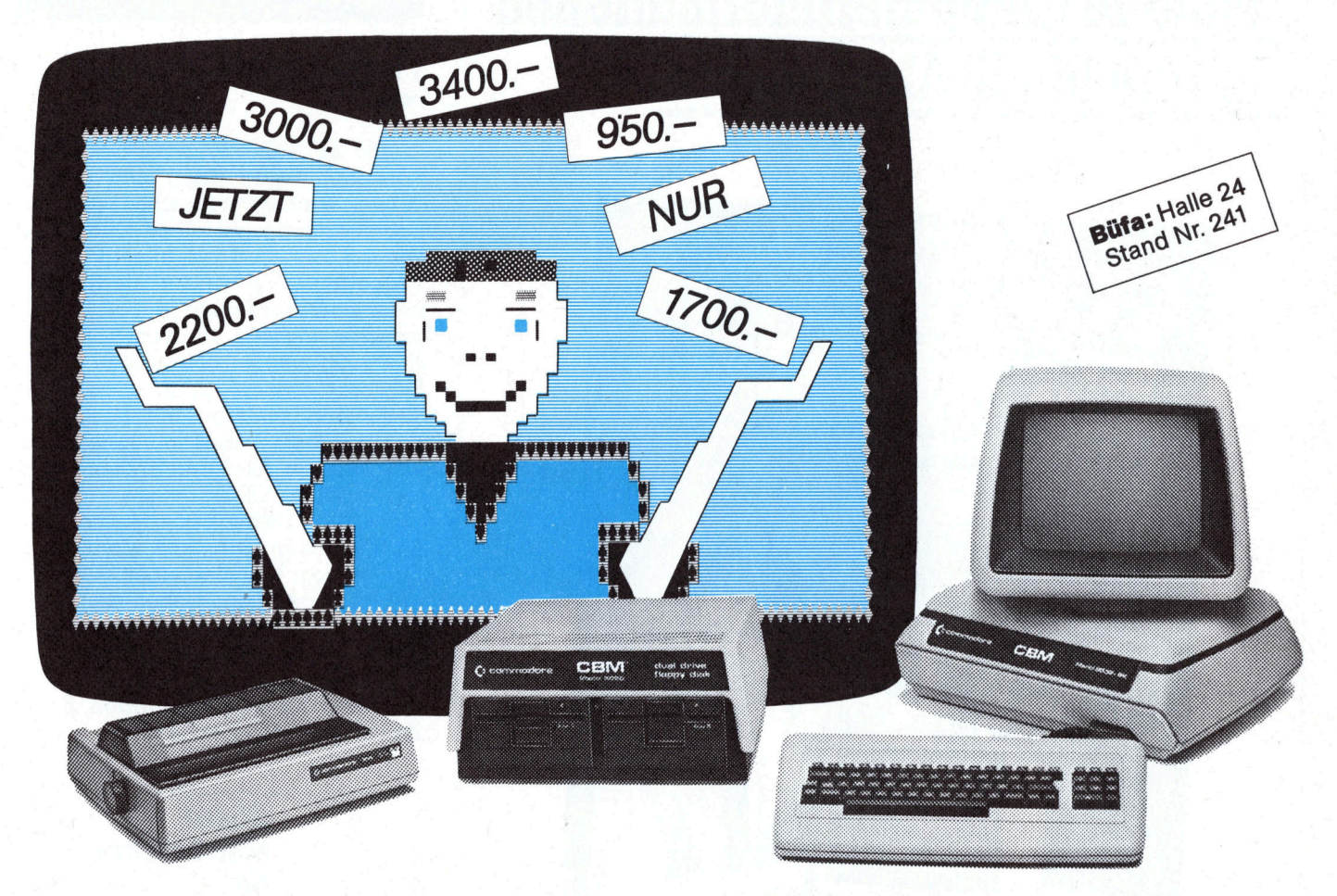

Jetzt erhalten Sie schon für Fr. 6380.- ein kom-<br>Zentraleinheit CBM 8032 SK 8000 mit einer Zentral- und einer Speichereinheit Zentraleinheit CBM 8096 SK

bereiche so vielfältige, ausgereifte und praxis-

Lassen Sie sich also vom Fachhändler <sup>i</sup><sup>n</sup> Ihrer Region <sup>d</sup>i<sup>e</sup> erfolgreiche Commodore-Produktreihe zeigen. Das über <sup>d</sup>i<sup>e</sup> ganze Schweiz gespannte Commodore-Verkaufsnetz mit qualifizierten Vertragshändlern bietet Gewähr <sup>f</sup>ü<sup>r</sup> fachmännische

plettes Commodore-Computer-System der Serie (Kapazität 32 KB), früher Fr. 3975.- jetzt Fr. 2200.sowie Drucker und Verbindungskabel. (Kapazität 96 KB), früher Fr. 4775.- jetzt Fr. 3000.-Speichereinheit CBM 8050<br>(Kapazität 1 MB), früher Fr. 3975.–<br>Speichereinheit CBM 8250 Kein anderes System hat für so viele Anwendungs- (Kapazität 1 MB), früher Fr. 3975.- jetzt Fr. 3000.erprobte Software-Programme. (Kapazität 2 MB), früher Fr. 4675.- jetzt Fr. 3400.-Drucker CBM 4023, Matrix <sup>8</sup> <sup>x</sup> <sup>8</sup>, Viele reden von Software - Commodore bietet sie 80 Z/Zeile, 80 Z/Sek., früher Fr. 1250.- jetzt Fr. 950.-Ihnen. Der Commodore 8000 kann deshalb auch Ihre Drucker CBM 1361, Matrix 8 x 5,<br>Aufgaben lösen. 1700.-136 Z/Zeile, 150 Z/Sek.

## **g** commodore

EINE GUTE IDEE NACH DER ANDEREN.

Commodore AG · Aeschenvorstadt 57 · 4010 Basel · Tel. 061/23 7800

Aarburg: BMS Verkauf A. Rüede, Bahnhofstr. 66 Baar: Logon AG, Zugerstr. 69 Basel: BD-Electronic, Gundeldingerstr. 209 · Computer Shop Brodmann, Dornacherstr. 161 · Kubli & Eicher AG, Gundeldingerstr. 313 · SYSAG Systems & Services AG, Holeestr. 87 · Bern: Computerland AG, Länggassstr. 43-45 · Meiers Computerladen AG, Beundenfeldstr. 5 · Radio TV Steiner AG, Waisenhausplatz 6 Biel: EIM Computer AG, Mattenstr. 13 Buchs: Obtron Elektronik, Bahnhofstr. 54 Freiburg: Labastrou, route des Alpes 1 · Sovitrel SA, avenue du Midi 11 Gossau: Pius Schäfler, St. Gallerstr. 12 Huttwil: Compu-Life AG, Langenthalstr. 7 Lugano: Luigi Chiodoni, via S. Franscini 27 · Datanel SA, via S. Balestra 7 Luzern: DCT Computer Shop Luzern, Seeburgstr. <sup>1</sup><sup>8</sup> : Helfenstein & Bucher AG, Hirschengraben 43 Mellingen: Instant-Soft AG, Stetterstr. 25 Münchenstein: Geiger-Microcomputer Software, Grabenackerstr. 15 Rorschach: Bruno Müller, St. Gallerstr. 16 Schaffhausen: PIM Systems, Lochstr. 18 Solothurn: Computerzentrum Solothurn, Löwengasse 2 St. Gallen: Pius Schäfler, Vonwilstr. 15 · Softcontrol, Teufenerstr. 68 Thun: HMB Computer AG, Mittlere Strasse 3 Visp: Peter Nellen, <sup>B</sup>alfrinstr. <sup>1</sup><sup>5</sup> Volketswil: <sup>F</sup>re<sup>i</sup> Elektronik, Stationsstr. 37 Wettingen: Elbatex AG, Hardstr. <sup>7</sup><sup>2</sup> Wetzikon: CT Computer Team AG, Bahnhofstr. 22 Winterthur: Nowak AG, Technikumstr. 46 Wohlen: SYSAG Systems & Services AG, Bahnhofstr. 7 Zürich: GESMARCO AG, Weinbergstr. 148 · Logon AG, Baslerstr. 145 · Microspot AG, Sihlfeldstr. 127 · Wipf AG, Nüschelerstr. 30

### Jetzt noch mehr aktuelle Computerinformationen <sup>f</sup>ü<sup>r</sup> <sup>a</sup>ll<sup>e</sup> M+K-Abonnenten.

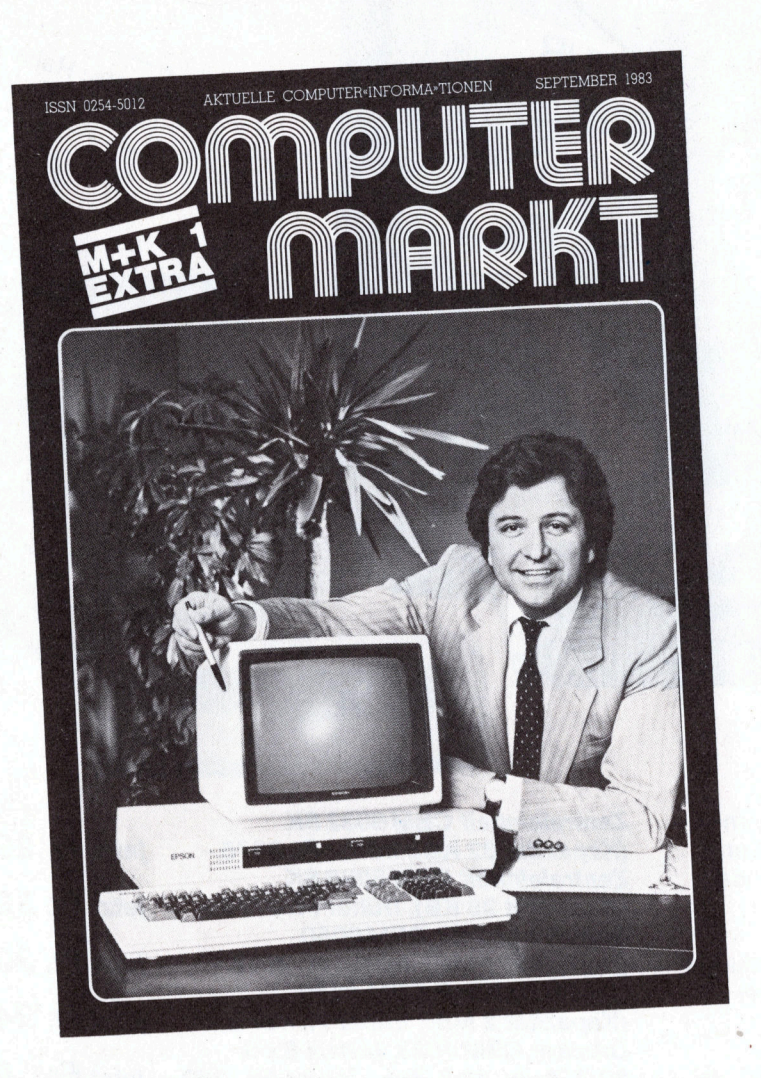

COMPUTERMARKT <sup>b</sup>ring<sup>t</sup> <sup>a</sup>l<sup>s</sup> Ergänzung <sup>z</sup><sup>u</sup> M+K <sup>z</sup>usätzlic<sup>h</sup> aktuelle Meldungen aus der Welt der Personalcomputer, <sup>d</sup>i<sup>e</sup> <sup>i</sup><sup>n</sup> M+K durch ständigen Platzmangel immer etwas <sup>z</sup><sup>u</sup> <sup>k</sup>ur<sup>z</sup> gekommen sind. **COMPUTERMARKT** ist im Lieferumfang von M-+K eingeschlossen und erscheint <sup>a</sup>ll<sup>e</sup> ungeraden Monate.

Mikro+Kleincomputer Informa Verlag AG, Telefon 041 <sup>3</sup><sup>1</sup> <sup>1</sup><sup>8</sup> <sup>4</sup>6, Postfach 1401, CH-6000 Luzern <sup>1</sup><sup>5</sup> <sup>|</sup>

Ja, COMPUTERMARKT <sup>i</sup>nteressier<sup>t</sup> <sup>m</sup>ich. Senden <sup>S</sup>i<sup>e</sup> <sup>m</sup>i<sup>r</sup> <sup>b</sup>itt<sup>e</sup> <sup>z</sup>u<sup>m</sup> unverbindlichen Kennenlernen ein aktuelles Gratisheft. Wichtig! Ich gehe mit dieser Anforderung keinerlei Verpflichtungen <sup>e</sup>in.

Name:

Strasse Nr.:

PLZ/Wohnort: M+K 83-5

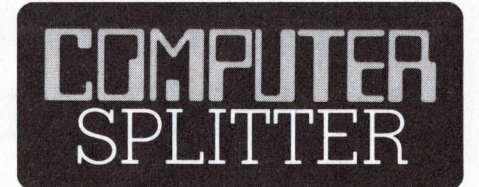

#### <sup>3</sup> 1/2-Zoll-Winchester-Drive von CDC

(163/eh) CDC (Control Data Corporation) stellte einen neu entwikkelten Winchesterspeicher <sup>v</sup>or. Die Speicherplatte hat einen Durchmesser von <sup>3</sup> 1/2 Zoll und bietet Platz für <sup>9</sup> Megabyte Daten (formatiert). Diese neue Speichereinheit <sup>i</sup>s<sup>t</sup> konsequent <sup>f</sup>ü<sup>r</sup> den Einsatz <sup>i</sup><sup>n</sup> transportablen Kleincomputern ausgelegt. Der Schreib/Lesekopf <sup>i</sup>s<sup>t</sup> <sup>i</sup><sup>n</sup> «thin film»- Technik ausgeführt und berührt <sup>i</sup><sup>n</sup> keinem Betriebszustand das Speichermedium. Kopf und Speicherplat<sup>t</sup><sup>e</sup> werden <sup>i</sup><sup>n</sup> CDC-eigenen Fabriken produziert. Dieser neue Massenspeicher benötigt nur noch etwa einen Fünftel vom Volumen einer <sup>5</sup> <sup>1</sup>/<sup>4</sup> <sup>Z</sup>oll Winchesterstation. Ueber den Preis sind gegenwartig keine genaueren Angaben <sup>z</sup><sup>u</sup> erhalten, doch <sup>s</sup>oll <sup>e</sup><sup>r</sup> sehr konkurrenzfähig zu den bereits auf dem Markt eingeführten <sup>5</sup> <sup>1</sup>/<sup>4</sup> Zoll Winchesterspeichern sei.  $\qquad \Box$ 

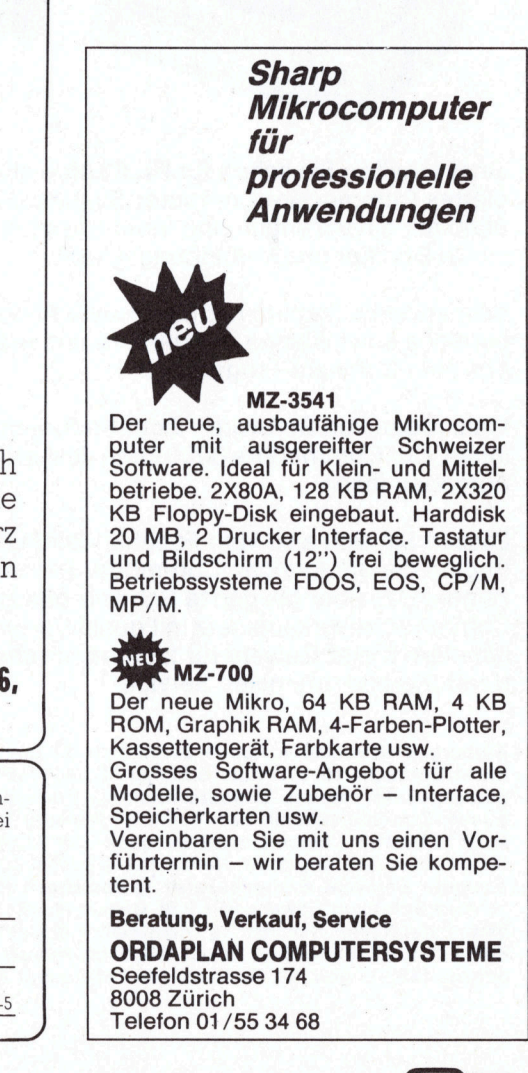

din

 $\overline{\phantom{0}}$  $\overline{a}$ 

### Computer-Praktikum an Sekundarschule

Peter Fischer

<sup>I</sup><sup>n</sup> einem kürzlich <sup>g</sup>efällte<sup>n</sup> Entscheid <sup>h</sup>a<sup>t</sup> der Erziehungsrat des Kantons Luzern den Sekundarschulen der Stadt Luzern einen Pilot versuch für BASIC-Unterricht als Wahlfach <sup>b</sup>ewilligt. Da M+K <sup>h</sup>ierbei gewissermassen Geburtshelfer spielen durfte und wir dem Entscheid eine gesamtschweizerisch grosse Bedeutung beimessen, halten wir nachfolgend kurz Rück- <sup>u</sup>n<sup>d</sup> Ausschau.

»Der Erziehungsrat beschliesst: <sup>1</sup>. In der Stadt Luzern wird eine Versuch mit dem Wahlfach Computer-Kunde <sup>f</sup>ü<sup>r</sup> zwei Jahre bewilligt. <sup>2</sup>. Der Kurs hat sich nach dem vorgelegten Konzept <sup>z</sup><sup>u</sup> orientieren. <sup>3</sup>. Nach dem ersten Jahr ist <sup>i</sup><sup>n</sup> einem Zwischenbericht über Inhalt, Organisation und Erfahrungen <sup>z</sup><sup>u</sup> orientieren. Nach Abschluss der Versuchsperiode <sup>i</sup>s<sup>t</sup> ein ausführlicher .Auswertungsbericht zu erstatten.» So kurz und bündig, nach einigen einleitenden Erwägungen, <sup>l</sup>ies<sup>t</sup> <sup>s</sup>ic<sup>h</sup> der wichtige Entscheid <sup>i</sup><sup>n</sup> einem Protokollauszug der Erziehungsratssitzung vom <sup>7</sup>. <sup>J</sup>ul<sup>i</sup> 1983.

Aufmerksame Leser erinnern <sup>s</sup>ich: <sup>I</sup><sup>n</sup> einem Kommentar <sup>i</sup><sup>n</sup> M+K <sup>8</sup>2-<sup>5</sup> bedauerte der Schreibende als M+K-Redaktor und Sekundarlehrer, dass die Volksschüler den Anschluss an das heranbrechende Elektroni-

sche Zeitalter zu verpassen drohen, wenn man <sup>s</sup>i<sup>e</sup> nicht auch schon <sup>i</sup><sup>n</sup> der Schule auf motivierende Art und Weise damit konfrontiere. Es wurde weiter kritisiert, dass den Volksschülern etwas vorenthalten werde, was <sup>f</sup>ü<sup>r</sup> ihre gleichaltrigen Kollegen an den Gymnasien schon <sup>s</sup>ei<sup>t</sup> längerem selbstverständlich <sup>i</sup>st. Aus heutiger Sicht, nach einem weiteren Jahr intensiven Studiums der einschlägigen Literatur kann der damalige Kommentar nur bekräftigt werden!

Ein Kollege des Verfassers liess den Kommentar dem Stadtluzerner Sekundarschulrektor Albert Dommann <sup>a</sup>u<sup>f</sup> das <sup>P</sup>ul<sup>t</sup> <sup>f</sup>lattern. Dieser beauftrage den Verfasser umgehend mit der Ausarbeitung eines Grobkonzepts samt Argumentenkatalog. <sup>E</sup><sup>s</sup> <sup>s</sup>ollte, gemäss dem Auftrag, den übergeordneten Schulbehörden das Gesuch um Bewilligung eines Pilot-

#### Bildungsféderalismus

 $\overline{a}$ 

Red. <sup>I</sup><sup>n</sup> der Schweiz <sup>i</sup>s<sup>t</sup> die Schulbildung <sup>b</sup>i<sup>s</sup> hinauf zu den Universitä ten Sache der Kantone. Sie legen die obligatorische Schuldauer, die Lehrpläne, <sup>d</sup>i<sup>e</sup> <sup>z</sup><sup>u</sup> benützenden Lehrmittel, <sup>d</sup>i<sup>e</sup> Lehrerausbildung und -besoldung fest. Für immer mehr Teilbereiche des Schulwesens schliessen die Kantone sich zu Konkordaten zusammen (Lehrpläne, Selektionsfragen, Ingenieurschulen usw). Ueber die Berufsbildung wacht hingegen der Bund. <sup>E</sup><sup>r</sup> führt zudem eigene Schulen (Eidgenössisch Technische Hochschulen <sup>i</sup><sup>n</sup> Zürich und Lausanne). Im Kanton Luzern sind neun Schuljahre obligatorisch. Nach dem sechsten Schuljahr absolvieren <sup>d</sup>i<sup>e</sup> Schüler eine Selektionsprüfung <sup>i</sup><sup>n</sup> <sup>d</sup>i<sup>e</sup> drei Grundtypen der Oberstufe: Kantonsschule mit verschiedenen Gymnasialtypen, Sekundarschule (<sup>55</sup> <sup>b</sup>i<sup>s</sup> <sup>6</sup><sup>0</sup> Prozent der Schüler) und Realschule. Daneben existieren noch diverse <sup>H</sup>ilfs- und Sonderschultypen. Die Sekundar- und Realschule sind <sup>a</sup>l<sup>s</sup> Volksschule-Oberstufe <sup>i</sup><sup>n</sup> Oberstufenzentren im ganzen Kanton zusammengefasst. Der Erziehungsrat mit sieben Mitgliedern <sup>i</sup>s<sup>t</sup> oberste Beschlusses- und Aufsichtsbehörde im Kanton. Die Gemeinden <sup>s</sup>telle<sup>n</sup> <sup>d</sup>i<sup>e</sup> gesamte schulische Infrastruktur <sup>z</sup>u<sup>r</sup> Verfügung (Schulhausbau und Lehrmittel), <sup>s</sup>i<sup>e</sup> wählen <sup>i</sup><sup>n</sup> Schulpflegen die Lehrer und teilen sich <sup>m</sup>i<sup>t</sup> dem Kanton <sup>i</sup><sup>n</sup> deren Besoldung. <sup>I</sup><sup>n</sup> der Stadt Luzern wird das Schulwesen durch die Schuldirektion geleitet. <sup>S</sup>i<sup>e</sup> verfügt <sup>f</sup>ü<sup>r</sup> alle Detailbelange der Organisation und Beratung über Dienstabteilungen in Form der Rektorate <sup>f</sup>ü<sup>r</sup> die verschiedenen Schultypen. In Luzern gibt <sup>e</sup><sup>s</sup> vier Oberstufenzentren.

versuchs mit Computer-Unterricht <sup>i</sup><sup>n</sup> einem Wahlfach der dritten Sekun darklasse in einem Oberstufenzentrum eingereicht werden. Im Argumententenkatalog wurden, vorwiegend aus pädagogischer Sicht, Erfahrungen des Verfassers, seines Kollegenkreises sowie der <sup>i</sup>n- und ausländischen Literatur verarbeitet. Auch der gesellschaftlichen und wirtschaftlichen Brisanz der Entwicklung wurde das entsprechende Gewicht verliehen.

#### Kein Mangel an Themen...

Das Grobkonzept sieht für die Versuchsphase BASIC-Unterricht an einem Gerätetyp <sup>v</sup>or, der auch <sup>a</sup>l<sup>s</sup> Heimcomputer sehr verbreitet <sup>i</sup>s<sup>t</sup> und dennoch eine grosse Leistungsfähig<sup>k</sup>ei<sup>t</sup> aufweisen muss. Im Unterricht sollen Probleme aus dem Mathema<sup>t</sup>ikstoff der drei Sekundarschuljahre :analysiert, <sup>f</sup>ü<sup>r</sup> <sup>d</sup>i<sup>e</sup> Programmierung aufgearbeitet und in BÄSIC programmiert werden. Probleme aus der Zahlentheorie, Funktionen, Iterationen, Zufallsexperimente, Sortieren, Alphabetisieren und dergleichen mehr liefern der möglichen Aufgabenstellungen und Änreize <sup>f</sup>ü<sup>r</sup> einen abwechslungsreichen Unterricht weit mehr <sup>a</sup>l<sup>s</sup> genug. Daneben sind auch graphische Darstellungen, Bildschirmgestaltung, Menütechnik usw. denkbar. Dem spielerischen Experimentieren <sup>s</sup>oll gebührlich <sup>v</sup>ie<sup>l</sup> Zeit zur Verfügung stehen.

#### Keine Mini-EDV

 $\overline{\phantom{0}}$ 

a

Das Grobkonzept betont ausdrücklich, dass der Unterricht keinesfalls eine Mini-EDV oder Mini-Informatik sein darf! Einerseits fehlt dazu klar die Voraussetzung von Seiten der Lehrer und andererseits hat die Sekundarschule als Volksschule Allgemein- und nicht Berufsbildung zu vermitteln. Eine stoffliche Kollision mit den weiterführenden Schulen oder Berufsbildungsschulen ist deshalb kaum denkbar. Um mög<sup>l</sup>ichs<sup>t</sup> viele Erfahrungen gewinnen und auswerten <sup>z</sup><sup>u</sup> können, schiene <sup>e</sup><sup>s</sup> uns sinnvoll, wenn in der Versuchsphase unter den zu erwarten vielen Bewerbern jene Schüler berücksich-

 $\backslash$ 

<sup>t</sup>ig<sup>t</sup> würden, die bisher über keine BASIC-Erfahrungen verfügen.

Es freut die Initianten ausserordentlich, dass die Erziehungsräte sich mit ihrem Beschluss den Argumenten und diesem Konzept vollumfänglich angeschlossen haben.

#### Wie weiter?

Der Ball liegt nun bei der Schuldirektion der Stadt Luzern, die für den Versuch die Infrastruktur bereitstellen wird. <sup>E</sup><sup>s</sup> <sup>i</sup>s<sup>t</sup> eine Kommission <sup>i</sup>n<sup>s</sup> Leben gerufen worden, die den Versuch auf folgende Gesichtspunkte hin vorbereitet und koordiniert: Unterrichtsraum, Stoffinhalte, Wahl einer Lehrperson, : Koordination mit den weiterführenden Schulen, defi<sup>n</sup>itiv<sup>e</sup> Bestimmung und Beschaffung der Geräte, Lehreraus- und Weiterbildung usw. Die Kommission wird sich auch darauf vorbereiten müssen, dass sich andere schweizerische Versuche dereinst am Luzerner Mo<sup>d</sup>ell orientieren könnten. Eine wahre Herausforderung!

Die Initianten des Versuchs hoffen auf einen Beginn spätestens <sup>m</sup>i<sup>t</sup> dem Schuljahr 1984/85, alle noch ausstehenden behördlichen Beschlüsse vorausgesetzt. Wie witzelt doch der Schreibende <sup>m</sup>i<sup>t</sup> Ironie <sup>z</sup><sup>u</sup> seinen Schülern: In einer Diktatur ginge vieles wesentlich schneller...

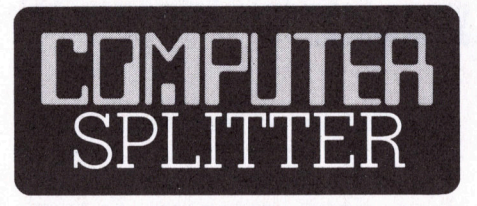

#### BASIC Programmbibliotheken ...

(149/fp) ... in Buchform haben zweifellos ihre zwei Seiten: Fixfertige Programmvorschläge müssen in einem universal verwendbaren BASIC-Dialekt geschrieben sein, damit die Verwendbarkeit für <sup>d</sup>i<sup>e</sup> Konfiguration eines jeden Änwenders gewähr<sup>l</sup>eiste<sup>t</sup> ist. Diese Missachtung gerätespezifischer Möglichkeiten wiederum kann <sup>e</sup>i<sup>n</sup> Programm verlangsamen oder seinen Speicherbedarf wesent<sup>l</sup>ic<sup>h</sup> erhöhen. Programmbibliotheken sollten also zwar direkt kopierbar sein aber eben Hinweise <sup>f</sup>ü<sup>r</sup> die Adaption an die gängigsten Geräte liefern. Und genau diese Anforderungen erfüllt die «Vieweg Programmbibliothek Mikrocomputer». Die darin publizierten Programme werden einleitend theoretisch durchleuchtet, die Listings halten sich gewissermassen an einen verlagsinternen Standard und Adaptionshinwei<sup>s</sup><sup>e</sup> werden mitgeliefert. Broschüre <sup>4</sup> (BASIC-Anwenderprogramme, <sup>8</sup><sup>9</sup> Seiten) enthält Programme für Zahnräder, Solar-, Beleuchtungs-, Ampelund Trafoanlagen sowie Wasserleitungsnetze. Die Programme <sup>s</sup>in<sup>d</sup> <sup>a</sup>u<sup>f</sup> HP-83, HP-85, CBM, ABC-80 und BASF 7100 geschrieben. Broschüre <sup>5</sup> (7<sup>5</sup> Seiten) enthält auf dem PC-1211 geschriebene Programme für Navigation, Lotto, Primzahlen und Fakultäten, Säurekonstanten, Schrödingergleichung und Energieeigenwerte. Für die Qualität der aus der Feder bekannter Autoren stammenden Artikel und Programme bürgt Herausgeber und Computer-Tausendsassa Harald Schumny.  $\Box$ 

**Max Meier Elektronik AG** Norastrasse 5, 8004 Zürich Telefon 01 / 491 21 21

## Eine neue Zeit beginnt Kaypro II + IV DUET-16

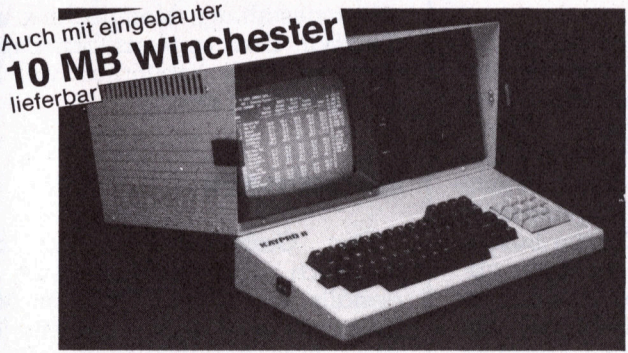

Z80 mit 64kByte Ram Centronics Schnittstelle Der erfolgreiche Tragbare Grüner CRT 80  $\times$  24 mit Unterlängen  $2 \times 195$ kByte Floppydisk (resp. 2  $\times$  390kB) Modem/RS232 <sup>b</sup>i<sup>s</sup> 19200 Baud Perfect Software: Textverarbeitung Adressverwaltung, Spreadsheet, Basic <sup>i</sup>nkl.

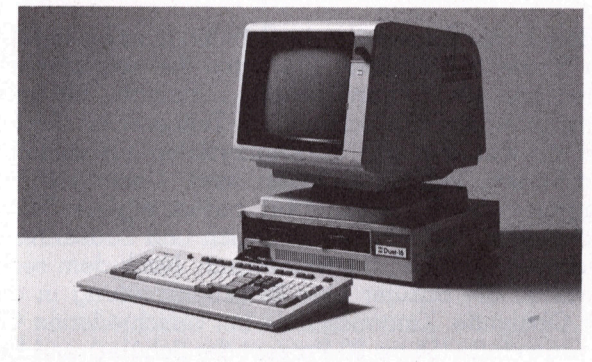

#### Leistungsfähig mit 8086 (8MHz)

Farbgrafik 640  $\times$  400 2 × 720kByte Floppy MS-DOS, BASIC <sup>8</sup><sup>6</sup> <sup>2</sup> <sup>x</sup> RS232, <sup>1</sup> Parallel-IF, Opt. IEEE-488 Echtzeituhr, Kalender (an Akku) Modulares, kompaktes System Wordstar, Multiplan, COBOL

Wenn überdurchschnittliche Leistung zählt!

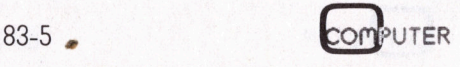
# Lehre åne e

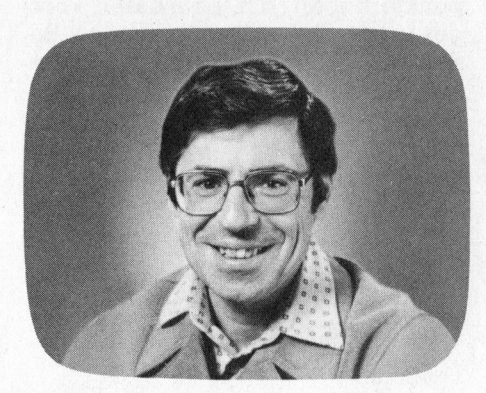

<sup>I</sup><sup>n</sup> der letzten Ausgabe haben <sup>w</sup>i<sup>r</sup> uns ausführlich mit der Darstellung von dreidimensionalen Körpern beschäftigt. Hier nochmals die wichtigsten Ergebnisse:

1. Wir benützen die Parallelprojektion, wenn wir einen dreidimensionalen Körper mit <sup>n</sup> Ecken P(x/y/z) <sup>i</sup><sup>n</sup> der Ebene darstellen wollen. Als Projektionswinkel Alpha verwenden wir mit Vorteil  $\alpha = 45^{\circ}$  oder  $\alpha = 60^{\circ}$ . Die nach hinten zeigenden Kanten erscheinen im Schrägbild verkürzt. Als Verkürzungstaktor <sup>k</sup> haben wir <sup>k</sup>  $= 1/2$  oder  $k = 1/3$  gewählt.

<sup>2</sup>. Jeder Punkt P(x/y/z) des Raumes wird auf einen bestimmten Punkt P'(x'/y') der Projektionsebene abge-

## Programmieren mit hochauflösender Grafik

#### Marcel Sutter

Als Paradeprogramme zur Demonstration der hochauflésenden Grafikmöglichkeiten dienen oft Bilder von optisch wunderschönen <sup>d</sup>reidimensionalen Darstellungen von Funktionen. Als Laie wundert man sich, wie solche Funktionen gefunden werden und wie man den «plastischen Effekt» erzielt. Im heutigen fünften Teil unserer Serie erfahren <sup>S</sup>ie, wie's gemacht wird.

Die Transformationsformeln lauten:

 $x' = u + x + k^*y^*cos\alpha$  $y' = v - k^*y^*sin\alpha - z$ 

Diese Formeln habe ich <sup>i</sup><sup>n</sup> <sup>T</sup>ei<sup>l</sup> <sup>4</sup> meiner Artikelfolge (M+K 83-4) hergeleitet. Wie üblich bedeuten u und <sup>v</sup> die Koordinaten der Mitte des HRG-Bildschirmes. <sup>B</sup>i<sup>s</sup> <sup>j</sup>etz<sup>t</sup> haben wir u=110 und v=110 gesetzt.

In den nachfolgenden BASIC-Programmen erscheinen die Transformationsformeln <sup>i</sup><sup>n</sup> der Form

 $XG = INT(U + XX + C*YY + H)$  $YG = INT(V - S<sup>*</sup>YY - Z + H)$ 

XG, YG <sup>d</sup>i<sup>e</sup> Bildschirmkoordinaten x', y XX, YY die laufenden Koordinaten  $\widetilde{C} = K^* \text{COS}(W)$   $S = K^* \text{SIN}(W)$ W den Projektionswinkel im Bogenmass und K den Verkürzungsfaktor.

#### Darstellung von dreidimensionalen Funktionen

Als Paradeprogramme zur Demonstration der Möglichkeiten der hochauflösenden Grafik dienen <sup>o</sup>f<sup>t</sup> Bilder von optisch befriedigenden dreidimensionalen Funktionen. Als Laie wundert man <sup>s</sup>ich, wie solche Funktionen gefunden werden, wie der Bildaufbau programmiert wird <sup>b</sup>ildet. Dabei bedeuten und wie man programmtechnisch

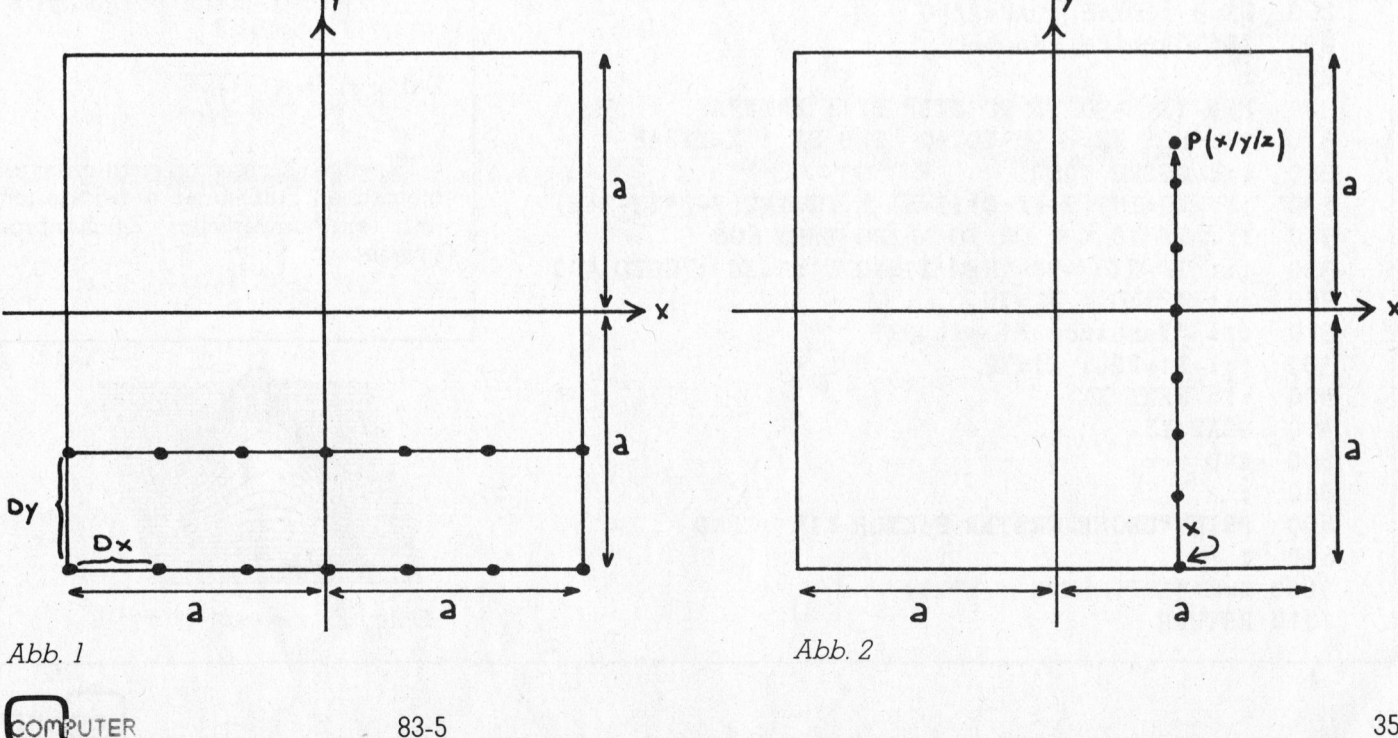

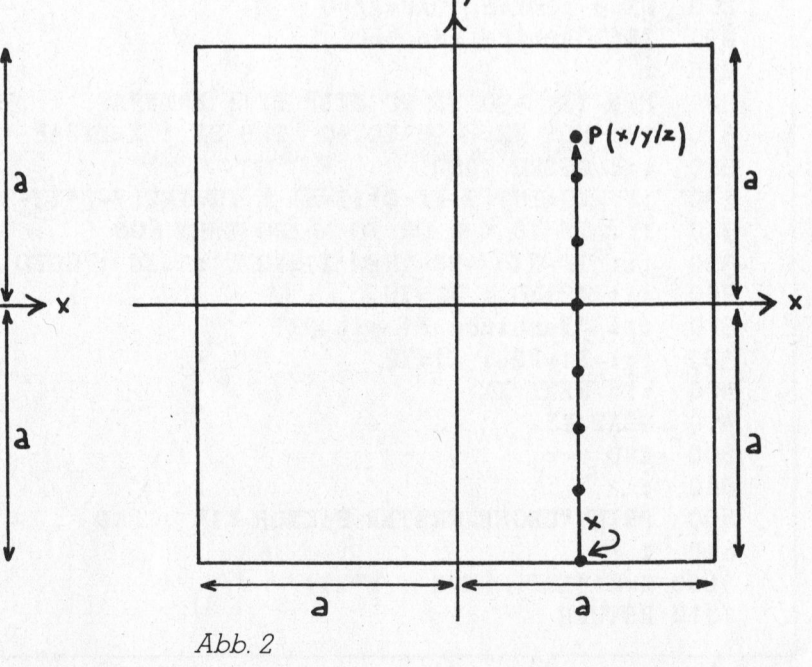

den «plastischen Effekt» erzielt, indem die vom Betrachter nicht sichtbaren Linien unterdrückt werden. Bezeichnenderweise fehlen meistens die zugehörigen Programm-Listings oder <sup>s</sup>i<sup>e</sup> sind <sup>s</sup><sup>o</sup> maschinenspezifisch geschrieben, dass eine Umsetzung auf ein anderes Grafiksystem schwierig wird.

Die nachfolgenden Ausführungen sollen Ihnen Antwort auf folgende drei Probleme geben:

l. Wie findet man «schöne» dreidimensionale Funktionen?

<sup>2</sup>. Wie lautet <sup>e</sup>i<sup>n</sup> Universalprogramm zum Zeichnen solcher Funktionen?

<sup>3</sup> Wie unterdrückt man die nicht sichtbaren Linien? Sogenannte Hidden-Line-Routine.

An den Anfang stelle ich die Definition einer dreidimensionalen Funktion:

Jede Funktion der Form  $z = f(x,y)$ 

und stellt eine normalerweise gekrümmte Fläche <sup>i</sup><sup>n</sup> einem räumlichen Koordinatensystem dar.

Zum besseren Verständnis <sup>f</sup>ü<sup>r</sup> Nichtmathematiker möge folgendes Modell dienen: Die Funktion werde <sup>z</sup>.B. durch die Gleichung <sup>z</sup> <sup>=</sup> exp (-(x2+y?)) dargestellt. <sup>F</sup>ü<sup>r</sup> gegebene <sup>x</sup>- und y-Werte können Sie <sup>m</sup>i<sup>t</sup> der Funktionsgleichung die zugehörigen z-Werte berechnen. Ist etwa  $x = 0.5$ und  $y = 0.1$ , dann wird  $z = 0.771$ . Stellen <sup>S</sup>i<sup>e</sup> nun in Gedanken <sup>i</sup><sup>m</sup> Fusspunkt P(0.5/0.1) der xy-Ebene einen Stab der Länge 0.771 <sup>a</sup>uf. Verfahren Sie <sup>f</sup>ü<sup>r</sup> viele weitere Punkte P(x/y) gleichermassen, dann können <sup>S</sup>i<sup>e</sup> über diese Stäbe ein elastisches Tuch legen. Dieses <sup>s</sup>tell<sup>t</sup> dann ein gutes Modell <sup>f</sup>ü<sup>r</sup> <sup>d</sup>i<sup>e</sup> Raumfläche <sup>z</sup> <sup>=</sup> exp(-(x?+y?)) dar. Schauen <sup>S</sup>i<sup>e</sup> Figur <sup>4</sup> an.

#### Lésung des <sup>1</sup>. Problems

Suchen <sup>S</sup>i<sup>e</sup> <sup>m</sup>i<sup>t</sup> dem Programm <sup>7</sup> aus <sup>T</sup>ei<sup>l</sup> 2 (M+K <sup>8</sup>3-<sup>2</sup> <sup>p</sup>.32) irgendeiheisst dreidimensionale Funktion ne stetige Funktion, die symmetrisch

```
105 REM PROGRAMM 27 GRAPH VON Z=F(X,Y) 
110 'Grafik vorbereiten'
120 *'Bildschirm löschen! 
200 INPUT"PROJEKTIONSWINKEL IN GRAD (45-135)" ; W 
210 INPUT"VERKUERZUNGSFAKTOR K (0.5-0.75) "; K
220 INPUT"INTERVALLGRENZE A FUER X (A > 0) "; A
230 INPUT"STRECKUNGSFAKTOR K1 FUER Z (30-80)" ; K1 
240 U=128: V=110: H=0.5: BM= \pi/180250 C=K*COS(W*BM) : S=K*SIN(W*BM) 
260 DX=3 : DY=5 : AF=A/90
290 'Bildschirm löschen'
295
300 FOR YY= -90 TO 90 STEP DY : Y=YY*AF 
310 ::: FOR XX= -90 TO 90 STEP DX : X=XX*AF
320 ::: GOSUB 1000 
330 ::: XG=INT(UrXX+C#YY+H) : YG=INT(V-S#YY-Z+H) 
340 ::: IF YG < 0 OR YG > 220 THEN 600 
350 ::: IF XX= -90 THEN X1=XG : Y1=YG : GOTO 400 
360 '::: X2=XG : Y2=YG 
370 3:3: 'Verbinde P1 mit P2' 
380 ::: X1=X2 : Y1=Y2
400 ::: NEXT XX
410 NEXT YY 
500 END 
510 :600 PRINT"UNGEEIGNETER FAKTOR Ki" : END 
610
1000 Z=K1*EXP(-(X*X + Y*Y))1010 RETURN Figure 2: z = exp(-(x^2 + y^2))
```
bezüglich der y-Achse <sup>i</sup>st. Der Graph der Funktion sollte Hoch- und Tiefpunkte haben, d.h. es müssen «Berge» und «Täler» sichtbar sein. Besonders gut geeignet sind trigonometrische Funktionen und Kombinationen von trigonometrischen Funktionstermen. Aber auch gerade Funktionen (nur gerade Exponenten bei den x-Termen) und viele Exponentialfunktionen könnnen verwendet werden.

Beispiele:

 $y=e^{-X^2}$  $y = \sin(x)/x$  $y = cos(x) - cos(3x)/3 + cos(5x)$  $5 - \cos(7x)/7$  $11SW$ 

Betrachten <sup>S</sup>i<sup>e</sup> <sup>j</sup>etz<sup>t</sup> den Graphen einer solchen Funktion im Intervall -<sup>a</sup>  $\leq x \leq \alpha$ . Wenn Sie das Kurvenstück um die y-Achse rotieren lassen, dann entsteht eine zur y-Achse rotationssymmetrische Raumfläche. Diese wird durch die Gleichung

$$
z = f(r) \text{ mit } r = \sqrt{x^2 + y^2}
$$

beschrieben. Dabei haben wir die senkrechte Rotationsachse, die ehemalige y-Achse, neu als z-Achse bezeichnet.

```
Aus y = e^{-X^2} wird z = e^{-(X^2 + Y^2)}Aus y = \sin(x)/x wird z = \sin(r)/rAus y = cos(x) - cos(3x)/3 + cos(5x)/5-cos(7x)/7 wird
     z = cos(r) - cos(3r)/3 + cos(5r)/5-cos(7r)/7
```
Dabei ist  $r = \sqrt{x^2+y^2}$ .

Fur diese Klasse von rotationssymmetrischen Funktionen entwickle ich jetzt ein universelles Zeichenprogramm.

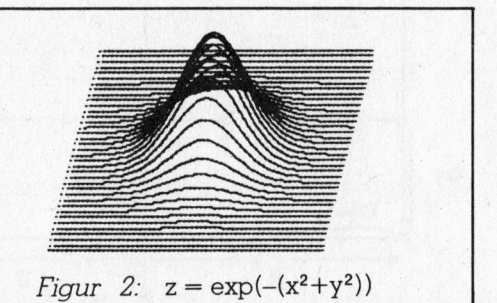

## Le hre ame

#### Lösung des <sup>2</sup>. Problems

Betrachten Sie Figur <sup>1</sup>. Sie blicken von oben senkrecht auf die Raumfläche hinunter. Die in die Grundriss-Ebene projizierten Punkte der Raumfläche sollen <sup>e</sup>i<sup>n</sup> Quadrat <sup>m</sup>i<sup>t</sup> der Seitenlänge 2a bilden. Wir werden später zeigen, dass a=90 eine vernünftige Wahl darstellt, wenn man <sup>d</sup>i<sup>e</sup> Raumfläche optisch gut auf dem HRG-Bildschirm abbilden <sup>w</sup>ill.

Als gewandter Programmierer erkennen <sup>S</sup>i<sup>e</sup> sofort zwei ineinander geschachtelte Schleifen. Man beginnt mit <sup>y</sup> = -90 und lässt <sup>x</sup> <sup>i</sup><sup>n</sup> einer Schrittweite dx (z.B. <sup>3</sup>) von -90 bis 90 anwachsen. Für jedes <sup>x</sup>,<sup>y</sup> wird der zugehörige z-Wert berechnet. So entstehen die Punkte der Raumfläche, die <sup>i</sup><sup>n</sup> der Projektion als Punkte auf der untersten. Horizontalen des Quadrates erscheinen. <sup>J</sup>etz<sup>t</sup> erhöht man <sup>y</sup> um dy (z.B. 5) und variiert <sup>e</sup>rneut <sup>x</sup> von -90 bis <sup>9</sup>0. Wir erhalten folgenden Programmrumpf:

FOR Y=-90 TO 90 STEP DY FOR X=-90 TO 90 STEP DX

Dabei wird <sup>i</sup><sup>m</sup> Unterprogramm ab <sup>Z</sup>eil<sup>e</sup> <sup>1</sup><sup>000</sup> <sup>z</sup><sup>u</sup> gegebenem <sup>x</sup> und <sup>y</sup> <sup>d</sup>e<sup>r</sup> zugehörige z-Wert berechnet. Mit den Transformationsformeln lassen sich dann <sup>i</sup><sup>n</sup> bekannter Weise aus x,y,z die Bildschirmkoordinaten x und y' bestimmen. Jetzt kann der berechnete Punkt P(x/y/z) auf dem Bildschirm als Punkt  $P(x'/y')$  abgebildet werden.

Leider passen aber nicht alle dreidimensionalen Funktionen <sup>i</sup><sup>n</sup> das Raster -90  $\leq x \leq 90$  und -90  $\leq y \leq$ 90. Wir lesen daher die rechte Intervallgrenze <sup>a</sup> <sup>f</sup>ü<sup>r</sup> x mit einer INPUT-Anweisung <sup>e</sup>in.

Wenn dann -90  $\leq$  XX  $\leq$  90 und  $-90 \leq \text{YY} \leq 90$  gelten soll, dann benützen wir als Anpassung die Anweisungen  $X = XX^*(A/90)$  und  $Y =$ YY\*(A/90). Wie man <sup>l</sup>eich<sup>t</sup> einsieht, gilt dann - $A \leq X \leq A$  und - $A \leq Y \leq$ A.

Die z-Werte schwanken meist zwischen -l und l, vor allem wenn trigonometrische Funktionen vorliegen. Wir lesen daher einen Streckfaktor <sup>K</sup><sup>l</sup> <sup>m</sup>i<sup>t</sup> einer INPUT-Anweisung <sup>e</sup>in. Vernünftige Werte <sup>f</sup>ü<sup>r</sup> Kl sind Zahlen GOSUB 1000<br>aus dem Bereich von 30 bis 80.

NEXT X Unser Programm erhält jetzt fol-NEXT Y gende Gestalt:

Wie versprochen zeigen wir <sup>j</sup>etzt, warum der Bereich -90  $\leq$  XX  $\leq$  90 und -90  $\leq$  YY  $\leq$  90 für den HRG-Schirm vernünftig <sup>i</sup>st.

Angenommen, <sup>w</sup>i<sup>r</sup> wählen als <sup>P</sup>rojektionswinkel  $\alpha = 75^{\circ}$  und als Ver-.kürzungsfaktor k=0.75. Welche Bildschirmkoordinaten XG und YG haben dann die linke untere und die rechte obere Ecke des Quadrates aus Figur 1? Das sind gerade die kritischen Punkte <sup>f</sup>ü<sup>r</sup> den Aufbau der Grafik. Als mittleren Wert <sup>f</sup>ü<sup>r</sup> den Streckfaktor <sup>K</sup><sup>l</sup> wählen wir <sup>5</sup>0, das <sup>s</sup>oll gerade auch der z-Wert sein.

Die linke untere Ecke <sup>m</sup>i<sup>t</sup> XX=-90 und YY=-90 geht dann <sup>i</sup><sup>n</sup> den Punkt  $P(XG/YG)$  über mit $(1)$ .

Die rechte obere Ecke <sup>m</sup>i<sup>t</sup> XX=90 und YY=90 geht dann <sup>i</sup><sup>n</sup> den Punkt P(XG/YG) über <sup>m</sup>i<sup>t</sup> @).

Wenn <sup>w</sup>i<sup>r</sup> <sup>j</sup>ed<sup>e</sup> Bildschirmzeile und Bildschirmspalte in je 220 Einzelpunkte auflösen können, dann müssen wir den Projektionswinkel Alpha aus dem Bereich von <sup>7</sup>5° <sup>b</sup>i<sup>s</sup> 105° wahlen.

Die meisten Grafiksysteme haben aber eine höhere Auflösung. Bei dem von mir verwendeten System (CBM 3032 und ELTEC-Platine) ist waagrecht eine Auflösung <sup>i</sup><sup>n</sup> 256 Punkte und senkrecht <sup>i</sup><sup>n</sup> 221 Punkte möglich. Damit wird die beliebte Kavaliersperspektive mit  $\alpha = 45^{\circ}$  und  $k = 0.5$ auf dem Bildschirm realisierbar.

Rechnen <sup>w</sup>i<sup>r</sup> nach. Die linke untere Ecke mit  $XX = -90$ ,  $YY = -90$  und  $Z =$ <sup>5</sup><sup>0</sup> geht über <sup>i</sup><sup>n</sup> P(XG/YG) <sup>m</sup>i<sup>t</sup> @).

Die rechte obere Ecke mit XX=90, YY=90 und Z=50 geht über in P(XG/  $YG$ ) mit  $(4)$ .

Das vorgestellte Kurzprogramm <sup>s</sup>tell<sup>t</sup> die dreidimensionale Funktion mit Hilfe der sogenannten Punktgrafik dar. Um <sup>e</sup>i<sup>n</sup> einigermassen befriedigendes Bild der Funktion zu erhalten, müssen sehr viele Punkte durchgerechnet werden. Das kostet <sup>i</sup><sup>n</sup> BASIC wegen der geschachtelten Schleifen und den vielen trigonometrischen Berechnungen enorm <sup>v</sup>ie<sup>l</sup> Zeit. Auf dem CBM dauert das Zeichnen der nachfolgenden Funktionen <sup>i</sup><sup>n</sup> Punktgrafik über 30 Minuten. Bei gewissen Funktionen sogar über eine Stunde. Das <sup>i</sup>s<sup>t</sup> unbefriedigend.

00 INPUT"ALPHA <sup>I</sup><sup>N</sup> GRAD" ; <sup>W</sup> 0 INPUT"VERKUERZUNGSFAKTOR <sup>K</sup>" ; <sup>K</sup> 120 U=110: V=110: H=0.5: BM=  $\pi$ /180 30 C=K#COS(W\*BM) : S=K\*SIN(W\*BM) 40 INPUT"INTERVALLGRENZE <sup>A</sup> <sup>&</sup>gt; <sup>0</sup>" ; A 50 INPUT"STRECKFAKTOR K1" ; <sup>K</sup><sup>1</sup> 60 DX=3 : DY=5 : AF=A/90 170 'Bildschirm löschen' 180 00 FOR YY= -90 TO 90 STEP DY 10 ::: FOR XX= -90 TO 90 STEP DX 220 ::: X=XX\*AF : Y=YY\*AF : GOSUB 1000 30 ::: XG=INT(U+XX+C\*®YY+H) : YG=INT(V-S#YY-Z+H) 40 ::: "Zeichne Punkt P(XG/YG) ! 250 ::: NEXT XX 60 NEXT YY 300 END 310% 000 Z=K1#EXP(-(X#X+Y\*Y)) 00 RETURN

## Lehre Enek

- (1)  $XG = INT(110 90 0.75*90*cos(75°) + 0.5) = 3$  $YG = INT(110 + 0.75*90*sin(75°) - 50 + 0.5) = 126$ 
	- $\textcircled{2}$  XG = INT(110 + 90 + 0.75\*90\*cos(75°) + 0.5) = 218  $XG = IN1(110 + 90 + 0.75^{\circ}90^{\circ} \cos(75^{\circ}) + 0.5)$ <br> $YG = INT(110 - 0.75^{\circ} \sin(75^{\circ}) - 50 + 0.5) = 60$
	- $\textcircled{3}$  XG = INT(128 90 0.5\*90\*cos(45°) + 0.5) = 7  $NG = INT(110 + 0.5*90*sin(45°) - 50 + 0.5) = 92$ <br> $XG = INT(128 + 90 + 0.5*90*cos(45°) + 0.5) = 92$
	- (4)  $XG = INT(128 + 90 + 0.5*90*cos(45^\circ) + 0.5) = 250$  $XG = IN1(128 + 90 + 0.5^{\circ}90^{\circ} \cos(45^{\circ}) + 0.5) = 29$ <br> $YG = INT(110 - 0.5^{\circ}90^{\circ} \sin(45^{\circ}) - 50 + 0.5) = 29$

Viel schneller kommt man <sup>m</sup>i<sup>t</sup> Hilfe der Vektorgrafik zum Ziel. Dieses werden durch eine gerade Linie ver Verfahren kennen <sup>S</sup>i<sup>e</sup> dank meiner bunden. Der Streckenzug P,P,P;...Pn Artikelfolge inzwischen bestens. Je <sup>s</sup>tell<sup>t</sup> dann eine gute Näherung <sup>f</sup>ü<sup>r</sup>

zwei benachbarte Punkte <sup>P</sup>, und <sup>P</sup>,

```
105 REM PROG. 28 GRAPH VON Z=F(X, Y) MIT HIDDEN LINES
110 "Grafik vorbereiten! Das Bild wird Sie nicht befriedigen. 
     P : Wohl erkennen Sie den vordern Teil
120 'Bildschirm löschen'<br>
200 INPUT"PROJEKTIONSWINKEL IN GRAD (45-135) "; Weilder Raumfläche deutlich. Im hintern<br>
Teilder Raumfläche sind aber alle
     INPUT"PROJEKTIONSWINKEL IN GRAD (45-135)
210 INPUT "VERKUERZUNGSFAKTOR K (0.5-1) m; K Linien durchgezogen, obwohl viele
220 INPUT"INTERVALLGRENZE A > 0 FUER X \bullet ; A Kurvenstücke für den Betrachter un-
230 INPUT"STRECKFAKTOR K1 FUER Z=F(X, Y)(30-80)"; K1 sichtbar sind. Däs stört ungemein.<br>240 U=128 : V=110 : H=0.5 : BM= TL/180
     U=128 : V=110 : H=0.5 : BM= T(/180
250 C=K*COS(W*BM) : S=K*SIN(W*BM) Figur 4 stellt die gleiche Funktion 
260 DX=3 : DY=5 : AF=A/90 mit den gleichen Eingangsgrössen 
nochmals dar. Hier sind die nicht<br>
270 DIM H(255) ROB Le MENT LOOP : NEXT LE SIND Sichtbaren Linien unterdrückt wor-
270 DIM H(255)<br>280 FOR L=0 TO 255 : H(L)=1000 : NEXT L<br>290 'Bildschirm löschen'
295
300 FOR YY= -90 TO 90 STEP DY : Y=YY*AF
320 :: X=XX*AF: GOSUB 1000<br>330 :: XG=INT(U+XX+C*YY+H): YG=INT(V-S*YY-Z+H)<br>340 :: IF YG < 0 OR YG > 220 THEN 600<br>350 :: IF XX > -90 THEN 400<br>360 :: IF XX > -90 THEN 400
320 :: X=XX*AF : GOSUB 1000 | Lösung des 3. Problems
330 ::: XG=INT(U+XX+C*YY+H) : YG=INT(V-S*YY-Z+H) <br>340 ::: IF YG < 0 OR YG > 220 THEN 600 Retrachten Sie Abb. 2. Ein Punkt
370 ::: IF YG \le = H(L) THEN F1=1 : H(L)=YG<br>380 ::: X1=XG : Y1=YG : GOTO 500
     300° 333 K1s=2G : Yie¥G : GOTO 500 Punkte bei gleicher x-Koordinate 
400 ::: F2=0 : L=INT(XG/DX) oder 
410 ::: IF YG \le = H(L) THEN F2=1 : H(L)=YG
420 3:3: X2=XG : Y2=YG | 
430 ::: IF F1*F2 = 1 THEN 'Verbinde P1 mit P2' 
440 ::: X1=X2 : Y1=Y2 : F1=F2
500 :: NEXT XX 
510 NEXT YY
520 END 
530
    \ddot{\cdot}600 PRINT"UNGEEIGNETER FAKTOR K1" : END
\frac{600}{100} :
610:<br>1000 Z=K1*EXP(- (X*X+Y*Y))1100 RETURN Figure 4: z = exp(-(x^2 + y^2))
```
die Kurve  $y = f(x)$  dar. Bei der Vektorgrafik muss man längst nicht <sup>s</sup><sup>o</sup> viele Punkte durchrechnen wie bei der Punktgrafik. Auch sieht die Zeichnung optisch hübscher aus.

Als Lösung des 2. Problems erhalten wir somit das Universalprogramm zum Zeichnen von rotationssysmmetrischen Raumflächen (siehe Programm <sup>2</sup>7).

<sup>M</sup>i<sup>t</sup> diesem Programm erhalten <sup>S</sup>i<sup>e</sup> die Figur <sup>2</sup>. Für den Sharp-Plotter habe ich die folgenden Eingangsgrössen gewählt: Winkel =  $75^{\circ}$ , K =  $0.75$ ,  $A = 3$  und  $Kl = 75$ .

Da dieser Plotter waagrecht nur eine Auflösung <sup>i</sup><sup>n</sup> 220 Punkte zulässt, kann ich die Bilder nicht in der Kavaliersperspektive zeigen. Auf dem Bildschirm des CBM fällt diese <sup>B</sup>eschränkung dahin.

ser. Wie wird das gemacht?

(x/y/z) ist für einen Betrachter ge-

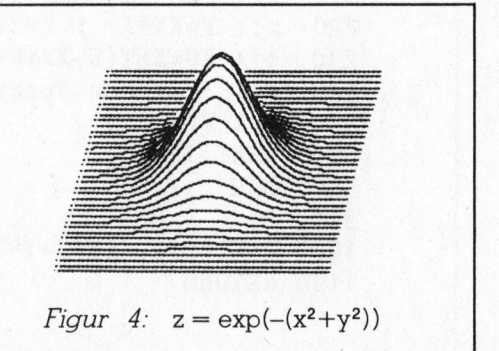

#### Beispiele für neue Figuren:

Für Figur <sup>5</sup> schreiben Sie die Subroutine:

<sup>1</sup><sup>000</sup> R=SOR(X\*X+Y\*Y)\*BM 1010 Z=K1\*(COS(R)-COS(3\*R)/3+COS(5\*R)/5-COS(7\*R)/7) <sup>11</sup><sup>00</sup> RETURN

Eingangsgrössen: W=75°, K=0.75, A=180°, Kl=35

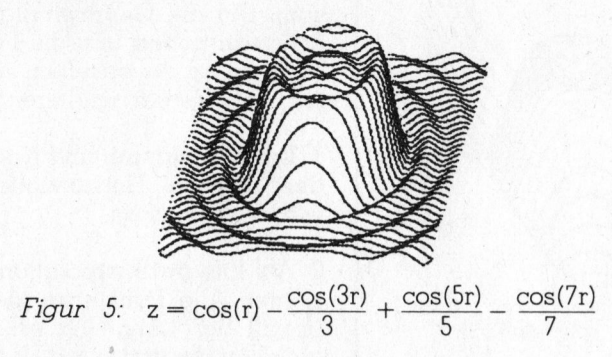

Fur Figur <sup>6</sup> schreiben Sie die Subroutine

<sup>000</sup> R=SOR(X\*X+Y\*Y)\*BM 01<sup>0</sup> <sup>I</sup><sup>F</sup> R=0 THEN Z=K1 : RETURN 020 Z=SIN(R)/R <sup>00</sup> RETURN

Eingangsgrössen: W=75°, K=0.75, A=1080°, K1=50

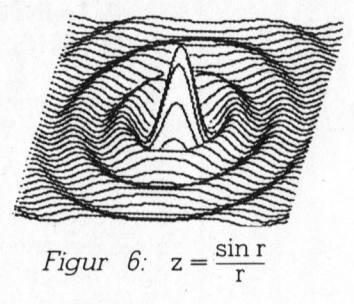

Fur <sup>d</sup>i<sup>e</sup> Figur <sup>7</sup> verwenden <sup>S</sup>i<sup>e</sup> folgendes Unterprogramm

<sup>1</sup><sup>000</sup> R=SOR(X\*X+Y\*Y) 1010 Z=K1\*EXP(-COS(R/16)) <sup>11</sup><sup>00</sup> RETURN

Eingangsgrössen: W=75°, K=0.75, A=90°, K1=30

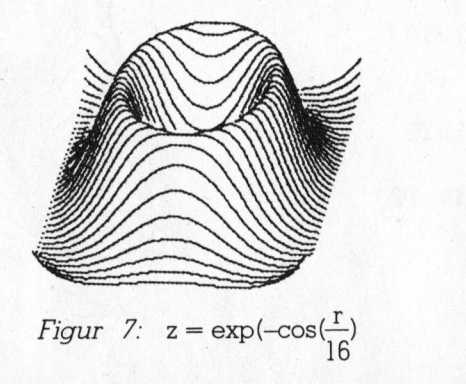

tiefer liegt als alle vorangehenden Punkte bei gleicher x-Koordinate.

Selbstverständlich gilt dies auch für den auf den Bildschirm projizierten Punkt P(XG/YG)|

Wir bauen zwei Horizontlinien Hl(XG) und H2(XG) auf, die fortlaufend korrigiert werden.

In H1(XG) wird zu einem vorgegebenen XG-Wert der jeweils grösste YG-Wert und <sup>i</sup><sup>n</sup> H2(XG) der jeweils kleinste YG-Wert festgehalten.

Sind also <sup>z</sup><sup>u</sup> gegebenen <sup>x</sup>- und y-Werten die Bildschirmkoordinaten XG und YG eines Punktes P, berech<sup>n</sup>et, dann prüft der Computer, ob YG  $\sum$  = H1(XG) ist.

<sup>I</sup>s<sup>t</sup> dies der Fall, so <sup>i</sup>s<sup>t</sup> der Punkt sichtbar, eine Flagge  $F_1$  wird auf 1 gestellt und Hl(XG) durch den neuen grösseren YG-Wert überschrieben.

<sup>I</sup>s<sup>t</sup> dies nicht der Fall, so <sup>i</sup>s<sup>t</sup> der Punkt <sup>P</sup>, unsichtbar und die Flagge F, bleibt auf <sup>0</sup> gestellt.

Jetzt gehen wir zu dem benachbarten Punkt P<sub>2</sub> über, indem wir x um dx erhöhen.

Erneut werden aus <sup>x</sup> und <sup>y</sup> die Bildschirmkoordinaten XG und YG berechnet. Wieder prüft der Computer, ob  $YG$  > = H1(XG) ist und stellt entsprechend die Flagge <sup>F</sup>,. Die Punkte P<sub>1</sub> und P<sub>2</sub> werden nur dann durch eine gerade Linie verbunden, wenn beide Flaggen auf 1 gestellt sind, d.h. wenn das Produkt  $F_1$ \* $F_2$ =1 ist.

Gleichermassen verfährt der Computer für die untere Horizontlinie. -

Da wir von Punkt zu Punkt bei festgehaltenem y-Wert jeweils um dx (z.B. 3) voranschreiten, liegen zwischen zwei benachbarten Punkten <sup>P</sup>, <sup>|</sup> und P<sub>2</sub> weitere Punkte mit x,y-Koordinaten, <sup>f</sup>ü<sup>r</sup> die die Werte H1(XG) und H2(XG) nicht berechnet sind. Durch lineare Interpolation der Horizontwerte in den Punkten P<sub>1</sub> und P<sub>2</sub> können <sup>d</sup>i<sup>e</sup> dazwischen liegenden Horizontwerte berechnet werden. Wir brauchen diese, da <sup>w</sup>ir, wenn <sup>~</sup> wir <sup>y</sup> um dy erhöht haben, beim nächsten Schleifendurchgang nicht erwarten können, dass genau wieder <sup>d</sup>i<sup>e</sup> gleichen XG-Werte erscheinen.

Für die Figuren <sup>8</sup> und <sup>9</sup> schreiben Sie

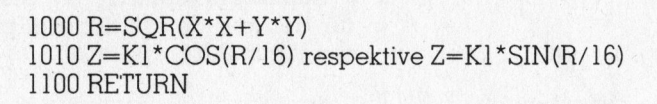

Eingangsgrössen: W=79°, K=0.75, A=90°, K1=50

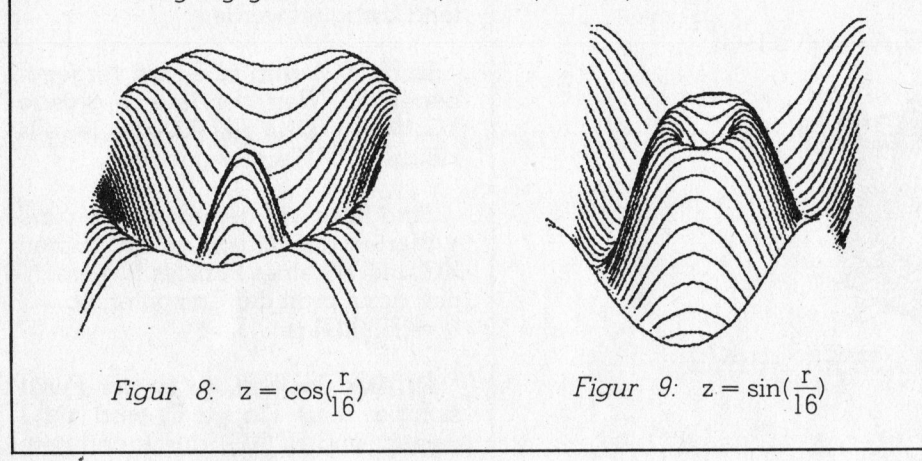

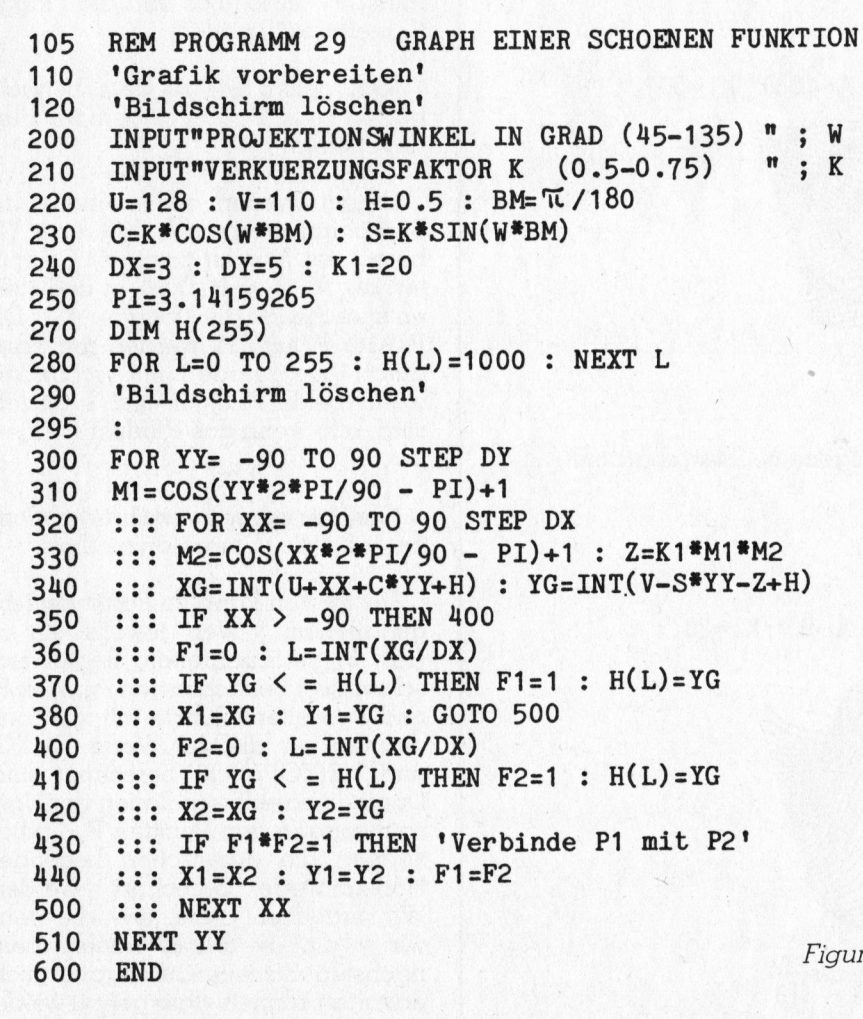

Diese Uberlegungen sind nur <sup>r</sup>ichtig, wenn <sup>d</sup>i<sup>e</sup> YG-Achse von unten nach oben verlauft (normal bei Plottern)! Verläuft sie aber von oben nach un<sup>t</sup>en, dann <sup>i</sup>s<sup>t</sup> ein Punkt nur sichtbar, wenn YG  $\leftarrow$  Hl (XG) ist (normal bei Bildschirmdarstellungen) <sup>|</sup>

Ein Zeichenprogramm, das auf diesen Ueberlegungen aufgebaut <sup>i</sup>st, arbeitet aber in BÄSIC <sup>v</sup>ie<sup>l</sup> <sup>z</sup><sup>u</sup> langsam. Um die Geschwindigkeit deut<sup>l</sup>ic<sup>h</sup> zu erhöhen und die Figur unter <sup>1</sup><sup>0</sup> Minuten <sup>z</sup><sup>u</sup> erstellen, mache <sup>i</sup>c<sup>h</sup> folgende Vereinfachungen:

<sup>l</sup>. Die Berechnung und Nachführung der unteren Horizontlinie H2(XG) wird weggelassen.

2. Auf lineare Interpolation wird verzichtet. Alle Punkte im gleichen Intervall der Länge dx erhalten den gleichen Horizontpunkt Hl (XG).

Wenn <sup>w</sup>i<sup>r</sup> <sup>d</sup>i<sup>e</sup> Schrittweite <sup>d</sup><sup>x</sup> <sup>k</sup>lei<sup>n</sup> genug wählen und dx=3 <sup>i</sup>s<sup>t</sup> <sup>e</sup>i<sup>n</sup> guter Wert, dann <sup>i</sup>st, wie die abgebildeten Figuren zeigen, diese Vereinfachung zulässig. Der Kern der Hidden-Line-Routine ist die folgende Anweisungstolge:

#### $F = 0$ : L=INT(XG/DX) IF  $YG \leftarrow H(L)$  THEN  $Fl = 1 : H(L) = YG$

Angenommen zu einem bestimm<sup>t</sup>e<sup>n</sup> <sup>x</sup>- und y-Wert <sup>s</sup>e<sup>i</sup> <sup>e</sup>i<sup>n</sup> XG=40 und <sup>e</sup>i<sup>n</sup> YG=126 berechnet worden. <sup>L</sup> <sup>i</sup>s<sup>t</sup> dann INT(40/3)=13. Die drei Punkte <sup>m</sup>i<sup>t</sup> XG=39, <sup>4</sup><sup>0</sup> und <sup>4</sup><sup>1</sup> sind somit zum gleichen Intervall zusammengetasst und haben den gleichen L-Wert. Wenn nun <sup>i</sup><sup>n</sup> H(13) von vorher <sup>d</sup>i<sup>e</sup> Zahl 132 gespeichert ist, dann ist <sup>o</sup>ffenbar der neue Punkt sichtbar, da <sup>s</sup>ei<sup>n</sup> YG=126 kleiner <sup>a</sup>l<sup>s</sup> H(13)=132

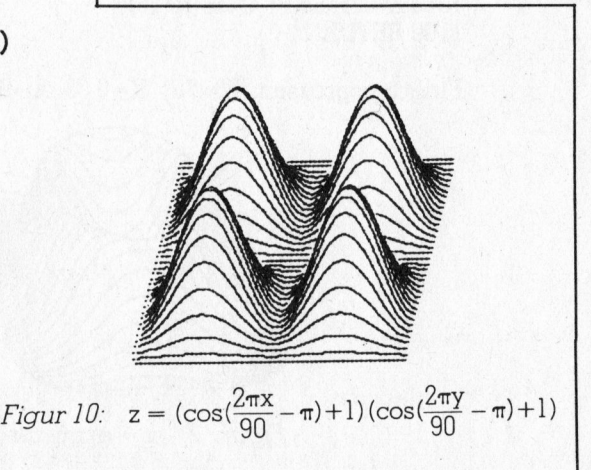

## Le hre a me

<sup>i</sup>st. Wir müssen bedenken, dass beim HRG-Koordinatensystem die YG-Achse von oben nach unten <sup>l</sup>äuft. Die Flagge <sup>F</sup>, wird auf <sup>1</sup> gesetzt und H(13) von 132 auf 126 korrigiert.

Die Anweisungstolge

 $DIM H(255)$ FOR L=0 TO 255 : H(L)=1000 : NEXT <sup>L</sup>

sorgt dafür, dass zu Beginn des Programms die Horizontlinie weit unterhalb des Bildschirmrandes angesetzt wird.

Das Programm <sup>2</sup><sup>8</sup> <sup>l</sup>iefer<sup>t</sup> <sup>m</sup>i<sup>t</sup> W=75°, K=0.75, A=3 und K1=75 <sup>d</sup>i<sup>e</sup> Figur <sup>4</sup>.

<sup>J</sup><sup>e</sup> kleiner wir DX und DY wählen, desto genauer wird der Kurvenverlauf, aber desto länger dauert die Erstellung der Grafik. Die von mir verwendeten Werte DX=3 und DY=5 stellen einen guten Kompromiss zwischen Zeichengenauigkeit und Zeichengeschwindigkeit dar.

<sup>M</sup>i<sup>t</sup> Programm <sup>2</sup><sup>8</sup> haben <sup>S</sup>i<sup>e</sup> nun <sup>e</sup>i<sup>n</sup> Universalprogramm für <sup>r</sup>otationssymmetrische Raumflächen <sup>i</sup><sup>n</sup> der Hand. Wenn <sup>S</sup>i<sup>e</sup> neue Figuren erstellen wollen, müssen <sup>S</sup>i<sup>e</sup> nur das Unterprogramm abändern und geeignete neue Eingangsgrössen einlesen.

<sup>M</sup>i<sup>t</sup> diesem Programm <sup>h</sup>a<sup>t</sup> <sup>d</sup>e<sup>r</sup> Schreibende Dutzende weiterer dreidimensionaler Funktionsbilder gezeichnet. Jedesmal wenn ich im Unterricht oder privat auf eine «hübsche Funktion» stosse, erstelle ich sofort das Bild der zugehörigen dreidimensionalen rotationssymmetrischen Funktion.

Zum Schluss möchte <sup>i</sup>c<sup>h</sup> Ihnen <sup>m</sup>i<sup>t</sup> Programm <sup>2</sup><sup>9</sup> eine besonders schöne «viergipflige» Funktion vorstellen. Sie kennen das Bild (Figur <sup>1</sup>0) sicher vom Blättern in Computerzeitschriften.

Um <sup>d</sup>i<sup>e</sup> Zeichengeschwindigkeit etwas zu erhöhen, habe ich die Berechnung des Funktionswertes <sup>i</sup><sup>n</sup> das Hauptprogramm aufgenommen und das Unterprogramm weggelassen. Das können <sup>S</sup>i<sup>e</sup> natürlich auch bei allen vorangegangenen Beispielen tun.

Figur 10 wurde auf dem Miniplot<sup>t</sup>e<sup>r</sup> des Sharp PC-1500 <sup>m</sup>i<sup>t</sup> W=75°,  $K=0.75$ ,  $K1=20$  erstellt.  $\square$ 

 $\left(\begin{array}{ccc} \mathbf{0} & \mathbf{0} & \$ 

#### Manuskript-Einsendungen

Fachlich lehrreiche Artikel von freien Autoren sind immer willkommen. Die Zustimmung des Verfassers zum Äbdruck wird vorausgesetzt. Interessante Beiträge, die wir abdrucken, honorieren wir angemessen.

. =

Mikro + Kleincomputer Informa Verlag AG Postfach 1401 6000 Luzern <sup>1</sup><sup>5</sup>

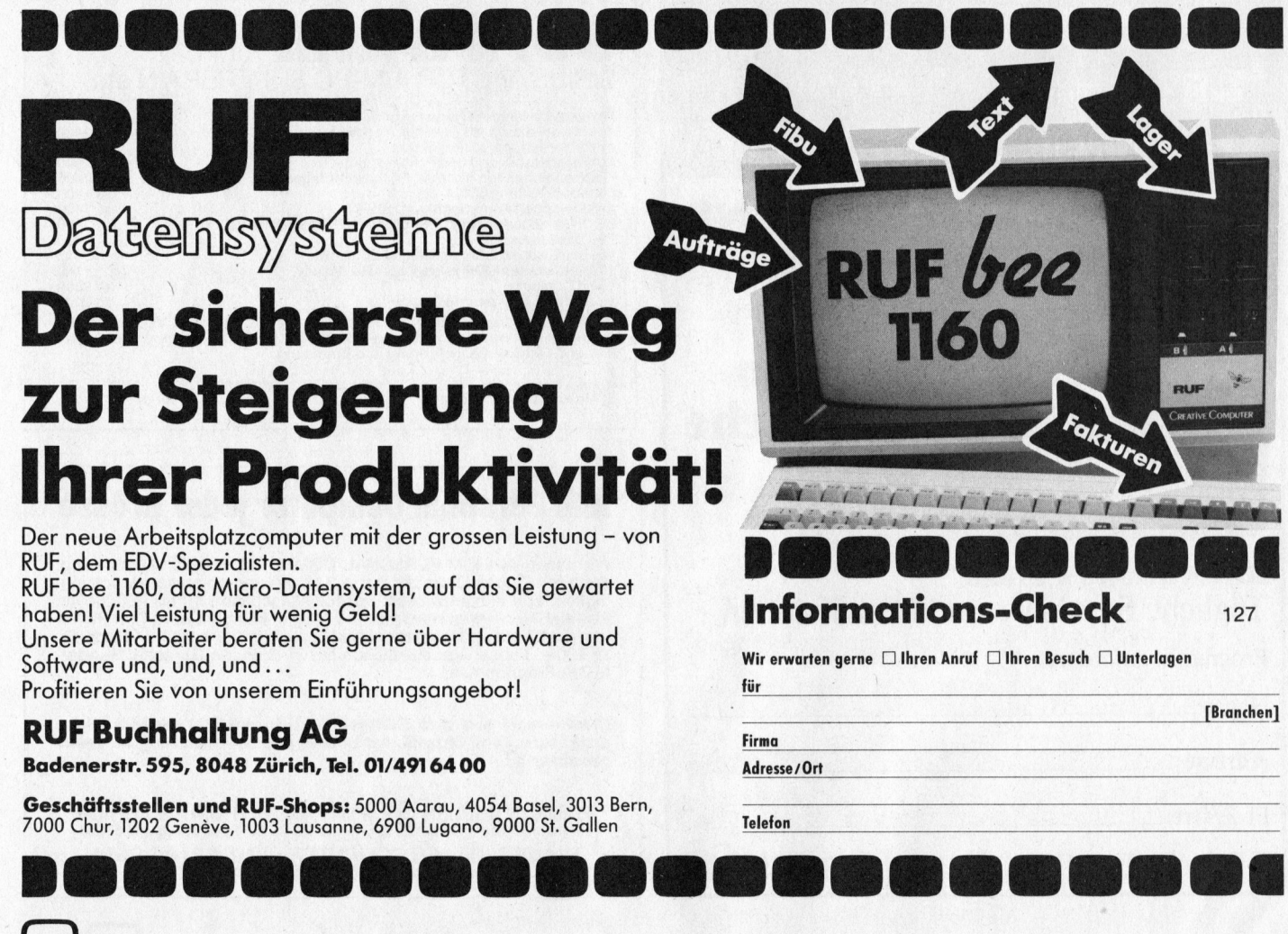

56241 ebag ch zuerich, 1. september 1983

#### telex nr 599/83

#### betrifft: c o g e n (cobol-code-generator) programmierung in cobol in einem bruchteil der zeit

- menuegesteuerte datei-definition.
- komfortabler masken-generator.
- Leistungsfaehiger Listen-generator,
- programm-generator fuer dateipflege, -abfrage und druckausgabe.

erstellt rm/cobol-source-code fuer zahlreiche micros, pc's, minis und mainframes und spart dabei bis zu 80 o/o der programmierzeit.

edv beratung ag, florastr.7, 8034 zuerich, tel. 01/251-03-30 56241 ebag ch

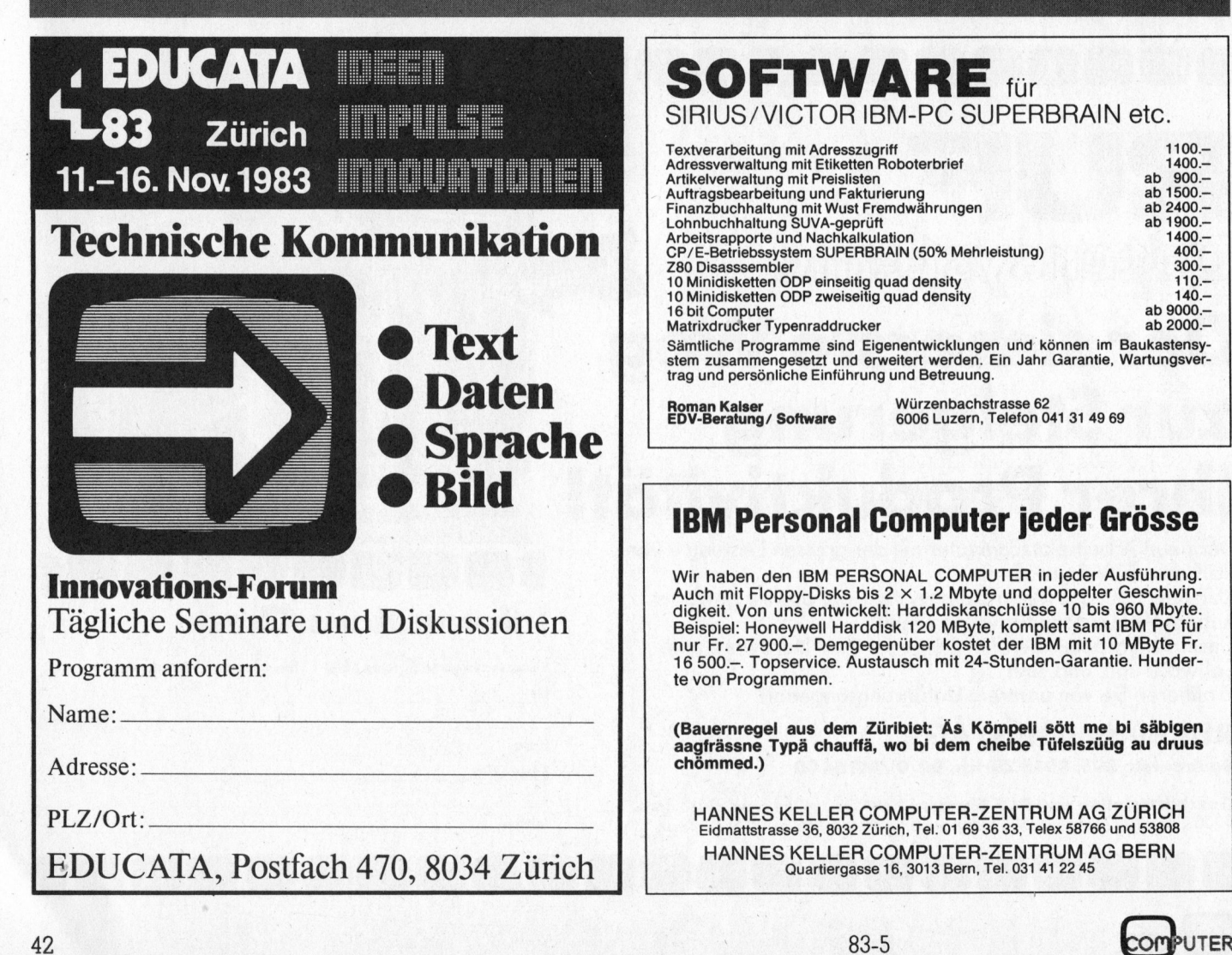

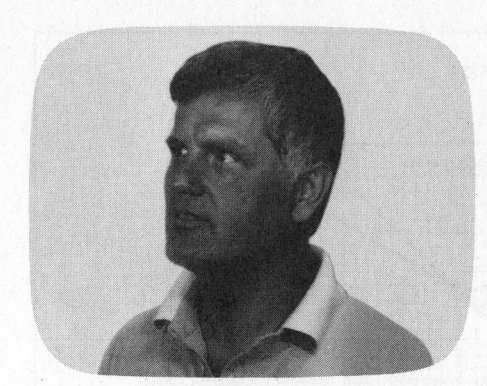

Mit modernen elektronischen Datenverarbeitungsanlagen sind vielfach komplexe Problemstellungen lösbar geworden. Grosse Datenmengen können <sup>m</sup>i<sup>t</sup> Computern in kürzester Zeit verarbeitet werden. Bedingt durch den hohen Rationalisierungsdruck erzwingen kostengünstige Mikrocomputer Veränderungen in <sup>v</sup>ie<sup>l</sup>e<sup>n</sup> Berufsfeldern. » Neben der Textverarbeitung ist das rechnergestützte Konstruieren zu nennen.

Bereits 1957 prägte <sup>D</sup>. <sup>D</sup>. Ross (USA) den Begriff «Computer Aided Design», abgekürzt CAD. CAD ergab sich aus der Notwendigkeit, die Eingabe <sup>f</sup>ü<sup>r</sup> NC-Werkzeugmaschinen automatisch zu erstellen. Heute versteht man unter CAD eine zukunftsweisende komplexe Technologie <sup>f</sup>ü<sup>r</sup> <sup>d</sup>i<sup>e</sup> Konstruktion. CAD umfasst <sup>d</sup>i<sup>e</sup> Zeichnungserstellung in Verbindung <sup>m</sup>i<sup>t</sup> Werkstückberechnungen, Stück listenerstellungen, der NC-Programmierung und gegebenenfalls der Arbeitsplanerstellung. Umfangreiche Programmiersystems: (Automatically Programmed <sup>T</sup>ools) erlauben <sup>d</sup>i<sup>e</sup> Beschreibung von komplizierten <sup>2</sup> und 3-dimensionalen Werkstückformen.

<sup>I</sup><sup>n</sup> Ergänzung <sup>z</sup><sup>u</sup> CAD versteht man <sup>u</sup>nte<sup>r</sup> CAM (Computer Aided Manufactoring) Softwarewerkzeuge <sup>i</sup><sup>n</sup> nachfolgenden Bereichen, wie Fertigungsplanung und -steuerung, Lagerdisposition und Montage.

Der folgende spezielle Beitrag <sup>i</sup>s<sup>t</sup> eine Einführung in einige grundlegende Methoden <sup>f</sup>ü<sup>r</sup> automatische Zeichnungserstellungen. Die zukunftsweisende Technologie des rechnergestützten Konstruierens, die das Reissbrett ablösen wird, ermög<sup>l</sup>ich<sup>t</sup> sowohl <sup>2</sup>- wie 3-dimensionale Projektionen wie auch die Erzeugung, Verwaltung, Manipulation und Ausgabe von geometrischen Daten sowie deren Rotation, Spiegelung,

## Einfiihrende Methoden <sup>i</sup><sup>n</sup> CAD<

<sup>P</sup>rof. <sup>D</sup>r. Walter Bachmann

Der folgende Artikel enthält eine Einführung <sup>i</sup><sup>n</sup> CAD. Insbesondere werden Methoden von 3D-Darstellungen (Parallelprojektionen, Zentralprojektionen) sowie Verschiebungen, Spiegelungen und Rotationen von geometrischen Objekten entwickelt. Auf die Umsetzung <sup>i</sup><sup>n</sup> BASIC wird eingegangen.

Zurichtung und Verschiebung. Bei 2D-Implementationen wird in den jeweiligen Ansichten gearbeitet. Bei <sup>2</sup> 1/2 D sind zusätzliche Ansichten von 3D-Geometrien möglich, wobei Aenderungen typisch nur in einer Änsicht erfolgen. Beim 3D-Flächenmodell wird der Körper durch Sichtkanten dargestellt. Das 3D-Flächenmodell verwendet die Körperflächen zur Darstellung und ermöglicht Durchdringungskurven, Projektionen und Abwicklungen. Das 3D-Volumenmodell verwendet typische Grundformen (Quader, Zylinder, Kegel, Kugel), aus denen der Körper zusammengesetzt wird.

Das folgende mathematische Vorgehen verwendet zur Beschreibung Vektoren, <sup>d</sup>i<sup>e</sup> im gesamten Artikel durch kursiv gedruckte Buchstaben dargestellt werden. Ein mathematisch weniger interessierter Leser wird sich durch diese Symbole nicht

Parallelprojektionen

abschrecken lassen. Die wichtigsten Endformeln werden «computergerecht» angegeben und sind <sup>i</sup><sup>m</sup> Text deutlich hervorgehoben.

In einem kartesischen Koordinatensystem (x, <sup>y</sup>, z-Achse) kann ein Ortsvektor U durch die Koordinaten  $u_1$ ,  $u_2$ ,  $u_3$  und den Einheitsvektoren i,  $j$ ,  $k$  gemäss

$$
U = u_1 \cdot i + u_2 \cdot j + u_3 \cdot k
$$

dargestellt werden. Der räumliche Satz von Pythagoras liefert den Betrag (Länge) <sup>u</sup> des Vektors Uzu

$$
u = \sqrt{u_1^2 + u_2^2 + u_3^2}
$$

Die schraffierte Fläche der Abb. 1 <sup>s</sup>tell<sup>t</sup> ein rechtwinkliges Dreieck dar. Der Vektor U bildet in der schraffierten Fläche einen Winkel  $\alpha_3$  mit der z-Achse. Der Consinus von  $\alpha_3$  heisst Richtungscosinus cos  $\alpha_3$ . Nach Abb. <sup>1</sup> kann die z-Koordinate von U durch  $u_3 = u \cos \alpha_3$  ausgedrückt werden. Ganz entsprechend ergibt sich  $u_1$  =

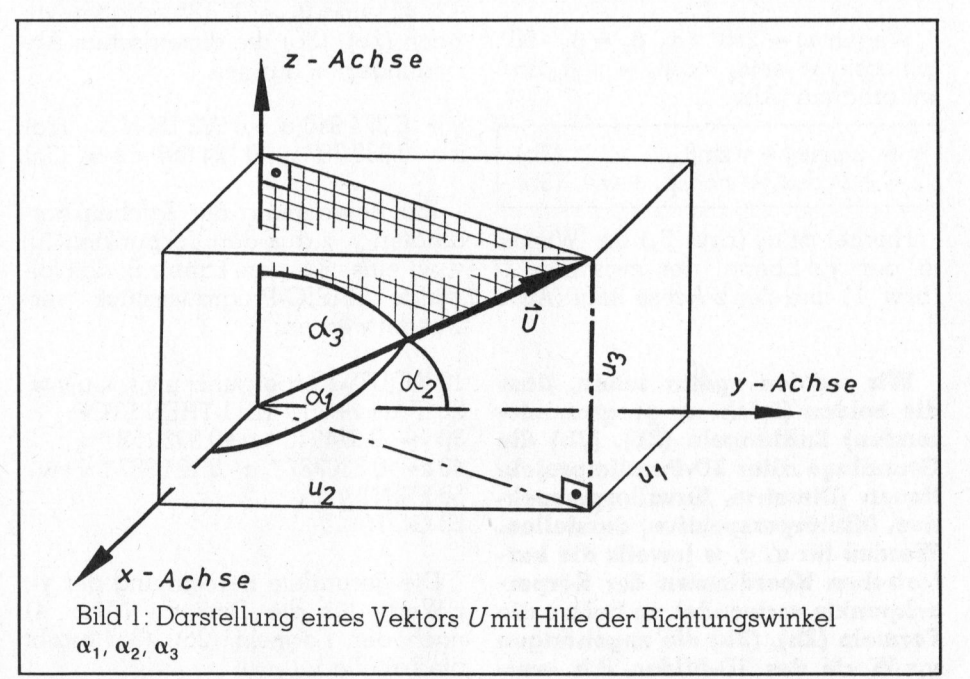

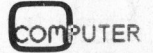

## Lehre ame

u·cos $\alpha_1$  und  $u_2 = u$ ·cos  $\alpha_2$ . Damit erhalten wir die Darstellung

 $U = u \cdot \cos \alpha_1 \cdot i + u \cdot \cos \alpha_2 \cdot j + u \cdot \cos \alpha_3 \cdot k$ 

des Ortsvektors <sup>U</sup>. Analog können <sup>w</sup>i<sup>r</sup> <sup>d</sup>i<sup>e</sup> Vektoren Vund Wdurch

 $V = v \cdot \cos\beta_1 \cdot i + v \cdot \cos\beta_2 \cdot j + v \cdot \cos\beta_3 \cdot k$  $W = w \cos \gamma_1 \cdot i + w \cos \gamma_2 \cdot j + w \cos \gamma_3 \cdot k$ 

darstellen. Wir verwenden diese Darstellungen von <sup>U</sup>, V, W und <sup>e</sup>rhalten für die Vektorsumme (Abb. 2)

 $B=U+V+W$ 

<sup>d</sup>i<sup>e</sup> drei Gleichungen

für i:  $x = u \cdot \cos \alpha_1 + v \cdot \cos \beta_1 + w \cdot \cos \gamma_1$  (1)  $f$ ür j :  $y = u \cdot cos\alpha_2 + v \cdot cos\beta_2 + w \cdot cos\gamma_2$  (2) für k :  $z = u \cdot \cos\alpha_3 + v \cdot \cos\beta_3 + w \cdot \cos\gamma_3(3)$ 

Die kartesischen Koordinaten von Bsind mit <sup>x</sup>, <sup>y</sup>, <sup>z</sup> bezeichnet.

Liegen die Vektoren <sup>U</sup>, <sup>V</sup>, Win der y, z-Ebene, so gilt für den Winkel  $\alpha_1$ ,  $\beta_1$ ,  $\gamma_1$  zwischen dem U-, V- W-Vektor und der x-Achse  $\alpha_1 = 90^\circ$ ,  $\beta_1 = 90^\circ$ ,  $\gamma_1 = 90^\circ$ . Wegen cos  $\alpha_1 = \cos \beta_1 =$ cos  $\gamma_1 = 0$  ergibt (1), dass  $x=0$  ist. Wir beschäftigen uns nun mit den Gleichungen (2) und (3). <sup>F</sup>äll<sup>t</sup> der Vektor <sup>W</sup> <sup>m</sup>i<sup>t</sup> <sup>d</sup>e<sup>r</sup> z-Achse zusammen (Abb. 2), dann ergibt sich mit  $\gamma_2=90^\circ$ (Winkel zwischen W und y-Achse) und  $\gamma_3=0^\circ$  (Winkel zwischen W und z-Achse) aus (2) und (3).

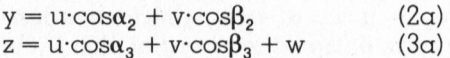

Wegen  $\alpha_2 = 270^\circ$  -  $\alpha_3$ ,  $\beta_2 = \beta_3$  -  $90^\circ$ gilt  $cos\alpha_2 = -sin\alpha_3$ ,  $cos\beta_2 = sin\beta_3$  und wir erhalten (Abb. <sup>3</sup>).

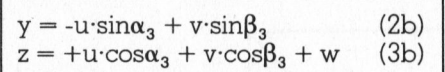

Hierbei ist  $\alpha_3$  (bzw.  $\beta_3$ ) der Winkel <sup>i</sup><sup>n</sup> der y,z-Ebene, der zwischen U (bzw. <sup>V</sup>) und der z-Achse liegt (Abb. 3).

Wir werden später sehen, dass die beiden (leicht zu programmierenden) Endformeln (2b), (3b) die Grundlage aller 3D-Parallelprojektionen (Dimetrie, Kavalierperspektive, Militärperspektive) darstellen. Werden <sup>f</sup>ü<sup>r</sup> u, v, w jeweils <sup>d</sup>i<sup>e</sup> kartesischen Koordinaten der Körpereckpunkte verwendet, <sup>s</sup><sup>o</sup> liefern die Formeln (2b), (3b) die zugehörigen y.z-Werte des 3D-Bildes, d.h. wer-

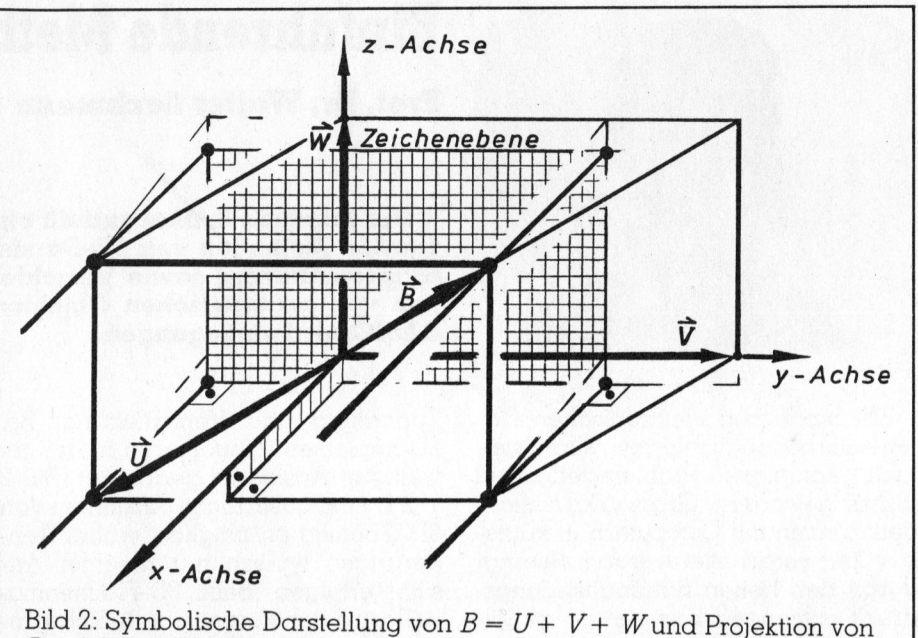

Baut die y,z-Ebene

den <sup>u</sup>, <sup>v</sup>, w als räumliche Koordinaten eines Körperpunktes interpre<sup>t</sup>iert, <sup>s</sup><sup>o</sup> ermöglichen (2b), (3b) die Berechnung der Koordinaten <sup>y</sup>, <sup>z</sup> der Zeichenebene. Mit Hilfe der Abbildung (2b), (3b) können alle Eckpunkte (u,v,w) eines Körpers <sup>i</sup><sup>n</sup> die Zeichenkoordinaten (y,z) umgerechnet werden. Durch Auftragen dieser y,z-Werte erhalten wir <sup>i</sup><sup>n</sup> der Zeichenebene ein 3-dimensionales Bild (»Drahtmodell») des Körpers.

Für die **Dimetrie** (orthogonale Axonometrie) gelten die Massstabsverhältnisse u:v:w = 0,5:1:1. Mit  $\alpha_3$  = 131.42° und  $\beta_3 = 97.18$ ° erhalten wir nach (2b), (3b) die dimetrischen Abbildungsgleichungen.

 $y = -0.374940 \cdot u + 0.992158 \cdot v$  (2c)  $z = -0.330787 \cdot u - 0.124987 \cdot v + w$  (3c)

Zur Berechnung der Zeichenkoordinaten <sup>y</sup>, <sup>z</sup> aus den Eckpunkten (u, v, w) eines Korpers kann <sup>z</sup>.B. das <sup>f</sup>olgende BASIC-Programmstück verwendet werden:

<sup>0</sup> INPUT «Körperpunkt u,v,w»; u,v,w IF(u+v+w) > 1E11 THEN STOP <sup>0</sup> y= -0.374940 \* u+0.992 158 \* <sup>v</sup> z=  $-0.330787$  \* u  $-0.124$  987 \* v+w <sup>0</sup> PRINT <sup>y</sup>, <sup>z</sup> <sup>0</sup> GOTO <sup>1</sup><sup>0</sup>

Die gerundete Berechnung der <sup>y</sup>-, z-Werte für die Dimetrie (Abb. <sup>4</sup>) nach den Formeln (2c), (3c) ergibt die Tabelle <sup>1</sup>.

Die y, z-Werte werden <sup>i</sup><sup>n</sup> die <sup>Z</sup>eichenebene eingetragen. Damit erhalten wir ein dimetrisches Bild des Körpers. Steht ein automatisches Zeichengerät (Grafik-Terminal, Plot<sup>t</sup>er) zur Verfügung, <sup>s</sup><sup>o</sup> kann <sup>y</sup>, z <sup>d</sup>irekt zum Zeichnen verwendet werden. Die Verbindung von jeweils zwei Punkten <sup>i</sup><sup>n</sup> der Zeichenebene durch eine Gerade rechtfertigt <sup>d</sup>i<sup>e</sup> Bezeichnung «Drahtmodell». Ein <sup>B</sup>il<sup>d</sup> ähnlich der Abb. <sup>4</sup> ergibt <sup>s</sup>ich, wenn ein Halbzylinder <sup>a</sup>l<sup>s</sup> «Drahtmodell» dargestellt wird. Mit hinreichend vielen Eckpunkten entspricht die «Drahtmodell»-Darstellung dem Bild eines «echten» Halbzylinders.

Für andere Parallelprojektionen sind die Winkel  $\alpha_3$ ,  $\beta_3$  in (2b), (3b) entsprechend <sup>z</sup><sup>u</sup> spezifizieren. Mit den Massstabsverhältnissen u:v:w <sup>=</sup> <sup>l</sup>:1:<sup>1</sup> ergibt sich eine isometrische Abbildung. Mit  $\alpha_3 = 120^\circ$ ,  $\beta_3 = 120^\circ$ erhalten wir

 $y = -0.866025 \cdot u + 0.866025 \cdot v$  (2d)  $z = -0.500000 \cdot u - 0.500000 \cdot v + w$  (3d)

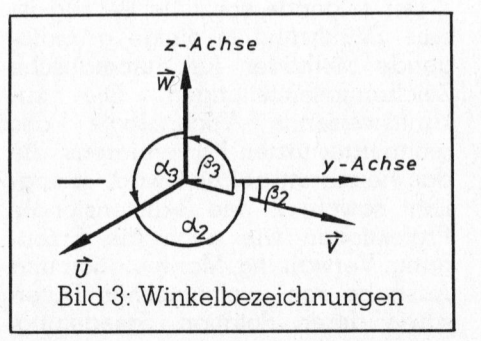

## [LSIMPEISIMEIS

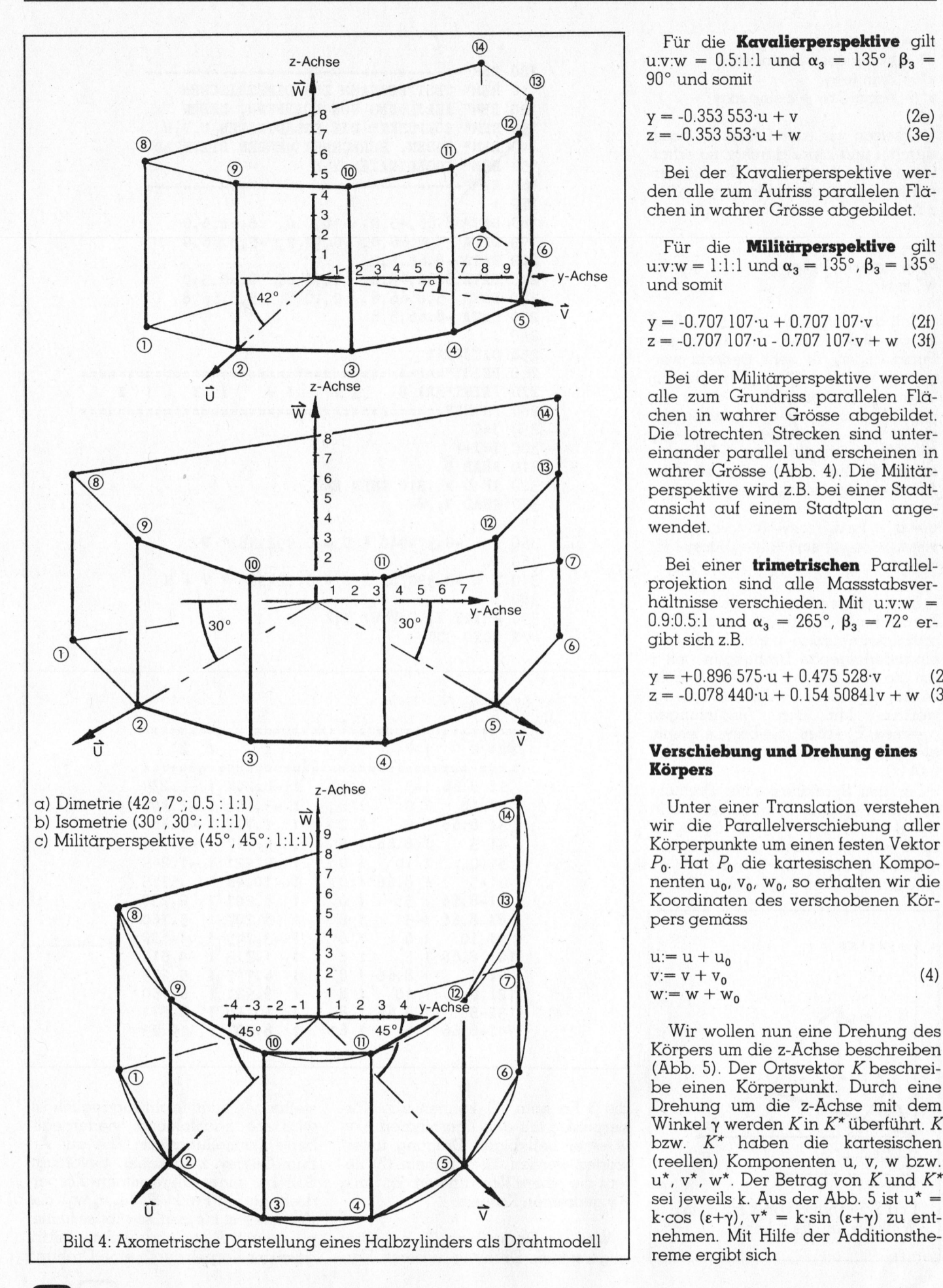

Für die Kavalierperspektive gilt u:v:w = 0.5:1:1 und  $\alpha_3 = 135^{\circ}$ ,  $\beta_3 =$ 

 $y = -0.353553 \cdot u + v$  (2e)  $\begin{array}{c} y = -0.353 \cdot 533 \cdot u + v \ \bar{z} = -0.353 \cdot 553 \cdot u + w \end{array}$  (3e)

Bei der Kavalierperspektive werden alle zum Aufriss parallelen Flä<br>La – Chen in wahrer Grösse abgebildet.<br>
La – Chen in wahrer Grösse abgebildet. chen <sup>i</sup><sup>n</sup> wahrer Grösse abgebildet.

® ® Für die Militärperspektive <sup>g</sup>il<sup>t</sup>  $\frac{4}{5}$  a  $\frac{6}{7}$  a  $\frac{9}{8}$   $\frac{1}{2}$  v-Achse u:v:w = 1:1:1 und  $\alpha_3 = 135^\circ$ ,  $\beta_3 = 135^\circ$ und somit

> $y = -0.707107 \cdot u + 0.707107 \cdot v$  (2f)  $z = -0.707107 \cdot u - 0.707107 \cdot v + w$  (3f)

> Bei der Militärperspektive werden alle zum Grundriss parallelen Flächen <sup>i</sup><sup>n</sup> wahrer Grösse abgebildet. Die lotrechten Strecken sind untereinander parallel und erscheinen <sup>i</sup><sup>n</sup> wahrer Grösse (Abb. 4). Die Militärperspektive wird z.B. bei einer Stadtansicht auf einem Stadtplan angewendet.

> Bei einer trimetrischen Parallelprojektion sind alle Massstabsverhältnisse verschieden. Mit u:v:w = 0.9:0.5:1 und  $\alpha_3 = 265^{\circ}$ ,  $\beta_3 = 72^{\circ}$  ergibt sich z.B.

 $y = +0.896575 \cdot u + 0.475528 \cdot v$  (2g)  $z = -0.078440 \cdot u + 0.15450841v + w$  (3g)

### **Körpers**

Körperpunkte um einen festen Vektor  $P_0$ . Hat  $P_0$  die kartesischen Komponenten <sup>U</sup>p, <sup>V</sup>g, Wo, <sup>s</sup><sup>o</sup> erhalten wir die Koordinaten des verschobenen Körpers gemäss

$$
u = u + u_0
$$
  
\n
$$
v = v + v_0
$$
  
\n
$$
w = w + w_0
$$
\n(4)

Wir wollen nun eine Drehung des Körpers um die z-Achse beschreiben (Abb. 5). Der Ortsvektor K beschreibe einen Körperpunkt. Durch eine Drehung um <sup>d</sup>i<sup>e</sup> z-Ächse <sup>m</sup>i<sup>t</sup> dem Winkel  $\gamma$  werden K in  $K^*$  überführt. K bzw. K\* haben die kartesischen (reellen) Komponenten <sup>u</sup>, <sup>v</sup>, w bzw. u\*,  $v^*$ , w\*. Der Betrag von K und  $K^*$ sei jeweils <sup>k</sup>. Aus der Abb. <sup>5</sup> <sup>i</sup>s<sup>t</sup> u\* = k·cos ( $(\epsilon+\gamma)$ ,  $v^* = k \cdot \sin (\epsilon+\gamma)$  zu entreme ergibt sich

 $a^* = k \cos(\epsilon + \gamma)$ 

= k·cos ( $\varepsilon + \gamma$ )<br>= k·cos $\varepsilon$ ·cos $\gamma$  - k·sin $\varepsilon$ ·sin $\gamma$ 

- $\sin (\epsilon+\gamma)$ u\* = |<br>v\* = |<br>v\* = |
- k·sin (ε+γ)<br>k·cose·siny + k·sine·cosy

Ersetzen wir (siehe Abb. <sup>5</sup>) k-cose durch <sup>u</sup> und k:sine durch v, so erhalten wir für die Drehung des Körperpunktes K <sup>m</sup>i<sup>t</sup> dem Winkel <sup>y</sup> um die z-Achse

 $u^* = u \cdot \cos \gamma - v \cdot \sin \gamma$  $v^* = u \cdot \sin \gamma + v \cdot \cos \gamma$  (5)  $w^* = w$ 

Soll der Körper um eine zur z-Achse parallele Achse, die durch den Punkt ( $u_0$ ,  $v_0$ , 0) geht, gedreht werden, <sup>s</sup><sup>o</sup> wird der Körper zunächst um (-Ug, -Vo, <sup>0</sup>) verschoben, dann mit dem Winkel y um die z-Achse gedreht und nachfolgend um (+u,, +v,, <sup>0</sup>) zurückgeschoben. Für eine solche Drehung <sup>m</sup>i<sup>t</sup> y um eine «z-Achse» durch  $(u_0, v_0, 0)$  ergibt sich

u:=  $u_0 + (u-u_0) \cdot \cos \gamma - (v-v_0) \cdot \sin \gamma$  $v = v_0 + (u-u_0) \cdot \sin\gamma + (v-v_0) \cdot \cos\gamma$  (6)  $w = w$ 

Eine **allgemeine** Drehung von Körperpunkten X(u,v,w) um den Koordinatenursprung kann durch aufeinanderfolgende Drehungen (mi<sup>t</sup> <sup>y</sup> um die z-Achse, mit  $\beta$  um die y-Achse, mit  $\alpha$  um die x-Achse) erzeugt werden. <sup>M</sup>i<sup>t</sup> den Abkürzungen  $c_1 = \cos \alpha$ ,  $c_2 = \cos \beta$ ,  $c_3 = \cos \gamma$ ,  $s_1 = \sin \alpha$ ,  $s_2 = \sin\beta$ ,  $s_3 = \sin\gamma$  ergibt sich die Formel (7).

Für den Spezialfall einer Drehung um die x-Achse <sup>m</sup>i<sup>t</sup> dem Winkel <sup>a</sup> <sup>i</sup>s<sup>t</sup> <sup>i</sup><sup>n</sup> (7)  $\beta = 0$  und  $\gamma = 0$  (s<sub>2</sub>=s<sub>3</sub>=0,  $c_2 = c_3 = 1$ ) zu setzen. Entsprechend ergibt sich mit  $s_1 = s_3 = 0$  und  $c_1 = c_3 = 1$ eine Drehung um <sup>d</sup>i<sup>e</sup> y-Achse. Durch

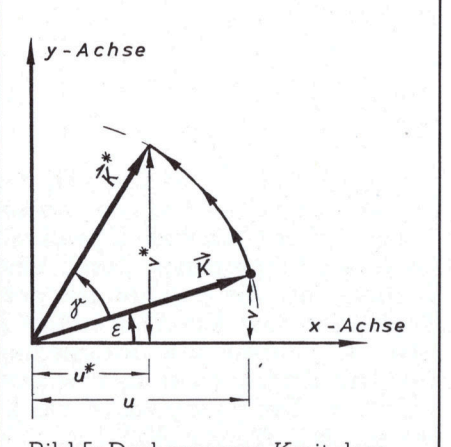

<sup>B</sup>il<sup>d</sup> <sup>5</sup>: Drehung von K <sup>m</sup>i<sup>t</sup> dem Winkel <sup>y</sup> um die z-Achse

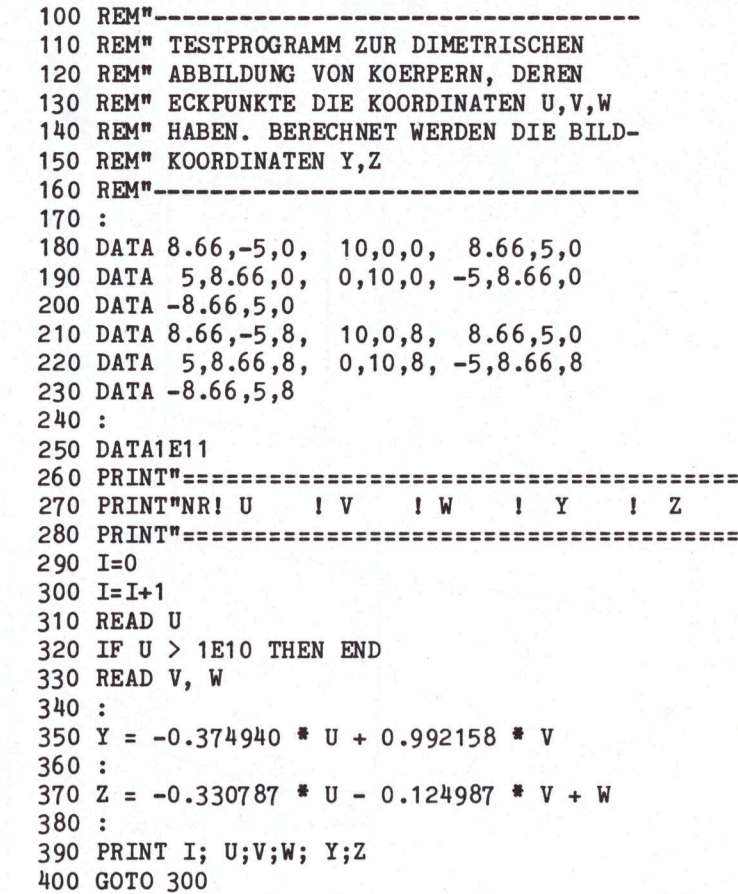

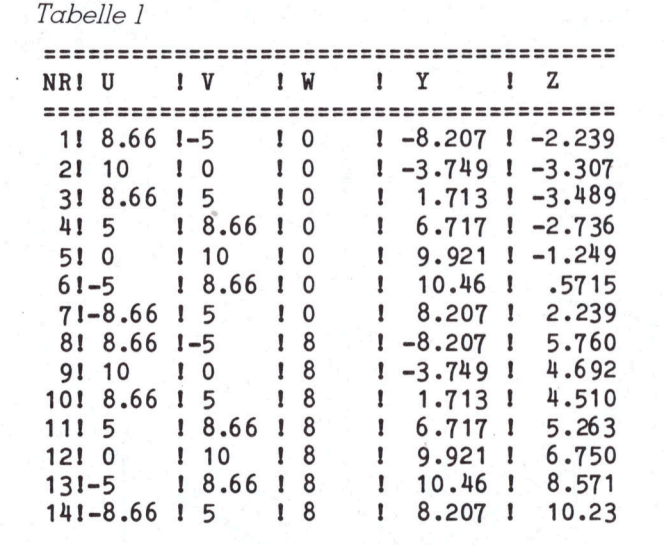

die 3 Formeln (7) können <sup>a</sup>ll<sup>e</sup> Körperpunkte mit den Koordinaten <sup>u</sup>, <sup>v</sup>, w einer beliebigen Drehung unterworfen werden. Die Formeln (7) liefern die neuen Koordinaten des um <sup>a</sup> <sup>B</sup> <sup>y</sup> gedrehten Körpers.

Weil die Darstellung (7) bei einer allgemeinen Drehung unserer Vorstellungen nicht leicht zugänglich <sup>i</sup>st, wird die nachfolgend wiedergegebene Darstellungsform, die auf Arthur Cayley zurückgeht, bevorzugt. Soll bei einer allgemeinen Körperdrehung ein Punkt  $P_0$  ( $u_0$ , $v_0$ , $w_0$ ) des Körpers <sup>f</sup>es<sup>t</sup> bleiben, <sup>s</sup><sup>o</sup> gibt <sup>e</sup><sup>s</sup> immer eine durch  $P_0$  gehende Achse derart, dass der Körper durch eine Drehung

## G hranne

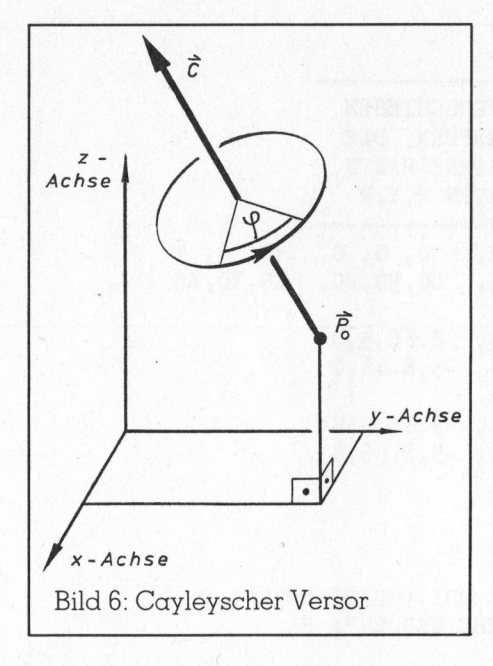

um diese Achse <sup>m</sup>i<sup>t</sup> dem Winkel aus der Ausgangslage in <sup>d</sup>i<sup>e</sup> Endlage gedreht werden kann. Durch den Einheitsvektor <sup>C</sup>'is<sup>t</sup> die Richtung der Drehachse, die durch  $P_0$  geht, festgelegt (Abb. <sup>6</sup>).

Mit den Hilfsgrössen

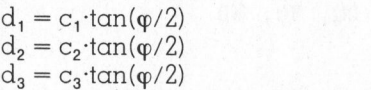

$$
d = \sqrt{d_1^2 + d_2^2 + d_3^2}
$$

$$
h = (1+d^2)/2
$$

erhalten wir die Koordinaten des um <sup>C</sup><sup>9</sup> <sup>m</sup>i<sup>t</sup> dem Winkel <sup>g</sup> gedrehten Körpers (siehe Formel (8b).

Die Drehung (8a), (8b) ist besonders <sup>f</sup>ü<sup>r</sup> automatische Zeichengeräte geeignet. Dabei sollte darauf geach<sup>t</sup>e<sup>t</sup> werden, dass nach der Eingabe des Drehwinkels g und des. Richtungsvektors C (Einheitsvektor) die Transformationskoeffizienten nur einmal berechnet und abgespeichert werden. Dadurch wird <sup>d</sup>i<sup>e</sup> <sup>Z</sup>ei<sup>t</sup> <sup>f</sup>u<sup>r</sup> den vollständigen Aufbau eines Display-Bildes mit z.B. 5000 Körperpunkten stark reduziert. Die Drehung (8a), (8b) versagt, wenn der Drehwinkel <sup>g</sup> ein ganzzahliges Vielfaches von <sup>m</sup> <sup>i</sup>st. Durch Grenzwertbildung ergibt <sup>d</sup>i<sup>e</sup> Behandlung dieses Son derfalls die Spiegelung in (8c).

Die elektronische Verarbeitung und Darstellung von Körperpunkten (u, <sup>v</sup>, <sup>w</sup>) erfolgt gewöhnlich in der Reihenfolge:

$$
u_{1} := u \cdot c_{2} \cdot c_{3} \qquad -v \cdot c_{2} \cdot s_{3} \qquad +w \cdot s_{2}
$$
\n
$$
v_{1} := u \cdot (c_{1} \cdot s_{3} + s_{1} \cdot s_{2} \cdot c_{3}) \qquad +v \cdot (c_{1} \cdot c_{3} - s_{1} \cdot s_{2} \cdot s_{3}) - w \cdot s_{1} \cdot c_{2} \qquad (7)
$$
\n
$$
w_{1} := u \cdot (s_{1} \cdot s_{3} - c_{1} \cdot s_{2} \cdot c_{3}) \qquad +v \cdot (s_{1} \cdot c_{3} + c_{1} \cdot s_{2} \cdot s_{3}) \qquad +w \cdot c_{1} \cdot c_{2}
$$
\n
$$
u_{1} := u_{0} + (u - u_{0}) \cdot (h - d_{2}^{2} - d_{3}^{2}) / h \qquad + (v - v_{0}) \cdot (d_{1} d_{2} - d_{3}) / h \qquad + (w - w_{0}) \cdot (d_{1} d_{3} + d_{2}) / h
$$
\n
$$
v_{1} := v_{0} + (u - u_{0}) \cdot (d_{1} d_{2} + d_{3}) / h \qquad + (v - v_{0}) \cdot (h - d_{1}^{2} - d_{3}^{2}) / h \qquad + (w - w_{0}) \cdot (d_{2} d_{3} - d_{1}) / h \qquad (8b)
$$
\n
$$
w_{1} := w_{0} + (u - u_{0}) \cdot (d_{1} d_{3} - d_{2}) / h \qquad + (v - v_{0}) \cdot (d_{2} d_{3} + d_{1}) / h \qquad + (w - w_{0}) \cdot (h - d_{1}^{2} - d_{2}^{2}) / h
$$
\n
$$
u_{1} := u_{0} + (u - u_{0}) \cdot (2c_{1}^{2} - 1) \qquad + (v - v_{0}) \cdot 2 \cdot c_{1} \cdot c_{2} \qquad + (w - w_{0}) \cdot 2 \cdot c_{1} \cdot c_{3}
$$
\n
$$
v_{1} := w_{0} + (u - u_{0}) \cdot 2 \cdot c_{1} \cdot c_{2} \qquad + (v - v_{0}) \cdot (2 \cdot c_{2}^{2} - 1) \qquad + (w - w_{0}) \cdot 2c_{2} \cdot c_{3
$$

a) Erfassen von vorhandenen grafi- Zentralprojektionen schen Unterlagen mit einem Digitali<sup>s</sup>iere<sup>r</sup> Die folgenden Bezeichnungen

<sup>b</sup>) Verbessern des Konstruktionsteiles durch Streckeneinfügungen nach der Ausführung von Translationen (4) und Rotationen (8)

c) automatische Generierung von 3D-Bildern nach (2), (3) und von orthogonalen Projektionen einschliesslich der Bemassungen.

werden unabhängig von den bisher verwendeten Bezeichnungen einge<sup>f</sup>ührt. Die Bedeutung der bisherigen Bezeichnungen <sup>i</sup>s<sup>t</sup> damit erloschen. Auch <sup>i</sup><sup>n</sup> diesem Abschnitt werden Vektoren durch kursiv gedruckte Buchstaben dargestellt. Die Perspek<sup>t</sup>iv<sup>e</sup> der Zentralprojektion ist dem <sup>v</sup>isuellen Eindruck am ähnlichsten.

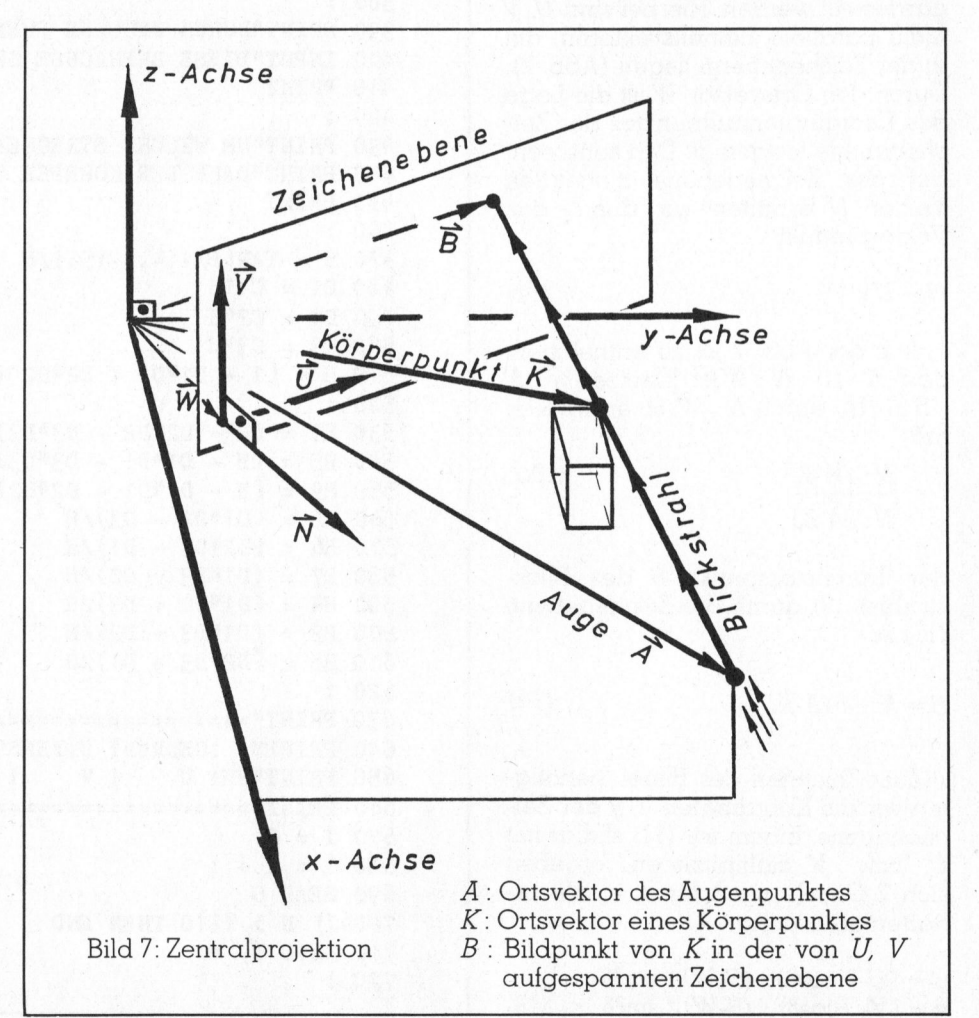

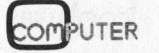

 $(8a)$ 

Von einem Beobachtungspunkt <sup>A</sup> (Auge des Beobachters) wird ein Körper betrachtet (Abb. <sup>7</sup>). Der Blickstrahl von A zum Körperpunkt K durchstösst im Bildpunkt B die Zeichenebene. Der Blickstrahl wird durch <sup>d</sup>i<sup>e</sup> Geradengleichung

$$
G = K + t_1 \cdot (A - K) \tag{9}
$$

dargestellt. Für  $t_1 = 0$  ist  $G = K$  und für  $t_1=1$  ist  $G = A$ . Für  $-\infty \lt t_1 \lt +\infty$ <sup>l</sup>iefer<sup>t</sup> <sup>d</sup>i<sup>e</sup> Geradengleichung <sup>a</sup>ll<sup>e</sup> Punkte des Blickstrahles. Für einen bestimmten Wert t <sup>i</sup>s<sup>t</sup> G=B. Zur Berechnung dieses t-Wertes multiplizieren <sup>w</sup>i<sup>r</sup> <sup>d</sup>i<sup>e</sup> Geradengleichung (9) skalar mit einem Vektor N und erhalten

$$
t = \frac{N \cdot (B-K)}{N \cdot (A-K)} \tag{10}
$$

Natürlich werden wir dafür Sorge tragen, dass der Nenner von (10)<br>nicht Null ist. Mit der Gleichung<br> $B = W + u \cdot U + v \cdot V$  (11) nicht Null <sup>i</sup>st. Mit der Gleichung

$$
B = W + \mathbf{u} \cdot U + \mathbf{v} \cdot V \tag{11}
$$

kann jeder Punkt der Zeichenebene dargestellt werden. Hierbei sind <sup>U</sup>, V nicht parallele Einheitsvektoren, die <sup>i</sup><sup>n</sup> der Zeichenebene liegen (Abb. <sup>7</sup>). Durch den Ortsvektor <sup>W</sup> <sup>i</sup>s<sup>t</sup> die Lage des Koordinatennullpunktes der Zeichenebene festgelegt. Den senkrecht auf der Zeichenebene stehenden Vektor N erhalten wir durch das Vektorprodukt

$$
N = U \times V \tag{12}
$$

Aus der Abb. <sup>7</sup> <sup>i</sup>s<sup>t</sup> <sup>z</sup><sup>u</sup> entnehmen, dass  $N \cdot B = N \cdot W$ ist. Ersetzen wir N  $-B$  in (10) durch  $N \cdot W$ , so ergibt sich mit

$$
t = \frac{N \cdot (W-K)}{N \cdot (A-K)} \tag{10\alpha}
$$

der Durchstosspunkt B des Blickstrahles (9) durch <sup>d</sup>i<sup>e</sup> Zeichenebene (11) zu

$$
B = K + t \cdot (A - K) \tag{9a}
$$

Zum Zeichnen des Bildes benötigten wir die Koordinaten u, v der Zeichenebene. Indem wir (11) skalar mit <sup>U</sup>. bzw. V multiplizieren, ergeben sich 2 Gleichungen <sup>f</sup>ü<sup>r</sup> <sup>u</sup>, v. Wir <sup>e</sup>rhalten <sup>a</sup>l<sup>s</sup> Lösung

 $u = (U-V \cos \delta) \cdot (B-W) / \sin^2 \delta$  $v = (V-U \cos \delta) \cdot (B-W) / \sin^2 \delta$  (13)

100 REM"--REM" TESTPROGRAMM ZUM VERSCHIEBEN REM" UND DREHEN VON KOERPERN. DIE 130 REM" ECKPUNKTE DES KOERPERS HABEN REM" DIE KART. KOORDINATEN U,V,W 150 REM"----------------------------------<br>160 REM DATA 30, 0,0,3, 0,0,0, 0,0,1 170 REM READ P, C1, C2, C3, U0, V0, W0, X0, Y0, Z0  $180:$ DATA <sup>8</sup> .66,-5,0, 10,0,0, 8.66,5,0 DATA 5,6.66,0, 0,10,0, -5,8.66,0  $210$  DATA  $-8.66, 5, 0$ DATA 8.66,-5,8, 10,0,8, 8.66,5,8 DATA 5,8.66,8, 0,10,8, -5,8.66,8  $240$  DATA  $-8.66, 5, 8$  $250:$ 260 DATA1E11 270 : 280 PRINT"UM WELCHEN WINKEL PHI (GRAD) SOLL" INPUT"DER KOERPER GEDREHT WERDEN"; <sup>P</sup> 300 PRINT IF P=180 THEN STOP 320 : PRINT"WELCHE RICHTUNG SOLL DIE DREHACHSE" PRINT"(SIEHE ABB.6) HABEN"; C1, C2, <sup>C</sup><sup>3</sup> 350 PRINT  $360$  H = SQR(C1\*C1 + C2\*C2 + C3\*C3) 370 IF H=0 THEN STOP 380 : PRINT"DURCH WELCHEN PUNKT UO,VO,WO SOLL" INPUT"DIESE DREHACHSE GEHEN"; UO, VO, <sup>W</sup><sup>O</sup> 410 PRINT  $420:$ 430 PRINT"UM WELCHE STRECKEN X0, Y0, Z0 SOLL" PRINT"DANN DER KOERPER VERSCHOBEN WERDEN"; X0,Y0,20 450 PRINT 460 :  $470$  H = TAN(P/114.59156)/H 480 D1 =  $C1*H$ 490 D2 =  $C2*H$  $500$  D3 = C3\*H  $510$  H =  $(1 + D1*D1 + D2*D2 + D3*D3)/2$  $520:$ 530 H1 =  $(H - D2/D2 - D3/D3)/H$  $540$  H5 = (H - D1\*D1 - D3\*D3)/H 550 H9 =  $(H - D1*D1 - D2*D2)/H$  $560$  H2 =  $(D1*D2 - D3)/H$  $570$  H6 =  $(D2*D3 - D1)/H$ 580 H7 =  $(D1*D3 - D2)/H$ 590  $H4 = (D1*D2 + D3)/H$ 600 H3 =  $(D1*D3 + D2)/H$  $610$  H8 =  $(D2*D3 + D1)/H$ PRINT"========2===2====2==2=2=2=2=2=2=2=2=2==2=2=2==2=22=222=2===" <sup>P</sup>RINTINA<sup>E</sup> <sup>U</sup> <sup>I</sup>T. <sup>m</sup><sup>e</sup> ed PRINT" !GEDREHT U.VERSCHOBEN! PRINT"=====2==2=2===2===2=2==2=2=2=2=2=2=222=2=2=2==2=2=22=222==  $670 I = 0$  $680 I = I + 1$ 690 READ U IF <sup>U</sup> <sup>&</sup>gt; 1E10 THEN END 710 READ V, W 720 :

730 U1 = X0 + U0 + H1<sup>\*</sup>(U-U0) + H2<sup>\*</sup>(V-V0) + H3<sup>\*</sup>(W-W0)<br>740 V1 = Y0 + V0 + H4<sup>\*</sup>(U-U0) + H5<sup>\*</sup>(V-V0) + H6<sup>\*</sup>(W-W0)  $740 \text{ V1} = Y0 + V0 + H4*(U-U0) + H5*(V-V0) + H6*(W-W0)$ <br>  $750 \text{ W1} = Z0 + W0 + H7*(U-U0) + H8*(V-V0) + H9*(W-W0)$  $+$  H7\*(U-U0) + H8\*(V-V0) + H9\*(W-WO) 760 : 770 REM"HIER Z.B. DIE DIMETRIE-FORMELN 780 Y = -0.374940 \* U1 + 0.992158 \* V1  $790$  Z =  $-0.330787$  \* U1 - 0.124987 \* V1 + W1 800 :<br>810 REM"AUSGEBEN VON U1, V1, W1, Y, Z 820 PRINT RIGHT\$( " "+STR\$(I),2 ); "1"; 830 PRINT LEFT\$( STR\$(INT(100\*U1+.5)/100)+" ", 6 ); "!";<br>840 PRINT LEFT\$( STR\$(INT(100\*V1+.5)/100)+" ", 6 ); "!"; 840 PRINT LEFT\$( STR\$(INT(100\*V1+.5)/100)+" ", 6); "!";<br>850 PRINT LEFT\$( STR\$(INT(100\*W1+.5)/100)+" ", 6); "!"; 850 PRINT LEFT\$( STR\$(INT(100\*W1+.5)/100)+" ", 6); "!"<br>860 PRINT LEFT\$( STR\$(INT(100\*Y+.5)/100)+" ", 6); "! 860 PRINT LEFT\$( STR\$(INT(100\*Y+.5)/100)+" ", 6)<br>870 PRINT LEFT\$( STR\$(INT(100\*Z+.5)/100)+" ", 6) 870 PRINT LEFT\$( STR\$(INT(100\*Z+.5)/100)+" 880 GOTO 680

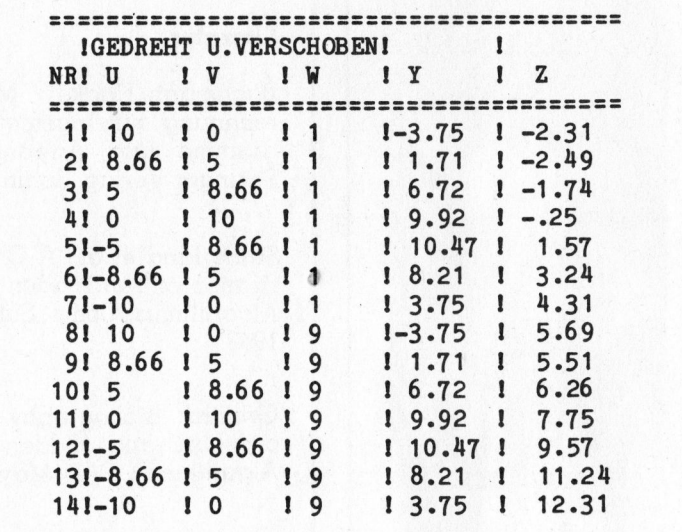

Hierbei wurde durch  $U \cdot V = \cos \delta$ der Winkel 8 zwischen den Einheitsvektoren U und V eingeführt. Ueblicherweise wird  $\delta = 90^{\circ}$  gewählt. Dann <sup>g</sup>il<sup>t</sup>

$$
u = U \cdot (B-W)
$$
  
\n
$$
v = V \cdot (B-W)
$$
 (13a)

Ist die Zeichenebene durch <sup>d</sup>i<sup>e</sup> <sup>o</sup>rthogonalen Einheitsvektoren <sup>U</sup>, V und den Ortsvektor <sup>W</sup> festgelegt und wird <sup>e</sup>i<sup>n</sup> Beobachtungspunkt <sup>A</sup> (Auge) gewählt, so können die Körperpunkte K wie <sup>f</sup>olg<sup>t</sup> in Zeichenkoordinaten <sup>u</sup>, <sup>v</sup> umgerechnet werden. Hierzu <sup>i</sup>s<sup>t</sup> zunächst N nach (12) zu berechnen. Für jeden Körperpunkt X ist t nach  $(10a)$  und dann  $B$  nach (9a) zu berechnen. Die Zeichenkoordinatn <sup>u</sup>, <sup>v</sup> werden dann nach (13a) ermittelt und <sup>m</sup>i<sup>t</sup> geeigneten Geräten (grafikfähiges Terminal, Plotter) programmgesteuert aufgetragen.

#### \_ Programm <sup>z</sup>u<sup>r</sup> Zentralprojektion

<sup>I</sup><sup>n</sup> der Programmiersprache BASIC soll nun <sup>e</sup>i<sup>n</sup> Programm <sup>z</sup>u<sup>r</sup> Zentralprojektion angegeben werden, das den behandelten Formelsatz verwendet. Dieses Programm ist <sup>s</sup><sup>o</sup> <sup>a</sup>ufgebaut, dass zunächst die Anzahl <sup>n</sup> (hier n = 8) von Körperpunkten  $K(k_{\rm in})$  $k_{12}$ ,  $k_{13}$ ), dann die Koordinaten  $\alpha_1$ ,  $\alpha_2$ , <sup>a</sup>, des Augenpunktes <sup>A</sup> und danach der vertikale Vektor  $V$  (v<sub>1</sub>, v<sub>2</sub>, v<sub>3</sub>) der Zeichenebene gelesen werden (Programmzeile <sup>5</sup>0). Fur W wird der arithmetische Mittelwert aller Körperpunkte verwendet. Nach der Berechnung von  $U = V \times (A-W)$  in den Zeilen 105 bis 115 wird <sup>i</sup><sup>n</sup> den Zeilen 120 bis 130 der Vektor  $N = Ux$  V berechnet. Nach der Normierung von U und <sup>V</sup> (Zeilen 135 <sup>b</sup>i<sup>s</sup> 143) werden die Zeichenkoordinaten <sup>u</sup>, <sup>v</sup> <sup>i</sup><sup>n</sup> der Schleife 160 bis 200 berechnet und ausgegeben. Mit geringfügigen Modifikationen des Programmes wird das Bild des Körpers direkt auf einem automatischen Zeichengerät ausgegeben.

Wandert nun z.B. der Beobachtungspunkt A um das Objekt, so werden die Vorder-, Seiten- und Rück-

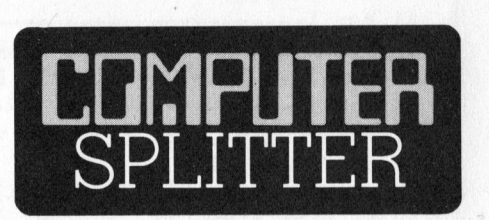

#### 80'000 PC's pro Monat

(160/eh) Amerikanische Quellen melden, dass IBM die Produktionskapazität für ihren populären Kleincomputer IBM-PC <sup>b</sup>i<sup>s</sup> zum Februar 1984 auf achtzigtausend Geräte pro Monat verdoppeln will. Der taiwanesische Lieferant für die Terminals, Teco Electronics and Machinery, wird auf den gleichen Zeitpunkt seine Produktionskapazitat ebenfalls steigern. So sollen im August 53'000, im Oktober 60'000 und nächsten Februar 80'000 Terminals gefertigt werden. Diese stolzen Produktionszahlen sollten zum Nachdenken anregen. Sie sagen sehr <sup>v</sup>ie<sup>l</sup> über die rasante Entwicklung auf dem Kleincomputermarkt aus. Zahlen von einhunderttausend Geräten pro Jahr galten vor zwei Jahren noch als hochgesteckte Traum-Produktionsziele.  $\Box$ 

#### Software-Moduln gleich im Dutzend...

(160/fp) ... <sup>s</sup>oll die externe Modulbox eines neuen Mikrocomputers der Billig-Klasse beherbergen können. Die Einheit heisst MTX500 und wird von Memotech <sup>i</sup><sup>n</sup> Denver hergestellt, <sup>d</sup>i<sup>e</sup> bisher Peripherie für <sup>d</sup>i<sup>e</sup> Home-Computer Timex und Sinclair <sup>l</sup>ieferte. Das Herz des MTX500 <sup>i</sup>s<sup>t</sup> eine <sup>m</sup>i<sup>t</sup> 4 MHz getaktete Z80 CPU, <sup>a</sup>l<sup>s</sup> Betriebssystem <sup>i</sup>s<sup>t</sup> CP/M eingebaut. <sup>A</sup>l<sup>s</sup> RAM <sup>s</sup>in<sup>d</sup> <sup>8</sup><sup>0</sup> KByte standardmässig und der Nur-Lese-Speicher beläuft <sup>s</sup>ic<sup>h</sup> <sup>ü</sup>be<sup>r</sup> <sup>1</sup><sup>6</sup> <sup>K</sup>Byte. BASIC, LOGO und Noddy (eine Britische Programmiersprache) werden mitgeliefert. Als externe Massenspeicher sind Audiokassetten, 500 KByte Floppies oder eine 20 MByte Winchester-Plat<sup>t</sup><sup>e</sup> vorgesehen. O

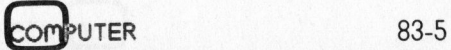

## Lehrgänge

ansichten des Körpers dargestellt. Wird der Betrag von A sehr gross gewählt, so geht die Zentralprojektion <sup>i</sup><sup>n</sup> eine Parallelprojektion über.

<sup>I</sup><sup>n</sup> den Anwendungen ist <sup>d</sup>i<sup>e</sup> Zentralprojektion wegen der <sup>z</sup>u<sup>r</sup> Verfügung stehenden Parameter flexibel einsetzbar. <sup>I</sup>s<sup>t</sup> <sup>z</sup>.B. der Höhenschnittplan

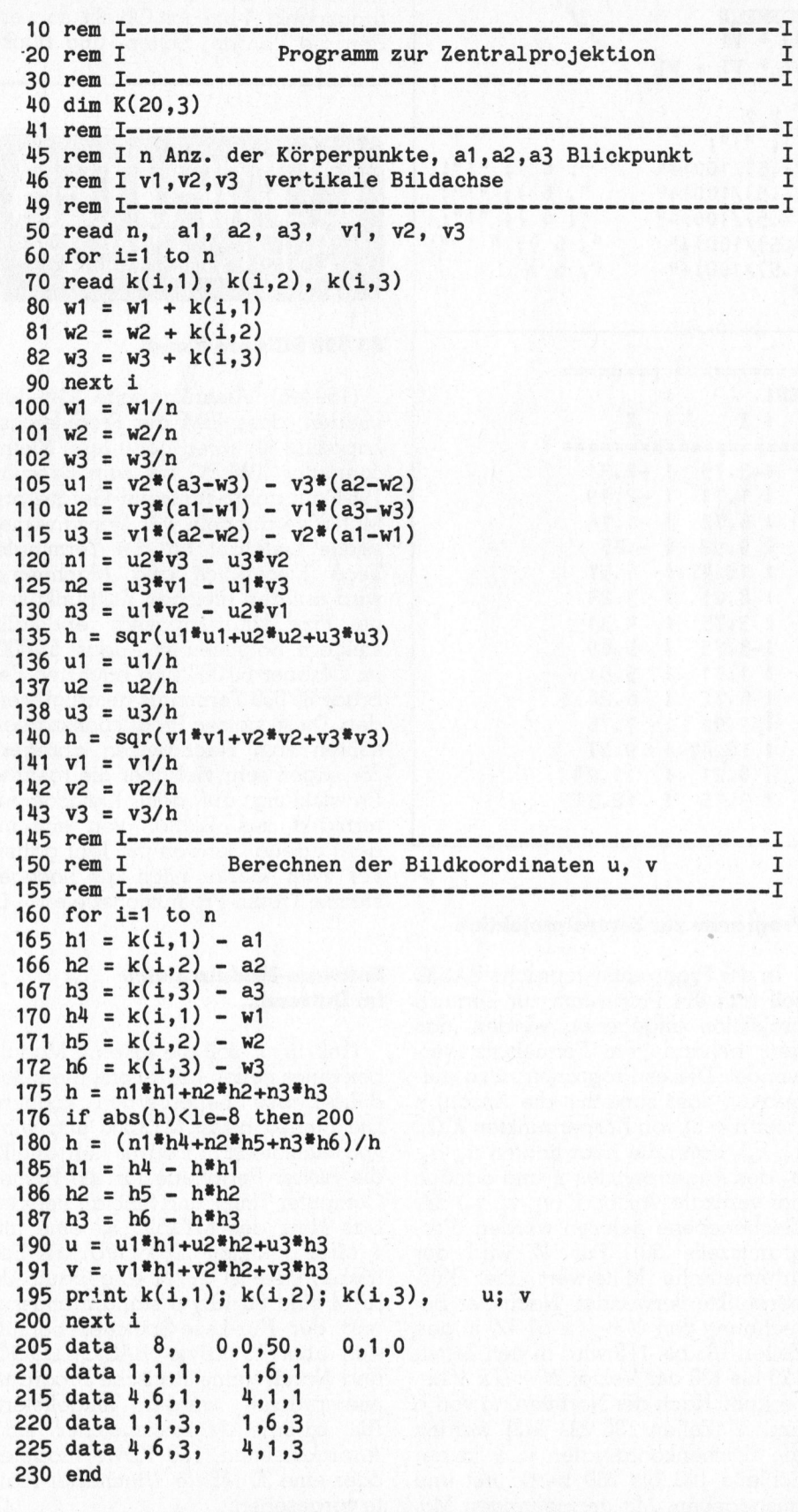

und die Draufsicht einer Strasse be<sup>r</sup>eit<sup>s</sup> vorhanden, <sup>s</sup><sup>o</sup> können diese Planungsunterlagen digitalisiert werden. Durch eine entsprechende Wahl <sup>d</sup>e<sup>s</sup> Betrachtungspunktes <sup>A</sup> sind in der Zentralprojektion unübersichtliche Strassenkurven u.ä. zu erkennen. Mit der Zentralprojektion <sup>i</sup>s<sup>t</sup> <sup>e</sup><sup>s</sup> <sup>z</sup>.B. auch möglich, <sup>i</sup><sup>n</sup> das Foto eines Stadtgebietes ein geplantes Objekt einzeichnen zu lassen, um dadurch einen Eindruck von dem späteren Stadtbild zu erhalten. Natürlich sind auch Werkstücke mit Hilfe der Zentralprojektion aus unterschiedlichen Beobachtungsrichtungen darstellbar.

#### Literatur

Bachmann/Haake: Matrizenrechnung für Ingenieure/Programme und Anwendungen, Springer-Verlag, Berlin

se en deux de la proposition de la proposition de la proposition de la proposition de la proposition de la pro<br>La proposition de la proposition de la proposition de la proposition de la proposition de la proposition de la

Sutherland <sup>e</sup><sup>t</sup> <sup>a</sup>l.: A Characterization <sup>o</sup><sup>f</sup> Ten Hidden Surface Algorithmus, Comp. Surv., Mar. 1968

Griffiths: Bibliography of Hidden-Line and Hidden-Surface Algorithmus, CAD, May 1978

Wittram: Hidden-Line Algorithm <sup>f</sup>o<sup>r</sup> Scenes of High Complexity, CAD, <sup>J</sup>ul<sup>i</sup> 1981

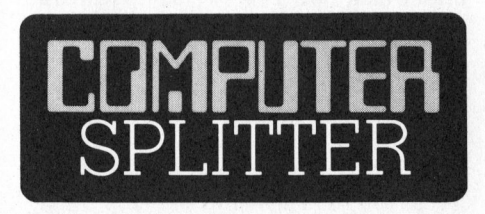

#### Ab ins Köfferchen mit Pasopia

(155/fp) <sup>I</sup><sup>n</sup> früheren Ausgaben sind wir schon zweimal auf den sensationellen HHC Toshiba T100 (Pasopia) eingegangen. Der HHC etwa im Epson HX-20-Format wurde nun von seinem Hersteller <sup>a</sup>l<sup>s</sup> System <sup>f</sup>i<sup>x</sup> in ein Köfferchen eingebaut und <sup>e</sup>rweitert um ein Kassettenlaufwerk, eine separate LCD-Einheit im Deckel und ein Modem.

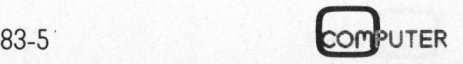

Was den professionellen Bürocomputer EPSON QX-10 <sup>s</sup><sup>o</sup> <sup>a</sup>ttrakti<sup>v</sup> macht, <sup>i</sup>s<sup>t</sup> <sup>s</sup>ei<sup>n</sup> umfassendes Anwendungskonzept. Zugeschnitten auf den Praktiker und so verblüffend einfach <sup>i</sup><sup>n</sup> der Bedienung, dass Sie seine vielfältigen Möglichkeiten EPSON sofort und ohne Vorkenntnisse nutzen können. Zu einem Preis, den sich heute jedes kleinere Unternehmen, jeder Freierwerbende, Akademiker oder selbständige Handwerker leisten kann.

# EPSON QX-10:<br>Sie werden Ihre Meinung über **Computer ändern müssen!**

**CONTROL** 

#### **Darum ist EPSON QX-10** der leistungsstärkste seiner Klasse:

Nur der EPSON QX-10 Computer<br>arbeitet mit dem Multifont CP/M-Betriebssystem. Es ermöglicht Ihnen, die Speicherkapazität von<br>256 kB Ram vollständig auszunützen, ohne auf die Standard CP/M-Programme verzichten zu müssen. Über 4 Funktionstasten können Sie, nebst den üblichen, 16 Spezialschriften wählen und ausdrucken:

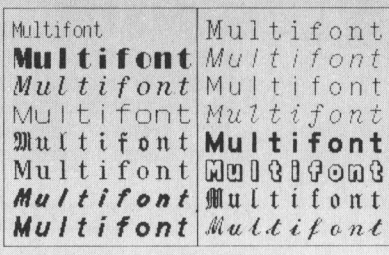

Generalimporteur <sup>f</sup>ii<sup>r</sup> <sup>d</sup>i<sup>e</sup> Schweiz:  $\overline{\phantom{a}}$  4  $\overline{\phantom{a}}$  4  $\overline{\phantom{a}}$ 

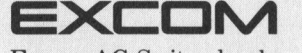

Excom AG Switzerland<br>Einsiedlerstr. 31, 8820 Wädenswil<br> $\overline{{\cal O}01/7807414}$ , Tx 875037 excoch

#### **Darum sind den Anwen**dungsmöglichkeiten des EPSON QX-10 kaum **Grenzen gesetzt:**

Dank dem universellen MF-CP/M-Betriebssystem haben Sie Zugriff zum namhaftesten Standard-Softwareprogramm. Hier nur einige Bei- mit kompromisslos einfacher Bediespiele aus Hunderten von jederzeit nung. lieferbaren Programmen - auch für Anwender ohne Vorkenntnisse:

Wordstar von Micropro, eines der Schreibmaschine.<br>
meistverbreiteten Textverarbei- 2. Zwei geräuschlose tungs-Programme, mit ausführlichter Werke, je 320 kB Speicherkapazität.<br>
cher Betriebsanleitung. 3. Grosser augenschonender Bild-<br>
Datastar von Micropro, ein kom- schirm, blend- und flimmerfrei. Hoch-Datastar von Micropro, ein kom-<br>plettes Datenerfassungs- und Verwaltungsprogramm. 4. Leichtverstandliches Anleitungs-Supercalc von Sorcem, für Buchhal-<br>ter, Planer, Ingenieure, Manager, welche damit auf einfachste Weise Disketten. <sup>i</sup>hr<sup>e</sup> individuellen Programme erstellen können. Fibu, aufgebaut nach Käfer. Ein

umfassendes Finanzbuchhaltungs-<br>Programm für Erstanwender. <sup>P</sup>rogramm <sup>f</sup>ü<sup>r</sup> <sup>E</sup>rstanwender. <sup>M</sup>itnahmeprei<sup>s</sup> <sup>v</sup>o<sup>n</sup> <sup>F</sup>r. 7980.- \_ a <sup>o</sup><sup>e</sup> umfassendes Finanzbuchhaltungs-<br>
Programm für Erstanwender.<br>
EXCOM RESERVED MEDIAN

#### **Darum ist EPSON QX-10** von Anfana an eine vollwertige Lösung. Zu einem klaren Preis.

**William** 

**EPSON** 

**QX-10** 

Den EPSON QX-10 kaufen Sie als vollständig ausgerüstetes Anwen-<br>dungspaket. Ein kompaktes Gerät

- 1. Flache, ergonomisch geformte Ta-<sup>s</sup>tatu<sup>r</sup> <sup>~</sup> <sup>k</sup>ei<sup>n</sup> Umgewöhnen von <sup>d</sup>e<sup>r</sup>
- neistverbreiteten Textverarbei- <sup>2</sup>. Zwei geräuschlose Floppydisk-Lauf- \_ tungs-Programme, mit ausführli- werke, <sup>j</sup><sup>e</sup> 320 kB Speicherkapazität.
	- auflösende Grafik bis 640x400 Punkte.
	-
	- 5. Eine Packung (10 Stück) FUJI FILM

Damit erhalten Sie ein sofort einsatzbereites EDV-System der Spitzenklasse. Zum Allesinbegriffenble ein soort ein<br>DV-System der Spit-<br>Allesinbegriffenv<sub>ädenswi</sub>

Generalimporteur für die Schweiz:<br>
EXCOM<br>
Excom AG Switzerland re ei ons-Coup on als and Switzerland Excom AG Switzerland<br>Einsiedlerstr. 31, 8820 Wädenswil | N in the Later of Grand College a Finsiedlerstrasse 31, 8820 Wädenswil EPSON IMOI HA Excom dividuellen Programme er-<br>
können.<br>
ufgebaut nach Käfer. Ein satzbereites EDV-System der Spit-<br>
ufgebaut nach Käfer. Ein satzbereites EDV-System der Spit-<br>
sendes Finanzbuchhaltungs-<br>
Mitnahmepreis von **Fr. 7980.**<br>
Mitnahm Bitte ausschneiden und einsenden an Excomme.<br>Name Felefon amm für Erstanwender.<br>
FRON Information<br>
Name Tirma

Adresse

## CORVUS CONCEPT,

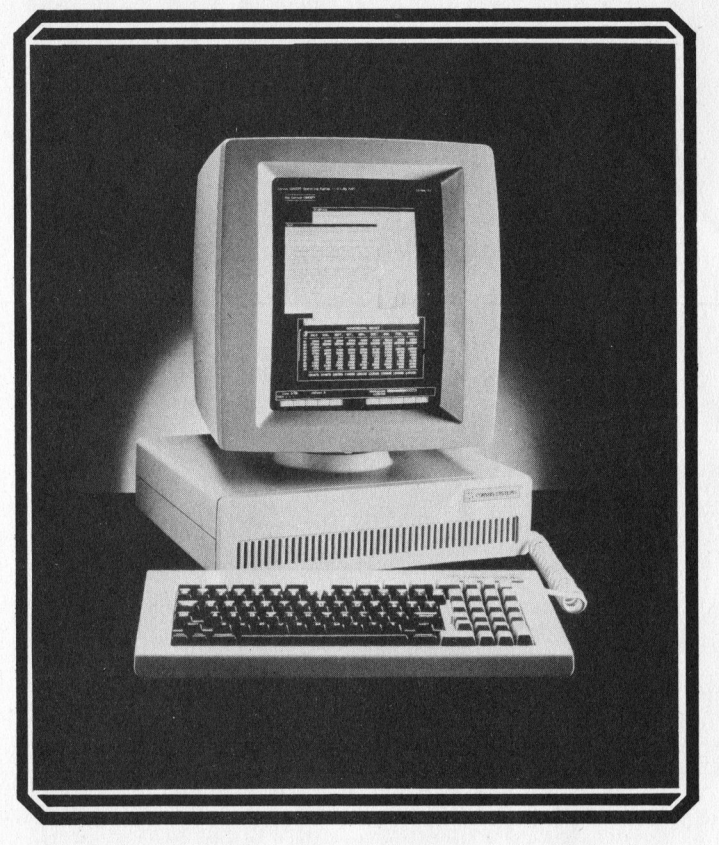

## DIE NEUE KONZEPTION VON INDIVIDUELLER **IFORMATIK**

Neu weil anders... anders weil...

- <sup>e</sup> Jeder Arbeitsplatz von Corvus Concept autonom hochentwickeltes
- mit 256 KByte RAM Speicher ren lässt. Corvus Concept is<br>Transbaubar bis 512 KB RAM), mit einer CH-Norm Tastatur (ausbaubar bis 512 KB RAM).
- Corvus Concept sich direkt entwickelten Textverarbeioder über das OMNINET tungsprogramm (EDWORD)<br>Netzwerk an die Corvus sowie Programme für Finar lässt, (Logicalc) und verschie-
- e Jeder Arbeitsplatz von denen anderen Applika-Corvus Concept ein sehr

und intelligent <sup>i</sup>st. Betriebssystem besitzt (UNIX : <sup>e</sup> Jeder Arbeitzsplatz von auch verfugbar) und sich <sup>i</sup><sup>n</sup> IL <sup>I</sup><sup>E</sup> <sup>C</sup>orvu<sup>s</sup> <sup>C</sup>oncep<sup>t</sup> <sup>s</sup>ei<sup>n</sup> <sup>d</sup>e<sup>n</sup> <sup>b</sup>ekannte<sup>n</sup> <sup>S</sup>prache<sup>n</sup> Corvus Concept sein den bekannten Sprachen<br>eigener Prozessor hat wie UCSD Pascal, Fortran 77,<br>(Motorola 68000) 16/32 bit, APL und Basic programmie-APL und Basic programmie-<br>ren lässt, Corvus Concept ist e Jeder Arbeitsplatz vom erhältlich und einem weiter-Netzwerk an die Corvus sowie Programme für Finanz-<br>Winchesterdisk anschliessen buchhaltung, Kalkulation buchhaltung, Kalkulation

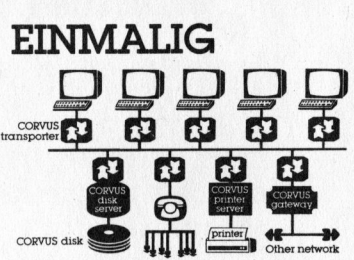

#### NETZWERK OMNINET

Das Omninet Computer-Netzwerk kommuniziert mit anderen Computern <sup>b</sup>i<sup>s</sup> <sup>z</sup><sup>u</sup> Distanzen von 13km und kann mit Corvus Winchester disk von 5-80 MB betrieben werden.

#### EINMALIG

Der Bediener kann seine eige-EINMALIG nen Symbole oder Zeichen Softwaremässig auf dem Bild-

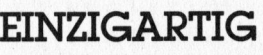

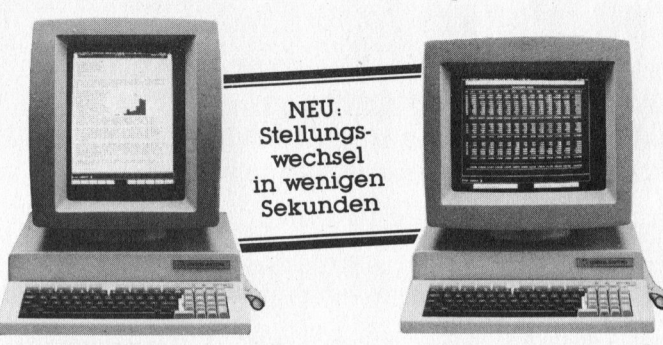

#### EINMALIG

Ergonomischer 15" Bildschirm ped. 120 Zeichen x 56 Linien verstellbar Hoch- oder Querfor- <sup>i</sup><sup>n</sup> Querformatstellung und mat mit Graphikspeicher und 90 Zeichen x 72 Linien in einer hohen Auflösung von Hochformatstellung. einer hohen Auflösung von 560 x 720 Punkten Bit map-

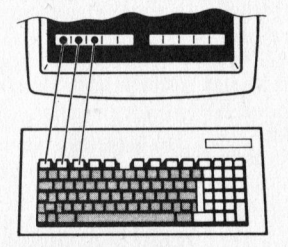

Einfacher Dialog durch Sicht- schirm kreieren und <sup>s</sup>i<sup>e</sup> auf <sup>f</sup>el<sup>d</sup> <sup>a</sup>u<sup>f</sup> dem Bildschirm der seiner Tastatur zuordnen. programmierbaren Softwarefunktionen welche über die

 $\star \star$  CORVUS  $\overbrace{}}$  Dialogtasten abrufbar sind. EINZIGARTIG **\* SYSTEMS**  $\star$   $\star$ der Zeit voraus

Generalvertretung Schweiz

En Budron C 1052 Le Mont-sur-Lausanne Tél. O21/333531

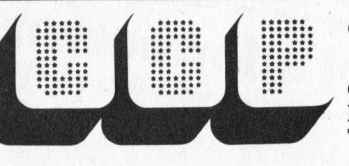

Cosendai Computer Products AG

CCP-Luzern Birkenweg  $4 - 6024$  Hildisrieden <sup>T</sup>el. 041/99 29 09

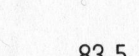

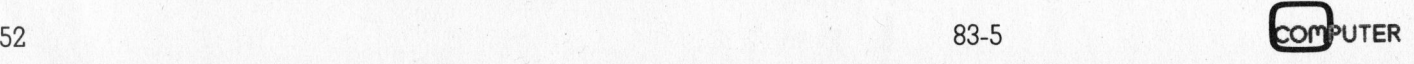

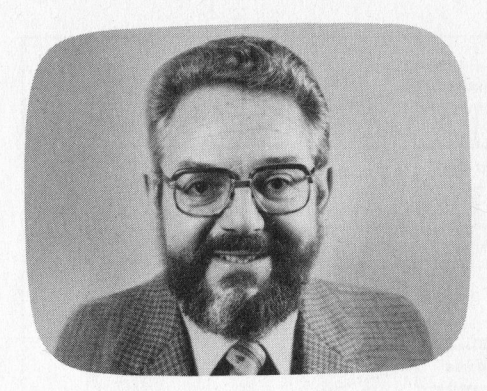

Die von C ist eng <sup>m</sup>i<sup>t</sup> dem UNIX-Betriebsgeschichtliche Entwicklung system verbunden. Als Kenneth Thompson <sup>1</sup>96<sup>9</sup> <sup>d</sup>i<sup>e</sup> Urversion von UNIX auf einem DEC-Kleincomputer PDP 7 schuf, erlebte <sup>e</sup><sup>r</sup> die Schattenseiten der Assemblerprogrammierung am eigenen Leibe. Aus der etwas höherstehenden Sprache BCPL heraus entwickelte <sup>e</sup><sup>r</sup> eine neue, welche <sup>e</sup><sup>r</sup> <sup>B</sup> nannte. Dennis Ritchie war diese Sprache etwas zu wenig flexibel, <sup>e</sup><sup>r</sup> baute Datentypen und andere neue Elemente <sup>e</sup>in. Damit war die Sprache C geboren, welche einerseits maschinennahe Programmierung ermöglicht, andererseits aber auf einem ähnlichen Niveau wie Algol, PL/I und Pascal <sup>l</sup>iegt. Dank der Sprache C ist das UNIX-Betriebssystem portabel geworden. Im vergangenen Jahrzehnt hat <sup>s</sup>i<sup>e</sup> sich immer mehr <sup>a</sup>l<sup>s</sup> die eigentliche Systemprogrammiersprache durchgesetzt. Heute wird die anspruchsvolle Systemsoftware (Betriebssysteme, Compiler, Datenbanksysteme usw.) nahezu ausschliesslich <sup>i</sup><sup>n</sup> der Sprache C geschrieben.

Wir führen hier einige, wichtige Merkmale dieser Sprache <sup>a</sup>n:

- Vielzweck-Programmiersprache <sup>m</sup>i<sup>t</sup> modernen Datenstrukturen und vielen Operatoren
- geringer Schreibaufwand mit wählbarem Grad der Konzentration des Programmcodes
- Systemprogrammiersprache von hohem Niveau und hervorragender Eignung zur strukturierten Programmierung
- kein Unterschied zwischen Funktionen und Prozeduren, der Auf<sup>r</sup>u<sup>f</sup> <sup>e</sup>rfolg<sup>t</sup> durch Nennung des Namens, <sup>d</sup>i<sup>e</sup> Abarbeitung beginnt

## Einführungskurs <sup>i</sup><sup>n</sup> die Programmiersprache <sup>C</sup>

#### Prof. <sup>D</sup>r. Erwin Nievergelt, Hochschule <sup>S</sup>t. Gallen

Dieser Lehrgang hat zum Ziel, den Teilnehmer auf leicht verständliche <sup>A</sup>r<sup>t</sup> <sup>i</sup><sup>n</sup> <sup>d</sup>i<sup>e</sup> Programmiersprache <sup>C</sup> einzuführen. Der Kurs benützt den ganzen C-Sprachumfang. Wenn man die Beispiele nachvollziehen will, sollte man einen uneingeschränkten C-Compiler zur Verfügung haben, wie man ihn auf UNIX-Betriebssystemen findet.

<sup>b</sup>e<sup>i</sup> <sup>d</sup>e<sup>r</sup> Funktion <sup>m</sup>i<sup>t</sup> dem Namen main

- grosse Standard-I/O-Bücherei
- Einschleusung von Programmquel<sup>l</sup>e<sup>n</sup> während der Uebersetzung oder getrennte Uebersetzung
- zentrale Rolle der Zeiger, wobei die Objekte durch Zeiger bezeichnet, durch Zeiger erreicht und über Zeiger manipuliert werden. Alles, was <sup>m</sup>i<sup>t</sup> Feldern gemacht werden kann, lässt sich auch mit Zeigern tun
- grosse Verarbeitungsgeschwindig<sup>k</sup>eit, welche durch Maschinennähe (Operatoren für den bitweisen Zu<sup>g</sup>riff, Speicherung von Variablen <sup>i</sup><sup>n</sup> Registern, Optimizer auf dem Assemblerniveau, Uebergabe der Parameterwerte durch Zeiger) erreicht werden.

#### <sup>1</sup>. Datentypen und Datenausgabe

Im ersten <sup>T</sup>ei<sup>l</sup> gehen wir auf <sup>d</sup>i<sup>e</sup> Grunddatentypen von C und die Datenausgabe <sup>e</sup>in.

#### <sup>1</sup>.<sup>1</sup> Einführendes Beispiel

Wir wollen ein Programm schreiben, welches folgenden Text ausdrucken <sup>s</sup>oll:

Willkommen zum C-Einführungskurs!

Ein C-Programm ist eine Sammlung von Funktionen. Der Compiler erkennt eine Funktion daran, dass auf ihren Namen ein Paar runder Klammern folgt. Der eigentliche Funktionskörper ist in ein Paar geschweiften Klammern eingebettet. Die Funktion, bei der die Verarbeitung beginnen soll, hat den Namen «main».

main () {

Funktionskörper

, In unserem Beispiel hat der Funktionskörper lediglich die Aufgabe, einen Text auszudrucken. Zur Erhöhung ihrer Portabilität besitzt die Sprache <sup>C</sup> keine Möglichkeiten zur <sup>E</sup>in- und Ausgabe von Daten. Solche Funktionen sind im Betriebssystem eingebaut und auf dieses optimal zugeschnitten. <sup>S</sup>i<sup>e</sup> werden durch den Benutzer vom C-Programm aus aufgerufen.

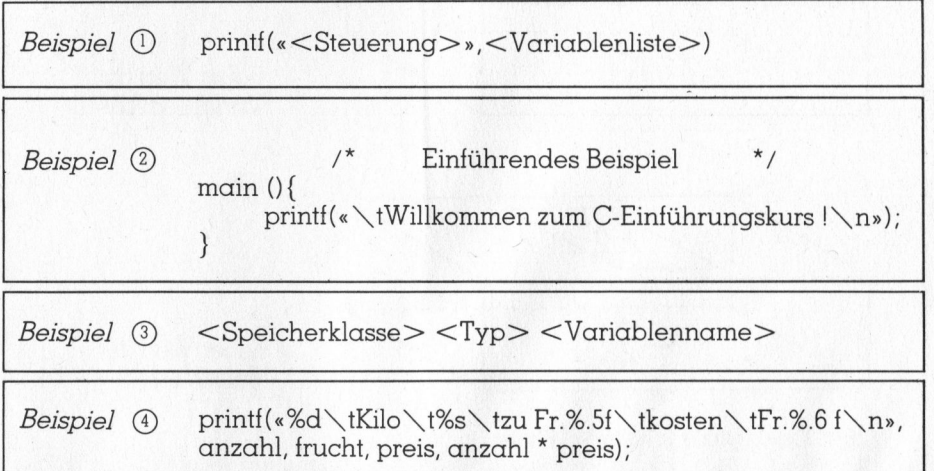

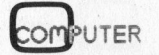

## rehmagange

Wir benützen <sup>f</sup>ü<sup>r</sup> unser Beispiel die Funktion «printf», welche für die formatierende Datenausgabe geschaffen wurde. Ihre Syntax ist <sup>i</sup><sup>n</sup> @)dargestellt.

<sup>D</sup>i<sup>e</sup> <Steuerung> enthält <sup>d</sup>i<sup>e</sup> <sup>z</sup><sup>u</sup> druckenden Zeichenketten, sowie Steuerzeichen und Formatierungsmarken, auf die wir später zurückkommen werden. <sup>I</sup><sup>n</sup> unserem <sup>F</sup>all brauchen wir <sup>d</sup>i<sup>e</sup> <Variablenliste> nicht, hingegen die Steuerzeichen

\t horizontale Tabulation und 8\n Zeilenvorschub (lin<sup>e</sup> feed)

Man muss ferner wissen, dass eine Anweisung immer mit einem Semikolon (;) abgeschlossen wird. Wie <sup>i</sup><sup>n</sup> allen höherstehenden Programmiersprachen <sup>i</sup>s<sup>t</sup> die Darstellung <sup>f</sup>rei. Auf einer Zeile können mehrere Anweisungen stehen; eine Anweisung kann auf mehrere Zeilen verteilt werden. Konstante, Variablennamen und Schlüsselwörter müssen durch mindesten ein weisses Zeichen (Leerzeichen, Tabulatorzeichen, Zeilenvorschubzeichen) getrennt werden. Nur innerhalb einer Konstanten

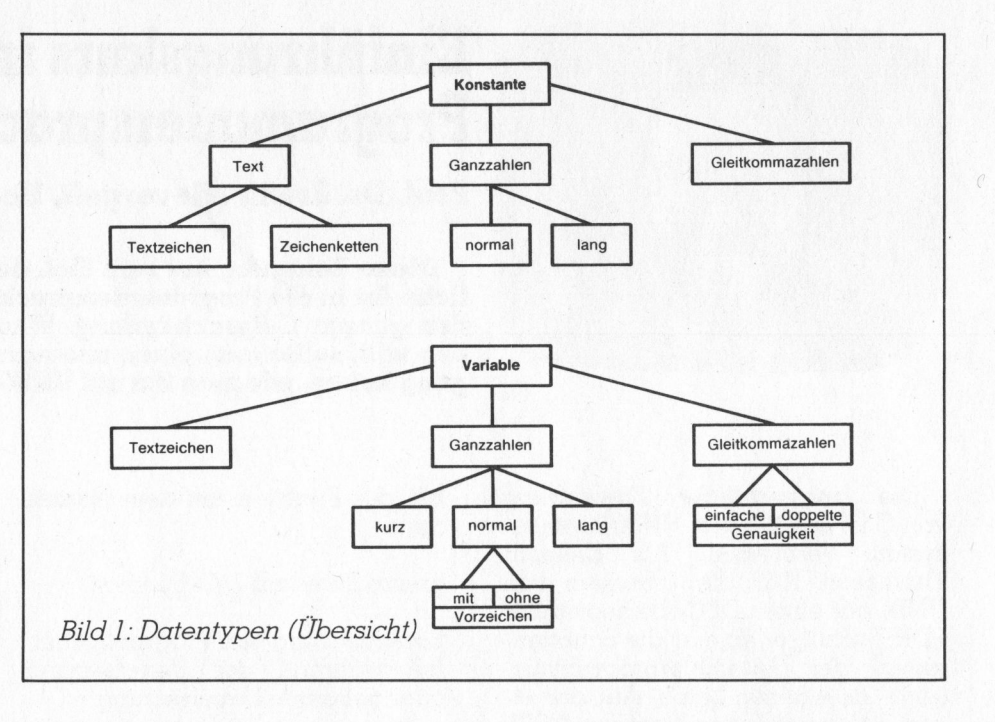

und eines Variablennamens darf <sup>d</sup>i<sup>e</sup> Zeile nicht gebrochen werden.

Die Zeichenpaare /\* und \*/ schliessen einen Kommentar <sup>e</sup>in. Das gesamte Programm <sup>l</sup>aute<sup>t</sup> somit wie <sup>i</sup><sup>n</sup> Beispiel @).

Ein solches Programm wird normalerweise mit einem Editor <sup>e</sup>rstellt. Im UNIX-Betriebssystem kann man <sup>z</sup>.B. den Zeileneditor «ed» oder den Bildschirmeditor «vi» benutzen. Im Rahmen dieses Lehrgangs kann <sup>a</sup>u<sup>f</sup> diese Editiersysteme nicht eingegangen werden.

Wir nehmen <sup>a</sup>n, das Programm finde sich <sup>i</sup><sup>n</sup> einer Datei <sup>m</sup>i<sup>t</sup> dem Namen «beispiel.c». Unter UNIX er<sup>f</sup>olg<sup>t</sup> die Kompilation <sup>m</sup>i<sup>t</sup> dem Befehl: cc beispiel.c

Treten keine Fehlermeldungen auf, so kann das umgewandelte Programm <sup>m</sup>i<sup>t</sup> dem Befehl a.out

#### ausgeführt werden.

Die Datentypen (Bil<sup>d</sup> <sup>1</sup>) können im wesentlichen nach drei Kriterien gegliedert werden:

- Bedeutung <sup>i</sup><sup>m</sup> Programm (Konstante, Variable)
- Art (Text, Ganzzahlen, Gleitkommazahlen)
- Darstellung (computerintern, im Programm)

Eine Konstante <sup>i</sup>s<sup>t</sup> eine Grösse, die während des ganzen Programmablaufs ihren Wert nicht ändert.

Eine Variable <sup>i</sup>s<sup>t</sup> ein symbolischer, vom Programmierer gewählter Name, dem er im Verlaufe des Programmes verschiedene Werte zuweisen kann.

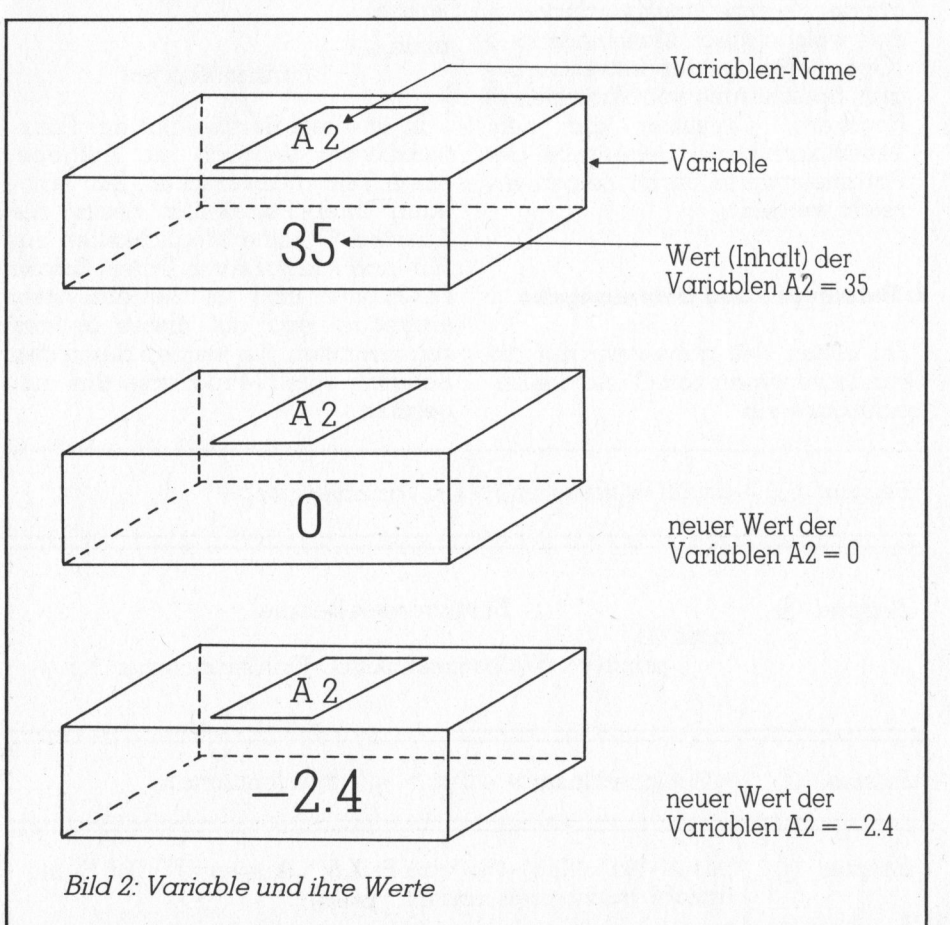

## Lehre ame

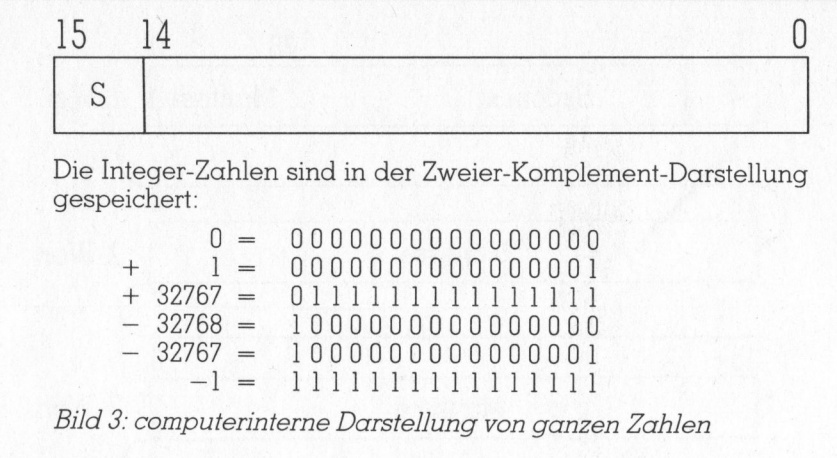

Bildhaft kann man sich eine Variable als einen Behälter (Speicher<sup>p</sup>latz) vorstellen, <sup>d</sup>e<sup>r</sup> einen Namen hat, und dessen Inhalt von Zeit zu Zeit ändert, wobei dieser Inhalt den jeweiligen Wert der, Variablen darstellt (Bild 2).

Der Variablenname <sup>i</sup>s<sup>t</sup> eine Folge von Buchstaben und Ziffern, welche <sup>m</sup>i<sup>t</sup> einem Buchstaben beginnt. Das

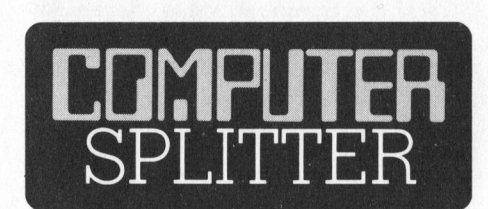

#### Schwarze Wolken über Texas

(148/fp) Texas Instruments wird zur Zeit von einer regelrechten Krise geschüttelt. Die Schlagzeilen: AOS-Rechner TI-88 zurückgezogen, Home-Computer und Sinclair-Herausforderer TI-99/2 zurückgezogen (zu seinem Teilrückzug wurde schon vor Wochen geblasen, aber man sprach damals noch von einem europäischen Testmarkt Skandinavien), <sup>T</sup><sup>I</sup> <sup>l</sup>äss<sup>t</sup> an der Consumer Electronics Show in Chicago ihren neuen Home-Computer «Armadillo» kurzerhand uber Nacht verschwinden (Quelle: Wall Street Journal), TI entlässt 750 (befristet eingestellte) Mitarbeiter im Home-Computer-Bereich, <sup>T</sup><sup>I</sup> rechnet <sup>f</sup>ü<sup>r</sup> das zweite Quartal 1983 mit einem Verlust von 100 Mio \$, die Auslieferung des <sup>T</sup><sup>I</sup> 99/4A muss <sup>f</sup>ü<sup>r</sup> Wochen wegen eines Serien-Defekts <sup>i</sup><sup>n</sup> einem Trafo gestoppt werden. Verantwortlich fur diese Misserfolge sind einerseits eine technisch zuweilen manUnterstreichungszeichen <sup>g</sup>il<sup>t</sup> <sup>a</sup>l<sup>s</sup> Buchstabe. Nur die ersten acht Zeichen sind bedeutungsvoll.

richtige Variablennamen:

<sup>x</sup> menge geburts name

falsche Variablennamen:

8tung geburts-jahr prog.bas

gelhafte Qualitat (vorwiegend Tastaturen, darüber haben wir im Zusammenhang mit dem CC-40 <sup>b</sup>erichtet) und eine völlige Fehleinschätzung der Entwicklung auf dem Markt <sup>f</sup>u<sup>r</sup> Home-Computer. Als deren Preise dramatisch <sup>z</sup><sup>u</sup> stürzen begannen und <sup>T</sup><sup>l</sup> <sup>i</sup><sup>n</sup> den USA durch ATARI von Platz zwei verdrängt werden <sup>s</sup>ollte, senkte <sup>T</sup><sup>I</sup> immer wieder den Preis <sup>f</sup>ü<sup>r</sup> sein einzig erfolgreiches Hobby-Gerät, den TI 99/4A. Dieses kostete ursprünglich einmal 1150 \$ und <sup>e</sup>rreichte später mit 100 \$ seinen <sup>o</sup>ffiziellen Tiefstpreis. Fachleute schätzen, dass <sup>T</sup><sup>I</sup> damit sogar unter den Produktionskosten verkaufte! Die Produktionsmethoden des <sup>T</sup><sup>I</sup> 99/4A blieben indessen die «alten», nicht modernisiert und teuer. Neuere Geräte mussten entweder aus technischen Gründen zurückgezogen werden oder weil deren Preis zum vornherein nicht konkurrenzfähig war. Immerhin: <sup>T</sup><sup>I</sup> <sup>w</sup>ill nicht <sup>i</sup><sup>n</sup> Heulen und Wehklagen ausbrechen, sondern aus der Defensive heraus angreifen: Der TI 99/4A <sup>s</sup>oll in völlig neuen Produktionslinien hergestellt werden. Dieses Gerät <sup>i</sup>s<sup>t</sup> aber auch intern sein eigener Nachfolger mit einem verbesserten Betriebssystem. Ausserdem <sup>i</sup>s<sup>t</sup> <sup>f</sup>ü<sup>r</sup> den anspruchsvolleren Hobby-Markt ein TI 99/8 geplant. D

#### <sup>1</sup>.<sup>2</sup> Physische Darstellung

Die physische Speicherung hängt vom Computertyp <sup>a</sup>b. Als Beispiel wählen wir den weitverbreiteten Computer DEC PDP 11/70. <sup>B</sup>e<sup>i</sup> den modernen Supermicros ist <sup>d</sup>i<sup>e</sup> Speicherung jedoch ähnlich.

#### <sup>1</sup>.2.<sup>1</sup> Ganzzahlen

Wie <sup>i</sup><sup>n</sup> Bild 3 dargestellt ist, benö<sup>t</sup>ig<sup>t</sup> jeder ganzzahlige Wert bloss ein Wort (<sup>=</sup> <sup>1</sup><sup>6</sup> <sup>B</sup>its). Die ganzzahligen Werte laufen also kontinuierlich von <sup>1</sup><sup>6</sup> binären Nullen (= <sup>0</sup>) bis <sup>1</sup><sup>6</sup> binäre Einsen  $(=-1)$ .

Der darstellbare Bereich liegt somit zwischen -32768 und 32767. Diese Speicherung numerischer Werte <sup>i</sup>s<sup>t</sup> sehr ökonomisch und ihre Verarbeitung erfolgt schnell.

#### <sup>1</sup>.2.<sup>2</sup> Gleitkommazahlen

Eine Gleitkommazahl doppelter Genauigkeit benötigt vier Worte zu <sup>1</sup><sup>6</sup> Bits (= <sup>8</sup> Bytes), numeriert von <sup>0</sup> bis <sup>1</sup><sup>5</sup> (Bild <sup>4</sup>). Wort <sup>1</sup> enthält auf dem 15. Bit das Vorzeichen der Zahl. Die <sup>B</sup>it<sup>s</sup> 7-14 stellen den Exponenten <sup>i</sup><sup>n</sup> Exzess 128 dar. Die letzten <sup>7</sup> Bits enthalten den Anfang der Mantisse, wobei das links-äusserste Bit weggelassen wird, da es in der normalisierten Darstellung <sup>j</sup><sup>a</sup> immer eins <sup>i</sup>st.

<sup>I</sup><sup>n</sup> den Worten <sup>2</sup>, <sup>3</sup> und <sup>4</sup> wird die Mantisse fortgesetzt. Bei der einfachen Genauigkeit entfallen die Wor<sup>t</sup><sup>e</sup> <sup>3</sup> und <sup>4</sup>, wodurch <sup>d</sup>i<sup>e</sup> Präzision wesentlich herabgesetzt wird. Die einfache Genauigkeit <sup>i</sup>s<sup>t</sup> deshalb bei Rechnungen, wo mehr als 5-6 Dezimalstellen gebraucht werden, nicht zu empfehlen.

Bei der doppelten Genauigkeit <sup>i</sup>s<sup>t</sup> die Mantisse 56 Bits lang, was ungefähr <sup>1</sup><sup>7</sup> dezimalen Ziffern entspricht. Der darstellbare Bereich liegt zwischen

 $0.5 * 2^{-128}$  und  $2^{127}$ oder 0.14 \* 10°3® und <sup>1</sup>.<sup>7</sup> \* 1038.

#### 1.2.3 Text

Jedes Zeichen eines Texts belegt <sup>e</sup>i<sup>n</sup> Byte (<sup>=</sup> <sup>8</sup> <sup>B</sup>its). Im ASCII-Code wird das letzte <sup>B</sup>i<sup>t</sup> nicht bendtigt, so dass 128 verschiedene Zeichen zur Verfügung stehen. <sup>E</sup><sup>s</sup> sind dies

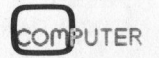

## Lehre ame

- <sup>l</sup> Leerzeichen
- <sup>1</sup><sup>0</sup> Ziffern
- <sup>2</sup><sup>6</sup> Grossbuchstaben
- <sup>2</sup><sup>6</sup> Kleinbuchstaben
- <sup>3</sup><sup>2</sup> Spezialzeichen
- <sup>33</sup> Steuerzeichen

<sup>I</sup><sup>n</sup> der Sprache C gibt <sup>e</sup><sup>s</sup> keine Zeichenkettenvariablen (string variables). An deren Stelle muss ein Feld (array) von Textzeichenvariablen benutzt werden. Eine Zeichenkette lässt sich hingegen <sup>a</sup>l<sup>s</sup> Konstante speichern, wobei die Folge von Zeichen durch ein Nullbyte (<sup>8</sup> Null-Bits) abgeschlossen wird.

#### <sup>1</sup>.<sup>3</sup> Programminterne Darstellung

#### <sup>1</sup>.3.<sup>1</sup> Konstante

Eine ganze Zahl wird durch eine Folge von Ziffern, <sup>z</sup>.B. 738 dargestellt. Eine führende Null bedeutet, dass die Zahl als *Oktalzahl* interpretiert werden soll, z.B.  $077$  (= dezimal 63). Geht der Ziffernfolge ein 0x oder 0X voran, so wird diese als Hexadezimalzahl interpretiert.

Eine dezimale, oktale oder hexadezimale Zahl, auf die ein / oder <sup>L</sup> folgt, wird als lange Ganzzahl interpretiert. Häufig werden dafür vier Bytes verwendet, was einem Bereich von -231 bis 231 entspricht.

Beispiele: 123/ OL 5674899L

. Eine Gleitkommazahl besteht aus einem ganzzahligen Teil, Dezimalpunkt, Dezimalbruch, <sup>e</sup> oder <sup>E</sup> und einem ganzzahligen Exponenten <sup>m</sup>i<sup>t</sup> wahlweisem Vorzeichen. Der ganzzahlige <sup>T</sup>ei<sup>l</sup> oder der Dezimalbruch dürfen weggelassen werden. Der Dezimalpunkt oder e und der Exponent dürfen weggelassen werden. Gleitkommakonstante werden immer in doppelter Genauigkeit abgespeichert.

Beispiele:

5E3 .2345e-7 555.856.e10 53.612

Ein Textzeichen <sup>i</sup>s<sup>t</sup> ein Zeichen, welches in Hochkomma (singl<sup>e</sup> quo<sup>t</sup>es) eingeschlossen <sup>i</sup>st.

Beispiele: 'a' 'X' '5'

Der Wert eines Textzeichens <sup>i</sup>s<sup>t</sup> der numerische Wert des Zeichens im Maschinenzeichensatz (z.B. hat <sup>A</sup> <sup>i</sup>m.

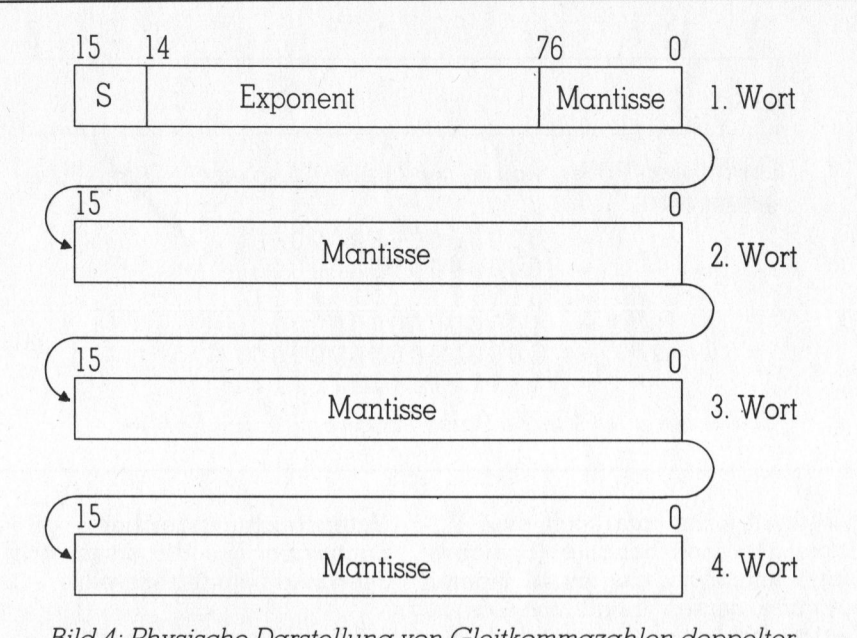

Bild <sup>4</sup>: Physische Darstellung von Gleitkommazahlen doppelter Genauigkeit

ASCII-Code den Wert 65). Gewisse nicht druckbare Zeichen sind durch die Kombination eines Rückwärtsschrägstriches mit andern Zeichen darstellbar.

Beispiele:

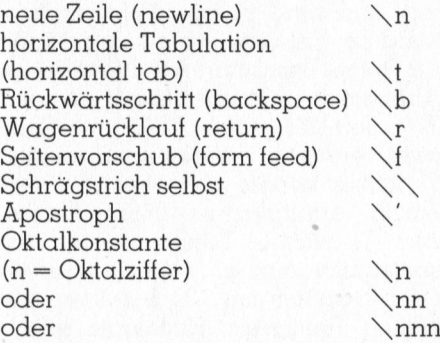

Häufig gebraucht wird die Oktalkonstante '\0' (Nullbyte). In allen andern Fällen wird \ ignoriert.

Eine Zeichenkette <sup>i</sup>s<sup>t</sup> eine Folge von Zeichen, welche in doppelte Anführungszeichen (double quotes <sup>=</sup> Güänsefüsschen) eingebettet <sup>i</sup>st. Der Compiler schliesst <sup>s</sup>i<sup>e</sup> mit einem Nullbyte  $(\setminus 0)$  ab.

#### 1.3.2 Variable

<sup>I</sup><sup>n</sup> der Sprache C müssen (wie <sup>i</sup><sup>n</sup> COBOL) <sup>a</sup>ll<sup>e</sup> Variablen deklariert werden. C kennt einfache und strukturierte Variablen. Letztere werden wir in einem eigenen Kapitel behandeln. Man beschreibt eine Variable durch ihre Speicherklasse (storage class) und ihren Typ (siehe @)).

Auf die Speicherklasse, deren Angabe weggelassen werden kann, kommen <sup>w</sup>i<sup>r</sup> später zurück. Der <Typ> kann <sup>s</sup>ein:

#### char

<sup>e</sup>i<sup>n</sup> einzelnes Byte, <sup>i</sup><sup>n</sup> welchem <sup>e</sup>i<sup>n</sup> Zeichen gespeichert werden kann

#### int

Ganzzahl, typischerweise ein Maschinenwort (<sup>2</sup> oder <sup>4</sup> Bytes)

#### short int

Kurzzahl (<sup>1</sup> oder meistens <sup>2</sup> Bytes)

#### long int

Langzahl (<sup>4</sup> Bytes)

#### unsigned <sup>i</sup>n<sup>t</sup>

Ganzzahl ohne Vorzeichen, Länge wie bei <sup>i</sup>nt, Einbezug aller <sup>B</sup>it<sup>s</sup> <sup>i</sup><sup>n</sup> den Wert

#### float

Gleitkomma, einfache Genauigkeit (meist <sup>4</sup> Bytes)

#### double

Gleitkomma, doppelte Genauigkeit (meist <sup>8</sup> Bytes)

Bei short, long und unsigned wird der Zusatz <sup>i</sup>n<sup>t</sup> meistens weggelassen. <sup>H</sup>inte<sup>r</sup> <Typ> kann <sup>e</sup>in<sup>e</sup> <sup>L</sup>ist<sup>e</sup> von

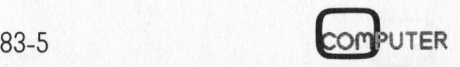

## Lehrgänge

Variablennamen angegeben werden. Der Abschluss erfolgt wie bei einer Änweisung durch ein Semikolon.

#### Beispiele:

char cl,  $c2c3$ ; int z; double x, y, z;

#### 1.3.3 Variablenfelder

Folgen <sup>a</sup>u<sup>f</sup> einen Variablennamen ein Paar eckige Klammern, <sup>i</sup><sup>n</sup> denen eine Ganzzahl eingeschlossen <sup>i</sup>st, <sup>s</sup><sup>o</sup> wird dadurch ein Variablenfeld detiniert. Die bestieden der der antikeling von der der antikeling von der antikeling von der antikeling von der a

Beispiel: char buf[ 100];

Die Zahl 100 heisst Dimension des Felds. Mit dieser Vereinbarung werden die 100 indizierten Variablen

 $\text{buf}[0]$ ,  $\text{buf}[1]$ ,  $\text{buf}[2]$ , ...,  $\text{buf}[98]$ , buf[99]

geschaften. Wichtig: buf[100] ist nicht definiert! Es <sup>i</sup>s<sup>t</sup> empfehlenswert, in den Fällen, wo der Index eine Variable oder ein Ausdruck ist, im Programm <sup>z</sup><sup>u</sup> prüfen, ob <sup>d</sup>e<sup>r</sup> Wert <sup>n</sup>ich<sup>t</sup> ausserhalb der Dimensionsgrenzen liegt.

Bei der Vereinbarung können Variable <sup>m</sup>i<sup>t</sup> Variablenfeldern gemischt werden.

Beispiel: double höhe, z[125];

Auf zweidimensionale Felder werden wir später eingehen.

#### <sup>1</sup>.<sup>4</sup> Formatierende Datenausgabe

Wir wollen nun die im Einführungsbeispiel vorgestellte Funktion printf() etwas näher betrachten. <sup>I</sup><sup>n</sup> ihrer allgemeinen Form (siehe Beispiel (1) ) konvertiert, formatiert und druckt sie die Variablenwerte ge-

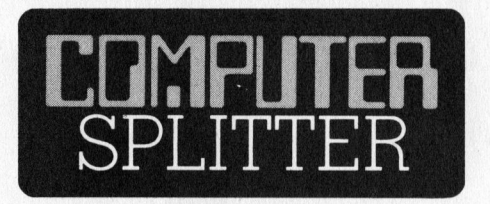

#### DEC <sup>w</sup>ill Flagge zeigen

(169/eh) Nach dem lahmen Start des Rainbow von DEC, dem Vernehmen nach nicht nur in Europa, sondern auch <sup>i</sup><sup>n</sup> den USA, <sup>s</sup>oll <sup>j</sup>etz<sup>t</sup> ein neuer Änlauf genommen werden. John Pryke, Marketing Manager von DEC, kündigte eine dramatische Aenderung der Einstellung von DEC ihrem eigenen Produkt und der Kundschaft gegentiber an. <sup>B</sup>i<sup>s</sup> 1986 <sup>s</sup>oll der Rainbow den IBM-PC <sup>a</sup>l<sup>s</sup> Marktführer ablösen und Nr. 1 auf ' dem amerikanischen Markt werden. Die meisten Marktbeobachter bezweifeln allerdings, dass dieses Ziel ralistisch <sup>i</sup>st. DEC hat <sup>m</sup>i<sup>t</sup> ihrem Rainbow zwar eine sehr gute Maschine (unserer Meinung nach <sup>i</sup><sup>n</sup> wesentlichen Punkten sogar besser als der IBM-PC) doch <sup>e</sup><sup>s</sup> <sup>f</sup>ehl<sup>t</sup> der eher technisch orientierten Vertriebsfirma an Erfahrung im Vermarkten von Massenprodukten. <sup>I</sup><sup>n</sup> Amerika hatte DEC eine grosse Ak<sup>t</sup>io<sup>n</sup> <sup>z</sup>u<sup>r</sup> Entwicklung von Programme durch Drittfirmen gestartet, <sup>e</sup>i<sup>n</sup> Weg

auf dem IBM erfolgreich vorangegangen ist. Das Resultat dieser Bemühungen sollen bereits 200 verfügbare Programme sein. Von den Softwareproduzenten hört man jedoch nicht nur Erfolgsmeldungen, sondern auch Klagen über die schwierige Zusammenarbeit <sup>m</sup>i<sup>t</sup> DEC. <sup>S</sup><sup>o</sup> kann ausser DEC und einer mit ihr eng zusammenarbeitenden Firma niemand auf dem amerikanischen, geschweige auf dem europäischen, Markt Disketten <sup>f</sup>ü<sup>r</sup> den Rainbow formatieren. Als Begründung sagt DEC, man wolle damit den hohen Qualitätsstandard der Disketten unter Kontrolle halten, da auf diese Weise nur von DEC geprüfte Disketten <sup>a</sup>u<sup>f</sup> den Markt gelangen können. Diese Hürde wird sicher ebenfalls fallen müs<sup>s</sup>en; sogar IBM traut ihren Kunden und Softwarelieferanten <sup>z</sup>u, dass diese Disketten selber formatieren können. Um <sup>d</sup>i<sup>e</sup> neue Erfolgsphase zu starten, wird DEC einen erweiterten Rainbow anbieten. <sup>E</sup><sup>r</sup> <sup>s</sup>oll direkt den IBM-PC-XT bekämpfen und wird mit einer Harddiskstation ausgerü<sup>s</sup>te<sup>t</sup> sein. Farbige Grafik, erweiterte Speicher und ein überarbeitetes Betriebssystem werden ebenfalls dazu gehören. Obwohl DEC <sup>s</sup>ic<sup>h</sup> noch ausschweigt, nimmt man <sup>a</sup>n, dass der erweiterte DEC-Rainbow noch diesen Herbst offiziell vorgestellt werden wird. mdss der <Steuerung>, welche aus zwei Objekten besteht: gewöhnliche Zeichen, welche auf den Ausgabestrom kopiert werden und Umwandlungsspezifikationen. Letztere beginnen mit einem Prozentzeichen (%) und enden mit einem Umwandlungszeichen. Dazwischen dürfen folgende Zeichen stehen:

#### - Minuszeichen

konvertiertes Argument wird in <sup>s</sup>einem Feld linksbündig gespeichert

#### mmm <sup>Z</sup>iffernkett<sup>e</sup>

minimale Feldweite, wenn nötig wird das Feld vergrössert bzw. links oder rechts mit Leerzeichen aufgefüllt. Beginnt die Ziffernkette mit einer Null, so wird mit Nullen aufgefüllt

#### . Punkt

<sup>t</sup>renn<sup>t</sup> nnn <sup>v</sup>o<sup>n</sup> mmm

#### mmm <sup>Z</sup>iffernkett<sup>e</sup>

Genauigkeit, maximale Anzahl Zeichen oder Ziffern

#### l Längenmodifikator

entsprechendes Objekt <sup>i</sup>s<sup>t</sup> vom Typ long <sup>i</sup>n<sup>t</sup>

Das Umwandlungszeichen <sup>h</sup>a<sup>t</sup> folgende Bedeutung:

- <sup>d</sup> decimal ganze Zahl
- <sup>o</sup> octal Oktalzahl
- <sup>x</sup> hexadecimal Hexadezimalzahl  $(ohne  $0x$ )$
- <sup>u</sup> unsigned vorzeichenlose Ganzzahl
- <sup>c</sup> character Einzelzeichen
- <sup>s</sup> string Zeichenkette
- <sup>e</sup> exponential Exponentialnotation
- f <sup>f</sup>loa<sup>t</sup> Gleitkommazahl (Dezimalnotation)
- g Gleitkommazahl (kürzeste Notation)

Beispiel:

<sup>i</sup>n<sup>t</sup> anzahl; char frucht[20]; float preis, total;

Mit den Werten anzahl <sup>=</sup> <sup>1</sup>5, frucht <sup>=</sup> «Tomaten» und preis <sup>=</sup> <sup>3</sup>.2<sup>5</sup> ergibt <sup>d</sup>i<sup>e</sup> Anweisung <sup>i</sup><sup>n</sup> Beispiel © den Ausdruck:

#### 15 Kilo Tomaten zu <sup>F</sup>r. 3.25 kosten <sup>F</sup>r. 48.75

<sup>I</sup><sup>n</sup> der nächsten Folge werden die formatierende Eingabe sowie Ausdrücke und Operatoren behandelt. O

# «Gebalite Ladung» \

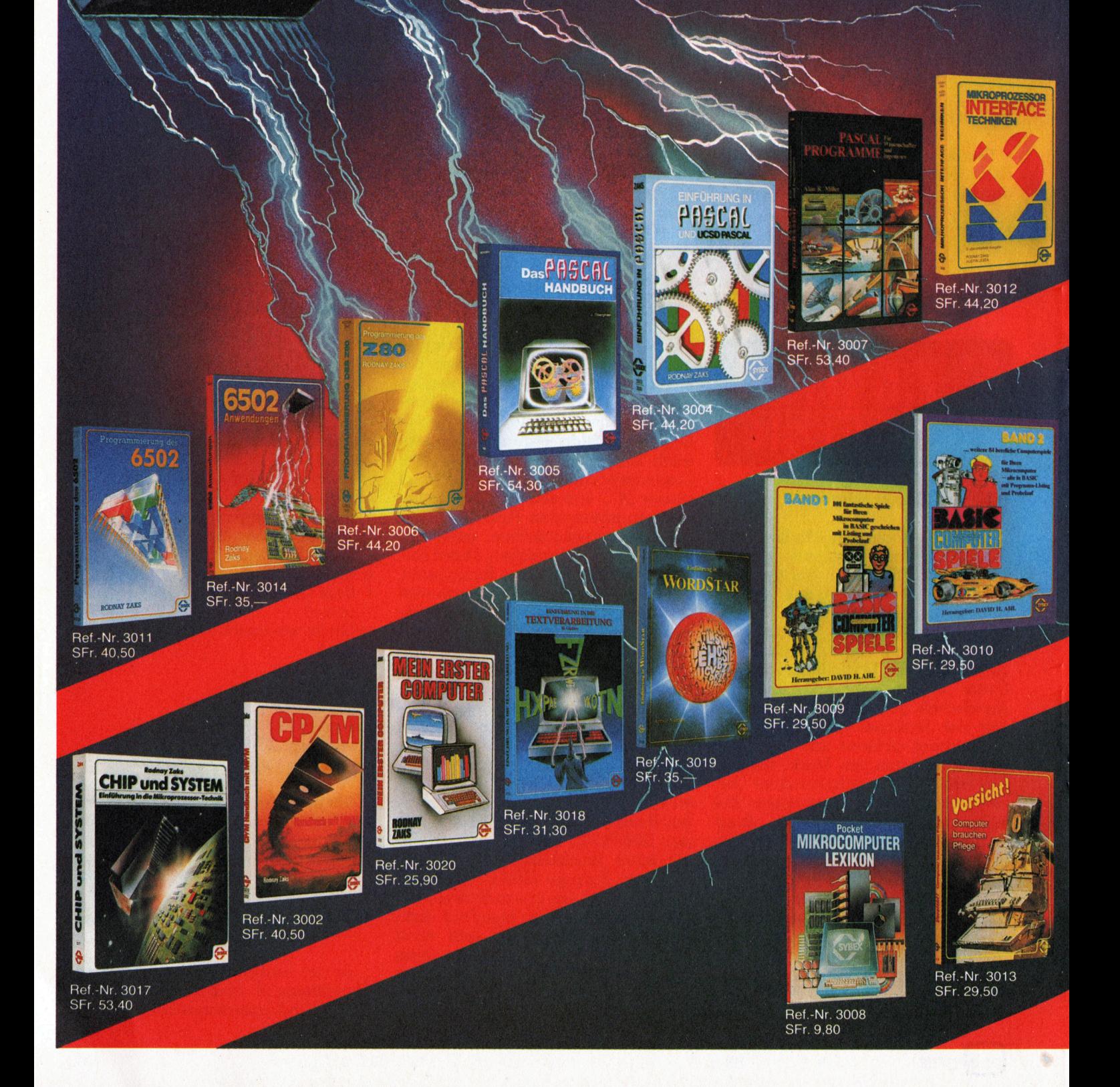

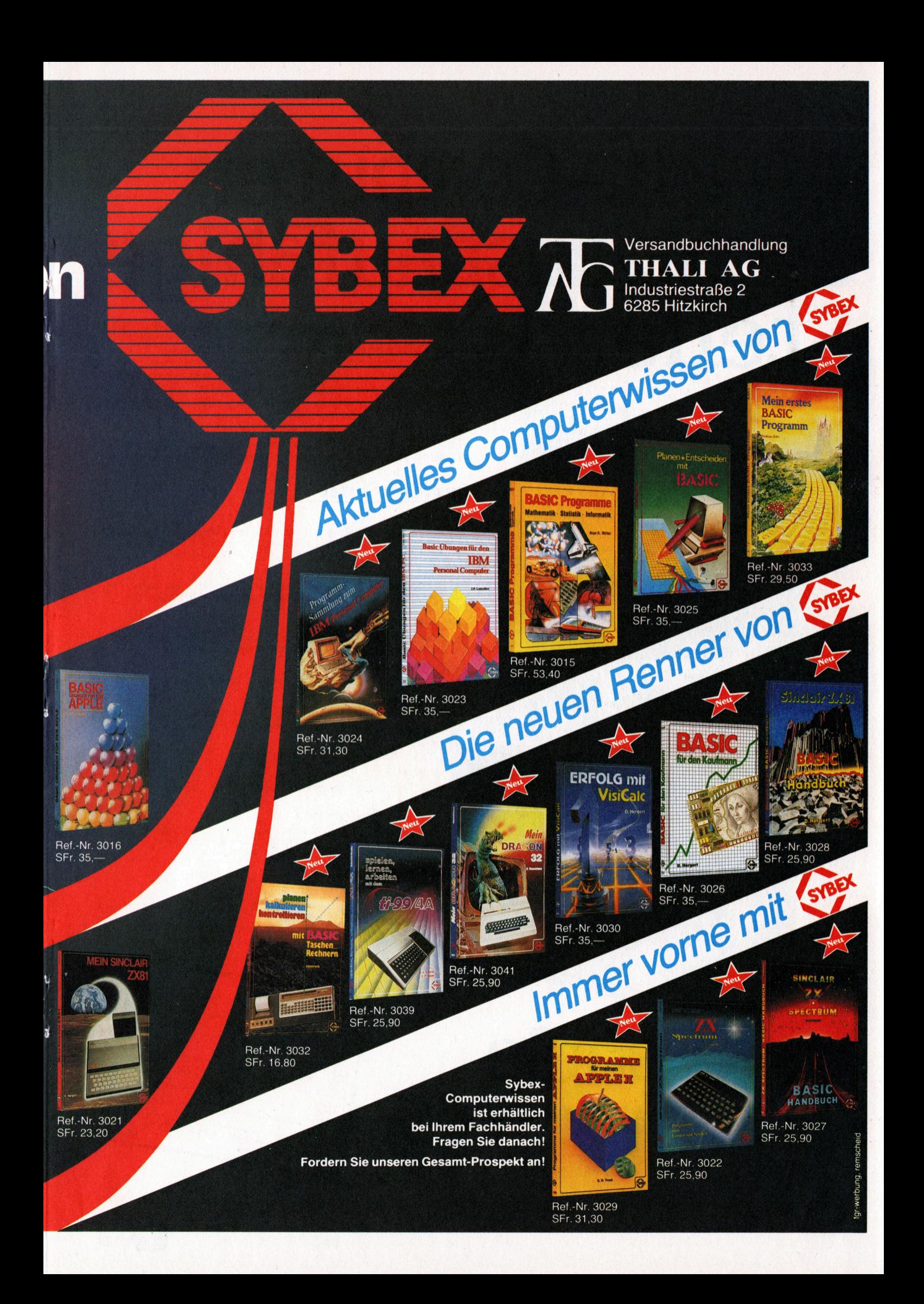

# 16-Bit-Computer sucht ausbaufähige Erfahren mit spezifischer Anwender- und Stelle ander Erfahren mit spezifischer Anwender- und praxisbezogener Branchen-Software.

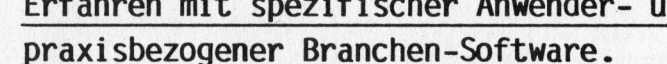

anwendern und EDV-Profis. Sehr belastbar, auch an anwendern and EDV-Profis. Sehr belastbar, auch an<br>mehreren Arbeitsplätzen gleichzeitig. Und mit künstle rischen Fähigkeiten für grafische Statistiken <sup>i</sup><sup>n</sup> Farbe. Mehrsprachig und äusserst anpassungsfähig; auch für Bildschirmtext, Teletex und Datenfernübertragung einsetzbar. <sup>I</sup>h<sup>r</sup> richtiger "Multi-User/Multi-Tasking"!

#### Curriculum vitae:

#### Microcomputer

16-Bit-Microcomputer, 128 <sup>K</sup> Hauptspeicher und <sup>2</sup> Floppy-Disklaufwerke <sup>z</sup><sup>u</sup> <sup>j</sup><sup>e</sup> 655 <sup>K</sup> Speicher. Problemlos aufrüstbar auf 512 <sup>K</sup> Hauptspeicher oder mit Winchester-Hard-Disk bis <sup>1</sup><sup>0</sup> MByte Massenspeicher.

#### Bildschirm

wersus and Frei positionierbar, reflexfrei. Arbeitsspeicher 128 - 384 kByte.<br>Wed I bit-map-fähig mit einer Punktmatrix von 640 x 475 Bildpunkten.<br>Wed Auch für farbige grafische Darstellungen.

#### **Terminal**

Frei bewegliche, ergonomisch richtige Standard-Schreibmaschinentasta-tur. Zehnerblocktastatur, <sup>1</sup><sup>5</sup> Funktionstasten, Cursortasten.

#### Betriebssysteme

CP/M 86, GSX 86, CCP/M 86, MS-DOS, Prologue und MP/M 86.

#### Externe Anschlüsse

Centronics Parallelschnittstelle und <sup>V</sup> 24/RS 232-Interface. Auf Wunsch zusätzlich <sup>V</sup> 24-Schnittstellen und IEEE 488 Interface.

#### Sprachen

CBasic, COBOL, PASCAL, BAL und FORTRAN.

#### Drucker

Alle Olympia Schreibmaschinen oder Typenrad- und Matrix-Drucker.

#### Einsatzgebiete

Rechnungswesen, Ein-/Verkauf, Lagerverwaltung, Textverarbeitung, Konstruktionsbüros etc.

mich über

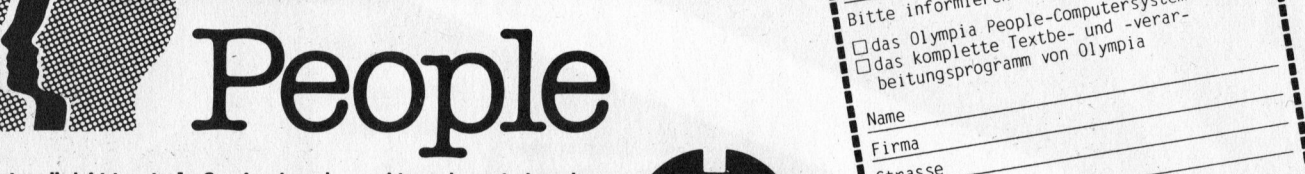

People

"Offerten" bitte telefonisch oder mit nebenstehendem <sup>1</sup>  $Info–Check an:  $\frac{p_1 z / 0^{\circ t}}{z \log_{10} n}$  assetting a Büromaschinen AG, MKC</u>$ 

**CD** OLYMPIA

 $\sum_{\text{out of a function}}$  Diverse unitself and DARING  $\sum_{\text{out of a function}}$  $8153$  Rümlang, Tel. 01/817 11 41, 4003 Basel, Tel. 061/22 06 24 3018 Bern, Tel. 031/34 11 33, 1205 Genève, Tel. 022/29 88 22

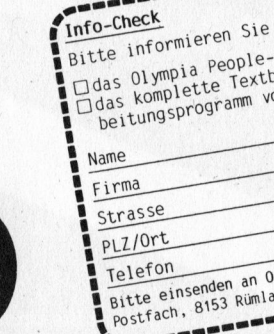

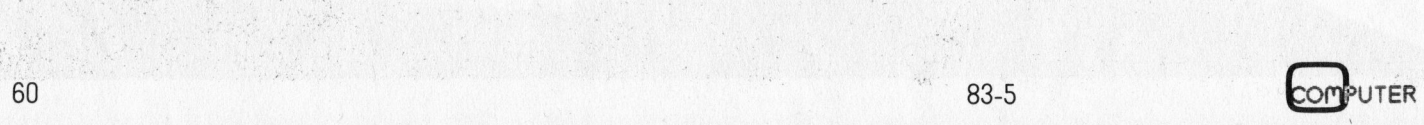

 $\blacksquare$ 

## PPC/HHC-Die Programmierbaren

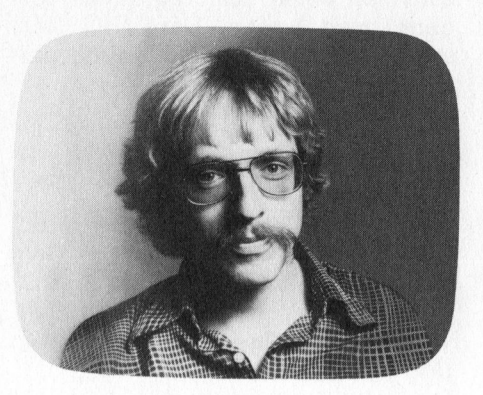

Der Lebensmittel-Grossverteiler Migros, sein Griinder und die jetzigen Bosse waren dem technischen Fortschritt noch nie abhold. Es darf deshalb nicht überraschen, wenn Migros seine Non-Food-Abteilung um Computer-Produkte erweitert, vorerst um einen HHC.

Das Gerät <sup>i</sup>s<sup>t</sup> <sup>e</sup>i<sup>n</sup> OEM-Produkt der japanischen Firma Tricom und sieht äusserlich Sharp9s PC-1500 recht ähnlich. Ebenfalls von diesem Produkt her bekannt sein dürfte der verwendete Vierfarben-Drucker/ Plotter, ein OEM-Produkt der japanischen Firma Alps. Migros beansprucht <sup>f</sup>ü<sup>r</sup> die Geräte zur Zeit Schweizerische Exklusivität. Es <sup>i</sup>s<sup>t</sup> indessen zu erwarten, dass <sup>s</sup>i<sup>e</sup> <sup>i</sup><sup>n</sup> absehbarer <sup>Z</sup>ei<sup>t</sup> noch unter anderen Namen auftauchen werden (i<sup>n</sup> <sup>d</sup>e<sup>r</sup> BRD schon aufgetaucht sind als TPC-8300 bei einer Firma Oldix, München). Mit Philips <sup>s</sup>oll auch eine Firma von Weltrang Optionen <sup>a</sup>l<sup>s</sup> OEM-Kunde angemeldet haben.

## Der Migros-Computer HHC 2000.

#### Peter Fischer

Am Anfang war die Begeisterung: Der Schweizer Lebensmittel-Gigant Migros kiindigt einen HHC an, dessen technische Daten iiberzeugen. Dies zu einem Preis, welcher nur noch als Sensation bezeichnet werden kann. Dann waren «Blut, Miihsal, Schweiss und Tränen»: Bei ersten Gehversuchen wollte selten etwas rund gehen. Am Schluss war wieder <sup>d</sup>i<sup>e</sup> Begeisterung: Nach einem Wochenende intensiven Freizeitdiebstahls <sup>f</sup>ii<sup>r</sup> Forschungszwecke blieb uns die Ueberzeugung, dass <sup>d</sup>e<sup>r</sup> M-Office HHC 2000 eine Sensation <sup>b</sup>leibt.

Migros liess das Personal der M-Elektronik-Abteilungen auf den Verkauf des neuen Produkts hin schulen, <sup>s</sup><sup>o</sup> dass die zu erwarten grosse Kundschaft mit einer kundenfreundlichen Beratung rechnen dart.

Der nachfolgende kurze Testbericht setzt eine gewisse Kenntnis vergleichbarer Produkte voraus und beschränkt <sup>s</sup>ic<sup>h</sup> <sup>a</sup>u<sup>f</sup> Neuerungen und Mängel des HHC 2000. Die wesentlichen technischen Daten haben wir <sup>i</sup><sup>n</sup> Bild <sup>5</sup> zusammengestellt.

#### Das Antlitz

Der HHC 2000 verfügt über <sup>6</sup><sup>2</sup> Tasten in verkleinertem OWERTY-Format mit numerischem Tastenblock. In der obersten Reihe befinden sich fünf Funktionstasten, auf denen <sup>s</sup>ic<sup>h</sup> zusammen <sup>m</sup>i<sup>t</sup> SHIFT zehn benützereigene, <sup>f</sup>re<sup>i</sup> definierte Funktionen abrufen lassen. Die Ersatzbelegung besteht aus den zehn häufigst zu gebrauchenden BASIC-Schlüsselwörtern.

Die untere der beiden Anzeigezei<sup>l</sup>e<sup>n</sup> kann wahlweise <sup>d</sup>i<sup>e</sup> Belegung der Funktionstasten ausgeben, präziser gesagt: Je die ersten vier Zeichen der gewählten Funktion oder <sup>a</sup>l<sup>s</sup> <sup>l</sup>etzte<sup>s</sup> Zeichen <sup>e</sup>i<sup>n</sup> <sup>P</sup>unkt, wenn die Funktion mit carriage return selbständig abschliesst. Rechts am Computer-Gehäuse befindet <sup>s</sup>ic<sup>h</sup> der Anschluss <sup>f</sup>ü<sup>r</sup> den Netzadapter, links die Schnittstelle <sup>f</sup>ü<sup>r</sup> den Drucker/ Plotter DP 20. Die Unterseite hat einen vertieften Reset-Knopf, ein Fach für den Speichermodul und ein solches <sup>f</sup>ü<sup>r</sup> <sup>d</sup>i<sup>e</sup> <sup>v</sup>ie<sup>r</sup> Stabbatterien. Dem Käufer <sup>s</sup>e<sup>i</sup> empfohlen, gleich noch einen Uhrmacher-Schraubenzieher mit zu kaufen, ohne den sich das Aergernis Batteriefach nicht öffnen lässt.

Der DP <sup>2</sup><sup>0</sup> <sup>i</sup>s<sup>t</sup> mehr <sup>a</sup>l<sup>s</sup> ein Drucker/ Plotter. Das Druckwerk wurde im Vergleich <sup>z</sup><sup>u</sup> früheren Ausgaben

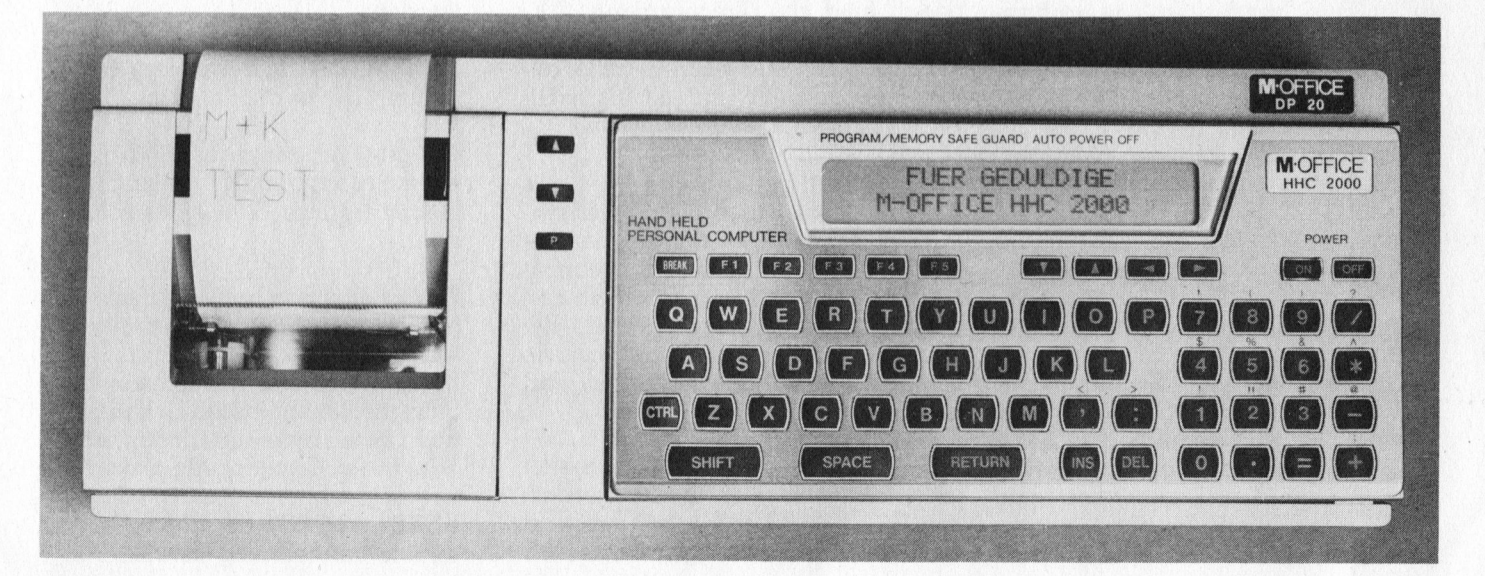

leicht verbessert, so <sup>i</sup>s<sup>t</sup> es <sup>u</sup>. <sup>a</sup>. leiser geworden. Die Stifttrommel gleitet nicht mehr einer Kunststoffschiene entlang sondern einer Metallschiene. Das ganze Gerät verfügt weiter über zwei Interfaces. Ein solches dient für den Anschluss an ein Audiokassettengerät und ein zweites für die Verbindung <sup>m</sup>i<sup>t</sup> einem Drucker. Die erste Schnittstelle <sup>i</sup>s<sup>t</sup> rechts und mit drei japanischen Klinkenbuchsen bestückt. Die zweite, an der Geräterückseite, hält sich an die parallele Centronics-Norm, wobei die Belegung der Anschlüsse im Handbuch aufgelistet ist. Gleich daneben <sup>f</sup>inden wir abermals eine Buchse <sup>f</sup>ü<sup>r</sup> den Netzadapter, der dann aber die Stromversorgung des Computers leider nicht übernimmt.

Beide Geräte werden <sup>m</sup>i<sup>t</sup> einem weichen, ungepolsterten Kunststoffetui geliefert.

#### Die Bedienung

<sup>M</sup>i<sup>t</sup> dem <sup>B</sup>efeh<sup>l</sup> CONSOLE kann die Tastatur mit einem dezenten, akustischen Klicken belegt werden. Dieses wird dann zu einem warnenden Krächzen, wenn Fehlerhaftes manipuliert oder programmiert wurde. Der selbe Befehl diente uns zur Wahl einer rollenden 48-Zeichen-Zeile. Es handelt sich dabei um ein Fenster innerhalb einer maximal 259 Zeichen langen Zeile. Es können darin auch Einzeilen-Programme abgefahren werden.

Die Cursor-Tasten repetieren wie alle Eingabe-Tasten nach etwa einer halben Sekunde. Horizontal bieten sie Einblick in eine editierte oder Resultat-Zeile, vertikal in das vorhandene BASIC-Programm. <sup>I</sup>nser<sup>t</sup> und delete <sup>s</sup>in<sup>d</sup> sehr bequem zu handhaben.

Der HHC 2000 braucht nicht zwischen Editier- und Programmier-Modus umgeschaltet zu werden. Wer nun allerdings, wie <sup>b</sup>e<sup>i</sup> moderneren HHC9's üblich, Rechnungen einfach eintippen will, wird sich frustriert sehen. Die «Rechnung» wird <sup>i</sup><sup>n</sup> eine BASIC-Programmzeile mit dem ersten Operanden <sup>a</sup>l<sup>s</sup> Zeilennummer verwandelt. Das Handbuch <sup>b</sup>leib<sup>t</sup> uns den Hinweis schuldig, dass die PRINT-Anweisung oder das Fragezeichen beim direkten Rechnen nötig sind. Leider haben wir nicht heraus- . gefunden, ob Resultate von Rechnungen <sup>f</sup>ü<sup>r</sup> eine weitere Bearbeitung verfügbar sind.

Die Anzeige gibt nur Grossbuchstaben und maximal zehn frei <sup>d</sup>efinierte Zeichen wieder.

> $9"$ #\$%&'()\*+,-./01 23456789:; <=>?@ABC DEF GHIJKLMNOPQRSTU UWXYZ[\]^\_'abcdefg hiJk lmnopqrstuvwxy  $Z(1) \sim 8$  of  $J \sim 77127$ ー、・・・・ ローマーコ、<br>-<br>センタチツテトナニヌネノハヒフヘホマ センタチツテトナニヌネノハヒフヘホマ<br>ミムメモヤユヨラリルレロワン<sup>、</sup>\*

Bild <sup>2</sup>: Der Zeichensatz des Drucker/Plotters

#### Der Drucker ...

..wird automatisch zusammen <sup>m</sup>i<sup>t</sup> dem Computer ein- und ausgeschal<sup>t</sup>et. Er startet wie beim PC-1500 mit Stiftwechsel und Papiervorschub. Ansonsten ist <sup>e</sup><sup>r</sup> aber wesentlich <sup>e</sup>infacher zu handhaben, als beim PC-1900, vor allem was das Wechseln der Stifte betrifft. Die Papiervorschubtaste lässt das Papier sehr schnell rollen, die Rückschubtaste zieht das Papier etwa zwei Sekunden lang sehr langsarn ein und wird anschliessend ebenso schnell.

Wie Bild 2 zeigt, verfügt der Drukker über den ganzen ASCII-Satz und japanische Zeichen, nicht aber die benutzerdefinierten Zeichen. Sensationell sind die Anweisungen CIR-CLE für Kreise und BOX für Rechtek<sup>k</sup>e. Das Schriftbild kann in <sup>9</sup><sup>0</sup> Grad-Schritten gedreht und in 16 (sechzehn!) Grössen gewählt werden.

Ein Kassettengerät wird über das Remote-Kabel geschaltet. Beim manuellen Arbeiten muss dazu der Be<sup>f</sup>eh<sup>l</sup> MOTOR <sup>0</sup> (ode<sup>r</sup> <sup>1</sup>) gebraucht werden. MOTOR <sup>a</sup>llei<sup>n</sup> wechselt <sup>d</sup>e<sup>n</sup> gerade aktiven Schaltzustand. Bei Zuordnung <sup>z</sup><sup>u</sup> einer Funktionstaste lässt sich damit das Kassettengerät sehr effizient steuern.

Das Kassetteninterface arbeitet beim Datentransfer im Gegensatz zum PC-1500 leider lautlos und recht schnell. Es <sup>i</sup>s<sup>t</sup> gut möglich, dass wir

eine Fehlmanipulation beim Aufzeichnen eines Testprogramms vorgenommen haben. Der HHC <sup>2</sup><sup>000</sup> straft hart: Er hat uns alle Programme gelöscht.

#### Mehr <sup>a</sup>l<sup>s</sup> Basis-BASIC

Der BASIC-Wortschatz des HHC 2000 <sup>i</sup>s<sup>t</sup> rundweg grossartig. Dem Kenner soll ein Blick auf Bild 3 genügen. Wir führen nachfolgend stichwortartig einige der innovativsten Befehle und Anweisungen <sup>a</sup>uf:

- Mit **APPEND** werden BASIC-Programme ab Kassette im Arbeitsspeicher verknüpft.
- **BEEP** kennt Tonlängen in beliebiger Länge (al<sup>s</sup> Vielfaches von Zehntelssekunden). Als Tonhöhe werden Notenwerte über zwei Oktaven angewahlt.
- **CHAIN** ersetzt im Speicher ein Programm durch <sup>e</sup>i<sup>n</sup> anderes ohne Vernichtung der Variablen. Damit lassen <sup>s</sup>ic<sup>h</sup> sehr grosse Programme abarbeiten.
- Um z. B. die Variablen A bis G als Integers zu definieren genügt: DEFINT A-G!
- DEFSTR A behandelt alle mit A beginnenden Variablennamen <sup>a</sup>l<sup>s</sup> Strings.
- Mit **DELETE** werden Pakete von BASIC-Zeilen gelöscht.
- Auch ohne **DIM** können bis zu elfplätzige Felder bearbeitet werden.
- Mit **ERASE** löschen wir Variablenfelder.
- FIX gibt den ganzzahligen Anteil eines Bruchs und INT die nächst kleinere ganze Zahl eines solchen aus.
- FRE ist eine Bombe: Mit einem numerischen Scheinargument weist <sup>e</sup><sup>s</sup> die noch verfügbaren Bytes im Speicher aus, mit einem Stringargument lassen sich die noch freien Bytes einer definierten oder freien Zeichenkette abfragen.
- HEXS und OCTS erlauben die direkte Umrechnung dezimaler <sup>i</sup><sup>n</sup>

## **MR**

hexadezimale, bzw. oktale Zahlen, die als Strings repräsentiert werden. Auf etwas anderem Weg <sup>i</sup>s<sup>t</sup> auch das Umgekehrte sehr einfach möglich.

- INPUT # und PRINT # erlaubt die Bearbeitung sequentieller Dateien auf Kassette.
- KEY erlaubt die Definition benützereigener Funktionen, die <sup>m</sup>i<sup>t</sup> KEYLIST abgefragt werden können.
- LOCK schützt Programme vor Fehlmanipulationen.
- **OPTION BASE** legt die Untergrenze von Feldern als 0 oder 1 fest.
- **ORIGIN** definiert den Nullpunkt des Koordinatensystems.
- Eine Resultatanzeige mit PAUSE (Länge definiert <sup>m</sup>i<sup>t</sup> WAIT) kann durch [RETURN] vorzeitig abgebrochen werden.
- RESTORE n rückt den DATA-Zeiger auf die vorderste oder durch <sup>n</sup> bezeichnete DATA-Zeile.
- RESET schaltet den Drucker in den Text-Modus und <sup>i</sup>s<sup>t</sup> nach grafischer Tätigkeit erforderlich.
- RESUME (mit drei kräftigen Optionen) nimmt nach ON ERROR GOTO die Verarbeitung <sup>a</sup><sup>n</sup> beliebig wählbarer Stelle wieder <sup>a</sup>uf.

Einige Einschränkungen <sup>z</sup><sup>u</sup> diesem BASIC-Festival sind anzubringen. Mit LOG werden <sup>n</sup>u<sup>r</sup> natürliche Logarithmen direkt verarbeitet. Die trigonometrischen Funktionen arbeiten

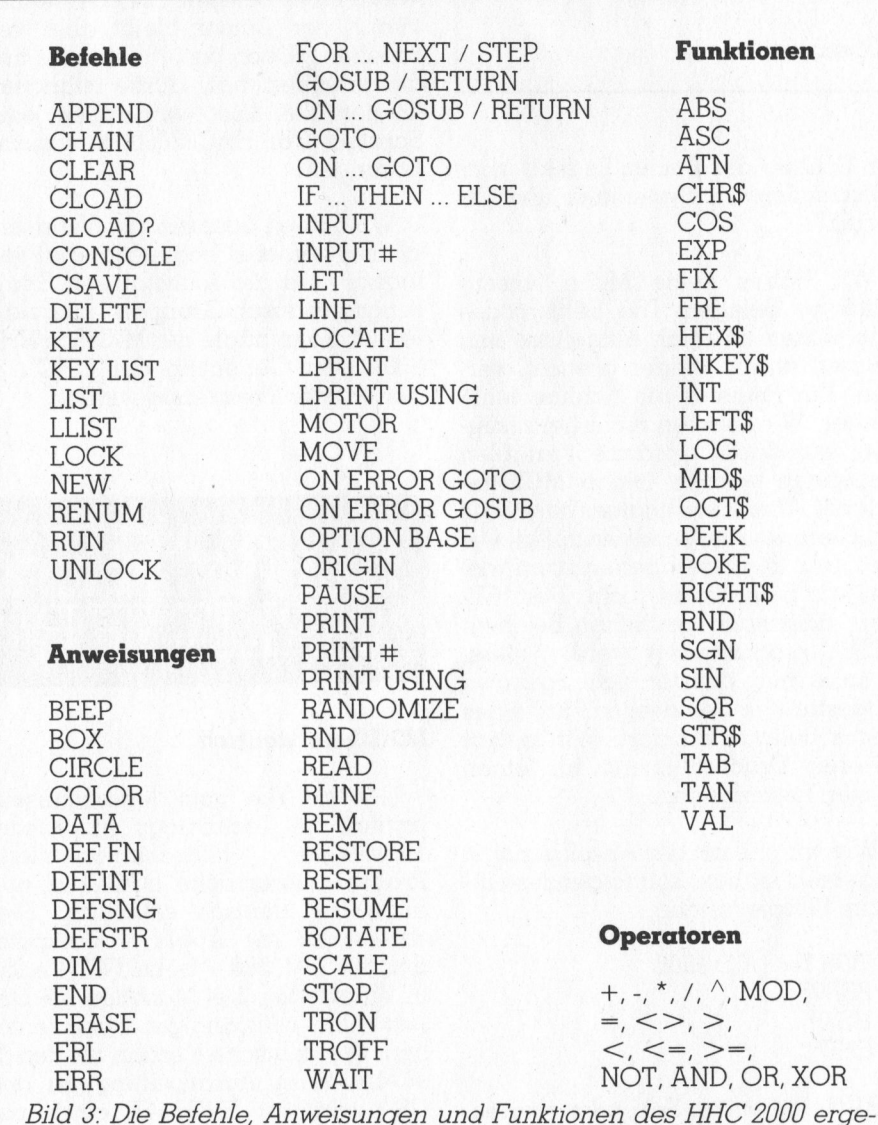

ben einen kräftigen BASIC- Wortschatz

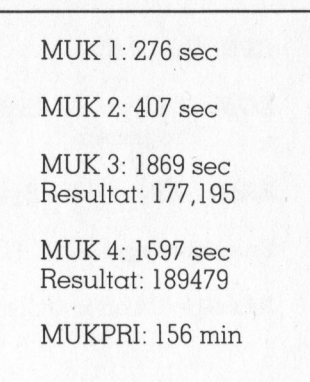

Bild <sup>4</sup>: Werte der MUK-Tests

nur mit dem Bogenmass. Die Kreiszahl <sup>P</sup><sup>i</sup> <sup>i</sup>s<sup>t</sup> nicht vorhanden und muss als Variable im ASCII-Format eingegeben werden. Es sind beim Editieren leider keine Abkürzungen mög<sup>l</sup>ich, <sup>w</sup>eil, nochmals leider, die ganze Syntaxprüfung nicht beim Editieren, sondern beim Programmlauf vorgenommen <sup>w</sup>ird. Variablennamen <sup>s</sup>in<sup>d</sup> beliebig lang, relevant sind aber nur die ersten beiden Zeichen.

Beim Korrigieren von BASIC-Zeilen sollte nicht mit Leerschlägen gearbeitet werden. Diese werden nämlich, wie wir zufällig festgestellt haben, <sup>v</sup>oll mitgenommen und belegen wertvollen Speicher.

Das Betriebssysten arbeitet sehr langsam, wie <sup>B</sup>il<sup>d</sup> 4 <sup>m</sup>i<sup>t</sup> den MUK-Testergebnissen zeigt.

#### Fehlersuche

TRON für die Einzelschritt-Abarbeitung <sup>i</sup>s<sup>t</sup> zusammen <sup>m</sup>i<sup>t</sup> ERL, ERN, ON ERROR <sup>e</sup>in<sup>e</sup> <sup>s</sup>eh<sup>r</sup> gute <sup>H</sup>ilf<sup>e</sup> beim Fehlersuchen. Es existieren 26 Fehlercodes, die beim Auftreten mit der Zeilennummer in der Anzeige <sup>e</sup>rscheinen.

#### Armer Einsteiger!

Wenn <sup>w</sup>i<sup>r</sup> <sup>i</sup><sup>n</sup> den obigen Kapiteln <sup>m</sup>i<sup>t</sup> ehrlichem Lob <sup>f</sup>ü<sup>r</sup> den HHC 2000 nicht sparen, dann darf aber nicht verschwiegen werden, dass wir einen Grossteil seiner guten Eigenschaften selber heraustüfteln muss<sup>t</sup>en. Ohne eine gewisse Routine im <sup>|</sup> Umgang mit verschiedenen BASIC-Dialekten und Steuercodes auf vielen HHC9s wäre der M-Office zum blanken Aergernis geworden. Auch

#### $S = \begin{bmatrix} 1 & 1 & 1 \end{bmatrix}$ **a Die Franse en die Franse en die Groot van die Groot van die Groot van die Groot van die Groot van die Groot** PPC/HHC-Die Programmierbaren

#### CPU: <sup>8</sup>Bi<sup>t</sup> CMOS

Programm ROM: <sup>2</sup><sup>0</sup> KByte, <sup>1</sup><sup>6</sup> KBytes BASIC-Interpreter, 4 KBytes Monitor-

RAM: <sup>6</sup> KByte, 4334 Bytes <sup>f</sup>re<sup>i</sup> verfügbar, nichtflüchtig

Erweiterung: Modul TCR <sup>8</sup><sup>0</sup> <sup>f</sup>ü<sup>r</sup> <sup>8</sup> KBytes nichtflüchtig

Anzeige: <sup>2</sup><sup>4</sup> oder <sup>4</sup><sup>8</sup> Zeichen <sup>i</sup><sup>n</sup> einer oder zwei Zeilen, 5x7 Punkte pro Zeichen, ohne Punktgrafik-Möglichkeit

Druck: <sup>1</sup><sup>6</sup> Schriftgrössen <sup>i</sup><sup>n</sup> vier Farben mit DP <sup>2</sup><sup>0</sup>

Energieversorgung: HHC 2000 mit Batterien oder Netzgerät DP <sup>2</sup><sup>0</sup> mit Akku und Netzgerät

Schnittstellen: Audiokassettengerät und Centronics

Preise: HHC 2000 sFr. 480.-- in MMM-Märkten

PC 20 sFr. 400 --

TCR <sup>8</sup><sup>0</sup> <sup>s</sup>Fr. <sup>1</sup>80.--

Bild <sup>5</sup>: Die wichtigsten Daten im Ueberblick

so bleibt noch vieles zu erforschen und an Erfahrungen unter Änwendern auszutauschen, weil das Handbuch einen Anfänger völlig im Stich lässt.

Es wird zwar einleitend betont, dass das Handbuch kein BASIC-Kurs sein will und kann. Zwei Sachen geben wir hierbei aber <sup>z</sup><sup>u</sup> bedenken: Migros wird <sup>a</sup>l<sup>s</sup> HHC 2000-Kunden vorwiegend Einsteiger haben, <sup>d</sup>i<sup>e</sup> Hilfe erwarten und erwarten dürfen. Mit einem Hinweis auf viele BASIC-Bücher <sup>i</sup><sup>n</sup> den Buchhandlungen <sup>i</sup>s<sup>t</sup> <sup>e</sup><sup>s</sup> dann aber <sup>n</sup>ich<sup>t</sup> getan. Warum nicht echten Kundendienst bieten, eines der offenbar so vielen guten Bücher aussuchen und gleich <sup>i</sup>n<sup>s</sup> Sortiment nehmen?

Weiter: BASIC <sup>i</sup>s<sup>t</sup> nun einmal nicht gleich BASIC. BASIC erfährt in jedem Gerät seine spezifische Ausprägung, die genutzt sein will. Und BA-SIC kennen und können heisst noch lange nicht, dass damit das Editieren auf einem bestimmten Gerät auch beherrscht wird.

Die Autoren des Handbuchs (8<sup>2</sup> Seiten, spiralgebunden, deutsch) verraten eine <sup>t</sup>ief<sup>e</sup> Fachkompetenz auf Computergebiet. Die Syntax <sup>i</sup>s<sup>t</sup> sauber erklärt, die Beispiele sind gut, auch <sup>d</sup>i<sup>e</sup> Auswahl an Programmen am Schluss des Buchs. Es <sup>f</sup>ehl<sup>t</sup> aber entschieden an Systematik und Didaktik!

Wir haben keine Mühe, unsere Kritik zu belegen: Die Fehlercodes sind mitten im Buch aufgelistet und müssen immer wieder gesucht werden. Ein Register am Schluss <sup>f</sup>ehlt. Weiter: Wir konnten nicht herausfinden, wie doppelt präzise Variablen abgerufen werden (siehe MUK-Resultate). Das Koordinatensystem des Druckers wird nirgends erläutert, wie weit <sup>e</sup><sup>s</sup> z. <sup>B</sup>. virtuell gehen kann wissen wir heute noch nicht. Der Hinweis, dass nach grafischen Befehlen RESET programmiert werden muss, <sup>i</sup>s<sup>t</sup> <sup>s</sup><sup>o</sup> wichtig, dass <sup>e</sup><sup>r</sup> nicht irgendwo eingestreut <sup>i</sup><sup>n</sup> der zweiten Hälfte des Buchs auftauchen darf. Wir hielten unseren Drucker zuerst <sup>f</sup>ü<sup>r</sup> einen wüsten Reparaturfall.

Wie wir uns mit der Anzeige zuerst abgemüht haben, soll folgendes einfache Beispiel zeigen:

<sup>1</sup><sup>0</sup> FOR I= <sup>1</sup> TO 1000 <sup>2</sup><sup>0</sup> PRINT <sup>I</sup>; <sup>3</sup><sup>0</sup> NEXT <sup>I</sup> <sup>4</sup><sup>0</sup> END

RUN und einige Sekunden warten. Und dann: Wir haben keine Chance, die Resultatwerte über 14 anzuse-

hen, keine Taste, nicht einmal OFF reagiert. Zufällig auf RETURN gedrückt und das Programm läuft weiter mit dem Wert 67, weil die 66 ersten Werte ganz offensichtlich die 255-stellige Anzeigezeile füllten. Wir können <sup>i</sup><sup>m</sup> Fenster wieder <sup>d</sup>i<sup>e</sup> Zahlen 67 bis 78 betrachten, nicht mehr. Die anderen Resultate bleiben unserem <sup>B</sup>lic<sup>k</sup> versperrt. BREAK <sup>h</sup>ilf<sup>t</sup> auch <sup>n</sup>ichts, <sup>w</sup>ei<sup>l</sup> danach CONT <sup>n</sup>ich<sup>t</sup> <sup>l</sup>äuf<sup>t</sup> - warum eigentlich?

Wir ändern unser Beispiel <sup>m</sup>i<sup>t</sup> der Laufvariablen <sup>b</sup>i<sup>s</sup> 66. RUN, die Zahlen erscheinen wieder <sup>b</sup>i<sup>s</sup> 14 und zu<sup>l</sup>etz<sup>t</sup> der Prompt «>». Keine Chance, die Zahlen ab <sup>1</sup><sup>5</sup> einzusehen. Wir fügen <sup>i</sup><sup>n</sup> Zeile <sup>3</sup><sup>5</sup> STOP <sup>e</sup>in. Das Programm <sup>h</sup>äl<sup>t</sup> und <sup>m</sup>i<sup>t</sup> dem Cursor <sup>i</sup>s<sup>t</sup> abermals nichts anzufangen. Die Idee CTRL und die Cursor zu benützen klappte: Die Anzeige springt mit dieser Tastenkombination um die Weite eines Fensters (24 oder 48 Zeichen), der Cursor bleibt aber verschollen... Doch bis er dies alles herausgefunden <sup>h</sup>at, <sup>d</sup>ürft<sup>e</sup> manchem Käufer <sup>d</sup>i<sup>e</sup> Lust vergangen <sup>s</sup>ein. Schade! Der HHC 2000 böte sicher Lösungen.

Wir fassen zusammen: Wenn <sup>e</sup>rs<sup>t</sup> einmal besseres Begleitmaterial verfügbar und die Aktivität von Erfahrungsaustausch-Gruppen angelau<sup>f</sup>e<sup>n</sup> <sup>i</sup>st, dann <sup>d</sup>ürft<sup>e</sup> <sup>d</sup>e<sup>r</sup> M-Office HHC 2000 zum Geheimtip der HHC's in der unteren Preisklasse werden.  $\square$ 

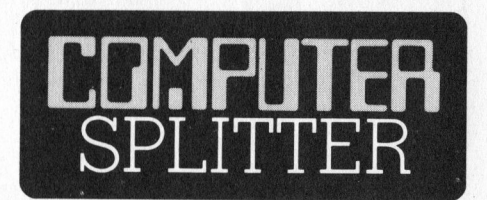

#### LOGO <sup>a</sup>u<sup>f</sup> deutsch

(158/fp) Die vom Massachusetts Institute <sup>o</sup><sup>f</sup> Technology <sup>f</sup>ü<sup>r</sup> Kinder entwickelte, bildschirmorientierte Programmiersprache LOGO <sup>i</sup>s<sup>t</sup> nun auch auf deutsch erhältlich. Dies vorerst <sup>f</sup>ü<sup>r</sup> <sup>d</sup>i<sup>e</sup> Apple II Computer und <sup>f</sup>ü<sup>r</sup> DM <sup>5</sup>98.-- beim IWT-Verlag in Vaterstetten <sup>b</sup>e<sup>i</sup> München <sup>m</sup>i<sup>t</sup> <sup>D</sup>iskette und vollständiger Dokumenta<sup>t</sup>ion. Die deutsche Version <sup>f</sup>ü<sup>r</sup> den <sup>T</sup><sup>I</sup> 99/4A <sup>i</sup>s<sup>t</sup> <sup>i</sup><sup>n</sup> Ausarbeitung. <sup>I</sup><sup>n</sup> den USA wird <sup>f</sup>ü<sup>r</sup> <sup>T</sup><sup>I</sup> 99/4A einen der weitaus verbreitetsten Home-Computer, an der Version II gearbeitet. ロ

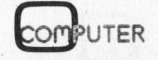

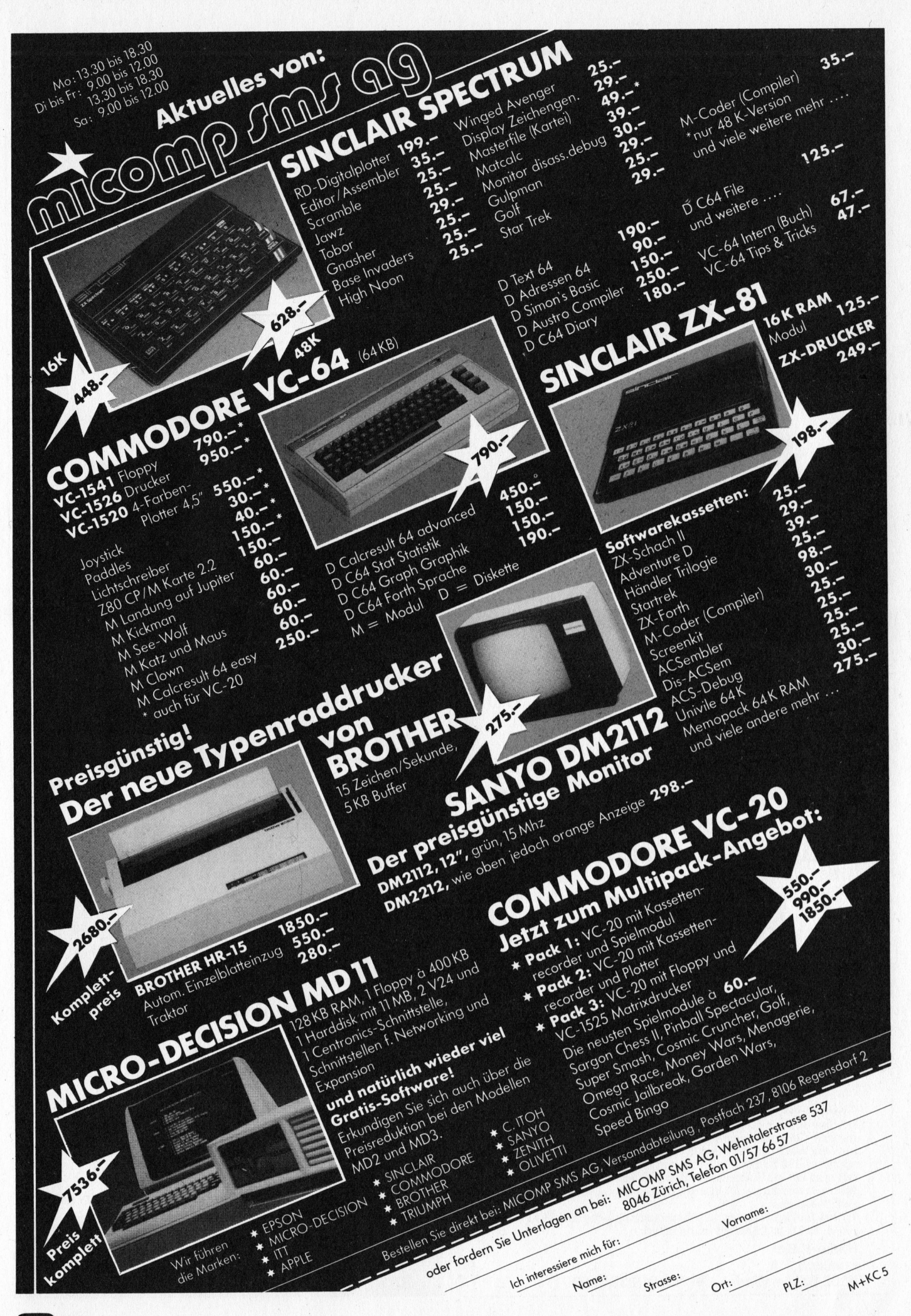

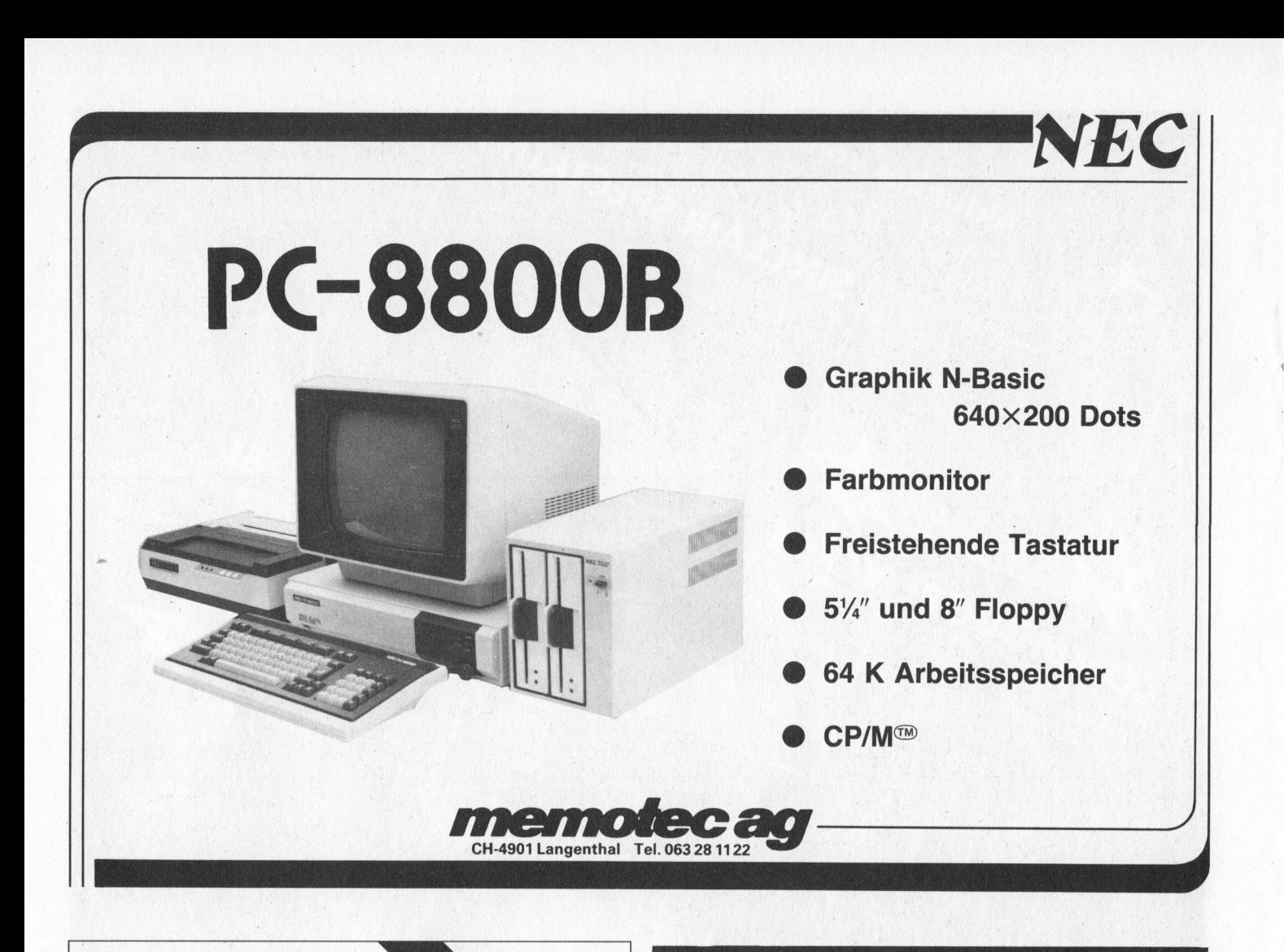

Olympia Compact Typenrad-Drucker und Schreibmaschine für und Centronics parallel

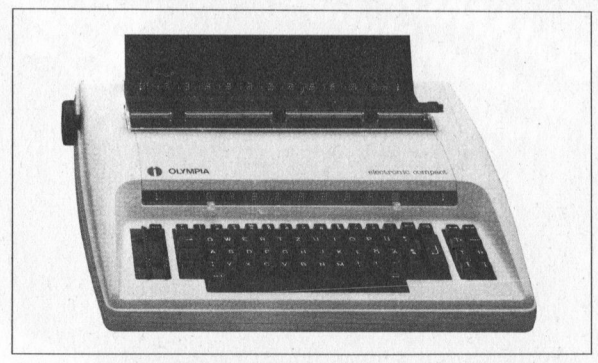

Olympia Compact, elektronische Schreibmaschine mit unserem <sup>I</sup>nterfac<sup>e</sup> <sup>d</sup>irek<sup>t</sup> <sup>a</sup><sup>n</sup> <sup>d</sup>e<sup>n</sup> Commodore VC 20/64 und <sup>a</sup><sup>n</sup> <sup>a</sup>ll<sup>e</sup> Rechner mit einer **Centronics parallelen** Schnittstelle anschließbar. Komforta<br>bles Druckwerk mit 10, 12 und 15 Zeichen/Zoll Teilung (Raumsparschrifd, ca. 138 Zeichen/Zeile, Auswahl an Typenrädern, Expresskor-rektur im Lift-off Verfahren, Tabulator, Halbschritt und einen elektronischen Andruckregler für mehrere Durchschläge. Das Interface <sup>i</sup>s<sup>t</sup> auch nachrüstbar.

Weitere Interface <sup>f</sup>ü<sup>r</sup> Olympia Schreibmaschinen wie <sup>z</sup>.B. ES100, ES <sup>1</sup>01, ES105 und Standard sind erhältlich.

Radio-Keller Postfach 216 8303 Bassersdorf Telefon 01/836 <sup>7</sup><sup>1</sup> 58

Gesicherte Stromversorgung bei Netzausfall mit EPS 1000 Notstromversorgung EMERGENCY POWER SUPPLY CHL SIAZIEL für Personal-Computer Registrierkassen Fakturier- und Datentechnik Telefon- und Telexanlagen Notlicht usw. Wartungsfreie, vollautom. Notstromversorgung «EPS 1000» Technische Daten: Eingangsspannung: 220 V, 50 Hz  $+10-15%$ Ausgangsspannung 220 V, 50 Hz  $\pm 2\%$ Ausgangsleistung: 1000 VA Umschaltzeit: typ. <sup>5</sup> ms, max. 10 ms von Netz- auf Notstrombetrieb Walter-Electronic AG CH-9545 Wängi Telefon 054 90277 Telex 76791

### NEC's «Schosshündchen» PC-8201

Eric Hubacher

Eine neue Kleinstcomputerwelle <sup>r</sup>oll<sup>t</sup> auf uns <sup>z</sup>u. Dabei handelt <sup>e</sup><sup>s</sup> sich <sup>j</sup>etz<sup>t</sup> noch um echte 8-Bit- und später auch 16-Bit- Rechner, die <sup>s</sup><sup>o</sup> klein <sup>s</sup>ind, dass <sup>s</sup>i<sup>e</sup> zum Transport <sup>l</sup>eich<sup>t</sup> <sup>i</sup><sup>n</sup> einer Aktenmappe und zum Ärbeiten auf den Knien Platz finden.

In Amerika wurde für diese <sup>k</sup>leinen, leistungsfähigen Geräte bereits das Schlagwort «Lap»-Computer geprägt. Salopp übersetzt: Computer zum «auf den Schoss nehmen». Den Reigen läutete vor mehr als eineinhalb Jahren <sup>d</sup>e<sup>r</sup> EPSON HX-20 <sup>e</sup>i<sup>n</sup> (Testbericht <sup>i</sup><sup>n</sup> M+K <sup>8</sup>2-6). <sup>B</sup>e<sup>i</sup> ihm hätte man sich gerne einen grösseren Bildschirm mit mehr <sup>a</sup>l<sup>s</sup> nur vier Zeilen zu <sup>j</sup><sup>e</sup> <sup>2</sup><sup>0</sup> Zeichen gewünscht. Vor knapp einem halben Jahr <sup>s</sup>tellt<sup>e</sup> auch der bekannte Kleincomputer-Pionier «Radio-Shack» seinen ersten «Lap»-Computer vor, den Radio-Shack Modell <sup>1</sup>00, ein Gerät von der Grösse <sup>d</sup>e<sup>s</sup> EPSON HX-20, jedoch ohne einen eingebauten Drucker und Kassettenrekorder zur Programmspeicherung, dafür <sup>m</sup>i<sup>t</sup> einer flächenmässig vier mal grösseren Änzeige. Die Maschine kann auf acht Zeilen <sup>j</sup><sup>e</sup> 40 Zeichen darstellen. Dieser <sup>8</sup> Zeilen/40 Zeichen-Display wird sich zu einem neuen Standard entwickeln.

Flachbildschirme <sup>i</sup><sup>n</sup> LCD-Technik (Flüssigkristall-Anzeigen) sind die Domäne <sup>d</sup>e<sup>r</sup> Japaner, die diese Anzeigeelemente in grossen Stückzahlen für Digitaluhren herstellen. Deshalb überrascht <sup>d</sup>i<sup>e</sup> Ankündigung nicht besonders, dass NEC auf den Herbst 1983 ein ähnliches Gerät wie Radio-Shack auf den Markt bringen wird. Sanyo und Sharp werden vermutlich <sup>i</sup><sup>n</sup> Kürze ähnliche Geräte vorstellen.

Dank dem Entgegenkommen des Schweizer Importeurs konnten wir bereits im Juli einen ersten Prototypen des NEC-PC-8201 für zwei Wochen unter die Lupe nehmen. Zu diesem frühen Zeitpunkt standen uns ausser zwei mit japanischen Schriftzeichen gedruckten Handbüchern keine weiteren Unterlagen zur Verfügung. Die im Herbst <sup>i</sup><sup>n</sup> den Verkauf gelangenden NEC-PC-8201 werden unserer Meinung nach in Mechanikund Schaltungsaufbau <sup>m</sup>i<sup>t</sup> unserem Testprototypen identisch sein, da dieser bereits einen sehr hohen Fertigungsstand aufweist. Die Software jedoch wird noch Aenderungen erfahren.

Als wir den NEC seiner Verpakkung entnahmen, stach uns als erstes seine frappante Aehnlichkeit mit dem Radio Shack Modell 100 <sup>i</sup><sup>n</sup> die Augen. Sogar die rote Warnleuchte, die bei zu geringer Batteriespannung aufleuchtet, befindet sich an derselben Stelle. Bis auf die Anordnung der Funktionstasten und der Cursorsteuertasten ähneln sich die beiden Geräte auffällig. Es <sup>i</sup>s<sup>t</sup> gut möglich, dass sie beide aus der gleichen Küche stammen. Vom Radio Shack Modell 100 weiss man, dass <sup>e</sup><sup>s</sup> bei Kyocera <sup>i</sup><sup>n</sup> Japan produziert wird. Die Betriebssoftware, die sich ebenfalls identisch präsentiert, haben beide Geräte von Microsoft.

Lösen wir uns von Vergleichen und betrachten wir den NEC-PC-8201 der sich <sup>i</sup><sup>n</sup> einem gefälligen, A4 grossen, in beige und braun gehaltenen Gehäuse präsentiert, etwas genauer.

#### Die Anzeigeeinheit

Das obere Drittel des Gerätes wird von der Flüssigkristallanzeige, die acht Zeilen mit je <sup>4</sup><sup>0</sup> Zeichen darstellen kann, dominiert. Im Grafikmodus lassen sich ihre ca. 15'000 Bildschirmpunkte sogar einzeln ansteu<sup>e</sup>rn. Die Lesbarkeit der LCD-Zeichen ändert sich mit dem Betrachtungswinkel. Für die verschiedensten Arbeitspositionen kann die optimale Bildqualität mit einem mit «Contrast» angeschriebenen und an der rechten Geräte-Seite untergebrachten Knopf eingestellt werden.

Nach einer kurzen Gewöhnungs<sup>z</sup>ei<sup>t</sup> findet man diese Anzeige sogar angenehmer <sup>a</sup>l<sup>s</sup> gewisse flimmernde Bildschirme. Nur, warum nahm man <sup>f</sup>ü<sup>r</sup> <sup>d</sup>i<sup>e</sup> Abdeckung der Anzeige <sup>n</sup>ich<sup>t</sup> ein entspiegeltes Glas - wie wir es beispielsweise vom Wechselrahmen her kennen - <sup>s</sup>tatt dieser hochglänzenden und reflektierenden Scheibe, die einem das Abbild der Schreibtischlampe <sup>s</sup><sup>o</sup> schön <sup>i</sup><sup>n</sup> <sup>d</sup>i<sup>e</sup> Augen spiegelt? Hier würde eine Serienbereinigung zum Besseren hin dem NEC sicher zusätzliche Freunde verschaffen.

Unterhalb des Bildschirmes sind <sup>d</sup>i<sup>e</sup> <sup>f</sup>ün<sup>f</sup> <sup>f</sup>re<sup>i</sup> programmierbaren

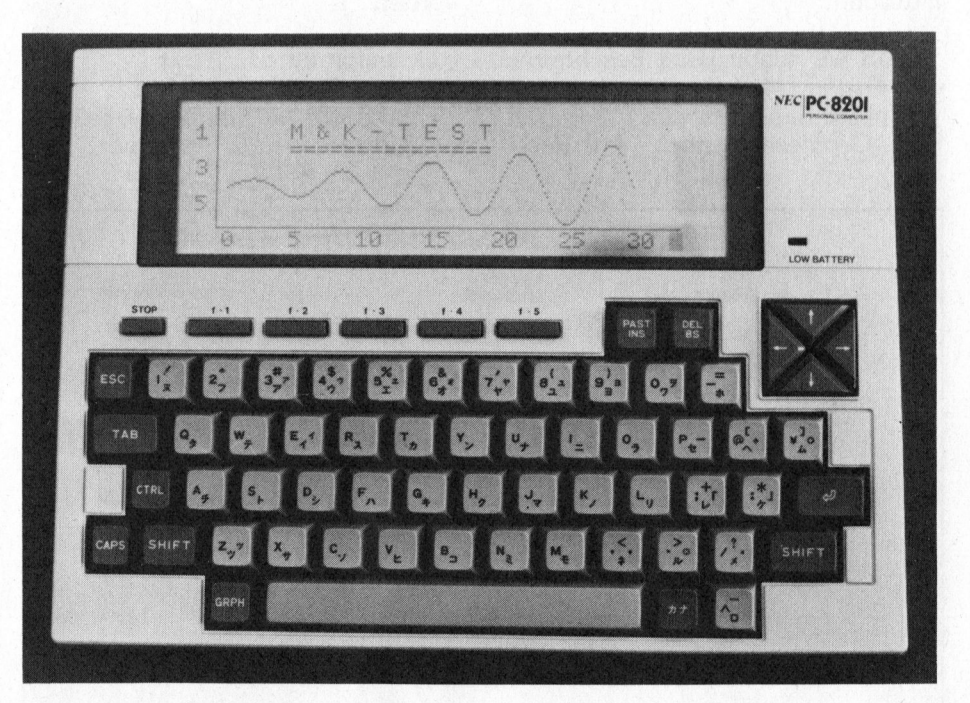

Bild <sup>1</sup>: Der NEC-PC-8201

Funktionstasten ersichtlich, deren Anordnung <sup>l</sup>eide<sup>r</sup> <sup>n</sup>ich<sup>t</sup> genau <sup>m</sup>i<sup>t</sup> den Positionen der Softkeys auf dem Bildschirm übereinstimmen.

#### Tastatur

Die sehr zuverlässig arbeitende Schreibmaschinentastatur vermittelt <sup>e</sup>i<sup>n</sup> angenehmes Schreibgefühl. <sup>D</sup>i<sup>e</sup> zum Verkauf gelangenden Geräte werden hoffentlich nicht die verwirrende Beschriftung der Tasten unseres Prototypes sowohl mit den japanischen Kanji- <sup>a</sup>l<sup>s</sup> auch unseren arabischen Zeichen aufweisen.

Rechts oberhalb der Tastatur befinden sich die vier originell angeordneten Cursor-Steuertasten. Innert kürzester <sup>Z</sup>ei<sup>t</sup> hat man sich an <sup>s</sup>i<sup>e</sup> gewöhnt und kann sie problemlos blind bedienen. Die übrigen sechs, <sup>i</sup><sup>n</sup> einer Reihe angebrachten Tasten sind eine Stop-Taste und fünf Funktionstasten. Die Stop-Taste löst die gleiche Funktion aus wie ein Control-C im Microsoft-Basic-Interpreter.

Ueber die fünf Funktionstasten lassen sich <sup>i</sup><sup>n</sup> Verbindung <sup>m</sup>i<sup>t</sup> der Shift-Taste zehn verschiedene Funktionen aufrufen. Aus einem Basic-Programm heraus können den Tasten jederzeit <sup>b</sup>i<sup>s</sup> zu acht Zeichen lange Zeichenfolgen zugeordnet werden. Wird eine Taste länger als etwa <sup>0</sup>,<sup>5</sup> Sekunden niedergedrückt, so wiederholt sich die Eingabe automatisch.

Sind wir schon beim Beschreiben der Tasten, so soll gleich noch erwähnt werden, dass sich an der hintern Geräteseite noch ein ResetKnopf befindet, der jedoch nie betätigt werden musste. Drückt man <sup>d</sup>iesen so führt das Gerät einen Warmstart durch; die im Speicher abgelegten Programme bleiben jedoch erhalten.

#### Schnittstellen noch und noch

Was <sup>e</sup>i<sup>n</sup> richtiger Computer <sup>s</sup>ei<sup>n</sup> <sup>w</sup>ill, muss <sup>m</sup>i<sup>t</sup> der Umwelt nicht nur über Bildschirm und Tastatur kommunizieren können, sondern <sup>e</sup><sup>r</sup> sollte noch über weitere Schnittstellen verfügen. <sup>I</sup><sup>n</sup> dieser Hinsicht wurde der NEC von seinen Vätern geradezu verschwenderisch ausgestattet. Fast :alle Schnittstellen, bis auf den 40- poligen Systembus, finden Sie auf der Geräterückseite angeordnet.

Rechts aussen ist der 8-polige DIN-Anschluss <sup>f</sup>ü<sup>r</sup> einen handelsüblichen Kassettenrekorder zu finden. Die Datenübertragung erfolgt <sup>m</sup>i<sup>t</sup> 600 Baud, das Aufzeichnungsformat ist dasselbe, wie <sup>e</sup><sup>s</sup> auch vom stationären NEC-Kleincomputer PC-8001 verwendet wird. Daten- und Programmkassetten sind somit zwischen diesen beiden Maschinen austauschbar.

Gleich daneben befindet <sup>s</sup>ic<sup>h</sup> <sup>e</sup>i<sup>n</sup> 25-poliger D-Subminatur-Stecker <sup>f</sup>ü<sup>r</sup> die serielle RS-232-Schnittstelle. Seine Belegung entspricht vollständig der Norm; auch fehlen keine der Steuersignale. Diese Schnittstelle kann softwaremässig konfiguriert werden.

Datenformat: <sup>6</sup>, <sup>7</sup>, <sup>8</sup> <sup>B</sup>it<sup>s</sup> Anzahl Stoppbits: <sup>1</sup>, <sup>2</sup> <sup>B</sup>it<sup>s</sup> Parität: gerade, ungerade, keine Baudraten: 75...19'200 Baud

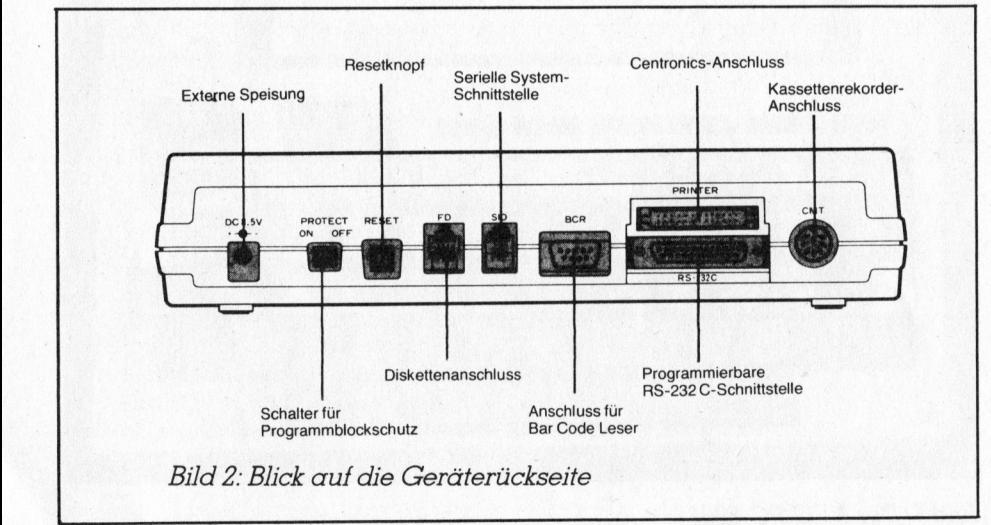

Ein 26-poliger Anschlussstecker <sup>f</sup>ü<sup>r</sup> eine Centronics-kompatible Parallel-Schnittstelle ist gerade über dem RS-232-Stecker angebracht.

Interessant ist der <sup>m</sup>i<sup>t</sup> BCR bezeichneten Stecker für einen Strichmarkenleser. Damit lassen sich Programme, die als Strichcodes publiziert werden, durch einfaches Ueberstreichen <sup>m</sup>i<sup>t</sup> dem Stift <sup>b</sup>litzschnell in den Computer transferieren. Dies wird eine der zukünftigen Methoden sein, um kleinere und mittelgrosse Programme den Änwendern zugänglich zu machen. Uebrigens <sup>p</sup>ublizier<sup>t</sup> M+K <sup>b</sup>ereit<sup>s</sup> <sup>s</sup>ei<sup>t</sup> etwa einem Jahr solche Strichmuster (sie<sup>h</sup><sup>e</sup> z.B. M+K <sup>8</sup>3-2), um damit <sup>E</sup>rfahrungen <sup>Z</sup><sup>u</sup> sammeln.

Die nächsten beiden Stecker, die <sup>m</sup>i<sup>t</sup> FD und SIO angeschrieben sind, erlauben den Zugriff auf zwei weitere serielle RS-232-Schnittstellen, die <sup>m</sup>i<sup>t</sup> einer Baudrate von 19'200 Baud bei einer Wortlänge von 8 <sup>B</sup>i<sup>t</sup> arbeiten. FD dient dabei für den Anschluss einer Diskettenstation, während SIO für allgemeine Anwendungen, wie der Kopplung mit dem NEC-Kleincomputer PC-8100, vorgesehen zu sein scheint.

#### Die inneren Organe

Geschützt durch das robuste Gehäuse leistet ein Mikroprozessor 80C85 zusammen mit den unentbehrlichen Mitkomponenten treue Dienste. Beim 80C85, der übrigens mit einer Taktfrequenz von <sup>c</sup>a. <sup>2</sup>,<sup>9</sup> MHz betrieben wird, handelt <sup>e</sup><sup>s</sup> <sup>s</sup>ic<sup>h</sup> um den in CMOS-Technik ausgeführten stromsparenden Bruder des altbekannten 8085.

Im Maximalausbau des Gerätes kann dieser Prozessor auf einen Speicherbereich von <sup>9</sup><sup>6</sup> KByte RAM und <sup>6</sup><sup>4</sup> KByte ROM <sup>z</sup>ugreifen. <sup>E</sup>in<sup>e</sup> erstaunlich grosse Zahl, womit sogar manche moderne <sup>8</sup> Bit-Computer <sup>i</sup><sup>n</sup> den Schatten gestellt werden. Berücksichtigt man, dass dieses Gerät im mobilen Einsatz wohl selten über einen externen Massenspeicher verfügen <sup>w</sup>ird, sondern <sup>a</sup>ll<sup>e</sup> Programme und Daten <sup>i</sup><sup>n</sup> seinen ausfallsicher gepufferten Speicher ablegen muss, so wird diese grosse Zahl schon relativiert. Unser Testgerät war übrigens <sup>m</sup>i<sup>t</sup> einem RAM-Speicher von <sup>1</sup><sup>6</sup> KByte und einen <sup>3</sup><sup>2</sup> KByte ROM Speicher ausgerüstet.

83-5 COMPUTER

## $S_{\rm max}$  in the same in the same in the same in the same in the same in the same in the same in the same in the same in the same in the same in the same in the same in the same in the same in the same in the same in the s ex<br>| PPC/HHC-Die Programmierbaren

Eine Echtzeituhr, die nebst Stunden, Minuten und Sekunden ebenfalls noch Jahr, Monat und Tag anzeigt, <sup>i</sup>s<sup>t</sup> gleichfalls eingebaut. Sie wird auch durch die mitgelieferte Software vollständig unterstützt. Uhr und CMOS-RAM werden auch <sup>b</sup>e<sup>i</sup> ausgeschaltenem Gerät ständig <sup>m</sup>i<sup>t</sup> dem erforderlichen Strom versorgt. Damit bei einem Batteriewechsel nicht plötzlich alle gespeicherten Daten verloren gehen und die Uhr nicht stehen bleibt, ist auf der Schaltung zusätzlich ein Nickel-Cadmium-Akkumulator untergebracht. Einmal vollgeladen, vermag er, <sup>t</sup>rot<sup>z</sup> <sup>e</sup>rschöpften Batterien, je nach Speicher-Ausbau des Gerätes <sup>d</sup>i<sup>e</sup> nötige Stromversorgung während <sup>7</sup> <sup>b</sup>i<sup>s</sup> <sup>2</sup><sup>6</sup> Tagen aufrecht <sup>z</sup><sup>u</sup> erhalten.

Uebrigens, wenn <sup>e</sup><sup>s</sup> <sup>Z</sup>ei<sup>t</sup> wird, die Batterien zu ersetzen, so leuchtet die rote Alarmlampe rechts vom Bildschirm auf. Nach weiteren 20 Minuten schaltet sich das Gerät automatisch aus, damit die verbleibende Kraft der Batterien möglichst lang zur Datensicherung verwendet werden kann. Steht das Gerät während mehr als zehn Minuten untätig eingeschaltet herum, so schaltet es sich ebenfalls automatisch aus. Eingegebene Daten und in Bearbeitung befindliche Texte oder Programme bleiben jedoch in jedem Falle erhalten.

Vergleicht man <sup>d</sup>i<sup>e</sup> Innereien des NEC-PC-8201 mit denen des Radio-Shack Modell <sup>1</sup>00, <sup>s</sup><sup>o</sup> darf man <sup>j</sup>etz<sup>t</sup> endgültig behaupten, dass die beiden Geräte aus demselben Hause stammen müssen. Die Tastatur und Display-Platinen sind absolut iden<sup>t</sup>isch, während <sup>d</sup>i<sup>e</sup> Prozessorplatinen unterschiedlich, jedoch mit denselben Komponenten aufgebaut <sup>s</sup>ind.

Im Boden des NEC <sup>i</sup>s<sup>t</sup> <sup>e</sup>i<sup>n</sup> <sup>m</sup>i<sup>t</sup> <sup>d</sup>re<sup>i</sup> Schrauben verschlossener Deckel angebracht, der acht bereits mit Stecksockel versehene Plätze <sup>f</sup>ü<sup>r</sup> die zusätzlichen RAM's und ROM abdeckt. Eine Softwareerweiterung kann also leicht von aussen vorgenommen werden.

#### Software

Der NEC wird mit einem ahnsehnlichen Softwarepaket geliefert. Er verfügt über ein Microsoft-BASIC, ein Textverarbeitungssystem und ein Kommunikationsprogramm.

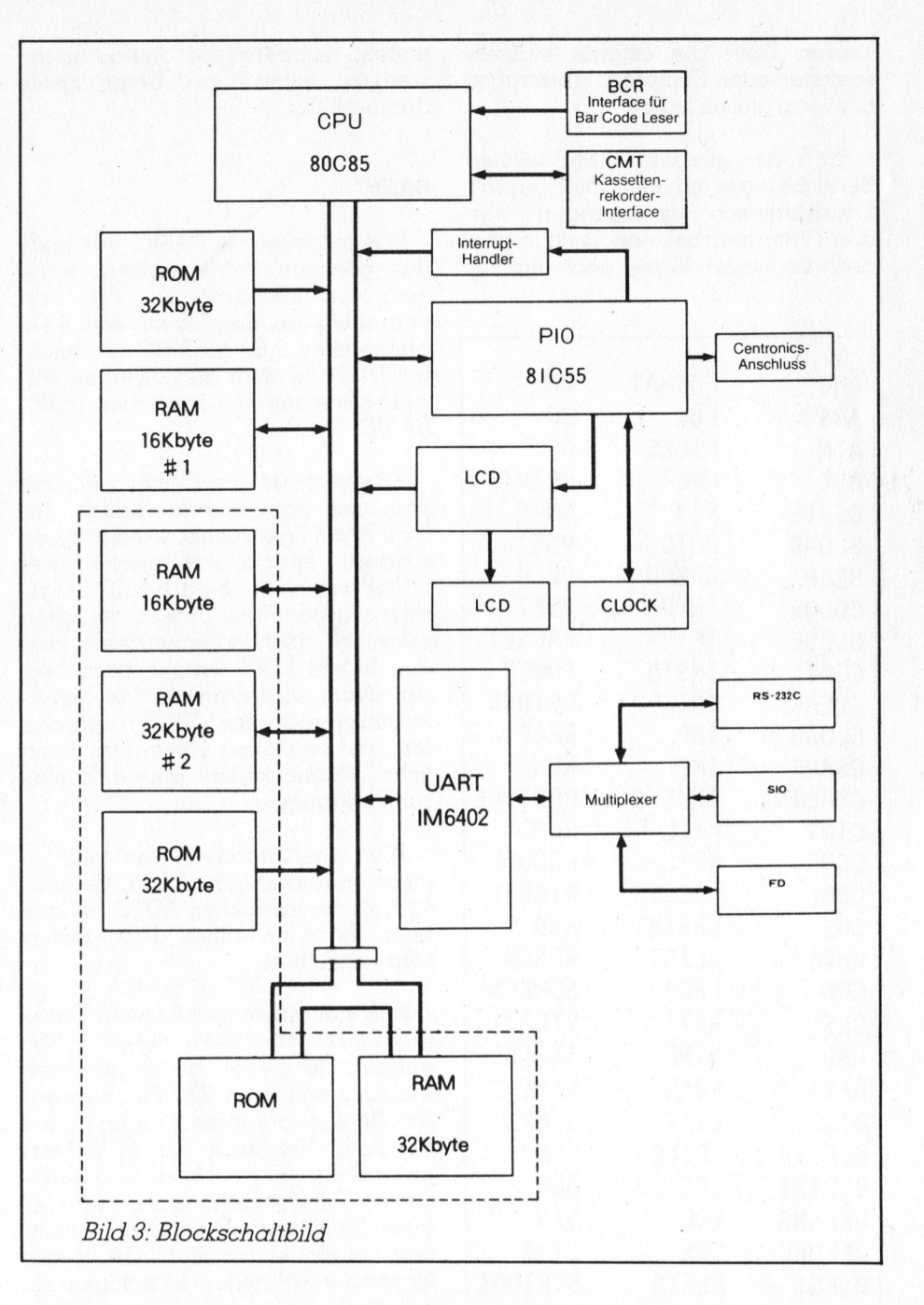

Beim Einschalten meldet sich der Rechner mit einem Menü, welches alle verfügbaren Programme aufli<sup>s</sup>tet. Mit der Cursorsteuerung kann das gewünschte Programm oder Datenfile angefahren werden. Nach Betatigen von RETURN wird dieses dann automatisch geladen. Files <sup>m</sup>i<sup>t</sup> der Ergänzung .DO rufen dabei gleichzeitig den Texteditor auf, während die mit .BA markierten den BA-SIC-Interpreter starten.

Das Programm TEXT ist <sup>e</sup>i<sup>n</sup> Texterfassungsprogramm. <sup>E</sup><sup>s</sup> handelt sich um einen einfachen, aber trotzdem komfortablen bildschirmorientierten Editor. Einfügen und Löschen sind selbstverständliche Möglichkei<sup>t</sup>en. Aufsuchen (FIND), Markieren (SELECT) und Léschen (CUT) oder Kopieren (COPY) einer Zeichenfolge sind auf Tastendruck möglich. Beim Löschen oder Kopieren eines Strings wird dieser <sup>i</sup><sup>n</sup> einen speziellen Buffer überführt und kann jederzeit mit PAST wieder abgerufen und <sup>i</sup><sup>n</sup> den Text eingesetzt werden.

Wird ein neues File zur Bearbeitung geladen, so bleibt doch der alte Inhalt des PAST-Buffers erhalten, so dass auf diese Weise auch Textabschnitte zwischen verschiedenen Fi<sup>l</sup>e<sup>s</sup> transportiert werden können. Mit SAVE und LOAD lassen <sup>s</sup>ic<sup>h</sup> <sup>d</sup>i<sup>e</sup> er-

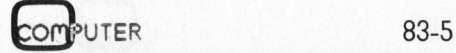

fassten Texte auf externe Massenspeicher oder Computer übertragen bzw. von diesen lesen.

Trotz des grossen RAM-Speicher-Bereichs muss <sup>m</sup>i<sup>t</sup> dem Speicherplatz haushälterisch umgegangen werden. Vom bearbeiteten Textfile wird deshalb weder Kopie noch Backup

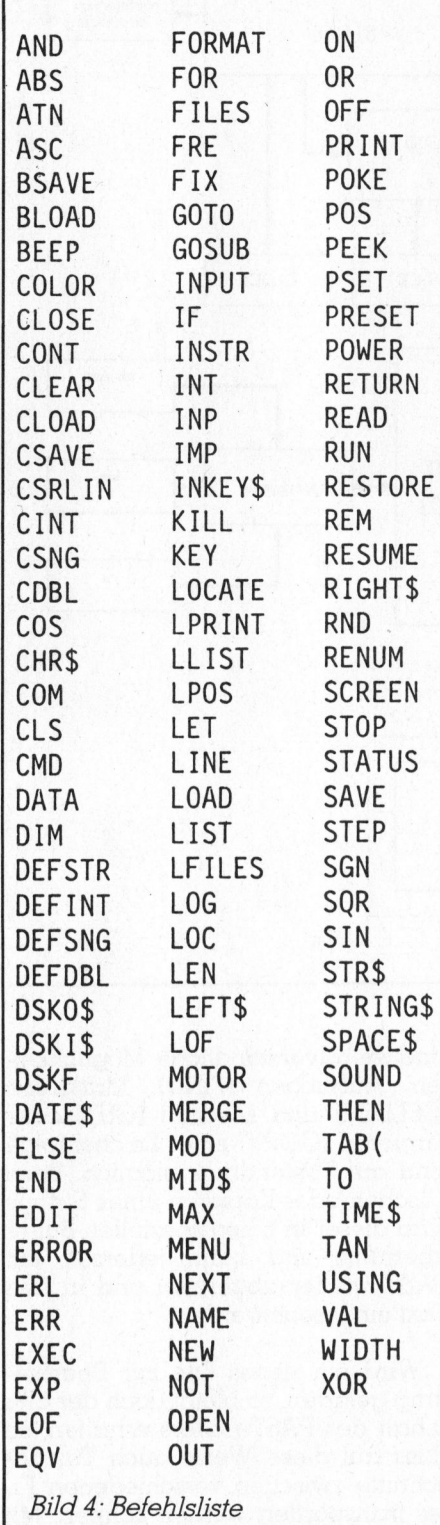

<sup>e</sup>rstellt, sondern <sup>d</sup>i<sup>e</sup> Aenderungen werden sofort im Ursprungstile durchgeführt.

#### BASIC

Das mitgelieferte BASIC, wie auch das gesamte Betriebssystem stammen von Microsoft. Deshalb darf man erwarten, dass es mit dem weitverbreiteten 8-Bit MBASIC vergleichbar <sup>i</sup>st. Doch mehr <sup>a</sup>l<sup>s</sup> das; <sup>e</sup><sup>s</sup> enthält viele Komponenten des neuen 16-Bit-BASIC.

Erfreulich <sup>i</sup>st, dass nicht mehr mit dem zeilenorientierten Editor des <sup>8</sup>-Bi<sup>t</sup> BASIC gearbeitet werden muss, sondern ein bildschirmorientierter Editor wie beim 16-Bit BASIC eingesetzt wurde. Dies an sich <sup>i</sup>s<sup>t</sup> schon erfreulich, doch <sup>e</sup><sup>s</sup> kommt, wenn man den Befehl EDIT eingibt, noch besser. Dann wird nämlich das Texterfassungsprogramm (TEXT) aufgerufen, und es stehen einem nun sämtliche Möglichkeiten dieses Editors zur Verfügung.

Was unerklärlicherweise <sup>f</sup>ehl<sup>t</sup> <sup>i</sup><sup>m</sup> sonst vollständigen BASIC-Befehls<sup>s</sup>atz, <sup>i</sup>s<sup>t</sup> <sup>d</sup>i<sup>e</sup> Instruktion AUTO, welche beim Erstellen eines Programmes sehr nützlich <sup>i</sup>st.

Wie <sup>v</sup>ie<sup>l</sup> langsamer <sup>i</sup>s<sup>t</sup> wohl dieses <sup>m</sup>i<sup>t</sup> einem CMOS-Prozessor 80C85 aufgebaute Gerät gegenüber den Kleincomputer <sup>m</sup>i<sup>t</sup> Z80-Prozessoren? Die Antwort auf diese Fragen finden <sup>S</sup>i<sup>e</sup> beim Vergleich der MUK-Tests und mit <sup>d</sup>e<sup>r</sup> im Heft M+K 82-5 <sup>p</sup>ublizierten Referenzliste. Sicher wird es auch Sie überraschen, dass zumindest bei den ersten drei Tests, dieses Gerät den schnellen Maschinen zuzuordnen <sup>i</sup>st; mehr <sup>a</sup>l<sup>s</sup> doppelt <sup>s</sup><sup>o</sup> schnell wie der CBM 3032 von Commodore.

#### Zusammenfassung

Der NEC-PC-8201 <sup>i</sup>s<sup>t</sup> zusammen <sup>m</sup>i<sup>t</sup> dem Radio-Shack Modell <sup>1</sup><sup>00</sup> Vorbote und Mitglied einer neuen Generation von Kleinstcomputern. Tragbare Geräte mit einer Leistungsfähigkeit, die vor einigen Jahren von ortsfesten Kleincomputern kaum erreicht wurde.

Der NEC, welcher in einer überzeugenden Qualität gefertigt <sup>i</sup>st, geht, berücksichtigt man die an-

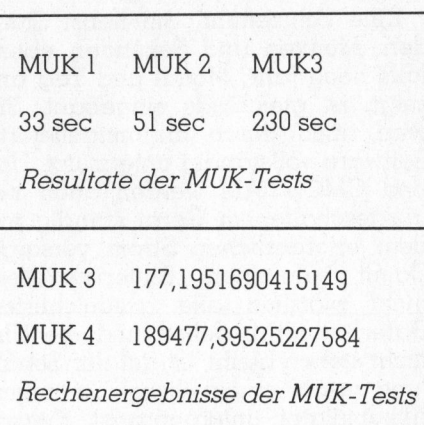

schliessbare Peripherie, kaum Kompromisse <sup>e</sup>in. Daran, dass auf dem Bildschirm nur maximal <sup>4</sup><sup>0</sup> Zeichen pro Zeile möglich sind, müssen wir uns wohl gewöhnen, doch <sup>f</sup>ü<sup>r</sup> jeden Apple, Commodore- oder Sinclair-Benutzer <sup>i</sup>s<sup>t</sup> dies der normale Alltag. Der Markterfolg <sup>i</sup>s<sup>t</sup> dem NEC sicher, wenn <sup>e</sup><sup>r</sup> auch bald eine grosse Zahl von Nachahmern finden wird.  $\qquad \Box$ 

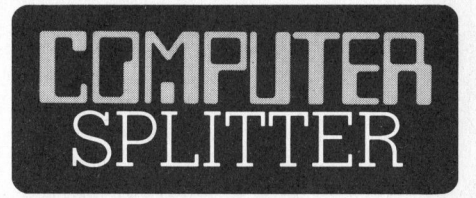

#### Aus <sup>f</sup>ii<sup>r</sup> Osborne?

(eh) Die Osborne Computer Corp., die <sup>m</sup>i<sup>t</sup> ihrem ersten Computer, dem OSBORNE <sup>I</sup>, <sup>v</sup>o<sup>r</sup> einem <sup>J</sup>ah<sup>r</sup> noch <sup>a</sup>u<sup>f</sup> Erfolgskurs segelte, ist <sup>t</sup>ie<sup>f</sup> verschul<sup>d</sup>et. Hinweis auf Liquiditatsprobleme der Firma war der seit langem angekündigte OSBORNE EXECUTIVE, <sup>d</sup>e<sup>r</sup> <sup>e</sup>rs<sup>t</sup> <sup>m</sup>i<sup>t</sup> dreimonatiger Verspätung auf den Markt kam. Dass die finanziellen Probleme aber so gross wurden, dass Osborne Corp. ihren Betrieb einstellen, die Mitarbeiter entlassen und Konkurs anmelden muss<sup>t</sup>e, kam <sup>f</sup>ü<sup>r</sup> viele Beobachter doch überraschend. Bedeutet die nachfolgende Pressemeldung das Aus <sup>f</sup>ü<sup>r</sup> Osborne? «Die in Hayward, Kalifornien, angesiedelte Osborne Compu<sup>t</sup>e<sup>r</sup> Corp. hat beim Gericht <sup>i</sup><sup>n</sup> Oakland unter Paragraph <sup>11</sup> des Konkursgesetzes um Gläubigerschutz nachgesucht, nachdem Lieferanten die finanziell stark bedrängte Firma auf Zahlung ausstehender Rechnungen eingeklagt hatten. Der gerichtliche Schutz vor Gläubigerklagen <sup>s</sup>oll <sup>e</sup><sup>s</sup> Osborne ermöglichen, entweder neue Geldgeber <sup>z</sup><sup>u</sup> finden, die Firma zu liquidieren oder zu verkaufen.» D
### Wie aus der Computerrevolution kein Aufstand wird.

tim Corp

Jerhatim Co

Computer haben unser Arbeitsleben revolutioniert. Da <sup>s</sup>i<sup>e</sup> jedoch manchmal gespeicherte Daten durcheinanderbringen oder sogar verlieren, erzeugen <sup>s</sup>i<sup>e</sup> auch hin und wieder großen Arger.

**Datalife** 

**IOMinicisk** 

Doch <sup>d</sup>i<sup>e</sup> Schuld <sup>l</sup>ieg<sup>t</sup> <sup>n</sup>ich<sup>t</sup> immer <sup>b</sup>e<sup>i</sup> Ihrem Computer! Manchmal <sup>i</sup>s<sup>t</sup> das Speichermedium der Übeltäter. Zum Beispiel können <sup>i</sup><sup>n</sup> der Oberflächenschicht <sup>b</sup>e<sup>i</sup> Disketten Unregelmäßigkeiten auftreten, <sup>d</sup>i<sup>e</sup> <sup>z</sup><sup>u</sup> Fehlern der magnetischen Eigenschaften führen. Somit sind auch Ihre gespeicherten Daten verloren.

Die Lösung: Datalife® Disketten von Verbatim® Verbatim bescheinigt Datalife® Disketten 100% Fehlerfreiheit und <sup>g</sup>ib<sup>t</sup> Ihnen <sup>5</sup> Jahre Garantie mit auf den Weg.

Damit arbeiten Sie problemlos - jeden Tag!

Wer <sup>I</sup>h<sup>r</sup> nächstgelegener Verbatim-Händler <sup>i</sup>st, erfahren <sup>S</sup>i<sup>e</sup> <sup>b</sup>ei: Verbatim <sup>S</sup>.A., Postfach 3, 1211 Genf <sup>1</sup>9, <sup>T</sup>el: (022) <sup>9</sup><sup>8</sup> <sup>7</sup><sup>4</sup> <sup>44</sup>. Telex: 22647.

Fehler eingegeben sind. Nach jeder Romberg-Iteration wird <sup>i</sup><sup>n</sup> Zeile <sup>1</sup><sup>6</sup> mit Y der jeweils erreichte Fehler angezeigt. <sup>I</sup>s<sup>t</sup> er kleiner als <sup>F</sup>, wird mit BEEP 1 (Zeile 17) das Ende der ersten Funktion angezeigt. Dies wiederholt sich, bis alle Funktionen genauso abgearbeitet sind. Mit dem dann unmittelbar folgenden zweiten BEEP 1 wird der berechnete Koeffi<sup>z</sup>ien<sup>t</sup> <sup>m</sup>i<sup>t</sup> PAUSE <sup>R</sup> angezeigt. Dies wiederholt sich <sup>b</sup>i<sup>s</sup> <sup>a</sup>ll<sup>e</sup> gewünschten

Koeffizienten berechnet sind.

Dann <sup>f</sup>olg<sup>t</sup> <sup>T</sup>ei<sup>l</sup> «D» <sup>m</sup>i<sup>t</sup> BEEP <sup>5</sup> und dem Hinweis, dass alle Koeffizienten

### Fourier-Analyse - portabel gemacht

### Ein PC-121 1-Anwendungsprogramm von <sup>P</sup>rof. <sup>D</sup>r. <sup>H</sup>. Volz

Nachfolgend zum etwas umfangreicheren <sup>A</sup>rtike<sup>l</sup> <sup>i</sup><sup>n</sup> M+K <sup>8</sup>3-<sup>4</sup> bringen <sup>w</sup>i<sup>r</sup> <sup>i</sup><sup>n</sup> <sup>d</sup>e<sup>r</sup> Rubrik PPC/HHC <sup>e</sup>i<sup>n</sup> Programm <sup>z</sup>u<sup>r</sup> Berechnung von Fourier-Analysen und -synthesen. Der Artikel verzichtet auf die Erläuterung theoretischer Grundlagen und beschränkt sich auf die Erklärung des Programms und dessen Bedienung. Entsprechend dem verwendeten Gerät können einzelne Berechnungen recht lange dauern.

Dieses Programm ist <sup>a</sup>u<sup>f</sup> dem PC-1211 entwickelt worden und kann <sup>m</sup>i<sup>t</sup> etwas Vorkenntnis leicht auf andere BASIC-Rechner übertragen werden. Die Integrationen entsprechend den Formeln werden mit der Romberg-Integration ausgeführt. Dadurch <sup>i</sup>s<sup>t</sup> die Fehlervorgabe möglich.

Unter «A», Zeile <sup>1</sup> und <sup>2</sup>, wird die Anzahl der Funktionen eingegeben und darauf hingewiesen, dass die Funktionen <sup>i</sup><sup>n</sup> den Zeilen 7 <sup>b</sup>i<sup>s</sup> <sup>1</sup>] de<sup>f</sup>inier<sup>t</sup> werden können.

Unter «S» erfolgt die Rechnung, nachdem die Koeffizienten der Ordnung von <sup>B</sup> <sup>b</sup>i<sup>s</sup> C und der absolute

berechnet sind. <sup>S</sup>i<sup>e</sup> können der Reihe nach angezeigt werden (wobei

### Das Anwendungsprogramm

 $\sqrt{2}$ 

Red. Der bisherige Schwerpunkt der Artikel <sup>i</sup><sup>n</sup> unserer Rubrik lag auf der theoretischen Erläuterung irgendwelcher wissenschaftlicher Zusammenhänge, <sup>d</sup>e<sup>r</sup> programmatischen Bearbeitung derselben und <sup>d</sup>e<sup>r</sup> verwendeten Programmiertechnik. Das <sup>s</sup>oll auch <sup>s</sup><sup>o</sup> bleiben.

Nun sind aber HHC's auch Geräte, die sich in der Feldarbeit tagtäg<sup>l</sup>ic<sup>h</sup> <sup>a</sup>l<sup>s</sup> erwachsene Datenverarbeiter <sup>z</sup><sup>u</sup> bewähren haben. Wir wollen unsere Leser an dieser Alltagsarbeit und vor allem an den dabei in jeder Hinsicht gewonnenen Erfahrungen teilhaben lassen. Wir haben deshalb <sup>i</sup><sup>m</sup> <sup>R</sup>essor<sup>t</sup> PPC/HHC <sup>e</sup>in<sup>e</sup> Rubrik geschaffen - das «Änwendungsprogramm». <sup>S</sup>i<sup>e</sup> soll, <sup>m</sup>i<sup>t</sup> der Einschränkung der uns eigenen <sup>p</sup>lanerischen Flexibilität, <sup>z</sup>u<sup>r</sup> Gewohnheit werden.

Wie unser <sup>B</sup>eispie<sup>l</sup> <sup>z</sup>eigt, <sup>i</sup>s<sup>t</sup> das «Anwendungsprogramm» <sup>e</sup>i<sup>n</sup> <sup>A</sup>rtikel, der von keinerlei theoretischen Erläuterungen begleitet wird. Der Leser hat allerdings Anrecht auf eine klare Gebrauchsanweisung und möglicherweise auf eine kurze Analyse des Programms. Auch Skizzen und wo nötig Tabellen sollen noch Platz haben. Vor allem aber muss das Listing kommentiert und seriös durchgetestet sein.

Bevor sich unsere Leser nun darauf stürzen, uns ihre bewährten Programme <sup>a</sup>l<sup>s</sup> «Anwendungsprogramm»-Artikel einzusenden, möchten wir ihnen doch empfehlen <sup>z</sup><sup>u</sup> überlegen, ob denn <sup>i</sup>h<sup>r</sup> Problem nicht doch besser als <sup>A</sup>rtike<sup>l</sup> im üblichen Rahmen <sup>e</sup>ignet. Auch <sup>b</sup>itte<sup>n</sup> wir <sup>u</sup>nsere Leser, <sup>s</sup>ic<sup>h</sup> beim Abfassen des «Anwendungsprogramm»-Artikels an <sup>d</sup>i<sup>e</sup> formalen Anforderungen <sup>z</sup><sup>u</sup> halten, <sup>d</sup>i<sup>e</sup> <sup>w</sup>i<sup>r</sup> im Interesse einer speditiven Arbeitsabwicklung an die Einsendungen herantragen müssen.

eventuell zuvor der Bereich mittels <sup>B</sup>; C verändert werden kann).

Mit «F» erfolgt <sup>d</sup>i<sup>e</sup> Berechnung des Funktionswertes mit dem ausgewählten Koeffizientenbereich (B; <sup>C</sup>).

Für <sup>d</sup>i<sup>e</sup> <sup>i</sup><sup>m</sup> Programm enthaltenen Funktionen

 $l: v = -x^2 - 2x$ 

 $2: y = 2/3x - 2$ 

mit  $1:$  von  $x = -3$  bis 0 und

2: von  $x = 0$  bis 3 folgt bei

 $F=E-6$ 

 $\overline{\phantom{0}}$ 

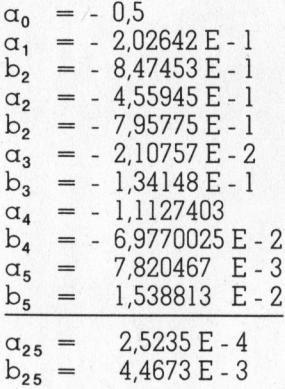

bis zur 5.Ordnung gilt:

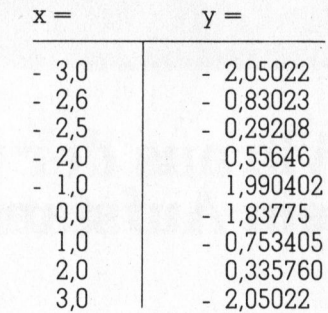

Die Rechenzeiten betragen von <sup>k</sup>  $= 0$  bis 5 ca. 40 Minuten, für  $k = 25$ allein etwa <sup>1</sup><sup>5</sup> Minuten.

### Register

A Anzahl der verwendeten Teilfunktionen max.  $= 5$ berechneter bzw. verwen-<sup>B</sup> deter Koeffizientenbereich,

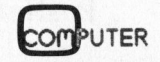

### PPC/HHC-Die Programmierbaren

C kann auch direkt gesetzt werden  $D =$  2/T<br>  $E =$  2πk/  $E =$   $2\pi k/T$ <br>F  $\alpha$ bs. F abs. Fehler H,I,J,K Hilfsgrössen L,M,M frei für Funktionen usw. O,P,Q,R Laufparameter S,T Hilfszahlen:  $S = S/4$ ; T = 2T <sup>u</sup> jeweiliges Teilintervall Vw untere und obere Grenze im Funktionsintervall  $x,y \t y = f(x)$ yz y\*cos bzw. y\*sin <sup>y</sup> Hilfswert A(27) <sup>b</sup>i<sup>s</sup> A(32) Funktionsgrenzen A(33) bis A(39) Iteration für SIN A(40) <sup>b</sup>i<sup>s</sup> A(46) Iteration <sup>f</sup>ü<sup>r</sup> COS  $A(47) = 0$   $A(48) = \alpha_0$ <br>  $A(49) = b_1$   $A(50) = \alpha_1$  $A(50) = \alpha_1$ <br> $A(52) = \alpha_2$  $A(51) = b<sub>2</sub>$ USW  $A(65) = b_{10}$   $A(66) = a_{10}$  $A(97) = b_{26}$   $\frac{max}{f}$  $A(98) = \alpha_{26}$  $(72+26)$ 

Fur drei Funktionen <sup>g</sup>ilt:

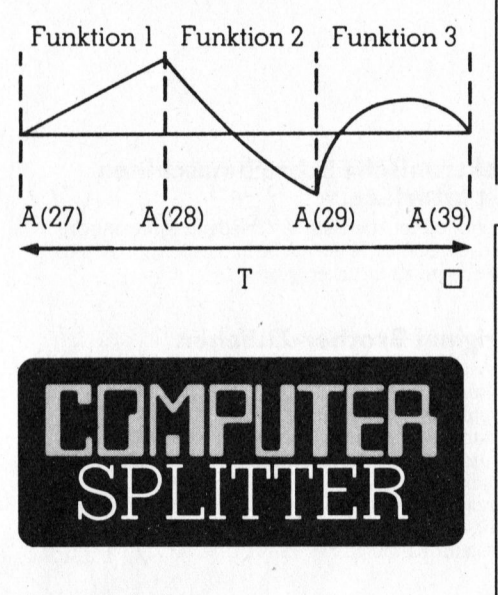

### Flachbildschirme

(161/eh) Alle unsere Leser haben wahrscheinlich bereits Bekanntschaft mit einem Flachbildschirm gemacht; sei dies nur an einer Ausstellung, an der Geräte wie der Epson HX-20 oder Radio-Shack TRS-100 gezeigt wurden, oder aus Inseraten <sup>f</sup>ü<sup>r</sup> diese tragbaren Kleincomputer. Sind Sie sich bewusst, dass <sup>S</sup>i<sup>e</sup> Zeuge einer neuen und rasant verlaufenden Entwicklung geworden sind? Eine Entwicklung, in der allein die japanischen Produzenten das Sagen haListing

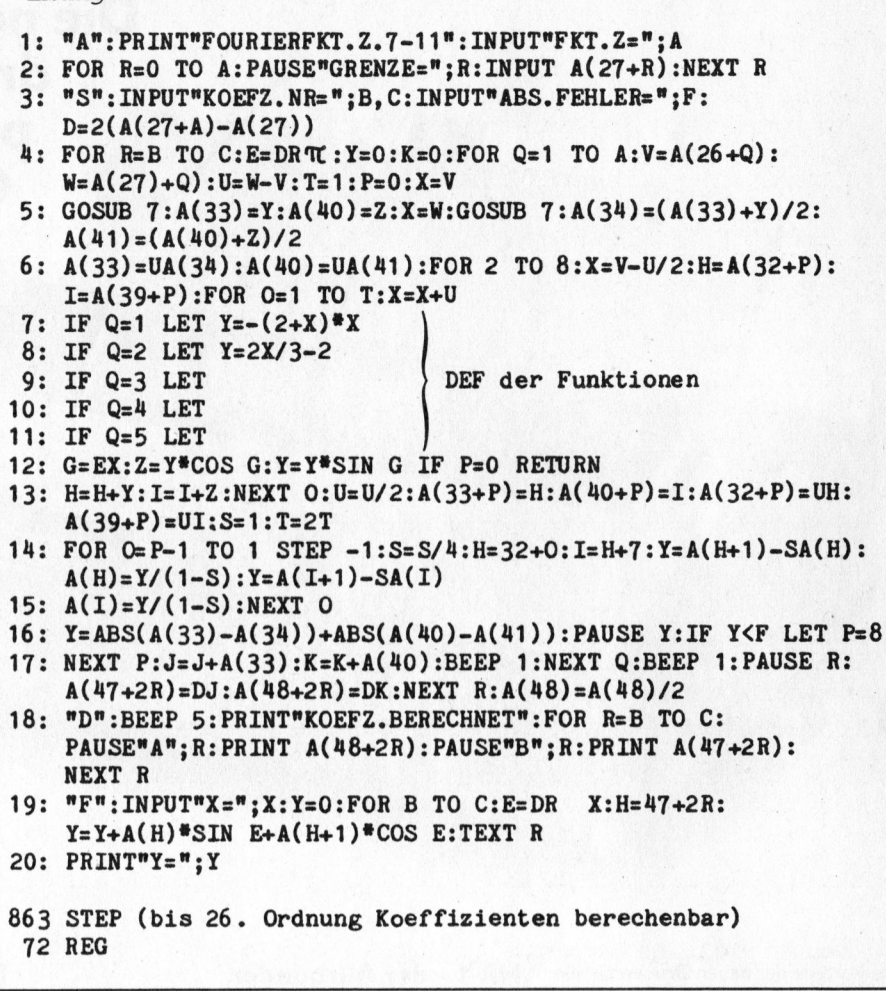

**Verwendete** 
$$
Y = a_0 + \sum a_k \cos \frac{2\pi k}{T} x + b_k \sin \frac{2\pi k}{T} x
$$
  
\n**Formeln**  
\n
$$
a_0 = \frac{1}{T} \int_0^b f(x) dx
$$
\n
$$
a_k = \frac{2}{T} \int_0^b f(x) \cos (\frac{2\pi k}{T} x) dx
$$
\n
$$
b_k = \frac{2}{T} \int_0^b f(x) \sin (\frac{2\pi k}{T} x) dx
$$

ben werden. Die meisten potentiellen amerikanischen und europäischen Produzenten, ausser IBM und Siemens, haben ihre Entwicklungsprojekte gestoppt oder auf Sparflamme gesetzt, da sie sich keine Marktchancen gegen die japanischen Billiganbieter ausrechnen. Eine Marktanalyse der Firma A.D. Little in Cambridge, Mass., ergab, dass der heute knapp <sup>6</sup><sup>0</sup> Millionen Dollar grosse Markt <sup>b</sup>i<sup>s</sup> 1992 <sup>i</sup><sup>n</sup> Amerika auf etwa <sup>1</sup> Milliarde Dollar ansteigen wird. Dies ohne <sup>d</sup>i<sup>e</sup> kleinen Änzeigen <sup>f</sup>ü<sup>r</sup> Uhren und Taschenrechner <sup>z</sup><sup>u</sup> berücksichtigen.

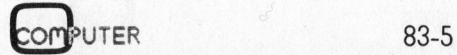

73

## Anschluss gewährleistet.

DER:

### Die neuen Schönschreibdrucker von Brother passen an fast jedes Computersystem.

Die Vorteile der neuen Druckerfamilie von Brother sind offensichtlich. Schon die Bedienungselemente sind sehr übersichtlich an der Frontpartie angeordnet. Einzigartig ist die direkte Programmiermöglichkeit der wichtigsten Druckarameter durch Tastendruck. esonders augenfällig sind die gestochen scharfen Schriften der Brother-Typenräder, die schon <sup>b</sup>e<sup>i</sup> den elektronischen Büroschreibmaschinen Begeisterung hervorgerufen haben. <sup>J</sup><sup>e</sup> nach Modell drucken Brother-Schönschreibdrucker fett, hoch und tief, proportional, rot und unterstreichen automatisch. Ein Pufferspeicher <sup>b</sup>i<sup>s</sup> zu 5-K sorgt dafür, dass <sup>I</sup>h<sup>r</sup> Bildschirm zum Arbeiten immer <sup>f</sup>re<sup>i</sup> <sup>b</sup>leibt. Mit dem Kopierspeicher – eine Brother-Exklusi vität - können <sup>S</sup>i<sup>e</sup> zum Beispiel Serienbriefe durch Druck auf <sup>d</sup>i<sup>e</sup> Kopiertaste ohne Computerhilfe beliebig duplizieren. Zu den Vorzügen gehören auch Druckwegoptimierung, Bi-Direktionaldruck, Papierdurchlass <sup>b</sup>i<sup>s</sup> A3 quer und <sup>e</sup>i<sup>n</sup> abgestimmtes Zubehörprogramm. Schnittstellen: V24 (RS-232C) oder Centronics Parallel - andere auf Anfrage.

Was zudem fiir <sup>d</sup>i<sup>e</sup> Schönschreibdrucker von Brother spricht, sind die lange Lebensdauer von 100 Millionen Funktionen, die extreme Zuverlässigkeit und die optimale Relation von Druckgeschwindigkeit und Schriftqualität. Brother Schönschreibdrucker, wenn <sup>S</sup>i<sup>e</sup> ganz schön wirtschaftlich drucken wollen.

### HR-1 - der Allrounder.

<sup>E</sup>i<sup>n</sup> bewährter Schönschreibdrucker <sup>f</sup>ü<sup>r</sup> universellen Einsatz. Papierbreite bis A3 quer (+ Perforation), 4-K-Pufferspeicher, 18 Z/Sek., ausbaubar mit Endlospapierführung oder Einzelblatteinzug.<br>Fr. 2550.–

### HR-15 - der Lowcost-Printer.

<sup>E</sup>i<sup>n</sup> Schönschreibdrucker, den <sup>s</sup>ic<sup>h</sup> jeder leisten kann. Papierbreite bis A4 quer (+ Perforation) 5-K-Puffer<br>speicher, Zweifarbendruck, Fett- und Proportionalschrift, 15 Z/Sek. Ausbaubar mit Original Brother-Zubehör. Mit der Zusatztastatur zum Beispiel wird der HR-15 im Handumdrehen <sup>z</sup>u<sup>r</sup> Typenradschreibmaschine mit Korrekturspeicher. <sup>F</sup>r, 1850,

### HR-25 - der Printer mit den unbegrenzten Möglichkeiten.

<sup>E</sup>i<sup>n</sup> Schönschreibdrucker, den man wirklich überall einsetzen kann, 25 Z/Sek., Papierbreite <sup>b</sup>i<sup>s</sup> A3 quer, 5-K-Pufferspeicher. Druck <sup>i</sup><sup>n</sup> allen Variationen: 2farbig, fett und proportional. Ausbaubar mit Original-Brother-Zubehör. Fr. 3150.-

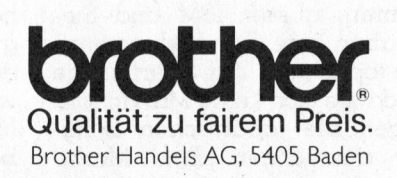

### Elektronische Schreibmaschinen mit Interface.

Brother bietet ebenfalls verschiedene elektronische Buroschreibmaschinen mit Schnittstellen <sup>a</sup>n, <sup>d</sup>i<sup>e</sup> <sup>s</sup>ic<sup>h</sup> <sup>f</sup>u<sup>r</sup> den Einsatz als Drucker eignen.

### Original Brother-Zubehör.

Das ist massgeschneidertes Zubehör zu Konfektionspreisen:

- Automatischer Einzelblatteinzug zu HR-1 Fr. 1850.-
- <sup>e</sup> Automatischer Einzelblatteinzug zu HR-15 <sup>F</sup>r. 550.-
- Automatischer Einzelblatteinzug zu HR-25 Fr. 570.<br>Endlospapierzuführung (Traktor) zu HR-1 Fr. 350. • Endlospapierzuführung (Traktor) zu HR-1
- <sup>e</sup> Endlospapierzuführung (Traktor) zu HR-15 Fr.\_280.-
- <sup>e</sup> Endlospapierzuführung (Traktor) zu HR-25 Fr.\_305.-
- $\bullet$  Tastatur KB-50 zu HR-15 Fr. 370.-

Verkauf durch den Fachhandel

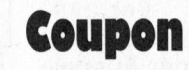

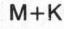

Bitte senden Sie uns Unterlagen über die Brother-Schönschreibdrucker mit Bezugsquellennachweis.

Name:

Firma:

Adresse:

PLZ/Ort:

ee

H

a ø

Bitte einsenden an: Brother Handels AG, 5405 Baden

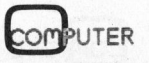

# PAXIS MITTEN HOPOS

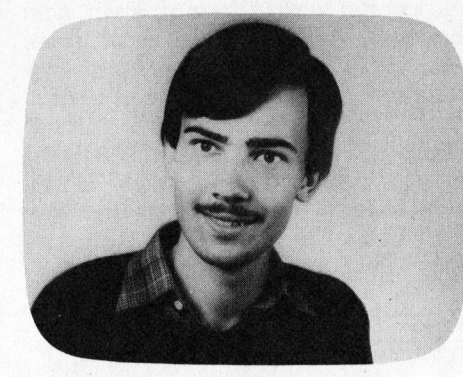

Im ersten Teil dieser Artikelreihe (M+K <sup>8</sup>3-<sup>4</sup> <sup>p</sup>. <sup>4</sup><sup>9</sup> ff) wurde <sup>d</sup>i<sup>e</sup> Hardware einer seriellen und parallelen Schnittstelle für den Apple vorge<sup>s</sup>tellt. <sup>I</sup><sup>n</sup> diesem <sup>T</sup>ei<sup>l</sup> beschreiben wir die Hard- und Software des EPROM-Burners.

<sup>I</sup><sup>n</sup> fruheren Ausgaben von M+K sind schon verschiedene EPROM-Burner beschrieben worden. Das <sup>i</sup><sup>n</sup> diesem Beitrag vorgestellte Gerät unterscheidet sich von den bisherigen Lösungen dadurch, dass <sup>d</sup>i<sup>e</sup> Programmierspannung <sup>n</sup>ich<sup>t</sup> mehr extern zugeführt werden muss, sondern <sup>m</sup>i<sup>t</sup> einem DC-DC-Wandler di<sup>r</sup>ek<sup>t</sup> aus der Betriebsspannung des Computers erzeugt wird. Zudem kann mit einem Codierstecker bestimmt werden, welcher EPROM-Typ programmiert werden soll; vorgesehen sind verschiedene 2K, 4K und <sup>8</sup> KByte-EPROMs, wie <sup>z</sup>.B. <sup>d</sup>i<sup>e</sup> Typen 2716, 2732, 2532 und 68764.

Die Programmierung eines EPROMs geht <sup>w</sup>i<sup>e</sup> folgt <sup>v</sup>o<sup>r</sup> sich: <sup>Z</sup>u<sup>e</sup>rs<sup>t</sup> werden <sup>d</sup>i<sup>e</sup> Ädresse und der Inhalt des zu speichernden Bytes an die Adress- bzw. Datenleitung des EPROMs angelegt, und die Programmierspannung wird eingeschaltet. Danach wird <sup>a</sup>u<sup>f</sup> das <sup>m</sup>i<sup>t</sup> «PROG» bezeichnete EPROM-Pin <sup>e</sup>i<sup>n</sup> <sup>5</sup><sup>0</sup> msec kurzer Programmierimpuls gegeben, der das Speichern bewirkt. Die Länge dieses Impulses muss auf 10% genau eingehalten werden: bei <sup>z</sup><sup>u</sup> kurzer Dauer wird das Byte nicht richtig gespeichert, bei zu langer Dauer <sup>w</sup>ir<sup>d</sup> das EPROM <sup>z</sup>erstört.

### Die Hardware

Als Verbindungsglied zwischen dem EPROM und dem Mikroprozes-

### Interface-Karte fiir den Apple (2)

### Stefan Ramseier

<sup>I</sup><sup>n</sup> <sup>d</sup>e<sup>r</sup> <sup>l</sup>etzte<sup>n</sup> <sup>Z</sup>ei<sup>t</sup> haben EPROMs (programmierbare, löschbare Nur-Lese-Speicher) stark an Bedeutung zugenommen. <sup>S</sup>i<sup>e</sup> werden <sup>i</sup><sup>n</sup> riesigen Stückzahlen produziert und sind deshalb sehr preisgünstig. EPROMs können auch beim Apple eingesetzt werden, und zwar <sup>i</sup>s<sup>t</sup> dazu ein Bereich von <sup>2</sup> KBytes reserviert (C800..CFFF), der z.B. mit einem 2716 belegt werden kann.

sor dient ein Baustein mit 22 parallelen I/O-Leitungen (Bild 9). Es wurde der INTEL-Chip 8156 verwendet; es könnte auch ein anderes I/O-Port-<sup>I</sup><sup>C</sup> eingesetzt werden (z.B. 8255), wobei die Software geändert werden müsste. Vom 8156 wurde nur eine Hälfte gezeichnet; der ganze Chip <sup>i</sup>s<sup>t</sup> <sup>i</sup><sup>n</sup> <sup>B</sup>il<sup>d</sup> <sup>1</sup> gezeigt (M+K <sup>8</sup>3-<sup>4</sup> <sup>p</sup>. <sup>5</sup>0).

Die acht <sup>B</sup>it<sup>s</sup> von Port A werden direkt <sup>m</sup>i<sup>t</sup> den Datenleitungen des EPROMs verbunden; <sup>d</sup>i<sup>e</sup> <sup>a</sup>ch<sup>t</sup> <sup>B</sup>it<sup>s</sup> von Port <sup>B</sup> und PC0..PC2 werden an die niederwertigen elf Adressleitungen angeschlossen. Die bisher genannten Leitungen sind bei vielen <sup>d</sup>e<sup>r</sup> gebräuchlichen EPROMs <sup>a</sup><sup>n</sup> den <sup>i</sup><sup>n</sup> Bild 9 gezeigten Pins angeschlossen. Lediglich die Pins <sup>1</sup>8, 20 und <sup>2</sup><sup>1</sup> besitzen je nach EPROM-Typ <sup>v</sup>erschiedene Funktionen. Die nachfolgende Tabelle zeigt die Pin-Belegung für die Typen 2716, 2732 und<br>2532:

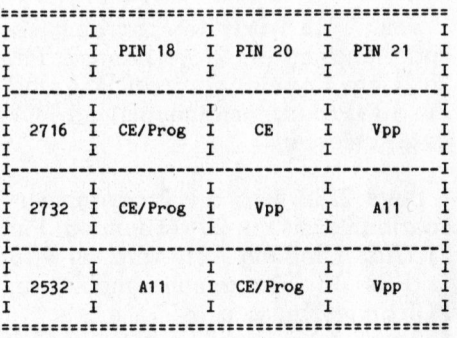

### Der DC-DC-Wandler

Damit beim Programmieren eines EPROMs nicht jedesmal ein Netzgerät angeschlossen werden muss, werden <sup>d</sup>i<sup>e</sup> benötigten <sup>2</sup><sup>4</sup> V <sup>i</sup><sup>n</sup> einem nur sechs Kubikzentimeter grossen DC-DC-Wandler erzeugt, der noch auf der Platine untergebracht werden kann. Dazu findet eine bewährte Schaltung Verwendung (3), <sup>d</sup>i<sup>e</sup> <sup>i</sup><sup>m</sup> unteren Teil von Bild <sup>9</sup> gezeichnet <sup>i</sup>st.

Das Prinzip des Spannungsverdopplers besteht darin, dass ein ELKO, der auf <sup>1</sup><sup>2</sup> <sup>V</sup> aufgeladen <sup>i</sup>st, <sup>m</sup>i<sup>t</sup> der Speisespannung in Serie geschaltet wird. Damit die verdoppelte Spannung <sup>s</sup>tabi<sup>l</sup> <sup>i</sup>st, muss der ELKO einige Tausend Mal pro Sekunde aufgeladen werden.

Das IC NE555 arbeitet <sup>a</sup>l<sup>s</sup> astabiler Multivibrator <sup>m</sup>i<sup>t</sup> einer Frequenz von einigen Kilohertz. Der Pegel an Pin <sup>3</sup> beträgt abwechselnd <sup>c</sup>a. <sup>1</sup><sup>2</sup> und <sup>c</sup>a. <sup>0</sup> Volt. Im ersten Fall leitet T2: der ELKO C2 <sup>l</sup>äd<sup>t</sup> <sup>s</sup>ic<sup>h</sup> über <sup>D</sup><sup>1</sup> <sup>a</sup>u<sup>f</sup> <sup>1</sup><sup>2</sup> Volt auf; D2 verhindert, dass sich Cl entladen kann. Wird dann die Spannung an Pin <sup>3</sup> des NES5S <sup>0</sup> Volt, <sup>s</sup><sup>o</sup> beginnt <sup>T</sup><sup>l</sup> zu leiten. Nun <sup>l</sup>ieg<sup>t</sup> das «negative Ende» von C2 auf +12 Volt, das «positive Ende» auf <sup>2</sup><sup>4</sup> Volt: Cl wird über D2 aufgeladen. Beim nächsten Pegelwechsel an Pin 3 beginnt der ganze Ablauf wieder von vorn.

Wegen <sup>d</sup>e<sup>r</sup> Spannungsabfälle über den Transistoren und den Dioden beträgt <sup>d</sup>i<sup>e</sup> Ausgangsspannung nicht ganz <sup>2</sup><sup>4</sup> Volt; <sup>s</sup>i<sup>e</sup> reicht jedoch <sup>f</sup>ü<sup>r</sup> <sup>d</sup>i<sup>e</sup> Programmierung des EPROMs <sup>a</sup>us. Wenn <sup>d</sup>i<sup>e</sup> verdoppelte Spannung <sup>m</sup>i<sup>t</sup> einem höheren Strom <sup>a</sup>l<sup>s</sup> <sup>5</sup><sup>0</sup> mA belastet werden <sup>s</sup>oll (fü<sup>r</sup> eine andere Anwendung), <sup>s</sup><sup>o</sup> sind <sup>C</sup><sup>l</sup> und C2 zu vergrössern und die Transistoren und Dioden durch stärkere Typen <sup>z</sup><sup>u</sup> ersetzen.

#### Der Codestecker

Der in Bild 10 gezeigte Codestekker <sup>s</sup>tell<sup>t</sup> <sup>d</sup>i<sup>e</sup> Verbindung zwischen

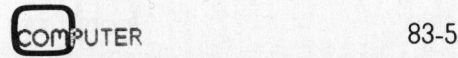

## PRAXIS MIT ER LOROS

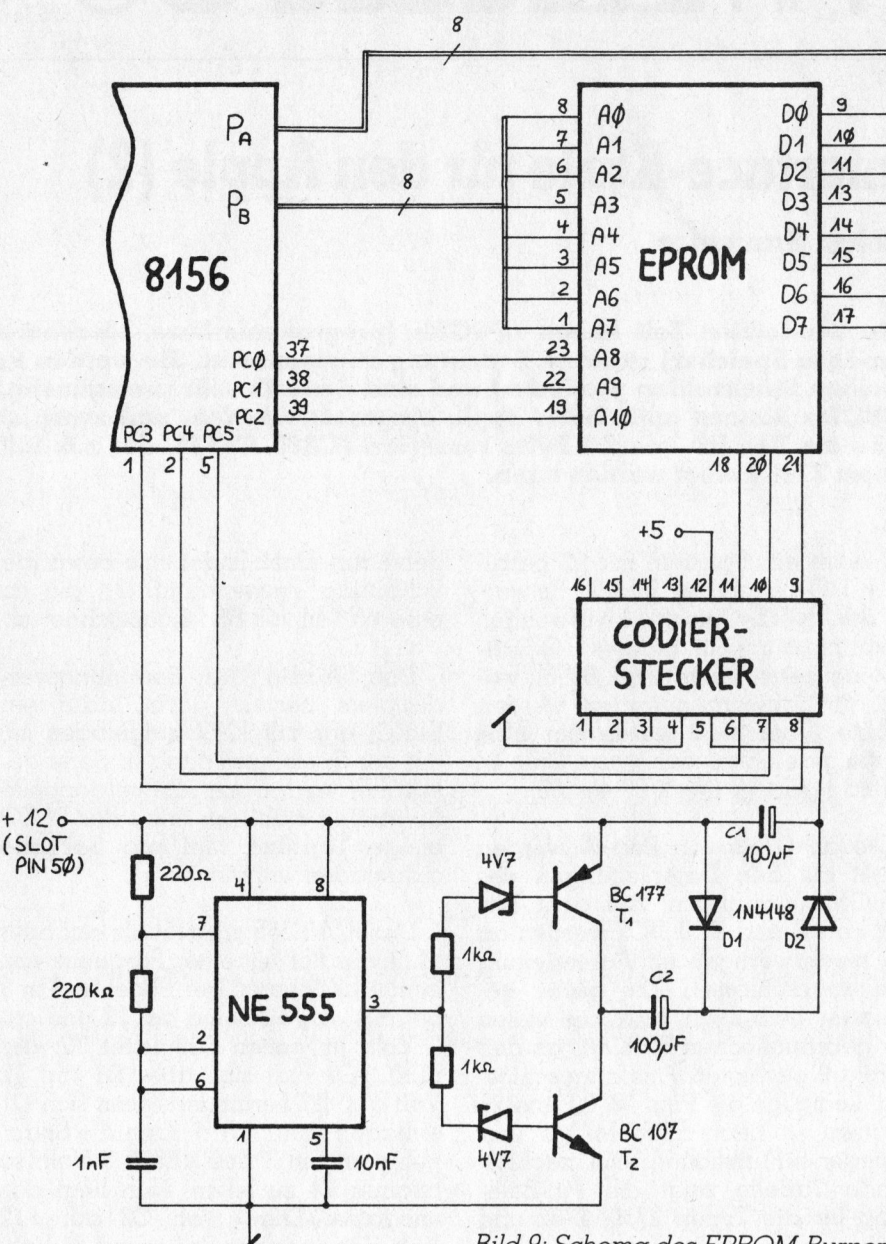

den <sup>P</sup>in<sup>s</sup> <sup>1</sup>8, <sup>2</sup><sup>0</sup> und <sup>2</sup>] <sup>d</sup>e<sup>s</sup> EPROMs einerseits und den Ein-/Äusgängen PC3, PC4 und- PCS sowie der Programmierspannung andererseits <sup>h</sup>er. Zudem erlaubt <sup>e</sup><sup>r</sup> der Software, <sup>f</sup>estzustellen, welcher EPROM-Typ programmiert werden <sup>s</sup>oll.

Der Codierstecker <sup>i</sup>s<sup>t</sup> als 16-poliger DIL-Stecker ausgelegt, der <sup>i</sup><sup>n</sup> eine gewöhnliche 16-polige IC-Fassung gesteckt werden kann. Der Stecker kann zwei verschiedene EPROM-Typen codieren: je nachdem ob <sup>e</sup><sup>r</sup> <sup>n</sup>ormal oder um 180 Grad verdreht eingesteckt wird, bestimmt <sup>e</sup>r, welcher EPROM-Typ verwendet <sup>w</sup>ird. Der <sup>i</sup><sup>n</sup> Bild <sup>1</sup><sup>0</sup> gezeigte Stecker <sup>i</sup>s<sup>t</sup> für die Typen 2716 und 2732 vorgesehen (Bild <sup>1</sup><sup>0</sup> kann sowohl normal als auch um 180 Grad gedreht betrach<sup>t</sup>e<sup>t</sup> werden).

<sup>B</sup>il<sup>d</sup> <sup>9</sup>: Schema des EPROM-Burners

Beim 2716 wird die Programmierspannung <sup>m</sup>i<sup>t</sup> <sup>P</sup>i<sup>n</sup> <sup>2</sup><sup>1</sup> verbunden, <sup>P</sup>i<sup>n</sup> <sup>2</sup><sup>0</sup> (Chip Enable) wird an PC4 und Pin <sup>1</sup><sup>8</sup> (Programmierimpuls) an PCS angeschlossen.

Beim 2732 wird die Programmierspannung <sup>m</sup>i<sup>t</sup> <sup>P</sup>i<sup>n</sup> <sup>2</sup><sup>0</sup> verbunden, <sup>P</sup>i<sup>n</sup> <sup>2</sup><sup>1</sup> (Adressleitung All) wird an PC3 und Pin <sup>1</sup><sup>8</sup> (Programmierimpuls) an PCS angeschlossen.

Weitere Codierstecker kann der interessierte Leser selbst herstellen, wobei folgende Regeln einzuhalten sind: Die Adressleitungen All bzw. Al2 sind mit PC3 bzw. PC4 zu verbinden; der Programmierimpuls wird von PCS geliefert. Die Programmier- :spannung darf auf keinen Fall an einen Pin des Port C angeschlossen werden.

Die in Bild 10 gezeichneten Widerstände ermöglichen <sup>e</sup><sup>s</sup> der Software, festzustellen, welcher Codestecker verwendet wird. Wie man <sup>s</sup>ieht, sind beim 2716-Stecker die Anschlüsse PC3, PC4 und PC5 über einen Widerstand mit der Masse verbunden. Beim 2732-Stecker hingegen sind nur PC4 und PCS an Masse; PC3 <sup>i</sup>s<sup>t</sup> über einen Widerstand an +5V angeschlossen. Wenn das Programm den Port C <sup>a</sup>l<sup>s</sup> Eingang definiert, <sup>l</sup>ies<sup>t</sup> <sup>e</sup><sup>s</sup> folgendes:

Beim 2716 : xx000xxx Beim 2732 : xx001xxx

Auf diese <sup>A</sup>r<sup>t</sup> können maximal <sup>a</sup>ch<sup>t</sup> verschiedene EPROMs <sup>c</sup>odier<sup>t</sup> werden. Die Auswertung dieser Information wird im Abschnitt «Routine EPINIT» beschrieben.

### Die Software

<sup>D</sup>i<sup>e</sup> Programmierung <sup>d</sup>e<sup>s</sup> EPROMs geschieht am einfachsten via Software, wobei verschiedene Routinen das Lesen, Schreiben und Ueberprü<sup>f</sup>e<sup>n</sup> <sup>d</sup>e<sup>s</sup> EPROMs übernehmen.

Das vorgestellte Programm (siehe Listing) ist <sup>i</sup><sup>n</sup> 6502-Assembler geschrieben und enthält <sup>d</sup>i<sup>e</sup> erwähnten Routinen. Das Hauptprogramm <sup>i</sup>s<sup>t</sup> wegen der einfacheren Bildschirm-Ein/Ausgabe <sup>i</sup><sup>n</sup> APPLESOFT-BASIC geschrieben worden; <sup>e</sup><sup>s</sup> wird <sup>i</sup><sup>n</sup> der nächsten Nummer von M+K besprochen.

Im folgenden werden die einzelnen Programmteile des Assemblerlistings erläutert:

Im ersten Teil des Listings erfolgt die Definition der verschiedenen Labels. Es sind auch solche Labels aufgeführt, <sup>d</sup>i<sup>e</sup> <sup>n</sup>ich<sup>t</sup> für den EPROM-Burner, sondern <sup>f</sup>ü<sup>r</sup> den restlichen Teil des Interfaces benötigt werden. Ebenso sind einige zum Austesten nützliche ROM-Routinen angegeben.

Die für den EPROM-Burner <sup>v</sup>erwendeten Variablen haben folgende Bedeutung:

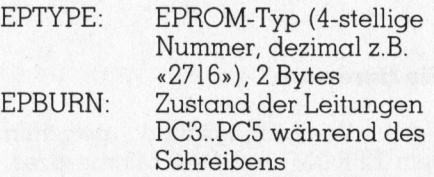

## PRAXIS MITED POS

 $123456789$ 

 $1234567890$ 

 $\frac{11}{12}$ 13  $14$ <br> $15$  $16$ <br> $17$  $18$ <br> $19$  $\frac{1}{20}$  $\frac{21}{22}$  $23$ <br> $24$ <br> $25$  $\frac{26}{26}$  $\frac{27}{28}$  $rac{29}{30}$  $31$ <br> $32$  $33$ <br> $34$ 

356738

 $39$ <br>40

4444444444444

 $50$  $\frac{51}{52}$ 

59<br>60

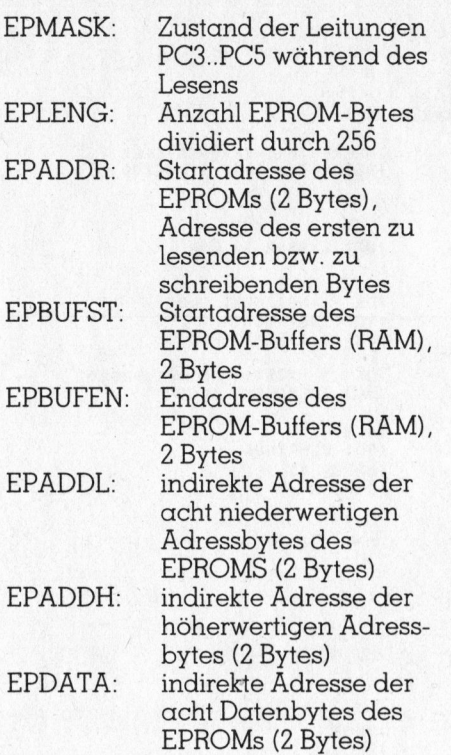

### Routine START

Dieser Programmteil (Zeilen <sup>8</sup>4- <sup>1</sup>06) dient <sup>a</sup>l<sup>s</sup> übergeordneter Block und wird bei jedem Aufruf des Programms durchlaufen. Das ganze Assemblerprogramm <sup>i</sup>s<sup>t</sup> <sup>s</sup><sup>o</sup> aufgebaut, dass <sup>e</sup><sup>s</sup> vom APPLESOFT-Programm mit

#### $Y = USR(X)$

aufgerufen werden kann. Der «USR»- Befehl ist <sup>i</sup><sup>n</sup> (4) ausführlich beschrieben. An dieser Stelle sei nur erwähnt, dass bei einem «USR»-Aufruf ein Sprung nach 000AH ausgeführt und das Ärgument (X) <sup>i</sup><sup>m</sup> Floating-Point-Accu (FPA) gespeichert wird. An der Speicherstelle 000AH muss dann ein Sprungbefehl stehen, der an den Anfang des Assemblerprogramms (8000H) <sup>z</sup>eigt.

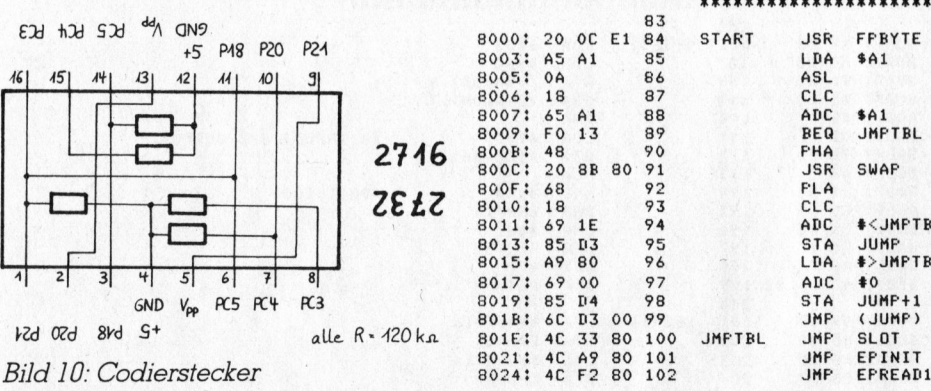

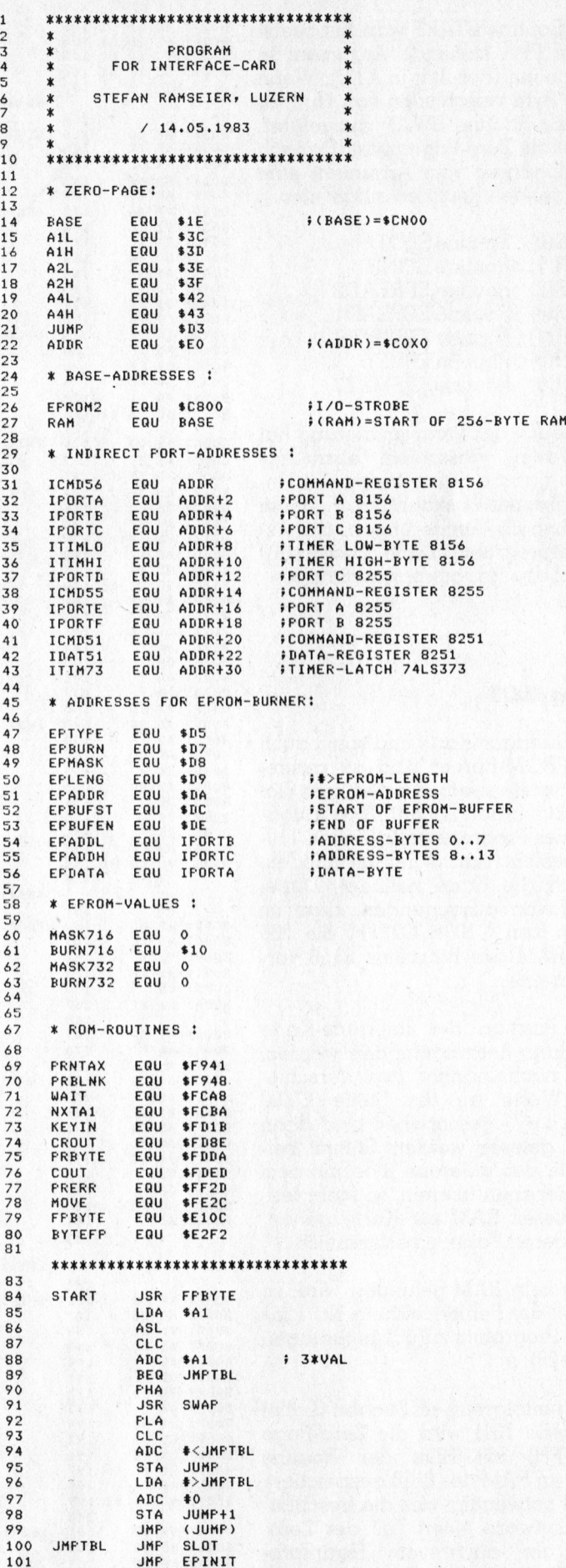

77

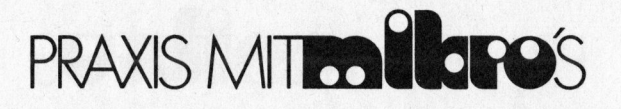

**JMP** JMF JMP EFREAL2 EPWRITE<br>EPVFY

8027:<br>802A:<br>802D:

4C 4C ac

81<br>81<br>81

103 104 105

 $8<sup>o</sup>$ 

8<sub>0</sub>

 $6<sup>5</sup>$ 8<sub>c</sub>

 $8<sub>c</sub>$  $B$  $C$ 8<sup>C</sup> 8<sub>c</sub>  $8<sub>c</sub>$ 

8<sub>0</sub>

 $8<sup>c</sup>$ 

 $80$  $8<sup>c</sup>$ 

80  $80$  $80$ 8<sup>c</sup> 8<sub>0</sub> 8<sup>c</sup> 8<sup>c</sup>

8<sup>o</sup>  $80$ 8<sub>c</sub>

 $B<sub>0</sub>$ 8<sub>0</sub>  $BC$  $60$  $\Omega$ BOAS:  $\overline{a}$ 

Die Routine START wandelt zuerst das im FPA stehende Argument <sup>i</sup><sup>n</sup> <sup>e</sup>i<sup>n</sup> Byte um (Resultat <sup>i</sup><sup>n</sup> AlH). Wenn dieses Byte verschieden von Null <sup>i</sup>st, wird <sup>d</sup>i<sup>e</sup> Routine SWAP <sup>a</sup>usgefiihrt, welche <sup>d</sup>i<sup>e</sup> Zero-Page <sup>r</sup>ettet. Danach wird abhängig vom Argument eine der folgenden Routinen aufgerufen:

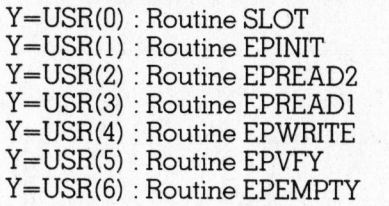

Diese <sup>A</sup>r<sup>t</sup> der Programmierung hat den Vorteil, dass dem Basic-Programm nur die Startadresse des Unterprogramms bekannt sein muss und deshalb Aenderungen am Assemblerprogramm keine Auswirkungen <sup>a</sup>u<sup>f</sup> das Hauptprogramm haben.

### Routine SLOT

Die Interface-Karte und somit auch der EPROM-Burner <sup>s</sup>in<sup>d</sup> so ausgelegt, dass <sup>s</sup>i<sup>e</sup> <sup>i</sup><sup>n</sup> einen beliebigen Slot gesteckt werden können. Die Aufgabe dieses Programmteils (Zeilen 110- 158) besteht darin, herauszufinden, wo sich die Karte befindet. Dabei wird davon ausgegangen, dass im Bereich von C100H..C7FFH <sup>d</sup>i<sup>e</sup> 256 Bytes RAM des Bausteins 8156 vorhanden <sup>s</sup>ind.

Die Position der Interface-Karte kann dann herausgefunden werden, indem nacheinander zwei verschiedene Werte an die Stelle CxX00 (l<=x<=7) geschrieben und dann wieder gelesen werden. Stimmt beide Male das gelesene Byte <sup>m</sup>i<sup>t</sup> dem geschriebenen überein, <sup>s</sup><sup>o</sup> steht <sup>f</sup>est, dass dieses RAM <sup>z</sup>u<sup>r</sup> Karte gehört, womit deren Position bestimmt <sup>i</sup>st.

Falls kein RAM gefunden wird, so wird mit der Fehlern BASIC-Programm zu (Zeile 128).

Nach erfolgreiche INIT, Zeile 131) wird (00H..FFH) mit Hil  $MOVE$  im RAM des  $8$ Dies ist notwendig, w bene Software eine Page, der auch gramm benützt wird,

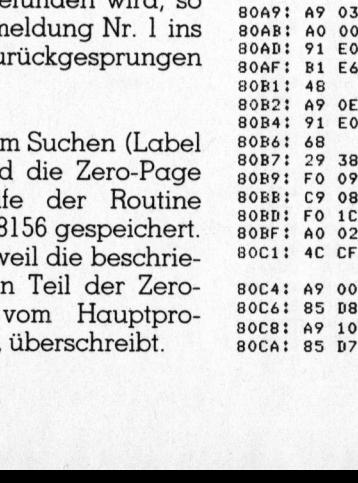

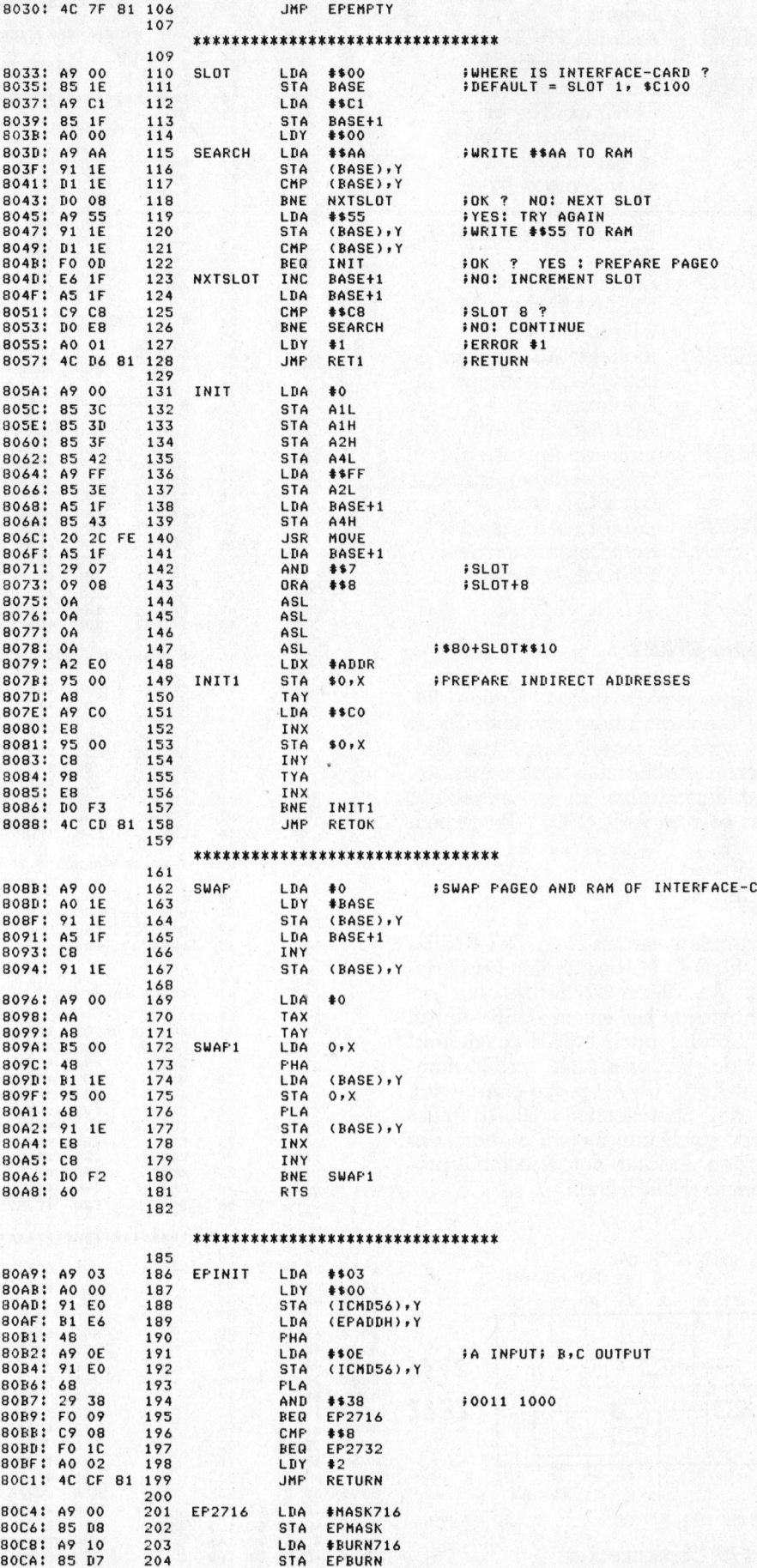

ARD<sub></sub>

## PRAXIS MITTO BLOPOS

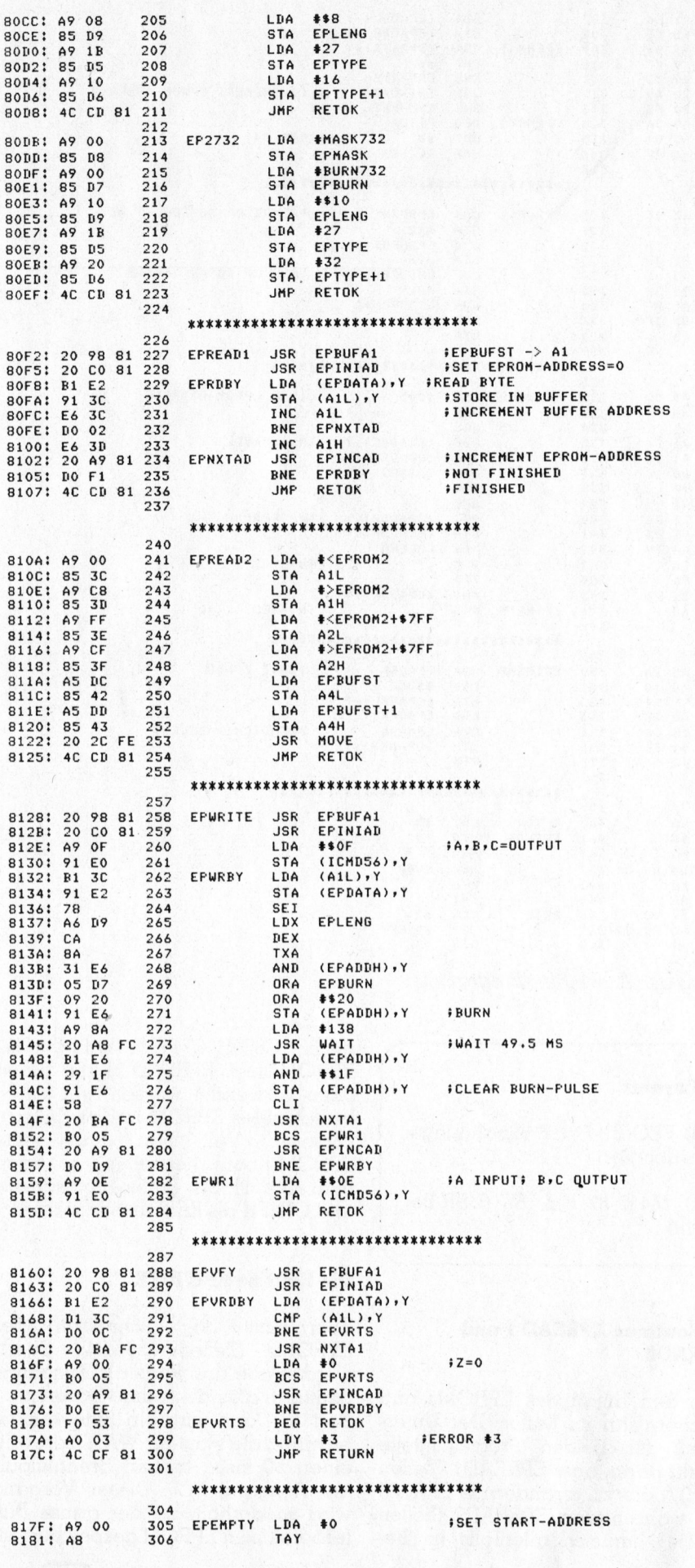

Beim Label INIT1 (Zeile 149) wird der Bereich von E0H..FFH mit den 16 Adressen der Interface-Karte gefüllt (vgl. M+K 83-4 p.54). Dadurch können später die verschiedenen Ports der I/O-Bausteine indirekt adressiert werden, ohne dass zuerst jedesmal die Routine SLOT ausgeführt werden muss.

Zur Verdeutlichung dient folgendes Beispiel: Es wird angenommen, dass sich die Karte im Slot 2 befinde. Die Speicherplätze E0H..FFH sehen dann wie folgt aus:

00E0-A0 C0 A1 C0 A2 C0 A3 C0 00E8-A4 C0 A5 C0 A6 C0 A7 C0 00F0-A8 C0 A9 C0 AA C0 AB C0 00F8-ACC0 ADC0 AEC0 AFC0

Es sind also nacheinander das niederwertige und dann das höherwertige Byte der 16 Basisadressen gespeichert.

Am Schluss wird die

### **Routine RETOK**

aufgerufen (Zeilen 360-368). Sie führt einen Sprung zur Routine SWAP aus, welche die veränderte und die originale Zero-Page austauscht und somit wieder die ursprünglichen Verhältnisse herstellt; die veränderte Zero-Page befindet sich nun im RAM des 8156. Dann wird die im Y-Register stehende Fehlermeldung im FPA gespeichert und ins Hauptprogramm zurückgesprungen. Das Resultat des Befehls

#### $Y=USR(X)$

entspricht einer der folgenden Fehlermeldungen:

- Y=0 : kein Fehler
- $Y=1$ : keine Interface-Karte
- Y=2 : EPROM-Typ nicht erkannt
- $Y=3$ : EPROM  $#$  Buffer
- $Y=4$  : EPROM ist nicht leer

Die bereits erwähnte

#### **Routine SWAP**

vertauscht den Inhalt des RAM mit dem Inhalt der Zero-Page (Zeilen 162-181). Zuvor muss jedoch sichergestellt werden, dass die Basis-Adresse (BASE) in beiden Bereichen gespeichert ist. Dann erst (SWAP1) kann vertauscht werden.

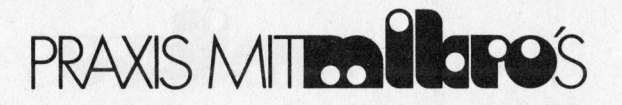

### Routine EPINIT

Dieser Programmteil (Zeilen 186- 223) muss vor den übrigen EPROM-Routinen aufgerufen werden. Er definiert den Port A des 8156, der <sup>j</sup><sup>a</sup> als «Datenbus» verwendet wird, <sup>a</sup>l<sup>s</sup> Input und die Ports B und C («Adressbus») als Output. Zuvor wird jedoch Port C kurzfristig als Input gebraucht, damit der Codestecker gelesen werden kann.

Dann wird geprüft, ob der Code des Steckers einem bekannten EPROM <sup>e</sup>ntspricht. <sup>I</sup><sup>m</sup> vorliegenden Beispiel werden nur <sup>d</sup>i<sup>e</sup> Codes «Ü» (2716) und «8» (2732) akzeptiert. Es bleibt dem Leser überlassen, sich einen Codestecker <sup>f</sup>ü<sup>r</sup> ein anderes EPROM <sup>z</sup><sup>u</sup> bauen und <sup>d</sup>ie<sup>s</sup> <sup>b</sup>e<sup>i</sup> <sup>d</sup>e<sup>r</sup> Programmierung <sup>z</sup><sup>u</sup> berücksichtigen.

Jeder EPROM-Typ <sup>e</sup>rhäl<sup>t</sup> einen kleinen Programmabschnitt, <sup>i</sup><sup>n</sup> dem seine Länge, seine Nummer und seine Brennmaske gespeichert werden.

<sup>I</sup><sup>n</sup> EPLENG <sup>w</sup>ir<sup>d</sup> <sup>d</sup>i<sup>e</sup> Anzahl Bytes <sup>d</sup>e<sup>s</sup> EPROM <sup>d</sup>ividier<sup>t</sup> durch <sup>2</sup>5<sup>6</sup> festgehalten (2716 : <sup>8</sup>, 2732 : 16D).

<sup>I</sup><sup>n</sup> EPTYPE wird <sup>d</sup>i<sup>e</sup> Typennummer <sup>d</sup>e<sup>s</sup> EPROMs gespeichert (maximal <sup>4</sup> Ziffern), und zwar die ersten beiden Ziffern dezimal <sup>i</sup><sup>n</sup> EPTYPE (z.B. 27D) und die restlichen beiden Ziffern (ebenfalls dezimal) <sup>i</sup><sup>n</sup> EPTYPE+1 (z.B. 16D, 32D). Dadurch wird dem Applesoft-Programm ermöglicht, <sup>d</sup>i<sup>e</sup> Typennummer durch Zugriff auf die<sup>s</sup><sup>e</sup> beiden Speicherstellen auf dem Bildschirm darzustellen.

In EPBURN und EPMASK <sup>w</sup>ir<sup>d</sup> <sup>b</sup>estimmt, welches Potential die Pins <sup>1</sup>8, <sup>2</sup><sup>0</sup> und <sup>2</sup><sup>1</sup> während des Schreibens bzw. Lesens haben müssen (2716 : 10H bzw. 0H , 2732 : 0H bzw. 0H).

### **Kleine Routinen**

Die Routine EPBUFAI (Zeilen <sup>3</sup>20- 328) speichert die Start- und Endadresse des Buffers <sup>i</sup><sup>n</sup> Al bzw. AZ, die Routine EPINIAD (Zeil<sup>e</sup> 350-356) initialisiert <sup>d</sup>a<sup>s</sup> EPROM für den <sup>L</sup>esevorgang und <sup>d</sup>i<sup>e</sup> Routine EPINCAD (Zeilen 332-346) inkrementiert die EPROM-Adresse und <sup>p</sup>rüft, ob das Ende bereits erreicht <sup>i</sup>st. Das Z-Flag hat folgende Bedeutung:

Z=0 : Ende erreicht

Z=] : Ende noch nicht erreicht

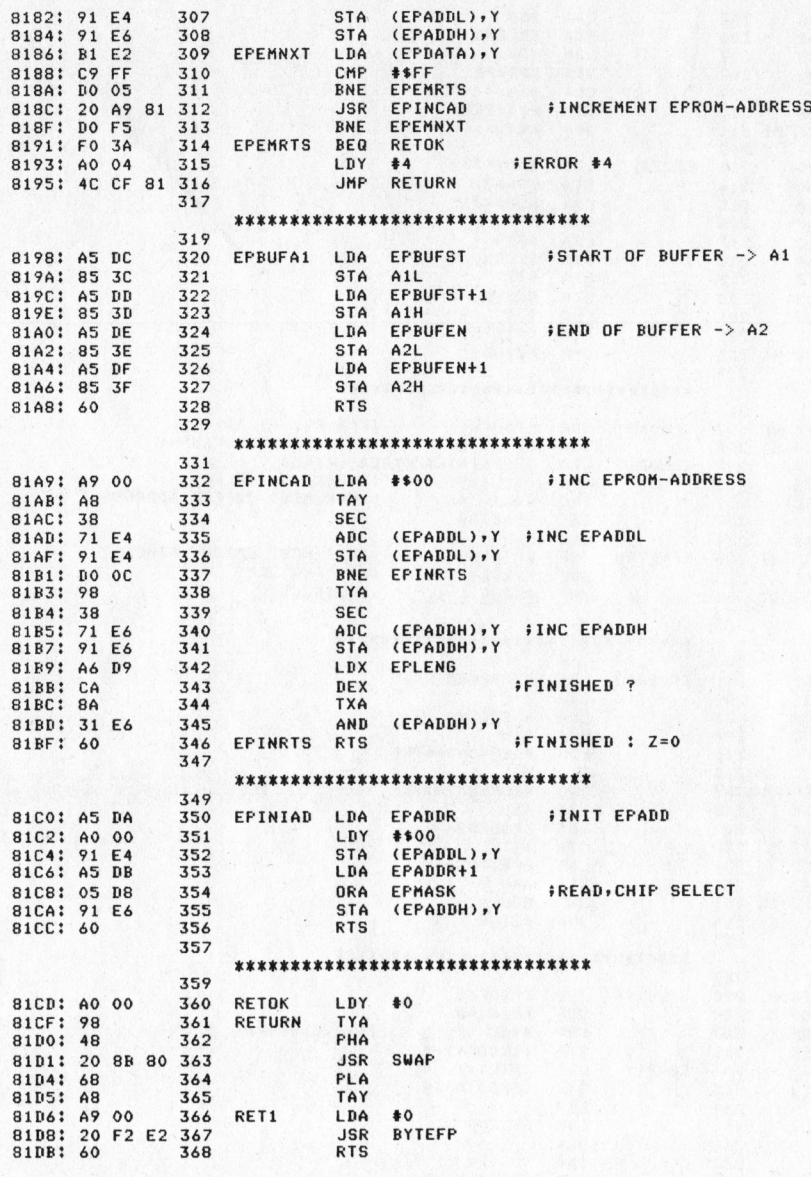

N

Listing des Assembler-Programms

### Literatur

(3) ELO 81-7 <sup>p</sup>. 8 (Spannungsverdoppler)

(4) M+K 82-1 p. <sup>6</sup><sup>7</sup> (USR-Befehl) ie in de la commune de la commune de la commune de la commune de la commune de la commune de la commune de la

#### Die Routinen EPREAD <sup>1</sup> und EPREAD2

lesen den Inhalt des EPROMs und speichern ihn im Buffer. Der Unterschied der beiden Programmteile besteht darin, dass EPREAD1 (Zeilen 227-237) das zu verändernde EPROM liest, währenddem EPREAD2 (Zeilen 241-254) ein sich allenfalls im Bereich C800H..CFFFH befindendes EPROM <sup>l</sup>iest. EPREAD2 kann daher dazu verwendet werden, ein schon bestehendes EPROM <sup>i</sup><sup>n</sup> <sup>d</sup>a<sup>s</sup> RAM <sup>z</sup><sup>u</sup> kopieren. Will man direkt eine EPROM-Kopie herstellen, <sup>s</sup><sup>o</sup> kann man C800H <sup>a</sup>l<sup>s</sup> Buffer-Startadresse und CFFFH <sup>a</sup>l<sup>s</sup> Endadresse wahlen.

### Die Routine EPWRITE

übernimmt das Schreiben des EPROMs (Zeile<sup>n</sup> <sup>2</sup>58-284). <sup>Z</sup>uers<sup>t</sup> werden <sup>a</sup>ll<sup>e</sup> <sup>d</sup>re<sup>i</sup> Ports <sup>a</sup>l<sup>s</sup> Ausgänge definiert, also auch der «Datenbus»- Port A. Dann wird <sup>e</sup>i<sup>n</sup> Byte «eingebrannt»; <sup>d</sup>i<sup>e</sup> Routine WAIT sorgt <sup>f</sup>ü<sup>r</sup> einen <sup>5</sup><sup>0</sup> msec langen Brennimpuls am Ausgang PCS. Dieser Vorgang wird wiederholt, bis der ganze Bufferbereich <sup>i</sup><sup>m</sup> EPROM gespeichert <sup>i</sup>st.

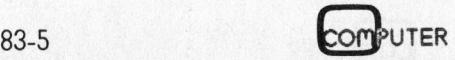

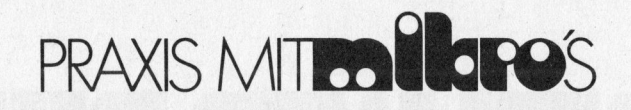

Das Brennen eines ganzen 2716 dauert etwas 100 Sekunden, beim 2732 geht es doppelt so lange.

### Die Routine EPVFY

überprüft, ob der Inhalt des Buffers mit demjenigen <sup>d</sup>e<sup>s</sup> EPROMs übereinstimmt (Zeilen 288-300). Haben die beiden Bereiche verschiedenen Inhalt, so wird dies dem Hauptprogramm <sup>m</sup>i<sup>t</sup> der Fehlermeldung <sup>N</sup>r. <sup>3</sup> mitgeteilt.

### <sup>D</sup>i<sup>e</sup> Routine EPEMPTY

<sup>s</sup>chliesslic<sup>h</sup> <sup>t</sup>estet, <sup>o</sup><sup>b</sup> <sup>d</sup>a<sup>s</sup> EPROM wirklich leer <sup>i</sup>s<sup>t</sup> (Zeilen 305-316). Sie sollte vor dem Schreiben eines EPROMs aufgerufen werden. Haben nicht alle Speicherzellen den Inhalt FFH, ist das EPROM <sup>a</sup>ls<sup>o</sup> <sup>n</sup>ich<sup>t</sup> <sup>g</sup>elöscht, dann erfolgt die Fehlermeldung <sup>N</sup>r. <sup>4</sup>.

Soweit die Beschreibung des Assembler-Programms. Weitere Erklarungen können den Kommentaren <sup>i</sup><sup>m</sup> Listing entnommen werden.

<sup>I</sup><sup>n</sup> <sup>d</sup>e<sup>r</sup> nächsten Ausgabe von M+K wird das Applesoft-Programm beschrieben, das die Steuerung des EPROM-Burners sowie die Initialisierung des 8156-Timers und der seriellen Schnittstelle übernimmt.  $\square$ 

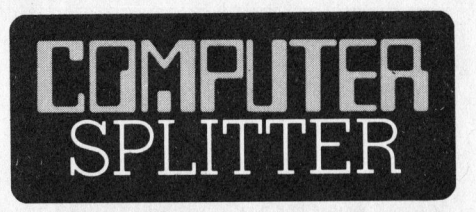

### Sinclair-Microdrive

(168/eh) Bereits <sup>s</sup>ei<sup>t</sup> einem Jahr wird über das sensationell preisgünstige Speichersystem von Sinclair gemunkelt, ohne dass dazu genaueres <sup>i</sup><sup>n</sup> Erfahrung zu bringen war. (Auch M+K <sup>h</sup>att<sup>e</sup> <sup>v</sup>o<sup>r</sup> bald einem Jahr schon kurz darüber berichtet.) <sup>I</sup><sup>n</sup> der September Ausgabe von Practical-Computing findet sich <sup>j</sup>etz<sup>t</sup> erstmals ein Inserat von Sinclair, indem dieser ZX-Microdrive als Zubehör zum Spectrum-Computer angeboten wird. Das Gerätchen <sup>i</sup>s<sup>t</sup> nur etwa ein Viertel so gross wie der Sinclair-Spectrum. Ueber ein Flachbandkabel ist <sup>e</sup><sup>s</sup> <sup>m</sup>i<sup>t</sup> einer Interface-Box verbunden auf welche der Spectrum aufgesteckt wird. Dieses Interface <sup>s</sup>oll auch <sup>a</sup>l<sup>s</sup> Netzwerkkontroller <sup>f</sup>ü<sup>r</sup> den Anschluss von 2 bis <sup>6</sup><sup>4</sup> Sinclair-Spectrum dienen und etwa <sup>F</sup>r. 70.-- kosten. Die Speicherstation <sup>s</sup>oll eine Kapazität von mindestens <sup>8</sup><sup>5</sup> KByte aufweisen. Die benötigte Zeit um <sup>e</sup>i<sup>n</sup> <sup>4</sup><sup>8</sup> KByte grosses Programm <sup>z</sup><sup>u</sup> laden, wird <sup>m</sup>i<sup>t</sup> 9 Sekunden angegeben. Der Preis für diese Speicherstation dürfte etwa Fr. 165.-- betragen. Die auswechselbare Speicherkassette bietet Platz für bis zu 50 verschiedene Files. Die typische Zu<sup>g</sup>riffszei<sup>t</sup> <sup>s</sup>oll <sup>b</sup>e<sup>i</sup> etwa <sup>3</sup>,<sup>5</sup> Sekunden liegen. Wir vermuten, dass es sich dabei um <sup>e</sup>i<sup>n</sup> endloses Magnetband von etwa 4 mm Breite handelt.

## Als der Computer® das Haus verliess...

**Stellen Sie sich vor.** Sie könnten Ihren Bürocomputer einfach . einpacken und mitnehmen, \ \ hätten <sup>ü</sup>berall <sup>Z</sup>ugriff <sup>z</sup><sup>u</sup> <sup>|</sup> allen Daten, könnten jederzeit <sup>|</sup> Portefeuilles bearbeiten, Revisionen durchführen, Kosten <sup>|</sup> berechnen, Varianten durchgehen, Budgets erstellen und gleich noch Kommentare und Berichte verfassen. Mit 16 Bit-Prozessor-Geschwindigkeit und 256 KB Hauptspeicher-Kapazität.

Hier stellt er sich Ihnen vor, kompakt, leicht und formschön:

Einfach zu bedienen - er erklärt sich Ihnen auf dem Bildschirm, führt Sie durch <sup>d</sup>i<sup>e</sup> Programme.

IBM PC-kompatibel - er arbeitet mit den Programmen <sup>d</sup>e<sup>r</sup> weltweit am schnellsten wachsenden Softwarebasis.

Universell einsetzbar – mit Gross bildschirm, Drucker und Plotter sowie

der leistungsstärkste tragbar <sup>|</sup> Mikrocomputer der Welt.

Schnittstellen für andere Computer. Eine elegante Lösung - auch wenn <sup>d</sup>e<sup>r</sup> HYPERION <sup>n</sup>i<sup>e</sup> das Haus verlässt. :Er weiss überall zu gefallen, weil <sup>e</sup><sup>r</sup> gut aussieht und gut <sup>i</sup>st.

HYPERION - <sup>i</sup><sup>n</sup> führenden Computer-Shops erhältlich

BOUGHARD/ZUG

3012 Bern, Niesenweg <sup>8</sup>, KUFFER ELECTRONIQU

<sup>T</sup>el. 031-23 21 63 1245 Collonge/GE, <sup>6</sup>, <sup>c</sup>h. du Chateau, <sup>T</sup>el. O22-52 33 63

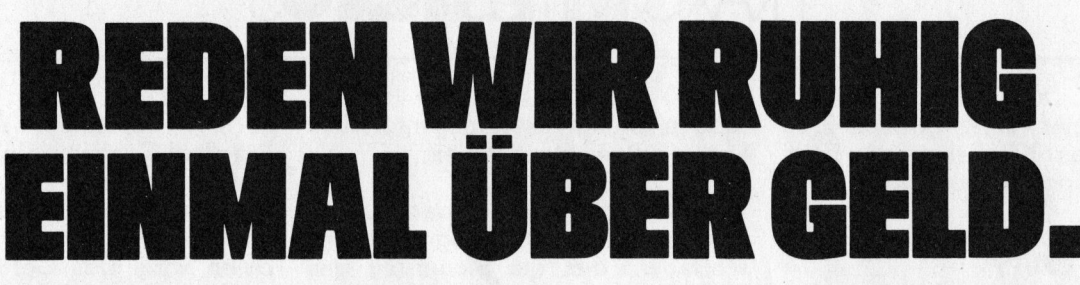

<sup>E</sup>i<sup>n</sup> Mikro-Computer <sup>a</sup>llei<sup>n</sup> schafft noch lange nicht <sup>a</sup>ll das, was Sie von ihm erwarten. Damit <sup>I</sup>h<sup>r</sup> Datenverarbeitungs-System wirklich funktionstüchtig <sup>i</sup>st, muss <sup>e</sup><sup>s</sup> zunächst einmal komplett sein. Und damit es funktionstüchtig bleibt, brauchen Sie eine komplette Reihe von Dienstleistungen: Schulung des Bedienungspersonals, Betriebsmaterial, Wartungsservice und eine Beratung, auf <sup>d</sup>i<sup>e</sup> auch nach dem Kauf noch Verlass <sup>i</sup>st. Wer nicht über <sup>d</sup>i<sup>e</sup> Kosten redet, die das alles mit sich bringt, den kann das eine Menge Geld kosten.

### KOMPLETTE SYSTEME.

Datenverarbeitungssysteme von Sumicom sind sofort einsatzbereit. Sie umfassen:

- 4 Einen Mikro-Computer von professionellem Standard mit gut ablesbarem 8-Farben-Bildschirm, Schweizer Tastatur nach VSM-Normen und Matrixdrucker.
- 4 Eines oder mehrere Programme, <sup>d</sup>i<sup>e</sup> genau auf <sup>I</sup>hr<sup>e</sup> Bedürfnisse abgestimmt <sup>s</sup>ind.
- 4 Einen Wartungsvertrag von <sup>1</sup><sup>2</sup> Monaten Dauer. Die Schulung des Bedienungspersonals sowie ständige Beratung.
- Das gesamte nötige Betriebsmaterial.

### ALLES IM PREIS INBEGRIFFEN.

<sup>B</sup>e<sup>i</sup> Sumicom <sup>g</sup>ib<sup>t</sup> <sup>e</sup><sup>s</sup> keine bésen Uberraschungen: Jedes System hat seinen Festpreis, <sup>i</sup><sup>n</sup> dem alles inbegriffen <sup>i</sup>st. Zum Beispiel:

Der Computer SC20 mit Finanzbuchhaltungs-Programm und sämtlichen Sumicom-Dienstleistungen kostet Sie

Fr. 14 200.- (Der Computer allein käme Sie auf Fr. 9900.-

### EINE LUCKENLOSE REIHE VON MIKRO-COMPUTERN MIT 8-FARBEN-BILDSCHIRMEN.

Die Ansprüche, die an Datenverarbeiter gestellt werden, wechseln <sup>j</sup><sup>e</sup> nach Einsatzgebiet und - zweck. Darum bietet Sumicom eine vollständige Reihe von <sup>8</sup>- und <sup>1</sup><sup>6</sup> Bit-Mikro-Computern <sup>a</sup>n. Gemeinsam <sup>i</sup>s<sup>t</sup> ihnen allen, dass <sup>s</sup>i<sup>e</sup> über einen 8-Farben-Bildschirm und einen Matrixdrucker verfügen, kompakt gebaut, verblüffend leistungsfähig und vielfältig einsetzbar sind. <sup>F</sup>ü<sup>r</sup> spezielle Aufgaben stehen zudem zahlreiche Ausführungen mit den entsprechenden Extras bereit.

 $\leftarrow$ 

### MODULAR AUFGEBAUTE, INTEGRIERBARE PROGRAMME.

<sup>D</sup>i<sup>e</sup> <sup>i</sup><sup>n</sup> <sup>d</sup>e<sup>r</sup> Schweiz entwickelten Sumicom-Programme lassen sich <sup>z</sup><sup>u</sup> eigentlichen «Arbeitsgruppen» zusammenschliessen. Das Fakturierungs- oder das Debitoren-Programm beispielsweise lässt sich direkt mit der Finanzbuchhaltung verbinden. Der Dialog zwischen Mensch und Maschine <sup>i</sup>s<sup>t</sup> denkbar einfach und dennoch höchst effizient. Weil <sup>e</sup><sup>r</sup> auf deutsch geführt wird. Und weil zudem <sup>d</sup>i<sup>e</sup> Bildschirmfarben <sup>a</sup>l<sup>s</sup> Kommunikationselement genutzt werden. <sup>F</sup>ü<sup>r</sup> jedes Programm selbstverständlich - sei es nun für die Adressverwaltung, die Textverarbeitung, <sup>d</sup>i<sup>e</sup> Korrespondenzführung, <sup>d</sup>i<sup>e</sup> Finanz-, Debitoren-, Fakturierungs-und Lohnbuchhaltung, usw.

### INFORMATIONEN ÜBER UNSERE INFORMATIONSSYSTEME.

Wenn Sie genau wissen möchten, was ein Sumicom-System, das exakt Ihren Bedürfnissen entspricht, kostet, dann wenden <sup>S</sup>i<sup>e</sup> <sup>s</sup>ic<sup>h</sup> doch einfach <sup>a</sup><sup>n</sup> einen unserer unten aufgeführten Vertreter. Oder noch einfacher: schicken Sie uns den Coupon <sup>e</sup>in. Unsere

Adresse: Sumicom (Europe) <sup>S</sup>A, <sup>1</sup><sup>0</sup> rue de Veyrot, 1217 Meyrin/GE.

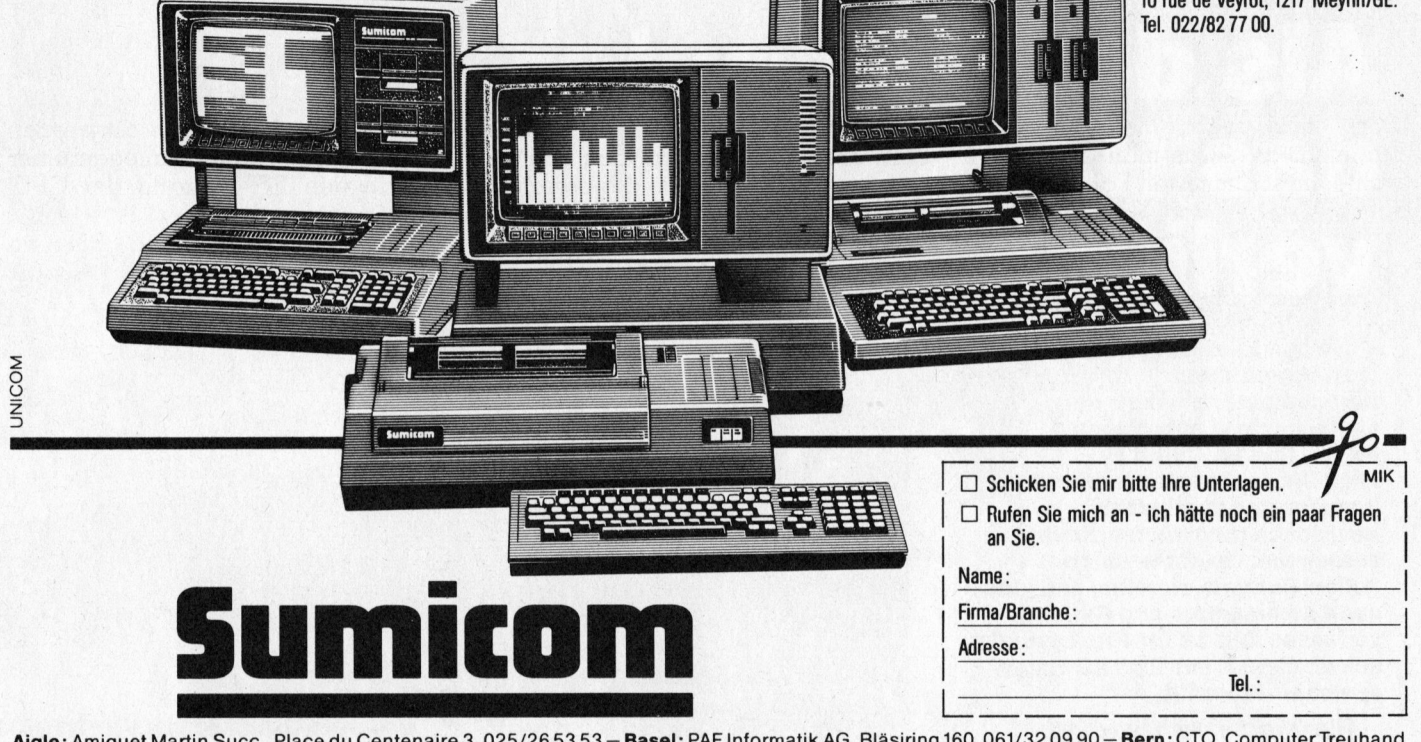

**Aigle:** Amiguet Martin Succ., Place du Centenaire 3, 025/26 53 53 — **Basel:** PAF Informatik AG, Bläsiring 160, 061/32 09 90 — **Bern:** CTO, Computer Treuhand<br>Organisation, Schaufelweg 29, Schliern bei Köniz, 031/59 2111 — Bureau Complet, Chemin des Grives, 037/26 44 44 – Genève: Baumann-Jeanneret SA, Rue de l'Arquebuse 8, 022/2152 22 – Genève: Bettems SA, Rue des<br>Cordiers 2, 022/35 53 20 – Lausanne: Baumann-Jeanneret SA, Avenue Tissot 1, 02 01/725 5010

### Single-Stepper <sup>f</sup>ü<sup>r</sup> Z80-Systeme

### Beat Stocker

Nicht nur den Z80-Profis unter unseren Lesern, die sich <sup>f</sup>ii<sup>r</sup> ihren TRS-80 oder Video-Genie einen «Debugger» (ein Fehlersuchprogramm, um <sup>i</sup><sup>n</sup> Assembler geschriebene Programme <sup>z</sup><sup>u</sup> untersuchen) erstellen wollen, ist dieser Beitrag zum eingehenden Studium empfohlen. Auch «Nicht-Profis» erfahren darin mehr iiber Interruptverarbeitung und lernen die dargestellten Sachverhalte und Zusammenhänge verstehen und nachzuvollziehen.

Wer <sup>s</sup>ic<sup>h</sup> <sup>m</sup>i<sup>t</sup> der Programmierung von Personalcomputern in Maschinensprache schon versucht <sup>h</sup>at, der kennt den ungefähren Werdegang eines Programms:

- Idee
- Idee klar formuliert zu Papier bringen
- Umwandlung <sup>d</sup>e<sup>r</sup> Problemstellung in Instruktionen des Mikroprozessors
- Eingeben <sup>i</sup><sup>n</sup> den Mikrocomputer mittels eines geeigneten **Hilfsporgrammes** - Assemblieren
- Ausprobieren, <sup>o</sup><sup>b</sup> das Programm die Erwartungen <sup>e</sup>rfüll<sup>t</sup>

Der letzte Schritt <sup>i</sup>s<sup>t</sup> meistens der problematischste, denn nur allzuoft macht das Programm <sup>a</sup>lle<sup>s</sup> andere, nur nicht das, was man eingentlich wollte. Im schlimmsten Fall kann dies zum «Äbsturz» des Mikrocomputers führen. Die grosse Frage danach <sup>i</sup>s<sup>t</sup> immer dieselbe: Wo war der Fehler? Schön wäre <sup>e</sup><sup>s</sup> doch, man könnte jede Instruktion des Programmes einzeln ablaufen lassen, und danach <sup>d</sup>i<sup>e</sup> Wirkung beobachten.

Gerade für Anfänger des Maschinensprache-Programmierens wäre eine solche Hilfe sehr lehrreich, um <sup>d</sup>i<sup>e</sup> Auswirkungen der einzelnen Instruktionen verstehen zu können. Genau diese Aufgabe übernimmt <sup>e</sup>i<sup>n</sup> Single-Stepper (SS). Im folgenden Aufsatz wird ein solcher SS beschrieben. Entwickelt wurde <sup>e</sup><sup>r</sup> auf einem Video-Genie-System und dürfte somit ohne Probleme ebenfalls auf dem TRS-80 (16K) laufen. Für alle anderen Z80-Systeme kann der Hardwa<sup>r</sup>etei<sup>l</sup> des SS übernommen werden. Für einen «passionierten» Z80-Maschinensprache-Programmierer soll<sup>t</sup><sup>e</sup> <sup>e</sup><sup>s</sup> dann kein Problem mehr <sup>s</sup>ein, die Software für seinen eigenen Mikrocomputer dazuzuschreiben zumal

die wichtigsten Programmteile eingehend besprochen werden.

### SS-Arten

Wir unterscheiden grundsätzlich zwischen dem rein softwaremässigen und dem kombiniert hard- und softwaremässigen SS. Beim <sup>r</sup>ei<sup>n</sup> softwaremässigen SS wird jeweils von einem Hilfsprogramm aus hinter <sup>d</sup>i<sup>e</sup> nächste, auszuführende Instruktion <sup>e</sup>i<sup>n</sup> Befehl <sup>z</sup>u<sup>r</sup> Verzweigung ins SS-Programm eingeschoben. Kehrt man wieder zum Testprogramm zurück, <sup>s</sup><sup>o</sup> wird der Sprungbefehl wieder <sup>m</sup>i<sup>t</sup> dem alten ersetzt. Dafür wird hinter dem alten Befehl wieder ein Sprungbefehl eingeschoben usw. Diese Methode <sup>i</sup>s<sup>t</sup> verhältnismässig einfach, benötigt aber einen relativ hohen Softwareaufwand, denn das SS-Programm muss die Länge der verschiedenen Z80-Befehle und alle Verzweigungsbefehle erkennen können um zu wissen, wo der nächste Sprungbefehl einzuschieben <sup>i</sup>st. Zudem <sup>l</sup>äuf<sup>t</sup> dieses Verfahren nur im RAM-Be<sup>r</sup>eich, da ja bekanntlich <sup>i</sup><sup>m</sup> ROM-Bereich keine Speicherzellen innert Bruchteilen von Sekunden abgeändert werden können!

Die kombiniert hard- und softwaremässige Lösung kennt alle diese Nachteile nicht. Ganz ohne Einschränkungen geht <sup>e</sup><sup>s</sup> zwar auch hier nicht, <sup>s</sup>i<sup>e</sup> fallen aber weniger <sup>i</sup>n<sup>s</sup> Gewicht.

### Z80 Interrupt-Arten

Der Mikroprozessor Z80 kennt drei maskierbare Interrupt-Arten:

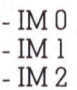

Bei IM <sup>0</sup> wird zu einem definierten Zeitpunkt ein <sup>8</sup>-Bi<sup>t</sup> Datenmuster auf den Datenbus gelegt. Dieses Datenmuster wird von der CPU <sup>a</sup>l<sup>s</sup> Befehl interpretiert und sodann ausgeführt.

Bei IM <sup>2</sup> geschieht dasselbe wie <sup>i</sup><sup>n</sup> IM 0, nur wird diese Datenmuster <sup>z</sup>usammen <sup>m</sup>i<sup>t</sup> dem I-Register <sup>a</sup>l<sup>s</sup> <sup>1</sup>6-Bi<sup>t</sup> Sprungvektor interpretiert. Bei IM <sup>1</sup> führt die CPU eine RST 38H-Instruktion automatisch aus. Die drei Interruptarten können softwaremässig festgelegt werden, ausgelöst werden <sup>s</sup>i<sup>e</sup> aber immer durch anlegen einer «Q» an den INT-Eingang der CPU. Wichtig <sup>i</sup>s<sup>t</sup> dabei die Tatsache, dass die Interruptmodes <sup>0</sup>,1,<sup>2</sup> maskierbare Interrupts sind. Maskierbar heisst, dass die CPU nur dann einen Interrupt ausführt, wenn zuvor eine <sup>E</sup><sup>I</sup> (Enable Interrupt) Instruktion ausgeführt wurde. Mit der Instruktion DI (Disalbe Interrupt) erreicht man das Gegenteil von <sup>E</sup>I, <sup>s</sup><sup>o</sup> dass <sup>d</sup>i<sup>e</sup> CPU

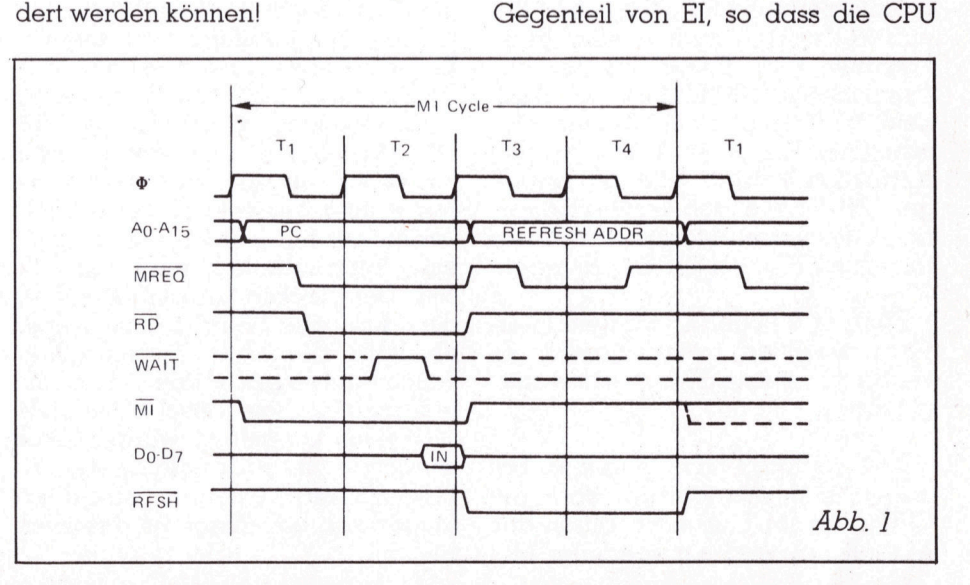

## PRAXIS MITEANCROS

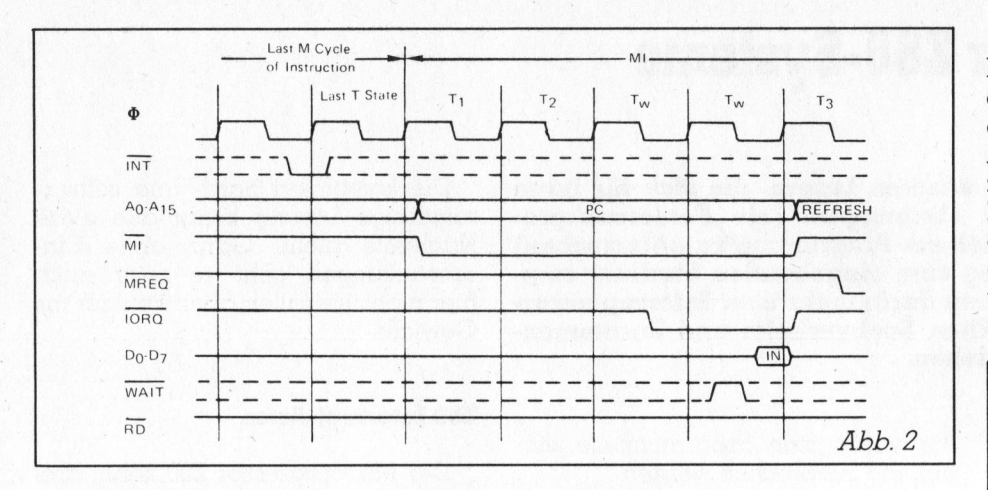

jede Interruptanforderung wieder ignoriert.

Akzeptiert <sup>d</sup>i<sup>e</sup> CPU einen Interrupt, so teilt sie dies mittels eines speziellen Signals (wird später beschrieben) der Peripherie mit und führt automatisch eine DI-Instruktion intern durch. Damit wird sichergestellt, dass die Interruptroutine zuerst abgearbeitet werden kann, bevor wieder ein neuer Interrupt akzeptiert wird. Für unser SS-Vorhaben <sup>i</sup>s<sup>t</sup> der IM <sup>1</sup> am besten geeignet, da diese <sup>A</sup>r<sup>t</sup> den kleinsten Hardwareaufwand erfordert.

Zunächst <sup>s</sup>oll das generelle Timing des Z80 besprochen werden (siehe dazu Abb. <sup>1</sup> und <sup>2</sup>). Eine Instruktion wird <sup>i</sup><sup>n</sup> verschiedenen sogenannten Maschinenzyklen abgearbeitet. Jeder Maschinenzyklus besteht aus einer Anzahl von Taktzyklen, die iden<sup>t</sup>isc<sup>h</sup> <sup>m</sup>i<sup>t</sup> dem Clockeingang der CPU sind. Zu Beginn jeder Instruktion wird der MI-Zyklus ausgeführt. Er holt sich den nächsten Operationscode (OP-Code-Fetch) vom Programmspeicher und interpretiert ihn entsprechend. Daneben erledigt <sup>e</sup><sup>r</sup> ebenfalls das Refreshing für die dynamischen RAM-Bausteine. Nach dem MI-Zyklus folgen weitere Maschinenzyklen, deren Anzahl <sup>j</sup><sup>e</sup> nach Instruktion variiert. Mit der ansteigenden Flanke der letzten Taktperiode des letzten Maschinenzykluses <sup>t</sup>aste<sup>t</sup> <sup>d</sup>i<sup>e</sup> CPU den INT-Eingang <sup>a</sup>b.

Führt er 0-Pegel, so wird ein Interrupt akzeptiert, vorausgesetzt <sup>e</sup><sup>s</sup> ' wurde zuvor eine El-Instruktion ausgeführt.

Alle nachfolgenden Angaben beziehen sich nun darauf, dass die CPU nach IM <sup>|</sup> arbeitet. Durch das Akzeptieren wird ein spezieller MI-

Zyklus ausgeführt. Er unterscheidet <sup>s</sup>ic<sup>h</sup> dadurch, dass <sup>d</sup>i<sup>e</sup> CPU den nächsten Operationscode nicht vom Programmspeicher <sup>h</sup>ol<sup>t</sup> sondern selbständig eine RST 38H- Instruktion <sup>|</sup> ausführt. Da aber kein Zugriff auf den Programmspeicher notwendig <sup>i</sup>st, verbleiben <sup>d</sup>i<sup>e</sup> Signale MREQ (Memory Request) und RD (Read) <sup>i</sup><sup>n</sup> ihrem inaktiven Zustand (1-Pegel) während des OP-Code-Fetch. Dafür geht das Signal IORO (Input-Output-Request) <sup>f</sup>ü<sup>r</sup> eine bestimmte Zeit auf 0-Pegel (wird aktiv). Dies geschieht sonst nie während eines MI-Zykluses. Um das Interrupt-Acknowledge-Signal <sup>z</sup><sup>u</sup> gewinnen, kann man diese spezielle Tatsache ausnutzen. Wenn also das IORQ-Signal und das MI-Signal gleichzeitig auf 0-Pegel sind, so hat die CPU die Interruptanforderung akzeptiert.

### Konzept des SS

Nachdem <sup>w</sup>i<sup>r</sup> nun das Verhalten der CPU bei einer Interruptanforderung kennen, <sup>s</sup>oll nun ein Verfahren gefunden werden, dieses Verhalten <sup>f</sup>u<sup>r</sup> eine SS-Schaltung anzuwenden. Eine Möglichkeit bestünde darin, das SS-Programm zum Beispiel genau <sup>99</sup> MI-Zyklen lang <sup>z</sup><sup>u</sup> machen. Der <sup>1</sup>00. Ml-Zyklus wäre dann der nächste Schritt im Testprogramm. Mittels eines Zählers müssten nun 100 MI-Zyklen gezählt werden, um danach eine Interruptanforderung auszulö<sup>s</sup>en. Der Hacken an der Sache <sup>i</sup>s<sup>t</sup> <sup>d</sup>er, dass das SS-Programm selber ebenfalls bedingte Sprunganweisungen aufweisen würde, und somit, <sup>j</sup><sup>e</sup> nach Situation, verschieden viele MI-Zyklen ausgeführt würden. Dies würde eine freie Gestaltung des SS-Programmes <sup>s</sup><sup>o</sup> einengen, dass diese Möglichkeit unbedingt zu verwerfen ist.

Die hier vorgestellte Lösung des Problems benötigt zwar ebenfalls eine Zählerschaltung, um ab einem definierten Zeitpunkt eine gewisse Anzahl von MI-Zyklen verstreichen zu lassen. Ällerdings beginnt dieser Zählvorgang <sup>e</sup>rs<sup>t</sup> nach Anschluss des SS-Hauptprogrammes. Folgendes Diagramm <sup>z</sup>eig<sup>t</sup> den Äblauf; <sup>e</sup><sup>s</sup> wird zusätzlich ein kleines Synchronisationsprogramm benötigt.

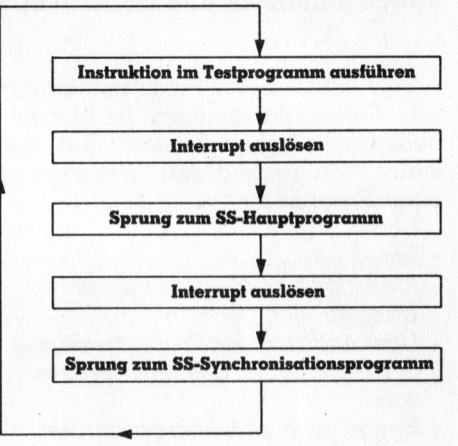

#### Beschreibung des Hardwareteils

Stückliste: IC1 ................74LS78 IC2 .................74LS90<br>IC3 N1-N3 .....74LS02

Um <sup>d</sup>i<sup>e</sup> Funktion der Schaltung (Abb. 3) zu erklären, nehmen wir an, dass sowohl der Zähler als auch die beiden Kippschaltungen zurückgesetzt sind. Zudem hätte die CPU soeben eine Instruktion im Testprogramm <sup>i</sup><sup>n</sup> Ängriff genommen, und den Befehl EI irgendeinmal zuvor erhalten. Folgendes ereignet sich nun nacheinander:

- Mit der ansteigenden Flanke der letzten Taktperiode des letzten Maschinenzykluses des gerade ausgeführten Befehls <sup>t</sup>aste<sup>t</sup> <sup>d</sup>i<sup>e</sup> CPU den INT-Eingang <sup>a</sup>b. Da <sup>e</sup><sup>r</sup> auf 0-Pegel <sup>i</sup>s<sup>t</sup> (FF <sup>2</sup> <sup>i</sup>s<sup>t</sup> zurückgesetzt), löst die CPU einen Interrupt aus.

- Dadurch beginnt <sup>e</sup>i<sup>n</sup> spezieller M1- Zyklus, nämlich der Interrupt-Acknowledge-Cycle. (Ml und IORO sind gleichzeitig auf 0-Pegel für eine bestimmte <sup>Z</sup>eit). Der Ausgang von N2 wechselt daher von «1» auf «0», FF <sup>|</sup> wird gesetzt. Die CPU <sup>f</sup>ühr<sup>t</sup> einen RST 38H selbständig durch. Dieser RST 38H-Befehl bewirkt schliesslich die Abarbeitung des SS-Hauptprogrammes.

## PRAXIS MIT BOLLOPOS

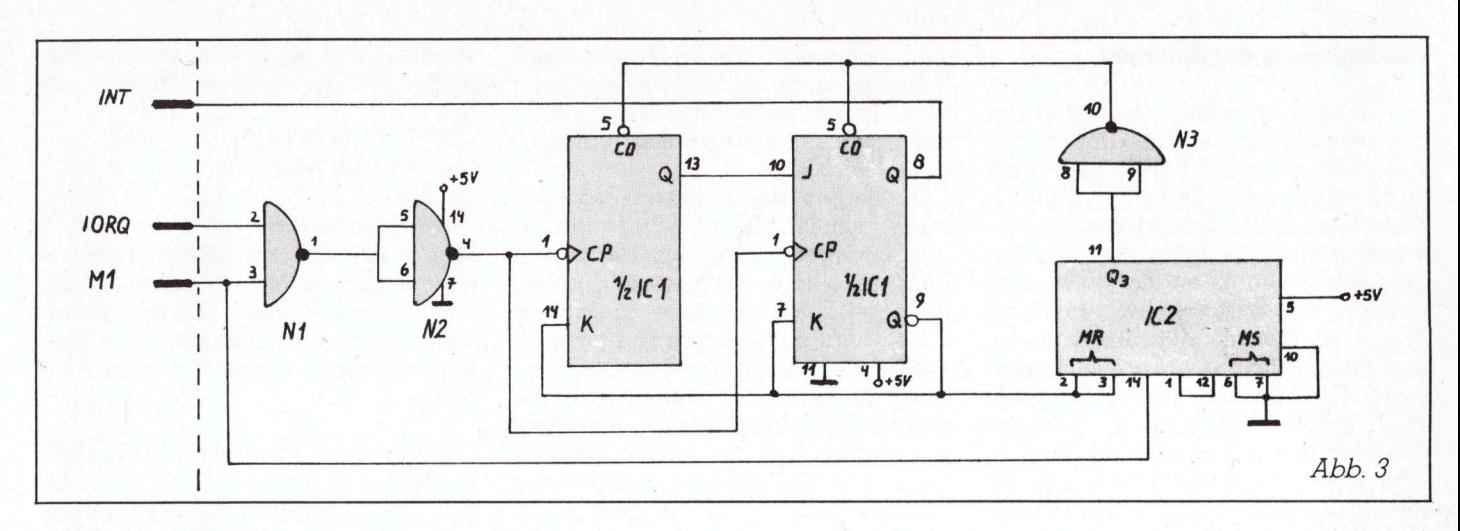

- Zwar <sup>i</sup>s<sup>t</sup> der INT-Eingang der CPU immer noch auf 0-Pegel, <sup>e</sup><sup>s</sup> werden aber keine Interrupts mehr ausge<sup>f</sup>uhrt, da der Mikroprozessor <sup>m</sup>i<sup>t</sup> dem Interrupt-Acknowledge-Cycle selbständig eine DI-Instruktion ausführt.

- Wenn das SS-Hauptprogramm beendet <sup>i</sup>st, <sup>f</sup>olg<sup>t</sup> eine E]-Anweisung, und ein zweiter Interrupt wird ausgelöst.

- Es <sup>f</sup>olg<sup>t</sup> wiederum <sup>e</sup>i<sup>n</sup> Interrupt-Acknowledge-Cycle <sup>m</sup>i<sup>t</sup> einem RST 38H-Befehl. Diesmal wird aber nicht mehr das SS-Hauptprogramm ausgeführt, sondern das SS-Synchronisationsprogramm. Dies wird dadurch erreicht, dass das SS-Hauptprogramm <sup>i</sup><sup>n</sup> <sup>d</sup>e<sup>r</sup> RST 38H-Routine einen Vektor ändert, so dass <sup>e</sup><sup>r</sup> <sup>j</sup>etz<sup>t</sup> auf das SS-Synchronisationsprogramm zeigt.

- Mit der zweiten Interruptbestätigung wird nun FF <sup>2</sup> ebenfalls gesetzt, der INT-Eingang der CPU bekommt l-Pegel und <sup>i</sup>s<sup>t</sup> somit inaktiv. Durch das Setzen von FF <sup>2</sup> wird der Zähler IC <sup>2</sup> freigegeben. Dieser zählt die nächsten acht folgenden M1-Zyklen. Mit dem achten MI-Zyklus wird die gesamte Schaltung wieder <sup>i</sup><sup>n</sup> den ursprünglichen Zustand gebracht (über den Ausgang Q3 des Zählers). Nun ist das SS-Synchronisationsprogramm genau <sup>7</sup> MI-Zyklen <sup>l</sup>ang, <sup>d</sup>e<sup>r</sup> achte MI-Zyklus stammt dann wieder vom Testprogramm. Nach diesem achten MI-Zyklus geht der INT-Eingang der CPU wieder auf 0-Pegel und ist somit wieder aktiv. Das SS-Synchronisationsprogramm enthält ebenfalls wieder eine EI-Instruktion, <sup>s</sup><sup>o</sup> dass nach dem achten MI-Zyklus <sup>d</sup>i<sup>e</sup> CPU Interrupts wieder annehmen kann. Ebenfalls ändert es den Sprungvektor <sup>i</sup><sup>n</sup> der RST 38H-Routine wieder, <sup>s</sup><sup>o</sup> dass <sup>e</sup><sup>r</sup> danach wieder <sup>a</sup>u<sup>f</sup> das SS-Hauptprogramm <sup>z</sup>eigt.

- <sup>J</sup>etz<sup>t</sup> beginnt der ganze Äblauf wieder von vorne.

### Besonderheit der EI-Instruktion des 280

Wie schon erwähnt, folgt im Anschluss an eine Interruptanforderung ein Interruptbestätigungszyklus, der unter anderem einen RST 38H-Unterprogrammaufruf enthält. Dies natür<sup>l</sup>ic<sup>h</sup> unter der Bedingung, dass die CPU einen EI-Befehl zuvor erhalten hat. Damit wird der Programmcoun<sup>t</sup>e<sup>r</sup> (PC) automatisch auf dem Stack abgelegt, und sodann zur Ädresse 38H verzweigt. Als nächstes folgt die Bearbeitung der Interruptroutine. Diese endet im Normalfall mit den beiden Instruktionen EI, RETI (Enable Interrupt, Return from Interrupt). Theoretisch könnte mit der letzten Taktperiode des EI-Befehls <sup>d</sup>i<sup>e</sup> CPU bereits wieder einen Interrupt annehmen, obwohl <sup>s</sup>i<sup>e</sup> noch nicht zum Hautprogramm zurückgekehrt <sup>i</sup>st. Dies hätte zur Folge, dass der Stackpointer unnötig ansteigen würde, denn die Interruptroutine ist <sup>j</sup><sup>a</sup> <sup>s</sup>oweit <sup>f</sup>erti<sup>g</sup> bearbeitet. Um der CPU die Gelegenheit zu geben, ihren Stack wieder auf den alten Stand zurückzubringen, bewirkt der EI-Befehl eine Verzögerung der Interruptannahme um eine Instruktion.

Der Befehl RETI hat dieselbe Funktion wie der Befehl RET, ausser dass <sup>e</sup><sup>r</sup> einen anderen OP-Code <sup>h</sup>at. Auf diesen speziellen OP-Code reagieren aber gewisse Peripheriebausteine (PIO,CTC...), um das Interrupt-Handling mit der CPU zu koordinieren.

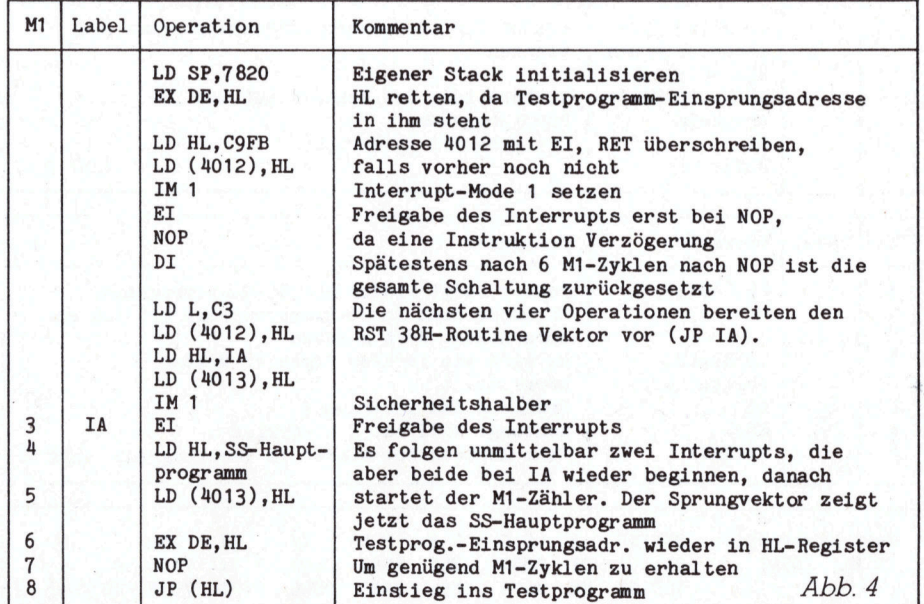

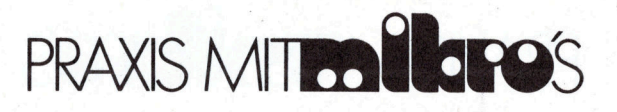

### Beschreibung der Software

Von aller grösster Wichtigkeit bei der Entwicklung der Software <sup>i</sup>st, das Aussehen der RST 38H-Routine. <sup>S</sup>i<sup>e</sup> wird zum Beispiel beim Video-Genie ohne Expansions-Interface nicht verwendet. Damit scheint dem Vorhaben, diese Routine <sup>f</sup>ü<sup>r</sup> eigene Zwecke nützlich <sup>z</sup><sup>u</sup> machen, nichts mehr im Wege <sup>z</sup><sup>u</sup> stehen. Allerdings <sup>i</sup>s<sup>t</sup> an der ganzen Sache noch ein Hinder<sup>n</sup>i<sup>s</sup> <sup>z</sup><sup>u</sup> überwinden: Der Anfang der RST 38H-Routine, denn die Adresse. 0038H befindet sich im ROM-Bereich. Wie aber schon erwähnt, muss innerhalb dieser Routine ein Vektor ständig geändert werden, um einmal zum SS-Hauptprogramm zu gelangen, und das nächste Mal zum SS-Synchronisationsprogramm.

Glücklicherweise haben die Softwarekonstrukteure dem Anwender einen grossen Spielraum offen gelassen, indem die RST 38H-Routine sofort <sup>i</sup><sup>n</sup> den RAM-Bereich verzweigt. Im Detail sieht die RST 38H-Routine folgendermassen aus:

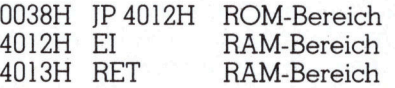

Wird nun statt des EI-Befehls ein <sup>J</sup><sup>P</sup> NNNN-Befehl eingesetzt, ist <sup>d</sup>i<sup>e</sup> Forderung der Vektorveränderungsmöglichkeit <sup>e</sup>rfüllt. Zu beachten <sup>i</sup>st, dass vor dem Erreichen des SS-Synchronisationsprogramms bereits schon zwei Ml-Zyklen verstrichen sind. Somit darf das SS-Synchronisationsprogramm nur <sup>5</sup> M1-Zyklen lang sein, da der letzte Ml-Zyklus wieder aus dem Testprogramm stammen soll.

Zu Beginn der Funktionsbeschreibung der Hardware wurde davon ausgegangen, dass sich die Schaltung <sup>i</sup><sup>n</sup> einem definierten Zustand befindet. Diese Aufgabe übernimmt das Anfangssynchronisationsprogramm. Es folgt nun eine Beschreibung der gesamten Software, <sup>d</sup>i<sup>e</sup> <sup>f</sup>ü<sup>r</sup> das Funktionieren des SS unbedingt erforderlich ist. Es wird vorausge<sup>s</sup>etzt, dass die Einsprungadresse <sup>i</sup>n<sup>s</sup> Testprogramm im HL-Register depo<sup>n</sup>ier<sup>t</sup> worden <sup>i</sup>s<sup>t</sup> (Abb.4).

Unmittelbar nach der Instruktion JP (HL) folgt ein erster Interrupt, der zum SS-Hauptprogramm <sup>f</sup>ührt. Dort werden zuerst <sup>a</sup>ll<sup>e</sup> Register der Z80 CPU abgelegt, um später wieder <sup>m</sup>i<sup>t</sup> den ursprünglichen Registerinhalten beim Testprogramm weiterzufahren. Als nächstes folgt eine Register-Änzeige- und Aenderungsroutine. Zu guter Letzt erfolgt, wie schon besprochen, das Wiederherstellen aller Z80-Register. Es sei an dieser Stelle noch einmal ausdrücklich erwähnt, dass das SS-Hauptprogramm beliebig lang sein darf. Lediglich der Schluss muss wie <sup>i</sup><sup>n</sup> Abb. <sup>5</sup> aussehen.

Nach der Instruktion RETI <sup>f</sup>olg<sup>t</sup> der zweite Interrupt, der eine unmittelbare Verzweigung zum SS-Synchronisationsprogramm zur Folge <sup>h</sup>at. Gleichzeitig startet der MI-Zähler

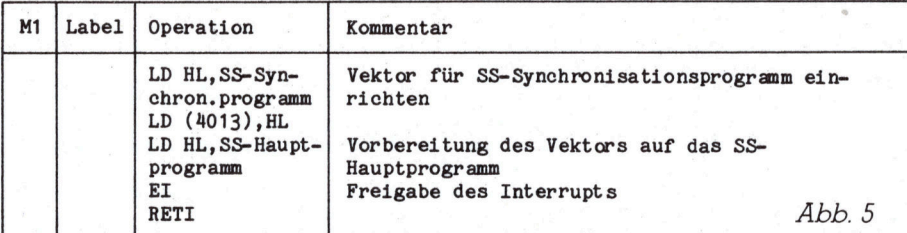

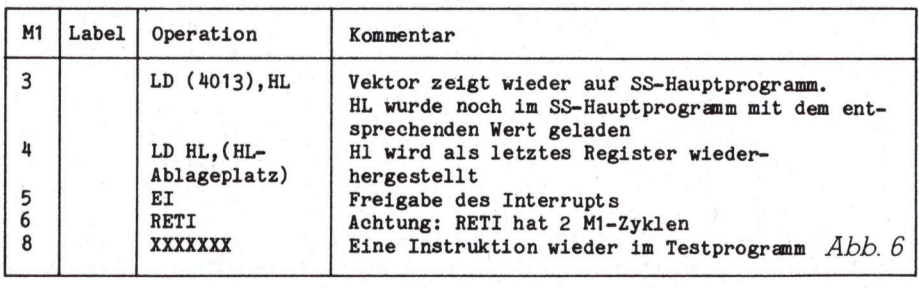

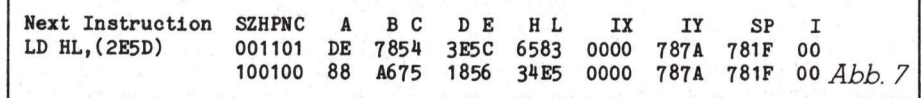

wieder. Zwei M1-Zyklen verstreichen in der RST 38H-Routine selber, nämlich:

> - 0038 JP 4012 - 4012 JP NNNN

Danach verbleiben also noch <sup>5</sup> MI-Zyklen für das SS-Synchronisationsprogramm, da der letzte M1-Zy<sup>k</sup>lu<sup>s</sup> wieder vom Testprogramm stammen muss. Somit sieht das Synchronisationsprogramm wie <sup>i</sup><sup>n</sup> Äbb.  $6$  aus.

Nach <sup>d</sup>e<sup>r</sup> <sup>I</sup>nstruktio<sup>n</sup> XXXXXXX beginnt das Ganze wieder von vorne, also Sprung zum SS-Hauptprogramm usw. Damit <sup>i</sup>s<sup>t</sup> <sup>d</sup>i<sup>e</sup> allgemeine Besprechung des SS-Programms abgeschlossen. Äbschliessend seien nochmals folgende Punkte erwähnt, die unbedingt <sup>f</sup>ü<sup>r</sup> das Funktionieren des SS-Programmes erforderlich sind:

- Die INT-Leitung des Z80 darf ausschliesslich von der SS-Hardware benutzt werden.
- Am einfachsten ist es, wenn vor dem Einstieg <sup>i</sup><sup>n</sup> <sup>d</sup>i<sup>e</sup> SS-Software ein DI-Befehl ausgeführt wird. Ansonsten muss zuerst in der RST 38H-Routine die Befehlsfolge <sup>E</sup>I, RETI eingeschoben werden.
- Selbstverständlich dürfen im Testprogramm keine Interruptstatusverändernde Befehle vorkommen wie DI, IM 0, IM 2.
- Die RAM-Zeilen des Sprungvektors dürfen ausschliesslich nur von der SS-Software verändert werden.
- <sup>F</sup>ü<sup>r</sup> das Aussteigen aus dem SS-Programm muss innerhalb des SS-Hauptprogrammes eine geeignete Befehlsfolge vorgesehen werden.
- Die SS-Software kann sich nicht selber analysieren!

### «Fertiges» SS-Programm <sup>f</sup>ü<sup>r</sup> Video-Genie-System

Für <sup>a</sup>ll jene, die <sup>i</sup><sup>n</sup> der glücklichen Lage sind, einen Video-Genie oder TRS-80 zu besitzen, wird hier zum Schluss noch ein «fertiges» SS-Programm vorgestellt. Fertig deshalb, da es nur noch nach Kochbuchrezept bedient werden muss.

Es kann folgende Funktionen ausführen:

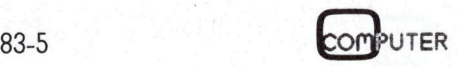

- PRAXIS MITER **Corpos**
- Anzeige aller Z80-Register <sup>i</sup>nkl. dem Alternativregistersatz
- Anzeige der nächsten Instruktion, die im Testprogramm folgt (Disassembliert!)
- Aendern sämtlicher Register (ausser Alternativregister) zwischen zwei Instruktionen des Testprogrammes
- «Equal-Funktion»: Unterdrücken der Anzeige <sup>b</sup>i<sup>s</sup> zum Erreichen einer bestimmten, vorwählbaren Adresse <sup>i</sup><sup>m</sup> Testprogramm
- «Delay-Funktion»: Im Testprogramm wird eine vorwählbare Anzahl von Instruktionen ausgefiihrt. Dabei kann die Anzeige wahlweise ein- oder ausgeschaltet werden.

Dabei zeigt die Anzeige das Bild wie <sup>i</sup><sup>n</sup> Abb. <sup>7</sup>. <sup>I</sup><sup>n</sup> der oberen Zeile werden <sup>d</sup>i<sup>e</sup> normalen Z80-Register dargestellt, <sup>i</sup>nkl. dem Interruptvektor. In der unteren Zeile sind es die Alternativregister (sofern vorhanden) die angezeigt werden, ansonsten die Normalregister zweimal angezeigt werden.

Um das SS-Programm <sup>z</sup><sup>u</sup> starten, geht man folgendermassen <sup>v</sup>or:

- <sup>l</sup>. Beim Einschalten des Computers auf <sup>d</sup>i<sup>e</sup> MEM-SIZE-Frage (beim Video Genie READY?) 29135 eintippen
- <sup>2</sup>. Programmanfangsadresse <sup>f</sup>ü<sup>r</sup> <sup>d</sup>i<sup>e</sup> USR-Funktion definieren: POKE 16526,122; POKE 16527,120
- <sup>3</sup>. A=USR(NNNN) eingeben! NNNN <sup>i</sup>s<sup>t</sup> dabei die Startadresse des Testprogrammes dezimal
- <sup>4</sup>. Sofort werden <sup>a</sup>ll<sup>e</sup> Register und die nächstfolgende Instruktion im Testprogramm (NNNN) angezeigt. Danach wird <sup>i</sup><sup>n</sup> der Warteschleife der nächste Tastendruck abgewartet.
- <sup>9</sup>. Durch Drücken und Loslassen der Space-Taste wird eine Instruktion im Testprogramm ausgeführt, danach werden wieder sämtliche Register angezeigt. Will man mehrere Schritte im Testprogramm ausführen, <sup>s</sup><sup>o</sup> drückt man die Taste <sup>N</sup>. Solange <sup>s</sup>i<sup>e</sup> gedrückt ist, werden fortlaufend Instruktionen des Testprogrammes ausgeführt, und dazwischen wieder angezeigt. Beim Betätigen der Taste M wird in einen «Monitor» gesprungen.

Ueber <sup>a</sup>ll<sup>e</sup> anderen Funktionen sollen <sup>d</sup>i<sup>e</sup> Flussdiagramme (Abb. <sup>8</sup> und <sup>9</sup>) Klarheit verschaffen.

### Das Monitorprogramm

<sup>M</sup>i<sup>t</sup> <sup>H</sup>ilf<sup>e</sup> des Monitorprogrammes können <sup>d</sup>i<sup>e</sup> Z80 und andere Register verändert werden. Dabei ist der Ab<sup>l</sup>au<sup>f</sup> immer derselbe: Wenn man <sup>i</sup><sup>m</sup> Monitorprogramm ist, müssen <sup>f</sup>olgende Schritte ausgeführt werden:

- <sup>R</sup> drücken (<sup>R</sup> steht <sup>f</sup>ü<sup>r</sup> Register ändern)

- Gewünschtes Register über <sup>d</sup>i<sup>e</sup> Ta<sup>s</sup>t<sup>e</sup> eingeben:

<sup>1</sup><sup>6</sup> <sup>B</sup>it, vier HEX-Ziffern eingeben:  $X=IX, Y=IY, B=BC, D=DE$ 

H=HL, P=PC, Z=Delay, Q=Equal <sup>8</sup> <sup>B</sup>it, zwei HEX-Ziffern eingeben: A=A, F=Flags, I=IV, T=Test

- Entsprechende Anzahl von HEX-Ziffern eintasten. Die beiden letzten Schritte können beliebig lang wiederholt werden, <sup>s</sup><sup>o</sup> dass alle Register geändert werden können.

- Durch Drücken von <sup>E</sup> (Exit) gelangt man wieder zum Anfang des Monitors zurück.

- Durch nochmaliges Betätigen von <sup>E</sup> werden <sup>d</sup>i<sup>e</sup> Register <sup>m</sup>i<sup>t</sup> den neuen Werten angezeigt. Danach geht das Programm wieder in <sup>d</sup>i<sup>e</sup> Warteschlaufe (siehe Flussdiagramm!). Folgende Besonderheiten sind dabei zu beachten:

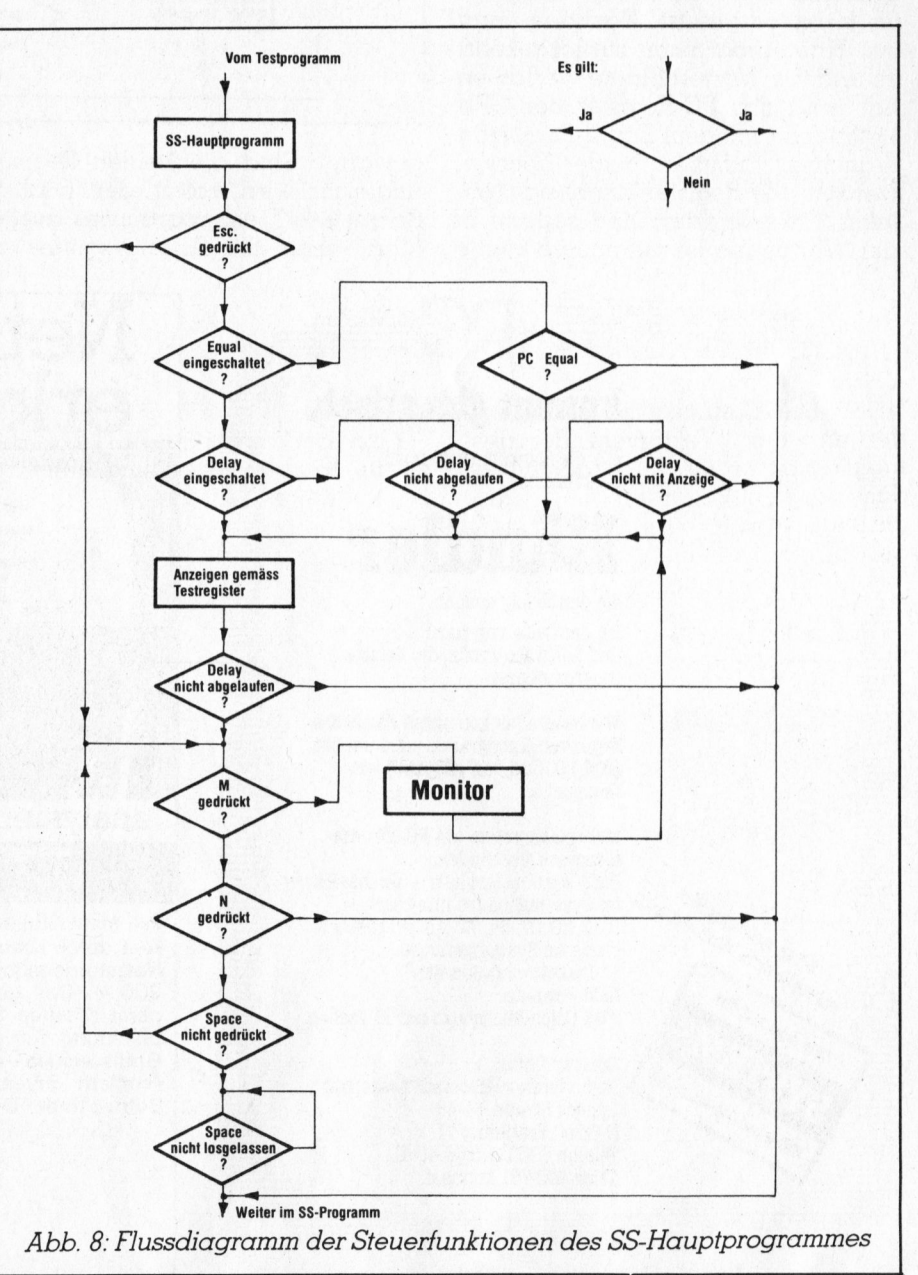

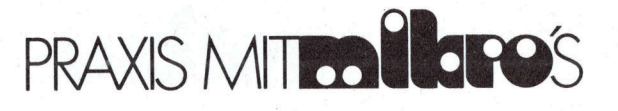

- Das Flag-Register wird ebenfalls mit zwei HEX-Ziffern neu gesetzt, da es eine Breite von <sup>8</sup> <sup>B</sup>i<sup>t</sup> besitzt. Das SS-Hauptprogramm <sup>z</sup>eig<sup>t</sup> aber nur deren <sup>6</sup> an, weil <sup>B</sup>i<sup>t</sup> <sup>3</sup> und <sup>B</sup>i<sup>t</sup> <sup>5</sup> von der CPU nicht benutzt werden und keine Aussagekraft besitzen.

### Beispiel:

C3 setzt folgende Flags SZxHxPNC 11000011 angezeigt wird wie folgt SZHPNC - 110011  $x \triangle$ nicht benutzt von CPU

- Das Equal-Register <sup>i</sup>s<sup>t</sup> ein <sup>1</sup><sup>6</sup> <sup>B</sup> <sup>i</sup><sup>t</sup> Speicherplatz innerhalb des SS-Programmes und <sup>w</sup>ir<sup>d</sup> <sup>m</sup>ittel<sup>s</sup> <sup>Q</sup> NNNN <sup>i</sup><sup>m</sup> M <sup>o</sup>nito<sup>r</sup> <sup>g</sup>esetzt. Nachdem man <sup>i</sup>n<sup>s</sup> Hauptprogramm zurückgekehrt <sup>i</sup>s<sup>t</sup> und die Warteschlaufe <sup>v</sup> erlassen <sup>h</sup>at, wird das PC-Register der CPU fortlaufend mit dem Equal-Register <sup>v</sup> erglichen. Stimmen beide überein, werden alle Register angezeigt (gemäss <sup>T</sup> est-Register) und sodann <sup>i</sup><sup>n</sup>

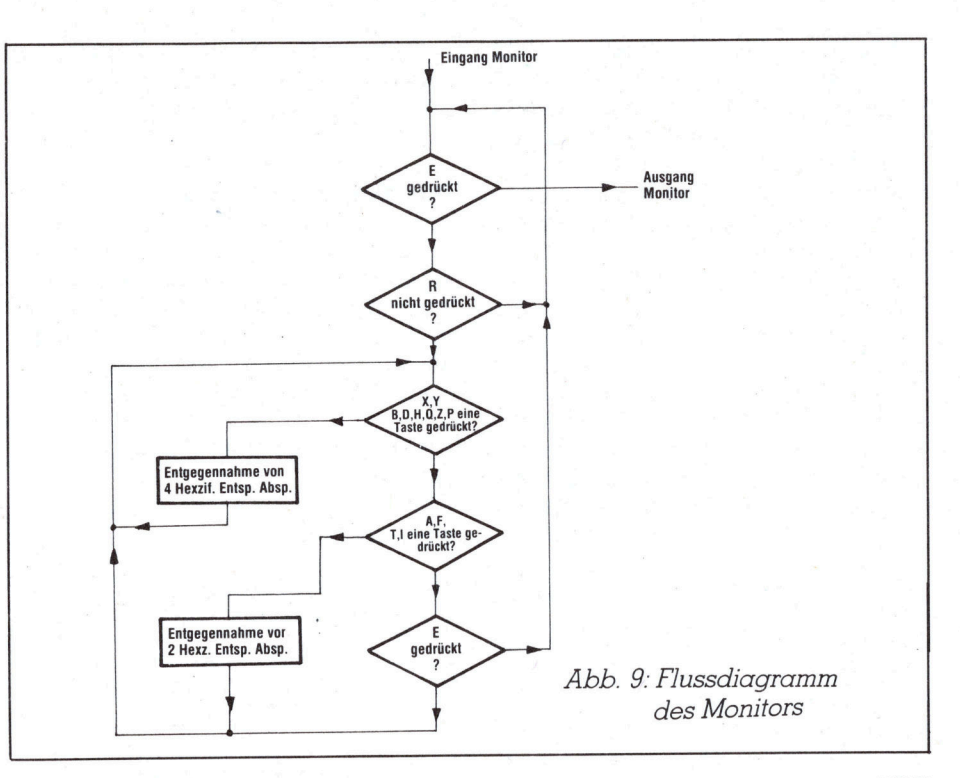

gewartet. Sind die beiden Register ungleich, wird sofort der nächste Schritt des T estprogrammes ausgefuhrt, ohne die Anzeigeroutine zu der Warteschlaufe auf neue B efehle führt, ohne die Anzeigeroutine zu brochen werden.

durchlaufen. M <sup>i</sup><sup>t</sup> der <sup>T</sup> aste ESC (beim <sup>T</sup> RS-80 <sup>P</sup>fei<sup>l</sup> nach oben) kann die Equal-Funktion v orzeitig abge-

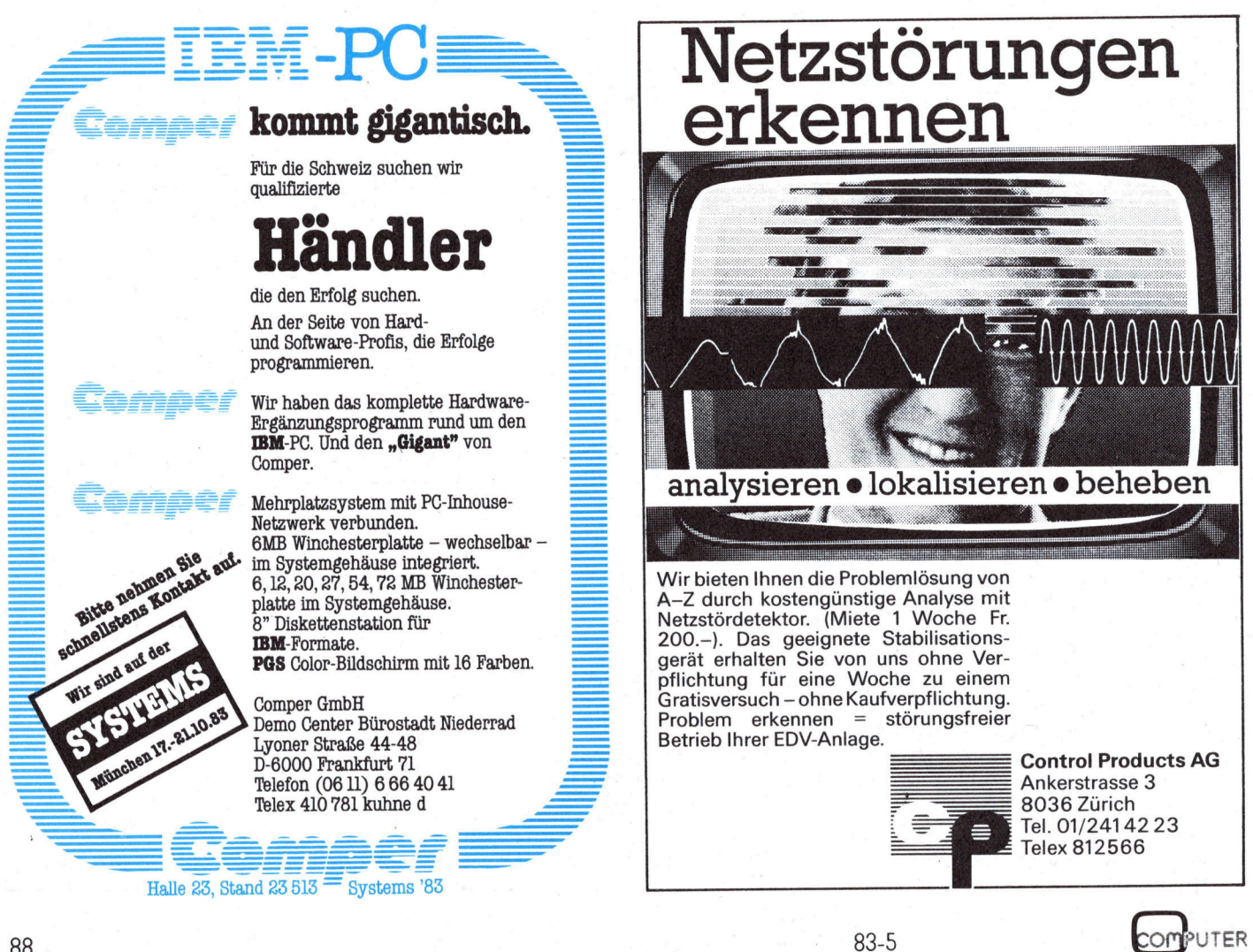

88

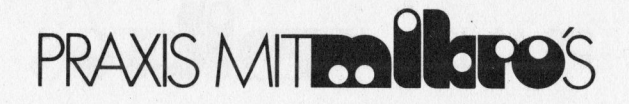

- Das Delay -Register <sup>i</sup>s<sup>t</sup> ebenfalls ein <sup>1</sup><sup>6</sup> <sup>B</sup> <sup>i</sup><sup>t</sup> Speicherplatz innerhalb des SS-Programmes und wird mittels Z NNNN <sup>g</sup>esetzt. B ei jedem Durchgang <sup>i</sup><sup>m</sup> SS-Hauptprogramm wird <sup>e</sup><sup>s</sup> um eins dekrementiert. Erreicht <sup>e</sup><sup>s</sup> den Wert Null, so wird <sup>e</sup><sup>s</sup> wieder mit NNNN geladen. Sodann werden <sup>a</sup>ll<sup>e</sup> CPU -Register gemäss <sup>T</sup> est-Register angezeigt.

Das genaue V erhalten aller Funktionen entnimmt man am besten aus dem Flussdiagramm, da <sup>e</sup>i<sup>n</sup> solches <sup>v</sup> <sup>i</sup>e<sup>l</sup> mehr Aussagekraft besitzt. Es <sup>w</sup>ir<sup>d</sup> über TNN geladen, und <sup>b</sup>esitz<sup>t</sup> eine <sup>B</sup> reite <sup>v</sup> on <sup>8</sup> <sup>B</sup> <sup>i</sup>t.

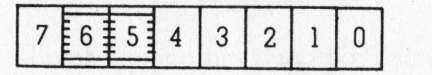

Dabei hat jedes Bit eine Funktion:  $Bit$   $0$ 

Wird diese <sup>B</sup>i<sup>t</sup> gesetzt, so <sup>i</sup>s<sup>t</sup> die Equal-Funktion eingeschalten.

### Bit 1:

Mit dem Setzen von <sup>B</sup>i<sup>t</sup> <sup>1</sup> wird die Delay-Funktion aktiviert. Es sollte jeweils nur eines der beiden Bits eingeschaltet werden (Bi<sup>t</sup> <sup>0</sup> oder <sup>B</sup>i<sup>t</sup> <sup>1</sup>), da sonst das Programm ein Pseudoverhalten zeigt. Es entspricht aber genau dem Flussdiagramm und wird deshalb an dieser Stelle nicht besprochen.

#### Bit 2:

Textbalkenbit: Wird <sup>B</sup>i<sup>t</sup> <sup>2</sup> gesetzt, so wird <sup>i</sup><sup>n</sup> der Anzeigeroutine der Textbalken angezeigt (Next Instruction ...)

#### Bit 3:

Normalregisterbit: Wird <sup>B</sup>i<sup>t</sup> <sup>3</sup> gesetzt, <sup>s</sup><sup>o</sup> werden <sup>i</sup><sup>n</sup> der Änzeigeroutine <sup>d</sup>i<sup>e</sup> Normalregister angezeigt.

Bit 4:

Dito <sup>B</sup>i<sup>t</sup> 3, jedoch <sup>f</sup>ü<sup>r</sup> den Alternativregistersatz.

#### Bit 5, 6:

Werden intern vom SS-Hauptprogramm benutzt, können aber gesetzt oder zurückgesetzi werden, ohne Auswirkungen auf das Programmverhalten zu haben.

### Bit  $7:$

Delay mit Anzeige: Wird <sup>B</sup>i<sup>t</sup> <sup>|</sup> gesetzt, <sup>s</sup><sup>o</sup> ergeben sich <sup>f</sup>ü<sup>r</sup> <sup>B</sup>i<sup>t</sup> <sup>7</sup> folgende Möglichkeiten:

- <sup>B</sup>i<sup>t</sup> <sup>7</sup> gesetzt: Anzeigeroutine wird mit dem Ablaufen von Delay

durchlaufen. Danach verharrt das Programm <sup>i</sup><sup>n</sup> der Warteschlaufe.

- <sup>B</sup>i<sup>t</sup> <sup>7</sup> zurückgesetzt: Anzeigeroutine wird nach jeder Instruktion des Testprogrammes durchlaufen, <sup>e</sup><sup>s</sup>

Listing des SS-Programmes

wird <sup>e</sup>rs<sup>t</sup> am Ende von Delay <sup>i</sup><sup>n</sup> der Warteschleife verharrt. <sup>B</sup>i<sup>t</sup> <sup>7</sup> wird <sup>e</sup>rs<sup>t</sup> <sup>m</sup>i<sup>t</sup> dem Setzen von <sup>B</sup>i<sup>t</sup> 1 wirksam. Bei Unklarheiten ist <sup>e</sup><sup>s</sup> am besten, wenn man das Flussdiagramm konsultiert!

Das Programm kann auch auf Kassette beim Autor bezogen werden. Mit<sup>t</sup>el<sup>s</sup> «System SS» wird <sup>e</sup><sup>s</sup> geladen und kann sodann gestartet werden.

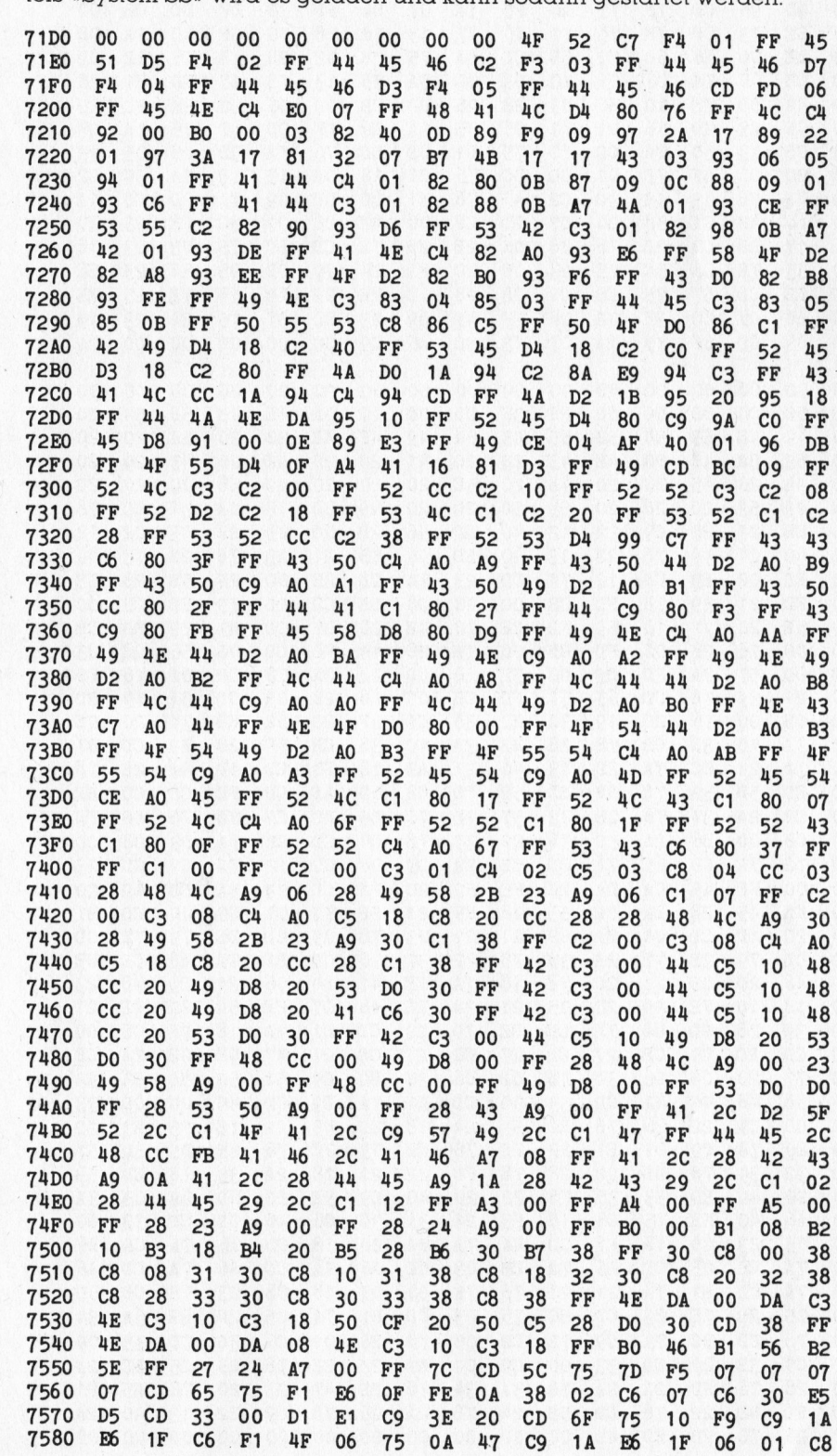

## PRAXIS MITO BLOPOS

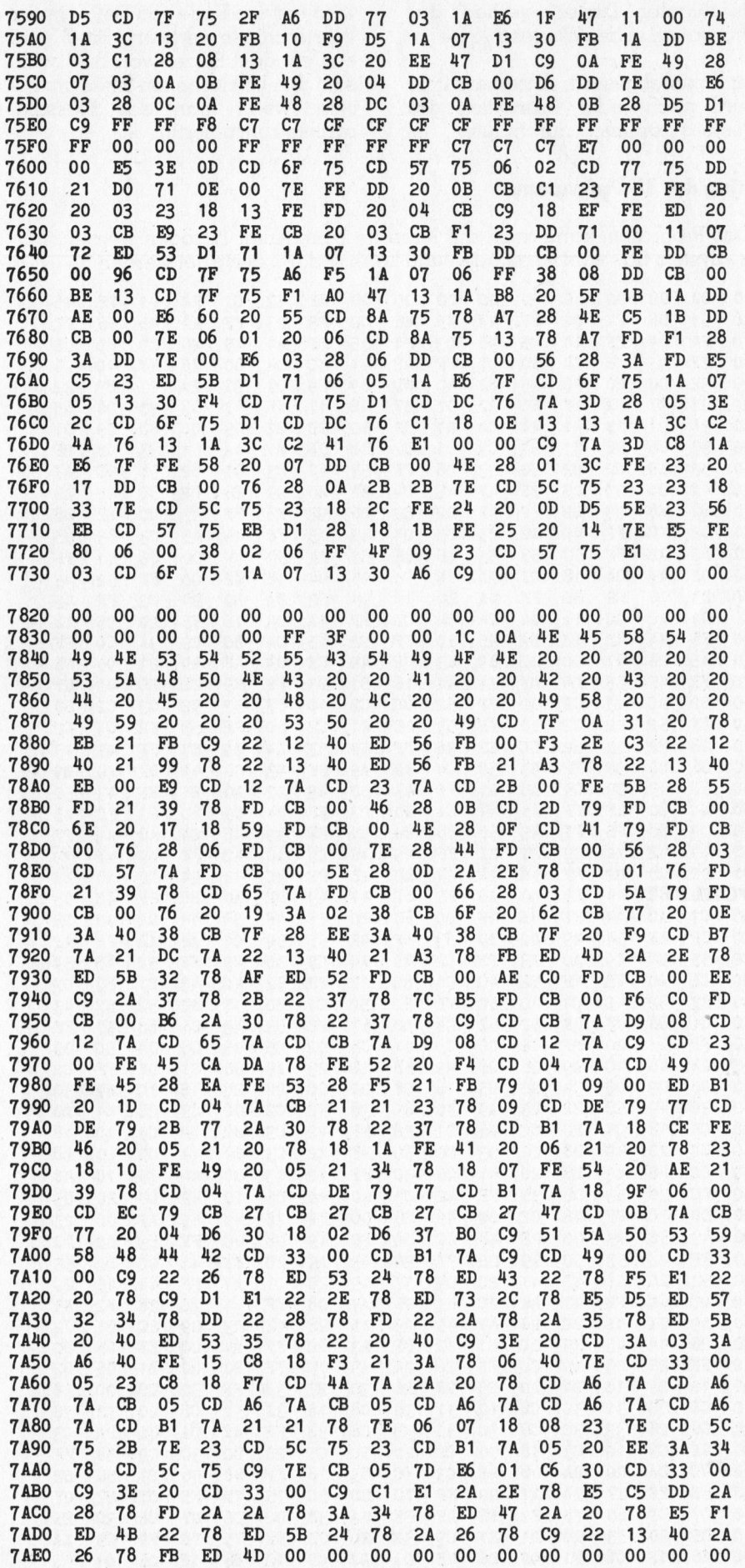

Nachfolgend sind noch die wichtigsten Daten und das HEX-Dump des Programmes aufgeführt. Das Programm wird mit einer geeigneten Softwarehilfe in den Computer eingegeben und kann dann wie besprochen gestartet werden. Ein komplettes Listing aller Befehle mit Kommentar würde den Rahmen dieses Beitrages sprengen.

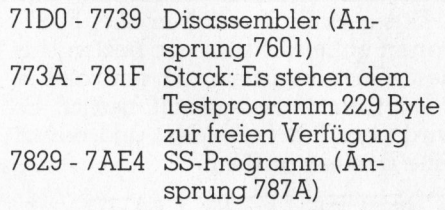

Das Programm wird mittels Betätigung der Reset-Taste am Computer verlassen!

### Schlussbetrachtung

Will man die Maschinensprache eines bestimmten Mikroprozessors erlernen, so hört man oft die Meinung, dass dafür ein Einplatinen-<br>computer wie KIM, AIM 65, Nanocomputer usw. das geeignetste sei. Einmal im Besitz eines solchen sehnt man sich nach gar nicht so langer Zeit nach einer vernünftigeren Tastatur, Anzeige usw. Es bleibt einem dann wohl oder übel nichts anderes übrig, als teure Erweiterungen oder gar einen grösseren Computer zu kaufen.

Würde man sich aber gerade beim Einstieg in die Mikrocomputerwelt einen etwas grösseren Computer zulegen, so könnte man sich viel teures Lehrgeld ersparen. Mit Hilfe geeigneter Software, wie z. B. das SS-Programm, und Literatur, ist das Erlernen der Maschinensprache auch auf einem Personalcomputer möglich (der Autor spricht aus Erfahrung). Das ganze kann dann weitergezogen werden, wenn man z. B. das Maschinenprogramm «BASIC» verstehen lernen möchte.

Damit soll die Existenzberechtigung der Einplatinencomputer nicht angefochten werden. Trotzdem muss sich jeder Mikrocomputeranfänger vor dem Kauf eines Gerätes genau überlegen, welches seine Zukunftsabsichten damit sind. Dies natürlich immer unter der Annahme, dass Mikrocomputer-Freunde Leute mit einer schmalen Brieftasche sind!  $\Box$ 

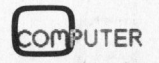

**Genial addieren!** 

**IBM** 

### IBM Personalcömputer **Plus** NEC Korrespondenz-**Drucker**

Peteonaconduction

Ein idealer Drucker zum IBM PC!

Der NEC Korrespondenz-Drucker 3550 wurde <sup>f</sup>ü<sup>r</sup> diesen Personalcomputer entwickelt. <sup>E</sup><sup>r</sup> druckt mit brillanter Qualität, leise, zuverlässig und vielseitig:

<sup>I</sup><sup>n</sup> 100 verschiedenen Schnifttypen, mit 128 Zeichen - mathematische und wissenschaftliche Symbole eingeschlossen, auf <sup>a</sup>ll<sup>e</sup> gängigen Geschäftspapier-Formate mit maximal <sup>6</sup> Carbon-Kopien und im Breitformat. Mit seinem automatischen Blatteinzug-System greift <sup>e</sup><sup>r</sup> sich Briefumschlag und Brief mit einem Einzug und verarbeitet Endlos-Formulare <sup>b</sup>i<sup>s</sup> zu 16 Zoll Breite.

Der NEC SPINWRITER 3550 <sup>i</sup>s<sup>t</sup> <sup>f</sup>ü<sup>r</sup> den IBM Personalcomputer geschaffen, braucht somit keine zusatzliche Hardware und kann direkt angeschlossen werden.

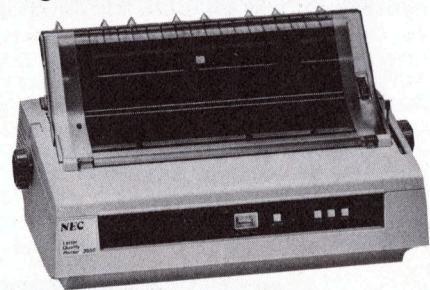

NEU: Auch <sup>f</sup>ü<sup>r</sup> IBM-PC NEC 2050/20 Zeichen/Sek. NEC 7050/55 Zeichen/Sek.

XMIT AG, Computer Networks 7 Bellikonerstrasse 218, CH-8967 Widen Telefon 057/311125

### **IBM Personalcomputer** Plus **Lokale Netzwerke**

Mit Ihrem IBM Personalcomputer<br>haben Sie bereits den ersten Schritt zu Ihrem Lokalnetz getan!

### ETHERNET

Dieser Bausatz ermöglicht den Austausch von Daten zwischen <sup>b</sup>i<sup>s</sup> zu 100 IBM-Personalcomputern. Als zentrale Datenstation wird ein IBM-XT eingesetzt. Die Ubermittlungsgeschwindigkeit beträgt <sup>1</sup><sup>0</sup> Mio. Bits/Sekunde.

### LOCALNET

Das Sytek Lokalnetz (LAN) <sup>i</sup>s<sup>t</sup> ein transparentes und systemunabhängiges Kommunikationssystem, <sup>a</sup>u<sup>f</sup> welchem nebst Computerdaten auch andere Signale wie z. Bsp. Videosignale übertragen werden können. Das LAN zeichnet sich durch seine Flexibilität und Integrationsmöglichkeiten <sup>a</sup><sup>n</sup> Grossrechneranlagen <sup>a</sup>us.

Zusammen mit dem Unix-Betriebssystem wird aus Ihren IBM-PCs ein vollwertiges Mehrplatzsystem.

Die lokalen Netzwerke von XMIT ermöglichen den elektronischen Postverkehr, das Teilen teurer Penphenegeräte, den schnellen Zugnff auf Magnetplatten-Speicher und mit Unix den Multiuser-Betrieb.

 $40$ 

ia (r. 1957)<br>Turkiya

### iR Qn IBM Personalcomputer Plus IBM 3270 Koaxialanschluss

Verbinden Sie Ihre IBM Personalcomputer direkt mit dem Koaxialkabel der IBM 3274 und 3276 Steuereinheiten.

Mit unserer Kommunikations-Prozessorkarte können <sup>S</sup>i<sup>e</sup> direkt auf Hauptrechnerdaten zugreifen, unabhängig von der jeweiligen Betnebs<sup>a</sup>r<sup>t</sup> wie <sup>z</sup>.B. remote, <sup>l</sup>okal, BSC oder SNA.

Im Fall von IBM 3270 Emulation verhalten sich Ihre IBM PCs wie 3278-2 oder 3279-2A Datensichtgeräte. Das Umschalten von 3270 Emulation auf lokalen PC-Betrieb erfolgt durch einfachen Tastendruck und ohne Unterbruch der Verbindung zur IBM 3270 Steuereinheit.

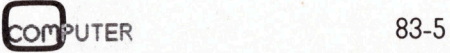

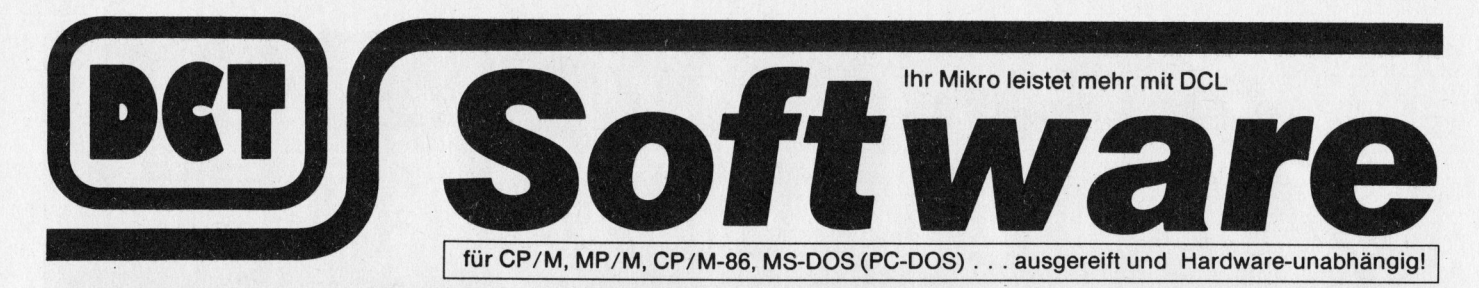

### DCL-Adressverwaltung

Voll flexible DCL-Adressverwaltung mit Sortiermöglichkeiten nach: Namencode, Anredecode,<br>Firmen-/ Branchencode. Tel.-Nummerncode. Branchencode, Tel.-Nummerncode, Postleitzahlcode, Kundennummerncode, <sup>e</sup>tc. <sup>D</sup>i<sup>e</sup> Adressverwaltung kann gegen einen bescheidenen Aufpreis zu einem umfassenden Informations-System ausgebaut werden.

Anschlussprogramme:

- 
- Textverarbeitung

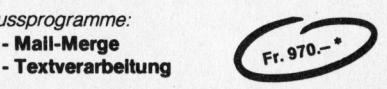

### DCL-Artikelverwaltung (DCL-ARTI)

DCL-ARTI verwaltet einen beliebig grossen Artikelstamm; (pro 340 KB ungefähr 1150 Artikel). Stück<sup>l</sup>ist<sup>e</sup> mit allen Artikeln in Listenform, nach beliebigen Begriffen und Selektionskriterien; Selbstklebeetiketten zur Warenbezeichnung; einfache Mutation bei Warenbezug, Warenabgang, Preisänderungen, Kundenreservationen. Schnelle Bildschirmauskunft (auch nach Teilargumenten) dank indexsequentiellem Zugriff (z.B. Artikel-Nr. und 10 Zeichen der Artikelbeschreibung). Zwei oder mehrere Artikel <sup>m</sup>i<sup>t</sup> der gleichen Artikelnummer sind möglich. Die Recordstruktur lässt sich jedem Betrieb anpassen.

Anschlussprogramme:

- - Fakturierung - Statistiken
- Lagerbewirtschaftung<br>- Fakturierung<br>Attribution

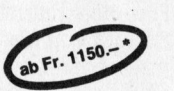

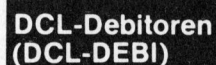

DCL-DEBI ermöglicht <sup>d</sup>i<sup>e</sup> stetige a-jour-Haltung der Debitoren durch:

- Leichtes Erfassen, automatisches Verbuchen, rasches Auflisten und einfaches Verbuchen der Zahlungen.
- Ausdruck von Sammelbelegen für die Hauptbuchhaltung, von Journalen für Fakturaausgang und Zahlungseingang, Wustabrechnung nach vereinnahmten Entgeld und je nach Wunsch diverse Statistiken. Ausgefeiltes Mahnprogramm mit persönlichem Charakter: - pro Posten 3 Mahnstufen, mit differenziertem Brieftext, wobei diese frei eingegeben und/oder abgespeichert werden können.

- Finanzbuchhaltung - Statistiken

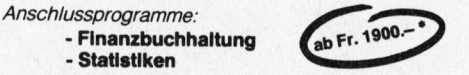

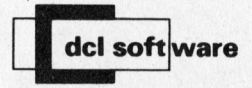

mmierte Qualität seit 1963

DCT - ein Unternehmen der DATA CENTER LUZERN AG

### DCL-Lagerbewirtschaftung (DCL-LABEWI)

DCL-LABEWI <sup>s</sup>tell<sup>t</sup> <sup>i</sup><sup>n</sup> Verbindung <sup>m</sup>i<sup>t</sup> DCL-ARTI und DCL-FAKTA eine komfortable Lagerbewirtschaftung sicher und ermöglicht: Erfassen und Verbuchen der Lieferanten- und Produktionsbewegungn <sup>i</sup><sup>m</sup> Dialog <sup>m</sup>i<sup>t</sup> Umsatznachführung beim Artikel und Lieferanten; automatische, aber korrigierbare Verbuchung der Artikelabgänge an Kunden während der Erstellung des Lieferscheines und/oder der Faktura. Diverse Auswertungen möglich, wie zum Beispiel: Bestellvorschlag, Bestellkontrolle, Auswertungen nach FIBU/BEBU-Code usw.

Anschlussprogramme:<br>- Fakturierung - Fakturierung - Statistiken

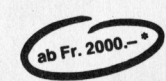

### DCL-Fakturierung (DCL-FAKTA)

DCL-FAKTA erlaubt effizientes Fakturieren mit folgendem Komfort: Erstellen und Ausdrucken von Lieferscheinen, Fakturen und Gutschriften, Ergänzungen, Korrekturen und Löschungen einzelner Positionen bei Lieferscheinen möglich, bei fremdsprachigen Kunden automatische Uebernahme der fremdsprachigen Artikelbezeichnung, bis zehn Fremdwährungen, Nachführung des Kundenumsatzes, Anschluss an DCL-DEBI (Debitorenbuchhaltung) und DCL-MAHN (Mahnwesen) gewährleistet.

Anschlussprogramme: : - Debitorenbuchhaltung ab Fr. 3200.-- Statistiken

### DCL-Finanzbuchhaltung (DCL/FIBU)

DCL-Finanzbuchhaltung ist <sup>a</sup>u<sup>f</sup> dem Kontenrahmen von <sup>D</sup>r. Karl Käfer aufgebaut. Gebucht wird <sup>a</sup>u<sup>f</sup> den Unterkonti (4-stellige Kontonummern). Durch Eröffnung von Kumulierungskonti ( <sup>2</sup>- oder 3-stellige Kontonummern) kann eine Bilanz und/ oder Erfolgsrechnungsstruktur erreicht werden. Ohne Mehrarbeit können jederzeit Kontoauszüge, Kontoplan, Journal, Bilanz und Erfolgsrechnung ausgedruckt werden; <sup>e</sup><sup>s</sup> <sup>i</sup>s<sup>t</sup> möglich, nebst dem Soll- und Habenkonto <sup>e</sup>in<sup>e</sup> KOSTENSTELLE zu erfassen (Betriebsbuchhaltung).

Kapazitäten: 350 Konti 2200 Buchungen

400 Konti 4000 Buchungen 500 Konti 6000 Buchungen ab Fr. 3200.-

grössere Kapazitäten <sup>j</sup><sup>e</sup> nach Hardware möglich. Optionen:

- Ausdruck A4 quer mit Budget- und Vorjahresvergleich
- Fremdwährungsansatz (20 Währungen) Automatisches Ausbuchen von Kursdifferenzen.
- Qualifizierte Softwaredemonstration nur nach Voranmeldung

\* <sup>f</sup>ü<sup>r</sup> Standard-Geräte DCT

### DCL-Lohn & Gehalt

DCL-LOHN <sup>e</sup>rlaub<sup>t</sup> die Rationalisierung der Lohnbuchhaltung, sowohl während des Jahres <sup>a</sup>l<sup>s</sup> auch per Jahresende, mit folgenden Möglichkeiten: Bewirtschaftung Personalstamm; Erfassen a-conto-Zahlungen und Lohn-Daten; Verbuchen Lohnperiode, Gratifikations-Lauf; Ausdruck Lohn-Blätter, Lohn-Journal, Bank-Giri, Verg.-Auftrag, Verg.- Journal, Lohnarten, Lohn-Abrechnung, Lohnarten-Liste, Lohn-Statistik, AHV-Abrechnung, SUVA-Abrechnung, Spesen-Abrechnung usw. Das Programm <sup>i</sup>s<sup>t</sup> SUVA geprüft.

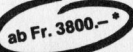

### DCL-Normpositionen-Katalog/Baukostenplan

DCL-Normpositionen-Katalog (NPK) und DCL-Baukostenplan (BKP) sind Hilfsmittel für <sup>d</sup>i<sup>e</sup> Bauadministration <sup>i</sup><sup>m</sup> Hochbau. Der CRB (Schweiz. Zentralstelle für Baurationalisierung) stellt die Datenträger <sup>m</sup>i<sup>t</sup> den Normpositionentexten gegen Lizenz zur Verfügung. Das Programm «Normpositionen-Katalog» kann diese Texte verarbeiten, entsprechende Devis und Abrechnungen erstellen und erlaubt auch nachträglich jede beliebige Aenderung. Das Paket besteht aus Texterfassungsprogramm, Offertstellung, Druckprogramm und Programm zum Einsetzen von Quantität und/oder Preisen <sup>i</sup><sup>n</sup> der gesamten Offerte. .  $Fr. 5000. -$ 

### DCL-Baukostenabrechnung

Das System DCL-Baukostenabrechnung bezweckt die Erstellung und Weiterentwicklung des Kostenvoranschlages, die Kontrolle der Auftragsvergebung, der Fakturierung, der Teuerung und der Garantien. Ebenfalls bietet es Grundlagen, um Daten und Kosten statistisch auszuwerten. Schnelle und komfortable Bewirtschaftung von Hauptpositionen, Projekt-Daten, Vertragskopf-Daten, Vertrags-Daten und Zahlungsfreigabe, Ausdruck von Projekt-Daten, Vertragszusammenfassungen, Projekt-Statistiken und Positionen.

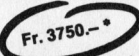

### DCL-Lichtsatz <sup>v</sup>i<sup>a</sup> Mikro (DCL-KLUS)

Der Kleincomputer wird als flexibles Texterfassungssystem (z.B. <sup>m</sup>i<sup>t</sup> WORDSTAR, TEXTSTAR 0.a.) eingesetzt und der Rohtext anschliessend mit KLUS <sup>a</sup>u<sup>f</sup> eine leistungsfähige Lichtsatzanlage (z.B. HARRIS) überspielt. Durch <sup>d</sup>i<sup>e</sup> Einstreuung von Spezialzeichen (fü<sup>r</sup> Schriftart, Spaltenbreite usw.) wird der endgültige Satzumbruch <sup>a</sup>u<sup>f</sup> dem HARRIS beträchtlich erleichtert und wegen des Wegfalls von Eingabearbeit wesentlich billiger und fehlerfreier. **ab Fr. 1400.**4 \*

> DIALOG COMPUTER TREUHAND AG Seeburgstrasse <sup>1</sup><sup>8</sup> 6002 Luzern

Telefon 041 - 31 53 33

### Universal-Plotprogramm (2)

### Werner Venetz/ Heinz Kastien

In <sup>d</sup>e<sup>r</sup> <sup>l</sup>etzte<sup>n</sup> Ausgabe (M+K <sup>8</sup>3-4) wurde <sup>d</sup>e<sup>r</sup> <sup>e</sup>rst<sup>e</sup> Teil eines <sup>P</sup>lotprogramms beschrieben, das den Plot von Daten innerhalb eines beliebig angelegten Koordinatennetzes gestattet. Die Grösse des Plot, die Beschriftung der Achsen, aber auch die allgemeinen Beschriftungen können beliebig gewählt werden. Heute sollen die verschiedenen Ärten des Ausdrucks demonstriert und weitere Möglichkeiten des Programms beschrieben werden.

Die <sup>a</sup>l<sup>s</sup> Beispiel gewählte Kurve zeigt die Remission eines roten Farbstoffes in Abhängigkeit zur Wellenlänge. Die Daten wurden über ein Spektralfotometer eingemessen und auf Disk abgespeichert, von wo <sup>s</sup>i<sup>e</sup> vom eigentlichen Plotprogramm abgerufen worden <sup>s</sup>ind.

Bei diesem wird immer von der Grösse A3 (180x360 mm) ausgegangen. Die Grösse des Ausdrucks kann dann als Prozent der Höhe und Brei<sup>t</sup><sup>e</sup> <sup>f</sup>re<sup>i</sup> gewählt werden. Werden <sup>f</sup>ü<sup>r</sup> die Breite und Höhe <sup>j</sup><sup>e</sup> <sup>2</sup><sup>5</sup> % gewählt, <sup>s</sup><sup>o</sup> sind auf dem Format A3 maximal <sup>1</sup><sup>6</sup> verschiedene Positionen <sup>f</sup>ü<sup>r</sup> einen Ausdruck der Grösse 45x90 mm möglich (Bil<sup>d</sup> <sup>1</sup>). Wird <sup>k</sup>ei<sup>n</sup> Rahmen um den Ausdruck gewünscht, <sup>s</sup><sup>o</sup> fragt das Programm nach dem Off<sup>s</sup>et; <sup>e</sup><sup>s</sup> verlangt also eine Eingabe, um wieviele mm <sup>d</sup>e<sup>r</sup> Anfangspunkt des Koordinatenkreuzes gegenüber dem Startpunkt des Plotters nach oben und rechts verschoben <sup>i</sup>s<sup>t</sup> (Bild 2). Wird die Frage nach dem Ausdruck des Koordinatenkreuz verneint, kann <sup>z</sup>.B. eine zweite Kurve <sup>i</sup><sup>n</sup> ein bestehendes System eingezeichnet werden (Bild <sup>3</sup>). Die allgemeine Beschriftung des Plot und der Achsen benötigt wohl keine nähere Erklärung, ausser dass hier 15 verschiedene Schriftgrössen möglich sind. Die Kurve kann sowohl durchgehend als auch mit Messpunktzeichen versehen werden. Es sind sechs verschiedene Messpunktzeichen <sup>i</sup><sup>n</sup> <sup>1</sup><sup>6</sup> Grössen möglich (Bild <sup>4</sup>). Der Schnittpunkt der Koordinaten kann an jeden beliebigen Punkt gelegt werden. Mit der Eingabe von <sup>X</sup> und Y <sup>t</sup>i<sup>c</sup> wird die Schrittweite der X und Y Achse gewählt und deren Beschriftung definiert.

Um <sup>m</sup>i<sup>t</sup> diesem Programm rationell arbeiten zu können, <sup>i</sup>s<sup>t</sup> ein gewisser Komfort beim DATA-Handling erfor<sup>d</sup>erlich. Daher enthält das Programm eine Reihe von Möglichkeiten, die Daten, welche via Keyboard eingegeben worden sind, <sup>z</sup><sup>u</sup> manipulieren. <sup>I</sup><sup>n</sup> diesem Teil der Fortsetzungsreihe über das Plotprogramm sollen folgende Möglichkeiten beschrieben werden:

- <sup>l</sup>. Abspeichern der Daten auf Disk
- <sup>2</sup>. Lesen der Daten ab Disk
- <sup>3</sup>. Auflisten der Daten
- <sup>4</sup>. Korrigieren von Daten
- <sup>9</sup>. Spreizen des Ausdrucks
- <sup>6</sup>. Raffen des Ausdrucks
- <sup>7</sup>. Glätten der Kurve

### Abspeichern der Daten auf Disk

Dieser <sup>T</sup>ei<sup>l</sup> des Programms wird durch das Menü aufgerufen. und speichert die Daten sequentiell auf Disk ab, <sup>e</sup><sup>s</sup> werden <sup>d</sup>i<sup>e</sup> Anzahl der Datenpaare nn und <sup>d</sup>i<sup>e</sup> Datenpaare x und y als  $\alpha(i,0)$  und  $\alpha(i,1)$  abgespeichert. Der Datei kann <sup>e</sup>i<sup>n</sup> Name von maximal <sup>1</sup><sup>5</sup> Zeichen zugeordnet werden. Beide Drive des Floppy 8050 sind möglich, für andere Floppytypen müssen <sup>d</sup>i<sup>e</sup> Zeilen 1280 und 1385 umgeschrieben werden. Der Programmteil Zeile 1161-1240 wird <sup>i</sup><sup>n</sup> das bereits bestehende Programm eingefügt, die Zeile 1161 wird überschrieben.

### Lesen der Daten ab Disk

Für diesen Programmteil gilt prinzipiell das Gleiche wie für das Abspeichern der Daten. <sup>E</sup><sup>s</sup> können <sup>e</sup>i-

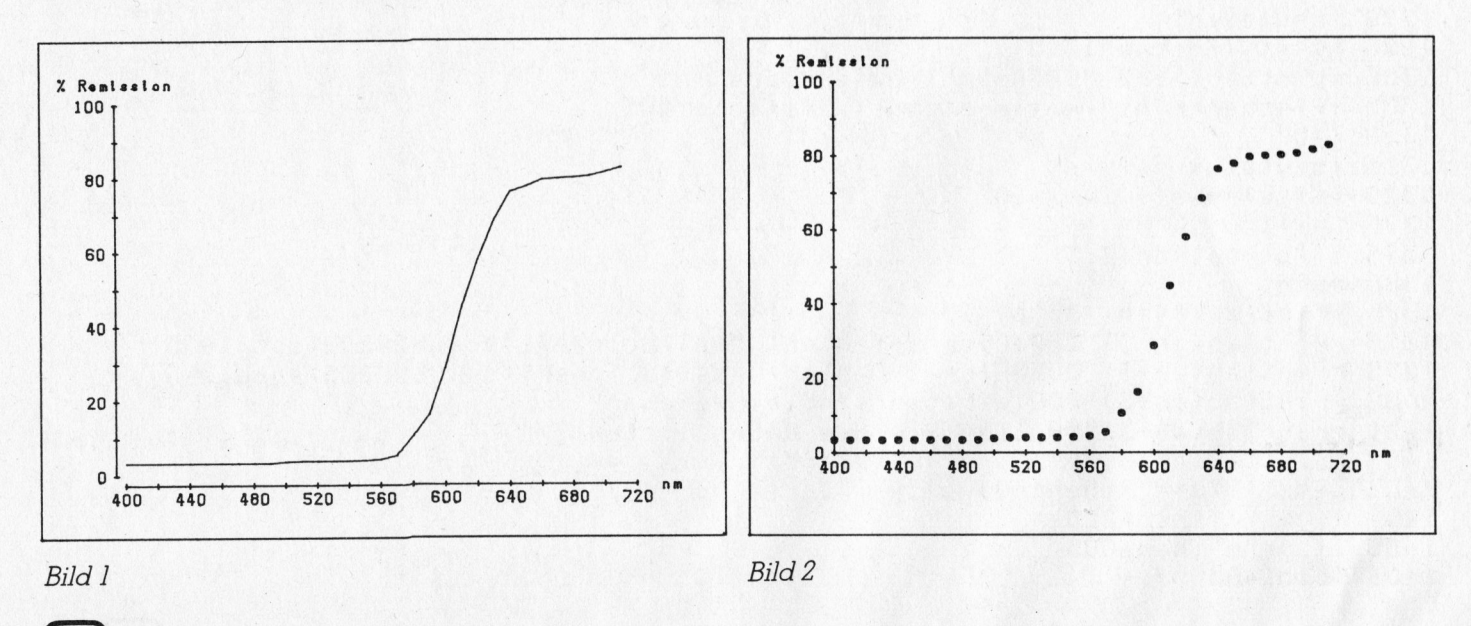

nerseits die Daten, die abgespeichert worden <sup>s</sup>ind, wieder gelesen werden. <sup>E</sup><sup>s</sup> können aber auch Daten, <sup>d</sup>i<sup>e</sup> <sup>z</sup>.B. von Messgeräten stammen und <sup>i</sup><sup>n</sup> vollkommen anderen Programmen erfasst worden <sup>s</sup>ind, auf diese <sup>A</sup>r<sup>t</sup> und Weise verarbeitet werden. Das Format der Daten und deren Organisation auf der Disk muss hierzu natürlich übereinstimmen. Auch hier wird dieser Programmteil (Zeile 1245- <sup>1</sup>406) <sup>i</sup><sup>n</sup> das bestehende Programm eingefügt, wobei die Zeile 1245 des <sup>1</sup>. Programmteils überschrieben wird.

### Auflisten der Daten

Zur Kontrolle können die Daten nach dem Einlesen von der Disk oder vom Menü aus aufgelistet werden. Das Listing der Datenpaare <sup>X</sup> und <sup>Y</sup> kann auf dem Bildschirm oder einem Printer <sup>m</sup>i<sup>t</sup> der Adresse <sup>4</sup> erfolgen, bei anderen Printeradressen <sup>i</sup>s<sup>t</sup> die Zeile 4230 zu ändern. Das Einfügen dieses Programmteils mit den Zeilennummern 4230-4310 und Ueberschreiben der Zeile 4230 <sup>i</sup>s<sup>t</sup> bereits schon mehrfach erwähnt worden.

#### Korrigieren der Daten

Zum Korrigieren der Daten gehören eine ganze Reihe von Befehlen,

#### $D$  at en. see ichern

```
1161 
gosub4140' goto1000 
1162:1162 :<br>1165 print"2000";tablab)"*** K or rektur der Daten ***"
1144 
Josub39é60? gotolD0S 
1166 dosub3960:doto1005<br>1170 print"3";tab(ab-2)"@@@*** Speichern der Daten
1175 Printtab(ab)"@@@
1185 printtab(ab)"@@@
.<br>1185 printtab(ab)"000 = Laufwerk = ";:a=1;<br>1190 iflw<Oorlw>1thenprint"99999":GOT01185
1195 dopen#1, (dn$), d(lw), w
1200 
printtil,nn 
1205 
ifstthenerint"fehler-status! 
"stidclose#itdotolo0s 
1210 
for i=Otonn-1 
1215 forj=0tol
1220 
print#il,3a(irJ) 
12208 
ifstthenrrint"Dfehler-status: 
"strj=]lsrienn 
1230 
nextinextidclosedl 
1230 next:next:dclose#1<br>1235 printtab(ab)"ØØØDie Daten sind unter dem Namen Q";dn$;"! despeichert"
1240 
fortt=O0to2000 i nexti gotolO03 
                            Datenname "Ton Batenname" "Ton Batenname"
                            Lautwerk ";:a=1: gosh(20000):lw=val(x*)ee
```
Daten <sup>k</sup>o<sup>e</sup> <sup>r</sup><sup>a</sup> Fon

```
1245 
Print"O2"s;tabCab-2)"8EGseee EE | 
1250 
Printtab(ab) "Ran Datennams "7 
1260 Printtab(ab) "MMM Laufwerk ";:
1265 iflw<Oorlw>1thenerint"00000":GOTO
1280 dopen#1, (dn$),d(lw)
1285 ifdssoto1395
1290 
input#i,ni 
1299 
fs=strifdsthean3l95 
1300 
Printtab(ab+3)"888Aanzahl Datenraare"snil 
1305 
iffstheanprint"fehlar-status: "fstgotol005 
1310 
i=0 
1310 i=0<br>1315 inrut#1,x,y:fs=st
1320 a(i,0)=y:a(i,1)=x*101370 i = i + 11375 iffs<>64then1315
1380 
nn=ni 
1385 
Printidclose#i: doto1400 
13°90 
Printteb(abt+3) "BRERFlorry-fehlers <dstidclose#l? dosub20200: 3otolDOS 
1385 print:dclose#1:goto14UU<br>1390 printtab(ab+3)"@@@@Floppy-fehler: "ds$:dclose#1:gosub20200:goto1005<br>1395 printtab(ab+3)"@@@@Floppy-Fehler: "ds$:dclose#1:gosub20200:goto1245
1400 
Printteb(Cabt3 "Rabie Daten sind eingelesen" 
1401 
printtab(ah+3)"AWollen Sie die Daten listen 7 " 
1402 
rrinttasb(abh+3)" (Hi /m@>" 
1403 
gates i ifzg=""thent4o03 
1404 
ifz$="j"thend4230 
1405 ifz$="n"then1005
1406 soto1403
                                                            der Daten
                                           "; :a=15: sosub20000 :dn$ = x$
                                          "; :a=1: gosub20000: lw=val(x$)
                                                                                   wen"
```
**OMPUTER** 

die erst eine einwandfreie Kurvengestaltung erlauben. Es ist vollkommen natürlich, dass bei einer Reihe von Datenpaaren «Aussreisser» dabei sind, also Daten, die <sup>z</sup>.B. durch Messtehler total aus der Reihe fallen. Es sollte daher innerhalb des Programms möglich sein, diese Datenpaare zu löschen und neue Messresultate einzufügen. Dieser Programmteile belegt die Zeilennummern 3960-4420. Es können mit diesem Programmteil einzelne <sup>X</sup>- oder Y-Werte:

- <sup>l</sup>. gelöscht,
- <sup>2</sup>. eingefügt,
- <sup>3</sup>. doppelte Datenpaare eliminiert und
- <sup>4</sup>. eine Reihe von Datenpaaren aus den vorhandenen ausgewählt werden.

#### Spreizen der Daten

Es kommt häufig vor, dass die vorhandenen Datenpaare zum Zeichnen einer Kurve nicht ausreichen, da diese Daten keinen kontinuierlichen Verlauf der Kurve ergeben (Bild <sup>5</sup>). Mit dem Programmteil Spreizen (Zeile 4580-4640) wird bei jedem Spreizvorgang zwischen zwei Datenpaare der lineare Mittelwert als zusätzliches Datenpaar eingefügt; aus <sup>3</sup><sup>2</sup>

Spreizvorgängen 256 Datenpaare. Als Vergleich <sup>s</sup>oll Bild <sup>5</sup> dienen, es <sup>i</sup>s<sup>t</sup> mit Bild <sup>1</sup> identisch, jedoch sind die Daten dreimal gespreizt worden.

### **Raffen der Daten**

Es können Dateien, die sehr viele Daten enthalten gerafft werden. Bei jedem Raffvorgang wird jedes zweite Datenpaar eleminiert (Zeilennummer 4650-4680.)

### Glätten der Daten

Auch <sup>b</sup>e<sup>i</sup> sehr vielen Datenpaaren resultiert nicht immer eine schöne, kontinuierliche Kurve, da Spitzen <sup>i</sup><sup>n</sup> der Kurve nicht ausgeglichen werden. Mit dem Glätten der Kurve kann diesem Missstand abgeholfen werden. Durch die Eingabe der Anzahl «Scans» wird angegeben, wie <sup>o</sup>f<sup>t</sup> das Programm <sup>d</sup>i<sup>e</sup> Daten glätten <sup>s</sup>oll. Nach maximal <sup>v</sup>ie<sup>r</sup> Glättvorgängen resultiert eine Kurve bei der alle Messpunkte ohne Spitzen ineinander übergehen. Eine Idealisierung (Bild <sup>6</sup>) der Kurve wird also erreicht.

Im dritten Teil des «Plotprogramms» wird <sup>d</sup>i<sup>e</sup> Integration und Transformation der Daten sowie einige spezielle Funktionen des Plot Datenpaaren werden also nach <sup>d</sup>re<sup>i</sup> beschrieben. U O

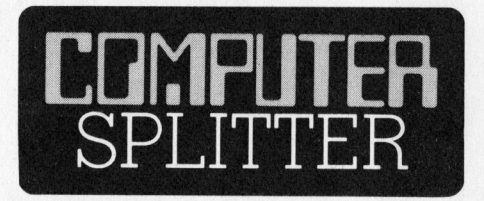

#### Spekulation?

(164/eh) Wird Apple-Computer nun nach der Einführung ihres Apple Ile einen Mini Ile auf den Markt bringen? Einen tragbaren Kleinrechner von der Art des VC-20 mit den Leistungen eines Apple II, aber ohne Erweiterungsplätze? Zu einem Verkaufspreis unter <sup>F</sup>r. 1000.-- könnte ein solches Geräte eine gute Marktchance haben.

### Panasonic neben Panasonic

(156/fp) Der bald legendäre «Panasonic HHC» erhält ein Brüderchen, <sup>J</sup><sup>R</sup> 100. Das neue Gerät verfügt über eine LC-Anzeige <sup>m</sup>i<sup>t</sup> acht Zeilen zu <sup>3</sup><sup>2</sup> Zeichen oder Punktegrafik, <sup>1</sup><sup>6</sup> <sup>b</sup>i<sup>s</sup> <sup>2</sup><sup>4</sup> KByte RAM, <sup>2</sup><sup>4</sup> <sup>b</sup>i<sup>s</sup> <sup>3</sup><sup>2</sup> KByte ROM <sup>m</sup>i<sup>t</sup> Echtzeituhr und Kalender sowie über eine Schreibmaschinentastatur <sup>m</sup>i<sup>t</sup> numerischem Block. Interfaces für Drucker und Kassettengerät sind eingebaut, weitere sepa<sup>r</sup>a<sup>t</sup> erhältlich. <sup>J</sup><sup>R</sup> <sup>1</sup><sup>00</sup> kommt <sup>i</sup><sup>n</sup> diesen Tagen auf den US-Markt <sup>f</sup>ü<sup>r</sup> \$ 499.95

#### Daton Listen

```
4230 print"2"; tab(ab-2)"@@@*** Auflisten der Daten ***"
4231 printtab(ab)"@@Welche Peripherie BP rinter oder BB #ildschirm ?";
4232 a=1idosub 20000 
4232 a=1:gosub 20000<br>4233 ifx$="p"orx$="P"thenpe=4:goto4240
4233 ifx$="p"orx$="P"thenpe=4:goto4240<br>4234 ifx$="b"orx$="B"thenpe=3:goto4240
4234 ifx$="b"orx$="B"thenpe=3:soto4240<br>4235 erint"9999":60T04231
4240 ifpe=4thenorean7,4,7iprintk#7iclose? 
4250 open4, pe: 905ub4251: 90t04280
4251 print#4terintk#4 
4252 erint"O"stablab-2)"8BGseex Au f Listen der Daten eee" 
4260 print#4,tab(ab)"Sie haben folgende Daten im Arbeitsspeicher:":print#4
4270 print#4: print#4, tab(ab+10)" X"," Y"
4271 Print#4 
4272 return 
4280 print#4?fori=Otonn-1 
4281 ifpe=3andi/12=int(i/12)andi/12<>Othensosub203003 sosub4251
4282 ifpe=4andi/50=int(i/50) andi/20<>0thensosub20300:sosub4251
4289 fori=Otonn-1 
4290 print#4,tab(abtiOdadcir,O),aCi,1) 
4300 next 
4301 sosub20300 
4310 printé#4iclose4: gotol005
```
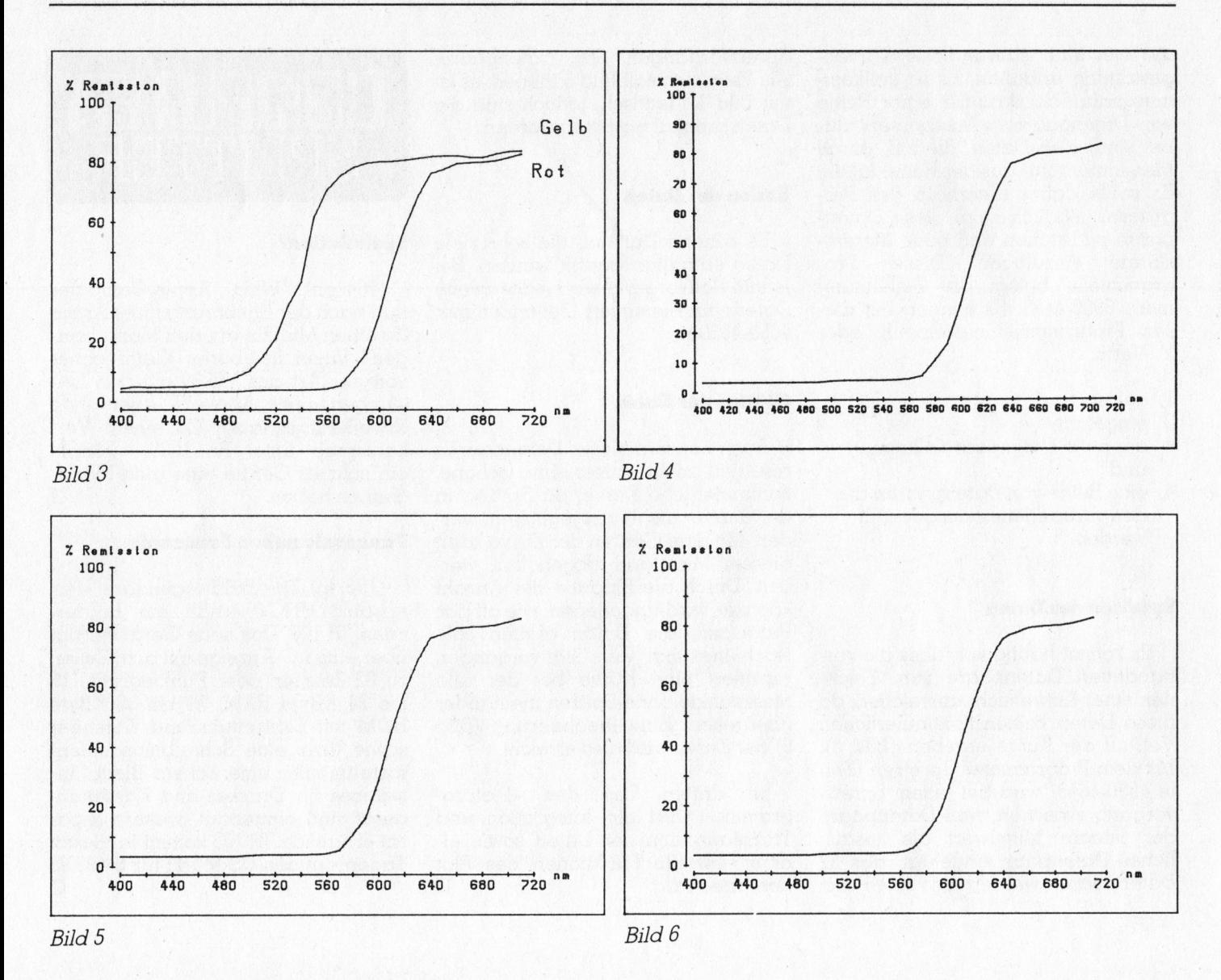

### Datenkorrektur

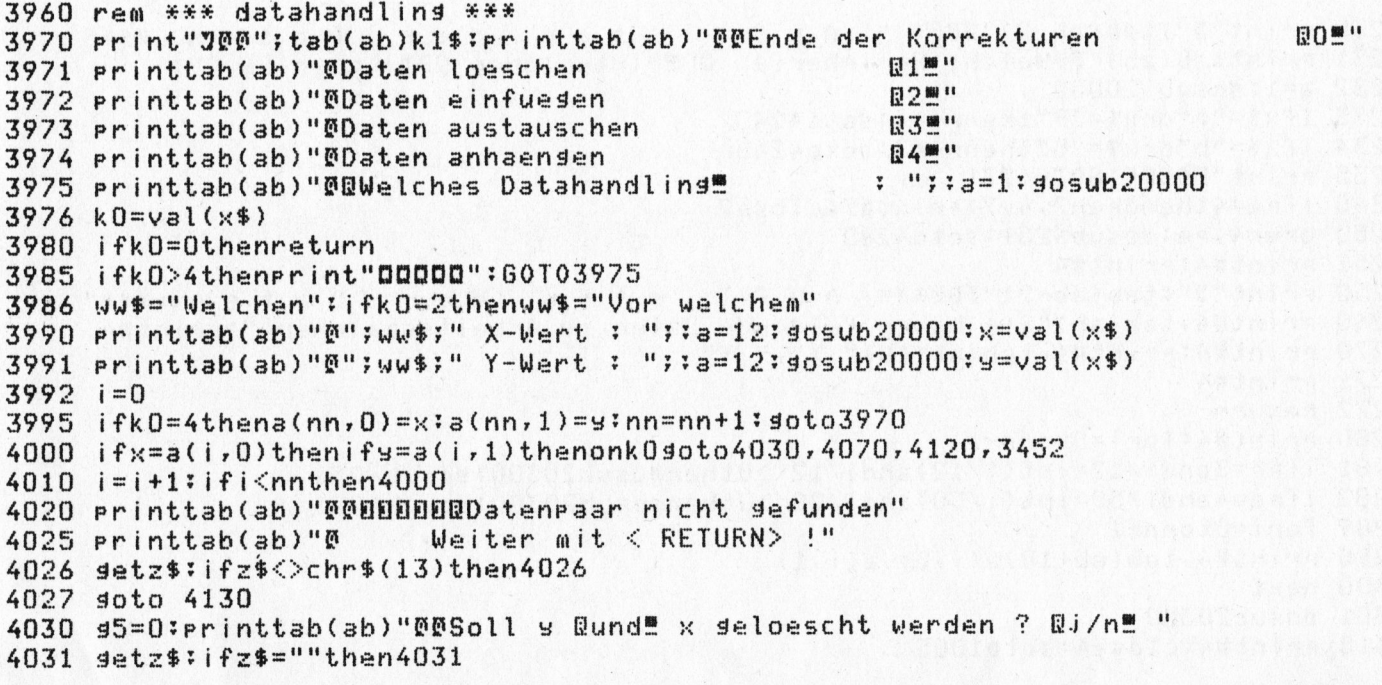

**COMPUTER** 

```
4032 ifz$="j"thens5=-1;soto4035
4033 ifz$="n"then4035
4034 soto4031
4035 j=i+14040 ifj>=nnthenPrinttab(ab)"@@DatenPaar : ";x,y"geloescht !":nn=nn-1:goto4130
4050 a(i,1)=a(j,1);ifg5thena(i,0)=a(j,0)4060 i = i + 1; soto40354070 s5=0: printtab(ab)"@@Soll y Qund" x einsefuest werden ? Qj/n" "
4071 setz$: ifz$=""then4071
4072 ifz$="j"thens5=-1;soto4080
4073 ifz$="n"then4080
4074 soto4071
4080 printtab(ab)"@@Welcher kleinere X-Wert : "; : a=12: sosub20000: x=val(x$)
4081 Printtab(ab)"@Welcher kleinere Y-Wert : ";:a=12: gosub20000: y=val(x$)
4090 t=a(i,1):a(i,1)=y:y=t:ifs5thent=a(i,0):a(i,0)=x:x=t
4100 i = i + 1; if i <math>math4110 nn = nn + 1 : s(i, 0) = x : s(i, 1) = s : soto41304120 printtab(ab)"@Alter X-Wert
                                    \frac{1}{2} "\frac{1}{2} 3 (i, 0)
                                   : "icl(i, 1)4121 Printtab(ab)"Alter Y-Wert
                                   \ddot{i} "; i = 12; gosub20000; a(i, 0)=val(x$)
4122 printtab(ab)"ØNeuer X-Wert
4123 Printtab(ab)"MNeuer Y-Wert : ";:a=12: sosub20000: a(i,1)=val(x$)
4124 soto3970
```
#### der Daten  $A$

```
4171 Print"J"; tab(ab-2)"@@@*** A u s w a h l
                                                der
                                                         Daten ***"
4172 printtab(ab-2)"@@ @A uswahl der Daten - @D oppelte X eleminieren"
4173 setz$: ifz$=""then4173
4174 ifz$="a"orz$="A"then4188
4175 ifz$="d"orz$="D"then4183
4176 soto4173
4183 fori=1tonn-1;ifa(i,0)=a(i-1,0)then4187
4184 a(ii,0)=a(i,0):a(ii,1)=a(i,1):ii=ii+1
4187 next:nn=ii:soto1005
4188 Printtab(ab+5)"@@ X
                                  Yøø"
4189 fori=0tonn-1: printtab(ab+5)"D";LL$;A(I,0),A(I,1);"
                                                            OK ?
                                                                   \mathbf{u}4190 setz$: ifz$=""then4190
4200 ifz$="n"thenz$="nein":soto4220
4201 ifz$="j"thenz$="ja":soto4210
4202 soto 4190
```
#### Daten sereizen

```
4580 fori=nn-1to1ster-1
4590 a(2*i,0)=a(i,0):a(2*i-1,0)=(a(i-1,0)+a(i,0))/2
4600 a(2*i,1)=a(i,1)4610 ifa(i,1)=-99ora(i-1,1)=-99thena(2*i-1,1)=-99:goto4630
4620 a(2*i-1,1)=(a(i-1,1)+a(i,1))/24630 next:nn=2*nn-1
4640 soto1005
```
#### Daten raffen

```
4650 fori=Otonn-1ster2
4660 a(i/2,0)=a(i,0):a(i/2,1)=a(i,1)4670 next:ifi=nnthena(i/2,0)=a(i-1,0):a(i/2,1)=a(i-1,1):nn=i/2+1:goto1005
4680 nn=i/2: soto1005
```
#### dlaetten Daten

```
4320 rem *** slaetten der daten ***
4330 rem
4340 print"J";tab(ab)"@@@@@@@@@@@Anzahl Scans: ";:a=1:sosub20000:j8=val(x$)
4350 forj=1toj8:printtab(ab)"@@Scan Nr. : ";j;" ist in Arbeit.0000"
4360 if J8<1then4560
4370 x=04380 ifa(x,1) = - 99thenx = x+1: goto 4380
4390 y=x+14400 ifa(y,1) <> - 99then4430
4410 y=y+1:ify>nn-2then4560
4420 soto4400
4430 nx=(a(x,0)+a(y,0))/2!ny=(a(x,1)+a(y,1))/24440 for i=stonn-2
4450 mx=nx:my=ny:y=i+1
4460 ifa(y,1) <> - 99then4490
4470 s=s+1:ifs>nn-1theni=nn:next:soto4550
4480 soto4460
4490 nx=(a(i,0)+a(g,0))/2:ny=(a(i,1)+a(g,1))/2
4500 zx=nx-mx:zy=ny-my
4510 a(i,1)=m+1(a(i,0)-m\times)/z\times z4520 ifx>=0thena(x,1)=my+(a(x,0)-mx)/zx*zy:x=-1
4530 i=y-1:n3=y
4540 next
4550 a(n3,1)=my+(a(n3,0)-mx)/zx*zy
4560 print:next
```
4570 soto1005

団

## **Betriebssicherheit** beginnt beim Kauf Datenträgers.

Das exklusive «RD Binder System» von Fuji garantiert Ihnen, auch nach<br>millionenfacher Benützung, volle Datensicherheit.

DISK Generalvertretung für die Schweiz:

XEON

Excom AG Switzerland, Einsiedlerstr. 31, CH-8820 Wädenswil, Tel. 01/780 74 14

**FUJI Informationscoupon** Bitte senden Sie mir Ihre Dokumentation der Fuji Film Floppy Disk's.

 $\rm Name$ 

Firma

Strasse

PLZ/Ort

Telefon

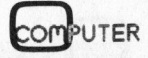

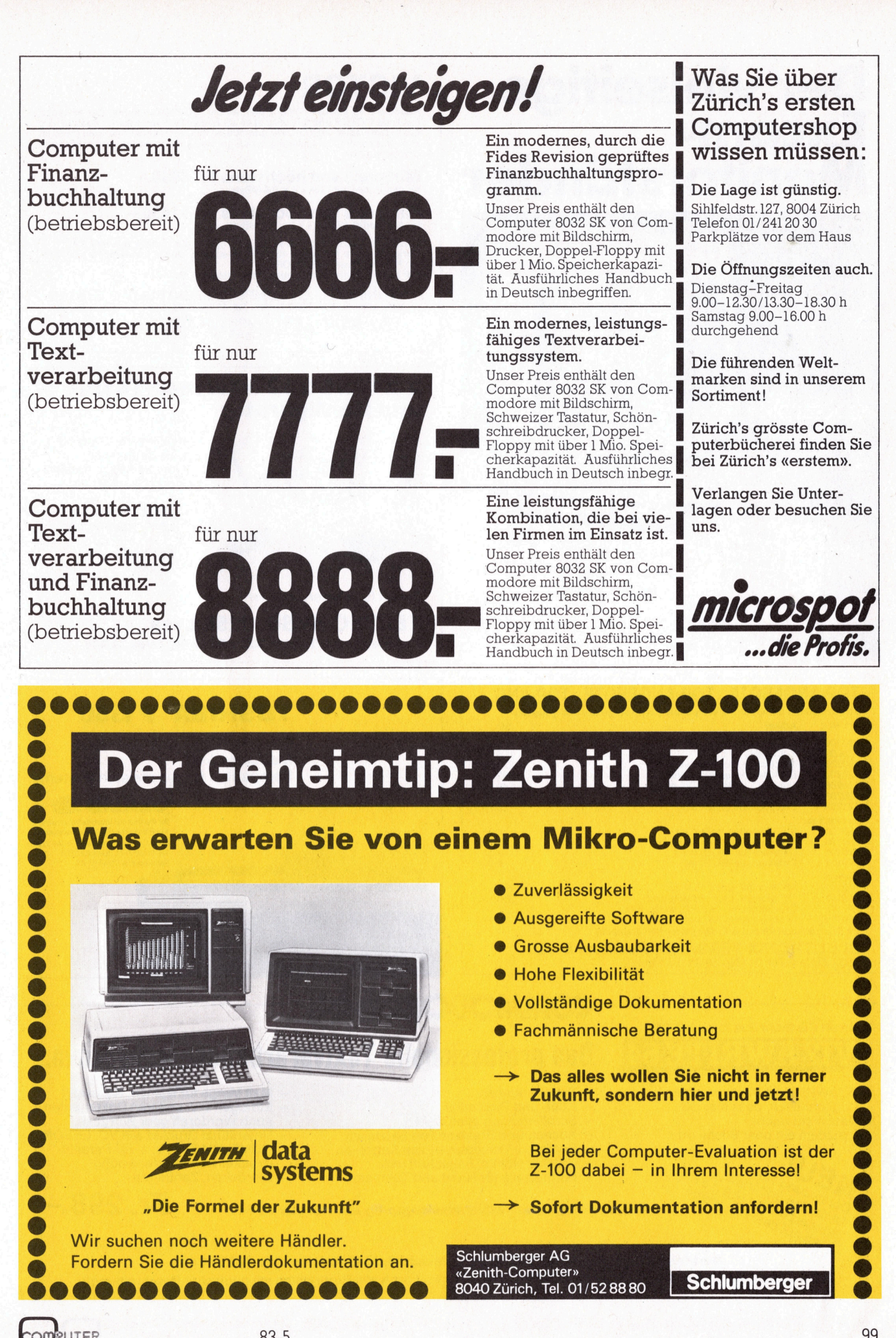

**D**PUTER

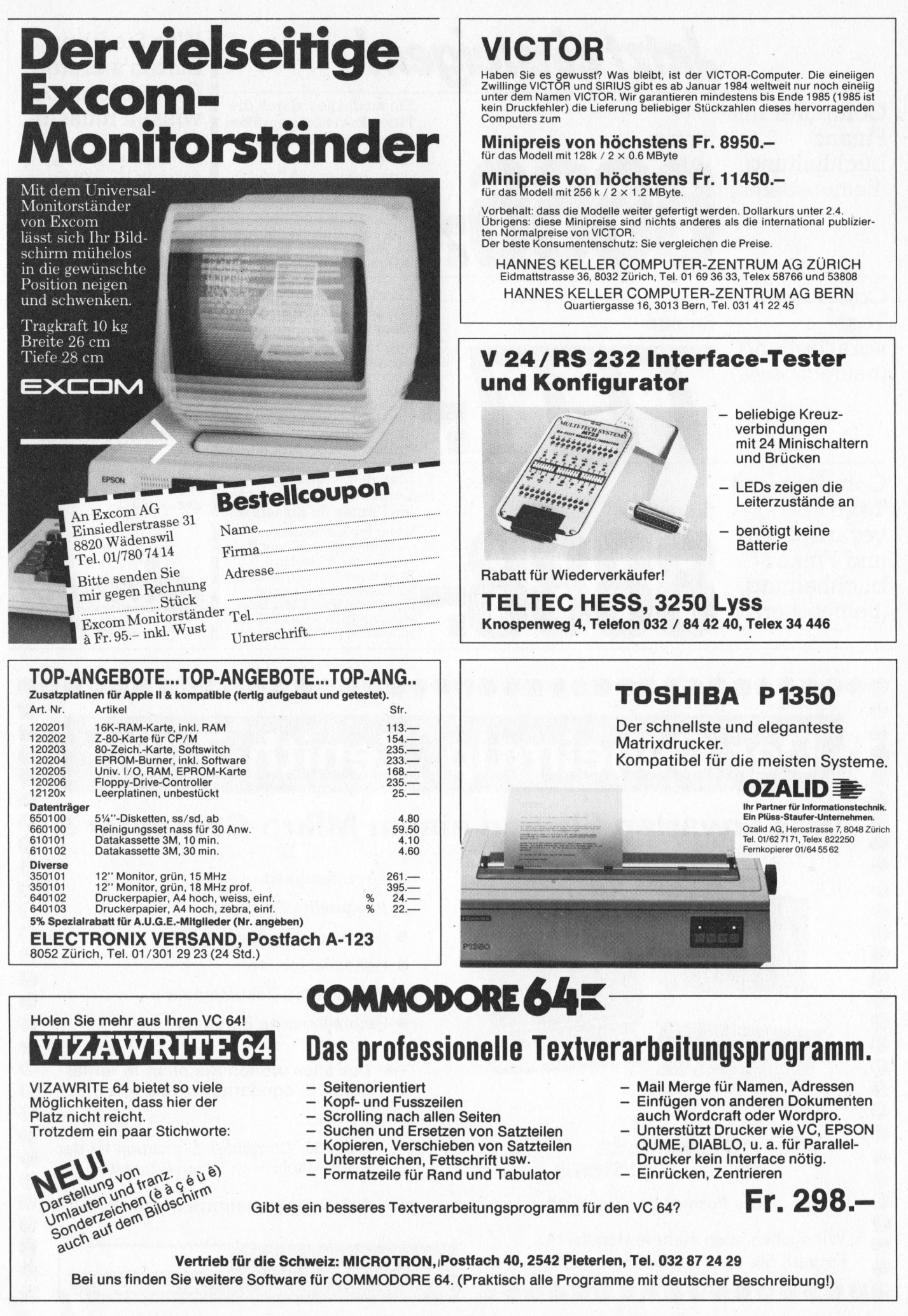

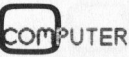

### Adressverwaltung

### Heinz Kastien

Als letzten noch fehlenden Teil der Programmserien «Adressverwaltung/Lagerbuchhaltung» veröffentlichen wir heute das Eingabeprogramm zum Erfassen, Sortieren und Abspeichern von Adressen. Die Programmserie ist damit abgeschlossen. Eine weitere Programmserie zur Abspeicherung mit Direktzugriff (Random Access) <sup>i</sup>s<sup>t</sup> <sup>i</sup><sup>n</sup> einer der nächsten Ausgaben vorgesehen.

Zum hier beschriebenen Eingabeprogramm <sup>i</sup>s<sup>t</sup> an und <sup>f</sup>ü<sup>r</sup> <sup>s</sup>ic<sup>h</sup> <sup>n</sup>ich<sup>t</sup> mehr <sup>v</sup>ie<sup>l</sup> <sup>z</sup><sup>u</sup> sagen. <sup>E</sup><sup>s</sup> <sup>i</sup>st, abgesehen von einigen kleinen Details, identisch <sup>m</sup>i<sup>t</sup> dem Programm «Eingabe» der Lagerbuchhaltung und <sup>l</sup>äuf<sup>t</sup> <sup>i</sup><sup>n</sup> der beschriebenen Form <sup>a</sup>u<sup>f</sup> dem CBM 3032, kann aber durch Aenderung <sup>d</sup>e<sup>r</sup> TAB-Befehle auch <sup>a</sup>u<sup>f</sup> dem CBM 8032 eingesetzt werden. Für den indexsequentiellen Abruf gelten die gleichen Programmänderungen, <sup>d</sup>i<sup>e</sup> <sup>i</sup><sup>n</sup> M+K <sup>8</sup>3-<sup>3</sup> beschrieben worden sind.

Allen Lesern, die gerne die ganze Programmserie kennen lernen möchten, empfehlen wir die Jahrgänge '81 und '82 der CBM/PET NEWS (pr<sup>o</sup> Jahrgang, <sup>d</sup>.h. <sup>j</sup>eweil<sup>s</sup> sechs Hefte, zahlen M+K-Abonnenten <sup>F</sup>r. 24.--/DM <sup>2</sup>9.--; <sup>f</sup>ü<sup>r</sup> alle übrigen Leser kostet der Jahrgang <sup>F</sup>r. 48.--/ DM <sup>55</sup>.--). Die Programme können gegen Voreinsendung von <sup>F</sup>r. <sup>1</sup>20.- pro Serie auf Postcheckkonto Luzern 60-42710 direkt beim Autor auch auf Disk bezogen werden. Eine Angabe des Rechners und Floppytyps ist unbedingt erforderlich.  $\qquad \qquad \Box$ 

```
en<br>1900 rem vorbereitung
910 Poke59468,14
1 Monten Details, Rechissor dealected in the first and general discovered in the Programm well as Rechisten worden.<br>
Adren und läuft in der in M+K 83-3 beschrieben worden des Rechners und Flop<br>
Per Porm and dem CBM sind.<br>

930 Printt$
940 Printtab(23);"@@@@@@@@Lesen Sie eine Disk <mark>in</mark> Drive # :
940 printtab(23);"ØØØØØØØ@Lesen Sie eine Disk in Drive<br>950 printtab(23);"ØØSind Sie fertis ? Dann : @<RETURN>"
960 setz$
970 ifz$<>chr$(13)then960
980 open2,8,15:print#2,"i1":sosub9000
y80 open2,8,15:print#2,"i1":gosuby000<br>985 dimg$(256),b$(256),c$(256),d$(256):i=0:b%=0:goto1000
986 a1%=0:e%=0:d%=0
990 w%=0: sosub5000: sosub6000: sosub6100: f%=f%+1
995 ife1%=1then4000
1000 
ren edresse indabe 
1010 
printt# 
1020 
printtsh(?23 
I); "RbAnrads its 
1030 
Printtab(23)7"8Vornane H Wa 
1040/ Printtab(23); "WName 1";
1050 printtab (23); "WPlz
1055 a=6:sosub3000:a4$=x$:sosub3300:a5$=b$:soto1070
1060 Printtab(23);"@Ort
1070 
Printtab(23);"8Strassge 
1090 Printtab(23);"ØØØStimmen die Daten ?"
1100 3etz$
iioo secz*<br>1110 if z$≡""then1100
1120 ifz$="j"then 1150
1130 if z$="n"then1010
1140 
3otol100 
1150 printtab(23);"ØØQWollen Sie weitere Adressen ?"
1160 9etz$
1170 
if 2$=""thenl160 
1180 ifz$="j"thendosub2000:ifw%=0then1010:doto990
1190 if z$="n"thene1%=1:sosub2000:soto990
1200 
gotoii1édo 
2000 a$(b%)=a1$+a2$+a3$+a4$+a5$+a6$
2010 b7 = b7 + 12020 ifb%>=25thenw%=1;return
2030 return 
2020 11042-236Nenw4-141e66<br>2030 return<br>3000 x$="";an=O;print" N";
3010 detzr$: 
3020 zrrasc(zr$) 
3030 ifzz=20then3090
3040 ifzz=13then3150
3
0
5
0

3050 x$=x$+zz$;an=an+1<br>3060 ifan>athenprint" ";;fori=1toan+1;print"H H";;next;soto3000
        a$(b%)=a1$+a2$+a3<br>b%=b%+1<br>ifb%>=25thenw%=1;<br>ifb%>=25thenw%=1;<br>return<br>x$="";an=0;print"<br>detzz$;ifzz$=""t}<br>zz=asc(zz$)<br>ifzz=20then3090<br>ifzz=13then3150<br>x$=x$+zz$;an=an+1
3070 rrintzz$: "N"; 
       printtab(23);"@Ort<br>printtab(23);"@Strasse &<br>printtab(23);"@@@Stimmen
                                                           =15; gosub3000; a3$=x$
                                          sub3300:a5$=b$:soto1070<br>#";:a=20:sosub3000:a5$=x$<br>& Nr. :";:a=20:sosub3000:a6$=x$
                   ifzz$=""thensD0lO 
                                                    : "; : a = 5 : aosub3000: a1$ = \times $
                                                   :"; : a=10: sosub3000: a2$=x$
                                                    :";:a=20:gosub3000:a5$=x
```

```
3080 soto3010
 3090 ifan=1thenx$="":an=0:soto3130
 3100 ifan<1then3010
 3110 an=an-1
 3120 \times 1 = 1 = f(t) (\times 1 = 20)
 3130 print" IIIII";
 3140 soto3010
 3150 print" "
 3160 iflen(x$)<athenx$=x$+" ":soto3160
 3170 return
 3300 rem subroutine
 3310 restore
 3320 reada$
 3330 ifa4$=a$thenreadb$:x$=b$:a=20:sosub3160:b$=x$:soto3350
 3340 soto3360
 3350 printtab(23)"@Ort
                                  : ";b$:return
 3360 ifa$="end"then1060
 3370 soto3320
 4010 Print"@@@runB";:Poke158,2:Poke623,13:Poke624,13:end
 5000 rem sortieren
 5010 ifb%<2thenreturn
 5020 x%=0:fori=0tob%-2:ifa$(i)<=a$(i+1)then5040
 5030 a$=a$(i):a$(i)=a$(i+1):a$(i+1)=a$::x%=1
 5040 nexti:ifx%=1then5020
 5050 return
 6000 rem
 6010 df$="1:"+str$(f%)+",s,r":open1,8,2,df$
 6020 inrut#1,n$:n$=n$
 6040 if"eof"=n$or"end"=n$then6080
 6050 ifc%<256then6070
 6060 d*(dX) = n*idX = dX + 1:dA + 0dA6070 c*(c*) = n*ic* = c*+1:soto60206080 e$=n$:close1
 6090 return
 6100 12=0:82=1:bs(0)=chr$(dx%):c1%=0
 6110 if a 12>=b 2andc12>=c 2and"end"=e$then6210
 6120 ifa1%>=b%andc1%>=c%thenreturn
 6130 ifc12>=cZand"end"=efthen61706140 ifc1%>=c%thenreturn
 6150 ifa1%>=b%then6200
 6160 ifc*(c1%) \leq a*(a1%) then 62006170 b$(a%)=a$(a1%):1%=1%+2+len(b$(a%)):a1%=a1%+1
 6180 aX=aX+1:ifaX>220 or 1X>3780thenreturn
 6190 soto6110
 6200 b$(a%)=c$(c1%):l%=l%+2+len(b$(a%)):c1%=c1%+1:soto6180
 6210 df$="@1:"+str$(f%)+",s,w":open1,8,2,df$
 6220 for i = 0toaX-1; pr int#1, b$(i)
 6230 nexti: print#1,"end"
 6240 close1
 6250 df$="@1:"+str$(f%)+",s,w":open1,8,2,df$
 6260 for i = 0toax - 1; print#1, b$(i)
 6270 nexti: print#1,"eof"
 6280 close1
 6290 ifc12>=c7thenc7=0ireturn6300 for i = c12toc2 - 1(c*(i - c12)) = c*(i) ; nexti
 6310 ifc%<256thenc%=c%-c1%;return
 6320 cZ=cZ-c1Z:fori=c%to255:c$(i)=d$(i-c%):nexti
 6330 ifc%+d%<256thenc%=c%+d%:d%=0:return
 6340 for i = 256tocZ + dZ - 1: df(i - 256) = df(i - cZ); nexti6350 d%=d%-256+c%:c%=256:return
 9000 rem fehlererkennuns
 9010 f5 = ds9020 ifds=0thenreturn
 9030 Print"JØ@@@@@@@@@@#';tab(24)ds$
 9040 dclose#1:end
 10000 data6000 ,"Luzern",4000 ,"Basel",8000 ,"Zuerich",6036 ,"Dierikon",end
ready.
```
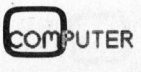

### Bedienung des USER-PORT beim VC <sup>6</sup><sup>4</sup>

### Heinz Kastien

Der USER-PORT <sup>i</sup>s<sup>t</sup> eine niitzliche Einrichtung <sup>z</sup>u<sup>r</sup> Steuerung von Geräten aller Art wie beispielsweise <sup>f</sup>ü<sup>r</sup> den Datentransfer zu einem <sup>P</sup>lotter. Die Adressierung des USER-PORTs beim VC <sup>6</sup><sup>4</sup> <sup>i</sup>s<sup>t</sup> allerdings komplett anders, <sup>a</sup>l<sup>s</sup> bei den Rechnern der CBM-Reihe. <sup>I</sup><sup>n</sup> diesem Beitrag erfahren Sie, auf was Sie achten miissen.

Der USER-PORT wird <sup>b</sup>e<sup>i</sup> den <sup>5</sup> \_ <sup>S</sup>PI, verbunden <sup>m</sup>i<sup>t</sup> SP Rechnern der CBM-Reihe über das und CIA1<br>PORT A des VIA 6522 angesteuert. 6 CNT2, verbunden mit CNT PORT A des VIA 6522 angesteuert. 6 Beim VC <sup>6</sup><sup>4</sup> <sup>i</sup>s<sup>t</sup> das VIA 6526 zwar und CIA2 ähnlich, jedoch erfolgt die Ansteuerung über das PORT B. Die Belegung des USER-PORT-Steckers entspricht der bisherigen Anordnung, 9 sofern nur die Unterseite des Stek<sup>k</sup>ers, <sup>d</sup>i<sup>e</sup> <sup>f</sup>ü<sup>r</sup> den Datenaustausch <sup>m</sup>i<sup>t</sup> und CIA2 der Peripherie massgeblich <sup>i</sup>st, <sup>b</sup>e- <sup>1</sup><sup>0</sup> 9V Wechselspannung <sup>m</sup>i<sup>t</sup> trachtet wird. <sup>1</sup><sup>00</sup> mA belastbar

### Belegung des USER-PORTs Gegenpol

- 
- 
- 
- 
- 4 CNT1, verbunden mit CNT N Ground und CIA]
- 
- 
- SP2, verbunden <sup>m</sup>i<sup>t</sup> SP CIA2
- -PC2, Handshake-Ausgang von CIA2  $\begin{bmatrix} 7 \\ 8 \end{bmatrix}$
- ANT OUT, Steuerleitung des IEC-Bus, stammt von PA3
- 
- ll 9V Wechselspannung
- 12 Ground
- l Ground A Ground
- 2 +5V mit max. 100 mA B -Flag 2, Handshake-Eingang belastbar von CIA2
- <sup>3</sup> -RESET, mit der C-L PBO-PB7, I/O-Lines von CIA2
	- Prozessorleitung verbunden M PA2, I/O Line von CIA 2
		-

Es kann also die Peripherie, die bisher <sup>m</sup>i<sup>t</sup> einem CBM-Rechner <sup>b</sup>e trieben worden ist, ohne Aenderung <sup>d</sup>e<sup>r</sup> Hardware übernommen werden. Eine wesentliche Neuerung <sup>l</sup>ieg<sup>t</sup> <sup>i</sup><sup>m</sup> Handshaking, während beim CBM <sup>d</sup>i<sup>e</sup> Handshakeleitungen <sup>m</sup>i<sup>t</sup> CAl und CB2 bezeichnet wurden, entspricht nun CA] dem Anschluss Flag <sup>2</sup> über CB2 dem Anschluss CA2. Die neue Ädressierung wird auf der Liste gegenüber der Adressierung der CBM-Reihe dargestellt.

Um <sup>d</sup>i<sup>e</sup> Aenderung noch etwas deutlicher <sup>z</sup><sup>u</sup> machen, drucken wir ein Listing ab, <sup>i</sup><sup>n</sup> dem diese drei Adressen benutzt werden. <sup>E</sup><sup>s</sup> handelt sich um die Subroutine zur Bedienung des Watanabe <sup>D</sup>igiplot. <sup>M</sup>i<sup>t</sup> Hilfe dieser Routine können nun Plotprogramme auch <sup>m</sup>i<sup>t</sup> dem VC <sup>6</sup><sup>4</sup> betrieben werden. <sup>D</sup>i<sup>e</sup> Verwendung der oben erwähnten Adressen <sup>t</sup>riff<sup>t</sup> natürlich auch beim Betrieb anderer Geräte, <sup>z</sup>.B. von Relais, die von der Uhr des VC <sup>6</sup><sup>4</sup> geschaltet werden sollen, zu. =

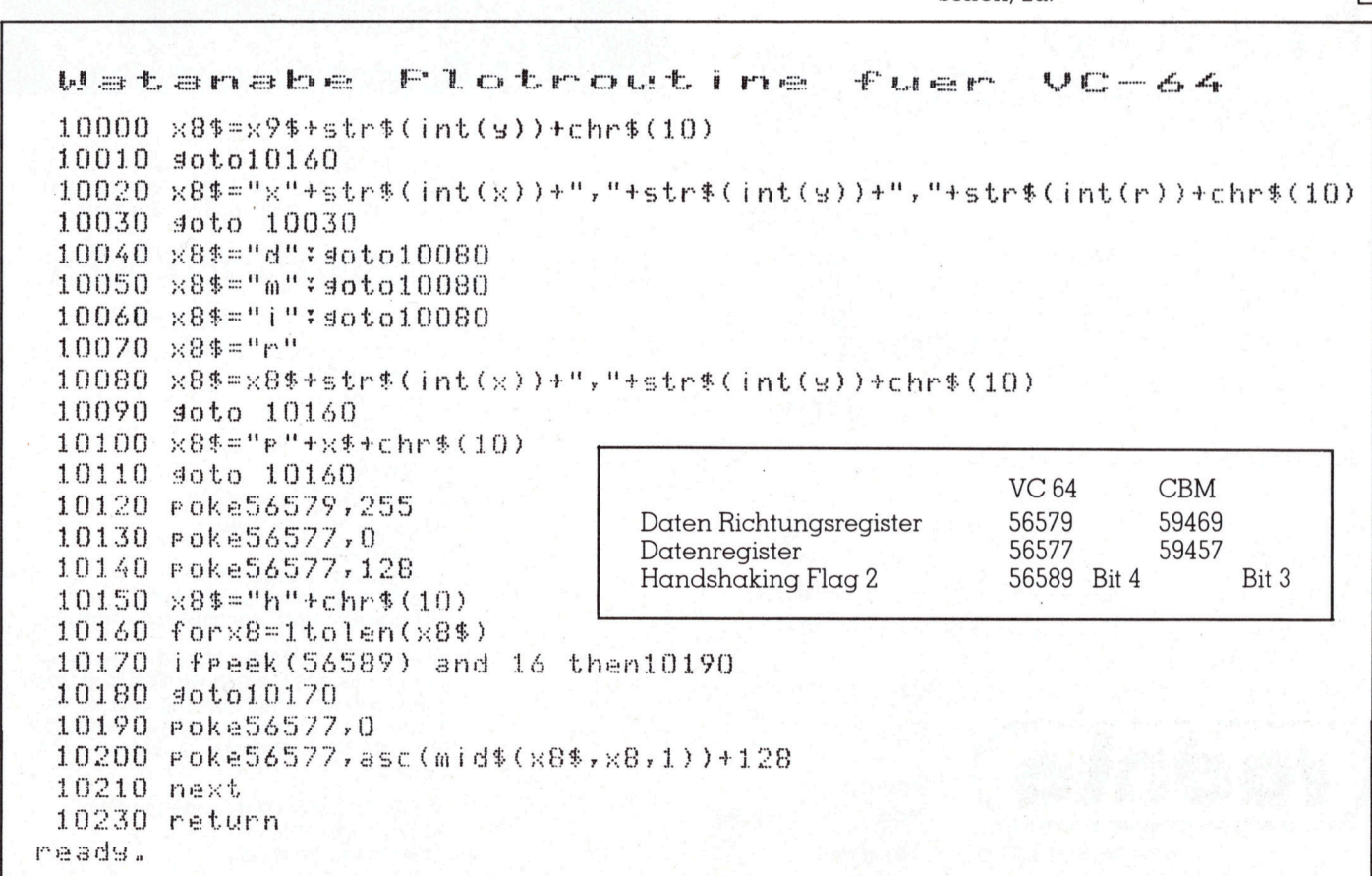

## Satz tippen nach Druckerei Art! Auf Ihrem eigenen Computer.

Der technische Fortschritt ermöglicht Ihnen heute, auf einfache Weise Ihren Satz selbst herzustellen.

<sup>I</sup><sup>n</sup> gewissen Bereichen der Verwaltung und der Industrie müssen laufend Texte gesetzt und gedruckt werden. Hier bietet die direkte Umsetzung. von Informationen aus der EDV deutliche Vorteile:

### Reduktion des Zeitaufwandes Kostensparende Fertigung

Sie tippen also Ihren Text auf Ihrem Mikro-computer (z.B. Sirius). Die Diskette <sup>m</sup>i<sup>t</sup> dem gespeicherten Satz und <sup>m</sup>i<sup>t</sup> den Angaben über Schriftart, Schriftgrösse, Spaltenbreite usw. senden Sie <sup>a</sup><sup>n</sup> uns. Das <sup>i</sup>s<sup>t</sup> alles! Das übrige besorgen <sup>w</sup>i<sup>r</sup> resp. unsere Lichtsatzanlage.

Die von Ihnen erfassten Daten werden auf diese Anlage übertragen, <sup>i</sup><sup>n</sup> die von Ihnen gewünschte Form gebracht und belichtet. Ihren reprofähigen Satz, auf Papier oder Film, erhalten Sie um-<br>gehend.

Rufen Sie uns doch an! Telefon (041) 44 24 44 Wir orientieren Sie gerne über nähere Details.

### Der sensationelle **Preis-Plotter**

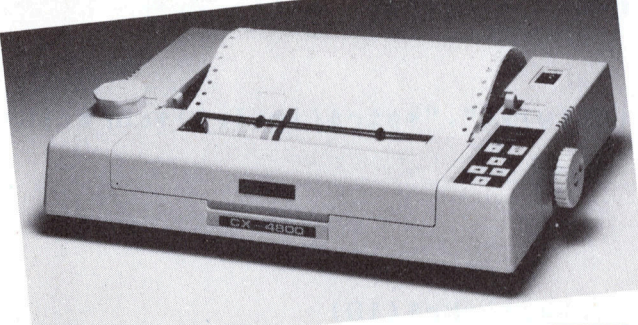

Rollenplotter mit 4 programmierbaren

Schreibstiften, zeichnet Grafiken in Kreis-, Bogen-, Kurven- und Linienformen mit automatisch angesteuerten Farben. Eingebaute Standard-, Paralleloder serielle Schnittstellen <sup>f</sup>ü<sup>r</sup> schnellen Anschluss. <sup>4</sup> Und dann noch platzsparend, kompakt und <sup>l</sup>eicht. <sup>E</sup>i<sup>n</sup> neuer <sup>H</sup>i<sup>t</sup> der <sup>C</sup>. <sup>I</sup>toh.

Verlangen <sup>S</sup>i<sup>e</sup> unsere Dokumentation oder rufen

<sup>T</sup>el. 01-820 <sup>1</sup><sup>6</sup> <sup>1</sup><sup>3</sup>

Sie uns an:

rodata ag Computer Systeme Usterstrasse <sup>1</sup>20, 8600 Dübendorf

Preis: 2360.-

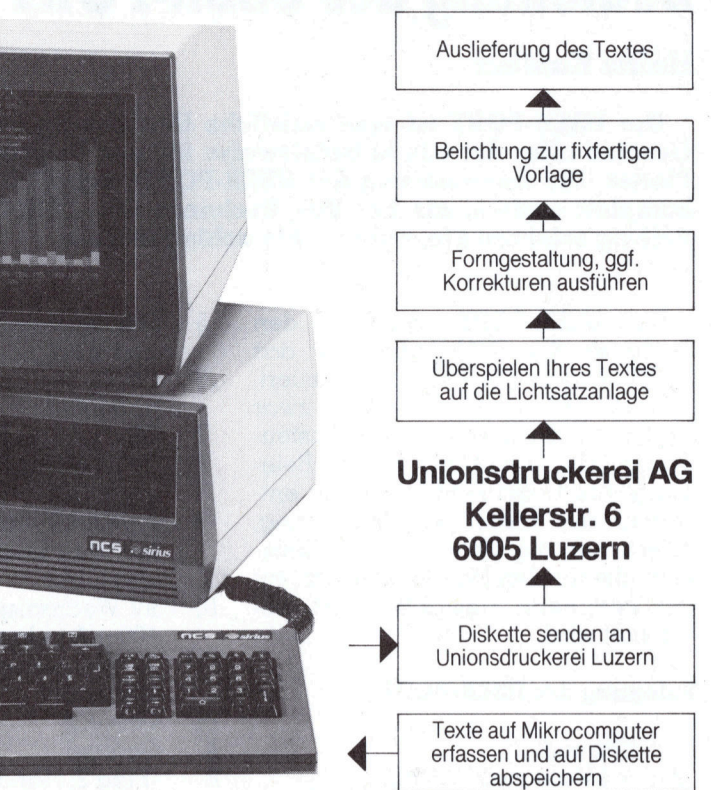

Wir sind ein dynamisches, junges Handelsunternehmen von elektronischen Bauelementen. Für den Ausbau unserer Verkaufsabteilung suchen wir einen

memotec ag

### Hard- und Softwareverkäufer

unserer kleinen Computersysteme.

- Die neue Modell-Reihe (8/16 <sup>b</sup>it) <sup>f</sup>ü<sup>r</sup> Einsatzgebiete <sup>i</sup><sup>n</sup> <sup>|</sup>
- **Industrie**
- **Schule** - Hobby
- Business

garantieren Erfolg <sup>f</sup>ü<sup>r</sup> Sie.

- Wir erwarten von Ihnen:
- **Kontaktfreude**
- Verhandlungsgeschick <sup>e</sup>vtl. Aussendiensterfahrung
- Englisch- und Französischkenntnisse

Sofern Sie Näheres über die Stelle erfahren möchten, bitten wir Sie, sich telefonisch oder schriftlich mit uns in Verbindung zu setzen, damit wir Ihnen die Bewerbungsunterlagen zustellen können.

MEMOTEC <sup>A</sup>G, Gaswerkstrasse <sup>3</sup><sup>2</sup> 4900 Langenthal Telefon 063 28 <sup>11</sup> 22

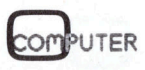

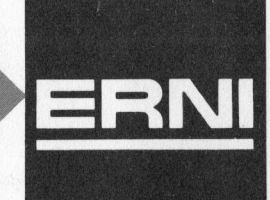

### **SEIKOSHA** Drucker die überall passen und sagenhaft preiswert sind.

### SEIKOSHA -Drucke<sup>r</sup> <sup>m</sup>i<sup>t</sup> dem <sup>b</sup>este<sup>n</sup> <sup>P</sup>reis-/ Leistungsverhältnis

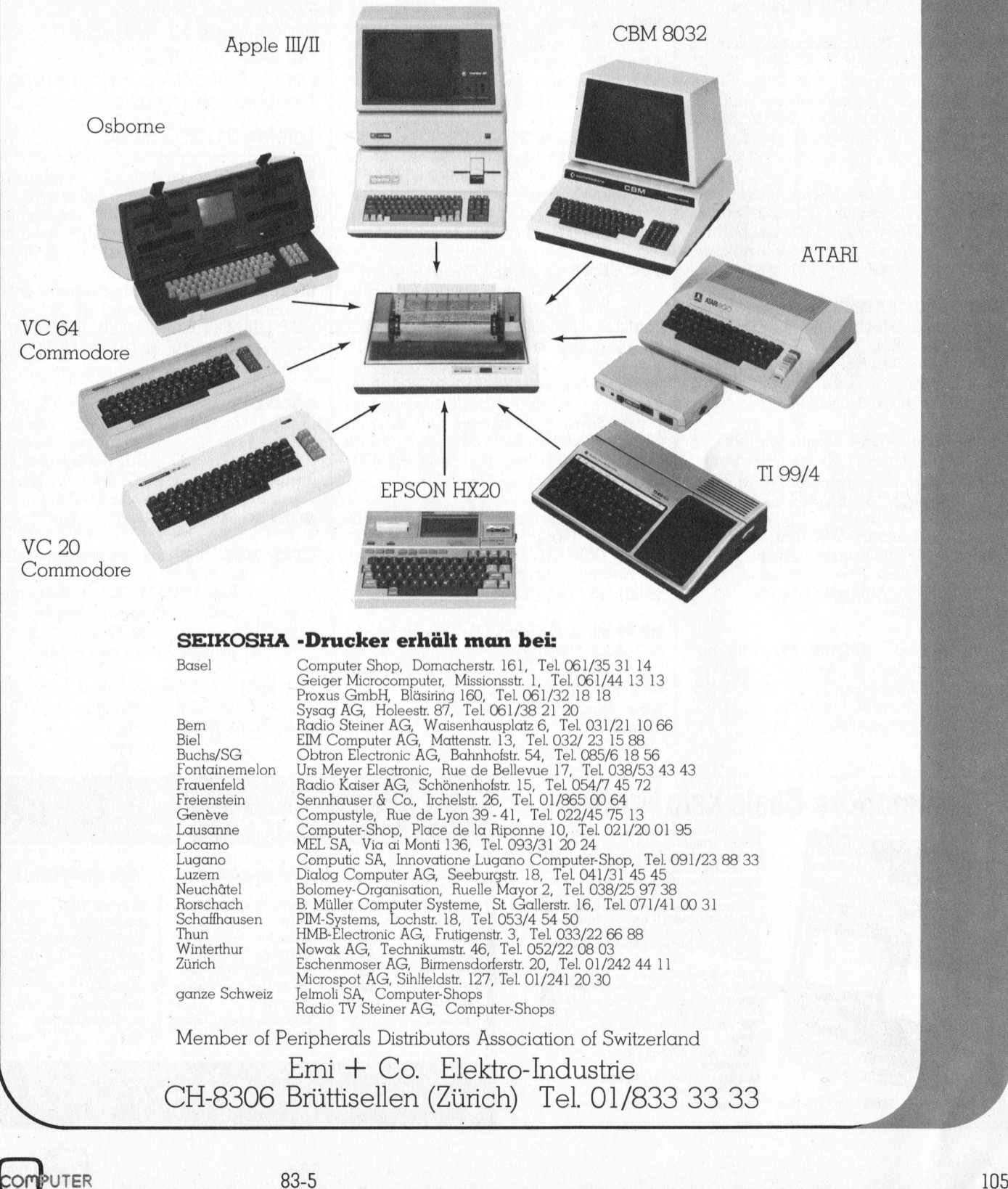

### Zu verkaufen

Olivetti BCS 2030 Tischcomputer 16 KByte, komplett mit vielem Zubehör, Disketten, Software kann übernommen werden. Einsatz ab März <sup>8</sup>1. <sup>H</sup>. Schaad Verwaltungen AG, 8570 Weinfelden.

IMS 8xW20 Multiprozessorsystem, <sup>3</sup> Z80 Prozessoren <sup>m</sup>i<sup>t</sup> <sup>j</sup><sup>e</sup> <sup>6</sup><sup>4</sup> KRM, <sup>2</sup><sup>0</sup> MB Disc/2DH Floppy/15 MB Tape Streamer/ 6 RS <sup>2</sup>3<sup>2</sup> <sup>S</sup>chnittstellen, DATUM-Uhrzeitmodul/Turbo Dos CP/M MP/M kompatibel/div. Software/1 Video,  $\bullet$  065/42 47 47

Heiraten <sup>w</sup>ill <sup>S</sup>ie: Mikro muss weg. CBM <sup>3</sup>032, Datasette C2N und Drucker CBM <sup>3</sup>022. Neuwertig, dazu viel Softwa<sup>r</sup><sup>e</sup> (u.a. Textprg.), kommerziell nutzbar. Preis <sup>F</sup>r. 2400.-, @ 062/76 <sup>2</sup><sup>7</sup> <sup>22</sup> abends

APPLE-PROGRAMME <sup>P</sup>raxiserprob<sup>t</sup> <sup>m</sup>i<sup>t</sup> Laufgarantie FIBU, FAKT, KRED, DEBI, LAGER, LOHN, ADR-TEXT, HAUS-VERW. <sup>e</sup>tc. Günstig: Komplett-Systeme und Zubehör. STOCKER-SOFTWARE, Greifensee, @ 01/940 04 29

Commodore VC64 Zentraleinheit VP 800.- (inkl. Literatur), Kassettenrecorder: VP 100.- (inkl. Kassetten) @ 042/21 <sup>2</sup><sup>1</sup> 50

Z80-BASIC-Controller, 19"-Gehäuse, Speisung, Tastatur, TV und Recorder. Geeignet <sup>f</sup>ü<sup>r</sup> Steuerungsaufgaben. Preis <sup>F</sup>r. 1800.-. Dazu Fernschreiber Olivetti TE318 <sup>F</sup>r. <sup>4</sup>00.-. Anfragen abends <sup>2</sup> 032/81 27 89

Super-Occasion: **SHARP PC-1500** mit: 4-Farbendrucker/ Plotter inkl. Kassetten-Interface, 2 Kass'Rekorder Philips, 8 KB-Erweiterungsmodul, Total nur <sup>F</sup>r. 1100.-, @ 01/950 <sup>4</sup><sup>3</sup> <sup>5</sup><sup>0</sup> abends: 950 <sup>44</sup> <sup>2</sup><sup>0</sup>

Gelegenheit! CBM 8032 inkl. Toolkit, CBM-Recorder, versch. Handbücher, absolut neuwertig, Preisvorstellung total <sup>F</sup>r. 2500.-, @ 01/821 <sup>9</sup><sup>0</sup> <sup>7</sup><sup>4</sup> ab <sup>1</sup><sup>9</sup> Uhr

Corse,

CBM 3032 <sup>m</sup>i<sup>t</sup> BASIC <sup>4</sup>.<sup>0</sup> und 2 Kassettenstationen C2N. Preis <sup>F</sup>r. 1200.-, @ 01/ 910 <sup>8</sup><sup>6</sup> <sup>1</sup><sup>3</sup> Rüegger

**TRS-80**, 48 KB, 2 Floppy 8" und 2 Floppy 5 1/4", Centronics-Printer, Gross-Klein<sup>s</sup>chrift, Newdos und CP/M, <sup>d</sup>iv. Software und Disketten, alles Topzustand, VP 8500.-, <sup>@</sup> 062/41 54 35 ab 18 Uhr

**TA alphatronic P2**,  $48$  KB  $+$   $2x160$  KB Floppy + Drucker DRH80 + MOS-Betr.system <sup>+</sup> CP/M <sup>+</sup> BASIC <sup>+</sup> MBASIC + BASIC-Compiler + Trendisc-Dateiverwaltung <sup>+</sup> <sup>2</sup><sup>0</sup> Disketten <sup>+</sup> <sup>3</sup> Reinig.Disk. Total <sup>F</sup>r. 9000.-, @ 057/34 <sup>1</sup><sup>6</sup> 93

NEC 5510R <sup>s</sup>eriell <sup>m</sup>i<sup>t</sup> Tastatur <sup>j</sup>etz<sup>t</sup> <sup>F</sup>r. <sup>9</sup>000.-. NEC 5510C parallel nur <sup>F</sup>r. <sup>4</sup>200.-, Daisy M45 <sup>m</sup>i<sup>t</sup> Tractor <sup>F</sup>r. <sup>5</sup>150.-, DCT DIALOG COMPUTER TREUHAND <sup>A</sup>G, Frau Huwyler, @ 041/31 <sup>5</sup><sup>3</sup> <sup>33</sup>

Monitor /// von Apple mit Stand <sup>f</sup>ü<sup>r</sup> Apple II, <sup>f</sup>ü<sup>r</sup> sämtliche Mikrocomputer verwendbar, vollkommen neu (<sup>1</sup> Jahr Garantie) wegen Kauf eines <sup>S</sup>ets. <sup>S</sup>chrif<sup>t</sup> grün, 80 <sup>x</sup> 24 Zeichen, Preis <sup>F</sup>r. 400.- (normal 785.-), @ 042/36 <sup>3</sup><sup>7</sup> 73

CBM 3032 <sup>m</sup>i<sup>t</sup> Ex-Basic und deutschen Umlauten, Floppy 2031 und Kabel, Software (VISICALC etc.), div. Literatur. Alles zusammen für Fr. 1490.-, @ 031/45 <sup>1</sup><sup>7</sup> <sup>4</sup><sup>5</sup> (Bürozeit)

HP 41 mit aufladbarer Batterie + Memo<sup>r</sup><sup>y</sup> Modul 1792 Bytes, Kartenleser <sup>+</sup> <sup>1</sup>2<sup>0</sup> Karten, Thermo Drucker, IL-Modul, Kassettenbandstation, komplett <sup>F</sup>r. 3500.- (kein Einzelverk.) @ 031/95 <sup>5</sup><sup>7</sup> <sup>9</sup><sup>4</sup> abends

1 Sharp PC 1211, inkl. Literatur Fr. 250.-; <sup>1</sup> Lochstreifenleser/-stanzer, 6-Kanal, <sup>m</sup>i<sup>t</sup> freiprog. Rechner und Tastatur, VB <sup>F</sup>r. 800.-. @ 01/930 36 83 ab <sup>1</sup><sup>8</sup> Uhr

### Micro-Computer Alphatronic

Preiswerte Occasion mit Garantie zu verkaufen: Software für FIBU. Lohnbuchhaltung, Fakturierung, Textbearbeitung usw.

Telefon 01/302 53 00

VC-20 <sup>m</sup>i<sup>t</sup> Datasette <sup>+</sup> Modulbox, VC1020 <sup>+</sup> Programmierhilfemodul <sup>+</sup> 16K-Erw. <sup>+</sup> Graphikerw. <sup>+</sup> <sup>|</sup> Spielmodul <sup>+</sup> Schachpragramm <sup>+</sup> Handbücher, Komplettpreis: <sup>F</sup>r. 1400.-, @ 032/25 <sup>1</sup><sup>8</sup> <sup>2</sup><sup>4</sup>

Elektrische Schreibmaschinen: IBM, Triumph, Olympia, Olivetti ab <sup>F</sup>r. 485.-, DCT DIALOG COMPUTER TREUHAND AG, Frau Huwyler, @ 041/31 <sup>5</sup><sup>3</sup> <sup>33</sup> oder 041/22 <sup>2</sup><sup>1</sup> 79

OSBORNE Software: Nevada COBOL. <sup>F</sup>r. <sup>9</sup>5.-, Nevada PILOT <sup>F</sup>r. <sup>9</sup>5.-, Typing Datenmanagement: dBASE II Fr. 500.-; SUPERFILE/Super forms/Supertab (s. CHIP 6/83) <sup>F</sup>r. <sup>1</sup>290.-, Demo <sup>F</sup>r. <sup>1</sup>00.-, CARDBOX <sup>F</sup>r. <sup>1</sup>95.-, <sup>2</sup> 057/33 64 27

CBM 3008 32K <sup>m</sup>i<sup>t</sup> hochauflösender Grafik (200x320 <sup>P</sup>t) <sup>+</sup> EX-BASIC LEVEL II <sup>+</sup> Drucker CBM 4022p <sup>+</sup> Software. Preis <sup>F</sup>r. 2500.-, <sup>1</sup> Programmiergerät <sup>z</sup><sup>u</sup> CBM 3032 <sup>F</sup>r. <sup>1</sup>50.-, @ G 065/52 <sup>5</sup><sup>0</sup> <sup>4</sup><sup>7</sup> von <sup>8</sup> - <sup>1</sup><sup>7</sup> Uhr, <sup>H</sup>r. Moser verlangen

PET 2001 32 K grosse Tastatur (BASIC <sup>3</sup>.0), viel Software (Spiele <sup>e</sup>tc.) <sup>F</sup>r. 1600.-, @ <sup>P</sup> 061/38 <sup>2</sup><sup>9</sup> <sup>2</sup><sup>3</sup> abends

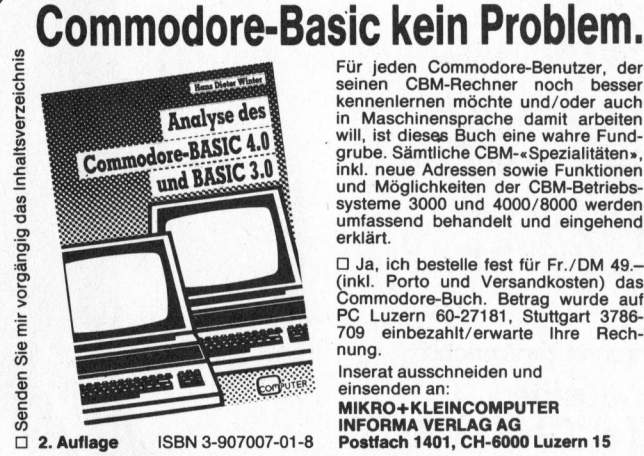

erklärt. Für jeden Commodore-Benutzer, der seinen CBM-Rechner noch besser kennenlernen möchte und/oder auch <sup>i</sup><sup>n</sup> Maschinensprache damit arbeiten \_ <sup>w</sup>ill, <sup>i</sup>s<sup>t</sup> dieses Buch eine wahre Fund-grube. Sämtliche CBM-«Spezialitäten», <sup>i</sup>nkl. neue Adressen sowie Funktionen und Möglichkeiten der CBM-Betriebs-systeme 3000 und 4000/8000 werden umfassend behandelt und eingehend

nung. □ Ja, ich bestelle fest für Fr./DM 49.–<br>(inkl. Porto und Versandkosten) das<br>Commodore-Buch. Betrag wurde auf<br>PC Luzern 60-27181, Stuttgart 3786-<br>709 einbezahlt/erwarte Ihre Rech-

Inserat ausschneiden und einsenden an:<br>MIKRO+KLEINCOMPUTER<br>INFORMA VERLAG AG<br>Postfach 1401, CH-6000 Luzern 15

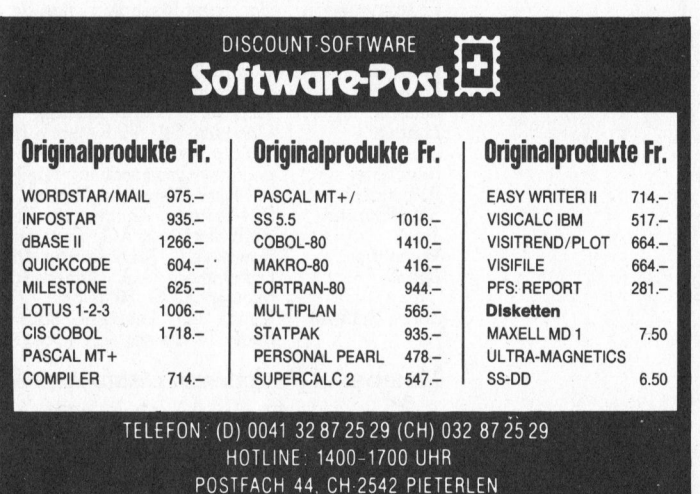

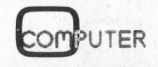
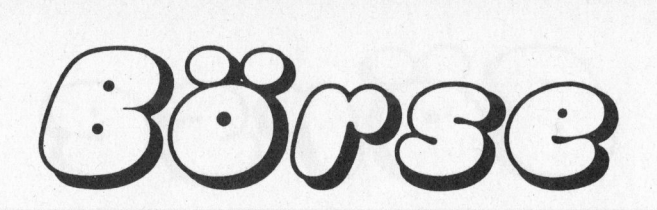

Olivetti Praxis 35 mit Centronics-Interface, <sup>f</sup>as<sup>t</sup> ungebraucht, Anschluss an jeden Microcomputer. Gleichzeitig als Typenraddrucker und als Schreibmaschine verwendbar. <sup>1</sup>0, <sup>1</sup>2, <sup>1</sup><sup>5</sup> <sup>Z</sup>/I. Preis <sup>F</sup>r. 1500.- (neu 2000.-), @ 042/36 37 73

Für alle Apple II: FIBU mit Kontenrah men <sup>P</sup>rof. Käfer <sup>F</sup>r. <sup>5</sup>00.-, Adressverw. <sup>F</sup>r. <sup>1</sup>00.-, Klassifikation <sup>F</sup>r. <sup>1</sup>00.-. Unterlagen und Auskunft: Heinz Vontobel, Gruezenstrasse <sup>1</sup>0, 8400 Winterthur, <sup>2</sup> 052/28 16 19

Minta II <sup>F</sup>r. 1390.-, sehr guter Monitor <sup>F</sup>r. 370.-, Floppy Disk Drive Fr. 750.-, zahlreiche Apple-Programme, <sup>2</sup> 052/28 16 19

Sharp MZ-80 A ausgebaut auf 48 KB, ungebraucht, noch 8 Monate Original-Garantie. Neupreis Fr. 2185.-, Verkaufspreis <sup>F</sup>r. 1500.-. Gratis <sup>1</sup> Kassette mit <sup>1</sup><sup>0</sup> Superspielen.

@ 01/ 710 <sup>0</sup><sup>5</sup> <sup>5</sup><sup>2</sup> (Mo - <sup>F</sup>r, 19-20 Uhr)

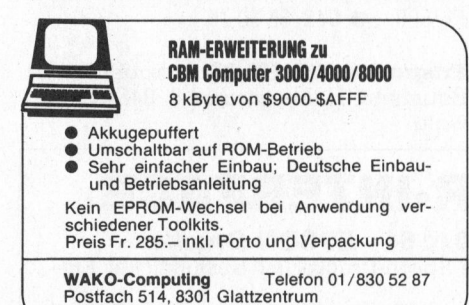

CBM 3032 <sup>m</sup>i<sup>t</sup> Kassettenrecorder und viel Software (Wert ca. <sup>F</sup>r. 3000.-) infolge Systemwechsel <sup>z</sup><sup>u</sup> verkaufen. Sehr guter Zustand. VP <sup>F</sup>r. 2000.-, @ G 041/55 <sup>2</sup><sup>8</sup> <sup>2</sup><sup>4</sup> Herrn Schürmann verlangen. Sofort zugreifen!||

**SINCLAIR ZX-81**  $16$  KB + Drucker + s/w <sup>T</sup>V, Fr. <sup>3</sup>00.-, LUXOR ABC 80 Grundver<sup>s</sup>io<sup>n</sup> <sup>1</sup><sup>6</sup> KB ROM, <sup>1</sup><sup>6</sup> KB RAM <sup>+</sup> Monitor + Kassettenger. <sup>F</sup>r. 1000.- (Neupreis <sup>F</sup>r. 3000.-), @ 041/71 <sup>2</sup><sup>5</sup> <sup>8</sup><sup>5</sup>

Apple II Plus 48 K, 1 Disk M/C, Epson MX-80 II, Watanabe-Digiplotter (A3), <sup>I</sup>nterfaces, PAL-Farbkarte, <sup>i</sup>nkl. VISICALC, Apple-Plot, Apple-Writer, Monitor. Komplett <sup>F</sup>r. 7100.-, @ 01/825 <sup>5</sup><sup>1</sup> <sup>7</sup><sup>3</sup> (abends)

HP <sup>6</sup><sup>7</sup> <sup>m</sup>i<sup>t</sup> eingebautem Kartenleser, aufladbare Batterie, Ladegerät, Programmsammlung, Standard PAC HP-67/ HP <sup>9</sup>7, <sup>E</sup>tu<sup>i</sup> und Bedienungshandbuch <sup>i</sup><sup>n</sup> Deutsch. Preis zusammen: Fr. <sup>3</sup>00.-, Anfragen: ab <sup>2</sup><sup>0</sup> Uhr @ 01/840 <sup>5</sup><sup>6</sup> <sup>4</sup><sup>8</sup>

### RAM-Erweiterung SIRIUS/IBM-PC:

384 K Fr. 2085.-, 512 K Fr. 2485.- inkl. Software wie RAM-Disk und Drucker-Spooler, Garantie <sup>1</sup><sup>2</sup> Mt. H+I Informatik AG, 9490 Vaduz, @ 075/2 <sup>4</sup><sup>2</sup> <sup>9</sup><sup>4</sup>

Entwicklungssystem EXORCISER <sup>+</sup>  $EXORDISK + \overline{B}$ ildschirmterminal + Matrixdrucker <sup>+</sup> Texas-Terminal-Drucker SILENT 700 ASR <sup>+</sup> Arbeitstisch (LISTA) <sup>m</sup>i<sup>t</sup> Konsole günstig abzugeben, <sup>2</sup>01/9800840

CBM 3032 <sup>m</sup>i<sup>t</sup> Drucker 4022P neuwertig Fr. <sup>3</sup>000.-; <sup>P</sup>rof. Bandgerät PEREX PERI-FILE 6041 mit 3M Kassetten, Preis nach Vereinbarung, @ 055/31 <sup>5</sup><sup>1</sup> <sup>1</sup><sup>3</sup>

VIDEO-GENIE 3003 <sup>1</sup><sup>6</sup> <sup>K</sup> <sup>m</sup>i<sup>t</sup> Monitor wegen Systemwechsel <sup>z</sup><sup>u</sup> verkaufen. Mitnahmepreis Fr. <sup>8</sup>70.-, Andreas Rüegger, 4805 Brittnau, @ 062/51 65 65

HP-AICV wegen Nichtgebrauchs <sup>z</sup><sup>u</sup> verkaufen. Mit 2 Akkusätzen und Ladegerät. Ebenso <sup>m</sup>i<sup>t</sup> vielen Programmen und Tips. Neuwertiger Zustand. Verkaufspreis: <sup>F</sup>r. 550.-, @ 072/72 35 03

Apple II Europlus 64 K, inkl. Language-Card Fr. 1600.-. Event. Disk-Drive, Programme und div. Hardware wegen <sup>S</sup>ystemwechsel günstig abzugeben. <sup>2</sup> 01/363 02 90 abends

EPSON HX-20 16 K wenig gebraucht mit deutschem Handbuch, Verkaufspreis <sup>F</sup>r. 1000.- (Neupreis <sup>F</sup>r. 1750.-), = G 01/62 <sup>6</sup><sup>2</sup> <sup>22</sup>, <sup>P</sup> 01/784 <sup>2</sup><sup>0</sup> <sup>9</sup><sup>4</sup>

Diverse Drucker, Typenrad und Matrix wie Epson, Terminet, Siemens, Daisy, NEC äusserst günstig. Anfragen abends 19-21 Uhr, @ 041/23 <sup>4</sup><sup>0</sup> <sup>7</sup><sup>0</sup>

CBM 8032 SK, Commodore's ergonomische Zentraleinheit <sup>i</sup>nkl. Datasette und Kabel (Marz <sup>8</sup>3) <sup>F</sup>r. <sup>3</sup>900.-; CBM 8050 2x512 KB Dual Floppy Disk, 10 Disketten, Kabel <sup>F</sup>r. <sup>3</sup>400.-; CBM 3022 Drucker <sup>F</sup>r. 850.-, @ G 061/50 50 <sup>1</sup><sup>0</sup>

**CBM 64 + Floppy** (Neu) Fr. 1400.-, = 061/22 <sup>6</sup><sup>1</sup> <sup>3</sup>7, Mo - Do abends

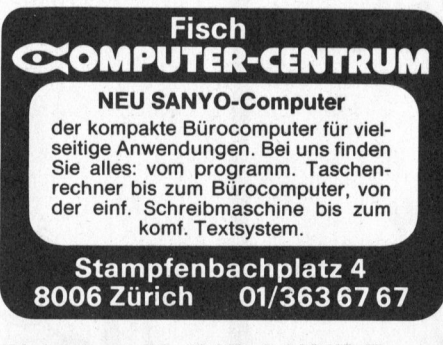

Alphatronic P2, <sup>4</sup><sup>8</sup> KB, 2x160 KB Floppy, Drucker DRH 80, div. Programme Spiele. Wenig gebraucht. = 061/83 <sup>2</sup><sup>1</sup> <sup>4</sup><sup>3</sup> ab 17.30 Uhr

TI-59; TI-58 + PC-100C sowie 4 Software-Module; günstige Verkaufsbedingungen, @ 031/51 69 69 (nach <sup>1</sup><sup>9</sup> Uhr)

AMDEK-Videomonitor 12"/18 Mhz, solange Vorrat <sup>F</sup>r. <sup>3</sup>98.50. DCT DIALOG iange vorrat Fr. 398.50. DCT DIALOC<br>COMPUTER TREUHAND AG, Hr. Bühl<br>mann, @ 041/31 45 45

### An- und Verkauf von Computern

CTM, DATA GENERAL, DIGITAL EQUIP-MENT, HEWLETT-PACKARD, <sup>I</sup>BM, WANG, NIXDORF

Schriftl. Offerten an: Willy Rieder, 4450 Sissach Hauptstrasse 46, Tel. (061) 98 40 80

Printer CBM 4022, neuwertig, Preis Fr. <sup>6</sup>50.-, @ G 01/201 <sup>55</sup> <sup>3</sup>8, <sup>P</sup> 482 <sup>7</sup><sup>4</sup> <sup>4</sup>0, <sup>D</sup>r. Willy Guggenheim

**Apple II** 64 K, 2 Floppy-Disc mit Control <sup>l</sup>er, TV-Karte, AXIOM-Matrix-Drucker mit P-Interface, komplett Fr. 5900.-/ HP-34C mit Solve + Intergralfunktion (neu) <sup>F</sup>r. <sup>2</sup>50.-/ HP-41CV <sup>m</sup>i<sup>t</sup> Drucker <sup>F</sup>r. <sup>1</sup>200.-, = 052/29 <sup>3</sup><sup>9</sup> <sup>7</sup><sup>0</sup> ab <sup>1</sup><sup>8</sup> Uhr

Drucker CBM 4022P l-jährig, wenig gebraucht, <sup>F</sup>r. <sup>8</sup>00.-, @ 064/63 <sup>2</sup><sup>9</sup> <sup>7</sup><sup>8</sup> abends

Onken Microprozessor-Labor-Kurs <sup>m</sup>i<sup>t</sup> kompletten Unterlagen, wie Microprozessor, Printer, IF (lauffertig) und Kurshefte. Total <sup>F</sup>r. 720.- (VP), Neupreis <sup>F</sup>r. 2240-, @ G 01/825 <sup>5</sup><sup>7</sup> <sup>5</sup><sup>8</sup> <sup>P</sup>. Rusch, P 01/ 980 07 35

Apple //e mit Monitor, 80 Zeichen + 64 <sup>K</sup> Karte, TEAC Floppy, Paddles, <sup>d</sup>iv. Software und Bücher umständehalber zu verkaufen. Alles neuwertig mit <sup>t</sup>eil<sup>s</sup> Garantie. NP ca. <sup>F</sup>r. 5800.-, VB <sup>F</sup>r. 4900.-, = 01/64 7969 ab <sup>1</sup><sup>8</sup> Uhr

<sup>T</sup><sup>I</sup> 59 gebraucht; <sup>m</sup>i<sup>t</sup> Standard Software Modul, allen Handbüchern, Ladegerät <sup>F</sup>r. <sup>1</sup>50.-, @ 031/92 <sup>3</sup><sup>2</sup> <sup>2</sup><sup>9</sup> (18-19 Uhr)

CBM <sup>3</sup>00<sup>1</sup> - POWER-ON-RESET-ROM ohne Programmverlust nur DM <sup>4</sup>9.-, EPROM-SPACER 6fach DM 59.-, Be triebssystem-Umschaltplatine 3000-4000 DM <sup>9</sup>8.-, Roland <sup>O</sup>tter, Zeilweg <sup>4</sup>, D-8741 Leutershausen, @ 09771-3747

Sharp MZ-80K 48 KB, 2/4 MHz Floppy MZ-80FD, Printer MZ-80P3, Interface MZ-80IO, CP/M 2,2, BASIC, Assembler, Mo chin-Lang., COBOL-80. Div. Handbü cher, Service-Unterlagen und Programme. W. Stöcklin @ 064/54 27 <sup>1</sup><sup>3</sup>

CENTRONICS 779, serieller <sup>M</sup>atrix-Drucker, <sup>4</sup> Mte. <sup>a</sup>lt, Original Manual und .<sup>3</sup> Farbbänder, <sup>z</sup>us. nur <sup>F</sup>r. <sup>9</sup>00.-, 1 Drukkerinterface <sup>z</sup><sup>u</sup> CBM 4032 Fr. <sup>1</sup>50.-, Werner Hofstetter, 4410 Liestal,

@ 061/91 <sup>1</sup><sup>2</sup> <sup>3</sup><sup>6</sup> (Beantworter)

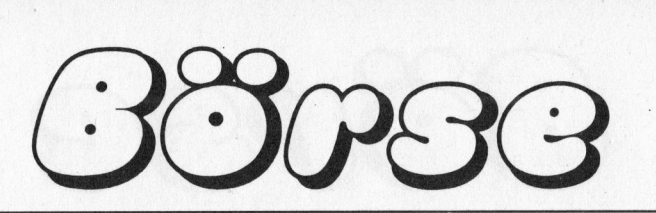

EPSON HX-20 mit Mikrokassette und Expansionsunit, halbjährig kaum gebraucht, wie neu! Komplett VB <sup>F</sup>r. 1900.-, @ 056/22 <sup>22</sup> <sup>1</sup><sup>6</sup> abends ab <sup>1</sup><sup>8</sup> Uhr

Neuwertige Drucker 9x7 Punkte, <sup>8</sup><sup>0</sup> - <sup>1</sup>3<sup>2</sup> Zeichen/Zeile, 125 Z/Sek, Tractor, Centronics-Compatibel, <sup>8</sup><sup>0</sup> CPL <sup>F</sup>r. <sup>5</sup>00.-, 136 CPL <sup>F</sup>r. <sup>8</sup>00.-, @ 01/748 <sup>3</sup><sup>1</sup> <sup>0</sup><sup>3</sup> abends, 01/62 <sup>7</sup><sup>1</sup> <sup>7</sup><sup>1</sup> Schönenberger

Fachbücher, Software und Hardware Add-Ons für <sup>d</sup>i<sup>e</sup> bedeutenden Personalcomputer. Reichhaltiger Katalog gegen Schutzgebühr von <sup>F</sup>r. 2.-, Händleranfragen erwünscht. TANATEK AG, Rainweidstr. <sup>9</sup>, 6330 Cham, @ 042/36 <sup>5</sup><sup>0</sup> <sup>1</sup><sup>0</sup>

Apple II, ITT 2020 <sup>3</sup><sup>2</sup> <sup>K</sup> <sup>m</sup>i<sup>t</sup> 2 Diskettenlaufwerken mit Farb- oder SW-Monitor, Handbuch deutsch und englisch, Dos <sup>3</sup>.2, VB Farb <sup>F</sup>r. <sup>5</sup>000.-, VB SW <sup>F</sup>r. <sup>4</sup>300.-, Schnetzer Walter, Baumgartenstr. 8, 8953 Dietikon, @ 01/740 99 47

Günstig abzugeben: 1 Teletype (Druk ker mit Tastatur) inkl. Fuss, Schnittstelle: Serial, ASCII, Current Loop 110 Baud <sup>F</sup>r. 220.-, M. Metzger, <sup>c</sup>/<sup>o</sup> AARTEC AG, <sup>K</sup>üttigen, @ 064/37 <sup>1</sup><sup>5</sup> 52

Sharp  $MZ-80K + P3 + IO + FD$ ,  $CP/M$ (8Disketten); Sharp-Software auf 50 Disketten (Div. BASIC, ML, ASS, PASCAL, FORTRAN, FORTH, 50 ML-Spiele, UTILI-TIES) Paket-Preis <sup>F</sup>r. 5000.-, Hans Hetzer, Kornweg <sup>1</sup>, 5415 Nussbaumen,  $\bullet$  056/82 38 92

### Occasionen und Vermietungen

Wir verhökern und vermieten Vorführgeräte<br>und Eintauschgeräte APPLE, SESAM-DELTA,<br>COMMODORE, VICTOR samt Druckern zu<br>günstigen Preisen.<br>Auf Wunsch mit Vollgarantie bis zu 3 Jahren.<br>Teilweis inklusive ganze Programmibibliot

HANNES KELLER COMPUTER-ZENTRUM AG ZÜRICH<br>Eidmattstrasse 36, 8032 Zürich, Tel. 01 69 36 33,<br>HANNES KELLER COMPUTER-ZENTRUM AG BERN<br>Munciergasse 16, 3013 Bern, Tel. 031 41 22 45<br>Quartiergasse 16, 3013 Bern, Tel. 031 41 22 45

Texas TI-59 mit Drucker PC-100C Fr. 450.- oder tausche mit VC-64. Wertausgleich, @ 053/ <sup>4</sup> 58 77

 $\overline{\phantom{a}}$ 

SORD M220 Microrechner, 64 KByte RAM, S100 Bus, 12° Monitor, 5.25" Floppy, eing. 40 Col. Printer, <sup>2</sup> <sup>x</sup> RS232, mit EBASIC <sup>+</sup> <sup>e</sup>i<sup>n</sup> neuer SEIKOSHA <sup>2</sup>5<sup>0</sup> GX, wegen Nichtgebrauch komplett nur <sup>F</sup>r. 3950.-, @ 01/780 <sup>7</sup><sup>6</sup> <sup>6</sup><sup>0</sup>

Commodore VC-64 <sup>m</sup>i<sup>t</sup> Floppy VC-1541, Disketten, Paddles und Handbuch <sup>z</sup><sup>u</sup> verkaufen. NP <sup>F</sup>r. 2400.-, VP <sup>F</sup>r. 1800.-, <sup>2</sup> 053/7 75 76

Textsystem TOSHIBA EW-100, neuwertig, Bildschirm grün 25x80 Zeichen, CH-Norm Tastatur, 2x295 <sup>K</sup> Disketten, Schönschreib-Typenraddrucker <sup>4</sup><sup>5</sup> <sup>Z</sup>ei chen/Sek. Preis <sup>F</sup>r. 8500.-,

OZALID AG, Herostrasse <sup>7</sup>, 8048 Zürich, @ 01/62 <sup>7</sup><sup>1</sup> <sup>7</sup><sup>1</sup> <sup>H</sup>r. Schönenberger

**PET 2001,** 32 K gr. Tastatur + sep. Schreibtast. Doppelfloppy Computhink, DEC IV LA34 Drucker, Software, Demo <sup>d</sup>isk, Kassettenprogr. kompl. Dokument. Systempreis Fr. 3000.-, <sup>@</sup> 01/734 41 71, 01/761 78 72

OSBORNE 1 <sup>f</sup>abrikneu, einfache Datendichte (2x100KB), 5 Zoll Monitor, US Tastatur, CP/M mit Utility, Wordstar/ Mail-Merge, Supercalc, CBASIC/MBASIC, Garantie, günstig abzugeben. dBASE <sup>I</sup>] <sup>F</sup>r. 500.-, @ 042/36 <sup>5</sup><sup>0</sup> <sup>1</sup><sup>0</sup>

Programme für HP 86 Anfragen an P. Baumann, Haldenstrasse 9, 3454 Sumiswald

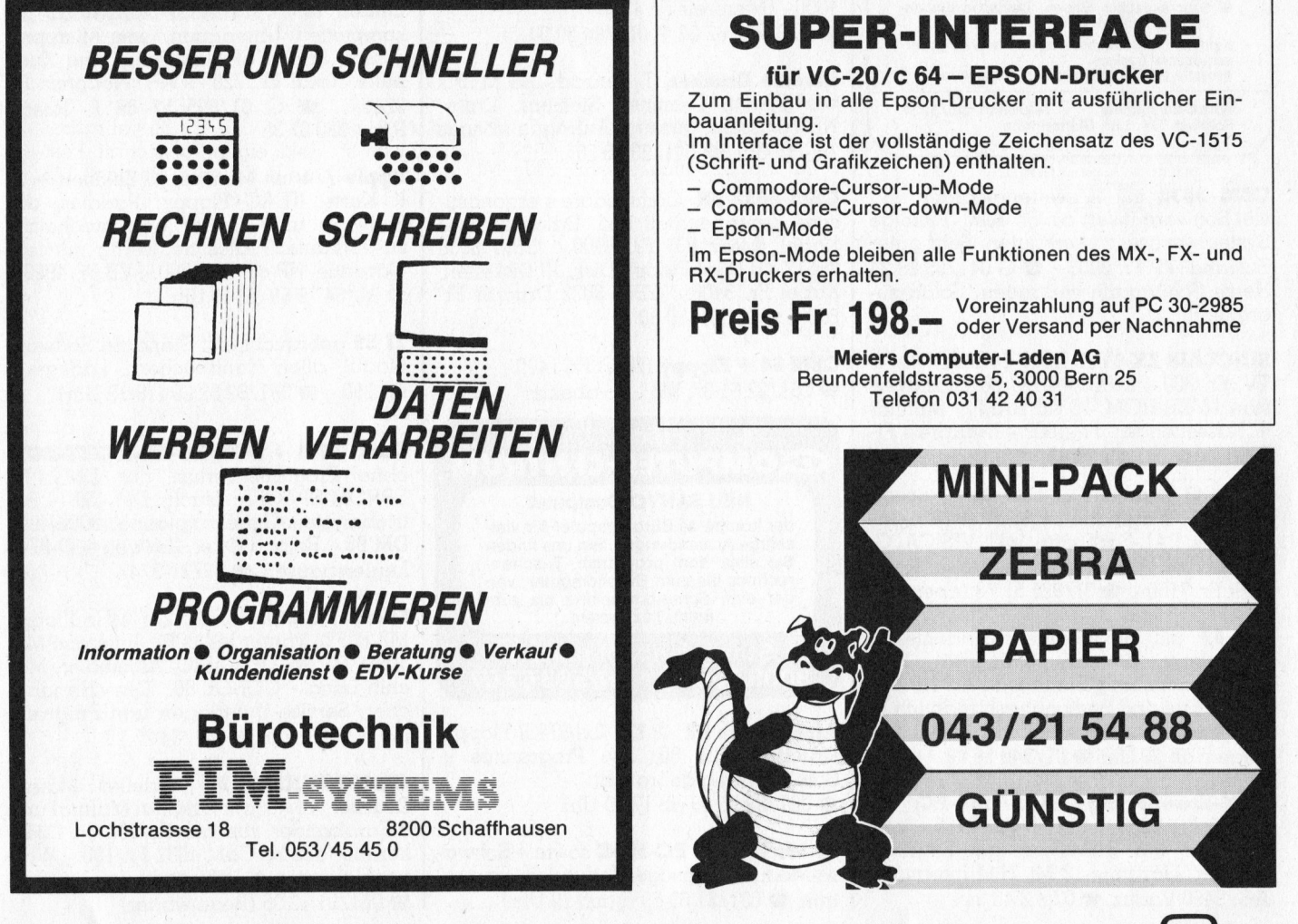

OMPUTER

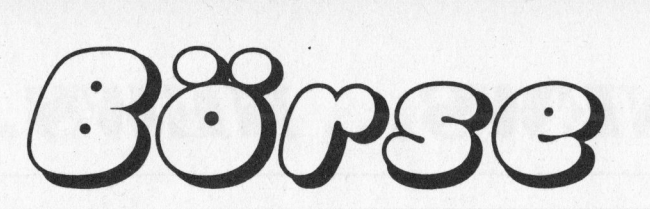

HP-41 Zubehör billig abzugeben: HP 162A IL-Printer und HP-163B Video Interface <sup>m</sup>i<sup>t</sup> IL-Modul zusammen <sup>n</sup>u<sup>r</sup> <sup>F</sup>r. .1750.- (alles noch mit Garantie) Einzelabgabe möglich. @ 032/91 <sup>4</sup><sup>6</sup> <sup>5</sup><sup>0</sup> mittags <sup>+</sup> abends

CBM 8032 <sup>i</sup><sup>n</sup> neuwertigem Zustand, Preis <sup>F</sup>r. 1400.-. Interessenten melden sich bitte ab 19 Uhr unter <sup>2</sup>052/32 12 64

**VICTOR-9000, neuwertig, 384 KByte** RAM, <sup>2</sup> Floppies <sup>m</sup>i<sup>t</sup> <sup>j</sup><sup>e</sup> <sup>1</sup>.<sup>2</sup> MByte, dazu Matrixdrucker EPSON MX-100/III, keine <sup>5</sup><sup>0</sup> <sup>S</sup>td. gelaufen. MS-DOS, CP/M <sup>m</sup>. deutschem Handbuch, MBASIC <sup>m</sup>. deutsch. Handbuch, VICTORCALC, VICTORWRITER, WORD STAR <sup>m</sup>. MAIL MERGE, <sup>a</sup>ll<sup>e</sup> <sup>m</sup>. deutsch. Handbuch, Broschüre «Kurzeinführung für Computerneulinge», sowie viele exklusive Hilfsprogramme, komplett Fr. 12000.-. RAM-Erweiterungskarte 128 KByte <sup>F</sup>r. <sup>4</sup>00.-, TOMCAT Buchhaltungsprogramm <sup>m</sup>. Lizenz, anstatt 5000.- Fr. 2500.-. OLIVET-TI-Schreibmaschine Mod. 221 mit Interface für VICTOR-9000, neuwertig, anstatt 5200.- <sup>F</sup>r. 3900.-. Auskunft:

@ Büro 01/221 <sup>2</sup><sup>6</sup> <sup>22</sup>, privat 01/720 <sup>2</sup><sup>9</sup> <sup>4</sup><sup>7</sup>

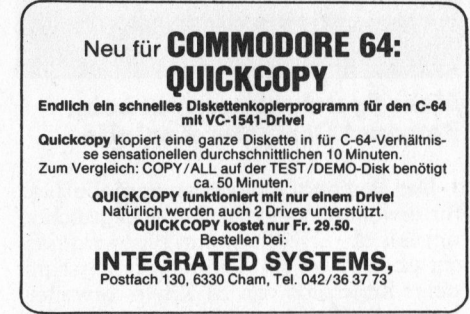

PC-1500 Assembler/Disassembler Ermöglicht Programmieren <sup>m</sup>i<sup>t</sup> Marken und Symbolen. Auf Kassette inkl. Anleitung Fr. 40.-. Version (für CE-155, CE-<sup>1</sup>5<sup>9</sup> oder 26K-RAM) angeben! <sup>L</sup>. <sup>Z</sup>eller, Hofenstrasse <sup>1</sup>2, CH-8708 Männedorf

Einmalig! CBM 8000 von Profi Hardware: 8032, 8050, Disketten 96 TPI, Daisy M5080 Typenrad. <sup>55</sup> <sup>Z</sup>/s, WX <sup>4</sup>67<sup>1</sup> <sup>A</sup>3- <sup>P</sup>lotter, C-Tisch. Software: WP4+/VSM, OZZ, PLOTT, SM-ASS, VISICALC, BA-SIC-Toolkit, <sup>F</sup>MS, COMPACK-Applikat. (FIBU u.a.) komplett <sup>i</sup>nkl. File-Manager, Beschreib./Literatur/SM-BAF. Alles zum halben Preis, auch einzeln.  $\bullet$  035/24637

1 TRS 80 <sup>I</sup> mit Exp. Interface und <sup>2</sup> Flop<sup>p</sup>y, <sup>|</sup> ABC <sup>8</sup>0, @ 063/61 <sup>4</sup><sup>2</sup> <sup>4</sup><sup>2</sup>

Gegen eine Leerdiskette oder <sup>F</sup>r. <sup>6</sup>.- <sup>i</sup><sup>n</sup> Briefmarken erhalten Sie den brandneuen Apple II-Gesamtkatalog mit über <sup>1</sup>5<sup>00</sup> Programmangeboten <sup>a</sup>u<sup>f</sup> Diskette (mit Gratisspiel!). M. Rogivue, Schulstr. <sup>7</sup>, CH-8802 Kilchberg

Drucker ITOH 8300 SRM <sup>m</sup>i<sup>t</sup> V24- <sup>S</sup>chnittstelle, EPROM <sup>f</sup>ü<sup>r</sup> X-ON/X-OFF, nur <sup>6</sup> Monate <sup>a</sup>lt, Preis <sup>F</sup>r. <sup>4</sup>50.-, = 081/ <sup>5</sup><sup>3</sup> <sup>2</sup><sup>1</sup> <sup>6</sup><sup>4</sup>

CBM Computer 8032, <sup>m</sup>i<sup>t</sup> Floppy <sup>8</sup>05<sup>0</sup> und Buchhaltungsprog. <sup>F</sup>r. 4600.-, <sup>d</sup>it<sup>o</sup> 8032SK <sup>m</sup>i<sup>t</sup> Floppy 8250 Fr. 5700.-, Verkaufsprogramm/Faktura für Getränkeh andel <sup>F</sup>r. 1850.-, neotronic-Kunz, 8185 Winkel, **@** 01/860 85 54

Apple-Profi-Software Business-Utilities-Technik; Uebernehme auch Software Entwicklungen und Aenderungen. <sup>I</sup>nf<sup>o</sup> gegen Rückporto. R. Studer, Albisriederstr. <sup>1</sup>0, 8003 Zürich, @ 01/493 <sup>11</sup> 67

I neuwertiger Terminal Compterm 100 amber mit Funktionstasten und VSM Tastatur günstig abzugeben. Auskunft er<sup>t</sup>eil<sup>t</sup> @ 062/21 82 <sup>6</sup><sup>1</sup>

### Verschiedenes <u>Verschiedenes</u>

Bewährte EPSON HX-20 Software, das Grafikfähige Textverarbeitungs- und Datenbank-Programmpaket <sup>k</sup>oste<sup>t</sup> nur <sup>F</sup>r. <sup>2</sup>50.-, Unterlagen unverbindlich von OF. <sup>W</sup>alther, <sup>O</sup>berallenbergstrasse, 8708 Männedorf

Neuer IBM-PC - 128 KB/2 x 360KB Floppy - DOS 2.0/Assembler/BASIC - <sup>a</sup>ll<sup>e</sup> Handbücher. Zu vermieten: Minimum <sup>|</sup> Jahr mit Kaufmöglichkeit. <sup>F</sup>r. 300.-/Mt.  $\bullet$  01/840 59 40

MZ-80B <sup>+</sup> PC-1500 <sup>t</sup>otal: Neueste Hard/Soft/Paperware. Umfangreiche Informationen bei B. Fischel, Kaiser-Friedrich-Str. 54a, D-1000 Berlin <sup>1</sup>2,  $\bullet$  0049/30/3236029

Versierter EDV-Berater hilft Ihnen bei der Einführung von EDV und übernimmt Programmierarbeiten auf sämtlichen Micro- und Minicomputersystemen (Besonders Apple II & II, IBM 5120, IBM System/34) @ 042/36 37 73

### **Lausen**

CBM <sup>6</sup><sup>4</sup> Programme <sup>S</sup>piel<sup>e</sup> und Hilfsprogramme. Tausch oder Unkostenbeitrag. Liste gegen <sup>F</sup>r. <sup>1</sup>.6<sup>0</sup> <sup>i</sup><sup>n</sup> Briefmarken anfordern <sup>b</sup>ei: D. Winterberg, <sup>A</sup>ltbachstr. <sup>1</sup>2, 8305 Dietlikon

CBM-8032 Benutzer Tausche/Verkaufe diverse Programme: Schach, <sup>U</sup>tilities, Spiele, Musik, Demo, Test's, Hilfen. Liste gegen <sup>F</sup>r. <sup>2</sup>.- <sup>i</sup><sup>n</sup> Briefmarken. W. Dörig, Postfach, 4334 Sisseln

### Gesuchi

Tischrechner-System HP-9830 mit Prin<sup>t</sup>e<sup>r</sup> HP-9866 (evtl. mit DISC HP 7900A), günstige Angebote an: @ 071/31 <sup>2</sup><sup>0</sup> <sup>4</sup><sup>8</sup>

CBM 8032/8050 (8250) möglichst preisgünstig (ev. auch 2 Anlagen (mi<sup>t</sup> Zubehör)), <sup>2</sup> 041/91 18 67 Brügger J., Versand, 6038 Gisikon

### 8COMPTRONIX AG

SORD Computer M23 Mark <sup>I</sup>ll für kaufmännische, technisch-

wissenschaftliche und grafische Anwendungen.

Tödistrasse <sup>6</sup>8, 8810 HORGEN <sup>1</sup> <sup>|</sup> Tel. 01/725 04 10

### Kontakte

VC20 - C64 Benutzer: Suche Interessenten und Helfer zur Griindung eines Schweizer VC20 - C64 Clubs. Jahresbeitrag Fr. 50.- inkl. eigene Zeitschrift. Postkarte mit <sup>T</sup>l. an <sup>R</sup>. Brunner, Postfach 145, 3360 Herzogenbuchsee

Wer <sup>b</sup>esitz<sup>t</sup> auch einen IBM-PC und möchte sich nicht immer nur mit Verkäufern unterhalten? Erfahrungs- und Softwareaustausch. K. Basler, Oberlandstrasse <sup>2</sup>, 8133 Esslingen, @ 01/984 <sup>0</sup><sup>5</sup> <sup>7</sup><sup>6</sup>

Programmierer <sup>m</sup>i<sup>t</sup> breiten Erfahrungen in Systemen und Anwendungen übernimmt Software-Entwicklung und Anpassung auf Mikrosystemen. <sup>2</sup>063/68 11 01

## **Neue Clubs**

HP-41-Club (Schweiz) Club für alle HP-41-Anwender. Interessenten schicken frankiertes Rückcouvert an: Franco Dal Molin, Plattenstr. <sup>44</sup>, 8152 Glattbrugg

Sirius/Victor - Users-Club - Erfahrungsaustauschgruppe Geräte: VICTOR 9000, Sirius <sup>1</sup> und <sup>d</sup>i<sup>e</sup> neuen VICTOR, sowie Peripherie dazu: Printer, Plotter, Speicher. Kontaktperson: ueli haenni, Wyttenbachstr. <sup>2</sup>8, CH-3013 Bern,  $\bullet$  031/42 71 56

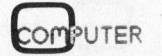

# NEWS... NEWS...

### Neuartiges Adressverwaltungsprogramm <sup>f</sup>ii<sup>r</sup> Mikrocomputer unter CP/M

Unter <sup>d</sup>e<sup>r</sup> Bezeichnung ADRESSOmat <sup>I</sup> <sup>w</sup>ir<sup>d</sup> <sup>v</sup>o<sup>n</sup> <sup>d</sup>e<sup>r</sup> EUCOTECH AG (Zürich/ Glattbrugg) eine Adress-Datenbank angeboten, welche sich <sup>i</sup><sup>n</sup> ihrer Leistung von den sonst angebotenen Programmen stark abhebt. Diese Adressverwaltung bietet dem Anwender einen Kom<sup>f</sup>ort, wie <sup>e</sup><sup>r</sup> bisher nur auf wesentlichen grösseren Computern anzutreffen war.

Das hervorstechendste Merkmal die<sup>s</sup>e<sup>r</sup> Adressverwaltung ist <sup>d</sup>i<sup>e</sup> Ueberprüfung, ob sich die momentan einzugebende Adresse bereits im Adressenstamm befindet. Diese Kontrolle wurde durch eine neuartige Binärcodierung des Adressinhaltes möglich und kommt daher mit einer Zusatzinformation von lediglich <sup>2</sup> Byte aus, sodass sogar auf Mikrocomputern <sup>m</sup>i<sup>t</sup> nur <sup>5</sup><sup>6</sup> KB CP/M der Duplikate-Check mit 4000 Adressen on<sup>l</sup>in<sup>e</sup> durchgeführt werden kann. Für den Check der gesamten Datenmenge <sup>i</sup>s<sup>t</sup> <sup>i</sup><sup>m</sup> Normalfall mit einer Suchzeit von weniger <sup>a</sup>l<sup>s</sup> einer Sekunde <sup>z</sup><sup>u</sup> rechnen.

Des weiteren <sup>i</sup>s<sup>t</sup> das Format <sup>f</sup>ü<sup>r</sup> die Adresseingabe und <sup>f</sup>ü<sup>r</sup> <sup>d</sup>i<sup>e</sup> Listen völlig <sup>f</sup>re<sup>i</sup> definierbar. Gesamthaft können <sup>b</sup>i<sup>s</sup> zu neun Eingabefelder mit einer Gesamtlänge von 126 Zeichen durch den Anwender <sup>a</sup>u<sup>f</sup> äusserst einfache Weise programmiert werden. Ebenso können <sup>a</sup>ll<sup>e</sup> Codes durch den Anwender verbal definiert und innerhalb der Eingabemaske angezeigt werden. Damit muss bei der Eingabe nicht umständlich <sup>f</sup>ü<sup>r</sup> jede Adresse ein Zahlencode gefunden werden, sondern <sup>e</sup><sup>s</sup> bieten sich verbale Vergleichsmöglichkeiten.

<sup>I</sup><sup>m</sup> Programm ist ausserdem <sup>e</sup>i<sup>n</sup> komplettes Textprogramm enthalten, beispielsweise <sup>f</sup>ü<sup>r</sup> Werbebriefe. <sup>M</sup>i<sup>t</sup> dem Textprogramm kann aber auch gerechnet werden. Einerseits können beliebige Zahlenkolonnen innerhalb des Textes addiert werden und andererseits steht ein «Rechenfenster» mit den vier Grundrechenarten zur Verfügung, von wo aus denn das Ergebnis <sup>i</sup><sup>n</sup> den Text kopiert werden kann. Damit <sup>i</sup>s<sup>t</sup> dieses Programm ausserdem für <sup>d</sup>i<sup>e</sup> Fakturierung geeignet.

Die Funktion dieser Textverarbeitung können übrigens vom Anwender <sup>s</sup>elbs<sup>t</sup> . an die Funktionstasten seines Systems angepasst werden. <sup>|</sup>

Das Programm <sup>e</sup>rstell<sup>t</sup> <sup>B</sup>riefe, Etiketten und Listen sortiert nach allen möglichen Kombinationen aus Code, Postleitzahl oder Einzeladresse. Des weiteren werden Listen erstellt in alphabetischer Reihenfolge oder unter Berücksichtigung von sonstigen gewählten Kriterien. Daneben sind natürlich sämtliche Möglichkeiten enthalten, <sup>d</sup>i<sup>e</sup> man heute von einer Adressverwaltung erwarten kann.

<sup>A</sup>l<sup>s</sup> Anschlussanwendung befindet sich derzeit ein Karteikasten System <sup>i</sup><sup>n</sup> Vorbereitung, welches <sup>e</sup><sup>s</sup> erlaubt an jeder in der Datenbank enthaltene Adresse eine beliebige Anzahl Zusatzinformationen in Textform anzugliedern. Innerhalb jeder Textzeile können <sup>b</sup>i<sup>s</sup> <sup>z</sup><sup>u</sup> drei Suchschlüssel angegeben werden, <sup>z</sup>.B. <sup>f</sup>ü<sup>r</sup> Termin oder Umsätze und auf dieser Basis lassen sich dann die entsprechenden Informationen jederzeit und ohne Wartezeit wieder abrufen. Ausserdem können dann aufgrund der markierten Textpositionen jederzeit beliebige Listen erstellt werden. Diese Programmerweiterung <sup>i</sup>s<sup>t</sup> unter dem Namen INFOmat <sup>I</sup> ab Herbst erhältlich.

Das Programm ADRESSOmat I <sup>v</sup>erwaltet pro 100 KB Disk-Kapazität rund 790 Adressen und pro 64 KB Zentralspeicher <sup>i</sup>s<sup>t</sup> der Duplikatecheck <sup>m</sup>i<sup>t</sup> etwa 9000 Adressen möglich.

#### Eucotech AG,

Industriestrasse <sup>5</sup>9, 8152 Opfikon/Zürich <sup>T</sup>el. 01-5751 <sup>1</sup><sup>4</sup>

#### Textverarbeitungsprogramm <sup>f</sup>ü<sup>r</sup> VC <sup>6</sup><sup>4</sup>

Längst hat sich herausgestellt, dass <sup>d</sup>e<sup>r</sup> COMMODORE 64 <sup>n</sup>ich<sup>t</sup> <sup>n</sup>u<sup>r</sup> <sup>e</sup>i<sup>n</sup> faszinierender Computer <sup>f</sup>ü<sup>r</sup> Spiele <sup>m</sup>i<sup>t</sup> interessanten Farbgrafiken und dreistimmigen Sound <sup>i</sup>st. <sup>M</sup>i<sup>t</sup> guten Programmen ist <sup>v</sup>ie<sup>l</sup> mehr aus ihm zu holen. Neu <sup>e</sup>rscheint <sup>j</sup>etz<sup>t</sup> auf dem Schweizer Markt ein professionelles Textverarbeitungs-programm <sup>m</sup>i<sup>t</sup> dem Namen VIZAWRITE 04.

<sup>E</sup><sup>s</sup> handelt <sup>s</sup>ic<sup>h</sup> um <sup>e</sup>i<sup>n</sup> Programm das auf Diskette und auch <sup>a</sup>l<sup>s</sup> Steckmodul erhältlich ist und mit einem 60-Seiten-Handbuch in deutscher Sprache <sup>g</sup>elie<sup>f</sup>er<sup>t</sup> <sup>w</sup>ird. VIZAWRITE <sup>6</sup><sup>4</sup> <sup>n</sup>ütz<sup>t</sup> <sup>a</sup>ll<sup>e</sup> VC 64-Möglichkeiten <sup>i</sup><sup>n</sup> Bezug auf Farbe, Ton, Grafik und Speicherkapazität aus. Im Speicher des Computers können <sup>b</sup>i<sup>s</sup> 39'000 Zeichen (2<sup>0</sup> A4-Seiten) gehalten werden. Längere Dokumente können <sup>i</sup><sup>n</sup> mehreren Teilen abgespeichert und später beim Ausdrucken automatisch aneinander gehängt werden. Das Programm <sup>i</sup>s<sup>t</sup> sehr einfach <sup>z</sup><sup>u</sup> bedienen und unterstützt praktisch alle Drucker mit Parallel-Schnittstelle (Centronics), wobei diese Drucker sogar <sup>i</sup><sup>n</sup> den meisten Fällen über den Userport ohne Interface angesteuert werden können.

VIZAWRITE <sup>6</sup><sup>4</sup> <sup>i</sup>s<sup>t</sup> seitenorientiert (j<sup>e</sup> nach Inhalt der Seite bis 999 Seiten) und erlaubt das Einfügen von ganzen Seiten aus anderen Dokumenten (inkl. WORD-PRO). Bis zu 240 Zeichen pro Zeile sind möglich, wobei der ganze Text auch seitlich gerollt wird. Zum Editieren kann der Text auf Bildschirmbreite umgeschaltet werden. Finden, Kopieren, Verschieben und Ersetzen von Wörtern oder ganzen Satzteilen erfolgt <sup>m</sup>i<sup>t</sup> grosser Geschwindigkeit, da das Programm komplett in Maschinensprache <sup>g</sup>eschrieben ist. Innerhalb des Textes können Anweisungen zum Unterschreiben, für Fettschrift, zum Indexieren und Potenzieren, zum Senden von ASCII-Codes und zum Äusdrucken der laufenden Zeilennummern gegeben werden.

Zusätzlich hat man die Möglichkeit Kopf- oder Fusszeilen zu definieren und Standardbriefe mit variablen Texten aufzufüllen.

Microtron Soft- & Hardware, Postfach <sup>4</sup>0, 2542 Pieterlen Tel. 032 - 87 24 29

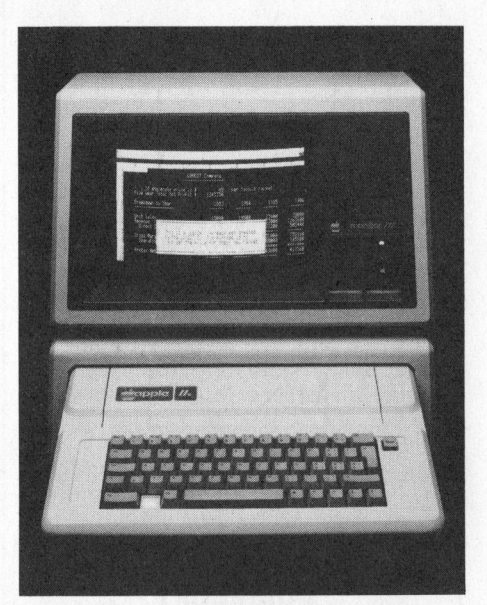

### Mehr Speicherkapazität beim Personal Computer Applelle

Der Personal Computer applelle (»e» <sup>f</sup>ü<sup>r</sup> erweitert) löst <sup>j</sup>etz<sup>t</sup> den erfolgreichen applell ab. Er verfügt nun standardmäs<sup>s</sup>i<sup>g</sup> über einen RAM Arbeitsspeicher <sup>m</sup>i<sup>t</sup> einer Kapazität von 64 KByte, erweiterbar auf 128 KByte. Mit zwei <sup>5</sup> 1/4 Zoll Floppy-Disk-Laufwerken verfügt er <sup>z</sup>usätzlich über 286 KByte.

Seine Kompatibilität zu diversen Betriebssystemen gestattet, den applelle <sup>a</sup>l<sup>s</sup> Personal Computer oder auch <sup>a</sup>l<sup>s</sup> Arbeitsplatz-Computer einzusetzen, un<sup>t</sup>e<sup>r</sup> Verwendung <sup>d</sup>e<sup>r</sup> umfangreichen, <sup>a</sup>u<sup>f</sup> dem Markt <sup>f</sup>re<sup>i</sup> verfügbaren Software. Die apple-Hardware/Software-Kombination bietet dem Benützer sehr vielsei<sup>t</sup>ig<sup>e</sup> Einsatzmöglichkeiten zur Lösung der täglich anfallenden Aufgaben <sup>i</sup><sup>n</sup> Kleinbetrieben bis zum Grossunternehmen. In the contract of the contract of the contract of the contract of the contract of the contract of the contract of the contract of the contract of the contract of the contract of the contract of the contract of the co

Beim applelle handelt <sup>e</sup><sup>s</sup> sich speziell um einen modernen, leistungsstarken Arbeitsplatz-Computer, der für die Bedurfnisse eines sehr breiten Anwendungskreises geschaffen wurde. Seine Einsatzgebiete reichen von Technik und Wissenschaft bis zu kommerziellen Anwendungen von Sachbearbeitern, Führungskräften und Managern.

#### Industrade AG,

Apple Computer Division, Thurgauerstrasse <sup>7</sup>2, 8050 Zürich Tel. 01 - 302 60 44

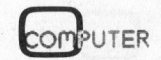

# NEWS... NEWS...

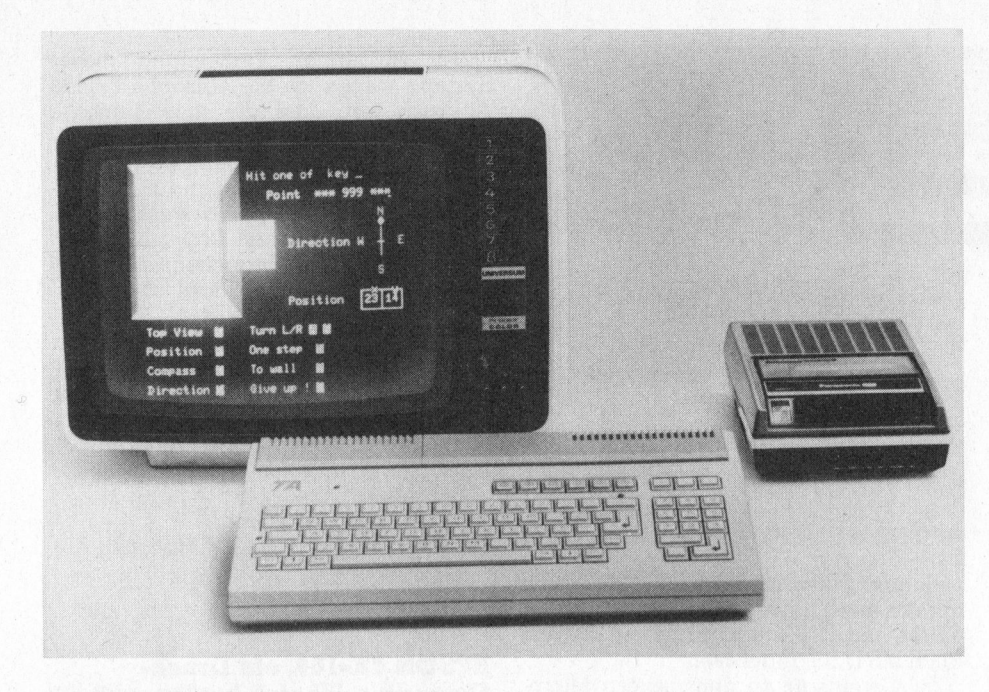

### Modernste Technologie von TA

Die AG <sup>f</sup>ü<sup>r</sup> Büroautomation brachte anlässlich der Büfa aus dem Produkte-Angebot der Triumph-Adler Mikrocomputer-Reihe alphatronic einige interessante Neuheiten <sup>a</sup>l<sup>s</sup> Schweizer Premiere nach Basel.

Mit den beiden Modellen alphatronic P30 (Diskettenversion) und P40 (Disketten/Harddisk-Version) <sup>f</sup>olg<sup>t</sup> TA dem Trend <sup>i</sup><sup>n</sup> Richtung 16-Bit-Systeme mit grösserer Speicherkapazität und verbesserten Kommunikationsmöglichkei<sup>t</sup>en. Es handelt sich bei beiden Modellen um Co-Prozessor-Systeme, die neben dem 16-Bit-Prozessor 8088 von <sup>I</sup>nte<sup>l</sup> den bewährten 8085-Baustein zusätzlich enthalten. Der P30/P40-Benützer hat somit auch weiterhin die Möglichkeit auf das umfangreiche und ausgereifte 8-Bit-CP/ M-Software-Angebot zurückzugreifen. <sup>Z</sup>u<sup>r</sup> Speicherung grosser Datenmengen ist auch an die neuen Modelle das «fbc-5+5 <sup>Z</sup>oll Fest-/Wechselplatten-System anschliessbar. Durch die auswechselba<sup>r</sup><sup>e</sup> 3-Megabytes-Cartridge <sup>i</sup>s<sup>t</sup> erstmals <sup>i</sup><sup>n</sup> der Schweiz eine sinnvolle und schnelle Datensicherung von Festplatten-Speichern gefunden worden.

Für den Heim-, Hobby- und Ausbildungsbereich <sup>i</sup>s<sup>t</sup> der alphatronic PC konzipiert, der erste Tastaturcomputer, der von Grund auf mit sämtlichen notwendigen Interface für <sup>d</sup>i<sup>e</sup> verschiedensten Peripheriegeräten ausgerüstet <sup>i</sup>st. Der alphatronic PC ist zudem von Beginn an <sup>m</sup>i<sup>t</sup> <sup>6</sup><sup>4</sup> KB RAM und zusätzlichen <sup>3</sup><sup>2</sup> KB ROM <sup>f</sup>ü<sup>r</sup> den Basic-Interpreter ausgestattet und <sup>i</sup>s<sup>t</sup> <sup>i</sup><sup>n</sup> der Grundversion mit Floppy-Disk <sup>v</sup>oll CP/M-fähig. Sicher ein interessantes Einstiegsmodell, welches später jederzeit zu einem professionellen System ausgebaut werden kann.

Auch das Software-Ängebot auf den alphatronic-Systemen hat im Laufe des letzten Jahres einige Erweiterungen erfahren. Programme für weltweite Datenbankabfragen, Kalkulations- und Grafikprogramme für Schule und kommer<sup>z</sup>iell<sup>e</sup> Anwendungen sowie <sup>e</sup>i<sup>n</sup> überaus bedienerfreundliches relationales Datenbank-Programm sind ebenso erhältlich wie die ganze Palette von bewährten schweizerischen Standardprogrammen für Buchhaltung, Lohn, Textverarbeitung, Fakturierung <sup>e</sup>tc.

<sup>A</sup><sup>G</sup> für Büro-Automation, Thurgauerstrasse <sup>3</sup>9, 8050 Zürich Tel. 01 - 302 53 00

### Digital Research und der European CP/M Users Club streben enge Zusammenarbeit an

Wie <sup>b</sup>ereit<sup>s</sup> beim CP/M-Forum <sup>i</sup><sup>n</sup> München von Dieter Kadach, Geschäftsführer der Digital Research GmbH, angekündigt, wird nun <sup>d</sup>e<sup>r</sup> CP/ M Users Club <sup>a</sup>l<sup>s</sup> CP/M-Anwenderclub von Digital Research unterstützt. Damit steht auch dem Endanwender eine anerkannte Interessenvertretung zur Verfügung. Nach Auskunft von Otto Hoffmann, Vorsitzender des CP/M Users Club, Sekretariat Deutschland, wird der Club weiterhin seine Eigenständigkeit bewahren.

Der CP/M Users Club wurde <sup>1</sup>97<sup>9</sup> <sup>i</sup><sup>n</sup> Zürich von Paul Schenker gegründet. Schon 1981 wurde das Sekretariat <sup>f</sup>ü<sup>r</sup> Deutschland eröffnet. Inzwischen wird der Club zentral von Deutschland aus koordiniert. Neben der Erhaltung des CP/M-Betriebssystems als Standard-Betriebssystem <sup>f</sup>ü<sup>r</sup> Mikrocomputer hat sich der Club auch zum <sup>Z</sup>ie<sup>l</sup> gesetzt, dem Anwender durch das Labyrinth <sup>d</sup>e<sup>r</sup> inzwischen unzähligen Programme <sup>f</sup>ü<sup>r</sup> dieses Betriebssystem zu helfen. Zur

Programmentwicklung stehen den Mitgliedern eine Vielzahl von Hilfsmitteln aus der umfangreichen Public-Domain-Programmbibliothek zur Verfügung.

Der Club <sup>i</sup>s<sup>t</sup> Herausgeber der cp/ m-post, dem Sprachrohr der Mitglieder. Interessierte Leser können weiter Auskünfte beim CP/M Users Club, Hans Thoma-Strasse <sup>1</sup>0, D-7515 Linkenheim/ Karlsruhe, erhalten. :

#### DUET-16 bring Farbe <sup>i</sup><sup>n</sup> Labor und Biiro

Nach dem grossen Erfolg an der Hannovermesse <sup>i</sup>s<sup>t</sup> der DUET-16 nun auch <sup>i</sup><sup>n</sup> der Schweiz erhältlich. Das leistungsfähige 16-Bit Tischrechnersystem <sup>i</sup><sup>n</sup> einem eleganten und kompakten Gehäuse (siehe auch das aktuelle M+K-Titelbild) besticht durch seine hervorragenden Eigenschaften:

- Leistungsfähiger 16-Bit Mikroprozessor 8086 <sup>m</sup>i<sup>t</sup> <sup>8</sup> MHz Taktfrequenz und Gleitkommaprozessor 8087 <sup>a</sup>l<sup>s</sup> Option Arbeitsspeicher erweiterbar bis 512
- KByte
- Zwei Minifloppy-Laufwerke mit je 720 KByte
- Farbgrafik mit (640x400 Punkte) hoher Auflösung
- Zwei serielle Schnittstellen, eine parallele Druckerschnittstelle und, als Option, eine IEC-Bus-Schnittstelle (IEEE-488)
- Eingebaute batteriegepufferte Echtzeituhr <sup>m</sup>i<sup>t</sup> Kalender
- Standard-Betriebssystem MSDOS

Der DUET-16 <sup>i</sup>s<sup>t</sup> <sup>s</sup><sup>o</sup> <sup>v</sup>ie<sup>l</sup> schneller und leistungsfähiger <sup>a</sup>l<sup>s</sup> <sup>d</sup>i<sup>e</sup> herkömmlichen <Systeme, dass man hier wirklich von einer neuen Generation sprechen kann. Das Preis-/Leistungsverhältnis verblüfft. Die Software ist der Hardware ebenbür<sup>t</sup>i<sup>g</sup> und <sup>s</sup><sup>o</sup> ausgefeilt, dass der DUET-16 ausserordentlich viele Anwendungsmöglichkeiten hat. Auf der einen Seite können im Büro Finanzbuchhaltung, Textverarbeitung, Auftragsabwicklung, Statistiken (mit Farbgrafik) etc. ausgeführt werden. Änderseits <sup>i</sup>s<sup>t</sup> <sup>e</sup><sup>s</sup> im Labor auf effiziente Weise möglich, technische Berechnungen (8087!) durchzuführen, Messdaten auszuwerten (Grafik!) und Messgeräte (IEC-BUS) <sup>z</sup><sup>u</sup> steuern.

Der DUET-16 arbeitet mit einer Vielzahl von leistungsfähigen höheren Programmiersprachen. Standard-Softwarepakete, wie WordStar, SpellStar, Mail-Merge, DataStar sind lieferbar.

Kommunikationssoftware für den Anschluss des DUET-16 an Grossrechnersysteme und <sup>e</sup>i<sup>n</sup> Programmpaket <sup>z</sup>u<sup>r</sup> Emulation des IBM-Standard 3270 eröffnen zusätzliche Möglichkeiten <sup>f</sup>ü<sup>r</sup> den Einsatz dieses leitungsfähigen Kleincomputers.

Max Meier Elektronik <sup>A</sup><sup>G</sup> Norastrasse <sup>5</sup>, 8004 Zürich <sup>T</sup>el, 01-491 <sup>2</sup><sup>1</sup> <sup>2</sup>]

# NEWS... NEWS...

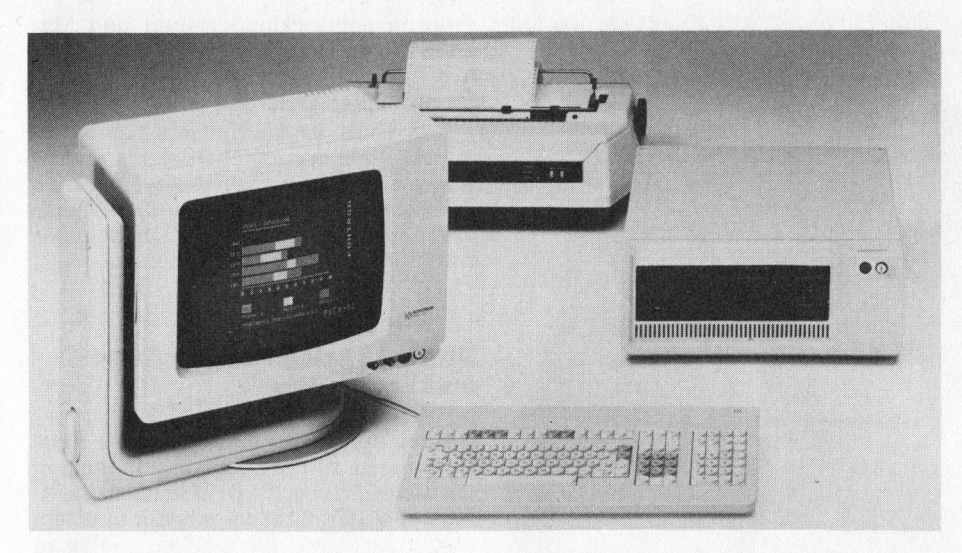

### Mikros für kommerzielle Anwendungen

Mit einer ganzen Familie von modernen Einplatz- und Mehrplatz-Systemen <sup>s</sup>teig<sup>t</sup> KONTRON AG <sup>i</sup>n<sup>s</sup> kommerzielle Mikrocomputergeschäft <sup>e</sup>in.

Die neuen Systeme sind für die ergonomische Spitzenklasse konzipiert und unterscheiden sich in Design und Bedienerfreundlichkeit wesentlich von den Massenprodukten aus den USA und Japan. Die «Ergo-Line»-Systeme verfügen über hochauflösende Vollgrafik, wahl weise <sup>1</sup><sup>2</sup> Zoll- oder <sup>1</sup><sup>5</sup> Zoll-Bildschirm, schwenk- und drehbar <sup>m</sup>i<sup>t</sup> stufenloser Höhenverstellung. Die superflache Ta<sup>s</sup>tatu<sup>r</sup> <sup>i</sup>s<sup>t</sup> <sup>i</sup><sup>m</sup> VSM Ausführung <sup>m</sup>i<sup>t</sup> vielen Funktionstasten erhältlich.

Bei der Software setzt KONTRON voll auf die marktüblichen Standards: neben CP/M und UNIX wird <sup>i</sup><sup>n</sup> naher Zukunft auch MS DOS angeboten.

Im Gegensatz zu den meisten Mikro-<sup>H</sup>ersteller<sup>n</sup> will KONTRON die «Ergo-Line» nicht über den Fachhandel, sondern direkt grossen Endkunden anbie<sup>t</sup>en. Eine ganze Reihe von Datenfern- . übertragungsprozeduren sowie eine leistungsfähige Werkzeugsoftware stehen für den Verbundbetrieb mit Grossrechnern zur Verfügung.

Die neuen Systeme wurden <sup>f</sup>ü<sup>r</sup> den kommerziellen Einsatz an der Büfa 1983 erstmals vorgestellt.

Kontron AG, Bernerstrasse-Süd <sup>1</sup>69, 8048 Zürich Tel. 01 - 435 41 11

### Mikrofloppies

<sup>B</sup>i<sup>s</sup> vor kurzem waren die Minifloppies mit 5,25 Zoll-Disketten die kleinsten genormten Massenspeicher, die in Tischcomputern anzutreffen waren. 1980 brachte Sony erstmals eine Kassette heraus, die eine 3,5 Zoll-Diskette ent<sup>h</sup>ielt. Gleichzeitig bot man auch ein dazu passendes Laufwerk an. 198] folgten weitere Mikrofloppy-Entwürfe. Hitachi, Maxell und Matsushita kündig<sup>t</sup>e<sup>n</sup> <sup>e</sup>i<sup>n</sup> 3 Zoll-Produkt <sup>a</sup>n, während Canon auf eine <sup>3</sup>,<sup>8</sup> Zoll-Version setzte. IBM hat kürzlich eine 4 Zoll-Mikrofloppy angekündigt.

Diese Aufsplitterung des Marktes hat einen ungünstigen Einfluss auf die Verbreitung der neuen Speicher, da das Ängebot an Zweitlieferanten zwangsläufig begrenzt wird. Der Endverbraucher bekommt dies <sup>i</sup><sup>n</sup> erster Linie durch höhere Preise für Laufwerke und Datenträger zu spüren. Shugart hat deshalb im Mai 1981 mit drei anderen Herstellern von Drives und Speichermedien ein Komitee gegründet, dass sich die Standardisierung der Mikrofloppy zur Aufgabe

gemacht <sup>h</sup>at. Die schnell wachsende Zahl von Mitgliedern einigte sich auf die <sup>3</sup>,<sup>9</sup> Zoll-Version, die von Shugart und Sony vorgeschlagen wurden. Anfängliche kleine Unterschiede zwischen beiden Ausführungen wurden beseitigt.

Das Komitee begründete seine Entscheidung mit folgenden Eigenschaften des Datenträgers:

- Ohne <sup>d</sup>i<sup>e</sup> bewährten Techniken <sup>z</sup>u<sup>r</sup> Kopfpositionierung zu hoch aufzureizen, <sup>i</sup>s<sup>t</sup> eine Kapazität von 1 Megabyte realistisch. Gleichzeitig <sup>i</sup>s<sup>t</sup> die Diskette so <sup>k</sup>lein, dass <sup>s</sup>i<sup>e</sup> <sup>i</sup><sup>n</sup> eine Hemdentasche passt

- Die Plastik-Kassette um den Datenträger bietet ausreichenden Schutz vor widrigen Umwelteinflüssen, die aufgrund der leichten Transportierbarkeit des Datenträgers <sup>i</sup><sup>n</sup> verstärktem Masse zu erwarten sind.

- Die neuen Massenspeicher sind von den Controllern und der Software her kompatibel zu den Minifloppy-Laufwerken. Eine wichtige Voraussetzung, um frühere Investitionen <sup>i</sup><sup>n</sup> Steuereinheiten, Schnittstellen und Betriebssysteme nicht wertlos werden lassen.

Der steigenden Verbreitung dieses Systems wird auch die Tatsache keinen Abbruch <sup>t</sup>un, dass <sup>d</sup>i<sup>e</sup> amerikanische Normenbehörde diesen Entwurf abgelehnt hat. Immerhin haben sich namhafte Anbieter von Laufwerken und Datenträgern dieser Version angeschlossen. Gegen die traditionell ernstzunehmenden Entwürfe des Branchenriesen IBM spricht <sup>i</sup><sup>n</sup> diesem <sup>F</sup>all, dass die 4 Zoll-Diskette möglicherweise den OEMs keine ausreichenden Grössenvorteile gegenüber den 5,25 Zoll-Miniflippies bietet.

Shugart hat angekündigt, dass die Produktion des neuen Mikrofloppy-Laufwerks SA300 Mitte dieses Jahres in vollem Umfang anlaufen <sup>w</sup>ird.

#### Shugart Associates GmbH, Drygalski-Allee <sup>33</sup>, D-8000 München <sup>7</sup><sup>1</sup>

### EPSON FX-100, ein Druck-Computer der sich breitmacht

Der FX-100 ist ein weiterer Matrix-Drucker aus der neuen Generation von EPSON dessen aussergewöhnliche Intelligenz beeindruckt. Sein eingebauter Computer <sup>m</sup>i<sup>t</sup> dem 12 KByte ROM <sup>B</sup>etriebssystem erspart <sup>v</sup>ie<sup>l</sup> Arbeit, denn die meisten Druckvorgänge laufen automatisch ab. Ein programmierbarer Generator, mit dem selbst Hieroglyphen reali<sup>s</sup>ier<sup>t</sup> werden können, <sup>i</sup>s<sup>t</sup> <sup>a</sup>l<sup>s</sup> Standard bereits eingebaut.

<sup>I</sup><sup>n</sup> Normalschrift druckt der FX-100 pro Zeile 136 Zeichen, komprimiert gar 233. 136 verschiedene Schriftarten, von normal über gedehnt und komprimiert <sup>b</sup>i<sup>s</sup> hin <sup>z</sup><sup>u</sup> kursiv und proportional können angesteuert werden. Dazu lassen sich <sup>b</sup>i<sup>s</sup> 240 Zeichen <sup>i</sup><sup>n</sup> einer 11x9-Punkte Matrix selbst entwerfen und in den Zeichen-Generator eingeben. Werden keine zusätzlichen Zeichen programmiert, kann das RAM <sup>d</sup>e<sup>s</sup> Generators <sup>a</sup>l<sup>s</sup> Dateneingangsspeicher <sup>z</sup>u<sup>r</sup> schnellen Textverarbeitung genutzt werden.

' Weiterhin besteht <sup>d</sup>i<sup>e</sup> Möglichkeit, <sup>a</sup>u<sup>f</sup> internationale Sonderzeichen direkt zuzugreifen. <sup>M</sup>i<sup>t</sup> einer Dichte <sup>b</sup>i<sup>s</sup> <sup>z</sup><sup>u</sup> <sup>1</sup>'92<sup>0</sup> Dots pro Zeile druckt der FX-100 grafische Darstellungen in neun verschiednen Formaten. Ausserdem erledigt <sup>e</sup><sup>r</sup> Unterstreichungen bei Unterlängen gleich mit. Ein deutscher und acht internationale Zeichensätze gehören ebenso dazu wie die Tabulatorfunktion.

Der FX-100 <sup>i</sup>s<sup>t</sup> nach allen Seiten offen. Kaum <sup>e</sup>i<sup>n</sup> Computer, <sup>m</sup>i<sup>t</sup> dem <sup>e</sup><sup>r</sup> <sup>n</sup>ich<sup>t</sup> kompatibel wäre. Dafür sorgen seine seriellen und parallelen Standard-Schnittstellen, seine Optionen IEEE-488 und RS-232C (V24) und Erweiterungen <sup>z</sup><sup>u</sup> seiner serienmässigen Schnittstelle Centronics <sup>8</sup> <sup>B</sup>i<sup>t</sup> parallel.

Excom AG, Switzerland

Einsiedlerstrasse <sup>3</sup>1, 8820 Wädenswil Tel. 01 - 780 74 14

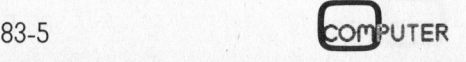

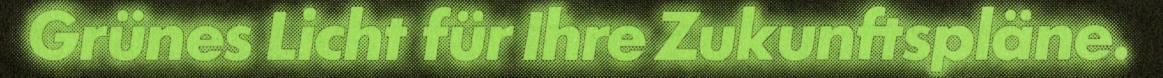

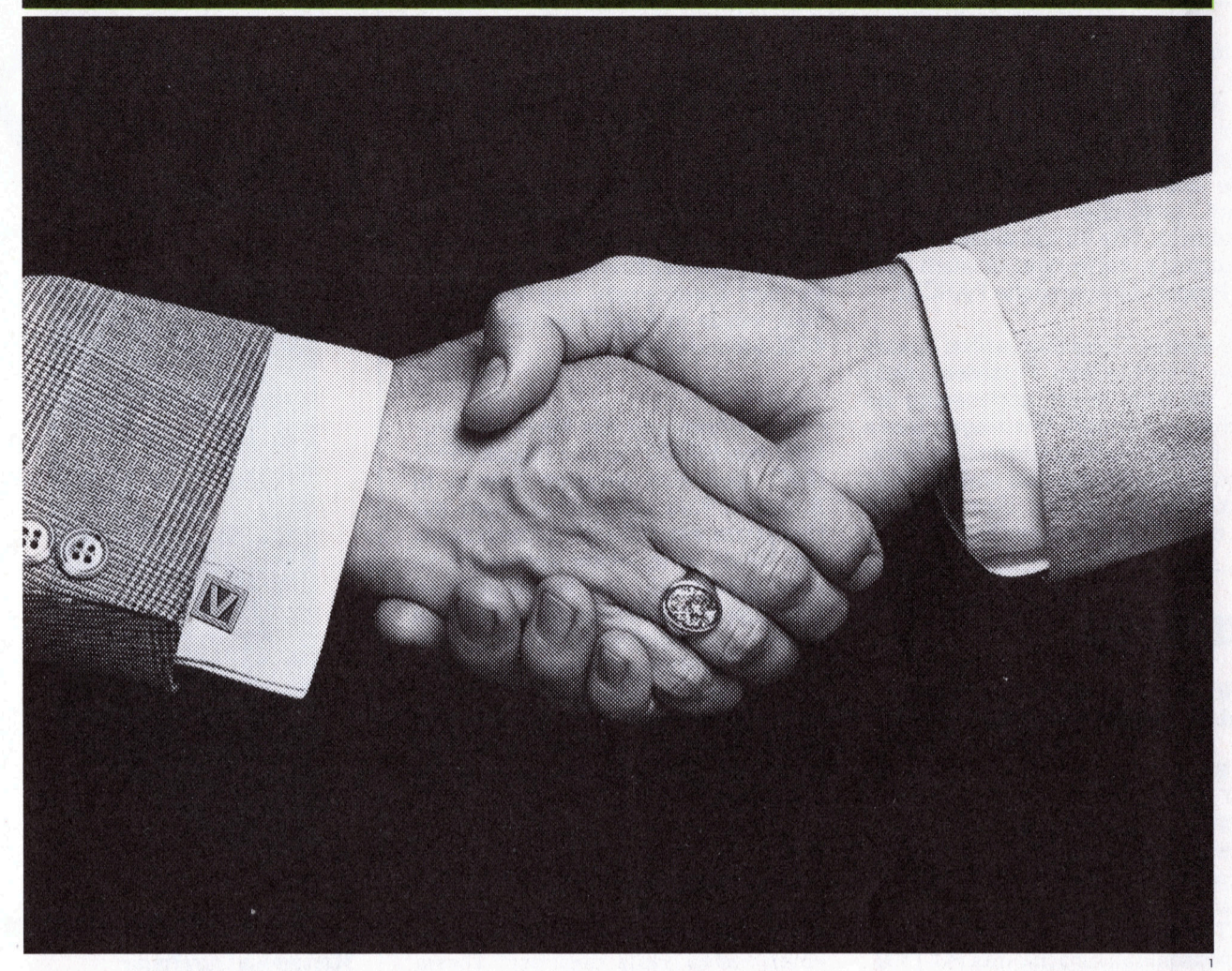

### Da haben <sup>S</sup>i<sup>e</sup> Ihren persönlichen Anlageberater zur Hand: bei der Volksbank.

Die richtige Betreuung Ihres Wertschriftendepots ist keine Angelegen<sup>h</sup>eit, die <sup>s</sup>ic<sup>h</sup> <sup>s</sup><sup>o</sup> hopp hopp am Schalter erledigen <sup>l</sup>ässt. Da braucht <sup>e</sup><sup>s</sup> die persönliche, individuelle Beratung durch einen unserer kompetenten Anlagespezialisten. Der auf Ihre eigenen Wünsche und Vorstellungen eingeht. Nur so entsteht eine Vertrauensbasis, auf der sich erfolgsversprechend arbeiten <sup>l</sup>ässt. Dass unsere tüchtigen Anlageberater etwas von ihrem Beruf verstehen, zeigen wir Ihnen vorerst einmal am nebenstehenden Beispiel:

### Ein Beispiel sagt mehr...

Die Elektronikindustrie ist weltweit in einem raschen<br>Wandel begriffen. Dabei ergeben sich auch in<br>Zukunft ausgezeichnete Wachstums- und Zukunfts-<br>aussichten für diese Branche, die sich der Kapital-<br>anleger zunutze machen

Unsere Anlageberater, die den Automationfonds der<br>Volksbank betreuen, haben rechtzeitig «geschaltet»<br>und für eine entsprechende Zusammensetzung und<br>Pflege des Wertschriftenportefeuilles gesorgt. Mit<br>dem Resultat, dass dies

Ein schönes Beispiel für die Tüchtigkeit der Volksbank-Anlageberater!

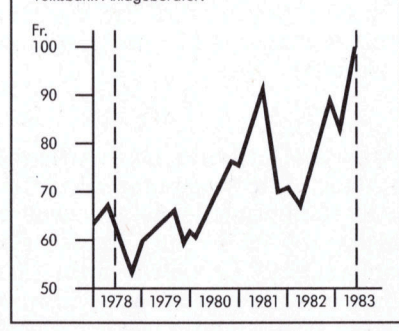

Selbstverständlich haben unsere Anlageberater noch andere erfolgsversprechende Kapitalanlage-Möglichkeiten zur Hand. Deshalb sollten Sie <sup>i</sup><sup>n</sup> nächster Zeit mit uns Kontakt aufnehmen. Rufen <sup>S</sup>i<sup>e</sup> uns an wir sind <sup>i</sup><sup>n</sup> Ihrer Nähe.

### Grünes Licht <sup>f</sup>ü<sup>r</sup> Ihren Erfolg: mit Ihrem Volksbank-Anlageberater.

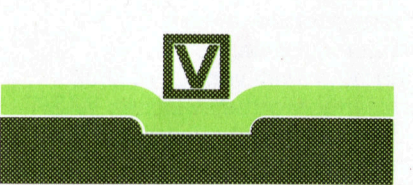

SCHWEIZERISCHE VOLKSBANK

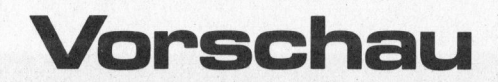

Immer wieder wird von rekursiven, d.h. sich selbst aufrufenden, Programmen gesprochen und geschrieben; selten jedoch wird diese Technik dem Leser anhand eines leichtverständlichen Beispiels nahegebracht, wie dies <sup>D</sup>r. Bruno Stanek mit Hilfe eines Programmes zur Erzeugung grafischer Figuren veranschaulicht. Wie <sup>f</sup>ü<sup>r</sup> die meisten seiner Programme verwendet <sup>e</sup><sup>r</sup> auch dazu <sup>d</sup>i<sup>e</sup> Programmiersprache PASCAL.

In einem Computer sollen gleichzeitig verschiedene Prozesse ablaufen, die sich sogar gegenseitig beeinflussen können. Wir zeigen Ihnen, wie solche Multiprogramming-Systeme aufgebaut sind und welche Möglichkeiten <sup>s</sup>i<sup>e</sup> sowohl dem Benutzer wie dem Programmierer bieten.

### Back-up

### Darüber haben wir <sup>i</sup><sup>n</sup> den letzten <sup>|</sup> zwei Ausgaben berichtet:

### MK 83-4

EPSON OX-10 MICRO DECISION oder Software <sup>m</sup>i<sup>t</sup> Computer Programmieren <sup>m</sup>i<sup>t</sup> HRG (4. <sup>T</sup>eil) Trigonometrie gefällig? <sup>T</sup>I'<sup>s</sup> Trendsetter CC-40 Die Maschinensprache des PC-1500 Interfacekarte <sup>f</sup>ü<sup>r</sup> den Apple (1) Fourier-Änalyse Absolute Arrays <sup>i</sup><sup>n</sup> Pascal Universal-Plotprogramm <sup>f</sup>ü<sup>r</sup> CBM 8000/3032 (1) RC-Glieder <sup>a</sup>u<sup>f</sup> CBM 3032

### MK 83-3

Me <sup>t</sup>oo - COLUMBIA Menu-Philosophie oder Editor?  $Z80$  hoch  $2 = \overline{Z}ILOG Z800$ Der CP/M-Briefkasten Compunication: Der Trend zum integrierten Warenwirtschaftssystem Programmieren <sup>m</sup>i<sup>t</sup> HRG (3. <sup>T</sup>eil) Neue Befehle <sup>a</sup>u<sup>f</sup> SHARP PC-1500 HP-75 <sup>a</sup>l<sup>s</sup> Datenbänkler Pandiagonale magische Quadrate Komfortable Postcheckverwaltung Plakatschrift Zeichengenerator mit ä,ö,ü Einkaufen <sup>m</sup>i<sup>t</sup> dem VC-20 Balkendiagramm vom CBM 8032 Variablenübergabe zwischen BASIC und Benutzermaschinenprogramm <sup>a</sup>u<sup>f</sup> dem CBM Lagerbuchhaltung, Adressverwaltung und indexsequentielle Abspeicherung <sup>m</sup>i<sup>t</sup> CBM 8000/3000

Jeder, der kleine Maschinen-Routinen oder auch umfangreiche Maschinenprogramme schreibt, braucht einen Ässembler, will er nicht mühsam alle Befehle von Hand verschlüsseln. Wir stellen Ihnen deshalb einen Ässembler zusammen <sup>m</sup>i<sup>t</sup> den vollständigen Programmlistings <sup>v</sup>or, der sich durch die Mächtigkeit der ihm zugrundeliegenden Assemblersprache auszeichnet. Der Assembler <sup>f</sup>ü<sup>r</sup> den Befehlscode des Prozessors 6502 wurde in BASIC auf dem CBM-4032 geschrieben.

Als Fortsetzung der Serie zum PC-1500 von SHARP <sup>i</sup><sup>n</sup> <sup>d</sup>e<sup>r</sup> Rubrik PPC/ HHC wird <sup>s</sup>ic<sup>h</sup> unseren Lesern <sup>i</sup><sup>n</sup> Ausgabe <sup>8</sup>3-<sup>6</sup> <sup>e</sup>i<sup>n</sup> Leckerbissen <sup>z</sup>u<sup>r</sup> Hardware des PC-1500 präsentieren. Der HP-4] <sup>i</sup>s<sup>t</sup> <sup>i</sup><sup>n</sup> letzter Zeit etwas zu kurz gekommen; <sup>w</sup>i<sup>r</sup> veröffentlichen <sup>e</sup>in<sup>e</sup> amüsante Anwendung <sup>a</sup>u<sup>f</sup> dem Gebiet des Synthetischen Programmierens. Textverarbeitung auf einem HHC <sup>i</sup>s<sup>t</sup> absolut möglich: M+K <sup>b</sup>ring<sup>t</sup> <sup>e</sup>i<sup>n</sup> ausgeklügeltes Programm zum HP-75. Und zum Schluss haben wir eine weihnächtliche Ueberraschung vorbereitet.

Die Vorstellung neuer Computer und Peripheriegeräte hat sich in unserer Zeitschrift schon <sup>s</sup>ei<sup>t</sup> langem einen festen Platz gesichert. Dieser Tradition wollen wir auch im nächsten Heft die Treue halten. Wir werden Sie <sup>m</sup>i<sup>t</sup> einen neuen Stern am Kleincomputermarkt bekannt machen. Mit seinen Fähigkeiten und Leistungen dürfte er Aufsehen erregen. Vorläufig sei nur gesagt, dass <sup>e</sup><sup>r</sup> als Zentralprozessor einen 8086 benutzt.

Nicht nur neue Computermodelle folgen sich Schlag auf Schlag, auch das etwas unauffälligere Geschäft mit den Peripheriegeräten blüht. Aus dem breiten Angebot haben wir uns einen leistungsfähigen Matrixdrukker herausgepickt, um ihn <sup>b</sup>i<sup>s</sup> zum nächsten Heft genau unter <sup>d</sup>i<sup>e</sup> Lupe zu nehmen.

Uebrigens,, <sup>d</sup>i<sup>e</sup> nächste Ausgabe von Mikro+Kleincomputer, die Nummer 83-6, finden Sie <sup>i</sup><sup>n</sup> der zweiten Dezember-Woche am <sup>K</sup>iosk. <sup>A</sup>l<sup>s</sup> Abonnent sind <sup>S</sup>i<sup>e</sup> besser dran: Ihre Computerlektüre <sup>l</sup>ieg<sup>t</sup> ohne langen Umweg und zuverlässig <sup>i</sup><sup>n</sup> Ihrem Briefkasten. Einfacher geht's nicht!

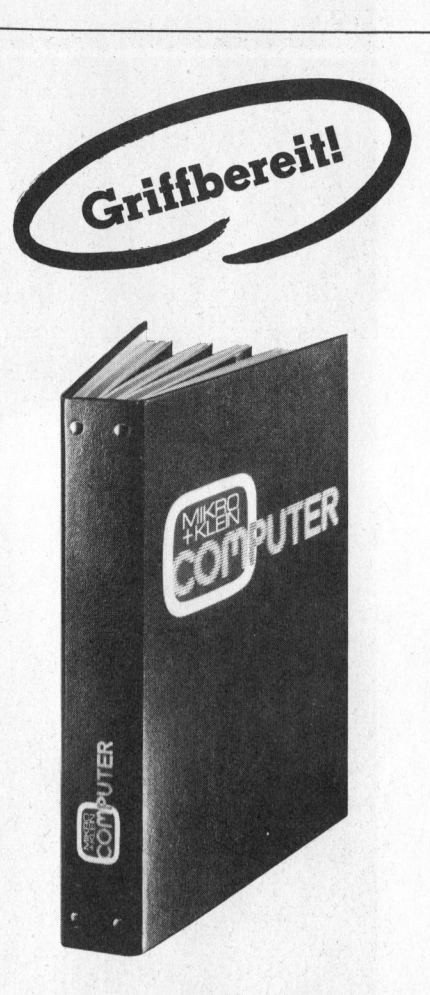

### M+K <sup>i</sup><sup>m</sup> praktischen Sammelordner

<sup>m</sup>i<sup>t</sup> bequemer Stabmechanik <sup>f</sup>ü<sup>r</sup> jeweils sechs Ausgaben (also ein ganzer Jahrgang) damit jedes Heft unbeschädigt bleibt. Stabile Ausführung mit einem strapazierfähigen Kunststoffüberzug <sup>i</sup><sup>n</sup> blauer Farbe.

Den praktischen Sammelordner erhalten Sie für <sup>F</sup>r. 14.50 (inkl. Versandkosten). Bei gleichzeitiger Bestellung von zwei Exemplaren zahlen <sup>S</sup>i<sup>e</sup> nur noch <sup>F</sup>r. <sup>2</sup>7.-. Und <sup>s</sup><sup>o</sup> bestellen <sup>S</sup>ie: Zahlen Sie bitte auf unser Postkonto Luzern 60-27181 den entsprechenden Betrag ein und vermerken <sup>S</sup>i<sup>e</sup> auf der Rückseite Ihres Einzahlungs-

Mikro+Kleincomputer Informa Verlag AG Postfach 1401 CH-6000 Luzern <sup>1</sup><sup>5</sup>

scheins «Sammelordner».

83-5 COMPUTER

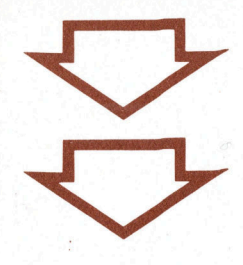

### Manuskripi-Einsendungen

Interessante Artikel von freien Autoren sind uns immer willkommen. Die Zustimmung zum Abdruck wird vorausgesetzt.

Fachlich lehrreiche Beiträge, die wir abdrucken, honorie<sup>r</sup>e<sup>n</sup> wir angemessen. Legen Sie bitte Ihren Artikeln die notwendigen Diagramme, Zeichnungen und Listings bei.

Mikro+Kleincomputer Informa Verlag AG Postfach 1401 6000 Luzem 15

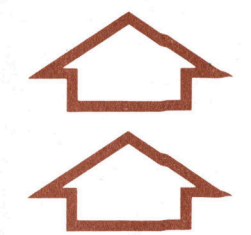

Wenn's um Kleincomputer geht...

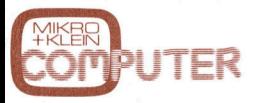

Das Schweizer Kleincomputer-Magazin bringt alle zwei Monate neu aktuelle Informationen, Testberichte und Problemlösungen.

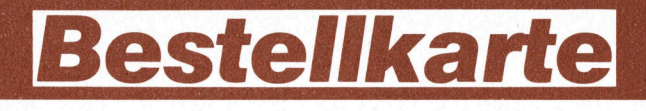

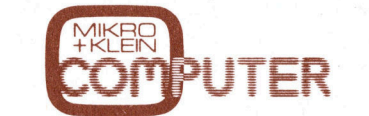

#### das Schweizer Kleincomputer-Magazin

mit Testberichten und Informationen über Mikround Kleincomputer, programmierbare Taschenrechner und HHC, <sup>f</sup>u<sup>r</sup> kommerzielle und tech- Name/Vorname nische Anwendungen sowie für den privaten Gebrauch zum Abo-Preis von  $\Box$  Fr. 36.-im Inland für sechs Hefte pro Jahr; erscheint zweimonatlich. Abo-Preis im Ausland  $\Box$  SFr. 44.-  $\Box$  DM 49.-  $\Box$  öS 375.

□ öS 375.<br>Der angekreuzte Betrag wurde bereits auf Ihr Postkonto □ Luzern 60-27181 □ Stuttgart 3786- <br>709 (BLZ 600 100 70) □ Wien PSK 7975.035 einbezahlt. DEurocheck liegt bei DGegen Rechnung Ich wünsche den Abonnementsbeginn mit der Ausgabe-Nummer

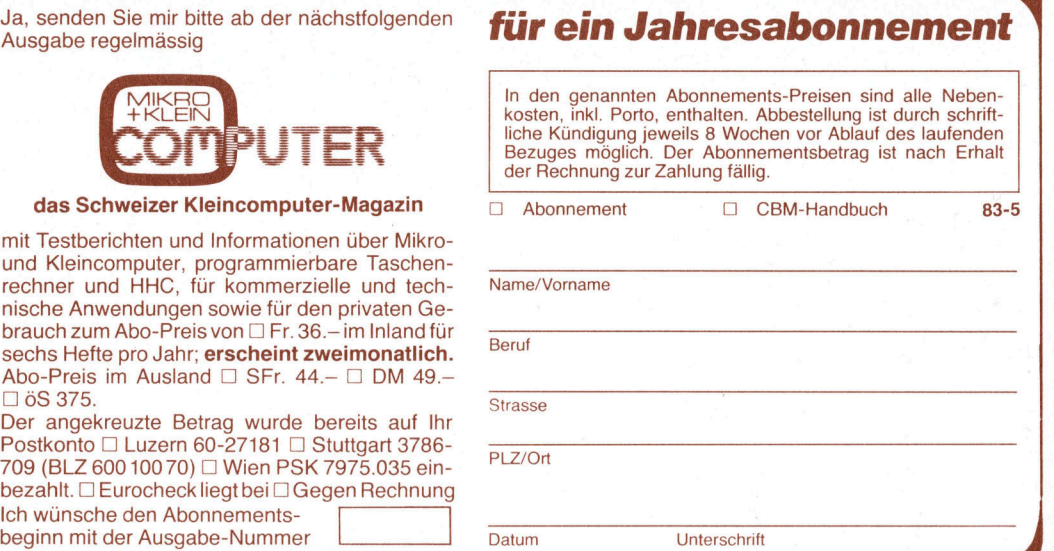

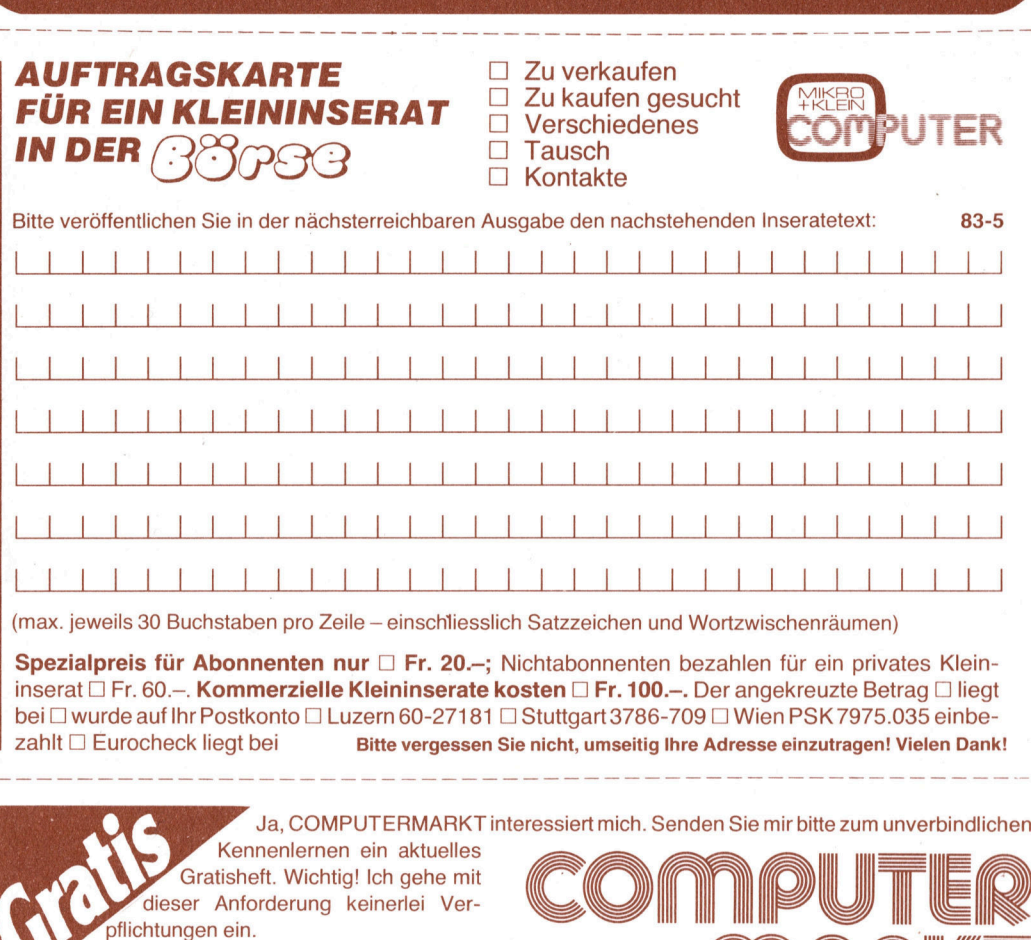

Gratisheft. Wichtig! Ich gehe mit dieser Anforderung keinerlei Ver-

<u>n Man</u>

Meine Anschrift:

X

Kleininserate werden nur gegen Vorauszahlung veröffentlicht!

inserate werden nur gegen Vorauszahlung veröffentlicht!

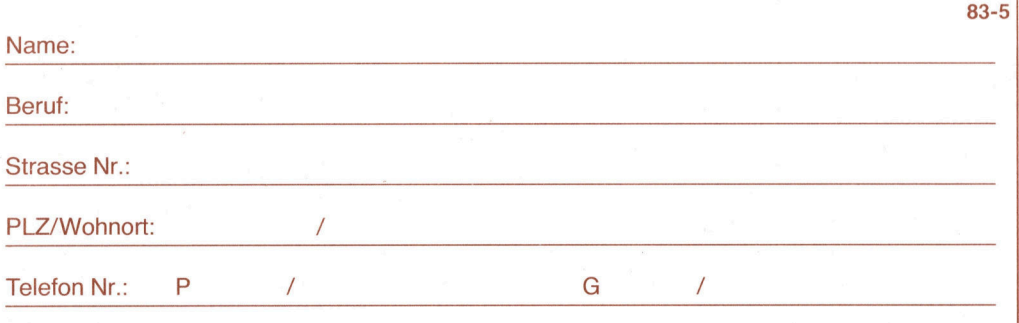

Datum | Unterschrift

□ Ja, ich bestelle fest für Fr./DM 49.– (inkl.<br>Porto und Versandkosten) erwarte Rechnung/ Beitrag wurde auf Postkonto (siehe Rückseite) \_ einbezahit das CBM-Handbuch:

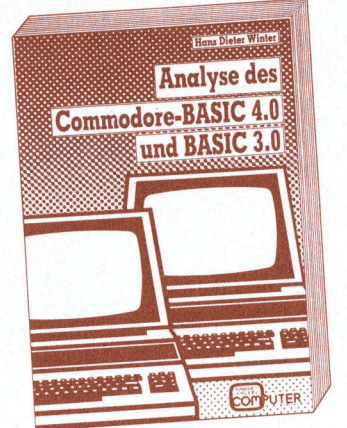

<sup>F</sup>ü<sup>r</sup> jeden Commodore-Benutzer, <sup>d</sup>e<sup>r</sup> seinen CBM-Rechner noch besser kennenlernen möchte und/oder auch <sup>i</sup><sup>n</sup> Maschinensprache damit arbeiten <sup>w</sup>ill, <sup>i</sup>s<sup>t</sup> dieses Buch eine wahre Fundgrube. Sämtliche CBM-«Spezialitäten», neue Adressen, Funktionen und Möglichkeiten <sup>d</sup>e<sup>r</sup> CBM-Betriebssysteme 3000 und 4000/ 8000 sind umfassend und eingehend <sup>e</sup>rklärt. Paperback, A5-Format, 224 Seiten

bitte frankieren

Mikro+Kleincomputer Informa Verlag AG Postfach 1401

CH-6000 Luzern <sup>1</sup><sup>5</sup>

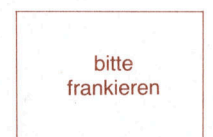

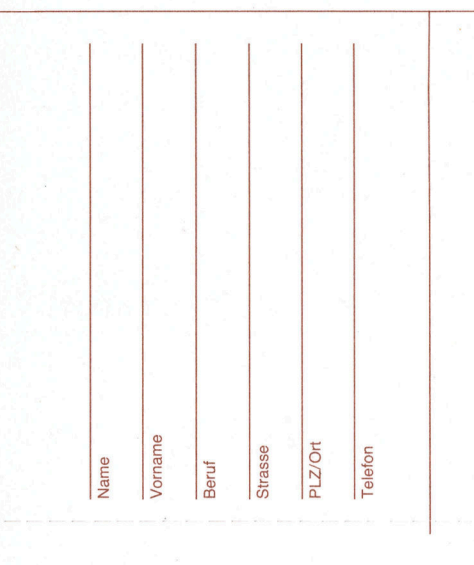

Mikro+Kleincomputer Informa Verlag AG Postfach 1401

CH-6000 Luzern <sup>1</sup><sup>5</sup>

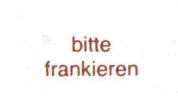

Wenn's um geht ...

Mikro+Kleincomputer Informa Verlag AG Postfach 1401

CH-6000 Luzern <sup>1</sup><sup>5</sup>

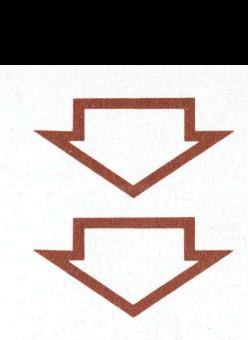

Manuskript-Einsendungen

Interessante Artikel von freien Autoren sind uns immer willkommen. Die Zustimmung zum Abdruck wird vorausgesetzt.

Fachlich lehrreiche Beiträge, die wir abdrucken, honorie ren wir angemessen. . Legen Sie bitte Ihren Artikeln die notwen digen Diagramme, Zeichnungen und Listings bei.

Mikro+Kleincompute Informa Verlag AG Postfach 1401 6000 Luzern 15

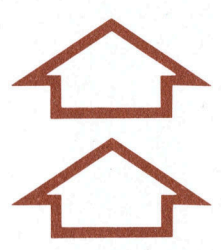

Wenn's um Kleincomputer geht...

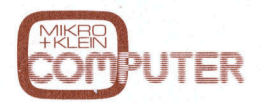

Das Schweizer - Kleincomputer-Magazin <sup>b</sup>ring<sup>t</sup> alle zwei Monate neu aktuelle Informationen, Testberichte und Problem lösungen.

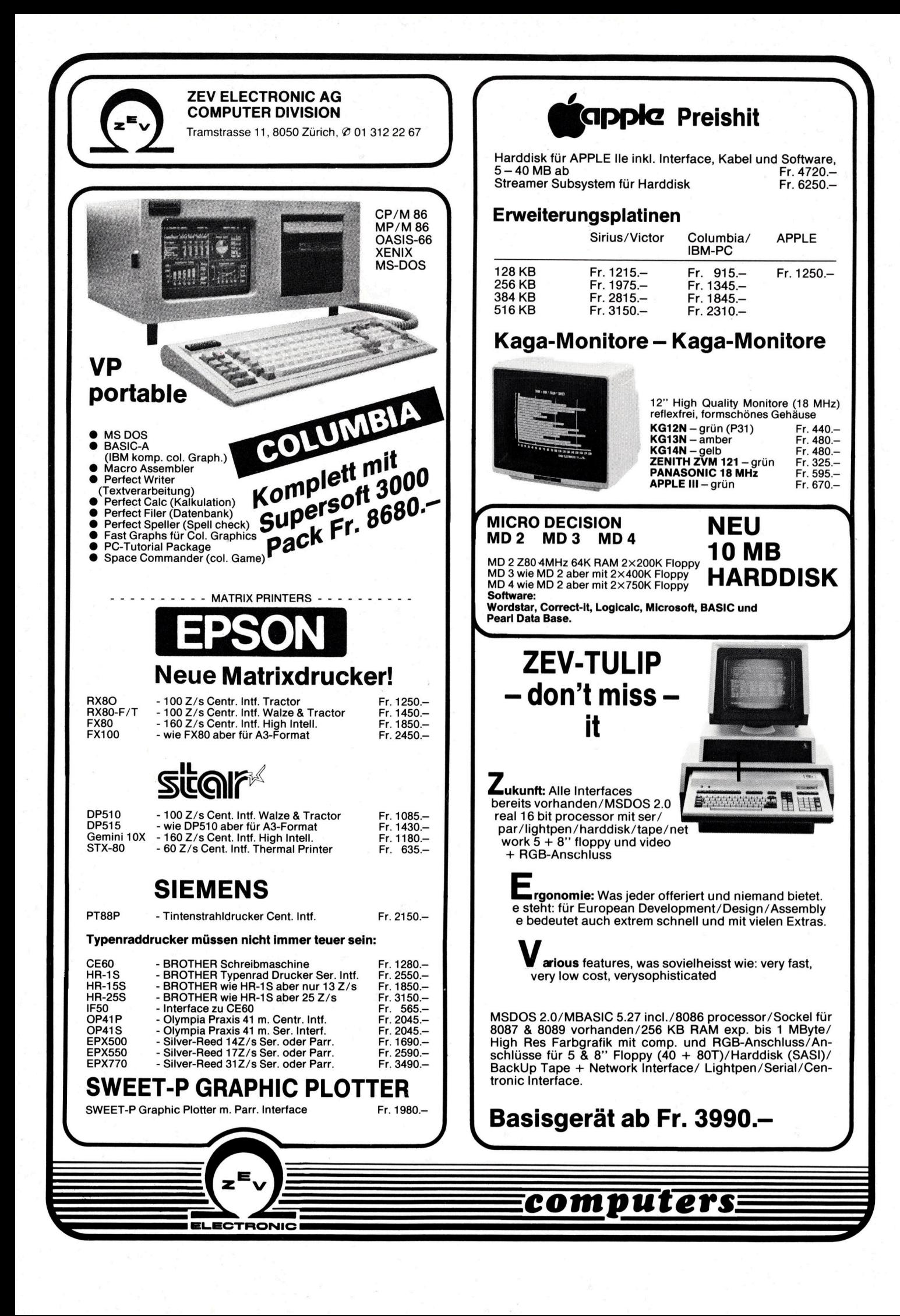

# Memorex . Disketten, the inside story.

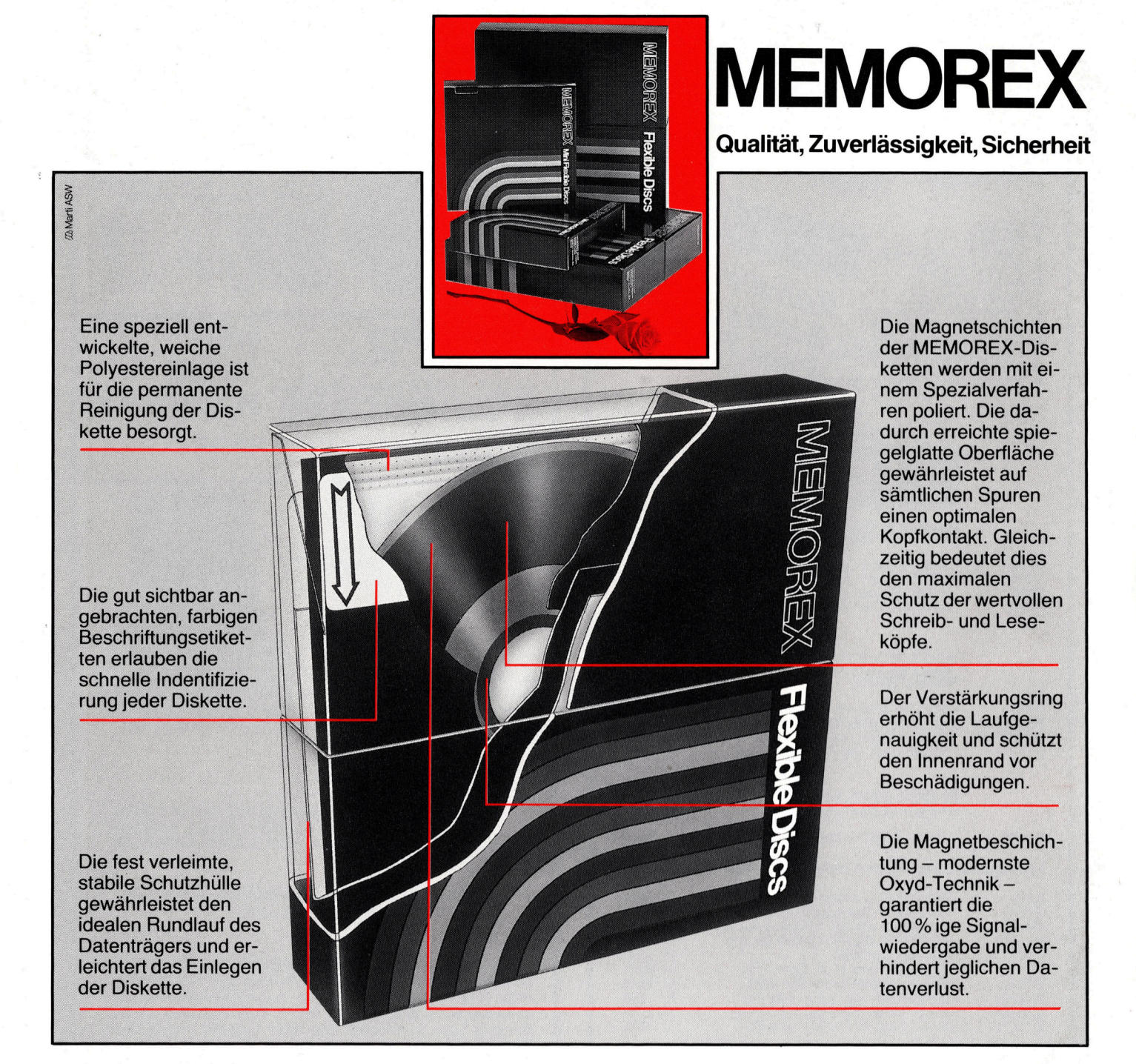

#### Offizielle Verkaufsstellen <sup>f</sup>ü<sup>r</sup> MEMOREX-Disketten:

Aarau: Otto Matthys AG, Herzogstrasse 40, Tel. 064/22 14 93; Aarburg: BMS, Bahnhofstrasse 66, Telefon 062/41 47 78/ 9; Basel: Kubli + Eicher AG, Gundeldingerstr. 313, Tel. 061/35 05 17; PAF Informatik AG, Bläsiring 160, Te

MEMOREX AG Weststrasse 70 8036 Zürich 01/461 54 00